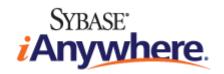

# **Error Messages**

February 2009

**Version 11.0.1** 

#### Copyright and trademarks

Copyright © 2009 iAnywhere Solutions, Inc. Portions copyright © 2009 Sybase, Inc. All rights reserved.

This documentation is provided AS IS, without warranty or liability of any kind (unless provided by a separate written agreement between you and iAnywhere).

You may use, print, reproduce, and distribute this documentation (in whole or in part) subject to the following conditions: 1) you must retain this and all other proprietary notices, on all copies of the documentation or portions thereof, 2) you may not modify the documentation, 3) you may not do anything to indicate that you or anyone other than iAnywhere is the author or source of the documentation.

iAnywhere®, Sybase®, and the marks listed at http://www.sybase.com/detail?id=1011207 are trademarks of Sybase, Inc. or its subsidiaries. ® indicates registration in the United States of America.

All other company and product names mentioned may be trademarks of the respective companies with which they are associated.

## **Contents**

| About this book           | v                                           |
|---------------------------|---------------------------------------------|
| About the SQL Anywhere    | documentation vi                            |
| SQL Anywhere error mess   | sages 1                                     |
| Introduction to SQL Anyw  | here error messages2                        |
| SQL Anywhere error mess   | sages sorted by SQLCODE3                    |
| SQL Anywhere error mess   | sages sorted by SQLSTATE44                  |
| SQL Anywhere error mess   | sages sorted by Sybase error code 83        |
| SQL Anywhere error mess   | sages sorted by message text (A-C) 128      |
| SQL Anywhere error mess   | sages sorted by message text (D-K) 228      |
| SQL Anywhere error mess   | sages sorted by message text (L-S) 332      |
| SQL Anywhere error mess   | sages sorted by message text (T-Z)432       |
|                           | sages sorted by message text (special 545   |
| MobiLink server error mes | ssages 555                                  |
| MobiLink server error mes | ssages sorted by error code 556             |
| MobiLink server error mes | ssages sorted by message text 570           |
| MobiLink server warning   | messages 653                                |
| Introduction to MobiLink  | server warning messages 654                 |
| MobiLink server warning   | messages sorted by error code 655           |
| MobiLink server warning   | messages sorted by message text 660         |
| MobiLink communication    | error messages 685                          |
| Introduction to MobiLink  | communication error messages 686            |
| MobiLink communication    | error messages sorted by error code 687     |
| MobiLink communication    | error messages sorted by error constant 694 |
| MobiLink communication    | error messages sorted by message text 702   |

| SQL preprocessor error messages                        |     |  |
|--------------------------------------------------------|-----|--|
| SQL preprocessor error messages sorted by error code   | 744 |  |
| SQL preprocessor error messages sorted by message text | 747 |  |

# **About this book**

#### **Subject**

This book provides a complete listing of SQL Anywhere error messages together with diagnostic information.

#### **Audience**

This book is for all users of SQL Anywhere. It is to be used in conjunction with other books in the documentation set.

### **About the SQL Anywhere documentation**

The complete SQL Anywhere documentation is available in four formats that contain identical information.

• **HTML Help** The online Help contains the complete SQL Anywhere documentation, including the books and the context-sensitive help for SQL Anywhere tools.

If you are using a Microsoft Windows operating system, the online Help is provided in HTML Help (CHM) format. To access the documentation, choose **Start** » **Programs** » **SQL Anywhere 11** » **Documentation** » **Online Books**.

The administration tools use the same online documentation for their Help features.

- **Eclipse** On Unix platforms, the complete online Help is provided in Eclipse format. To access the documentation, run *sadoc* from the *bin32* or *bin64* directory of your SQL Anywhere 11 installation.
- DocCommentXchange DocCommentXchange is a community for accessing and discussing SQL Anywhere documentation.

Use DocCommentXchange to:

- View documentation
- Check for clarifications users have made to sections of documentation
- o Provide suggestions and corrections to improve documentation for all users in future releases

Visit http://dcx.sybase.com.

• **PDF** The complete set of SQL Anywhere books is provided as a set of Portable Document Format (PDF) files. You must have a PDF reader to view information. To download Adobe Reader, visit <a href="http://get.adobe.com/reader/">http://get.adobe.com/reader/</a>.

To access the PDF documentation on Microsoft Windows operating systems, choose **Start** » **Programs** » **SQL Anywhere 11** » **Documentation** » **Online Books - PDF Format**.

To access the PDF documentation on Unix operating systems, use a web browser to open *install-dir/documentation/en/pdf/index.html*.

### About the books in the documentation set

The SQL Anywhere documentation consists of the following books:

- **SQL Anywhere 11 Introduction** This book introduces SQL Anywhere 11, a comprehensive package that provides data management and data exchange, enabling the rapid development of database-powered applications for server, desktop, mobile, and remote office environments.
- **SQL Anywhere 11 Changes and Upgrading** This book describes new features in SQL Anywhere 11 and in previous versions of the software.
- **SQL Anywhere Server Database Administration** This book describes how to run, manage, and configure SQL Anywhere databases. It describes database connections, the database server, database

- files, backup procedures, security, high availability, replication with the Replication Server, and administration utilities and options.
- **SQL Anywhere Server Programming** This book describes how to build and deploy database applications using the C, C++, Java, PHP, Perl, Python, and .NET programming languages such as Visual Basic and Visual C#. A variety of programming interfaces such as ADO.NET and ODBC are described.
- SQL Anywhere Server SQL Reference This book provides reference information for system procedures, and the catalog (system tables and views). It also provides an explanation of the SQL Anywhere implementation of the SQL language (search conditions, syntax, data types, and functions).
- SQL Anywhere Server SQL Usage This book describes how to design and create databases; how
  to import, export, and modify data; how to retrieve data; and how to build stored procedures and triggers.
- MobiLink Getting Started This book introduces MobiLink, a session-based relational-database synchronization system. MobiLink technology allows two-way replication and is well suited to mobile computing environments.
- MobiLink Client Administration This book describes how to set up, configure, and synchronize
  MobiLink clients. MobiLink clients can be SQL Anywhere or UltraLite databases. This book also
  describes the Dbmlsync API, which allows you to integrate synchronization seamlessly into your C++
  or .NET client applications.
- MobiLink Server Administration This book describes how to set up and administer MobiLink applications.
- MobiLink Server-Initiated Synchronization This book describes MobiLink server-initiated synchronization, a feature that allows the MobiLink server to initiate synchronization or perform actions on remote devices.
- **QAnywhere** This book describes QAnywhere, which is a messaging platform for mobile, wireless, desktop, and laptop clients.
- SQL Remote This book describes the SQL Remote data replication system for mobile computing, which enables sharing of data between a SQL Anywhere consolidated database and many SQL Anywhere remote databases using an indirect link such as email or file transfer.
- UltraLite Database Management and Reference system for small devices.

  This book introduces the UltraLite database system for small devices.
- **UltraLite C and C++ Programming** This book describes UltraLite C and C++ programming interfaces. With UltraLite, you can develop and deploy database applications to handheld, mobile, or embedded devices.
- UltraLite M-Business Anywhere Programming
   This book describes UltraLite for M-Business Anywhere. With UltraLite for M-Business Anywhere you can develop and deploy web-based database applications to handheld, mobile, or embedded devices, running Palm OS, Windows Mobile, or Windows.
- **UltraLite .NET Programming** This book describes UltraLite.NET. With UltraLite.NET you can develop and deploy database applications to computers, or handheld, mobile, or embedded devices.
- **UltraLiteJ** This book describes UltraLiteJ. With UltraLiteJ, you can develop and deploy database applications in environments that support Java. UltraLiteJ supports BlackBerry smartphones and Java SE environments. UltraLiteJ is based on the iAnywhere UltraLite database product.

• **Error Messages** This book provides a complete listing of SQL Anywhere error messages together with diagnostic information.

#### **Documentation conventions**

This section lists the conventions used in this documentation.

#### Operating systems

SQL Anywhere runs on a variety of platforms. In most cases, the software behaves the same on all platforms, but there are variations or limitations. These are commonly based on the underlying operating system (Windows, Unix), and seldom on the particular variant (AIX, Windows Mobile) or version.

To simplify references to operating systems, the documentation groups the supported operating systems as follows:

- **Windows** The Microsoft Windows family includes Windows Vista and Windows XP, used primarily on server, desktop, and laptop computers, and Windows Mobile used on mobile devices.
  - Unless otherwise specified, when the documentation refers to Windows, it refers to all Windows-based platforms, including Windows Mobile.
- **Unix** Unless otherwise specified, when the documentation refers to Unix, it refers to all Unix-based platforms, including Linux and Mac OS X.

#### Directory and file names

In most cases, references to directory and file names are similar on all supported platforms, with simple transformations between the various forms. In these cases, Windows conventions are used. Where the details are more complex, the documentation shows all relevant forms.

These are the conventions used to simplify the documentation of directory and file names:

• **Uppercase and lowercase directory names** On Windows and Unix, directory and file names may contain uppercase and lowercase letters. When directories and files are created, the file system preserves letter case.

On Windows, references to directories and files are *not* case sensitive. Mixed case directory and file names are common, but it is common to refer to them using all lowercase letters. The SQL Anywhere installation contains directories such as *Bin32* and *Documentation*.

On Unix, references to directories and files *are* case sensitive. Mixed case directory and file names are not common. Most use all lowercase letters. The SQL Anywhere installation contains directories such as *bin32* and *documentation*.

The documentation uses the Windows forms of directory names. In most cases, you can convert a mixed case directory name to lowercase for the equivalent directory name on Unix.

• **Slashes separating directory and file names** The documentation uses backslashes as the directory separator. For example, the PDF form of the documentation is found in *install-dir\Documentation\en\PDF* (Windows form).

On Unix, replace the backslash with the forward slash. The PDF documentation is found in *install-dir/documentation/en/pdf*.

• **Executable files** The documentation shows executable file names using Windows conventions, with a suffix such as *.exe* or *.bat*. On Unix, executable file names have no suffix.

For example, on Windows, the network database server is dbsrv11.exe. On Unix, it is dbsrv11.

install-dir During the installation process, you choose where to install SQL Anywhere. The
environment variable SQLANY11 is created and refers to this location. The documentation refers to this
location as install-dir.

For example, the documentation may refer to the file <code>install-dir</code>\readme.txt. On Windows, this is equivalent to <code>%SQLANY11%\readme.txt</code>. On Unix, this is equivalent to <code>\$SQLANY11/readme.txt</code> or <code>\$SQLANY11/readme.txt</code>.

For more information about the default location of *install-dir*, see "SQLANY11 environment variable" [SQL Anywhere Server - Database Administration].

 samples-dir During the installation process, you choose where to install the samples included with SQL Anywhere. The environment variable SQLANYSAMP11 is created and refers to this location. The documentation refers to this location as samples-dir.

To open a Windows Explorer window in *samples-dir*, from the **Start** menu, choose **Programs** » **SQL Anywhere 11** » **Sample Applications And Projects**.

For more information about the default location of *samples-dir*, see "SQLANYSAMP11 environment variable" [SQL Anywhere Server - Database Administration].

#### Command prompts and command shell syntax

Most operating systems provide one or more methods of entering commands and parameters using a command shell or command prompt. Windows command prompts include Command Prompt (DOS prompt) and 4NT. Unix command shells include Korn shell and bash. Each shell has features that extend its capabilities beyond simple commands. These features are driven by special characters. The special characters and features vary from one shell to another. Incorrect use of these special characters often results in syntax errors or unexpected behavior.

The documentation provides command line examples in a generic form. If these examples contain characters that the shell considers special, the command may require modification for the specific shell. The modifications are beyond the scope of this documentation, but generally, use quotes around the parameters containing those characters or use an escape character before the special characters.

These are some examples of command line syntax that may vary between platforms:

• Parentheses and curly braces Some command line options require a parameter that accepts detailed value specifications in a list. The list is usually enclosed with parentheses or curly braces. The documentation uses parentheses. For example:

```
-x tcpip(host=127.0.0.1)
```

Where parentheses cause syntax problems, substitute curly braces:

```
-x tcpip{host=127.0.0.1}
```

If both forms result in syntax problems, the entire parameter should be enclosed in quotes as required by the shell:

```
-x "tcpip(host=127.0.0.1)"
```

Quotes If you must specify quotes in a parameter value, the quotes may conflict with the traditional
use of quotes to enclose the parameter. For example, to specify an encryption key whose value contains
double-quotes, you might have to enclose the key in quotes and then escape the embedded quote:

```
-ek "my \"secret\" key"
```

In many shells, the value of the key would be my "secret" key.

• **Environment variables** The documentation refers to setting environment variables. In Windows shells, environment variables are specified using the syntax %ENVVAR%. In Unix shells, environment variables are specified using the syntax \$ENVVAR or \${ENVVAR}.

### **Graphic icons**

The following icons are used in this documentation.

• A client application.

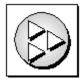

• A database server, such as Sybase SQL Anywhere.

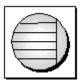

• A database. In some high-level diagrams, the icon may be used to represent both the database and the database server that manages it.

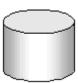

Replication or synchronization middleware. These assist in sharing data among databases. Examples are
the MobiLink server and the SQL Remote Message Agent.

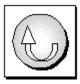

A programming interface.

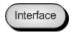

### Contacting the documentation team

We would like to receive your opinions, suggestions, and feedback on this Help.

To submit your comments and suggestions, send an email to the SQL Anywhere documentation team at <a href="mailto:iasdoc@sybase.com">iasdoc@sybase.com</a>. Although we do not reply to emails, your feedback helps us to improve our documentation, so your input is welcome.

#### **DocCommentXchange**

You can also leave comments directly on help topics using DocCommentXchange. DocCommentXchange (DCX) is a community for accessing and discussing SQL Anywhere documentation. Use DocCommentXchange to:

- View documentation
- Check for clarifications users have made to sections of documentation
- Provide suggestions and corrections to improve documentation for all users in future releases

Visit http://dcx.sybase.com.

### Finding out more and requesting technical support

Additional information and resources are available at the Sybase iAnywhere Developer Community at http://www.sybase.com/developer/library/sql-anywhere-techcorner.

If you have questions or need help, you can post messages to the Sybase iAnywhere newsgroups listed below.

When you write to one of these newsgroups, always provide details about your problem, including the build number of your version of SQL Anywhere. You can find this information by running the following command: **dbeng11 -v**.

The newsgroups are located on the forums.sybase.com news server.

The newsgroups include the following:

- sybase.public.sqlanywhere.general
- sybase.public.sqlanywhere.linux
- sybase.public.sqlanywhere.mobilink
- sybase.public.sqlanywhere.product\_futures\_discussion
- sybase.public.sqlanywhere.replication
- sybase.public.sqlanywhere.ultralite
- ianywhere.public.sqlanywhere.qanywhere

For web development issues, see http://groups.google.com/group/sql-anywhere-web-development.

#### Newsgroup disclaimer

iAnywhere Solutions has no obligation to provide solutions, information, or ideas on its newsgroups, nor is iAnywhere Solutions obliged to provide anything other than a systems operator to monitor the service and ensure its operation and availability.

iAnywhere Technical Advisors, and other staff, assist on the newsgroup service when they have time. They offer their help on a volunteer basis and may not be available regularly to provide solutions and information. Their ability to help is based on their workload.

# **SQL** Anywhere error messages

### **Contents**

| Introduction to SQL Anywhere error messages                 | 2   |
|-------------------------------------------------------------|-----|
| SQL Anywhere error messages sorted by SQLCODE               | 3   |
| SQL Anywhere error messages sorted by SQLSTATE              | 44  |
| SQL Anywhere error messages sorted by Sybase error code     | 83  |
| SQL Anywhere error messages sorted by message text (A-C)    | 128 |
| SQL Anywhere error messages sorted by message text (D-K)    | 228 |
| SQL Anywhere error messages sorted by message text (L-S)    | 332 |
| SQL Anywhere error messages sorted by message text (T-Z)    | 432 |
| SQL Anywhere error messages sorted by message text (special |     |
| characters)                                                 | 545 |

### Introduction to SQL Anywhere error messages

Many of the error messages contain the characters %1, %2, and so on. These are replaced by the parameters to the error message.

Each error has a numeric error code, called the SQLCODE. Negative codes are errors, and positive codes are warnings. SQLCODE 0 indicates successful completion.

- "Introduction to SQL Anywhere error messages" on page 2
- "SQL Anywhere error messages sorted by SQLCODE" on page 3
- "SQL Anywhere error messages sorted by SQLSTATE" on page 44
- "SQL Anywhere error messages sorted by Sybase error code" on page 83
- "SQL Anywhere error messages sorted by message text (A-C)" on page 128
- "SQL Anywhere error messages sorted by message text (D-K)" on page 228
- "SQL Anywhere error messages sorted by message text (L-S)" on page 332
- "SQL Anywhere error messages sorted by message text (T-Z)" on page 432
- "SQL Anywhere error messages sorted by message text (special characters)" on page 545

# **SQL Anywhere error messages sorted by SQLCODE**

| SQL Anywhere<br>SQLCODE | Message text                                                                                                  |
|-------------------------|----------------------------------------------------------------------------------------------------|
| -1315                   | "Script file missing statement \"go\" delimiter on a separate line" on page 400                               |
| -1313                   | "Maximum string length exceeded" on page 341                                                                  |
| -1305                   | "MobiLink communication error; code: %1, parameter: %2, system code %3" on page 345                           |
| -1304                   | "Could not create a new text for this table with the same settings as \"%1\" on page 215                      |
| -1303                   | "Too many MESSAGE FOR CONNECTION messages" on page 487                                                        |
| -1288                   | "'%1' statement is not allowed on a mirrored database" on page 552                                            |
| -1286                   | "Immediate materialized view definition cannot contain a SUM function over a nullable expression" on page 281 |
| -1283                   | "A CONTAINS query is not allowed on the view or derived table '%1" on page 128                                |
| -1281                   | "Another connection has the row in '%1' locked" on page 140                                                   |
| -1280                   | "Underflow when converting '%1" on page 517                                                                   |
| -1279                   | "Operation '%1' failed for reason: '%2" on page 361                                                           |
| -1278                   | "Operation is not allowed" on page 363                                                                        |
| -1277                   | "Parameter '% 1' cannot be null" on page 366                                                                  |
| -1276                   | "Configuration cannot not be modified while in use" on page 205                                               |
| -1275                   | "Invalid domain '%1" on page 300                                                                              |
| -1274                   | "Index '%1' has no columns" on page 284                                                                       |
| -1273                   | "Table '%1' has no columns" on page 433                                                                       |
| -1272                   | "Synchronization is already in progress" on page 423                                                          |
| -1271                   | "Synchronization download failed to complete" on page 422                                                     |
| -1270                   | "Must own table '%1' in order to make an immediate view reference it" on page 348                             |

| SQL Anywhere<br>SQLCODE | Message text                                                                                                    |
|-------------------------|----------------------------------------------------------------------------------------------------|
| -1269                   | "Service statement definition is invalid or unsupported" on page 406                                                                  |
| -1268                   | "The materialized view cannot be changed to immediate because its definition contains an illegal construct" on page 461               |
| -1267                   | "Event parameter '%1' not found" on page 260                                                                                          |
| -1266                   | "No notification within timeout on queue '%1" on page 353                                                                             |
| -1265                   | "Event object named '%1' already exists" on page 259                                                                                  |
| -1264                   | "Event object name '% 1' is not valid" on page 259                                                                                    |
| -1263                   | "Event notification queue '%1' not found" on page 257                                                                                 |
| -1262                   | "This edition of SQL Anywhere is not available on this platform" on page 480                                                          |
| -1261                   | "This server is not licensed to support '%1' connections" on page 480                                                                 |
| -1260                   | "This server is not licensed to support the '%1' feature" on page 481                                                                 |
| -1254                   | "MERGE statement for table '%1' failed because of a RAISERROR specification in the statement" on page 342                             |
| -1253                   | "The text index %1 needs to be refreshed" on page 475                                                                                 |
| -1244                   | "An attempt to decrypt database '%1' failed" on page 136                                                                              |
| -1243                   | "An attempt to encrypt database '%1' failed" on page 137                                                                              |
| -1241                   | "Value-sensitive cursor used after a TRUNCATE" on page 535                                                                            |
| -1240                   | "The provided stoplist is too long" on page 466                                                                                       |
| -1238                   | "Passthrough SQL script failed" on page 370                                                                                           |
| -1237                   | "Too many columns in procedure result set" on page 483                                                                                |
| -1236                   | "Too many expressions in GROUP BY list" on page 486                                                                                   |
| -1235                   | "Too many columns in SELECT list" on page 484                                                                                         |
| -1233                   | "The materialized view %1 cannot be changed to immediate because it does not have a unique index on non-nullable columns" on page 459 |
| -1232                   | "Attempt to start a second snapshot in a transaction" on page 144                                                                     |

| SQL Anywhere SQLCODE | Message text                                                                                                    |
|----------------------|----------------------------------------------------------------------------------------------------|
| -1231                | "Statement timed out: '%1" on page 418                                                                                                    |
| -1230                | "Too many open cursors" on page 487                                                                                                    |
| -1229                | "Reorganize table is already being run on table \"%1\" on page 387                                                                               |
| -1226                | "Foreign key columns do not match the primary key or a uniqueness constraint in \"%1\" on page 270                                               |
| -1225                | "Synchronization profiles are not supported for this database" on page 427                                                                       |
| -1224                | "Synchronization profile '%1' has invalid parameter '%2" on page 426                                                                             |
| -1223                | "Synchronization profile '%1' already exists" on page 426                                                                                        |
| -1221                | "Duplicate options not allowed in the CREATE DATABASE statement" on page 249                                                                     |
| -1220                | "User cannot be dropped because external logins exist for this user" on page 528                                                                 |
| -1219                | "Maintenance of dependent immediate materialized view(s) failed" on page 339                                                                     |
| -1218                | "The materialized view cannot be changed to immediate because it does not have a unique index on non-aggregate non-nullable columns" on page 461 |
| -1217                | "Synchronization profile '%1' not found" on page 427                                                                                             |
| -1216                | "The arguments to this procedure must be literal strings" on page 446                                                                            |
| -1215                | "External library '%1' not loaded" on page 264                                                                                                   |
| -1214                | "External library '%1' is in use" on page 263                                                                                                    |
| -1213                | "External environment does not support result sets" on page 262                                                                                  |
| -1212                | "Connection disallowed by login policy for this user" on page 206                                                                                |
| -1211                | "MERGE statement ANSI cardinality violation on table '%1" on page 342                                                                            |
| -1207                | "Invalid use of NEAR operator in text query" on page 324                                                                                         |
| -1206                | "External environments are not supported for this database" on page 263                                                                          |
| -1205                | "External environment '%1' could not be found" on page 261                                                                                       |
| -1204                | "INSERT ON EXISTING UPDATE not allowed: immediate materialized view %1 depends on %2" on page 289                                                |

| SQL Anywhere SQLCODE | Message text                                                                                                    |
|----------------------|----------------------------------------------------------------------------------------------------|
| -1203                | "WRITETEXT not allowed: immediate materialized view %1 depends on %2" on page 540                                             |
| -1202                | "Operation not allowed on a table with dependent immediate materialized views" on page 363                                    |
| -1201                | "Client library reported an error opening object ('%1') during transfer" on page 195                                          |
| -1200                | "Client library reported a permissions error accessing object ('%1') during transfer" on page 194                             |
| -1199                | "The materialized view cannot be changed to immediate because COUNT(*) is required to be part of the SELECT list" on page 460 |
| -1198                | "User \"% 1\" already exists" on page 527                                                                                     |
| -1197                | "Login policy \"%1\" in use" on page 338                                                                                      |
| -1196                | "Login policies are not supported for this database" on page 338                                                              |
| -1195                | "Login policy \"%1\" not found" on page 339                                                                                   |
| -1194                | "Login policy \"%1\" already exists" on page 338                                                                              |
| -1193                | "TRUNCATE TABLE not allowed: initialized immediate materialized view %1 depends on %2" on page 496                            |
| -1192                | "Cannot update multiple tables immediate materialized view %1 depends on" on page 185                                         |
| -1191                | "LOAD TABLE not allowed: initialized immediate materialized view %1 depends on %2" on page 336                                |
| -1190                | "LOAD TABLE is not allowed on a materialized view %1" on page 334                                                             |
| -1189                | "The UTF-16 endian specified does not match the Byte Order Mark found in the data" on page 476                                |
| -1188                | "LOAD TABLE error: %1" on page 334                                                                                            |
| -1187                | "Cannot append when using compression or encryption" on page 153                                                              |
| -1186                | "Database page validation failed with code: %1" on page 234                                                                   |
| -1185                | "Index validation failed for table %1, index %2 with code: %3" on page 286                                                    |

| SQL Anywhere SQLCODE | Message text                                                                                                    |
|----------------------|----------------------------------------------------------------------------------------------------|
| -1184                | "Cannot drop last unique index of an immediate materialized view" on page 166                                                        |
| -1183                | "Support for permissions on dbspaces is not available for this data-<br>base" on page 421                                            |
| -1182                | "Command not allowed on IMMEDIATE REFRESH text index" on page 202                                                                    |
| -1181                | "The materialized view cannot be changed to immediate because its definition must not contain more than one query block" on page 462 |
| -1180                | "Cannot set database option \"%1\" because it is on the options watch list" on page 180                                              |
| -1179                | "Unable to start database server: missing license file" on page 507                                                                  |
| -1178                | "Transaction log mirroring cannot be used with database mirroring" on page 492                                                       |
| -1177                | "No plan. HTML_PLAN function is not supported for this type of statement or database" on page 354                                    |
| -1176                | "Plan not available. NOEXEC Plan can not be generated for this type of statement" on page 375                                        |
| -1175                | "Unable to acquire table locks in specified time" on page 499                                                                        |
| -1174                | "Cannot create text configuration '%1' because option '%2' has an inappropriate setting" on page 161                                 |
| -1173                | "Client library reported an error accessing data during transfer ('%1')" on page 195                                                 |
| -1172                | "Client application disallowed the transfer of data ('%1')" on page 193                                                              |
| -1171                | "Client application does not allow transfer of data ('%1')" on page 194                                                              |
| -1170                | "The materialized view %1 cannot be changed to immediate because it has already been initialized" on page 460                        |
| -1169                | "Cannot access a table that is part of a text index" on page 150                                                                     |
| -1168                | "Cannot alter or drop a text configuration referenced by a text in-<br>dex" on page 153                                              |
| -1167                | "Cannot drop a user that owns text configurations" on page 166                                                                       |
| -1166                | "Text indexes are not supported for this database" on page 442                                                                       |

| SQL Anywhere SQLCODE | Message text                                                                                                    |
|----------------------|----------------------------------------------------------------------------------------------------|
| -1165                | "Error creating text index \"%1\" on table \"%2\" on page 251                                                                                                    |
| -1164                | "Text query parser error: %1" on page 443                                                                                                    |
| -1163                | "Invalid collation: \"%1\"" on page 295                                                                                                    |
| -1162                | "Term length outside allowed range" on page 440                                                                                                    |
| -1161                | "Text configuration \"%1\" already exists" on page 441                                                                                                    |
| -1160                | "Text configuration \"%1\".\"%2\" not found" on page 442                                                                                                    |
| -1159                | "Non-constant or unknown text query string" on page 355                                                                                                    |
| -1158                | "No matching text index" on page 352                                                                                                    |
| -1157                | "All column reference arguments must refer to the same table" on page 134                                                                                                |
| -1156                | "Argument \"% 1\" must be a column reference" on page 141                                                                                                    |
| -1155                | "Unable to close the cursor on table \"%1\". LOAD TABLE cannot be executed" on page 500                                                                                  |
| -1154                | "Traced query (%1, %2) does not exist" on page 490                                                                                                    |
| -1153                | "Password has expired but cannot be changed because the database is read-only" on page 373                                                                               |
| -1152                | "Password has expired" on page 373                                                                                                    |
| -1151                | "The logging type ( '%1' ) specified is invalid, not supported or incompatible" on page 457                                                                              |
| -1150                | "The SQL scripts DLL cannot be loaded" on page 473                                                                                                    |
| -1149                | "Database '%1' cannot be started on this platform. See http://ianywhere.com/developer/product_manuals/sqlanywhere/notes/en/endian_cant_change_platform.html" on page 228 |
| -1148                | "Feature not supported by the client version or the client interface" on page 267                                                                                        |
| -1147                | "Database '%1' cannot be started on this platform. See http://ianywhere.com/developer/product_manuals/sqlanywhere/notes/en/endian_corruption_warning.html" on page 229   |

| SQL Anywhere<br>SQLCODE | Message text                                                                                                |
|-------------------------|----------------------------------------------------------------------------------------------------|
| -1146                   | "LOAD TABLE not allowed on temporary table which has foreign key references from another table" on page 335 |
| -1145                   | "Unable to connect: The server did not accept the requested encryption type" on page 501                    |
| -1144                   | "'%1' cannot be used as the encoding specification for '%2' data" on page 547                               |
| -1143                   | "Encryption has not been enabled" on page 251                                                               |
| -1142                   | "Use of statement '%1', which requires feature '%2', is not allowed" on page 523                            |
| -1141                   | "Unable to start database \"%1\": NCHAR collation or tailoring not supported on this platform" on page 506  |
| -1140                   | "Unable to start database \"%1\": CHAR collation or tailoring not supported on this platform" on page 506   |
| -1139                   | "The Remote Data Services feature is not supported on this plat-<br>form" on page 466                       |
| -1138                   | "The mirror '%1' does not match database '%2"" on page 463                                                  |
| -1137                   | "Escape character conflict '%1"" on page 255                                                                |
| -1136                   | "Invalid use of escape character '%1" on page 323                                                           |
| -1135                   | "Invalid regular expression: %1 in '%2" on page 314                                                         |
| -1134                   | "Triggers cannot be created on materialized view '%1" on page 495                                           |
| -1133                   | "Invalid trigger type for view '%1" on page 321                                                             |
| -1132                   | "Maximum row size for table '%1' would be exceeded" on page 340                                             |
| -1131                   | "The attribute '%1' sets an option '%2' that is incompatible with '%3" on page 447                          |
| -1130                   | "The '%1' attribute is missing a comma within '%2" on page 444                                              |
| -1129                   | "The '%1' attribute contains mismatched parentheses within '%2" on page 444                                 |
| -1128                   | "Start date/time for non-recurring event '%1' is in the past" on page 414                                   |
| -1127                   | "Positioned update operation attempted on a view with an INSTEAD OF trigger" on page 376                    |

| SQL Anywhere SQLCODE | Message text                                                                                          |
|----------------------|----------------------------------------------------------------------------------------------------|
| -1126                | "Operation failed because table or view '%1' has an INSTEAD OF trigger" on page 362                   |
| -1125                | "Conflicting INSTEAD OF trigger and WITH CHECK OPTION on view '%1" on page 205                        |
| -1124                | "The dbicu library and server versions do not match" on page 452                                      |
| -1123                | "Invalid mime type '%1"" on page 307                                                                  |
| -1122                | "Exceeded maximum of '%1' allowable parameters" on page 260                                           |
| -1121                | "Not enough free space on device to grow dbspace '% 1' by requested amount" on page 357               |
| -1120                | "The dbspace '%1' cannot be dropped because it contains tables or indexes" on page 453                |
| -1119                | "The '%1' property is no longer supported" on page 445                                                |
| -1118                | "Cannot change the MobiLink remote id when the status of the last upload is un-<br>known" on page 155 |
| -1117                | "A row cannot be stored because it exceeds the database page size" on page 130                        |
| -1116                | "Collation '% 1' not supported on this platform" on page 197                                          |
| -1115                | "Table '%1' contains an invalid reference to the ROWID function" on page 432                          |
| -1114                | "Invalid setting for SOAP header '%1" on page 318                                                     |
| -1113                | "Correlation name '%1' is not valid for use with the ROWID function" on page 212                      |
| -1112                | "Specified file system volume not found for database '%1" on page 411                                 |
| -1111                | "Information for synchronization was not provided" on page 287                                        |
| -1110                | "Synchronization process was unable to re-enter synchronization" on page 425                          |
| -1109                | "Unable to perform requested operation since this database uses keyless encryption" on page 504       |
| -1108                | "Unable to access the filesystem on the device" on page 499                                           |
| -1107                | "Too many references to a BLOB" on page 489                                                           |

| SQL Anywhere<br>SQLCODE | Message text                                                                                                    |
|-------------------------|----------------------------------------------------------------------------------------------------|
| -1106                   | "Too many publications specified for operation" on page 488                                                                           |
| -1104                   | "Too many users in database" on page 490                                                                                              |
| -1103                   | "No partial download was found" on page 353                                                                                           |
| -1102                   | "Unable to retry download because upload is not finished" on page 505                                                                 |
| -1101                   | "Column '%1' not part of any indexes in its containing table" on page 201                                                             |
| -1100                   | "The operation failed because column '%1"s type does not support streaming" on page 463                                               |
| -1099                   | "Transact-SQL outer joins are currently disabled" on page 491                                                                         |
| -1098                   | "A tracing connection is already active" on page 131                                                                                  |
| -1097                   | "ATTACH TRACING could not connect to the tracing database" on page 143                                                                |
| -1096                   | "The specified http header is malformed" on page 472                                                                                  |
| -1095                   | "The specified http header contains illegal or non-ASCII characters" on page 471                                                      |
| -1094                   | "The http header '%1' is reserved and cannot be modified" on page 454                                                                 |
| -1093                   | "The size of the character column, variable, or value data type exceeds 32767" on page 470                                            |
| -1092                   | "The method you attempted to invoke was not enabled for your application" on page 462                                                 |
| -1091                   | "Constraint '%1' violated: Invalid value in table '%2" on page 211                                                                    |
| -1090                   | "Function '%1' has invalid parameter '%2' ('%3')" on page 272                                                                         |
| -1089                   | "Invalid commit action for shared temporary table" on page 296                                                                        |
| -1088                   | "ATTACH TRACING TO LOCAL DATABASE cannot be used with a strongly encrypted database" on page 143                                      |
| -1087                   | "Could not refresh tracing: volatile_statistics have to be collected in order for %1 specified on row %2 to be collected" on page 221 |
| -1086                   | "Write access was denied" on page 540                                                                                                 |

| SQL Anywhere<br>SQLCODE | Message text                                                                                                 |
|-------------------------|----------------------------------------------------------------------------------------------------|
| -1085                   | "Duplicate key column (%1)" on page 248                                                                      |
| -1084                   | "Use of feature '%1' is not allowed" on page 523                                                             |
| -1083                   | "Could not refresh tracing: failed to find object %1 on row %2" on page 220                                  |
| -1082                   | "Could not refresh tracing: invalid tracing specification on sa_diagnostic_tracing_level row %1" on page 221 |
| -1081                   | "Could not refresh tracing: at least one enabled tracing level must be speci-<br>fied" on page 220           |
| -1080                   | "Cannot revoke these permissions while user '%1' is actively replicating transactions" on page 178           |
| -1079                   | "Backup is unable to open database file '%1"" on page 148                                                    |
| -1078                   | "Cycle in computed column dependencies" on page 226                                                          |
| -1077                   | "Cannot use materialized view '%1' because it has not yet been initialized" on page 187                      |
| -1076                   | "dbicu libraries are required but not installed" on page 240                                                 |
| -1075                   | "Failed to convert from character set '%1' to '%2" on page 265                                               |
| -1074                   | "Login mode '%1' not permitted by login_mode setting" on page 337                                            |
| -1073                   | "'%1' cannot be used as the NCHAR collation: only UCA and UTF8BIN may be used" on page 547                   |
| -1072                   | "%1' is not a valid character set encoding for use with collation '%2" on page 551                           |
| -1071                   | "The %1 algorithm is not available in FIPS mode" on page 443                                                 |
| -1070                   | "Kerberos logins are not supported" on page 330                                                              |
| -1069                   | "Kerberos login failed" on page 330                                                                          |
| -1068                   | "Default dbspace '%1' not found" on page 243                                                                 |
| -1066                   | "File system error: %1" on page 268                                                                          |
| -1065                   | "Attempt to use snapshot isolation in a non-snapshot transaction" on page 144                                |

| SQL Anywhere<br>SQLCODE | Message text                                                                                     |
|-------------------------|--------------------------------------------------------------------------------------------------|
| -1064                   | "Update conflict on snapshot transaction" on page 521                                            |
| -1063                   | "Unable to start database %1: Cannot use read-only mode if auditing is enabled" on page 505      |
| -1062                   | "Statement not allowed during snapshot" on page 417                                              |
| -1061                   | "Table created or altered after start of snapshot" on page 437                                   |
| -1060                   | "Operation conflict with publication type" on page 362                                           |
| -1057                   | "BACKUP clause '%1' conflicts with '%2" on page 146                                              |
| -1054                   | "Snapshot isolation disabled or pending" on page 409                                             |
| -1053                   | "'%1' is an invalid value for '%2" on page 548                                                   |
| -1052                   | "Cannot update materialized view because option '%1' has an inappropriate setting" on page 184   |
| -1051                   | "Cannot create a materialized view because option '%1' has an inappropriate setting" on page 159 |
| -1050                   | "Cannot return NULL result as requested data type" on page 178                                   |
| -1047                   | "This database does not support encrypted tables" on page 480                                    |
| -1046                   | "Illegal column definition: %1" on page 277                                                      |
| -1045                   | "Invalid backup parameter value" on page 294                                                     |
| -1044                   | "Invalid password: %1" on page 310                                                               |
| -1043                   | "Request interrupted due to timeout" on page 388                                                 |
| -1042                   | "Cannot add a comment to a table declared as LOCAL TEMPORA-RY" on page 152                       |
| -1041                   | "Materialized View '%1' not found" on page 340                                                   |
| -1040                   | "Cannot use view '%1' because it is invalid" on page 188                                         |
| -1039                   | "Cannot connect to mirror server. Use server name '%1' to find the primary server" on page 156   |
| -1038                   | "Cannot use view '%1' because it has been disabled" on page 187                                  |

| SQL Anywhere<br>SQLCODE | Message text                                                                                                    |
|-------------------------|----------------------------------------------------------------------------------------------------|
| -1037                   | "Cannot drop or modify object '%1' because at least one other object ( %2 '%3') depends upon it" on page 167                                        |
| -1036                   | "The DBN/DBF parameters do not match the database for this alternate server name" on page 453                                                       |
| -1035                   | "LOAD TABLE not permitted on mirrored database" on page 336                                                                                         |
| -1034                   | "The '%1' attribute is not valid with procedure type '%2" on page 445                                                                               |
| -1033                   | "Unable to start database server: Server fatal error" on page 508                                                                                   |
| -1032                   | "Syntax error near '%1' The materialized view cannot be changed to immediate because its definition contains an illegal construct: '%2" on page 429 |
| -1031                   | "Syntax error near '%1' Materialized view definition must not use the following construct: '%2" on page 429                                         |
| -1030                   | "Secure HTTP connections are not supported on this platform" on page 401                                                                            |
| -1029                   | "Support for materialized views is not available for this database" on page 421                                                                     |
| -1028                   | "Connection attempting BACKUP has uncommitted transactions" on page 206                                                                             |
| -1027                   | "Service type does not allow '%1' attribute" on page 407                                                                                            |
| -1026                   | "USING attribute cannot coexist with FORMAT or GROUP attributes" on page 532                                                                        |
| -1025                   | "Duplicate attribute '%1' in service" on page 247                                                                                                   |
| -1024                   | "Unsupported property '%1' in service USING attribute" on page 520                                                                                  |
| -1023                   | "Missing value for attribute '%1' in service" on page 344                                                                                           |
| -1022                   | "Invalid value for attribute '%1' in service" on page 325                                                                                           |
| -1021                   | "Invalid backup operation" on page 294                                                                                                    |
| -1020                   | "Unable to start specified database: Cannot use log file '%1' since it is shorter than expected" on page 513                                        |
| -1019                   | "Unable to start specified database: Cannot use log file '%1' since the database file has been used more recently" on page 514                      |

| SQL Anywhere<br>SQLCODE | Message text                                                                                                    |
|-------------------------|----------------------------------------------------------------------------------------------------|
| -1018                   | "Unable to start specified database: Cannot use log file '%1' since the offsets do not match the offsets in the database file" on page 514 |
| -1017                   | "Unable to start specified database: '%1': transaction log file not found" on page 512                                                     |
| -1016                   | "Unable to start specified database: Cannot use log file '%1' since it has been used more recently than the database file" on page 513     |
| -1012                   | "Unable to start specified database: '%1' must be upgraded to start with this server (capability %2 missing)" on page 511                  |
| -1011                   | "Unable to start specified database: Unknown encryption algorithm" on page 516                                                             |
| -1010                   | "Unable to start specified database: '%1' not expecting any operations in transaction log" on page 511                                     |
| -1009                   | "Unable to start specified database: The transaction log '%1' or its mirror '%2' is invalid" on page 516                                   |
| -1008                   | "Unable to start specified database: '% 1' is an invalid transaction log mirror" on page 509                                               |
| -1007                   | "Unable to start specified database: '% 1' is an invalid transaction log" on page 509                                                      |
| -1006                   | "Unable to start specified database: '%1' is not a valid database file" on page 510                                                        |
| -1005                   | "Unable to start specified database: '%1' was created by a different version of the software" on page 512                                  |
| -1004                   | "Unable to start specified database: '%1' is not a database" on page 510                                                                   |
| -1003                   | "Too many distinct group mappings for integrated user" on page 485                                                                         |
| -1002                   | "The option '%1' is not recognized" on page 465                                                                                            |
| -1001                   | "Parameter '%1' in procedure or function '%2' does not have a default value" on page 366                                                   |
| -1000                   | "Temporary space limit exceeded" on page 440                                                                                               |
| -999                    | "Invalid request log format on line %1" on page 314                                                                                        |

| SQL Anywhere<br>SQLCODE | Message text                                                                           |
|-------------------------|----------------------------------------------------------------------------------------|
| -998                    | "Cannot close a remote JDBC connection that is not the current connection" on page 155 |
| -997                    | "Local connection ID does not refer to the current database" on page 337               |
| -996                    | "Specified local connection ID not found" on page 411                                  |
| -995                    | "Warning detected when optimizing SELECT INTO is treated as an error" on page 537      |
| -994                    | "Too many arguments for function or procedure '%1" on page 483                         |
| -993                    | "LOAD TABLE not allowed on temporary table with ON COMMIT DELETE ROWS" on page 335     |
| -992                    | "The specified listener could not be registered" on page 472                           |
| -991                    | "Clause '%1' has invalid attribute '%2" on page 193                                    |
| -990                    | "The secure connection to the remote host failed: %1" on page 468                      |
| -989                    | "NAMESPACE attribute is not valid with procedure type '%1" on page 349                 |
| -988                    | "Invalid response from the HTTP server" on page 315                                    |
| -987                    | "Invalid procedure subtype '%1' for type '%2" on page 311                              |
| -986                    | "Invalid procedure type '%1" on page 312                                               |
| -985                    | "The database name 'utility_db' is reserved for the utility database" on page 451      |
| -984                    | "Could not initialize the encryption DLL: '%1" on page 217                             |
| -983                    | "HTTP request failed. Status code '%1"" on page 275                                    |
| -982                    | "Connection timed out" on page 208                                                     |
| -981                    | "Unable to connect to the remote host specified by '%1" on page 501                    |
| -980                    | "The URI '%1' is invalid" on page 476                                                  |
| -979                    | "Output file cannot be written" on page 365                                            |
| -978                    | "Directory for output file does not exist" on page 244                                 |
| <b>-</b> 976            | "Could not load the encryption DLL \"%1\" on page 219                                  |

| SQL Anywhere SQLCODE | Message text                                                                                  |
|----------------------|-----------------------------------------------------------------------------------------------|
| -975                 | "Incorrect volume ID for '%1" on page 283                                                     |
| -974                 | "File I/O failed for '%1" on page 268                                                         |
| -973                 | "The string is too long (%1)" on page 474                                                     |
| -972                 | "Database page size too small: %1" on page 234                                                |
| -971                 | "Checksums are not enabled in this database" on page 192                                      |
| -970                 | "Invalid hint specified for table '%1" on page 303                                            |
| -969                 | "Required operators excluded" on page 389                                                     |
| -968                 | "User '%1' already has EXECUTE permission" on page 524                                        |
| -967                 | "Backup file '%1' already exists" on page 147                                                 |
| -966                 | "Composite ORDER BY not allowed with RANGE" on page 203                                       |
| -965                 | "Window function requires ORDER BY" on page 538                                               |
| -964                 | "Window function used in predicate" on page 538                                               |
| -963                 | "Password contains an illegal character" on page 372                                          |
| -962                 | "Argument to GROUPING aggregate must be a grouping column in the GROUP BY clause" on page 142 |
| -961                 | "Input string is not base64-encoded" on page 288                                              |
| -960                 | "Decompression error: %1" on page 242                                                         |
| -959                 | "Compression error: %1" on page 204                                                           |
| -958                 | "Password cannot be longer than %1 characters" on page 372                                    |
| -957                 | "Invalid preceding or following size in OLAP function" on page 310                            |
| -956                 | "Information for synchronization is incomplete or invalid, check '%1" on page 287             |
| -955                 | "This connection already exists" on page 479                                                  |
| -954                 | "The database '%1' was not found" on page 450                                                 |
| -953                 | "A schema upgrade is not currently allowed" on page 131                                       |

| SQL Anywhere<br>SQLCODE | Message text                                                                                     |
|-------------------------|--------------------------------------------------------------------------------------------------|
| -952                    | "The status of the last synchronization upload is unknown" on page 474                           |
| -951                    | "Cannot access schema file '%1" on page 151                                                      |
| -950                    | "Frame not allowed for window '%1" on page 271                                                   |
| -949                    | "ORDER BY not allowed in window '%1" on page 364                                                 |
| -948                    | "PARTITION BY not allowed in reference to window '%1" on page 370                                |
| -947                    | "Window '%1' not found" on page 538                                                              |
| -946                    | "Result set not permitted in '%1" on page 392                                                    |
| -945                    | "Recursive column %1: conversion from '%2' to '%3' loses precision" on page 384                  |
| -944                    | "Too many expressions in GROUP BY list for ROLLUP, CUBE, or GROUPING SETS operation" on page 486 |
| -943                    | "No workload capture currently exists" on page 355                                               |
| -942                    | "A workload capture (%1) is already in progress" on page 133                                     |
| -941                    | "jConnect does not support encryption" on page 328                                               |
| -940                    | "Invalid setting for HTTP header '%1" on page 316                                                |
| -939                    | "Invalid setting for HTTP option '%1"" on page 317                                               |
| -938                    | "Recursion is not allowed without the RECURSIVE keyword" on page 383                             |
| -937                    | "Invalid reference to or operation on constraint '%1" on page 313                                |
| -936                    | "Too many constraints in database" on page 485                                                   |
| -935                    | "Unable to start specified database: Log file error" on page 515                                 |
| -934                    | "Unable to start specified database: Server must be upgraded to start database %1" on page 515   |
| -933                    | "A log is required for IQ databases" on page 129                                                 |
| -931                    | "Service definition requires a statement when authorization is off" on page 405                  |
| -930                    | "(no message)" on page 553                                                                       |

| SQL Anywhere<br>SQLCODE | Message text                                                                 |
|-------------------------|------------------------------------------------------------------------------|
| -929                    | "Constraint '%1' not found" on page 209                                      |
| -928                    | "Constant expressions must not appear in GROUP BY clause" on page 209        |
| -927                    | "Service statement definition is inconsistent with service type" on page 406 |
| -926                    | "Host variable reference in service definition must be named" on page 274    |
| -925                    | "Invalid service name '%1" on page 316                                       |
| -924                    | "Service '%1' in use" on page 404                                            |
| -923                    | "Too many recursive iterations" on page 488                                  |
| -922                    | "No column list for recursive query" on page 350                             |
| -921                    | "Invalid recursive query" on page 312                                        |
| -920                    | "Service '%1' not found" on page 405                                         |
| -919                    | "Service '%1' already exists" on page 404                                    |
| -918                    | "A user name must be specified if AUTHORIZATION is Off" on page 132          |
| -916                    | "'%1' is an unrecognized service type" on page 549                           |
| -915                    | "Service type required for CREATE SERVICE" on page 407                       |
| -914                    | "Cycle in common table expression references" on page 226                    |
| -913                    | "A transaction log file is required for auditing" on page 132                |
| -912                    | "Insufficient memory for OPENXML query" on page 290                          |
| -911                    | "Control character in XML output" on page 212                                |
| -910                    | "System command failed with return code %1" on page 430                      |
| -908                    | "Invalid operation on a closed object" on page 308                           |
| -907                    | "No name for argument" on page 352                                           |
| -906                    | "XMLGEN evaluation failure" on page 542                                      |
| -905                    | "Invalid XQuery constructor" on page 325                                     |
| -904                    | "Illegal ORDER BY in aggregate function" on page 280                         |

| SQL Anywhere<br>SQLCODE | Message text                                                                                                    |
|-------------------------|----------------------------------------------------------------------------------------------------|
| -903                    | "CDATA has a name" on page 188                                                                                     |
| -902                    | "Too few columns" on page 482                                                                                      |
| -901                    | "Undeclared tag ID: '%1" on page 517                                                                               |
| -900                    | "Parent not open: '%1" on page 368                                                                                 |
| -899                    | "Illegal column name: '%1"" on page 278                                                                            |
| -898                    | "Unknown FOR XML EXPLICIT directive: '%1" on page 518                                                              |
| -897                    | "Illegal FOR XML EXPLICIT tag value: '%1" on page 279                                                              |
| -896                    | "Cannot delete PUBLIC option '%1' since user settings exist" on page 162                                           |
| -895                    | "Encryption error: %1" on page 250                                                                                 |
| -894                    | "Plan can not be generated for this type of statement" on page 375                                                 |
| -893                    | "Illegal flags value passed to OPENXML" on page 279                                                                |
| -892                    | "XPath parser error: %1" on page 543                                                                               |
| -891                    | "Cannot convert between requested character sets '%1' and '%2"" on page 159                                        |
| -890                    | "Statement size or complexity exceeds server limits" on page 417                                                   |
| -889                    | "Statement contains an illegal usage of the non-deterministic function '%1" on page 415                            |
| -888                    | "XML parser error: %1" on page 542                                                                                 |
| -887                    | "Virtual index creation with more than %1 columns" on page 536                                                     |
| -883                    | "Character conversion error or warning report is not available when the single-byte converter is used" on page 189 |
| -881                    | "Character substitution was required when converting from %1 to %2" on page 191                                    |
| -879                    | "An invalid multi-byte input character was encountered when converting from %1 to %2" on page 138                  |
| -878                    | "Index '%1' can not be clustered" on page 283                                                                      |
| -877                    | "SETUSER not allowed in procedures, triggers, events, or batches" on page 408                                      |

| SQL Anywhere<br>SQLCODE | Message text                                                                                                  |
|-------------------------|----------------------------------------------------------------------------------------------------|
| -876                    | "Client out of memory" on page 196                                                                            |
| -875                    | "There is no way to join to '%1" on page 479                                                                  |
| -874                    | "Column must be named: %1" on page 201                                                                        |
| -873                    | "%1 returned multiple result sets" on page 546                                                                |
| -872                    | "%1 does not return a result set" on page 545                                                                 |
| -871                    | "The database needs to be restarted for this Java related command" on page 452                                |
| -870                    | "Cannot convert between requested character set '%1' and database character set '%2" on page 158              |
| -869                    | "Database server cannot convert data from/to character set '%1" on page 235                                   |
| -868                    | "'%1' is an unknown character set encoding label" on page 548                                                 |
| -867                    | "Cannot change synchronization user_name when status of the last upload is unknown" on page 154               |
| -866                    | "%1 returned a result set with a different schema than expected" on page 546                                  |
| -865                    | "Key constraint between temporary tables requires a primary key (not unique constraint)" on page 331          |
| -864                    | "Statement contains an illegal usage of the NUMBER(*) function" on page 415                                   |
| -863                    | "Grouped query contains more than one distinct aggregate function" on page 274                                |
| -862                    | "The aggregate expression '%1' must appear in either the select list or a HAVING clause subquery" on page 446 |
| -861                    | "Aggregated expression '%1' contains multiple columns of which one or more are outer references" on page 133  |
| -860                    | "At least one of the specified dbspaces was not calibrated" on page 142                                       |
| -858                    | "CREATE/DROP STATISTICS statement cannot refer to virtual tables" on page 222                                 |
| -857                    | "Synchronization failed due to an error on the server: %1" on page 422                                        |
| -856                    | "Invalid sqllen field in SQLDA" on page 319                                                                   |

| SQL Anywhere<br>SQLCODE | Message text                                                                                                    |
|-------------------------|----------------------------------------------------------------------------------------------------|
| -855                    | "Trigger name '%1' is ambiguous" on page 494                                                                                                    |
| -854                    | "Function or column reference to '%1' in the ORDER BY clause is invalid" on page 272                                                                                                    |
| -853                    | "Cursor not in a valid state" on page 224                                                                                                    |
| -852                    | "Table name '%1' is ambiguous" on page 439                                                                                                    |
| -851                    | "Decryption error: %1" on page 242                                                                                                    |
| -850                    | "Tables related by key constraint must both be permanent, or both be temporary and not created with ON COMMIT DELETE ROWS. For global temporary tables they must both be shared if one is shared" on page 439 |
| -849                    | "Referential integrity actions other than RESTRICT not allowed for temporary tables" on page 384                                                                                                    |
| -848                    | "Exception occurred while loading Java SecurityManager" on page 261                                                                                                    |
| -847                    | "Java SecurityManager class not found: %1" on page 327                                                                                                    |
| -846                    | "SET clause for column '%1' used incorrectly" on page 408                                                                                                    |
| -845                    | "Owner '%1' used in a qualified column reference does not match correlation name '%2" on page 365                                                                                                    |
| -844                    | "Cannot find synchronization definition with the name '%1" on page 169                                                                                                    |
| -843                    | "Cannot find synchronization user with the name '%1" on page 170                                                                                                    |
| -842                    | "JDK '%1' is not a supported JDK" on page 329                                                                                                    |
| -841                    | "The JDK version in '%1' does not match '%2" on page 456                                                                                                    |
| -840                    | "Incorrect or missing encryption key" on page 282                                                                                                    |
| -839                    | "Download failed because of conflicts with existing rows" on page 246                                                                                                    |
| -838                    | "TLS initialization on server failed" on page 482                                                                                                    |
| -837                    | "Trigger or foreign key for table '%1' is no longer valid" on page 494                                                                                                    |
| -836                    | "Procedure '%1' is no longer valid" on page 378                                                                                                    |
| -835                    | "Event '%1' in use" on page 256                                                                                                    |

| SQL Anywhere<br>SQLCODE | Message text                                                                                  |
|-------------------------|-----------------------------------------------------------------------------------------------|
| -834                    | "Column '%1' not found in table '%2" on page 200                                              |
| -833                    | "Row in table '%1' was modified or deleted in BEFORE trigger" on page 396                     |
| -832                    | "Connection error: %1" on page 207                                                            |
| -831                    | "Definition for alias '%1' must appear before its first reference" on page 243                |
| -830                    | "Alias '%1' is not unique" on page 134                                                        |
| -829                    | "TLS handshake failure" on page 481                                                           |
| -828                    | "A conflict with the dbmlsync download phase was detected" on page 128                        |
| -827                    | "Database upgrade not possible; user tables have table ids in system table range" on page 239 |
| -826                    | "Database upgrade not possible; RowGenerator table not owned by user dbo" on page 238         |
| -825                    | "Previous error lost prior to RESIGNAL" on page 376                                           |
| -824                    | "Illegal reference to correlation name '%1" on page 280                                       |
| -823                    | "Cannot handle expressions involving remote tables inside stored procedures" on page 170      |
| -822                    | "Table '%1' is already included" on page 434                                                  |
| -821                    | "Dbspace for table '%1' not found" on page 241                                                |
| -820                    | "Invalid scroll position '%1" on page 315                                                     |
| -819                    | "Table '%1' is part of a synchronization definition" on page 435                              |
| -818                    | "The external function call is incompatible" on page 454                                      |
| -817                    | "Too many temporary tables in connection" on page 489                                         |
| -816                    | "Specified database file already in use" on page 410                                          |
| -815                    | "Cannot update column '%1' since it does not appear in the SELECT clause" on page 184         |
| -814                    | "Cannot update column '%1' since it appears in the ORDER BY clause" on page 183               |

| SQL Anywhere<br>SQLCODE | Message text                                                                                       |
|-------------------------|----------------------------------------------------------------------------------------------------|
| -813                    | "FOR UPDATE has been incorrectly specified for a READ ONLY cursor" on page 269                     |
| -812                    | "The select list for the derived table '%1' has no expression to match '%2" on page 469            |
| -811                    | "JAR '%1' not found" on page 326                                                                   |
| -810                    | "External object '%1' not found" on page 265                                                       |
| -809                    | "Synchronization option is too long" on page 425                                                   |
| -808                    | "An internal error was generated by the test harness" on page 138                                  |
| -807                    | "Host variables must not be used within a batch" on page 275                                       |
| -806                    | "System event type '%1' not found" on page 431                                                     |
| -805                    | "Synchronization option '%1' not found" on page 424                                                |
| -804                    | "Unable to reenlist transaction; DTC may be down" on page 504                                      |
| -803                    | "Unable to enlist transaction; DTC may be down" on page 502                                        |
| -802                    | "Cannot enlist in a transaction with uncommitted data pending" on page 168                         |
| -801                    | "Cannot enlist in a transaction while already enlisted in a transaction" on page 168               |
| -800                    | "Cannot commit or rollback while enlisted in a transaction" on page 156                            |
| -799                    | "DTC transactions are not supported on this platform" on page 247                                  |
| <b>-</b> 797            | "Synchronization option '%1' contains semi-colon, equal sign, curly brace, or is null" on page 424 |
| -794                    | "Synchronization server failed to commit the upload" on page 428                                   |
| -793                    | "Invalid start date/time for event '%1"" on page 319                                               |
| -792                    | "Invalid time '%1' for event '%2" on page 321                                                      |
| -791                    | "Invalid day of week or month '%1' for event '%2" on page 299                                      |
| -790                    | "Cannot register connection to '%1' since automatic label exhausted" on page 177                   |

| SQL Anywhere<br>SQLCODE | Message text                                                                           |
|-------------------------|----------------------------------------------------------------------------------------|
| -789                    | "Cannot register '%1' since registration cookie exhausted" on page 175                 |
| -788                    | "Another connection has already registered as '%1"" on page 140                        |
| -787                    | "Current connection is already registered to '%1' as '%2" on page 223                  |
| -786                    | "Cannot deregister '%1' since active registered connection exists" on page 163         |
| -785                    | "Cannot deregister application because of invalid cookie" on page 163                  |
| -784                    | "Cannot register connection because of invalid application cookie" on page 176         |
| -783                    | "Cannot register another '%1' as an exclusive application" on page 176                 |
| -782                    | "Cannot register '%1' since another exclusive instance is running" on page 175         |
| -780                    | "Cannot update primary key for table '%1' involved in a publication" on page 186       |
| <b>-779</b>             | "Cannot create synchronization entry for table '%1' with BLOB primary key" on page 161 |
| -778                    | "Must include primary key for table '%1' in the synchronization" on page 348           |
| <b>-777</b>             | "Cannot synchronize table '%1' since it does not have a primary key" on page 181       |
| -774                    | "Schedule '%1' for event '%2' already exists" on page 399                              |
| <del>-773</del>         | "Schedule '%1' for event '%2' not found" on page 400                                   |
| -772                    | "Event '%1' already exists" on page 255                                                |
| <b>-771</b>             | "Event '%1' not found" on page 256                                                     |
| -770                    | "Cannot modify publication entry using ALTER SYNCHRONIZA-<br>TION" on page 173         |
| -769                    | "Cannot modify synchronization entry using ALTER PUBLICA-<br>TION" on page 173         |
| -768                    | "Cannot subscribe to '%1"" on page 181                                                 |
| -767                    | "Cannot find synchronization subscription with the name '%1" on page 169               |

| SQL Anywhere SQLCODE | Message text                                                                                               |
|----------------------|----------------------------------------------------------------------------------------------------|
| -766                 | "View references '%1', which is a temporary object. Views can only refer to permanent objects" on page 536 |
| -765                 | "Synchronization message type '%1' not found" on page 423                                                  |
| -764                 | "Server not found and unable to autostart" on page 403                                                     |
| -763                 | "%1' is not a public Java reference, and cannot be referenced from SQL" on page 551                        |
| -762                 | "%1' is not a public Java class, and cannot be referenced from SQL" on page 550                            |
| -761                 | "Server capability name '%1' could not be found in the database" on page 403                               |
| -760                 | "Invalid SQL identifier" on page 319                                                                       |
| -759                 | "SQLDA data type invalid" on page 412                                                                      |
| -758                 | "The database does not support the Java Virtual Machine" on page 451                                       |
| <b>-757</b>          | "Modifications not permitted for read-only database" on page 345                                           |
| -756                 | "Cannot uniquely identify column '%2' of table '%1' in the current JDBC result-<br>set" on page 182        |
| <b>-755</b>          | "You cannot synchronize or upgrade with uncommitted transactions" on page 543                              |
| -754                 | "Parse error: %1" on page 369                                                                              |
| -753                 | "The JDBC resultset must be positioned on an insert row in order to use the '%1' function" on page 456     |
| -752                 | "Cannot call the '% 1' function on a JDBC resultset when it is positioned on an insert row" on page 154    |
| -751                 | "User owns tables in use" on page 530                                                                      |
| -750                 | "User owns procedures in use" on page 530                                                                  |
| -749                 | "Feature not available with UltraLite" on page 266                                                         |
| -748                 | "Invalid JDBC resultset concurrency" on page 305                                                           |
| <del>-747</del>      | "Invalid JDBC resultset type" on page 305                                                                  |

| SQL Anywhere<br>SQLCODE | Message text                                                                           |
|-------------------------|----------------------------------------------------------------------------------------|
| -746                    | "Cannot allocate System V resources" on page 152                                       |
| -745                    | "Cannot initialize IQ memory manager: %1" on page 171                                  |
| -744                    | "Invalid IQ database command line option or parameter value: %1" on page 304           |
| -743                    | "Seek absolute 0 was attempted on a JDBC SAResultSet" on page 401                      |
| -742                    | "JDBC SAStatement batch execute abandoned" on page 329                                 |
| -740                    | "The communications environment could not be created" on page 448                      |
| -739                    | "db_init has not been called or the call to db_init failed" on page 239                |
| -738                    | "Password must be at least %1 characters" on page 374                                  |
| -737                    | "Signature '%1' does not match procedure parameters" on page 409                       |
| -736                    | "The data type of column '%1' is not supported" on page 449                            |
| -735                    | "Invalid parameter" on page 309                                                        |
| -734                    | "Cannot update or delete an all-NULL row from table '%1" on page 186                   |
| -733                    | "Number of columns allowing NULLs exceeds limit" on page 359                           |
| -732                    | "Creating remote tables with computed columns is not supported" on page 222            |
| -731                    | "Cannot drop a user that owns objects involved in replication" on page 165             |
| -730                    | "Invalid JAR file" on page 304                                                         |
| -729                    | "The specified foreign key (%1) can not be enforced" on page 471                       |
| -728                    | "Update operation attempted on non-updatable remote query" on page 522                 |
| -727                    | "The optimizer was unable to construct a valid access plan" on page 464                |
| -726                    | "The table specification '%1' identifies more than one remote table" on page 475       |
| -725                    | "Identity attribute mismatch for column '%1" on page 277                               |
| -724                    | "NULL attribute mismatch for column '%1" on page 358                                   |
| -723                    | "The length specified for column '%1' is different than the actual length" on page 457 |

| SQL Anywhere<br>SQLCODE | Message text                                                                                      |
|-------------------------|---------------------------------------------------------------------------------------------------|
| -722                    | "The column '%1' does not exist in the remote table" on page 447                                  |
| -721                    | "The data type specified for column '%1' is not compatible with the actual data type" on page 450 |
| -720                    | "VALIDATE statement must refer to a base table" on page 533                                       |
| -719                    | "RESTORE unable to start database '%1" on page 390                                                |
| -718                    | "RESTORE unable to write to file '%1" on page 391                                                 |
| <del>-717</del>         | "RESTORE unable to open file '%1" on page 390                                                     |
| -716                    | "Backup file format is invalid" on page 147                                                       |
| -715                    | "Contents of backup files are inconsistent" on page 211                                           |
| -714                    | "Invalid operation on a closed '%1"" on page 308                                                  |
| -713                    | "An internal error occurred in a '%1" on page 138                                                 |
| -712                    | "External login for server '%1' could not be found" on page 264                                   |
| -711                    | "Incorrect database store DLL (%1) version" on page 282                                           |
| -710                    | "Invalid comparison" on page 297                                                                  |
| -709                    | "Computed columns are not supported in this database" on page 204                                 |
| -708                    | "READTEXT or WRITETEXT statement cannot refer to a view" on page 383                              |
| -707                    | "Statement is not allowed in passthrough mode" on page 416                                        |
| -706                    | "Remote server does not have the ability to support this statement" on page 386                   |
| <b>-705</b>             | "Return type of void from procedure '%1' cannot be used in any expression" on page 393            |
| -704                    | "Cannot create an index on Java class '%1"" on page 160                                           |
| -703                    | "Cannot insert or update computed column '%1"" on page 171                                        |
| -702                    | "TRUNCATE TABLE statement cannot be used on a view" on page 496                                   |
| -701                    | "Cannot access instance member through a class" on page 151                                       |
| -700                    | "SQLDA fields inconsistent for a multi-row SQLDA" on page 413                                     |

| SQL Anywhere<br>SQLCODE | Message text                                                                                 |
|-------------------------|----------------------------------------------------------------------------------------------|
| -699                    | "Cannot update member fields qualified with \"final\" modifier" on page 185                  |
| -698                    | "The remote server does not support an auto-incrementing data type" on page 467              |
| -697                    | "Error during backup/restore: %1" on page 252                                                |
| -696                    | "Invalid operation on a closed '%1" on page 307                                              |
| -695                    | "An internal error occurred in a '%1" on page 137                                            |
| -694                    | "Could not change an opened prepared statement or callable statement" on page 214            |
| -693                    | "JDBC feature '%1' not supported" on page 328                                                |
| -692                    | "Could not execute backup/restore DLL (%1) entry point" on page 216                          |
| -691                    | "Could not load the backup/restore DLL \"%1\" on page 218                                    |
| -690                    | "Return value cannot be set" on page 393                                                     |
| -689                    | "Input parameter index out of range" on page 288                                             |
| -688                    | "Strongly-encrypted database files are not supported in the runtime serv-<br>er" on page 419 |
| -687                    | "Syntax error, cannot specify IQ specific options without specifying IQ PATH" on page 430    |
| -686                    | "Insufficient cache to start Java Virtual Machine" on page 290                               |
| -685                    | "Resource governor for '%1' exceeded" on page 389                                            |
| -684                    | "Rollback occurred due to deadlock during prefetch" on page 394                              |
| -683                    | "The cursor name '%1' already exists" on page 449                                            |
| -682                    | "%1" on page 545                                                                             |
| -681                    | "Invalid join type used with Transact-SQL outer join" on page 306                            |
| -680                    | "Invalid expression in WHERE clause of Transact-SQL outer join" on page 302                  |
| -678                    | "Index name '%1' is ambiguous" on page 285                                                   |
| -677                    | "Table '%1' has a foreign key with a referential action" on page 432                         |

| SQL Anywhere<br>SQLCODE | Message text                                                                     |
|-------------------------|----------------------------------------------------------------------------------|
| -676                    | "The specified transaction isolation is invalid" on page 473                     |
| -675                    | "External environment could not be started, '%1' could not be found" on page 262 |
| -674                    | "Statement's size limit is invalid" on page 418                                  |
| -673                    | "Database upgrade not possible" on page 238                                      |
| -672                    | "Database upgrade failed" on page 237                                            |
| -671                    | "Parameter not registered as output parameter" on page 368                       |
| -670                    | "Invalid class byte code" on page 295                                            |
| -669                    | "Method '%1' cannot be called at this time" on page 343                          |
| -668                    | "Cursor is restricted to FETCH NEXT operations" on page 224                      |
| -667                    | "Could not access column information for the table '%1" on page 213              |
| -666                    | "The remote table '%1' could not be found" on page 467                           |
| -665                    | "Database \"%1\" needs recovery" on page 229                                     |
| -664                    | "Database is active" on page 231                                                 |
| -663                    | "Cannot deserialize Java object" on page 164                                     |
| -662                    | "Cannot serialize Java object with class '%1" on page 179                        |
| -661                    | "Backward scrolling cursors are not supported for remote objects" on page 148    |
| -660                    | "Server '%1': %2" on page 402                                                    |
| -659                    | "Remote server '%1' could not be found" on page 385                              |
| -658                    | "Remote server '%1' is currently configured as read-only" on page 386            |
| -657                    | "Unable to connect, server definition is circular" on page 501                   |
| -656                    | "Unable to connect to server '%1': %2" on page 500                               |
| -655                    | "Error parsing connection parameter string" on page 254                          |
| -654                    | "The connection parameters file could not be found" on page 448                  |

| SQL Anywhere<br>SQLCODE | Message text                                                                 |
|-------------------------|------------------------------------------------------------------------------|
| -653                    | "Cannot remove class '%1': member of JAR" on page 177                        |
| -652                    | "Could not decompress class '%1' from JAR" on page 215                       |
| -651                    | "An attempt to delete database '%1' failed" on page 136                      |
| -650                    | "Index type specification of '%1' is invalid" on page 286                    |
| -649                    | "Field '%1' of class '%2' cannot be NULL" on page 267                        |
| -648                    | "Cannot create item (%1) in the specified dbspace" on page 160               |
| -647                    | "Could not execute store DLL (%1) entry point" on page 216                   |
| -646                    | "Could not load the store DLL \"%1\" on page 219                             |
| -645                    | "Database creation failed: %1" on page 231                                   |
| -644                    | "Invalid database page size" on page 299                                     |
| -643                    | "UNLOAD TABLE cannot be used to unload a view" on page 519                   |
| -642                    | "Invalid SQL descriptor name" on page 318                                    |
| -641                    | "Error in assignment" on page 252                                            |
| -640                    | "Invalid descriptor index" on page 300                                       |
| -639                    | "Parameter name missing in call to procedure '%1" on page 367                |
| -638                    | "Right truncation of string data" on page 394                                |
| -637                    | "Duplicate insert column" on page 248                                        |
| -636                    | "Duplicate referencing column" on page 249                                   |
| -635                    | "GRANT of column permission on view not allowed" on page 274                 |
| -634                    | "Unterminated C string" on page 521                                          |
| -633                    | "Update operation attempted on a read-only cursor" on page 522               |
| -632                    | "WITH CHECK OPTION violated for insert/update on base table '%1" on page 539 |
| -631                    | "RAISERROR executed: %1" on page 382                                         |

| SQL Anywhere<br>SQLCODE | Message text                                                                                     |
|-------------------------|--------------------------------------------------------------------------------------------------|
| -630                    | "Invalid escape sequence '%1"" on page 301                                                       |
| -629                    | "Invalid escape character '%1"" on page 301                                                      |
| -628                    | "Division by zero" on page 246                                                                   |
| -627                    | "Disallowed language extension detected in syntax near '%1' on line %2" on page 245              |
| -626                    | "A thread used internally could not be started" on page 131                                      |
| -625                    | "Too many parameters to this external procedure call" on page 487                                |
| -624                    | "Expression has unsupported data type" on page 261                                               |
| -623                    | "Data definition statements not allowed in procedures or triggers" on page 228                   |
| -622                    | "Could not allocate resources to call external function" on page 214                             |
| -621                    | "Could not find '%1' in dynamic library '%2" on page 217                                         |
| -620                    | "Could not load dynamic library '%1" on page 218                                                 |
| -619                    | "Need a dynamic library name" on page 350                                                        |
| -618                    | "Mismatch between external function platform specifier and current operating system" on page 344 |
| -617                    | "Calling functions outside the database server is not supported" on page 149                     |
| -616                    | "Too many columns in table" on page 484                                                          |
| -615                    | "Parameter '%1' not found in procedure '%2" on page 367                                          |
| -614                    | "Cannot drop a user that owns messages or data types" on page 164                                |
| -613                    | "User-defined type '%1' not found" on page 531                                                   |
| -612                    | "User message %1 not found" on page 529                                                          |
| -611                    | "Transact-SQL feature not supported" on page 491                                                 |
| -610                    | "User message %1 already exists" on page 529                                                     |
| -609                    | "Invalid data type for column in WRITETEXT or READTEXT" on page 298                              |

| SQL Anywhere<br>SQLCODE | Message text                                                                                                  |
|-------------------------|----------------------------------------------------------------------------------------------------|
| -608                    | "Invalid TEXTPTR value used with WRITETEXT or READ-<br>TEXT" on page 320                                      |
| -607                    | "Cannot stop the database server" on page 180                                                                 |
| -606                    | "The pattern is too long" on page 466                                                                         |
| -605                    | "The server attempted to access a page beyond the end of the maximum allowable dbspace file size" on page 470 |
| -604                    | "A dbspace has reached its maximum file size" on page 129                                                     |
| -602                    | "Cannot access file '%1' %2" on page 150                                                                      |
| -601                    | "%1' is not a known file format for loading or unloading tables" on page 550                                  |
| -313                    | "The login ID '%1' has not been mapped to any database user ID" on page 458                                   |
| -312                    | "User '%1' already has membership in group '%2" on page 525                                                   |
| -311                    | "Internal rollback log corrupted" on page 293                                                                 |
| -309                    | "Memory error transaction rolled back" on page 341                                                            |
| -308                    | "Connection was terminated" on page 208                                                                       |
| -307                    | "All threads are blocked" on page 135                                                                         |
| -306                    | "Deadlock detected" on page 241                                                                               |
| -305                    | "I/O error %1 transaction rolled back" on page 276                                                            |
| -304                    | "Disk full '%1' transaction rolled back" on page 245                                                          |
| -303                    | "Disk write failure '%1' transaction rolled back" on page 246                                                 |
| -302                    | "Terminated by user transaction rolled back" on page 441                                                      |
| -301                    | "Internal database error %1 transaction rolled back" on page 293                                              |
| -300                    | "Run time SQL error %1" on page 398                                                                           |
| -299                    | "Statement interrupted by user" on page 416                                                                   |
| -298                    | "Attempted two active database requests" on page 144                                                          |
| -297                    | "User-defined exception signaled" on page 531                                                                 |

| SQL Anywhere<br>SQLCODE | Message text                                                                      |
|-------------------------|-----------------------------------------------------------------------------------|
| -296                    | "Error number %1 for RAISERROR must not be less than 17000" on page 253           |
| -295                    | "Cannot uniquely identify rows in cursor" on page 182                             |
| -294                    | "Format string argument number %1 is invalid" on page 271                         |
| -289                    | "Multiple consolidated users cannot be defined" on page 347                       |
| -288                    | "Remote statement failed" on page 387                                             |
| -287                    | "Passthrough statement inconsistent with current passthrough" on page 371         |
| -286                    | "Remote message type '%1' not found" on page 385                                  |
| -285                    | "User '%1' is not a remote user for this database" on page 526                    |
| -284                    | "User '%1' is already the publisher for this database" on page 526                |
| -283                    | "Subscription to '%1' for '%2' not found" on page 420                             |
| -282                    | "Subscription to '%1' for '%2' already exists" on page 420                        |
| -281                    | "Table '%1' has publications" on page 434                                         |
| -280                    | "Publication '%1' not found" on page 381                                          |
| -275                    | "Triggers and procedures not supported in runtime server" on page 495             |
| -274                    | "Procedure or trigger calls have nested too deeply" on page 381                   |
| -273                    | "COMMIT/ROLLBACK not allowed within trigger actions" on page 202                  |
| -272                    | "Invalid REFERENCES clause in trigger definition" on page 313                     |
| -271                    | "Trigger definition conflicts with existing triggers" on page 493                 |
| -270                    | "Cannot drop a user that owns procedures in runtime server" on page 165           |
| -269                    | "Cannot delete or rename a column referenced in a trigger definition" on page 162 |
| -268                    | "Trigger '%1' not found" on page 493                                              |
| -267                    | "COMMIT/ROLLBACK not allowed within atomic operation" on page 202                 |
| -265                    | "Procedure '%1' not found" on page 379                                            |

| SQL Anywhere<br>SQLCODE | Message text                                                                                 |
|-------------------------|----------------------------------------------------------------------------------------------|
| -264                    | "Wrong number of variables in FETCH" on page 541                                             |
| -263                    | "Invalid absolute or relative offset in FETCH" on page 294                                   |
| -262                    | "Label '%1' not found" on page 332                                                           |
| -261                    | "There is already a variable named '%1" on page 477                                          |
| -260                    | "Variable '%1' not found" on page 535                                                        |
| -251                    | "Foreign key '%1' for table '%2' duplicates an existing foreign key" on page 269             |
| -250                    | "Identifier '%1' too long" on page 276                                                       |
| -249                    | "The login ID '%1' is already mapped to user ID '%2" on page 459                             |
| -248                    | "Cannot map a login ID to the sys or public user ID" on page 172                             |
| -247                    | "The integrated login ID guest can only be mapped to the guest database user ID" on page 455 |
| -246                    | "Integrated logins are not supported for this database" on page 292                          |
| -245                    | "Integrated login failed" on page 291                                                        |
| -244                    | "Transaction log was truncated" on page 492                                                  |
| -243                    | "Unable to delete database file" on page 502                                                 |
| -242                    | "Incomplete transactions prevent transaction log renaming" on page 281                       |
| -241                    | "Database backup not started" on page 230                                                    |
| -240                    | "Unknown backup operation" on page 518                                                       |
| -231                    | "Client/database server version mismatch" on page 196                                        |
| -230                    | "sqlpp/dblib version mismatch" on page 413                                                   |
| -222                    | "Result set not allowed from within an atomic compound statement" on page 391                |
| -221                    | "ROLLBACK TO SAVEPOINT not allowed" on page 395                                              |
| -220                    | "Savepoint '%1' not found" on page 398                                                       |
| -218                    | "Authentication failed" on page 145                                                          |

| SQL Anywhere<br>SQLCODE | Message text                                                                                   |
|-------------------------|------------------------------------------------------------------------------------------------|
| -217                    | "The option '%1' cannot be set from within a procedure" on page 465                            |
| -216                    | "The option '%1' can only be set as a temporary option" on page 464                            |
| -215                    | "Procedure in use by '%1" on page 380                                                          |
| -214                    | "Table in use" on page 438                                                                     |
| -213                    | "Savepoints require a rollback log" on page 399                                                |
| -212                    | "CHECKPOINT statement requires a rollback log" on page 191                                     |
| -211                    | "Not allowed while '%1' is using the database" on page 355                                     |
| -210                    | "User '%1' has the row in '%2' locked" on page 525                                             |
| -209                    | "Constraint '%1' violated: Invalid value for column '%2' in table '%3" on page 210             |
| -208                    | "Row has changed since last read operation canceled" on page 396                               |
| -207                    | "Wrong number of values for INSERT" on page 541                                                |
| -206                    | "Integrated logins are required, standard logins are not permitted" on page 292                |
| -205                    | "Integrated logins are not permitted" on page 291                                              |
| -204                    | "Only the DBA can set the option '%1" on page 361                                              |
| -203                    | "Cannot set a temporary option for user '%1" on page 179                                       |
| -202                    | "Only PUBLIC settings are allowed for option '%1" on page 360                                  |
| -201                    | "Invalid setting for option '%1" on page 317                                                   |
| -200                    | "Invalid option '%1' no PUBLIC setting exists" on page 308                                     |
| -199                    | "INSERT/DELETE on cursor can modify only one table" on page 289                                |
| -198                    | "Primary key for row in table '%1' is referenced by foreign key '%2' in table '%3" on page 377 |
| -197                    | "No current row of cursor" on page 350                                                         |
| -196                    | "Index '%1' for table '%2' would not be unique" on page 284                                    |
| -195                    | "Column '%1' in table '%2' cannot be NULL" on page 199                                         |

| SQL Anywhere<br>SQLCODE | Message text                                                                                                    |
|-------------------------|----------------------------------------------------------------------------------------------------|
| -194                    | "No primary key value for foreign key '%1' in table '%2" on page 354                                                          |
| -193                    | "Primary key for table '%1' is not unique: Primary key value ('%2')" on page 378                                              |
| -192                    | "Update operation attempted on non-updatable query" on page 522                                                               |
| -191                    | "Cannot modify column '%1' in table '%2" on page 172                                                                          |
| -190                    | "Cannot update an expression" on page 183                                                                                     |
| -189                    | "Unable to find in index '%1' for table '%2" on page 503                                                                      |
| -188                    | "Not enough values for host variables" on page 358                                                                            |
| -187                    | "Illegal cursor operation attempt" on page 278                                                                                |
| -186                    | "Subquery cannot return more than one row" on page 419                                                                        |
| -185                    | "SELECT returns more than one row" on page 402                                                                                |
| -184                    | "Column '%1' in table '%2' cannot be NULL. The invalid data was supplied to LOAD TABLE in a data file on line %3" on page 199 |
| -183                    | "Cannot find index named '%1" on page 168                                                                                     |
| -182                    | "Not enough fields allocated in SQLDA" on page 356                                                                            |
| -181                    | "No indicator variable provided for NULL result" on page 351                                                                  |
| -180                    | "Cursor not open" on page 225                                                                                                 |
| -172                    | "Cursor already open" on page 223                                                                                             |
| -171                    | "Error opening cursor" on page 253                                                                                            |
| -170                    | "Cursor has not been declared" on page 224                                                                                    |
| -165                    | "Java VM heap exhausted at internal function: %1" on page 327                                                                 |
| -164                    | "Namespace heap exhausted at internal function: %1" on page 349                                                               |
| -163                    | "Derived table '%1' has no name for column %2" on page 244                                                                    |
| -162                    | "Cannot convert %1 to a %2. The bad value was supplied for column '%3' on row %4 of the data file" on page 157                |

| SQL Anywhere<br>SQLCODE | Message text                                                                         |
|-------------------------|--------------------------------------------------------------------------------------|
| -161                    | "Invalid type on DESCRIBE statement" on page 322                                     |
| -160                    | "Can only describe a SELECT statement" on page 149                                   |
| -159                    | "Invalid column number" on page 296                                                  |
| -158                    | "Value %1 out of range for destination" on page 533                                  |
| -157                    | "Cannot convert %1 to a %2" on page 157                                              |
| -156                    | "Invalid expression near '%1" on page 302                                            |
| -155                    | "Invalid host variable" on page 303                                                  |
| -154                    | "Wrong number of parameters to function '%1" on page 541                             |
| -153                    | "Select lists in UNION, INTERSECT, or EXCEPT do not match in length" on page 401     |
| -152                    | "Invalid ORDER BY specification" on page 309                                         |
| -151                    | "Subquery allowed only one select list item" on page 419                             |
| -150                    | "Invalid use of an aggregate function" on page 323                                   |
| -149                    | "Function or column reference to '%1' must also appear in a GROUP<br>BY" on page 273 |
| -148                    | "Unknown function '%1"" on page 519                                                  |
| -147                    | "There is more than one way to join '%1' to '%2" on page 477                         |
| -146                    | "There is no way to join '%1' to '%2" on page 478                                    |
| -145                    | "Foreign key name '%1' not found" on page 270                                        |
| -144                    | "Column '%1' found in more than one table need a correlation name" on page 198       |
| -143                    | "Column '%1' not found" on page 200                                                  |
| -142                    | "Correlation name '%1' not found" on page 213                                        |
| -141                    | "Table '%1' not found" on page 436                                                   |
| -140                    | "User ID '%1' does not exist" on page 528                                            |

| SQL Anywhere<br>SQLCODE | Message text                                                                         |
|-------------------------|--------------------------------------------------------------------------------------|
| -139                    | "More than one table is identified as '%1" on page 347                               |
| -138                    | "Dbspace '%1' not found" on page 240                                                 |
| -137                    | "Table '%1' requires a unique correlation name" on page 436                          |
| -136                    | "Table '%1' is in an outer join cycle" on page 435                                   |
| -135                    | "Language extension" on page 333                                                     |
| -134                    | "Feature '%1' not implemented" on page 266                                           |
| -133                    | "Invalid prepared statement type" on page 311                                        |
| -132                    | "SQL statement error" on page 412                                                    |
| -131                    | "Syntax error near '%1' %2" on page 428                                              |
| -130                    | "Invalid statement" on page 320                                                      |
| -128                    | "Cannot drop a user that owns tables in runtime system" on page 165                  |
| -127                    | "Cannot alter a column in an index" on page 152                                      |
| -126                    | "Table cannot have two primary keys" on page 437                                     |
| -125                    | "ALTER clause conflict" on page 135                                                  |
| -124                    | "More columns are being dropped from table '%1' than are defined" on page 346        |
| -123                    | "User '%1' is not a user group" on page 527                                          |
| -122                    | "Operation would cause a group cycle" on page 363                                    |
| -121                    | "Permission denied: %1" on page 374                                                  |
| -120                    | "User '%1' already has GRANT permission" on page 524                                 |
| -119                    | "Primary key column '%1' already defined" on page 377                                |
| -118                    | "Table '%1' has no primary key" on page 433                                          |
| -116                    | "Table must be empty" on page 438                                                    |
| -114                    | "Number of columns defined for the view does not match SELECT statement" on page 360 |

| SQL Anywhere<br>SQLCODE | Message text                                                                         |
|-------------------------|--------------------------------------------------------------------------------------|
| -113                    | "Column '%1' in foreign key has a different definition than primary key" on page 198 |
| -112                    | "Table already has a primary key" on page 437                                        |
| -111                    | "Index name '%1' not unique" on page 285                                             |
| -110                    | "Item '%1' already exists" on page 326                                               |
| -109                    | "There are still active database connections" on page 477                            |
| -108                    | "Connection not found" on page 207                                                   |
| -107                    | "Error writing to transaction log file" on page 254                                  |
| -106                    | "Cannot open transaction log file %1" on page 174                                    |
| -105                    | "Database cannot be started %1" on page 230                                          |
| -104                    | "Invalid user ID or password on preprocessed module" on page 325                     |
| -103                    | "Invalid user ID or password" on page 324                                            |
| -102                    | "Database server connection limit exceeded" on page 236                              |
| -101                    | "Not connected to a database" on page 356                                            |
| -100                    | "Database server not found" on page 237                                              |
| <b>-99</b>              | "Connections to database have been disabled" on page 209                             |
| -98                     | "Authentication violation" on page 145                                               |
| -97                     | "Database page size too big: %1" on page 233                                         |
| -96                     | "Database server already running" on page 235                                        |
| -95                     | "Parse error: %1" on page 369                                                        |
| -94                     | "Invalid type for field reference" on page 322                                       |
| -93                     | "Class '%1' has no public field '%2" on page 192                                     |
| -92                     | "%1' is not a valid class file" on page 552                                          |
| -91                     | "Procedure '%1' terminated with unhandled exception '%2" on page 379                 |

| SQL Anywhere<br>SQLCODE | Message text                                                         |
|-------------------------|----------------------------------------------------------------------|
| -90                     | "Argument %1 of procedure '%2' cannot be NULL" on page 141           |
| -89                     | "Database server not running in multi-user mode" on page 237         |
| -88                     | "Client/server communications protocol version mismatch" on page 197 |
| -87                     | "Database name required to start server" on page 232                 |
| -86                     | "Not enough memory to start" on page 357                             |
| -85                     | "Communication error" on page 203                                    |
| -84                     | "Specified database is invalid" on page 410                          |
| -83                     | "Specified database not found" on page 410                           |
| -82                     | "Unable to start specified database: %1" on page 508                 |
| -81                     | "Invalid database server command line" on page 299                   |
| -80                     | "Unable to start database server" on page 507                        |
| -79                     | "Invalid local database option" on page 306                          |
| -78                     | "Dynamic memory exhausted" on page 250                               |
| <b>-77</b>              | "Database name not unique" on page 232                               |
| -76                     | "Request denied no active databases" on page 388                     |
| <b>-75</b>              | "Request to start/stop database denied" on page 389                  |
| -74                     | "The selected database is currently inactive" on page 469            |
| -72                     | "No database file specified" on page 351                             |
| 0                       | "(no message)" on page 553                                           |
| 100                     | "Row not found" on page 397                                          |
| 101                     | "Value truncated" on page 534                                        |
| 102                     | "Using temporary table" on page 532                                  |
| 103                     | "Invalid data conversion" on page 297                                |
| 104                     | "Row has been updated since last time read" on page 395              |

| SQL Anywhere<br>SQLCODE | Message text                                                                                                |
|-------------------------|----------------------------------------------------------------------------------------------------|
| 105                     | "Procedure has completed" on page 380                                                                       |
| 106                     | "Value for column '%1' in table '%2' has changed" on page 534                                               |
| 107                     | "Language extension detected in syntax near '%1' on line %2" on page 333                                    |
| 109                     | "Null value eliminated in aggregate function" on page 359                                                   |
| 110                     | "Transaction log backup page only partially full" on page 492                                               |
| 111                     | "Statement cannot be executed" on page 414                                                                  |
| 112                     | "More information required" on page 346                                                                     |
| 113                     | "Database option '%1' for user '%2' has an invalid setting" on page 233                                     |
| 114                     | "Character set conversion to '%1' cannot be performed; '%2' is used instead" on page 189                    |
| 115                     | "Database server cannot convert data from/to character set '%1', conversion may not be correct" on page 236 |
| 116                     | "Language '%1' is not supported, '%2' will be used" on page 332                                             |
| 117                     | "Unsupported character set '%1' and unsupported language '%2'; language used is '%3' instead" on page 520   |
| 118                     | "Illegal user selectivity estimate specified" on page 281                                                   |
| 119                     | "Unable to open backup log '%1" on page 503                                                                 |
| 120                     | "'%1' is an unknown option" on page 549                                                                     |
| 121                     | "Cursor option values changed" on page 225                                                                  |
| 122                     | "The result returned is non-deterministic" on page 468                                                      |
| 124                     | "Invalid data conversion: NULL was inserted for column '%1' on row %2" on page 298                          |
| 125                     | "An invalid multi-byte input character was encountered when converting from %1 to %2" on page 139           |
| 127                     | "Character substitution occurred when converting from %1 to %2" on page 190                                 |
| 129                     | "Plan may contain virtual indexes" on page 375                                                              |

| SQL Anywhere<br>SQLCODE | Message text                                                                               |
|-------------------------|--------------------------------------------------------------------------------------------|
| 130                     | "A row was dropped because it could not be converted to the new schema format" on page 130 |
| 132                     | "Cannot output the histogram for string column '%1" on page 174                            |
| 133                     | "UltraLite connection was restored" on page 497                                            |
| 134                     | "UltraLite cursor (or result set or table) was restored" on page 498                       |
| 136                     | "The database was created" on page 452                                                     |
| 137                     | "Row was dropped from table %1 to maintain referential integrity" on page 397              |
| 138                     | "Publication predicates were not evaluated" on page 382                                    |
| 139                     | "Option '%1' specified more than once" on page 364                                         |
| 140                     | "Encryption has not been enabled" on page 251                                              |
| 141                     | "Passthrough SQL script failed" on page 371                                                |
| 142                     | "UltraLite database state was restored" on page 498                                        |
| 143                     | "Retrying read of corrupt page (page '%1')" on page 392                                    |
| 144                     | "Mirror file requires higher checksum_level" on page 343                                   |
| 145                     | "Two rows with the same primary key have been download for table '%1" on page 497          |
| 146                     | "Event notification queue '%1' is full, notification discarded" on page 257                |
| 147                     | "Event notifications lost on queue '%1"" on page 258                                       |
| 148                     | "Event notification queue '%1' not found warning" on page 258                              |
| 149                     | "Automatic database upgrade applied" on page 146                                           |
| 200                     | "Warning: %1" on page 537                                                                  |
| 201                     | "The ICU collation '%1' has defaulted to another collation" on page 455                    |

## **SQL Anywhere error messages sorted by SQLSTATE**

| SQLSTATE | Message text                                                                                                |
|----------|----------------------------------------------------------------------------------------------------|
| 00000    | "(no message)" on page 553                                                                                  |
| 01000    | "Warning: %1" on page 537                                                                                   |
| 01003    | "Null value eliminated in aggregate function" on page 359                                                   |
| 01004    | "Value truncated" on page 534                                                                               |
| 01005    | "Encryption has not been enabled" on page 251                                                               |
| 01006    | "Passthrough SQL script failed" on page 371                                                                 |
| 01S02    | "Cursor option values changed" on page 225                                                                  |
| 01W01    | "Invalid data conversion: NULL was inserted for column '%1' on row %2" on page 298                          |
| 01W02    | "Using temporary table" on page 532                                                                         |
| 01W03    | "Invalid data conversion" on page 297                                                                       |
| 01W04    | "Row has been updated since last time read" on page 395                                                     |
| 01W05    | "Procedure has completed" on page 380                                                                       |
| 01W06    | "Value for column '%1' in table '%2' has changed" on page 534                                               |
| 01W07    | "Language extension detected in syntax near '%1' on line %2" on page 333                                    |
| 01W08    | "Statement cannot be executed" on page 414                                                                  |
| 01W09    | "More information required" on page 346                                                                     |
| 01W10    | "Transaction log backup page only partially full" on page 492                                               |
| 01W11    | "Database option '%1' for user '%2' has an invalid setting" on page 233                                     |
| 01W12    | "Character set conversion to '%1' cannot be performed; '%2' is used instead" on page 189                    |
| 01W13    | "Database server cannot convert data from/to character set '%1', conversion may not be correct" on page 236 |
| 01W14    | "Language '%1' is not supported, '%2' will be used" on page 332                                             |

| SQLSTATE | Message text                                                                                                  |
|----------|----------------------------------------------------------------------------------------------------|
| 01W15    | "Unsupported character set '%1' and unsupported language '%2'; language used is '%3' instead" on page 520     |
| 01W16    | "Illegal user selectivity estimate specified" on page 281                                                     |
| 01W17    | "'%1' is an unknown option" on page 549                                                                       |
| 01W18    | "The result returned is non-deterministic" on page 468                                                        |
| 01W20    | "Plan may contain virtual indexes" on page 375                                                                |
| 01W21    | "A row was dropped because it could not be converted to the new schema format" on page 130                    |
| 01W23    | "Cannot output the histogram for string column '%1" on page 174                                               |
| 01W24    | "Row was dropped from table %1 to maintain referential integrity" on page 397                                 |
| 01W25    | "Publication predicates were not evaluated" on page 382                                                       |
| 01W26    | "Option '%1' specified more than once" on page 364                                                            |
| 01W27    | "Two rows with the same primary key have been download for table '%1" on page 497                             |
| 01WC1    | "An invalid multi-byte input character was encountered when converting from %1 to %2" on page 139             |
| 01WC3    | "Character substitution occurred when converting from %1 to %2" on page 190                                   |
| 01WC4    | "The ICU collation '%1' has defaulted to another collation" on page 455                                       |
| 02000    | "Row not found" on page 397                                                                                   |
| 04W07    | "A dbspace has reached its maximum file size" on page 129                                                     |
| 04W08    | "The server attempted to access a page beyond the end of the maximum allowable dbspace file size" on page 470 |
| 07001    | "Not enough values for host variables" on page 358                                                            |
| 07002    | "Not enough fields allocated in SQLDA" on page 356                                                            |
| 07003    | "Error opening cursor" on page 253                                                                            |
| 07005    | "Can only describe a SELECT statement" on page 149                                                            |
| 07009    | "Invalid descriptor index" on page 300                                                                        |

| SQLSTATE | Message text                                                  |
|----------|---------------------------------------------------------------|
| 07W01    | "Invalid type on DESCRIBE statement" on page 322              |
| 07W02    | "Invalid statement" on page 320                               |
| 07W03    | "Invalid prepared statement type" on page 311                 |
| 07W04    | "SQLDA fields inconsistent for a multi-row SQLDA" on page 413 |
| 07W05    | "SQLDA data type invalid" on page 412                         |
| 07W06    | "Invalid SQL identifier" on page 319                          |
| 07W07    | "Host variables must not be used within a batch" on page 275  |
| 07W08    | "Invalid sqllen field in SQLDA" on page 319                   |
| 08001    | "Database cannot be started %1" on page 230                   |
| 08003    | "Not connected to a database" on page 356                     |
| 08004    | "User ID '%1' does not exist" on page 528                     |
| 08005    | "Password contains an illegal character" on page 372          |
| 08W01    | "Database server not found" on page 237                       |
| 08W02    | "Connection not found" on page 207                            |
| 08W03    | "Database server connection limit exceeded" on page 236       |
| 08W04    | "Connections to database have been disabled" on page 209      |
| 08W05    | "Cannot open transaction log file %1" on page 174             |
| 08W06    | "There are still active database connections" on page 477     |
| 08W07    | "Unable to start database server" on page 507                 |
| 08W08    | "Invalid database server command line" on page 299            |
| 08W09    | "Unable to start specified database: %1" on page 508          |
| 08W10    | "Specified database not found" on page 410                    |
| 08W11    | "Specified database is invalid" on page 410                   |
| 08W12    | "Communication error" on page 203                             |

| SQLSTATE | Message text                                                                      |
|----------|-----------------------------------------------------------------------------------|
| 08W13    | "Not enough memory to start" on page 357                                          |
| 08W14    | "Database name required to start server" on page 232                              |
| 08W15    | "Client/server communications protocol version mismatch" on page 197              |
| 08W16    | "Database server not running in multi-user mode" on page 237                      |
| 08W17    | "Error writing to transaction log file" on page 254                               |
| 08W18    | "sqlpp/dblib version mismatch" on page 413                                        |
| 08W19    | "Client/database server version mismatch" on page 196                             |
| 08W20    | "The database name 'utility_db' is reserved for the utility database" on page 451 |
| 08W21    | "Authentication violation" on page 145                                            |
| 08W22    | "Database page size too big: %1" on page 233                                      |
| 08W23    | "Database server already running" on page 235                                     |
| 08W24    | "Invalid parameter" on page 309                                                   |
| 08W25    | "Invalid local database option" on page 306                                       |
| 08W26    | "Dynamic memory exhausted" on page 250                                            |
| 08W27    | "Database name not unique" on page 232                                            |
| 08W28    | "Request denied no active databases" on page 388                                  |
| 08W29    | "Request to start/stop database denied" on page 389                               |
| 08W30    | "The selected database is currently inactive" on page 469                         |
| 08W32    | "Invalid database page size" on page 299                                          |
| 08W33    | "Database creation failed: %1" on page 231                                        |
| 08W34    | "Could not load the store DLL \"%1\" on page 219                                  |
| 08W35    | "Could not execute store DLL (%1) entry point" on page 216                        |
| 08W36    | "Cannot create item (%1) in the specified dbspace" on page 160                    |
| 08W37    | "The connection parameters file could not be found" on page 448                   |

| SQLSTATE | Message text                                                                                  |
|----------|-----------------------------------------------------------------------------------------------|
| 08W38    | "Error parsing connection parameter string" on page 254                                       |
| 08W39    | "No database file specified" on page 351                                                      |
| 08W40    | "Database is active" on page 231                                                              |
| 08W41    | "Database \"% 1\" needs recovery" on page 229                                                 |
| 08W42    | "Database upgrade failed" on page 237                                                         |
| 08W43    | "Database upgrade not possible" on page 238                                                   |
| 08W44    | "Could not load the backup/restore DLL \"%1\" on page 218                                     |
| 08W45    | "Could not execute backup/restore DLL (%1) entry point" on page 216                           |
| 08W46    | "Error during backup/restore: %1" on page 252                                                 |
| 08W47    | "Incorrect database store DLL (%1) version" on page 282                                       |
| 08W48    | "Authentication failed" on page 145                                                           |
| 08W49    | "Parse error: %1" on page 369                                                                 |
| 08W51    | "Invalid IQ database command line option or parameter value: %1" on page 304                  |
| 08W52    | "Cannot initialize IQ memory manager: %1" on page 171                                         |
| 08W53    | "Cannot allocate System V resources" on page 152                                              |
| 08W54    | "Parse error: %1" on page 369                                                                 |
| 08W55    | "Server not found and unable to autostart" on page 403                                        |
| 08W56    | "Specified database file already in use" on page 410                                          |
| 08W57    | "Database upgrade not possible; RowGenerator table not owned by user dbo" on page 238         |
| 08W58    | "Database upgrade not possible; user tables have table ids in system table range" on page 239 |
| 08W59    | "TLS handshake failure" on page 481                                                           |
| 08W60    | "Connection error: %1" on page 207                                                            |
| 08W61    | "TLS initialization on server failed" on page 482                                             |

| SQLSTATE | Message text                                                                                                    |
|----------|----------------------------------------------------------------------------------------------------|
| 08W62    | "Incorrect or missing encryption key" on page 282                                                                                          |
| 08W63    | "Decryption error: %1" on page 242                                                                                                    |
| 08W64    | "Database server cannot convert data from/to character set '%1" on page 235                                                                |
| 08W65    | "Client out of memory" on page 196                                                                                                    |
| 08W66    | "Encryption error: %1" on page 250                                                                                                    |
| 08W67    | "Unable to start specified database: Server must be upgraded to start database %1" on page 515                                             |
| 08W68    | "Unable to start specified database: Log file error" on page 515                                                                           |
| 08W69    | "jConnect does not support encryption" on page 328                                                                                         |
| 08W70    | "Could not load the encryption DLL \"%1\" on page 219                                                                                      |
| 08W71    | "Parameter '%1' in procedure or function '%2' does not have a default value" on page 366                                                   |
| 08W72    | "Unable to start specified database: '%1' is an invalid transaction log mirror" on page 509                                                |
| 08W73    | "Unable to start specified database: The transaction log '%1' or its mirror '%2' is invalid" on page 516                                   |
| 08W74    | "Unable to start specified database: '%1' not expecting any operations in transaction log" on page 511                                     |
| 08W75    | "Unable to start specified database: Unknown encryption algorithm" on page 516                                                             |
| 08W76    | "Unable to start specified database: '%1' must be upgraded to start with this server (capability %2 missing)" on page 511                  |
| 08W80    | "Unable to start specified database: Cannot use log file '%1' since it has been used more recently than the database file" on page 513     |
| 08W81    | "Unable to start specified database: '%1': transaction log file not found" on page 512                                                     |
| 08W82    | "Unable to start specified database: Cannot use log file '%1' since the offsets do not match the offsets in the database file" on page 514 |
| 08W83    | "Unable to start specified database: Cannot use log file '%1' since the database file has been used more recently" on page 514             |

| SQLSTATE | Message text                                                                                                    |
|----------|----------------------------------------------------------------------------------------------------|
| 08W84    | "Unable to start specified database: Cannot use log file '%1' since it is shorter than expected" on page 513                                                             |
| 08W85    | "Unable to start specified database: '%1' is not a database" on page 510                                                                                                 |
| 08W86    | "Unable to start specified database: '%1' was created by a different version of the software" on page 512                                                                |
| 08W87    | "Unable to start specified database: '%1' is not a valid database file" on page 510                                                                                      |
| 08W88    | "Unable to start specified database: '%1' is an invalid transaction log" on page 509                                                                                     |
| 08W89    | "Unable to start database server: Server fatal error" on page 508                                                                                                    |
| 08W90    | "The DBN/DBF parameters do not match the database for this alternate server name" on page 453                                                                            |
| 08W91    | "Cannot connect to mirror server. Use server name '%1' to find the primary server" on page 156                                                                           |
| 08W93    | "Unable to start database %1: Cannot use read-only mode if auditing is enabled" on page 505                                                                              |
| 08W94    | "Function '%1' has invalid parameter '%2' ('%3')" on page 272                                                                                                    |
| 08W95    | "ATTACH TRACING could not connect to the tracing database" on page 143                                                                                                   |
| 08W96    | "A tracing connection is already active" on page 131                                                                                                    |
| 08W97    | "Unable to connect: The server did not accept the requested encryption type" on page 501                                                                                 |
| 08W98    | "Database '%1' cannot be started on this platform. See http://ianywhere.com/developer/product_manuals/sqlanywhere/notes/en/endian_corruption_warning.html" on page 229   |
| 08W99    | "Database '%1' cannot be started on this platform. See http://ianywhere.com/developer/product_manuals/sqlanywhere/notes/en/endian_cant_change_platform.html" on page 228 |
| 08WA0    | "Password has expired" on page 373                                                                                                    |
| 08WA1    | "Password has expired but cannot be changed because the database is read-only" on page 373                                                                               |
| 08WA2    | "Unable to start database server: missing license file" on page 507                                                                                                    |
| 09W02    | "Illegal cursor operation attempt" on page 278                                                                                                    |

| SQLSTATE | Message text                                                                          |
|----------|---------------------------------------------------------------------------------------|
| 09W03    | "Result set not permitted in '%1" on page 392                                         |
| 09W04    | "INSERT/DELETE on cursor can modify only one table" on page 289                       |
| 09W05    | "Cannot uniquely identify rows in cursor" on page 182                                 |
| 09W06    | "Cursor is restricted to FETCH NEXT operations" on page 224                           |
| 09W07    | "Statement's size limit is invalid" on page 418                                       |
| 09W08    | "Cannot update or delete an all-NULL row from table '%1" on page 186                  |
| 0A000    | "Feature '%1' not implemented" on page 266                                            |
| 0A001    | "The method you attempted to invoke was not enabled for your application" on page 462 |
| 0A002    | "This server is not licensed to support the '%1' feature" on page 481                 |
| 0A003    | "This server is not licensed to support '%1' connections" on page 480                 |
| 0A004    | "This edition of SQL Anywhere is not available on this platform" on page 480          |
| 0AQ48    | "A log is required for IQ databases" on page 129                                      |
| 0AW01    | "Language extension" on page 333                                                      |
| 0AW02    | "Transact-SQL feature not supported" on page 491                                      |
| 0AW03    | "Disallowed language extension detected in syntax near '%1' on line %2" on page 245   |
| 0AW04    | "Triggers and procedures not supported in runtime server" on page 495                 |
| 0AW05    | "Statement is not allowed in passthrough mode" on page 416                            |
| 0AW06    | "Computed columns are not supported in this database" on page 204                     |
| 0AW07    | "Feature not available with UltraLite" on page 266                                    |
| 0AW08    | "You cannot synchronize or upgrade with uncommitted transactions" on page 543         |
| 0AW09    | "Synchronization server failed to commit the upload" on page 428                      |
| 0AW10    | "DTC transactions are not supported on this platform" on page 247                     |
| 0AW11    | "Download failed because of conflicts with existing rows" on page 246                 |
| 0AW12    | "Synchronization failed due to an error on the server: %1" on page 422                |

| SQLSTATE | Message text                                                                                          |
|----------|----------------------------------------------------------------------------------------------------|
| 0AW13    | "Cannot change synchronization user_name when status of the last upload is un-known" on page 154      |
| 0AW14    | "Plan can not be generated for this type of statement" on page 375                                    |
| 0AW15    | "Support for materialized views is not available for this database" on page 421                       |
| 0AW16    | "The %1 algorithm is not available in FIPS mode" on page 443                                          |
| 0AW17    | "Cannot change the MobiLink remote id when the status of the last upload is un-<br>known" on page 155 |
| 0AW18    | "The Remote Data Services feature is not supported on this platform" on page 466                      |
| 0AW19    | "Feature not supported by the client version or the client interface" on page 267                     |
| 0AW20    | "Plan not available. NOEXEC Plan can not be generated for this type of statement" on page 375         |
| 0AW21    | "No plan. HTML_PLAN function is not supported for this type of statement or database" on page 354     |
| 0AW22    | "Support for permissions on dbspaces is not available for this database" on page 421                  |
| 0AW23    | "Synchronization download failed to complete" on page 422                                             |
| 0AW24    | "Synchronization is already in progress" on page 423                                                  |
| 0AWD5    | "MobiLink communication error; code: %1, parameter: %2, system code %3" on page 345                   |
| 0EW00    | "Table '%1' has no columns" on page 433                                                               |
| 0EW01    | "Index '%1' has no columns" on page 284                                                               |
| 21000    | "SELECT returns more than one row" on page 402                                                        |
| 21W01    | "Subquery cannot return more than one row" on page 419                                                |
| 22001    | "Right truncation of string data" on page 394                                                         |
| 22002    | "No indicator variable provided for NULL result" on page 351                                          |
| 22003    | "Value %1 out of range for destination" on page 533                                                   |
| 22005    | "Error in assignment" on page 252                                                                     |

| SQLSTATE | Message text                                                                                                    |
|----------|----------------------------------------------------------------------------------------------------|
| 2200B    | "Escape character conflict '%1" on page 255                                                                                   |
| 2200C    | "Invalid use of escape character '%1" on page 323                                                                             |
| 22012    | "Division by zero" on page 246                                                                                                |
| 22019    | "Invalid escape character '%1" on page 301                                                                                    |
| 2201B    | "Invalid regular expression: %1 in '%2" on page 314                                                                           |
| 22024    | "Unterminated C string" on page 521                                                                                           |
| 22025    | "Invalid escape sequence '%1" on page 301                                                                                     |
| 22030    | "Cannot return NULL result as requested data type" on page 178                                                                |
| 22W02    | "Row has changed since last read operation canceled" on page 396                                                              |
| 22W03    | "Invalid TEXTPTR value used with WRITETEXT or READTEXT" on page 320                                                           |
| 22X13    | "Invalid preceding or following size in OLAP function" on page 310                                                            |
| 23501    | "Column '%1' in table '%2' cannot be NULL. The invalid data was supplied to LOAD TABLE in a data file on line %3" on page 199 |
| 23502    | "Column '%1' in table '%2' cannot be NULL" on page 199                                                                        |
| 23503    | "No primary key value for foreign key '%1' in table '%2" on page 354                                                          |
| 23504    | "Number of columns allowing NULLs exceeds limit" on page 359                                                                  |
| 23505    | "Index '%1' for table '%2' would not be unique" on page 284                                                                   |
| 23506    | "Constraint '%1' violated: Invalid value for column '%2' in table '%3" on page 210                                            |
| 23507    | "The specified foreign key (%1) can not be enforced" on page 471                                                              |
| 23508    | "Constraint '%1' violated: Invalid value in table '%2" on page 211                                                            |
| 23509    | "MERGE statement ANSI cardinality violation on table '%1" on page 342                                                         |
| 23510    | "MERGE statement for table '%1' failed because of a RAISERROR specification in the statement" on page 342                     |
| 23W01    | "Primary key for table '%1' is not unique: Primary key value ('%2')" on page 378                                              |
| 23W05    | "Primary key for row in table '%1' is referenced by foreign key '%2' in table '%3" on page 377                                |

| SQLSTATE | Message text                                                                                 |
|----------|----------------------------------------------------------------------------------------------|
| 24000    | "Cursor not in a valid state" on page 224                                                    |
| 24001    | "Value-sensitive cursor used after a TRUNCATE" on page 535                                   |
| 24501    | "Cursor not open" on page 225                                                                |
| 24502    | "Cursor already open" on page 223                                                            |
| 24503    | "No current row of cursor" on page 350                                                       |
| 24504    | "Invalid scroll position '%1" on page 315                                                    |
| 24W01    | "Cursor has not been declared" on page 224                                                   |
| 26501    | "SQL statement error" on page 412                                                            |
| 28000    | "Invalid user ID or password" on page 324                                                    |
| 28W01    | "Invalid user ID or password on preprocessed module" on page 325                             |
| 28W02    | "Integrated logins are not permitted" on page 291                                            |
| 28W03    | "Integrated logins are required, standard logins are not permitted" on page 292              |
| 28W04    | "Integrated login failed" on page 291                                                        |
| 28W05    | "Integrated logins are not supported for this database" on page 292                          |
| 28W06    | "The integrated login ID guest can only be mapped to the guest database user ID" on page 455 |
| 28W07    | "Cannot map a login ID to the sys or public user ID" on page 172                             |
| 28W08    | "The login ID '%1' is already mapped to user ID '%2" on page 459                             |
| 28W09    | "The login ID '%1' has not been mapped to any database user ID" on page 458                  |
| 28W10    | "Too many distinct group mappings for integrated user" on page 485                           |
| 28W11    | "Invalid password: %1" on page 310                                                           |
| 28W12    | "Kerberos login failed" on page 330                                                          |
| 28W13    | "Kerberos logins are not supported" on page 330                                              |
| 28W14    | "Login mode '%1' not permitted by login_mode setting" on page 337                            |
| 28W15    | "Connection disallowed by login policy for this user" on page 206                            |

| SQLSTATE | Message text                                                                                                    |
|----------|----------------------------------------------------------------------------------------------------|
| 2D501    | "COMMIT/ROLLBACK not allowed within trigger actions" on page 202                                                                                                    |
| 33000    | "Invalid SQL descriptor name" on page 318                                                                                                    |
| 37505    | "Wrong number of parameters to function '%1" on page 541                                                                                                    |
| 38W01    | "System command failed with return code %1" on page 430                                                                                                    |
| 3B001    | "Savepoint '%1' not found" on page 398                                                                                                    |
| 3B002    | "ROLLBACK TO SAVEPOINT not allowed" on page 395                                                                                                    |
| 3BW01    | "Savepoints require a rollback log" on page 399                                                                                                    |
| 3BW02    | "Result set not allowed from within an atomic compound statement" on page 391                                                                                                    |
| 40000    | "Run time SQL error %1" on page 398                                                                                                    |
| 40001    | "Deadlock detected" on page 241                                                                                                    |
| 40W01    | "Internal database error %1 transaction rolled back" on page 293                                                                                                    |
| 40W02    | "Terminated by user transaction rolled back" on page 441                                                                                                    |
| 40W03    | "Disk full '%1' transaction rolled back" on page 245                                                                                                    |
| 40W04    | "I/O error %1 transaction rolled back" on page 276                                                                                                    |
| 40W05    | "Disk write failure '%1' transaction rolled back" on page 246                                                                                                    |
| 40W06    | "All threads are blocked" on page 135                                                                                                    |
| 40W07    | "Connection was terminated" on page 208                                                                                                    |
| 40W08    | "Memory error transaction rolled back" on page 341                                                                                                    |
| 42501    | "Permission denied: %1" on page 374                                                                                                    |
| 42R01    | "Referential integrity actions other than RESTRICT not allowed for temporary tables" on page 384                                                                                                    |
| 42R02    | "Tables related by key constraint must both be permanent, or both be temporary and not created with ON COMMIT DELETE ROWS. For global temporary tables they must both be shared if one is shared" on page 439 |
| 42R03    | "Key constraint between temporary tables requires a primary key (not unique constraint)" on page 331                                                                                                    |

| SQLSTATE | Message text                                                                                               |
|----------|----------------------------------------------------------------------------------------------------|
| 42R04    | "Foreign key columns do not match the primary key or a uniqueness constraint in \"%1\" on page 270         |
| 42U00    | "View references '%1', which is a temporary object. Views can only refer to permanent objects" on page 536 |
| 42U01    | "Illegal reference to correlation name '%1" on page 280                                                    |
| 42U02    | "Owner '%1' used in a qualified column reference does not match correlation name '%2" on page 365          |
| 42U03    | "SET clause for column '%1' used incorrectly" on page 408                                                  |
| 42U04    | "Constraint '%1' not found" on page 209                                                                    |
| 42U05    | "(no message)" on page 553                                                                                 |
| 42U06    | "Invalid reference to or operation on constraint '%1" on page 313                                          |
| 42U07    | "Invalid hint specified for table '%1" on page 303                                                         |
| 42U08    | "Duplicate options not allowed in the CREATE DATABASE statement" on page 249                               |
| 42W01    | "User '%1' already has GRANT permission" on page 524                                                       |
| 42W02    | "Operation would cause a group cycle" on page 363                                                          |
| 42W03    | "User '%1' is not a user group" on page 527                                                                |
| 42W04    | "Syntax error near '%1' %2" on page 428                                                                    |
| 42W05    | "Unknown function '%1" on page 519                                                                         |
| 42W06    | "Invalid use of an aggregate function" on page 323                                                         |
| 42W07    | "Invalid host variable" on page 303                                                                        |
| 42W08    | "Invalid expression near '%1" on page 302                                                                  |
| 42W09    | "SETUSER not allowed in procedures, triggers, events, or batches" on page 408                              |
| 42W13    | "Invalid column number" on page 296                                                                        |
| 42W14    | "Variable '%1' not found" on page 535                                                                      |
| 42W15    | "There is already a variable named '%1" on page 477                                                        |
| 42W16    | "Invalid option '%1' no PUBLIC setting exists" on page 308                                                 |

| SQLSTATE | Message text                                                                          |
|----------|---------------------------------------------------------------------------------------|
| 42W17    | "Invalid setting for option '%1" on page 317                                          |
| 42W18    | "User '%1' has the row in '%2' locked" on page 525                                    |
| 42W19    | "Not allowed while '%1' is using the database" on page 355                            |
| 42W20    | "CHECKPOINT statement requires a rollback log" on page 191                            |
| 42W21    | "Table in use" on page 438                                                            |
| 42W22    | "Attempted two active database requests" on page 144                                  |
| 42W23    | "Procedure in use by '%1" on page 380                                                 |
| 42W24    | "Label '%1' not found" on page 332                                                    |
| 42W25    | "Invalid absolute or relative offset in FETCH" on page 294                            |
| 42W26    | "Wrong number of variables in FETCH" on page 541                                      |
| 42W28    | "COMMIT/ROLLBACK not allowed within atomic operation" on page 202                     |
| 42W29    | "Procedure or trigger calls have nested too deeply" on page 381                       |
| 42W30    | "Update operation attempted on a read-only cursor" on page 522                        |
| 42W31    | "Update operation attempted on non-updatable query" on page 522                       |
| 42W32    | "Cannot modify column '%1' in table '%2" on page 172                                  |
| 42W33    | "Table '%1' not found" on page 436                                                    |
| 42W34    | "User '%1' already has membership in group '%2" on page 525                           |
| 42W35    | "Update operation attempted on non-updatable remote query" on page 522                |
| 42W36    | "FOR UPDATE has been incorrectly specified for a READ ONLY cursor" on page 269        |
| 42W37    | "Cannot update column '%1' since it appears in the ORDER BY clause" on page 183       |
| 42W38    | "Cannot update column '%1' since it does not appear in the SELECT clause" on page 184 |
| 42W39    | "Conflicting INSTEAD OF trigger and WITH CHECK OPTION on view '%1" on page 205        |
| 42W3A    | "Operation failed because table or view '%1' has an INSTEAD OF trigger" on page 362   |

| SQLSTATE | Message text                                                                              |
|----------|-------------------------------------------------------------------------------------------|
| 42W3B    | "Positioned update operation attempted on a view with an INSTEAD OF trigger" on page 376  |
| 42W3C    | "Invalid trigger type for view '%1" on page 321                                           |
| 42W3D    | "Triggers cannot be created on materialized view '%1" on page 495                         |
| 42W40    | "Duplicate referencing column" on page 249                                                |
| 42W41    | "Duplicate insert column" on page 248                                                     |
| 42W42    | "Parameter name missing in call to procedure '%1" on page 367                             |
| 42W43    | "Only PUBLIC settings are allowed for option '%1" on page 360                             |
| 42W44    | "More columns are being dropped from table '%1' than are defined" on page 346             |
| 42W45    | "Cannot set a temporary option for user '%1"" on page 179                                 |
| 42W46    | "Only the DBA can set the option '%1" on page 361                                         |
| 42W47    | "Parameter '%1' not found in procedure '%2" on page 367                                   |
| 42W48    | "Syntax error, cannot specify IQ specific options without specifying IQ PATH" on page 430 |
| 42W49    | "TRUNCATE TABLE statement cannot be used on a view" on page 496                           |
| 42W50    | "READTEXT or WRITETEXT statement cannot refer to a view" on page 383                      |
| 42W51    | "VALIDATE statement must refer to a base table" on page 533                               |
| 42W52    | "The option '% 1' can only be set as a temporary option" on page 464                      |
| 42W53    | "The option '%1' cannot be set from within a procedure" on page 465                       |
| 42W54    | "Signature '%1' does not match procedure parameters" on page 409                          |
| 42W55    | "User owns procedures in use" on page 530                                                 |
| 42W56    | "User owns tables in use" on page 530                                                     |
| 42W57    | "External object '%1' not found" on page 265                                              |
| 42W58    | "JAR '%1' not found" on page 326                                                          |
| 42W59    | "The select list for the derived table '%1' has no expression to match '%2" on page 469   |

| SQLSTATE | Message text                                                                                                  |
|----------|----------------------------------------------------------------------------------------------------|
| 42W60    | "Alias '%1' is not unique" on page 134                                                                        |
| 42W61    | "Definition for alias '%1' must appear before its first reference" on page 243                                |
| 42W62    | "Row in table '%1' was modified or deleted in BEFORE trigger" on page 396                                     |
| 42W63    | "Procedure '%1' is no longer valid" on page 378                                                               |
| 42W64    | "Trigger or foreign key for table '%1' is no longer valid" on page 494                                        |
| 42W65    | "Function or column reference to '%1' in the ORDER BY clause is invalid" on page 272                          |
| 42W66    | "Trigger name '%1' is ambiguous" on page 494                                                                  |
| 42W67    | "CREATE/DROP STATISTICS statement cannot refer to virtual tables" on page 222                                 |
| 42W68    | "Aggregated expression '%1' contains multiple columns of which one or more are outer references" on page 133  |
| 42W69    | "The aggregate expression '%1' must appear in either the select list or a HAVING clause subquery" on page 446 |
| 42W70    | "Grouped query contains more than one distinct aggregate function" on page 274                                |
| 42W71    | "Statement contains an illegal usage of the NUMBER(*) function" on page 415                                   |
| 42W73    | "There is no way to join to '%1" on page 479                                                                  |
| 42W74    | "Index '%1' can not be clustered" on page 283                                                                 |
| 42W75    | "Synchronization profile '%1' not found" on page 427                                                          |
| 42W76    | "Synchronization profile '%1' already exists" on page 426                                                     |
| 42W77    | "Synchronization profile '%1' has invalid parameter '%2" on page 426                                          |
| 42W78    | "Synchronization profiles are not supported for this database" on page 427                                    |
| 42W79    | "Statement contains an illegal usage of the non-deterministic function '%1" on page 415                       |
| 42W80    | "Another connection has the row in '%1' locked" on page 140                                                   |
| 42W82    | "Cannot delete PUBLIC option '%1' since user settings exist" on page 162                                      |
| 42W83    | "Invalid setting for HTTP option '%1" on page 317                                                             |
| 42W84    | "Invalid setting for HTTP header '%1" on page 316                                                             |

| SQLSTATE | Message text                                                                                     |
|----------|--------------------------------------------------------------------------------------------------|
| 42W85    | "%1' is an invalid value for '%2" on page 548                                                    |
| 42W86    | "Invalid setting for SOAP header '%1"" on page 318                                               |
| 42W90    | "Illegal ORDER BY in aggregate function" on page 280                                             |
| 42W91    | "A transaction log file is required for auditing" on page 132                                    |
| 42W92    | "Service type required for CREATE SERVICE" on page 407                                           |
| 42W93    | "Cycle in common table expression references" on page 226                                        |
| 42W94    | "'% 1' is an unrecognized service type" on page 549                                              |
| 42W95    | "Invalid service name '%1" on page 316                                                           |
| 42W96    | "A user name must be specified if AUTHORIZATION is Off" on page 132                              |
| 42W97    | "Service '%1' already exists" on page 404                                                        |
| 42W98    | "Service '%1' not found" on page 405                                                             |
| 42W99    | "Invalid recursive query" on page 312                                                            |
| 42W9A    | "No column list for recursive query" on page 350                                                 |
| 42W9B    | "Host variable reference in service definition must be named" on page 274                        |
| 42W9C    | "Service statement definition is inconsistent with service type" on page 406                     |
| 42W9D    | "Constant expressions must not appear in GROUP BY clause" on page 209                            |
| 42W9E    | "Service definition requires a statement when authorization is off" on page 405                  |
| 42WA0    | "Recursion is not allowed without the RECURSIVE keyword" on page 383                             |
| 42WA1    | "Too many expressions in GROUP BY list for ROLLUP, CUBE, or GROUPING SETS operation" on page 486 |
| 42WA2    | "Recursive column %1: conversion from '%2' to '%3' loses precision" on page 384                  |
| 42WA3    | "Window '% 1' not found" on page 538                                                             |
| 42WA4    | "PARTITION BY not allowed in reference to window '%1" on page 370                                |
| 42WA5    | "ORDER BY not allowed in window '%1" on page 364                                                 |
| 42WA6    | "Frame not allowed for window '%1" on page 271                                                   |

| SQLSTATE | Message text                                                                                                    |
|----------|----------------------------------------------------------------------------------------------------|
| 42WA7    | "Argument to GROUPING aggregate must be a grouping column in the GROUP BY clause" on page 142                                                       |
| 42WA8    | "Window function used in predicate" on page 538                                                                                                    |
| 42WA9    | "Window function requires ORDER BY" on page 538                                                                                                    |
| 42WAA    | "Composite ORDER BY not allowed with RANGE" on page 203                                                                                             |
| 42WAB    | "User '% 1' already has EXECUTE permission" on page 524                                                                                             |
| 42WAC    | "Too many arguments for function or procedure '%1" on page 483                                                                                      |
| 42WAD    | "Invalid value for attribute '%1' in service" on page 325                                                                                           |
| 42WAE    | "Missing value for attribute '%1' in service" on page 344                                                                                           |
| 42WAF    | "Unsupported property '%1' in service USING attribute" on page 520                                                                                  |
| 42WB0    | "Duplicate attribute '%1' in service" on page 247                                                                                                   |
| 42WB1    | "USING attribute cannot coexist with FORMAT or GROUP attributes" on page 532                                                                        |
| 42WB2    | "Service type does not allow '%1' attribute" on page 407                                                                                            |
| 42WB3    | "Syntax error near '%1' Materialized view definition must not use the following construct: '%2'" on page 429                                        |
| 42WB4    | "Syntax error near '%1' The materialized view cannot be changed to immediate because its definition contains an illegal construct: '%2" on page 429 |
| 42WB5    | "Materialized View '%1' not found" on page 340                                                                                                    |
| 42WB6    | "Cannot create a materialized view because option '%1' has an inappropriate setting" on page 159                                                    |
| 42WB7    | "Cannot update materialized view because option '%1' has an inappropriate setting" on page 184                                                      |
| 42WB8    | "Table created or altered after start of snapshot" on page 437                                                                                      |
| 42WB9    | "Statement not allowed during snapshot" on page 417                                                                                                 |
| 42WBA    | "Update conflict on snapshot transaction" on page 521                                                                                               |
| 42WBB    | "Attempt to use snapshot isolation in a non-snapshot transaction" on page 144                                                                       |

| SQLSTATE | Message text                                                                                                    |
|----------|----------------------------------------------------------------------------------------------------|
| 42WBC    | "Cannot use materialized view '%1' because it has not yet been initialized" on page 187                                                          |
| 42WBD    | "Cycle in computed column dependencies" on page 226                                                                                              |
| 42WBE    | "Cannot revoke these permissions while user '%1' is actively replicating transactions" on page 178                                               |
| 42WBF    | "Correlation name '%1' is not valid for use with the ROWID function" on page 212                                                                 |
| 42WC0    | "Duplicate key column (%1)" on page 248                                                                                                    |
| 42WC1    | "Table '%1' contains an invalid reference to the ROWID function" on page 432                                                                     |
| 42WC2    | "The '%1' property is no longer supported" on page 445                                                                                           |
| 42WC3    | "The materialized view %1 cannot be changed to immediate because it has already been initialized" on page 460                                    |
| 42WC4    | "Unable to acquire table locks in specified time" on page 499                                                                                    |
| 42WC5    | "The materialized view cannot be changed to immediate because its definition must not contain more than one query block" on page 462             |
| 42WC6    | "The materialized view cannot be changed to immediate because COUNT(*) is required to be part of the SELECT list" on page 460                    |
| 42WC7    | "The materialized view cannot be changed to immediate because it does not have a unique index on non-aggregate non-nullable columns" on page 461 |
| 42WC8    | "Maintenance of dependent immediate materialized view(s) failed" on page 339                                                                     |
| 42WC9    | "Attempt to start a second snapshot in a transaction" on page 144                                                                                |
| 42WCA    | "The materialized view %1 cannot be changed to immediate because it does not have a unique index on non-nullable columns" on page 459            |
| 42WCB    | "The materialized view cannot be changed to immediate because its definition contains an illegal construct" on page 461                          |
| 42WCC    | "Service statement definition is invalid or unsupported" on page 406                                                                             |
| 42WCD    | "Immediate materialized view definition cannot contain a SUM function over a nullable expression" on page 281                                    |
| 42WD3    | "Must own table '%1' in order to make an immediate view reference it" on page 348                                                                |
| 42Z00    | "Write access was denied" on page 540                                                                                                    |

| SQLSTATE | Message text                                                                     |
|----------|----------------------------------------------------------------------------------|
| 44000    | "WITH CHECK OPTION violated for insert/update on base table '%1" on page 539     |
| 52002    | "Column '%1' found in more than one table need a correlation name" on page 198   |
| 52003    | "Column '%1' not found" on page 200                                              |
| 52004    | "Derived table '%1' has no name for column %2" on page 244                       |
| 52005    | "Column '%1' not found in table '%2" on page 200                                 |
| 52009    | "Primary key column '%1' already defined" on page 377                            |
| 52010    | "Item '% 1' already exists" on page 326                                          |
| 52012    | "More than one table is identified as '%1" on page 347                           |
| 52W02    | "Correlation name '%1' not found" on page 213                                    |
| 52W03    | "Cannot find index named '%1" on page 168                                        |
| 52W04    | "Index name '%1' not unique" on page 285                                         |
| 52W05    | "Table cannot have two primary keys" on page 437                                 |
| 52W06    | "Foreign key '%1' for table '%2' duplicates an existing foreign key" on page 269 |
| 52W07    | "Foreign key name '%1' not found" on page 270                                    |
| 52W08    | "There is more than one way to join '%1' to '%2" on page 477                     |
| 52W09    | "Procedure '%1' not found" on page 379                                           |
| 52W10    | "Trigger '%1' not found" on page 493                                             |
| 52W11    | "Trigger definition conflicts with existing triggers" on page 493                |
| 52W12    | "Invalid REFERENCES clause in trigger definition" on page 313                    |
| 52W13    | "Dbspace '%1' not found" on page 240                                             |
| 52W14    | "Table '%1' is in an outer join cycle" on page 435                               |
| 52W15    | "Table '%1' requires a unique correlation name" on page 436                      |
| 52W16    | "User message %1 already exists" on page 529                                     |
| 52W17    | "User message %1 not found" on page 529                                          |

| SQLSTATE | Message text                                                                                                   |
|----------|----------------------------------------------------------------------------------------------------|
| 52W18    | "User-defined type '%1' not found" on page 531                                                                 |
| 52W19    | "Dbspace for table '%1' not found" on page 241                                                                 |
| 52W20    | "Too many columns in table" on page 484                                                                        |
| 52W21    | "Data definition statements not allowed in procedures or triggers" on page 228                                 |
| 52W22    | "GRANT of column permission on view not allowed" on page 274                                                   |
| 52W23    | "Invalid expression in WHERE clause of Transact-SQL outer join" on page 302                                    |
| 52W24    | "Invalid join type used with Transact-SQL outer join" on page 306                                              |
| 52W25    | "Invalid comparison" on page 297                                                                               |
| 52W26    | "Invalid commit action for shared temporary table" on page 296                                                 |
| 52W40    | "Index name '%1' is ambiguous" on page 285                                                                     |
| 52W41    | "Too many temporary tables in connection" on page 489                                                          |
| 52W42    | "Table name '%1' is ambiguous" on page 439                                                                     |
| 52W43    | "Default dbspace '%1' not found" on page 243                                                                   |
| 53002    | "Wrong number of values for INSERT" on page 541                                                                |
| 53003    | "Function or column reference to '%1' must also appear in a GROUP BY" on page 273                              |
| 53005    | "Invalid ORDER BY specification" on page 309                                                                   |
| 53011    | "Number of columns defined for the view does not match SELECT statement" on page 360                           |
| 53017    | "Cannot convert %1 to a %2. The bad value was supplied for column '%3' on row %4 of the data file" on page 157 |
| 53018    | "Cannot convert %1 to a %2" on page 157                                                                        |
| 53019    | "Return type of void from procedure '%1' cannot be used in any expression" on page 393                         |
| 53023    | "Subquery allowed only one select list item" on page 419                                                       |
| 53026    | "Select lists in UNION, INTERSECT, or EXCEPT do not match in length" on page 401                               |
| 53030    | "Column '%1' in foreign key has a different definition than primary key" on page 198                           |

| SQLSTATE | Message text                                                                               |
|----------|--------------------------------------------------------------------------------------------|
| 53W01    | "ALTER clause conflict" on page 135                                                        |
| 53W02    | "Cannot update an expression" on page 183                                                  |
| 53W04    | "There is no way to join '%1' to '%2" on page 478                                          |
| 53W05    | "Cannot alter a column in an index" on page 152                                            |
| 53W06    | "Cannot delete or rename a column referenced in a trigger definition" on page 162          |
| 53W07    | "Error number %1 for RAISERROR must not be less than 17000" on page 253                    |
| 53W08    | "Format string argument number %1 is invalid" on page 271                                  |
| 53W09    | "Invalid data type for column in WRITETEXT or READTEXT" on page 298                        |
| 54003    | "Identifier '% 1' too long" on page 276                                                    |
| 54W01    | "Statement size or complexity exceeds server limits" on page 417                           |
| 54W02    | "Too many constraints in database" on page 485                                             |
| 54W03    | "Database page size too small: %1" on page 234                                             |
| 54W04    | "The specified listener could not be registered" on page 472                               |
| 54W05    | "Temporary space limit exceeded" on page 440                                               |
| 54W06    | "The string is too long (%1)" on page 474                                                  |
| 54W07    | "Password must be at least %1 characters" on page 374                                      |
| 54W08    | "Password cannot be longer than %1 characters" on page 372                                 |
| 54W09    | "The size of the character column, variable, or value data type exceeds 32767" on page 470 |
| 54W10    | "Too many users in database" on page 490                                                   |
| 54W11    | "Too many references to a BLOB" on page 489                                                |
| 54W12    | "Too many open cursors" on page 487                                                        |
| 54W13    | "Too many columns in SELECT list" on page 484                                              |
| 54W14    | "Too many expressions in GROUP BY list" on page 486                                        |
| 54W15    | "Too many columns in procedure result set" on page 483                                     |

| SQLSTATE | Message text                                                                                                 |
|----------|----------------------------------------------------------------------------------------------------|
| 54W16    | "Too many MESSAGE FOR CONNECTION messages" on page 487                                                       |
| 54W17    | "Maximum string length exceeded" on page 341                                                                 |
| 54W50    | "Virtual index creation with more than %1 columns" on page 536                                               |
| 54W51    | "Reorganize table is already being run on table \"%1\" on page 387                                           |
| 54W52    | "Invalid domain '%1" on page 300                                                                             |
| 55008    | "Table '%1' has no primary key" on page 433                                                                  |
| 55013    | "Table already has a primary key" on page 437                                                                |
| 55W02    | "Table must be empty" on page 438                                                                            |
| 55W03    | "Cannot drop a user that owns tables in runtime system" on page 165                                          |
| 55W04    | "Cannot drop a user that owns procedures in runtime server" on page 165                                      |
| 55W05    | "Cannot drop a user that owns messages or data types" on page 164                                            |
| 55W06    | "Cannot drop a user that owns objects involved in replication" on page 165                                   |
| 55W07    | "db_init has not been called or the call to db_init failed" on page 239                                      |
| 55W08    | "Modifications not permitted for read-only database" on page 345                                             |
| 55W09    | "Cannot commit or rollback while enlisted in a transaction" on page 156                                      |
| 55W10    | "Cannot enlist in a transaction while already enlisted in a transaction" on page 168                         |
| 55W11    | "Cannot enlist in a transaction with uncommitted data pending" on page 168                                   |
| 55W12    | "Cannot drop a user that owns text configurations" on page 166                                               |
| 55W13    | "Strongly-encrypted database files are not supported in the runtime server" on page 419                      |
| 55W14    | "Invalid operation on a closed object" on page 308                                                           |
| 55W15    | "Service '%1' in use" on page 404                                                                            |
| 55W16    | "Cannot drop or modify object '%1' because at least one other object ( %2 '%3') depends upon it" on page 167 |
| 55W17    | "Cannot use view '%1' because it has been disabled" on page 187                                              |
| 55W18    | "Cannot use view '%1' because it is invalid" on page 188                                                     |

| SQLSTATE | Message text                                                                                       |
|----------|----------------------------------------------------------------------------------------------------|
| 55W19    | "Illegal column definition: %1" on page 277                                                        |
| 55W20    | "This database does not support encrypted tables" on page 480                                      |
| 55W21    | "Cannot drop last unique index of an immediate materialized view" on page 166                      |
| 55W23    | "Snapshot isolation disabled or pending" on page 409                                               |
| 55W24    | "Could not refresh tracing: at least one enabled tracing level must be specified" on page 220      |
| 55W25    | "Transact-SQL outer joins are currently disabled" on page 491                                      |
| 55W26    | "The dbspace '%1' cannot be dropped because it contains tables or indexes" on page 453             |
| 55W27    | "Encryption has not been enabled" on page 251                                                      |
| 55W28    | "Traced query (%1, %2) does not exist" on page 490                                                 |
| 55W29    | "Cannot update multiple tables immediate materialized view %1 depends on" on page 185              |
| 55W30    | "TRUNCATE TABLE not allowed: initialized immediate materialized view %1 depends on %2" on page 496 |
| 55W31    | "Operation not allowed on a table with dependent immediate materialized views" on page 363         |
| 55W32    | "WRITETEXT not allowed: immediate materialized view %1 depends on %2" on page 540                  |
| 55W33    | "INSERT ON EXISTING UPDATE not allowed: immediate materialized view %1 depends on %2" on page 289  |
| 55W34    | "Configuration cannot not be modified while in use" on page 205                                    |
| 56001    | "Table '%1' has a foreign key with a referential action" on page 432                               |
| 57014    | "Statement interrupted by user" on page 416                                                        |
| 57015    | "Too many recursive iterations" on page 488                                                        |
| 57W01    | "Request interrupted due to timeout" on page 388                                                   |
| 57W02    | "Use of feature '%1' is not allowed" on page 523                                                   |

| SQLSTATE | Message text                                                                           |
|----------|----------------------------------------------------------------------------------------|
| 57W03    | "Not enough free space on device to grow dbspace '%1' by requested amount" on page 357 |
| 57W04    | "Use of statement '%1', which requires feature '%2', is not allowed" on page 523       |
| 57W05    | "Statement timed out: '%1" on page 418                                                 |
| 5RW01    | "Publication '%1' not found" on page 381                                               |
| 5RW02    | "Table '%1' has publications" on page 434                                              |
| 5RW03    | "Subscription to '%1' for '%2' already exists" on page 420                             |
| 5RW04    | "Subscription to '%1' for '%2' not found" on page 420                                  |
| 5RW05    | "User '%1' is already the publisher for this database" on page 526                     |
| 5RW06    | "User '%1' is not a remote user for this database" on page 526                         |
| 5RW07    | "Remote message type '%1' not found" on page 385                                       |
| 5RW08    | "Passthrough statement inconsistent with current passthrough" on page 371              |
| 5RW09    | "Remote statement failed" on page 387                                                  |
| 5RW10    | "Multiple consolidated users cannot be defined" on page 347                            |
| 5RW11    | "Synchronization message type '%1' not found" on page 423                              |
| 5RW12    | "Cannot find synchronization subscription with the name '%1" on page 169               |
| 5RW13    | "Cannot subscribe to '%1" on page 181                                                  |
| 5RW14    | "Cannot modify synchronization entry using ALTER PUBLICATION" on page 173              |
| 5RW15    | "Cannot modify publication entry using ALTER SYNCHRONIZATION" on page 173              |
| 5RW16    | "Cannot synchronize table '%1' since it does not have a primary key" on page 181       |
| 5RW17    | "Must include primary key for table '%1' in the synchronization" on page 348           |
| 5RW18    | "Cannot create synchronization entry for table '%1' with BLOB primary key" on page 161 |
| 5RW19    | "Cannot update primary key for table '%1' involved in a publication" on page 186       |
| 5RW21    | "Cannot register '%1' since another exclusive instance is running" on page 175         |

| SQLSTATE | Message text                                                                                       |
|----------|----------------------------------------------------------------------------------------------------|
| 5RW22    | "Cannot register another '%1' as an exclusive application" on page 176                             |
| 5RW23    | "Cannot register connection because of invalid application cookie" on page 176                     |
| 5RW24    | "Cannot deregister application because of invalid cookie" on page 163                              |
| 5RW25    | "Cannot deregister '%1' since active registered connection exists" on page 163                     |
| 5RW26    | "Current connection is already registered to '%1' as '%2" on page 223                              |
| 5RW27    | "Another connection has already registered as '%1" on page 140                                     |
| 5RW28    | "Cannot register '%1' since registration cookie exhausted" on page 175                             |
| 5RW29    | "Cannot register connection to '%1' since automatic label exhausted" on page 177                   |
| 5RW32    | "Synchronization option '%1' contains semi-colon, equal sign, curly brace, or is null" on page 424 |
| 5RW33    | "Synchronization option '%1' not found" on page 424                                                |
| 5RW34    | "Synchronization option is too long" on page 425                                                   |
| 5RW35    | "Table '%1' is part of a synchronization definition" on page 435                                   |
| 5RW36    | "Table '%1' is already included" on page 434                                                       |
| 5RW37    | "Cannot find synchronization user with the name '%1" on page 170                                   |
| 5RW38    | "Operation conflict with publication type" on page 362                                             |
| 5RW39    | "Cannot find synchronization definition with the name '%1" on page 169                             |
| 99999    | "User-defined exception signaled" on page 531                                                      |
| WB001    | "Unknown backup operation" on page 518                                                             |
| WB002    | "Database backup not started" on page 230                                                          |
| WB003    | "Incomplete transactions prevent transaction log renaming" on page 281                             |
| WB004    | "Unable to delete database file" on page 502                                                       |
| WB005    | "Transaction log was truncated" on page 492                                                        |
| WB006    | "Contents of backup files are inconsistent" on page 211                                            |
| WB007    | "Backup file format is invalid" on page 147                                                        |

| SQLSTATE | Message text                                                                                                    |
|----------|----------------------------------------------------------------------------------------------------|
| WB008    | "RESTORE unable to open file '%1" on page 390                                                                      |
| WB009    | "RESTORE unable to write to file '%1" on page 391                                                                  |
| WB010    | "RESTORE unable to start database '%1" on page 390                                                                 |
| WB011    | "Unable to open backup log '%1" on page 503                                                                        |
| WB012    | "Backup file '%1' already exists" on page 147                                                                      |
| WB013    | "Invalid backup operation" on page 294                                                                             |
| WB014    | "Connection attempting BACKUP has uncommitted transactions" on page 206                                            |
| WB015    | "Invalid backup parameter value" on page 294                                                                       |
| WB016    | "BACKUP clause '%1' conflicts with '%2" on page 146                                                                |
| WB017    | "Backup is unable to open database file '%1" on page 148                                                           |
| WC001    | "'% 1' is an unknown character set encoding label" on page 548                                                     |
| WC002    | "Cannot convert between requested character set '%1' and database character set '%2" on page 158                   |
| WC003    | "An invalid multi-byte input character was encountered when converting from %1 to %2" on page 138                  |
| WC004    | "The UTF-16 endian specified does not match the Byte Order Mark found in the data" on page 476                     |
| WC005    | "Character substitution was required when converting from %1 to %2" on page 191                                    |
| WC007    | "Character conversion error or warning report is not available when the single-byte converter is used" on page 189 |
| WC008    | "Cannot convert between requested character sets '%1' and '%2" on page 159                                         |
| WC009    | "%1' is not a valid character set encoding for use with collation '%2" on page 551                                 |
| WC010    | "'%1' cannot be used as the NCHAR collation: only UCA and UTF8BIN may be used" on page 547                         |
| WC011    | "Failed to convert from character set '%1' to '%2" on page 265                                                     |
| WC012    | "dbicu libraries are required but not installed" on page 240                                                       |

| SQLSTATE | Message text                                                                                                |
|----------|----------------------------------------------------------------------------------------------------|
| WC013    | "Collation '%1' not supported on this platform" on page 197                                                 |
| WC014    | "The dbicu library and server versions do not match" on page 452                                            |
| WC015    | "Unable to start database \"%1\": CHAR collation or tailoring not supported on this platform" on page 506   |
| WC016    | "Unable to start database \"% 1\": NCHAR collation or tailoring not supported on this platform" on page 506 |
| WC017    | "'%1' cannot be used as the encoding specification for '%2' data" on page 547                               |
| WE001    | "Event '%1' not found" on page 256                                                                          |
| WE002    | "Event '%1' already exists" on page 255                                                                     |
| WE003    | "Schedule '%1' for event '%2' not found" on page 400                                                        |
| WE004    | "Schedule '%1' for event '%2' already exists" on page 399                                                   |
| WE005    | "Invalid day of week or month '%1' for event '%2" on page 299                                               |
| WE006    | "Invalid time '%1' for event '%2" on page 321                                                               |
| WE007    | "Invalid start date/time for event '%1" on page 319                                                         |
| WE008    | "System event type '%1' not found" on page 431                                                              |
| WE009    | "Event '% 1' in use" on page 256                                                                            |
| WE010    | "Start date/time for non-recurring event '%1' is in the past" on page 414                                   |
| WE011    | "Event notification queue '%1' is full, notification discarded" on page 257                                 |
| WE012    | "Event notifications lost on queue '%1" on page 258                                                         |
| WE013    | "Event notification queue '%1' not found warning" on page 258                                               |
| WE014    | "Event notification queue '%1' not found" on page 257                                                       |
| WE015    | "Event object name '%1' is not valid" on page 259                                                           |
| WE016    | "Event object named '%1' already exists" on page 259                                                        |
| WE017    | "No notification within timeout on queue '%1" on page 353                                                   |
| WE018    | "Event parameter '% 1' not found" on page 260                                                               |

| SQLSTATE | Message text                                                                      |
|----------|-----------------------------------------------------------------------------------|
| WI002    | "Index validation failed for table %1, index %2 with code: %3" on page 286        |
| WI003    | "Database page validation failed with code: %1" on page 234                       |
| WI004    | "Internal rollback log corrupted" on page 293                                     |
| WI005    | "Unable to find in index '%1' for table '%2" on page 503                          |
| WI009    | "Cannot serialize Java object with class '%1"" on page 179                        |
| WI010    | "The optimizer was unable to construct a valid access plan" on page 464           |
| WI011    | "Required operators excluded" on page 389                                         |
| WJ001    | "Method '%1' cannot be called at this time" on page 343                           |
| WJ002    | "Parameter not registered as output parameter" on page 368                        |
| WJ003    | "The specified transaction isolation is invalid" on page 473                      |
| WJ004    | "The cursor name '%1' already exists" on page 449                                 |
| WJ005    | "Input parameter index out of range" on page 288                                  |
| WJ006    | "Return value cannot be set" on page 393                                          |
| WJ007    | "JDBC feature '%1' not supported" on page 328                                     |
| WJ008    | "Could not change an opened prepared statement or callable statement" on page 214 |
| WJ009    | "An internal error occurred in a '%1" on page 137                                 |
| WJ010    | "Invalid operation on a closed '%1" on page 307                                   |
| WJ011    | "Cannot access instance member through a class" on page 151                       |
| WJ012    | "Cannot update member fields qualified with \"final\" modifier" on page 185       |
| WJ013    | "An internal error occurred in a '%1" on page 138                                 |
| WJ014    | "Invalid operation on a closed '%1" on page 308                                   |
| WJ015    | "JDBC SAStatement batch execute abandoned" on page 329                            |
| WJ016    | "Seek absolute 0 was attempted on a JDBC SAResultSet" on page 401                 |
| WJ017    | "Invalid JDBC resultset type" on page 305                                         |

| SQLSTATE | Message text                                                                                           |  |  |
|----------|----------------------------------------------------------------------------------------------------|--|--|
| WJ018    | "Invalid JDBC resultset concurrency" on page 305                                                       |  |  |
| WJ019    | "Cannot call the '%1' function on a JDBC resultset when it is positioned on an insert row" on page 154 |  |  |
| WJ020    | "The JDBC resultset must be positioned on an insert row in order to use the '%1' function" on page 456 |  |  |
| WJ021    | "Cannot uniquely identify column '%2' of table '%1' in the current JDBC result-<br>set" on page 182    |  |  |
| WJ022    | "The database does not support the Java Virtual Machine" on page 451                                   |  |  |
| WJ023    | "% 1' is not a public Java class, and cannot be referenced from SQL" on page 550                       |  |  |
| WJ024    | "% 1' is not a public Java reference, and cannot be referenced from SQL" on page 551                   |  |  |
| WJ025    | "JDK '% 1' is not a supported JDK" on page 329                                                         |  |  |
| WJ026    | "The JDK version in '%1' does not match '%2" on page 456                                               |  |  |
| WJ027    | "Java SecurityManager class not found: %1" on page 327                                                 |  |  |
| WJ028    | "Exception occurred while loading Java SecurityManager" on page 261                                    |  |  |
| WJ029    | "The database needs to be restarted for this Java related command" on page 452                         |  |  |
| WJ030    | "External environment '%1' could not be found" on page 261                                             |  |  |
| WJ031    | "External environment does not support result sets" on page 262                                        |  |  |
| WL001    | "'%1' is not a known file format for loading or unloading tables" on page 550                          |  |  |
| WL002    | "Cannot access file '%1' %2" on page 150                                                               |  |  |
| WL004    | "UNLOAD TABLE cannot be used to unload a view" on page 519                                             |  |  |
| WL005    | "Unable to enlist transaction; DTC may be down" on page 502                                            |  |  |
| WL006    | "Unable to reenlist transaction; DTC may be down" on page 504                                          |  |  |
| WL007    | "LOAD TABLE not allowed on temporary table with ON COMMIT DELETE ROWS" on page 335                     |  |  |
| WL008    | "LOAD TABLE not permitted on mirrored database" on page 336                                            |  |  |

| SQLSTATE | Message text                                                                                                |  |  |
|----------|----------------------------------------------------------------------------------------------------|--|--|
| WL009    | "LOAD TABLE not allowed on temporary table which has foreign key references from another table" on page 335 |  |  |
| WL010    | "The logging type ( '%1' ) specified is invalid, not supported or incompatible" on page 457                 |  |  |
| WL011    | "Unable to close the cursor on table \"%1\". LOAD TABLE cannot be executed" on page 500                     |  |  |
| WL012    | "Cannot append when using compression or encryption" on page 153                                            |  |  |
| WL013    | "LOAD TABLE error: %1" on page 334                                                                          |  |  |
| WL014    | "LOAD TABLE is not allowed on a materialized view %1" on page 334                                           |  |  |
| WL015    | "LOAD TABLE not allowed: initialized immediate materialized view %1 depends on %2" on page 336              |  |  |
| WO001    | "Unable to connect to server '%1': %2" on page 500                                                          |  |  |
| WO002    | "Unable to connect, server definition is circular" on page 501                                              |  |  |
| WO003    | "Remote server '%1' is currently configured as read-only" on page 386                                       |  |  |
| WO004    | "Remote server '%1' could not be found" on page 385                                                         |  |  |
| WO005    | "Server '%1': %2" on page 402                                                                               |  |  |
| WO006    | "Backward scrolling cursors are not supported for remote objects" on page 148                               |  |  |
| WO007    | "The remote table '%1' could not be found" on page 467                                                      |  |  |
| WO008    | "Could not access column information for the table '%1" on page 213                                         |  |  |
| WO010    | "%1" on page 545                                                                                            |  |  |
| WO011    | "The remote server does not support an auto-incrementing data type" on page 467                             |  |  |
| WO012    | "Remote server does not have the ability to support this statement" on page 386                             |  |  |
| WO013    | "External login for server '%1' could not be found" on page 264                                             |  |  |
| WO014    | "Server capability name '%1' could not be found in the database" on page 403                                |  |  |
| WO015    | "The data type specified for column '%1' is not compatible with the actual data type" on page 450           |  |  |

| SQLSTATE | Message text                                                                             |  |  |
|----------|------------------------------------------------------------------------------------------|--|--|
| WO016    | "The column '%1' does not exist in the remote table" on page 447                         |  |  |
| WO017    | "The length specified for column '%1' is different than the actual length" on page 457   |  |  |
| WO018    | "NULL attribute mismatch for column '%1" on page 358                                     |  |  |
| WO019    | "Identity attribute mismatch for column '%1" on page 277                                 |  |  |
| WO020    | "The table specification '% 1' identifies more than one remote table" on page 475        |  |  |
| WO021    | "Creating remote tables with computed columns is not supported" on page 222              |  |  |
| WO022    | "The data type of column '%1' is not supported" on page 449                              |  |  |
| WO023    | "Cannot handle expressions involving remote tables inside stored procedures" on page 170 |  |  |
| WO024    | "Specified local connection ID not found" on page 411                                    |  |  |
| WO025    | "Local connection ID does not refer to the current database" on page 337                 |  |  |
| WO026    | "Cannot close a remote JDBC connection that is not the current connection" on page 155   |  |  |
| WO027    | "File system error: %1" on page 268                                                      |  |  |
| WO028    | "User cannot be dropped because external logins exist for this user" on page 528         |  |  |
| WP000    | "Argument %1 of procedure '%2' cannot be NULL" on page 141                               |  |  |
| WP001    | "Procedure '%1' terminated with unhandled exception '%2" on page 379                     |  |  |
| WP002    | "'%1' is not a valid class file" on page 552                                             |  |  |
| WP003    | "Could not decompress class '%1' from JAR" on page 215                                   |  |  |
| WP004    | "Cannot remove class '%1': member of JAR" on page 177                                    |  |  |
| WP005    | "Invalid class byte code" on page 295                                                    |  |  |
| WP006    | "External environment could not be started, '%1' could not be found" on page 262         |  |  |
| WP007    | "Namespace heap exhausted at internal function: %1" on page 349                          |  |  |
| WP008    | "Java VM heap exhausted at internal function: %1" on page 327                            |  |  |
| WP009    | "Resource governor for '%1' exceeded" on page 389                                        |  |  |

| SQLSTATE | Message text                                                                                         |  |  |
|----------|----------------------------------------------------------------------------------------------------|--|--|
| WP010    | "Invalid JAR file" on page 304                                                                       |  |  |
| WP011    | "Previous error lost prior to RESIGNAL" on page 376                                                  |  |  |
| WP012    | "%1 returned a result set with a different schema than expected" on page 546                         |  |  |
| WP013    | "%1 returned multiple result sets" on page 546                                                       |  |  |
| WP014    | "%1 does not return a result set" on page 545                                                        |  |  |
| WP015    | "Insufficient cache to start Java Virtual Machine" on page 290                                       |  |  |
| WP016    | "Warning detected when optimizing SELECT INTO is treated as an error" on page 537                    |  |  |
| WT001    | "Argument \"% 1\" must be a column reference" on page 141                                            |  |  |
| WT002    | "All column reference arguments must refer to the same table" on page 134                            |  |  |
| WT003    | "No matching text index" on page 352                                                                 |  |  |
| WT004    | "Non-constant or unknown text query string" on page 355                                              |  |  |
| WT005    | "Text configuration \"%1\".\"%2\" not found" on page 442                                             |  |  |
| WT006    | "Text configuration \"%1\" already exists" on page 441                                               |  |  |
| WT007    | "Term length outside allowed range" on page 440                                                      |  |  |
| WT008    | "Invalid collation: \"%1\"" on page 295                                                              |  |  |
| WT009    | "Text query parser error: %1" on page 443                                                            |  |  |
| WT010    | "Error creating text index \"%1\" on table \"%2\" on page 251                                        |  |  |
| WT011    | "Text indexes are not supported for this database" on page 442                                       |  |  |
| WT012    | "Cannot alter or drop a text configuration referenced by a text index" on page 153                   |  |  |
| WT013    | "Cannot access a table that is part of a text index" on page 150                                     |  |  |
| WT014    | "Cannot create text configuration '%1' because option '%2' has an inappropriate setting" on page 161 |  |  |
| WT015    | "Command not allowed on IMMEDIATE REFRESH text index" on page 202                                    |  |  |
| WT016    | "Invalid use of NEAR operator in text query" on page 324                                             |  |  |
| WT017    | "The arguments to this procedure must be literal strings" on page 446                                |  |  |

| SQLSTATE | Message text                                                                                     |  |  |
|----------|--------------------------------------------------------------------------------------------------|--|--|
| WT018    | "The provided stoplist is too long" on page 466                                                  |  |  |
| WT019    | "The text index %1 needs to be refreshed" on page 475                                            |  |  |
| WT020    | "A CONTAINS query is not allowed on the view or derived table '%1" on page 128                   |  |  |
| WT021    | "Could not create a new text for this table with the same settings as \"%1\" on page 215         |  |  |
| WW001    | "The pattern is too long" on page 466                                                            |  |  |
| WW002    | "Cannot stop the database server" on page 180                                                    |  |  |
| WW003    | "Calling functions outside the database server is not supported" on page 149                     |  |  |
| WW004    | "Mismatch between external function platform specifier and current operating system" on page 344 |  |  |
| WW005    | "Need a dynamic library name" on page 350                                                        |  |  |
| WW006    | "Could not load dynamic library '%1" on page 218                                                 |  |  |
| WW007    | "Could not find '%1' in dynamic library '%2" on page 217                                         |  |  |
| WW008    | "Could not allocate resources to call external function" on page 214                             |  |  |
| WW009    | "Expression has unsupported data type" on page 261                                               |  |  |
| WW010    | "Too many parameters to this external procedure call" on page 487                                |  |  |
| WW011    | "A thread used internally could not be started" on page 131                                      |  |  |
| WW012    | "RAISERROR executed: %1" on page 382                                                             |  |  |
| WW013    | "Class '%1' has no public field '%2" on page 192                                                 |  |  |
| WW014    | "Invalid type for field reference" on page 322                                                   |  |  |
| WW015    | "Field '%1' of class '%2' cannot be NULL" on page 267                                            |  |  |
| WW016    | "Index type specification of '%1' is invalid" on page 286                                        |  |  |
| WW017    | "An attempt to delete database '%1' failed" on page 136                                          |  |  |
| WW018    | "Cannot deserialize Java object" on page 164                                                     |  |  |
| WW019    | "Rollback occurred due to deadlock during prefetch" on page 394                                  |  |  |
| WW020    | "Invalid request log format on line %1" on page 314                                              |  |  |

| SQLSTATE | Message text                                                                            |  |  |
|----------|-----------------------------------------------------------------------------------------|--|--|
| WW022    | "Cannot create an index on Java class '%1"" on page 160                                 |  |  |
| WW023    | "Cannot insert or update computed column '%1" on page 171                               |  |  |
| WW024    | "The communications environment could not be created" on page 448                       |  |  |
| WW025    | "An internal error was generated by the test harness" on page 138                       |  |  |
| WW026    | "The external function call is incompatible" on page 454                                |  |  |
| WW027    | "A conflict with the dbmlsync download phase was detected" on page 128                  |  |  |
| WW028    | "At least one of the specified dbspaces was not calibrated" on page 142                 |  |  |
| WW029    | "A workload capture (%1) is already in progress" on page 133                            |  |  |
| WW030    | "No workload capture currently exists" on page 355                                      |  |  |
| WW031    | "Cannot access schema file '%1" on page 151                                             |  |  |
| WW032    | "The status of the last synchronization upload is unknown" on page 474                  |  |  |
| WW033    | "A schema upgrade is not currently allowed" on page 131                                 |  |  |
| WW034    | "The database '%1' was not found" on page 450                                           |  |  |
| WW035    | "This connection already exists" on page 479                                            |  |  |
| WW036    | "Information for synchronization is incomplete or invalid, check '%1" on page 287       |  |  |
| WW037    | "Compression error: %1" on page 204                                                     |  |  |
| WW038    | "Decompression error: %1" on page 242                                                   |  |  |
| WW039    | "Input string is not base64-encoded" on page 288                                        |  |  |
| WW040    | "UltraLite connection was restored" on page 497                                         |  |  |
| WW041    | "UltraLite cursor (or result set or table) was restored" on page 498                    |  |  |
| WW042    | "Checksums are not enabled in this database" on page 192                                |  |  |
| WW043    | "File I/O failed for '%1" on page 268                                                   |  |  |
| WW044    | "Incorrect volume ID for '%1" on page 283                                               |  |  |
| WW045    | "The operation failed because column '%1"s type does not support streaming" on page 463 |  |  |

| SQLSTATE | Message text                                                                                                    |  |  |
|----------|----------------------------------------------------------------------------------------------------|--|--|
| WW046    | "Script file missing statement \"go\" delimiter on a separate line" on page 400                                                       |  |  |
| WW047    | "Directory for output file does not exist" on page 244                                                                                |  |  |
| WW048    | "Output file cannot be written" on page 365                                                                                           |  |  |
| WW049    | "The URI '%1' is invalid" on page 476                                                                                                 |  |  |
| WW050    | "Unable to connect to the remote host specified by '%1" on page 501                                                                   |  |  |
| WW051    | "Connection timed out" on page 208                                                                                                    |  |  |
| WW052    | "HTTP request failed. Status code '%1" on page 275                                                                                    |  |  |
| WW053    | "Could not initialize the encryption DLL: '%1" on page 217                                                                            |  |  |
| WW055    | "Invalid procedure type '%1" on page 312                                                                                              |  |  |
| WW056    | "Invalid procedure subtype '%1' for type '%2" on page 311                                                                             |  |  |
| WW057    | "Invalid response from the HTTP server" on page 315                                                                                   |  |  |
| WW058    | "NAMESPACE attribute is not valid with procedure type '%1" on page 349                                                                |  |  |
| WW059    | "The secure connection to the remote host failed: %1" on page 468                                                                     |  |  |
| WW060    | "Clause '%1' has invalid attribute '%2" on page 193                                                                                   |  |  |
| WW061    | "The database was created" on page 452                                                                                                |  |  |
| WW062    | "The option '% 1' is not recognized" on page 465                                                                                      |  |  |
| WW063    | "Secure HTTP connections are not supported on this platform" on page 401                                                              |  |  |
| WW064    | "The '%1' attribute is not valid with procedure type '%2" on page 445                                                                 |  |  |
| WW065    | "Cannot add a comment to a table declared as LOCAL TEMPORARY" on page 152                                                             |  |  |
| WW066    | "Could not refresh tracing: invalid tracing specification on sa_diagnostic_tracing_level row %1" on page 221                          |  |  |
| WW067    | "Could not refresh tracing: failed to find object %1 on row %2" on page 220                                                           |  |  |
| WW068    | "Could not refresh tracing: volatile_statistics have to be collected in order for %1 specified on row %2 to be collected" on page 221 |  |  |
| WW069    | "ATTACH TRACING TO LOCAL DATABASE cannot be used with a strongly encrypted database" on page 143                                      |  |  |

| SQLSTATE | Message text                                                                                    |  |  |
|----------|-------------------------------------------------------------------------------------------------|--|--|
| WW070    | "The http header '% 1' is reserved and cannot be modified" on page 454                          |  |  |
| WW071    | "The specified http header contains illegal or non-ASCII characters" on page 471                |  |  |
| WW072    | "The specified http header is malformed" on page 472                                            |  |  |
| WW073    | "Column '%1' not part of any indexes in its containing table" on page 201                       |  |  |
| WW074    | "Unable to retry download because upload is not finished" on page 505                           |  |  |
| WW075    | "No partial download was found" on page 353                                                     |  |  |
| WW077    | "Too many publications specified for operation" on page 488                                     |  |  |
| WW078    | "Unable to access the filesystem on the device" on page 499                                     |  |  |
| WW079    | "Unable to perform requested operation since this database uses keyless encryption" on page 504 |  |  |
| WW080    | "Synchronization process was unable to re-enter synchronization" on page 425                    |  |  |
| WW081    | "Information for synchronization was not provided" on page 287                                  |  |  |
| WW082    | "Specified file system volume not found for database '%1" on page 411                           |  |  |
| WW083    | "A row cannot be stored because it exceeds the database page size" on page 130                  |  |  |
| WW084    | "Exceeded maximum of '%1' allowable parameters" on page 260                                     |  |  |
| WW085    | "Invalid mime type '% 1" on page 307                                                            |  |  |
| WW086    | "The '%1' attribute contains mismatched parentheses within '%2" on page 444                     |  |  |
| WW087    | "The '%1' attribute is missing a comma within '%2" on page 444                                  |  |  |
| WW088    | "The attribute '%1' sets an option '%2' that is incompatible with '%3" on page 447              |  |  |
| WW089    | "Maximum row size for table '%1' would be exceeded" on page 340                                 |  |  |
| WW090    | "The mirror '%1' does not match database '%2" on page 463                                       |  |  |
| WW091    | "The SQL scripts DLL cannot be loaded" on page 473                                              |  |  |
| WW092    | "Client application does not allow transfer of data ('%1')" on page 194                         |  |  |
| WW093    | "Client application disallowed the transfer of data ('%1')" on page 193                         |  |  |
| WW094    | "Client library reported an error accessing data during transfer ('%1')" on page 195            |  |  |

| SQLSTATE | Message text                                                                                      |  |  |
|----------|---------------------------------------------------------------------------------------------------|--|--|
| WW095    | "Transaction log mirroring cannot be used with database mirroring" on page 492                    |  |  |
| WW096    | "Cannot set database option \"%1\" because it is on the options watch list" on page 180           |  |  |
| WW097    | "Login policy \"% 1\" already exists" on page 338                                                 |  |  |
| WW098    | "Login policy \"% 1\" not found" on page 339                                                      |  |  |
| WW099    | "Login policies are not supported for this database" on page 338                                  |  |  |
| WW100    | "Login policy \"% 1\" in use" on page 338                                                         |  |  |
| WW101    | "User \"% 1\" already exists" on page 527                                                         |  |  |
| WW102    | "Client library reported an error opening object ('%1') during transfer" on page 195              |  |  |
| WW103    | "Client library reported a permissions error accessing object ('%1') during transfer" on page 194 |  |  |
| WW104    | "External environments are not supported for this database" on page 263                           |  |  |
| WW108    | "External library '%1' is in use" on page 263                                                     |  |  |
| WW109    | "External library '%1' not loaded" on page 264                                                    |  |  |
| WW112    | "Passthrough SQL script failed" on page 370                                                       |  |  |
| WW114    | "UltraLite database state was restored" on page 498                                               |  |  |
| WW115    | "Retrying read of corrupt page (page '%1')" on page 392                                           |  |  |
| WW116    | "Mirror file requires higher checksum_level" on page 343                                          |  |  |
| WW118    | "An attempt to encrypt database '%1' failed" on page 137                                          |  |  |
| WW119    | "An attempt to decrypt database '%1' failed" on page 136                                          |  |  |
| WW120    | "%1' statement is not allowed on a mirrored database" on page 552                                 |  |  |
| WW229    | "Parameter '%1' cannot be null" on page 366                                                       |  |  |
| WW230    | "Operation is not allowed" on page 363                                                            |  |  |
| WW231    | "Operation '%1' failed for reason: '%2" on page 361                                               |  |  |
| WW232    | "Underflow when converting '%1"" on page 517                                                      |  |  |
| WW234    | "Automatic database upgrade applied" on page 146                                                  |  |  |

| SQLSTATE | Message text                                          |  |
|----------|-------------------------------------------------------|--|
| WX001    | "Column must be named: %1" on page 201                |  |
| WX002    | "XML parser error: %1" on page 542                    |  |
| WX003    | "XPath parser error: %1" on page 543                  |  |
| WX004    | "Illegal flags value passed to OPENXML" on page 279   |  |
| WX005    | "Illegal FOR XML EXPLICIT tag value: '%1" on page 279 |  |
| WX006    | "Unknown FOR XML EXPLICIT directive: '%1" on page 518 |  |
| WX007    | "Illegal column name: '%1" on page 278                |  |
| WX008    | "Parent not open: '%1" on page 368                    |  |
| WX009    | "Undeclared tag ID: '%1" on page 517                  |  |
| WX010    | "Too few columns" on page 482                         |  |
| WX011    | "CDATA has a name" on page 188                        |  |
| WX012    | "Invalid XQuery constructor" on page 325              |  |
| WX013    | "XMLGEN evaluation failure" on page 542               |  |
| WX014    | "No name for argument" on page 352                    |  |
| WX015    | "Control character in XML output" on page 212         |  |
| WX016    | "Insufficient memory for OPENXML query" on page 290   |  |

## **SQL** Anywhere error messages sorted by Sybase error code

| Sybase<br>error<br>code | SQL Anywhere<br>SQLCODE | Message text                                                                              |
|-------------------------|-------------------------|-------------------------------------------------------------------------------------------|
| 0                       | -631                    | "RAISERROR executed: %1" on page 382                                                      |
| 102                     | -171                    | "Error opening cursor" on page 253                                                        |
| 102                     | -199                    | "INSERT/DELETE on cursor can modify only one table" on page 289                           |
| 102                     | -933                    | "A log is required for IQ databases" on page 129                                          |
| 102                     | -275                    | "Triggers and procedures not supported in runtime serv-<br>er" on page 495                |
| 102                     | -273                    | "COMMIT/ROLLBACK not allowed within trigger actions" on page 202                          |
| 102                     | -131                    | "Syntax error near '%1' %2" on page 428                                                   |
| 102                     | -687                    | "Syntax error, cannot specify IQ specific options without specifying IQ PATH" on page 430 |
| 102                     | -875                    | "There is no way to join to '%1" on page 479                                              |
| 102                     | -145                    | "Foreign key name '%1' not found" on page 270                                             |
| 102                     | -271                    | "Trigger definition conflicts with existing triggers" on page 493                         |
| 102                     | -272                    | "Invalid REFERENCES clause in trigger definition" on page 313                             |
| 102                     | -635                    | "GRANT of column permission on view not allowed" on page 274                              |
| 102                     | -151                    | "Subquery allowed only one select list item" on page 419                                  |
| 102                     | -269                    | "Cannot delete or rename a column referenced in a trigger definition" on page 162         |
| 103                     | -250                    | "Identifier '%1' too long" on page 276                                                    |
| 104                     | -854                    | "Function or column reference to '%1' in the ORDER BY clause is invalid" on page 272      |
| 108                     | -152                    | "Invalid ORDER BY specification" on page 309                                              |

| Sybase<br>error<br>code | SQL Anywhere<br>SQLCODE | Message text                                                                     |
|-------------------------|-------------------------|----------------------------------------------------------------------------------|
| 133                     | -262                    | "Label '%1' not found" on page 332                                               |
| 134                     | -261                    | "There is already a variable named '%1" on page 477                              |
| 137                     | -260                    | "Variable '%1' not found" on page 535                                            |
| 154                     | -623                    | "Data definition statements not allowed in procedures or triggers" on page 228   |
| 155                     | -200                    | "Invalid option '%1' no PUBLIC setting exists" on page 308                       |
| 174                     | -154                    | "Wrong number of parameters to function '%1" on page 541                         |
| 176                     | -611                    | "Transact-SQL feature not supported" on page 491                                 |
| 176                     | -148                    | "Unknown function '%1" on page 519                                               |
| 182                     | -159                    | "Invalid column number" on page 296                                              |
| 201                     | -639                    | "Parameter name missing in call to procedure '%1" on page 367                    |
| 201                     | -615                    | "Parameter '%1' not found in procedure '%2" on page 367                          |
| 201                     | -737                    | "Signature '%1' does not match procedure parameters" on page 409                 |
| 205                     | -153                    | "Select lists in UNION, INTERSECT, or EXCEPT do not match in length" on page 401 |
| 207                     | -124                    | "More columns are being dropped from table '%1' than are defined" on page 346    |
| 207                     | -143                    | "Column '%1' not found" on page 200                                              |
| 208                     | -142                    | "Correlation name '%1' not found" on page 213                                    |
| 209                     | -144                    | "Column '%1' found in more than one table need a correlation name" on page 198   |
| 209                     | -163                    | "Derived table '%1' has no name for column %2" on page 244                       |
| 213                     | -207                    | "Wrong number of values for INSERT" on page 541                                  |
| 217                     | -274                    | "Procedure or trigger calls have nested too deeply" on page 381                  |
| 220                     | -158                    | "Value %1 out of range for destination" on page 533                              |

| Sybase<br>error<br>code | SQL Anywhere<br>SQLCODE | Message text                                                                           |
|-------------------------|-------------------------|----------------------------------------------------------------------------------------|
| 230                     | -191                    | "Cannot modify column '%1' in table '%2"" on page 172                                  |
| 230                     | -190                    | "Cannot update an expression" on page 183                                              |
| 233                     | -195                    | "Column '%1' in table '%2' cannot be NULL" on page 199                                 |
| 233                     | -733                    | "Number of columns allowing NULLs exceeds limit" on page 359                           |
| 257                     | -157                    | "Cannot convert %1 to a %2" on page 157                                                |
| 257                     | <b>-705</b>             | "Return type of void from procedure '%1' cannot be used in any expression" on page 393 |
| 262                     | -121                    | "Permission denied: %1" on page 374                                                    |
| 264                     | -637                    | "Duplicate insert column" on page 248                                                  |
| 285                     | -708                    | "READTEXT or WRITETEXT statement cannot refer to a view" on page 383                   |
| 301                     | -147                    | "There is more than one way to join '%1' to '%2" on page 477                           |
| 301                     | -680                    | "Invalid expression in WHERE clause of Transact-SQL outer join" on page 302            |
| 301                     | -146                    | "There is no way to join '%1' to '%2" on page 478                                      |
| 305                     | -681                    | "Invalid join type used with Transact-SQL outer join" on page 306                      |
| 311                     | -295                    | "Cannot uniquely identify rows in cursor" on page 182                                  |
| 314                     | -122                    | "Operation would cause a group cycle" on page 363                                      |
| 315                     | -136                    | "Table '%1' is in an outer join cycle" on page 435                                     |
| 315                     | -137                    | "Table '%1' requires a unique correlation name" on page 436                            |
| 401                     | -134                    | "Feature '%1' not implemented" on page 266                                             |
| 401                     | -135                    | "Language extension" on page 333                                                       |
| 401                     | -156                    | "Invalid expression near '%1"" on page 302                                             |
| 401                     | -994                    | "Too many arguments for function or procedure '%1" on page 483                         |
| 404                     | -890                    | "Statement size or complexity exceeds server limits" on page 417                       |

| Sybase<br>error<br>code | SQL Anywhere<br>SQLCODE | Message text                                                                                   |
|-------------------------|-------------------------|------------------------------------------------------------------------------------------------|
| 409                     | 109                     | "Null value eliminated in aggregate function" on page 359                                      |
| 409                     | -90                     | "Argument %1 of procedure '%2' cannot be NULL" on page 141                                     |
| 504                     | -265                    | "Procedure '%1' not found" on page 379                                                         |
| 509                     | -140                    | "User ID '%1' does not exist" on page 528                                                      |
| 512                     | -186                    | "Subquery cannot return more than one row" on page 419                                         |
| 518                     | 103                     | "Invalid data conversion" on page 297                                                          |
| 532                     | 104                     | "Row has been updated since last time read" on page 395                                        |
| 532                     | 106                     | "Value for column '%1' in table '%2' has changed" on page 534                                  |
| 538                     | -627                    | "Disallowed language extension detected in syntax near '%1' on line %2" on page 245            |
| 546                     | -194                    | "No primary key value for foreign key '%1' in table '%2" on page 354                           |
| 547                     | -198                    | "Primary key for row in table '%1' is referenced by foreign key '%2' in table '%3" on page 377 |
| 547                     | -677                    | "Table '%1' has a foreign key with a referential action" on page 432                           |
| 548                     | -196                    | "Index '%1' for table '%2' would not be unique" on page 284                                    |
| 548                     | -209                    | "Constraint '%1' violated: Invalid value for column '%2' in table '%3" on page 210             |
| 548                     | -1091                   | "Constraint '%1' violated: Invalid value in table '%2" on page 211                             |
| 549                     | -729                    | "The specified foreign key (%1) can not be enforced" on page 471                               |
| 550                     | -632                    | "WITH CHECK OPTION violated for insert/update on base table '%1" on page 539                   |
| 553                     | -264                    | "Wrong number of variables in FETCH" on page 541                                               |
| 554                     | -208                    | "Row has changed since last read operation canceled" on page 396                               |
| 557                     | -853                    | "Cursor not in a valid state" on page 224                                                      |
| 557                     | -170                    | "Cursor has not been declared" on page 224                                                     |

| Sybase<br>error<br>code | SQL Anywhere<br>SQLCODE | Message text                                                                                             |
|-------------------------|-------------------------|----------------------------------------------------------------------------------------------------|
| 558                     | -172                    | "Cursor already open" on page 223                                                                        |
| 559                     | -180                    | "Cursor not open" on page 225                                                                            |
| 560                     | 100                     | "Row not found" on page 397                                                                              |
| 560                     | -197                    | "No current row of cursor" on page 350                                                                   |
| 573                     | -738                    | "Password must be at least %1 characters" on page 374                                                    |
| 590                     | 111                     | "Statement cannot be executed" on page 414                                                               |
| 601                     | -642                    | "Invalid SQL descriptor name" on page 318                                                                |
| 708                     | -80                     | "Unable to start database server" on page 507                                                            |
| 708                     | -86                     | "Not enough memory to start" on page 357                                                                 |
| 708                     | -1179                   | "Unable to start database server: missing license file" on page 507                                      |
| 709                     | -996                    | "Specified local connection ID not found" on page 411                                                    |
| 710                     | -997                    | "Local connection ID does not refer to the current database" on page 337                                 |
| 711                     | -998                    | "Cannot close a remote JDBC connection that is not the current connection" on page 155                   |
| 840                     | -82                     | "Unable to start specified database: %1" on page 508                                                     |
| 840                     | -87                     | "Database name required to start server" on page 232                                                     |
| 840                     | -1008                   | "Unable to start specified database: '%1' is an invalid transaction log mirror" on page 509              |
| 840                     | -1009                   | "Unable to start specified database: The transaction log '%1' or its mirror '%2' is invalid" on page 516 |
| 840                     | -1010                   | "Unable to start specified database: '%1' not expecting any operations in transaction log" on page 511   |
| 840                     | -1011                   | "Unable to start specified database: Unknown encryption algorithm" on page 516                           |

| Sybase<br>error<br>code | SQL Anywhere<br>SQLCODE | Message text                                                                                                    |
|-------------------------|-------------------------|----------------------------------------------------------------------------------------------------|
| 840                     | -1012                   | "Unable to start specified database: '%1' must be upgraded to start with this server (capability %2 missing)" on page 511                                                 |
| 840                     | -1016                   | "Unable to start specified database: Cannot use log file '% 1' since it has been used more recently than the database file" on page 513                                   |
| 840                     | -1017                   | "Unable to start specified database: '%1': transaction log file not found" on page 512                                                                                    |
| 840                     | -1018                   | "Unable to start specified database: Cannot use log file '%1' since the offsets do not match the offsets in the database file" on page 514                                |
| 840                     | -1019                   | "Unable to start specified database: Cannot use log file '% 1' since the database file has been used more recently" on page 514                                           |
| 840                     | -1020                   | "Unable to start specified database: Cannot use log file '%1' since it is shorter than expected" on page 513                                                              |
| 840                     | -1004                   | "Unable to start specified database: '%1' is not a database" on page 510                                                                                                  |
| 840                     | -1005                   | "Unable to start specified database: '%1' was created by a different version of the software" on page 512                                                                 |
| 840                     | -1006                   | "Unable to start specified database: '%1' is not a valid database file" on page 510                                                                                       |
| 840                     | -1007                   | "Unable to start specified database: '%1' is an invalid transaction log" on page 509                                                                                      |
| 840                     | -1063                   | "Unable to start database %1: Cannot use read-only mode if auditing is enabled" on page 505                                                                               |
| 840                     | -1147                   | "Database '%1' cannot be started on this platform. See http://iany-where.com/developer/product_manuals/sqlanywhere/notes/en/endian_corruption_warning.html" on page 229   |
| 840                     | -1149                   | "Database '%1' cannot be started on this platform. See http://iany-where.com/developer/product_manuals/sqlanywhere/notes/en/endian_cant_change_platform.html" on page 228 |
| 911                     | -83                     | "Specified database not found" on page 410                                                                                                    |
| 924                     | -816                    | "Specified database file already in use" on page 410                                                                                                    |

| Sybase<br>error<br>code | SQL Anywhere<br>SQLCODE | Message text                                                                                                    |
|-------------------------|-------------------------|----------------------------------------------------------------------------------------------------|
| 927                     | -97                     | "Database page size too big: %1" on page 233                                                                                                    |
| 927                     | -644                    | "Invalid database page size" on page 299                                                                                                    |
| 928                     | -645                    | "Database creation failed: %1" on page 231                                                                                                    |
| 932                     | -311                    | "Internal rollback log corrupted" on page 293                                                                                                    |
| 950                     | -76                     | "Request denied no active databases" on page 388                                                                                                    |
| 950                     | -74                     | "The selected database is currently inactive" on page 469                                                                                                    |
| 1205                    | -306                    | "Deadlock detected" on page 241                                                                                                    |
| 1205                    | -307                    | "All threads are blocked" on page 135                                                                                                    |
| 1205                    | -684                    | "Rollback occurred due to deadlock during prefetch" on page 394                                                                                                    |
| 1601                    | -102                    | "Database server connection limit exceeded" on page 236                                                                                                    |
| 1602                    | -85                     | "Communication error" on page 203                                                                                                    |
| 1602                    | -88                     | "Client/server communications protocol version mismatch" on page 197                                                                                                    |
| 1702                    | -616                    | "Too many columns in table" on page 484                                                                                                    |
| 1709                    | -849                    | "Referential integrity actions other than RESTRICT not allowed for temporary tables" on page 384                                                                                                    |
| 1709                    | -850                    | "Tables related by key constraint must both be permanent, or both be temporary and not created with ON COMMIT DELETE ROWS. For global temporary tables they must both be shared if one is shared" on page 439 |
| 1709                    | -865                    | "Key constraint between temporary tables requires a primary key (not unique constraint)" on page 331                                                                                                    |
| 1719                    | -118                    | "Table '%1' has no primary key" on page 433                                                                                                    |
| 1721                    | -113                    | "Column '%1' in foreign key has a different definition than primary key" on page 198                                                                                                    |
| 1801                    | <b>-77</b>              | "Database name not unique" on page 232                                                                                                    |

| Sybase<br>error<br>code | SQL Anywhere<br>SQLCODE | Message text                                                                     |
|-------------------------|-------------------------|----------------------------------------------------------------------------------|
| 1802                    | -138                    | "Dbspace '%1' not found" on page 240                                             |
| 1909                    | -636                    | "Duplicate referencing column" on page 249                                       |
| 1909                    | -119                    | "Primary key column '%1' already defined" on page 377                            |
| 1909                    | -251                    | "Foreign key '%1' for table '%2' duplicates an existing foreign key" on page 269 |
| 1921                    | -111                    | "Index name '%1' not unique" on page 285                                         |
| 1921                    | -678                    | "Index name '%1' is ambiguous" on page 285                                       |
| 1923                    | -126                    | "Table cannot have two primary keys" on page 437                                 |
| 1923                    | -112                    | "Table already has a primary key" on page 437                                    |
| 2561                    | -106                    | "Cannot open transaction log file %1" on page 174                                |
| 2601                    | -193                    | "Primary key for table '%1' is not unique: Primary key value ('%2')" on page 378 |
| 2706                    | -141                    | "Table '%1' not found" on page 436                                               |
| 2715                    | -613                    | "User-defined type '%1' not found" on page 531                                   |
| 2727                    | -189                    | "Unable to find in index '%1' for table '%2" on page 503                         |
| 2732                    | -296                    | "Error number %1 for RAISERROR must not be less than 17000" on page 253          |
| 2748                    | -612                    | "User message %1 not found" on page 529                                          |
| 2749                    | -294                    | "Format string argument number %1 is invalid" on page 271                        |
| 3013                    | -305                    | "I/O error %1 transaction rolled back" on page 276                               |
| 3013                    | -309                    | "Memory error transaction rolled back" on page 341                               |
| 3206                    | -240                    | "Unknown backup operation" on page 518                                           |
| 3206                    | -241                    | "Database backup not started" on page 230                                        |
| 3206                    | -242                    | "Incomplete transactions prevent transaction log renaming" on page 281           |

| Sybase<br>error<br>code | SQL Anywhere<br>SQLCODE | Message text                                                                         |
|-------------------------|-------------------------|--------------------------------------------------------------------------------------|
| 3206                    | -1021                   | "Invalid backup operation" on page 294                                               |
| 3451                    | -672                    | "Database upgrade failed" on page 237                                                |
| 3451                    | -673                    | "Database upgrade not possible" on page 238                                          |
| 3618                    | -302                    | "Terminated by user transaction rolled back" on page 441                             |
| 3618                    | -304                    | "Disk full '%1' transaction rolled back" on page 245                                 |
| 3619                    | -107                    | "Error writing to transaction log file" on page 254                                  |
| 3621                    | -299                    | "Statement interrupted by user" on page 416                                          |
| 3702                    | -214                    | "Table in use" on page 438                                                           |
| 3702                    | -215                    | "Procedure in use by '%1" on page 380                                                |
| 3702                    | -750                    | "User owns procedures in use" on page 530                                            |
| 3702                    | -751                    | "User owns tables in use" on page 530                                                |
| 3819                    | -160                    | "Can only describe a SELECT statement" on page 149                                   |
| 4001                    | -105                    | "Database cannot be started %1" on page 230                                          |
| 4001                    | -84                     | "Specified database is invalid" on page 410                                          |
| 4001                    | -72                     | "No database file specified" on page 351                                             |
| 4002                    | -103                    | "Invalid user ID or password" on page 324                                            |
| 4002                    | -104                    | "Invalid user ID or password on preprocessed module" on page 325                     |
| 4224                    | -108                    | "Connection not found" on page 207                                                   |
| 4224                    | -99                     | "Connections to database have been disabled" on page 209                             |
| 4224                    | -308                    | "Connection was terminated" on page 208                                              |
| 4406                    | -703                    | "Cannot insert or update computed column '%1" on page 171                            |
| 4409                    | -114                    | "Number of columns defined for the view does not match SELECT statement" on page 360 |

| Sybase<br>error<br>code | SQL Anywhere<br>SQLCODE | Message text                                                                                                  |
|-------------------------|-------------------------|----------------------------------------------------------------------------------------------------|
| 4412                    | -766                    | "View references '%1', which is a temporary object. Views can only refer to permanent objects" on page 536    |
| 4708                    | -702                    | "TRUNCATE TABLE statement cannot be used on a view" on page 496                                               |
| 4901                    | -116                    | "Table must be empty" on page 438                                                                             |
| 4939                    | -127                    | "Cannot alter a column in an index" on page 152                                                               |
| 5006                    | -604                    | "A dbspace has reached its maximum file size" on page 129                                                     |
| 5006                    | -605                    | "The server attempted to access a page beyond the end of the maximum allowable dbspace file size" on page 470 |
| 5703                    | 107                     | "Language extension detected in syntax near '%1' on line %2" on page 333                                      |
| 5849                    | -201                    | "Invalid setting for option '%1" on page 317                                                                  |
| 5849                    | -1053                   | "'%1' is an invalid value for '%2" on page 548                                                                |
| 5864                    | -81                     | "Invalid database server command line" on page 299                                                            |
| 5864                    | -735                    | "Invalid parameter" on page 309                                                                               |
| 5864                    | -79                     | "Invalid local database option" on page 306                                                                   |
| 5864                    | -95                     | "Parse error: %1" on page 369                                                                                 |
| 5864                    | -754                    | "Parse error: %1" on page 369                                                                                 |
| 5878                    | -204                    | "Only the DBA can set the option '%1" on page 361                                                             |
| 5878                    | -216                    | "The option '%1' can only be set as a temporary option" on page 464                                           |
| 5878                    | -217                    | "The option '%1' cannot be set from within a procedure" on page 465                                           |
| 6001                    | -109                    | "There are still active database connections" on page 477                                                     |
| 6004                    | -75                     | "Request to start/stop database denied" on page 389                                                           |
| 6226                    | -183                    | "Cannot find index named '%1" on page 168                                                                     |
| 6259                    | -263                    | "Invalid absolute or relative offset in FETCH" on page 294                                                    |

| Sybase<br>error<br>code | SQL Anywhere<br>SQLCODE | Message text                                                                          |
|-------------------------|-------------------------|---------------------------------------------------------------------------------------|
| 6267                    | -814                    | "Cannot update column '%1' since it appears in the ORDER BY clause" on page 183       |
| 6401                    | -220                    | "Savepoint '%1' not found" on page 398                                                |
| 7123                    | -608                    | "Invalid TEXTPTR value used with WRITETEXT or READ-<br>TEXT" on page 320              |
| 7139                    | -609                    | "Invalid data type for column in WRITETEXT or READ-<br>TEXT" on page 298              |
| 7201                    | -155                    | "Invalid host variable" on page 303                                                   |
| 7203                    | -89                     | "Database server not running in multi-user mode" on page 237                          |
| 7301                    | -192                    | "Update operation attempted on non-updatable query" on page 522                       |
| 7301                    | -813                    | "FOR UPDATE has been incorrectly specified for a READ ONLY cursor" on page 269        |
| 7321                    | -149                    | "Function or column reference to '%1' must also appear in a GROUP BY" on page 273     |
| 7337                    | 101                     | "Value truncated" on page 534                                                         |
| 7338                    | -728                    | "Update operation attempted on non-updatable remote query" on page 522                |
| 7364                    | -139                    | "More than one table is identified as '%1" on page 347                                |
| 7374                    | -676                    | "The specified transaction isolation is invalid" on page 473                          |
| 7705                    | -630                    | "Invalid escape sequence '%1" on page 301                                             |
| 7706                    | -606                    | "The pattern is too long" on page 466                                                 |
| 7707                    | -629                    | "Invalid escape character '%1" on page 301                                            |
| 7732                    | -633                    | "Update operation attempted on a read-only cursor" on page 522                        |
| 7740                    | -815                    | "Cannot update column '%1' since it does not appear in the SELECT clause" on page 184 |
| 7950                    | -100                    | "Database server not found" on page 237                                               |

| Sybase<br>error<br>code | SQL Anywhere<br>SQLCODE | Message text                                                                                      |
|-------------------------|-------------------------|---------------------------------------------------------------------------------------------------|
| 7950                    | -96                     | "Database server already running" on page 235                                                     |
| 8201                    | -640                    | "Invalid descriptor index" on page 300                                                            |
| 8205                    | -641                    | "Error in assignment" on page 252                                                                 |
| 8405                    | -210                    | "User '%1' has the row in '%2' locked" on page 525                                                |
| 9119                    | -78                     | "Dynamic memory exhausted" on page 250                                                            |
| 9502                    | -638                    | "Right truncation of string data" on page 394                                                     |
| 9526                    | -187                    | "Illegal cursor operation attempt" on page 278                                                    |
| 9819                    | -268                    | "Trigger '%1' not found" on page 493                                                              |
| 10356                   | -624                    | "Expression has unsupported data type" on page 261                                                |
| 11205                   | -698                    | "The remote server does not support an auto-incrementing data type" on page 467                   |
| 11205                   | -732                    | "Creating remote tables with computed columns is not supported" on page 222                       |
| 11205                   | -736                    | "The data type of column '%1' is not supported" on page 449                                       |
| 11206                   | -656                    | "Unable to connect to server '%1': %2" on page 500                                                |
| 11207                   | -667                    | "Could not access column information for the table '%1" on page 213                               |
| 11208                   | -722                    | "The column '%1' does not exist in the remote table" on page 447                                  |
| 11209                   | <del>-721</del>         | "The data type specified for column '%1' is not compatible with the actual data type" on page 450 |
| 11210                   | -723                    | "The length specified for column '%1' is different than the actual length" on page 457            |
| 11211                   | -724                    | "NULL attribute mismatch for column '%1" on page 358                                              |
| 11212                   | -725                    | "Identity attribute mismatch for column '%1" on page 277                                          |
| 11214                   | -659                    | "Remote server '%1' could not be found" on page 385                                               |
| 11214                   | -666                    | "The remote table '%1' could not be found" on page 467                                            |

| Sybase<br>error<br>code | SQL Anywhere<br>SQLCODE | Message text                                                                     |
|-------------------------|-------------------------|----------------------------------------------------------------------------------|
| 11215                   | -726                    | "The table specification '%1' identifies more than one remote table" on page 475 |
| 11221                   | -712                    | "External login for server '%1' could not be found" on page 264                  |
| 11227                   | -706                    | "Remote server does not have the ability to support this statement" on page 386  |
| 11248                   | -658                    | "Remote server '%1' is currently configured as read-on-<br>ly" on page 386       |
| 12006                   | -110                    | "Item '%1' already exists" on page 326                                           |
| 13075                   | 102                     | "Using temporary table" on page 532                                              |
| 13204                   | -150                    | "Invalid use of an aggregate function" on page 323                               |
| 13241                   | -1315                   | "Script file missing statement \"go\" delimiter on a separate line" on page 400  |
| 13243                   | -1267                   | "Event parameter '%1' not found" on page 260                                     |
| 13244                   | -1266                   | "No notification within timeout on queue '%1" on page 353                        |
| 13245                   | -1265                   | "Event object named '%1' already exists" on page 259                             |
| 13246                   | -1264                   | "Event object name '%1' is not valid" on page 259                                |
| 13247                   | -1263                   | "Event notification queue '%1' not found" on page 257                            |
| 13248                   | 148                     | "Event notification queue '%1' not found warning" on page 258                    |
| 13249                   | 147                     | "Event notifications lost on queue '%1" on page 258                              |
| 13250                   | -1269                   | "Service statement definition is invalid or unsupported" on page 406             |
| 13251                   | -1262                   | "This edition of SQL Anywhere is not available on this platform" on page 480     |
| 13252                   | -1261                   | "This server is not licensed to support '%1' connections" on page 480            |
| 13253                   | -1260                   | "This server is not licensed to support the '%1' feature" on page 481            |

| Sybase<br>error<br>code | SQL Anywhere<br>SQLCODE | Message text                                                                                                    |
|-------------------------|-------------------------|----------------------------------------------------------------------------------------------------|
| 13254                   | 145                     | "Two rows with the same primary key have been download for table '%1" on page 497                                                     |
| 13259                   | -1254                   | "MERGE statement for table '%1' failed because of a RAISERROR specification in the statement" on page 342                             |
| 13260                   | -1253                   | "The text index %1 needs to be refreshed" on page 475                                                                                 |
| 13261                   | -1151                   | "The logging type ( '%1' ) specified is invalid, not supported or incompatible" on page 457                                           |
| 13266                   | -1313                   | "Maximum string length exceeded" on page 341                                                                                          |
| 13270                   | -1244                   | "An attempt to decrypt database '%1' failed" on page 136                                                                              |
| 13271                   | -1243                   | "An attempt to encrypt database '%1' failed" on page 137                                                                              |
| 13273                   | -1241                   | "Value-sensitive cursor used after a TRUNCATE" on page 535                                                                            |
| 13274                   | 144                     | "Mirror file requires higher checksum_level" on page 343                                                                              |
| 13275                   | 143                     | "Retrying read of corrupt page (page '%1')" on page 392                                                                               |
| 13276                   | 142                     | "UltraLite database state was restored" on page 498                                                                                   |
| 13277                   | -1240                   | "The provided stoplist is too long" on page 466                                                                                       |
| 13280                   | -1238                   | "Passthrough SQL script failed" on page 370                                                                                           |
| 13281                   | -1237                   | "Too many columns in procedure result set" on page 483                                                                                |
| 13282                   | -1236                   | "Too many expressions in GROUP BY list" on page 486                                                                                   |
| 13283                   | -1235                   | "Too many columns in SELECT list" on page 484                                                                                         |
| 13284                   | -1233                   | "The materialized view %1 cannot be changed to immediate because it does not have a unique index on non-nullable columns" on page 459 |
| 13285                   | -1232                   | "Attempt to start a second snapshot in a transaction" on page 144                                                                     |
| 13286                   | -1231                   | "Statement timed out: '%1" on page 418                                                                                                |
| 13287                   | -1230                   | "Too many open cursors" on page 487                                                                                                   |
| 13288                   | -1229                   | "Reorganize table is already being run on table \"%1\" on page 387                                                                    |

| Sybase<br>error<br>code | SQL Anywhere<br>SQLCODE | Message text                                                                                                    |
|-------------------------|-------------------------|----------------------------------------------------------------------------------------------------|
| 13289                   | 141                     | "Passthrough SQL script failed" on page 371                                                                                                    |
| 13291                   | -1226                   | "Foreign key columns do not match the primary key or a uniqueness constraint in \"% 1\" on page 270                                              |
| 13292                   | -1225                   | "Synchronization profiles are not supported for this database" on page 427                                                                       |
| 13293                   | -1224                   | "Synchronization profile '%1' has invalid parameter '%2" on page 426                                                                             |
| 13294                   | -1223                   | "Synchronization profile '%1' already exists" on page 426                                                                                        |
| 13296                   | -1221                   | "Duplicate options not allowed in the CREATE DATABASE statement" on page 249                                                                     |
| 13297                   | -1216                   | "The arguments to this procedure must be literal strings" on page 446                                                                            |
| 13298                   | -1219                   | "Maintenance of dependent immediate materialized view(s) failed" on page 339                                                                     |
| 13299                   | -1218                   | "The materialized view cannot be changed to immediate because it does not have a unique index on non-aggregate non-nullable columns" on page 461 |
| 13300                   | -1220                   | "User cannot be dropped because external logins exist for this user" on page 528                                                                 |
| 13301                   | -1213                   | "External environment does not support result sets" on page 262                                                                                  |
| 13302                   | -1217                   | "Synchronization profile '%1' not found" on page 427                                                                                             |
| 13303                   | -1212                   | "Connection disallowed by login policy for this user" on page 206                                                                                |
| 13304                   | -1211                   | "MERGE statement ANSI cardinality violation on table '%1" on page 342                                                                            |
| 13308                   | -1207                   | "Invalid use of NEAR operator in text query" on page 324                                                                                         |
| 13309                   | -1206                   | "External environments are not supported for this database" on page 263                                                                          |
| 13310                   | -1205                   | "External environment '%1' could not be found" on page 261                                                                                       |

| Sybase<br>error<br>code | SQL Anywhere<br>SQLCODE | Message text                                                                                                    |
|-------------------------|-------------------------|----------------------------------------------------------------------------------------------------|
| 13311                   | -1204                   | "INSERT ON EXISTING UPDATE not allowed: immediate materialized view %1 depends on %2" on page 289                             |
| 13312                   | -1203                   | "WRITETEXT not allowed: immediate materialized view %1 depends on %2" on page 540                                             |
| 13313                   | -1202                   | "Operation not allowed on a table with dependent immediate materialized views" on page 363                                    |
| 13314                   | -1201                   | "Client library reported an error opening object ('%1') during transfer" on page 195                                          |
| 13315                   | -1200                   | "Client library reported a permissions error accessing object ('%1') during transfer" on page 194                             |
| 13316                   | -1199                   | "The materialized view cannot be changed to immediate because COUNT(*) is required to be part of the SELECT list" on page 460 |
| 13317                   | -1198                   | "User \"%1\" already exists" on page 527                                                                                      |
| 13318                   | -1197                   | "Login policy \"%1\" in use" on page 338                                                                                      |
| 13319                   | -1196                   | "Login policies are not supported for this database" on page 338                                                              |
| 13320                   | -1195                   | "Login policy \"%1\" not found" on page 339                                                                                   |
| 13321                   | -1194                   | "Login policy \"%1\" already exists" on page 338                                                                              |
| 13322                   | -1193                   | "TRUNCATE TABLE not allowed: initialized immediate materialized view %1 depends on %2" on page 496                            |
| 13323                   | -1192                   | "Cannot update multiple tables immediate materialized view %1 depends on" on page 185                                         |
| 13324                   | -1191                   | "LOAD TABLE not allowed: initialized immediate materialized view %1 depends on %2" on page 336                                |
| 13325                   | -1190                   | "LOAD TABLE is not allowed on a materialized view %1" on page 334                                                             |
| 13326                   | -1189                   | "The UTF-16 endian specified does not match the Byte Order Mark found in the data" on page 476                                |
| 13327                   | -1188                   | "LOAD TABLE error: %1" on page 334                                                                                            |

| Sybase<br>error<br>code | SQL Anywhere<br>SQLCODE | Message text                                                                                                    |
|-------------------------|-------------------------|----------------------------------------------------------------------------------------------------|
| 13328                   | -1187                   | "Cannot append when using compression or encryption" on page 153                                                                     |
| 13329                   | -1186                   | "Database page validation failed with code: %1" on page 234                                                                          |
| 13330                   | -1185                   | "Index validation failed for table %1, index %2 with code: %3" on page 286                                                           |
| 13331                   | -1184                   | "Cannot drop last unique index of an immediate materialized view" on page 166                                                        |
| 13332                   | -1183                   | "Support for permissions on dbspaces is not available for this database" on page 421                                                 |
| 13333                   | -1182                   | "Command not allowed on IMMEDIATE REFRESH text in-<br>dex" on page 202                                                               |
| 13334                   | -1181                   | "The materialized view cannot be changed to immediate because its definition must not contain more than one query block" on page 462 |
| 13335                   | -1180                   | "Cannot set database option \"%1\" because it is on the options watch list" on page 180                                              |
| 13336                   | -1178                   | "Transaction log mirroring cannot be used with database mirroring" on page 492                                                       |
| 13337                   | -1176                   | "Plan not available. NOEXEC Plan can not be generated for this type of statement" on page 375                                        |
| 13338                   | -1175                   | "Unable to acquire table locks in specified time" on page 499                                                                        |
| 13339                   | -1174                   | "Cannot create text configuration '%1' because option '%2' has an inappropriate setting" on page 161                                 |
| 13340                   | -1173                   | "Client library reported an error accessing data during transfer ('%1')" on page 195                                                 |
| 13341                   | -1172                   | "Client application disallowed the transfer of data ('%1')" on page 193                                                              |
| 13342                   | -1171                   | "Client application does not allow transfer of data ('%1')" on page 194                                                              |
| 13343                   | -1170                   | "The materialized view %1 cannot be changed to immediate because it has already been initialized" on page 460                        |

| Sybase<br>error<br>code | SQL Anywhere<br>SQLCODE | Message text                                                                               |
|-------------------------|-------------------------|--------------------------------------------------------------------------------------------|
| 13344                   | -1169                   | "Cannot access a table that is part of a text index" on page 150                           |
| 13345                   | -1168                   | "Cannot alter or drop a text configuration referenced by a text in-<br>dex" on page 153    |
| 13346                   | -1167                   | "Cannot drop a user that owns text configurations" on page 166                             |
| 13347                   | -1166                   | "Text indexes are not supported for this database" on page 442                             |
| 13348                   | -1165                   | "Error creating text index \"%1\" on table \"%2\" on page 251                              |
| 13349                   | -1164                   | "Text query parser error: %1" on page 443                                                  |
| 13350                   | -1163                   | "Invalid collation: \"% 1\"" on page 295                                                   |
| 13351                   | -1162                   | "Term length outside allowed range" on page 440                                            |
| 13352                   | -1161                   | "Text configuration \"% 1\" already exists" on page 441                                    |
| 13353                   | -1160                   | "Text configuration \"% 1\".\"%2\" not found" on page 442                                  |
| 13354                   | -1159                   | "Non-constant or unknown text query string" on page 355                                    |
| 13355                   | -1158                   | "No matching text index" on page 352                                                       |
| 13356                   | -1157                   | "All column reference arguments must refer to the same table" on page 134                  |
| 13357                   | -1156                   | "Argument \"%1\" must be a column reference" on page 141                                   |
| 13358                   | -1155                   | "Unable to close the cursor on table \"%1\". LOAD TABLE cannot be executed" on page 500    |
| 13359                   | -1154                   | "Traced query (%1, %2) does not exist" on page 490                                         |
| 13360                   | -1153                   | "Password has expired but cannot be changed because the database is read-only" on page 373 |
| 13361                   | -1152                   | "Password has expired" on page 373                                                         |
| 13362                   | -1150                   | "The SQL scripts DLL cannot be loaded" on page 473                                         |
| 13363                   | -1148                   | "Feature not supported by the client version or the client interface" on page 267          |

| Sybase<br>error<br>code | SQL Anywhere<br>SQLCODE | Message text                                                                                                |
|-------------------------|-------------------------|----------------------------------------------------------------------------------------------------|
| 13366                   | -1146                   | "LOAD TABLE not allowed on temporary table which has foreign key references from another table" on page 335 |
| 13367                   | -1145                   | "Unable to connect: The server did not accept the requested encryption type" on page 501                    |
| 13368                   | -1144                   | "'%1' cannot be used as the encoding specification for '%2' data" on page 547                               |
| 13369                   | 140                     | "Encryption has not been enabled" on page 251                                                               |
| 13370                   | -1143                   | "Encryption has not been enabled" on page 251                                                               |
| 13371                   | -1142                   | "Use of statement '%1', which requires feature '%2', is not allowed" on page 523                            |
| 13372                   | -1141                   | "Unable to start database \"%1\": NCHAR collation or tailoring not supported on this platform" on page 506  |
| 13373                   | -1140                   | "Unable to start database \"%1\": CHAR collation or tailoring not supported on this platform" on page 506   |
| 13374                   | -1139                   | "The Remote Data Services feature is not supported on this plat-<br>form" on page 466                       |
| 13375                   | -1138                   | "The mirror '%1' does not match database '%2" on page 463                                                   |
| 13376                   | -1137                   | "Escape character conflict '%1" on page 255                                                                 |
| 13377                   | -1136                   | "Invalid use of escape character '%1"" on page 323                                                          |
| 13378                   | -1135                   | "Invalid regular expression: %1 in '%2" on page 314                                                         |
| 13379                   | -1134                   | "Triggers cannot be created on materialized view '%1" on page 495                                           |
| 13380                   | -1133                   | "Invalid trigger type for view '%1"" on page 321                                                            |
| 13381                   | -1132                   | "Maximum row size for table '%1' would be exceeded" on page 340                                             |
| 13382                   | -1131                   | "The attribute '%1' sets an option '%2' that is incompatible with '%3" on page 447                          |
| 13383                   | -1130                   | "The '%1' attribute is missing a comma within '%2" on page 444                                              |

| Sybase<br>error<br>code | SQL Anywhere<br>SQLCODE | Message text                                                                                     |
|-------------------------|-------------------------|--------------------------------------------------------------------------------------------------|
| 13384                   | -1129                   | "The '%1' attribute contains mismatched parentheses within '%2" on page 444                      |
| 13385                   | -1128                   | "Start date/time for non-recurring event '%1' is in the past" on page 414                        |
| 13386                   | -1127                   | "Positioned update operation attempted on a view with an INSTEAD OF trigger" on page 376         |
| 13387                   | -1126                   | "Operation failed because table or view '% 1' has an INSTEAD OF trigger" on page 362             |
| 13388                   | -1125                   | "Conflicting INSTEAD OF trigger and WITH CHECK OPTION on view '%1" on page 205                   |
| 13389                   | -1124                   | "The dbicu library and server versions do not match" on page 452                                 |
| 13390                   | -1123                   | "Invalid mime type '%1" on page 307                                                              |
| 13391                   | -1122                   | "Exceeded maximum of '%1' allowable parameters" on page 260                                      |
| 13392                   | -1121                   | "Not enough free space on device to grow dbspace '%1' by requested amount" on page 357           |
| 13393                   | -1120                   | "The dbspace '%1' cannot be dropped because it contains tables or indexes" on page 453           |
| 13394                   | -1119                   | "The '%1' property is no longer supported" on page 445                                           |
| 13395                   | -1118                   | "Cannot change the MobiLink remote id when the status of the last upload is unknown" on page 155 |
| 13396                   | -1117                   | "A row cannot be stored because it exceeds the database page size" on page 130                   |
| 13397                   | 201                     | "The ICU collation '% 1' has defaulted to another collation" on page 455                         |
| 13398                   | -1116                   | "Collation '%1' not supported on this platform" on page 197                                      |
| 13399                   | -1115                   | "Table '%1' contains an invalid reference to the ROWID function" on page 432                     |
| 13400                   | -1114                   | "Invalid setting for SOAP header '%1" on page 318                                                |

| Sybase<br>error<br>code | SQL Anywhere<br>SQLCODE | Message text                                                                                    |
|-------------------------|-------------------------|-------------------------------------------------------------------------------------------------|
| 13401                   | -1113                   | "Correlation name '%1' is not valid for use with the ROWID function" on page 212                |
| 13402                   | -1112                   | "Specified file system volume not found for database '%1" on page 411                           |
| 13403                   | -1111                   | "Information for synchronization was not provided" on page 287                                  |
| 13404                   | -1110                   | "Synchronization process was unable to re-enter synchronization" on page 425                    |
| 13405                   | -1109                   | "Unable to perform requested operation since this database uses keyless encryption" on page 504 |
| 13406                   | -1108                   | "Unable to access the filesystem on the device" on page 499                                     |
| 13407                   | -1107                   | "Too many references to a BLOB" on page 489                                                     |
| 13408                   | -1106                   | "Too many publications specified for operation" on page 488                                     |
| 13410                   | -1104                   | "Too many users in database" on page 490                                                        |
| 13411                   | -1103                   | "No partial download was found" on page 353                                                     |
| 13412                   | -1102                   | "Unable to retry download because upload is not finished" on page 505                           |
| 13413                   | -1101                   | "Column '%1' not part of any indexes in its containing table" on page 201                       |
| 13414                   | -1100                   | "The operation failed because column '%1"s type does not support streaming" on page 463         |
| 13415                   | 139                     | "Option '%1' specified more than once" on page 364                                              |
| 13416                   | -1099                   | "Transact-SQL outer joins are currently disabled" on page 491                                   |
| 13417                   | -1098                   | "A tracing connection is already active" on page 131                                            |
| 13418                   | -1097                   | "ATTACH TRACING could not connect to the tracing database" on page 143                          |
| 13419                   | -1096                   | "The specified http header is malformed" on page 472                                            |

| Sybase<br>error<br>code | SQL Anywhere<br>SQLCODE | Message text                                                                                                    |
|-------------------------|-------------------------|----------------------------------------------------------------------------------------------------|
| 13420                   | -1095                   | "The specified http header contains illegal or non-ASCII characters" on page 471                                                      |
| 13421                   | -1094                   | "The http header '% 1' is reserved and cannot be modified" on page 454                                                                |
| 13422                   | -1093                   | "The size of the character column, variable, or value data type exceeds 32767" on page 470                                            |
| 13423                   | 138                     | "Publication predicates were not evaluated" on page 382                                                                               |
| 13424                   | -1090                   | "Function '%1' has invalid parameter '%2' ('%3')" on page 272                                                                         |
| 13425                   | -1089                   | "Invalid commit action for shared temporary table" on page 296                                                                        |
| 13426                   | -1088                   | "ATTACH TRACING TO LOCAL DATABASE cannot be used with a strongly encrypted database" on page 143                                      |
| 13427                   | -1087                   | "Could not refresh tracing: volatile_statistics have to be collected in order for %1 specified on row %2 to be collected" on page 221 |
| 13428                   | -1086                   | "Write access was denied" on page 540                                                                                                 |
| 13429                   | -1085                   | "Duplicate key column (%1)" on page 248                                                                                               |
| 13430                   | -1084                   | "Use of feature '%1' is not allowed" on page 523                                                                                      |
| 13431                   | -1083                   | "Could not refresh tracing: failed to find object %1 on row %2" on page 220                                                           |
| 13432                   | -1082                   | "Could not refresh tracing: invalid tracing specification on sa_diagnostic_tracing_level row %1" on page 221                          |
| 13433                   | -1081                   | "Could not refresh tracing: at least one enabled tracing level must be specified" on page 220                                         |
| 13434                   | -1080                   | "Cannot revoke these permissions while user '% 1' is actively replicating transactions" on page 178                                   |
| 13435                   | -1079                   | "Backup is unable to open database file '%1" on page 148                                                                              |
| 13436                   | -1078                   | "Cycle in computed column dependencies" on page 226                                                                                   |
| 13437                   | -1077                   | "Cannot use materialized view '%1' because it has not yet been initialized" on page 187                                               |

| Sybase<br>error<br>code | SQL Anywhere<br>SQLCODE | Message text                                                                               |
|-------------------------|-------------------------|--------------------------------------------------------------------------------------------|
| 13438                   | -1076                   | "dbicu libraries are required but not installed" on page 240                               |
| 13439                   | -1075                   | "Failed to convert from character set '%1' to '%2" on page 265                             |
| 13440                   | -1074                   | "Login mode '%1' not permitted by login_mode setting" on page 337                          |
| 13441                   | -1072                   | "%1' is not a valid character set encoding for use with collation '%2" on page 551         |
| 13442                   | -1092                   | "The method you attempted to invoke was not enabled for your application" on page 462      |
| 13442                   | -1071                   | "The %1 algorithm is not available in FIPS mode" on page 443                               |
| 13442                   | -1073                   | "'%1' cannot be used as the NCHAR collation: only UCA and UTF8BIN may be used" on page 547 |
| 13444                   | -1070                   | "Kerberos logins are not supported" on page 330                                            |
| 13445                   | -1069                   | "Kerberos login failed" on page 330                                                        |
| 13446                   | -1068                   | "Default dbspace '%1' not found" on page 243                                               |
| 13448                   | -1066                   | "File system error: %1" on page 268                                                        |
| 13449                   | -1065                   | "Attempt to use snapshot isolation in a non-snapshot transaction" on page 144              |
| 13450                   | -1064                   | "Update conflict on snapshot transaction" on page 521                                      |
| 13451                   | -1062                   | "Statement not allowed during snapshot" on page 417                                        |
| 13452                   | -1061                   | "Table created or altered after start of snapshot" on page 437                             |
| 13453                   | -1060                   | "Operation conflict with publication type" on page 362                                     |
| 13454                   | -1305                   | "MobiLink communication error; code: %1, parameter: %2, system code %3" on page 345        |
| 13455                   | -1304                   | "Could not create a new text for this table with the same settings as \"%1\" on page 215   |
| 13456                   | -1057                   | "BACKUP clause '%1' conflicts with '%2" on page 146                                        |

| Sybase<br>error<br>code | SQL Anywhere<br>SQLCODE | Message text                                                                                                 |
|-------------------------|-------------------------|----------------------------------------------------------------------------------------------------|
| 13457                   | -1303                   | "Too many MESSAGE FOR CONNECTION messages" on page 487                                                       |
| 13459                   | -1054                   | "Snapshot isolation disabled or pending" on page 409                                                         |
| 13460                   | -1051                   | "Cannot create a materialized view because option '%1' has an inappropriate setting" on page 159             |
| 13461                   | -1050                   | "Cannot return NULL result as requested data type" on page 178                                               |
| 13461                   | -1052                   | "Cannot update materialized view because option '%1' has an inappropriate setting" on page 184               |
| 13464                   | -1047                   | "This database does not support encrypted tables" on page 480                                                |
| 13465                   | -1046                   | "Illegal column definition: %1" on page 277                                                                  |
| 13466                   | -1045                   | "Invalid backup parameter value" on page 294                                                                 |
| 13467                   | -1044                   | "Invalid password: %1" on page 310                                                                           |
| 13468                   | -1043                   | "Request interrupted due to timeout" on page 388                                                             |
| 13469                   | -1042                   | "Cannot add a comment to a table declared as LOCAL TEMPORA-RY" on page 152                                   |
| 13470                   | -1041                   | "Materialized View '%1' not found" on page 340                                                               |
| 13471                   | -1040                   | "Cannot use view '%1' because it is invalid" on page 188                                                     |
| 13472                   | -1039                   | "Cannot connect to mirror server. Use server name '%1' to find the primary server" on page 156               |
| 13473                   | -1038                   | "Cannot use view '%1' because it has been disabled" on page 187                                              |
| 13474                   | -1037                   | "Cannot drop or modify object '%1' because at least one other object ( %2 '%3') depends upon it" on page 167 |
| 13475                   | -1036                   | "The DBN/DBF parameters do not match the database for this alternate server name" on page 453                |
| 13476                   | -1035                   | "LOAD TABLE not permitted on mirrored database" on page 336                                                  |
| 13477                   | -1034                   | "The '%1' attribute is not valid with procedure type '%2" on page 445                                        |

| Sybase<br>error<br>code | SQL Anywhere<br>SQLCODE | Message text                                                                                                    |
|-------------------------|-------------------------|----------------------------------------------------------------------------------------------------|
| 13478                   | -1033                   | "Unable to start database server: Server fatal error" on page 508                                                                                   |
| 13479                   | -1031                   | "Syntax error near '% 1' Materialized view definition must not use the following construct: '%2" on page 429                                        |
| 13480                   | -1032                   | "Syntax error near '%1' The materialized view cannot be changed to immediate because its definition contains an illegal construct: '%2" on page 429 |
| 13480                   | -1030                   | "Secure HTTP connections are not supported on this plat-<br>form" on page 401                                                                       |
| 13481                   | -1029                   | "Support for materialized views is not available for this data-<br>base" on page 421                                                                |
| 13482                   | -1028                   | "Connection attempting BACKUP has uncommitted transactions" on page 206                                                                             |
| 13483                   | -1027                   | "Service type does not allow '%1' attribute" on page 407                                                                                            |
| 13484                   | -1026                   | "USING attribute cannot coexist with FORMAT or GROUP attributes" on page 532                                                                        |
| 13485                   | -1025                   | "Duplicate attribute '%1' in service" on page 247                                                                                                   |
| 13486                   | -1024                   | "Unsupported property '%1' in service USING attribute" on page 520                                                                                  |
| 13487                   | -1023                   | "Missing value for attribute '%1' in service" on page 344                                                                                           |
| 13488                   | -1022                   | "Invalid value for attribute '%1' in service" on page 325                                                                                           |
| 13489                   | 137                     | "Row was dropped from table %1 to maintain referential integrity" on page 397                                                                       |
| 13490                   | -1003                   | "Too many distinct group mappings for integrated user" on page 485                                                                                  |
| 13491                   | -1001                   | "Parameter '%1' in procedure or function '%2' does not have a default value" on page 366                                                            |
| 13492                   | -1000                   | "Temporary space limit exceeded" on page 440                                                                                                    |
| 13493                   | -999                    | "Invalid request log format on line %1" on page 314                                                                                                 |
| 13494                   | 136                     | "The database was created" on page 452                                                                                                    |

| Sybase<br>error<br>code | SQL Anywhere<br>SQLCODE | Message text                                                                       |
|-------------------------|-------------------------|------------------------------------------------------------------------------------|
| 13494                   | -1002                   | "The option '%1' is not recognized" on page 465                                    |
| 13495                   | -995                    | "Warning detected when optimizing SELECT INTO is treated as an error" on page 537  |
| 13496                   | -993                    | "LOAD TABLE not allowed on temporary table with ON COMMIT DELETE ROWS" on page 335 |
| 13497                   | -992                    | "The specified listener could not be registered" on page 472                       |
| 13498                   | -991                    | "Clause '%1' has invalid attribute '%2" on page 193                                |
| 13499                   | -990                    | "The secure connection to the remote host failed: %1" on page 468                  |
| 13500                   | -989                    | "NAMESPACE attribute is not valid with procedure type '%1" on page 349             |
| 13501                   | -988                    | "Invalid response from the HTTP server" on page 315                                |
| 13502                   | -987                    | "Invalid procedure subtype '%1' for type '%2" on page 311                          |
| 13503                   | -986                    | "Invalid procedure type '%1" on page 312                                           |
| 13504                   | -985                    | "The database name 'utility_db' is reserved for the utility database" on page 451  |
| 13505                   | -984                    | "Could not initialize the encryption DLL: '%1" on page 217                         |
| 13506                   | -983                    | "HTTP request failed. Status code '%1" on page 275                                 |
| 13507                   | -982                    | "Connection timed out" on page 208                                                 |
| 13508                   | -981                    | "Unable to connect to the remote host specified by '%1" on page 501                |
| 13509                   | -980                    | "The URI '%1' is invalid" on page 476                                              |
| 13510                   | -979                    | "Output file cannot be written" on page 365                                        |
| 13511                   | -978                    | "Directory for output file does not exist" on page 244                             |
| 13513                   | -976                    | "Could not load the encryption DLL \"%1\" on page 219                              |
| 13515                   | -973                    | "The string is too long (%1)" on page 474                                          |
| 13516                   | -972                    | "Database page size too small: %1" on page 234                                     |

| Sybase<br>error<br>code | SQL Anywhere<br>SQLCODE | Message text                                                                                  |
|-------------------------|-------------------------|-----------------------------------------------------------------------------------------------|
| 13517                   | -971                    | "Checksums are not enabled in this database" on page 192                                      |
| 13518                   | 134                     | "UltraLite cursor (or result set or table) was restored" on page 498                          |
| 13519                   | 133                     | "UltraLite connection was restored" on page 497                                               |
| 13520                   | -970                    | "Invalid hint specified for table '%1" on page 303                                            |
| 13521                   | -969                    | "Required operators excluded" on page 389                                                     |
| 13522                   | -968                    | "User '%1' already has EXECUTE permission" on page 524                                        |
| 13523                   | -967                    | "Backup file '%1' already exists" on page 147                                                 |
| 13524                   | -966                    | "Composite ORDER BY not allowed with RANGE" on page 203                                       |
| 13525                   | -965                    | "Window function requires ORDER BY" on page 538                                               |
| 13526                   | -964                    | "Window function used in predicate" on page 538                                               |
| 13527                   | -962                    | "Argument to GROUPING aggregate must be a grouping column in the GROUP BY clause" on page 142 |
| 13528                   | -963                    | "Password contains an illegal character" on page 372                                          |
| 13528                   | -961                    | "Input string is not base64-encoded" on page 288                                              |
| 13529                   | -959                    | "Compression error: %1" on page 204                                                           |
| 13530                   | -958                    | "Password cannot be longer than %1 characters" on page 372                                    |
| 13530                   | -960                    | "Decompression error: %1" on page 242                                                         |
| 13531                   | -957                    | "Invalid preceding or following size in OLAP function" on page 310                            |
| 13532                   | -956                    | "Information for synchronization is incomplete or invalid, check '%1" on page 287             |
| 13533                   | -955                    | "This connection already exists" on page 479                                                  |
| 13534                   | -954                    | "The database '%1' was not found" on page 450                                                 |
| 13535                   | -953                    | "A schema upgrade is not currently allowed" on page 131                                       |
| 13536                   | -952                    | "The status of the last synchronization upload is un-<br>known" on page 474                   |

| Sybase<br>error<br>code | SQL Anywhere<br>SQLCODE | Message text                                                                                     |
|-------------------------|-------------------------|--------------------------------------------------------------------------------------------------|
| 13537                   | -951                    | "Cannot access schema file '%1"" on page 151                                                     |
| 13538                   | -950                    | "Frame not allowed for window '%1" on page 271                                                   |
| 13539                   | <b>-949</b>             | "ORDER BY not allowed in window '%1" on page 364                                                 |
| 13540                   | -948                    | "PARTITION BY not allowed in reference to window '%1" on page 370                                |
| 13541                   | <b>-947</b>             | "Window '%1' not found" on page 538                                                              |
| 13542                   | -946                    | "Result set not permitted in '%1" on page 392                                                    |
| 13543                   | -945                    | "Recursive column %1: conversion from '%2' to '%3' loses precision" on page 384                  |
| 13544                   | -944                    | "Too many expressions in GROUP BY list for ROLLUP, CUBE, or GROUPING SETS operation" on page 486 |
| 13545                   | -943                    | "No workload capture currently exists" on page 355                                               |
| 13546                   | -942                    | "A workload capture (%1) is already in progress" on page 133                                     |
| 13547                   | -940                    | "Invalid setting for HTTP header '%1" on page 316                                                |
| 13548                   | -941                    | "jConnect does not support encryption" on page 328                                               |
| 13548                   | -939                    | "Invalid setting for HTTP option '%1" on page 317                                                |
| 13549                   | -938                    | "Recursion is not allowed without the RECURSIVE keyword" on page 383                             |
| 13550                   | -937                    | "Invalid reference to or operation on constraint '%1" on page 313                                |
| 13551                   | -936                    | "Too many constraints in database" on page 485                                                   |
| 13552                   | -934                    | "Unable to start specified database: Server must be upgraded to start database %1" on page 515   |
| 13553                   | -935                    | "Unable to start specified database: Log file error" on page 515                                 |
| 13554                   | -931                    | "Service definition requires a statement when authorization is off" on page 405                  |
| 13555                   | -930                    | "(no message)" on page 553                                                                       |

| Sybase<br>error<br>code | SQL Anywhere<br>SQLCODE | Message text                                                                 |
|-------------------------|-------------------------|------------------------------------------------------------------------------|
| 13556                   | -929                    | "Constraint '%1' not found" on page 209                                      |
| 13557                   | -928                    | "Constant expressions must not appear in GROUP BY clause" on page 209        |
| 13558                   | -927                    | "Service statement definition is inconsistent with service type" on page 406 |
| 13559                   | -926                    | "Host variable reference in service definition must be named" on page 274    |
| 13560                   | -925                    | "Invalid service name '%1" on page 316                                       |
| 13561                   | -923                    | "Too many recursive iterations" on page 488                                  |
| 13562                   | -922                    | "No column list for recursive query" on page 350                             |
| 13563                   | -921                    | "Invalid recursive query" on page 312                                        |
| 13564                   | -920                    | "Service '%1' not found" on page 405                                         |
| 13565                   | -919                    | "Service '%1' already exists" on page 404                                    |
| 13566                   | -918                    | "A user name must be specified if AUTHORIZATION is Off" on page 132          |
| 13567                   | -924                    | "Service '%1' in use" on page 404                                            |
| 13568                   | -916                    | "'%1' is an unrecognized service type" on page 549                           |
| 13569                   | -915                    | "Service type required for CREATE SERVICE" on page 407                       |
| 13570                   | -914                    | "Cycle in common table expression references" on page 226                    |
| 13571                   | -913                    | "A transaction log file is required for auditing" on page 132                |
| 13572                   | -912                    | "Insufficient memory for OPENXML query" on page 290                          |
| 13573                   | -911                    | "Control character in XML output" on page 212                                |
| 13574                   | -910                    | "System command failed with return code %1" on page 430                      |
| 13575                   | -908                    | "Invalid operation on a closed object" on page 308                           |
| 13576                   | -907                    | "No name for argument" on page 352                                           |

| Sybase<br>error<br>code | SQL Anywhere<br>SQLCODE | Message text                                                                               |
|-------------------------|-------------------------|--------------------------------------------------------------------------------------------|
| 13577                   | -906                    | "XMLGEN evaluation failure" on page 542                                                    |
| 13578                   | -905                    | "Invalid XQuery constructor" on page 325                                                   |
| 13579                   | -904                    | "Illegal ORDER BY in aggregate function" on page 280                                       |
| 13580                   | -901                    | "Undeclared tag ID: '%1" on page 517                                                       |
| 13580                   | -903                    | "CDATA has a name" on page 188                                                             |
| 13581                   | -900                    | "Parent not open: '%1" on page 368                                                         |
| 13581                   | -902                    | "Too few columns" on page 482                                                              |
| 13582                   | -899                    | "Illegal column name: '%1" on page 278                                                     |
| 13583                   | -898                    | "Unknown FOR XML EXPLICIT directive: '%1" on page 518                                      |
| 13584                   | -897                    | "Illegal FOR XML EXPLICIT tag value: '%1" on page 279                                      |
| 13585                   | 132                     | "Cannot output the histogram for string column '%1" on page 174                            |
| 13587                   | -896                    | "Cannot delete PUBLIC option '%1' since user settings exist" on page 162                   |
| 13588                   | 130                     | "A row was dropped because it could not be converted to the new schema format" on page 130 |
| 13589                   | -895                    | "Encryption error: %1" on page 250                                                         |
| 13589                   | -894                    | "Plan can not be generated for this type of statement" on page 375                         |
| 13590                   | -893                    | "Illegal flags value passed to OPENXML" on page 279                                        |
| 13591                   | -892                    | "XPath parser error: %1" on page 543                                                       |
| 13592                   | -891                    | "Cannot convert between requested character sets '%1' and '%2"" on page 159                |
| 13593                   | -657                    | "Unable to connect, server definition is circular" on page 501                             |
| 13594                   | -889                    | "Statement contains an illegal usage of the non-deterministic function '%1" on page 415    |
| 13595                   | -888                    | "XML parser error: %1" on page 542                                                         |

| Sybase<br>error<br>code | SQL Anywhere SQLCODE | Message text                                                                                                |
|-------------------------|----------------------|----------------------------------------------------------------------------------------------------|
| 13596                   | 129                  | "Plan may contain virtual indexes" on page 375                                                              |
| 13597                   | -887                 | "Virtual index creation with more than %1 columns" on page 536                                              |
| 13600                   | 0                    | "(no message)" on page 553                                                                                  |
| 13601                   | -690                 | "Return value cannot be set" on page 393                                                                    |
| 13602                   | -693                 | "JDBC feature '%1' not supported" on page 328                                                               |
| 13603                   | -694                 | "Could not change an opened prepared statement or callable statement" on page 214                           |
| 13604                   | -695                 | "An internal error occurred in a '%1" on page 137                                                           |
| 13605                   | -696                 | "Invalid operation on a closed '%1" on page 307                                                             |
| 13606                   | -699                 | "Cannot update member fields qualified with \"final\" modifier" on page 185                                 |
| 13607                   | -701                 | "Cannot access instance member through a class" on page 151                                                 |
| 13608                   | -713                 | "An internal error occurred in a '%1" on page 138                                                           |
| 13609                   | -714                 | "Invalid operation on a closed '%1" on page 308                                                             |
| 13613                   | 114                  | "Character set conversion to '%1' cannot be performed; '%2' is used instead" on page 189                    |
| 13614                   | 115                  | "Database server cannot convert data from/to character set '%1', conversion may not be correct" on page 236 |
| 13615                   | 116                  | "Language '%1' is not supported, '%2' will be used" on page 332                                             |
| 13616                   | 117                  | "Unsupported character set '%1' and unsupported language '%2'; language used is '%3' instead" on page 520   |
| 13617                   | 118                  | "Illegal user selectivity estimate specified" on page 281                                                   |
| 13618                   | 105                  | "Procedure has completed" on page 380                                                                       |
| 13619                   | 200                  | "Warning: %1" on page 537                                                                                   |
| 13620                   | -98                  | "Authentication violation" on page 145                                                                      |
| 13621                   | -218                 | "Authentication failed" on page 145                                                                         |

| Sybase<br>error<br>code | SQL Anywhere<br>SQLCODE | Message text                                                                    |
|-------------------------|-------------------------|---------------------------------------------------------------------------------|
| 13622                   | -101                    | "Not connected to a database" on page 356                                       |
| 13623                   | -125                    | "ALTER clause conflict" on page 135                                             |
| 13624                   | -610                    | "User message %1 already exists" on page 529                                    |
| 13625                   | -120                    | "User '%1' already has GRANT permission" on page 524                            |
| 13626                   | -123                    | "User '%1' is not a user group" on page 527                                     |
| 13627                   | -312                    | "User '%1' already has membership in group '%2" on page 525                     |
| 13628                   | -130                    | "Invalid statement" on page 320                                                 |
| 13629                   | -132                    | "SQL statement error" on page 412                                               |
| 13630                   | -133                    | "Invalid prepared statement type" on page 311                                   |
| 13631                   | -707                    | "Statement is not allowed in passthrough mode" on page 416                      |
| 13632                   | -614                    | "Cannot drop a user that owns messages or data types" on page 164               |
| 13633                   | -731                    | "Cannot drop a user that owns objects involved in replica-<br>tion" on page 165 |
| 13634                   | -161                    | "Invalid type on DESCRIBE statement" on page 322                                |
| 13635                   | -181                    | "No indicator variable provided for NULL result" on page 351                    |
| 13636                   | -182                    | "Not enough fields allocated in SQLDA" on page 356                              |
| 13637                   | -185                    | "SELECT returns more than one row" on page 402                                  |
| 13638                   | -188                    | "Not enough values for host variables" on page 358                              |
| 13640                   | -267                    | "COMMIT/ROLLBACK not allowed within atomic operation" on page 202               |
| 13641                   | -270                    | "Cannot drop a user that owns procedures in runtime serv-<br>er" on page 165    |
| 13642                   | -280                    | "Publication '%1' not found" on page 381                                        |
| 13643                   | -281                    | "Table '%1' has publications" on page 434                                       |
| 13644                   | -282                    | "Subscription to '%1' for '%2' already exists" on page 420                      |

| Sybase<br>error<br>code | SQL Anywhere<br>SQLCODE | Message text                                                                                                  |
|-------------------------|-------------------------|----------------------------------------------------------------------------------------------------|
| 13645                   | -283                    | "Subscription to '%1' for '%2' not found" on page 420                                                         |
| 13646                   | -284                    | "User '%1' is already the publisher for this database" on page 526                                            |
| 13647                   | -285                    | "User '%1' is not a remote user for this database" on page 526                                                |
| 13648                   | -286                    | "Remote message type '%1' not found" on page 385                                                              |
| 13649                   | -287                    | "Passthrough statement inconsistent with current pass-<br>through" on page 371                                |
| 13650                   | -288                    | "Remote statement failed" on page 387                                                                         |
| 13652                   | -211                    | "Not allowed while '%1' is using the database" on page 355                                                    |
| 13653                   | -212                    | "CHECKPOINT statement requires a rollback log" on page 191                                                    |
| 13654                   | -221                    | "ROLLBACK TO SAVEPOINT not allowed" on page 395                                                               |
| 13655                   | -222                    | "Result set not allowed from within an atomic compound statement" on page 391                                 |
| 13656                   | -213                    | "Savepoints require a rollback log" on page 399                                                               |
| 13657                   | -230                    | "sqlpp/dblib version mismatch" on page 413                                                                    |
| 13658                   | -231                    | "Client/database server version mismatch" on page 196                                                         |
| 13660                   | -243                    | "Unable to delete database file" on page 502                                                                  |
| 13661                   | -244                    | "Transaction log was truncated" on page 492                                                                   |
| 13662                   | -297                    | "User-defined exception signaled" on page 531                                                                 |
| 13663                   | -298                    | "Attempted two active database requests" on page 144                                                          |
| 13664                   | -300                    | "Run time SQL error %1" on page 398                                                                           |
| 13665                   | -301                    | "Internal database error %1 transaction rolled back" on page 293                                              |
| 13666                   | -1288                   | "%1' statement is not allowed on a mirrored database" on page 552                                             |
| 13668                   | -1286                   | "Immediate materialized view definition cannot contain a SUM function over a nullable expression" on page 281 |

| Sybase<br>error<br>code | SQL Anywhere<br>SQLCODE | Message text                                                                                     |
|-------------------------|-------------------------|--------------------------------------------------------------------------------------------------|
| 13669                   | -601                    | "'%1' is not a known file format for loading or unloading tables" on page 550                    |
| 13670                   | -602                    | "Cannot access file '%1' %2" on page 150                                                         |
| 13672                   | -643                    | "UNLOAD TABLE cannot be used to unload a view" on page 519                                       |
| 13673                   | -607                    | "Cannot stop the database server" on page 180                                                    |
| 13674                   | -617                    | "Calling functions outside the database server is not supported" on page 149                     |
| 13675                   | -618                    | "Mismatch between external function platform specifier and current operating system" on page 344 |
| 13676                   | -619                    | "Need a dynamic library name" on page 350                                                        |
| 13677                   | -620                    | "Could not load dynamic library '%1" on page 218                                                 |
| 13678                   | -621                    | "Could not find '%1' in dynamic library '%2" on page 217                                         |
| 13679                   | -622                    | "Could not allocate resources to call external function" on page 214                             |
| 13680                   | -625                    | "Too many parameters to this external procedure call" on page 487                                |
| 13681                   | -626                    | "A thread used internally could not be started" on page 131                                      |
| 13682                   | -634                    | "Unterminated C string" on page 521                                                              |
| 13683                   | 110                     | "Transaction log backup page only partially full" on page 492                                    |
| 13684                   | 149                     | "Automatic database upgrade applied" on page 146                                                 |
| 13685                   | -202                    | "Only PUBLIC settings are allowed for option '%1" on page 360                                    |
| 13686                   | 112                     | "More information required" on page 346                                                          |
| 13687                   | -203                    | "Cannot set a temporary option for user '%1" on page 179                                         |
| 13688                   | 113                     | "Database option '%1' for user '%2' has an invalid setting" on page 233                          |
| 13689                   | -205                    | "Integrated logins are not permitted" on page 291                                                |
| 13690                   | -206                    | "Integrated logins are required, standard logins are not permitted" on page 292                  |

| Sybase<br>error<br>code | SQL Anywhere<br>SQLCODE | Message text                                                                                 |
|-------------------------|-------------------------|----------------------------------------------------------------------------------------------|
| 13691                   | -245                    | "Integrated login failed" on page 291                                                        |
| 13694                   | -246                    | "Integrated logins are not supported for this database" on page 292                          |
| 13695                   | -247                    | "The integrated login ID guest can only be mapped to the guest database user ID" on page 455 |
| 13696                   | -248                    | "Cannot map a login ID to the sys or public user ID" on page 172                             |
| 13697                   | -249                    | "The login ID '%1' is already mapped to user ID '%2" on page 459                             |
| 13698                   | -313                    | "The login ID '%1' has not been mapped to any database user ID" on page 458                  |
| 13699                   | -646                    | "Could not load the store DLL \"%1\" on page 219                                             |
| 13700                   | -647                    | "Could not execute store DLL (%1) entry point" on page 216                                   |
| 13701                   | -711                    | "Incorrect database store DLL (%1) version" on page 282                                      |
| 13702                   | -648                    | "Cannot create item (%1) in the specified dbspace" on page 160                               |
| 13703                   | -93                     | "Class '%1' has no public field '%2" on page 192                                             |
| 13704                   | -650                    | "Index type specification of '%1' is invalid" on page 286                                    |
| 13705                   | -651                    | "An attempt to delete database '%1' failed" on page 136                                      |
| 13706                   | -654                    | "The connection parameters file could not be found" on page 448                              |
| 13707                   | -655                    | "Error parsing connection parameter string" on page 254                                      |
| 13708                   | -664                    | "Database is active" on page 231                                                             |
| 13709                   | -665                    | "Database \"%1\" needs recovery" on page 229                                                 |
| 13710                   | -668                    | "Cursor is restricted to FETCH NEXT operations" on page 224                                  |
| 13711                   | -669                    | "Method '%1' cannot be called at this time" on page 343                                      |
| 13712                   | -671                    | "Parameter not registered as output parameter" on page 368                                   |
| 13713                   | -674                    | "Statement's size limit is invalid" on page 418                                              |
| 13714                   | -683                    | "The cursor name '%1' already exists" on page 449                                            |

| Sybase<br>error<br>code | SQL Anywhere<br>SQLCODE | Message text                                                                  |
|-------------------------|-------------------------|-------------------------------------------------------------------------------|
| 13715                   | -685                    | "Resource governor for '%1' exceeded" on page 389                             |
| 13717                   | -689                    | "Input parameter index out of range" on page 288                              |
| 13718                   | -691                    | "Could not load the backup/restore DLL \"%1\" on page 218                     |
| 13719                   | -692                    | "Could not execute backup/restore DLL (%1) entry point" on page 216           |
| 13720                   | -697                    | "Error during backup/restore: %1" on page 252                                 |
| 13721                   | -700                    | "SQLDA fields inconsistent for a multi-row SQLDA" on page 413                 |
| 13722                   | -709                    | "Computed columns are not supported in this database" on page 204             |
| 13723                   | -761                    | "Server capability name '%1' could not be found in the database" on page 403  |
| 13724                   | -715                    | "Contents of backup files are inconsistent" on page 211                       |
| 13725                   | -716                    | "Backup file format is invalid" on page 147                                   |
| 13726                   | <b>-717</b>             | "RESTORE unable to open file '%1" on page 390                                 |
| 13727                   | -718                    | "RESTORE unable to write to file '%1" on page 391                             |
| 13728                   | -719                    | "RESTORE unable to start database '%1" on page 390                            |
| 13729                   | -720                    | "VALIDATE statement must refer to a base table" on page 533                   |
| 13730                   | <del>-727</del>         | "The optimizer was unable to construct a valid access plan" on page 464       |
| 13731                   | -128                    | "Cannot drop a user that owns tables in runtime system" on page 165           |
| 13732                   | -660                    | "Server '%1': %2" on page 402                                                 |
| 13733                   | -661                    | "Backward scrolling cursors are not supported for remote objects" on page 148 |
| 13734                   | -682                    | "%1" on page 545                                                              |
| 13735                   | -91                     | "Procedure '%1' terminated with unhandled exception '%2" on page 379          |

| Sybase<br>error<br>code | SQL Anywhere<br>SQLCODE | Message text                                                                      |
|-------------------------|-------------------------|-----------------------------------------------------------------------------------|
| 13736                   | -92                     | "'%1' is not a valid class file" on page 552                                      |
| 13737                   | -730                    | "Invalid JAR file" on page 304                                                    |
| 13738                   | -94                     | "Invalid type for field reference" on page 322                                    |
| 13739                   | -164                    | "Namespace heap exhausted at internal function: %1" on page 349                   |
| 13740                   | -165                    | "Java VM heap exhausted at internal function: %1" on page 327                     |
| 13741                   | -649                    | "Field '%1' of class '%2' cannot be NULL" on page 267                             |
| 13742                   | -652                    | "Could not decompress class '%1' from JAR" on page 215                            |
| 13743                   | -653                    | "Cannot remove class '%1': member of JAR" on page 177                             |
| 13744                   | -662                    | "Cannot serialize Java object with class '%1"" on page 179                        |
| 13745                   | -663                    | "Cannot deserialize Java object" on page 164                                      |
| 13746                   | -670                    | "Invalid class byte code" on page 295                                             |
| 13747                   | -675                    | "External environment could not be started, '%1' could not be found" on page 262  |
| 13748                   | -704                    | "Cannot create an index on Java class '%1" on page 160                            |
| 13749                   | -710                    | "Invalid comparison" on page 297                                                  |
| 13750                   | -734                    | "Cannot update or delete an all-NULL row from table '%1" on page 186              |
| 13751                   | 120                     | "'%1' is an unknown option" on page 549                                           |
| 13752                   | -739                    | "db_init has not been called or the call to db_init failed" on page 239           |
| 13753                   | -740                    | "The communications environment could not be created" on page 448                 |
| 13754                   | -1270                   | "Must own table '%1' in order to make an immediate view reference it" on page 348 |
| 13755                   | -742                    | "JDBC SAStatement batch execute abandoned" on page 329                            |
| 13756                   | -743                    | "Seek absolute 0 was attempted on a JDBC SAResult-<br>Set" on page 401            |

| Sybase<br>error<br>code | SQL Anywhere<br>SQLCODE | Message text                                                                                           |
|-------------------------|-------------------------|----------------------------------------------------------------------------------------------------|
| 13757                   | -744                    | "Invalid IQ database command line option or parameter value: %1" on page 304                           |
| 13758                   | -745                    | "Cannot initialize IQ memory manager: %1" on page 171                                                  |
| 13759                   | -746                    | "Cannot allocate System V resources" on page 152                                                       |
| 13760                   | <del>-747</del>         | "Invalid JDBC resultset type" on page 305                                                              |
| 13761                   | -748                    | "Invalid JDBC resultset concurrency" on page 305                                                       |
| 13762                   | -749                    | "Feature not available with UltraLite" on page 266                                                     |
| 13763                   | -752                    | "Cannot call the '%1' function on a JDBC resultset when it is positioned on an insert row" on page 154 |
| 13764                   | -753                    | "The JDBC resultset must be positioned on an insert row in order to use the '%1' function" on page 456 |
| 13765                   | <b>-755</b>             | "You cannot synchronize or upgrade with uncommitted transactions" on page 543                          |
| 13766                   | -756                    | "Cannot uniquely identify column '%2' of table '%1' in the current JDBC resultset" on page 182         |
| 13767                   | -289                    | "Multiple consolidated users cannot be defined" on page 347                                            |
| 13768                   | -757                    | "Modifications not permitted for read-only database" on page 345                                       |
| 13769                   | -758                    | "The database does not support the Java Virtual Machine" on page 451                                   |
| 13770                   | -759                    | "SQLDA data type invalid" on page 412                                                                  |
| 13771                   | -760                    | "Invalid SQL identifier" on page 319                                                                   |
| 13772                   | -762                    | "'%1' is not a public Java class, and cannot be referenced from SQL" on page 550                       |
| 13773                   | -763                    | "'%1' is not a public Java reference, and cannot be referenced from SQL" on page 551                   |
| 13774                   | -764                    | "Server not found and unable to autostart" on page 403                                                 |
| 13775                   | -765                    | "Synchronization message type '%1' not found" on page 423                                              |

| Sybase<br>error<br>code | SQL Anywhere<br>SQLCODE | Message text                                                                                                    |
|-------------------------|-------------------------|----------------------------------------------------------------------------------------------------|
| 13776                   | 119                     | "Unable to open backup log '%1" on page 503                                                                             |
| 13777                   | <b>-767</b>             | "Cannot find synchronization subscription with the name '%1" on page 169                                                |
| 13778                   | -768                    | "Cannot subscribe to '%1" on page 181                                                                                   |
| 13779                   | -769                    | "Cannot modify synchronization entry using ALTER PUBLICA-<br>TION" on page 173                                          |
| 13780                   | -770                    | "Cannot modify publication entry using ALTER SYNCHRONIZA-<br>TION" on page 173                                          |
| 13781                   | -771                    | "Event '%1' not found" on page 256                                                                                      |
| 13782                   | -772                    | "Event '%1' already exists" on page 255                                                                                 |
| 13783                   | -773                    | "Schedule '%1' for event '%2' not found" on page 400                                                                    |
| 13784                   | -774                    | "Schedule '%1' for event '%2' already exists" on page 399                                                               |
| 13785                   | 146                     | "Event notification queue '%1' is full, notification discarded" on page 257                                             |
| 13786                   | -1268                   | "The materialized view cannot be changed to immediate because its definition contains an illegal construct" on page 461 |
| 13787                   | <b>-777</b>             | "Cannot synchronize table '%1' since it does not have a primary key" on page 181                                        |
| 13788                   | -778                    | "Must include primary key for table '%1' in the synchronization" on page 348                                            |
| 13789                   | <b>–779</b>             | "Cannot create synchronization entry for table '% 1' with BLOB primary key" on page 161                                 |
| 13790                   | -780                    | "Cannot update primary key for table '%1' involved in a publication" on page 186                                        |
| 13791                   | -1283                   | "A CONTAINS query is not allowed on the view or derived table '%1" on page 128                                          |
| 13792                   | -782                    | "Cannot register '% 1' since another exclusive instance is running" on page 175                                         |

| Sybase<br>error<br>code | SQL Anywhere<br>SQLCODE | Message text                                                                                       |
|-------------------------|-------------------------|----------------------------------------------------------------------------------------------------|
| 13793                   | -783                    | "Cannot register another '%1' as an exclusive application" on page 176                             |
| 13794                   | -784                    | "Cannot register connection because of invalid application cookie" on page 176                     |
| 13795                   | -785                    | "Cannot deregister application because of invalid cookie" on page 163                              |
| 13796                   | -786                    | "Cannot deregister '%1' since active registered connection exists" on page 163                     |
| 13797                   | -787                    | "Current connection is already registered to '%1' as '%2" on page 223                              |
| 13798                   | -788                    | "Another connection has already registered as '%1" on page 140                                     |
| 13799                   | -789                    | "Cannot register '% 1' since registration cookie exhausted" on page 175                            |
| 13800                   | -790                    | "Cannot register connection to '%1' since automatic label exhausted" on page 177                   |
| 13801                   | -791                    | "Invalid day of week or month '%1' for event '%2" on page 299                                      |
| 13802                   | -792                    | "Invalid time '%1' for event '%2" on page 321                                                      |
| 13803                   | -793                    | "Invalid start date/time for event '%1" on page 319                                                |
| 13804                   | -794                    | "Synchronization server failed to commit the upload" on page 428                                   |
| 13805                   | -1281                   | "Another connection has the row in '%1' locked" on page 140                                        |
| 13806                   | -1280                   | "Underflow when converting '%1"" on page 517                                                       |
| 13807                   | <b>–797</b>             | "Synchronization option '%1' contains semi-colon, equal sign, curly brace, or is null" on page 424 |
| 13808                   | -1279                   | "Operation '%1' failed for reason: '%2" on page 361                                                |
| 13809                   | -799                    | "DTC transactions are not supported on this platform" on page 247                                  |
| 13810                   | -800                    | "Cannot commit or rollback while enlisted in a transaction" on page 156                            |

| Sybase<br>error<br>code | SQL Anywhere<br>SQLCODE | Message text                                                                             |
|-------------------------|-------------------------|------------------------------------------------------------------------------------------|
| 13811                   | -801                    | "Cannot enlist in a transaction while already enlisted in a transaction" on page 168     |
| 13812                   | -802                    | "Cannot enlist in a transaction with uncommitted data pending" on page 168               |
| 13813                   | -803                    | "Unable to enlist transaction; DTC may be down" on page 502                              |
| 13814                   | -804                    | "Unable to reenlist transaction; DTC may be down" on page 504                            |
| 13815                   | -805                    | "Synchronization option '%1' not found" on page 424                                      |
| 13816                   | -806                    | "System event type '%1' not found" on page 431                                           |
| 13817                   | -807                    | "Host variables must not be used within a batch" on page 275                             |
| 13818                   | -808                    | "An internal error was generated by the test harness" on page 138                        |
| 13819                   | -809                    | "Synchronization option is too long" on page 425                                         |
| 13820                   | -810                    | "External object '%1' not found" on page 265                                             |
| 13821                   | -811                    | "JAR '%1' not found" on page 326                                                         |
| 13822                   | -812                    | "The select list for the derived table '%1' has no expression to match '%2" on page 469  |
| 13823                   | -817                    | "Too many temporary tables in connection" on page 489                                    |
| 13824                   | -818                    | "The external function call is incompatible" on page 454                                 |
| 13825                   | -819                    | "Table '%1' is part of a synchronization definition" on page 435                         |
| 13826                   | -820                    | "Invalid scroll position '%1" on page 315                                                |
| 13827                   | -821                    | "Dbspace for table '%1' not found" on page 241                                           |
| 13828                   | -822                    | "Table '%1' is already included" on page 434                                             |
| 13829                   | -823                    | "Cannot handle expressions involving remote tables inside stored procedures" on page 170 |
| 13830                   | -824                    | "Illegal reference to correlation name '%1" on page 280                                  |
| 13831                   | -825                    | "Previous error lost prior to RESIGNAL" on page 376                                      |

| Sybase<br>error<br>code | SQL Anywhere<br>SQLCODE | Message text                                                                                  |
|-------------------------|-------------------------|-----------------------------------------------------------------------------------------------|
| 13832                   | -826                    | "Database upgrade not possible; RowGenerator table not owned by user dbo" on page 238         |
| 13833                   | -827                    | "Database upgrade not possible; user tables have table ids in system table range" on page 239 |
| 13834                   | -828                    | "A conflict with the dbmlsync download phase was detected" on page 128                        |
| 13835                   | -829                    | "TLS handshake failure" on page 481                                                           |
| 13836                   | -830                    | "Alias '%1' is not unique" on page 134                                                        |
| 13837                   | -831                    | "Definition for alias '%1' must appear before its first reference" on page 243                |
| 13838                   | -832                    | "Connection error: %1" on page 207                                                            |
| 13839                   | -833                    | "Row in table '%1' was modified or deleted in BEFORE trigger" on page 396                     |
| 13840                   | -834                    | "Column '%1' not found in table '%2" on page 200                                              |
| 13841                   | -835                    | "Event '%1' in use" on page 256                                                               |
| 13842                   | -836                    | "Procedure '%1' is no longer valid" on page 378                                               |
| 13843                   | -837                    | "Trigger or foreign key for table '%1' is no longer valid" on page 494                        |
| 13844                   | -838                    | "TLS initialization on server failed" on page 482                                             |
| 13845                   | -839                    | "Download failed because of conflicts with existing rows" on page 246                         |
| 13846                   | -1278                   | "Operation is not allowed" on page 363                                                        |
| 13847                   | -841                    | "The JDK version in '%1' does not match '%2" on page 456                                      |
| 13848                   | -842                    | "JDK '%1' is not a supported JDK" on page 329                                                 |
| 13849                   | -843                    | "Cannot find synchronization user with the name '%1" on page 170                              |
| 13850                   | -844                    | "Cannot find synchronization definition with the name '%1" on page 169                        |

| Sybase<br>error<br>code | SQL Anywhere<br>SQLCODE | Message text                                                                                                  |
|-------------------------|-------------------------|----------------------------------------------------------------------------------------------------|
| 13851                   | -845                    | "Owner '%1' used in a qualified column reference does not match correlation name '%2" on page 365             |
| 13852                   | -846                    | "SET clause for column '%1' used incorrectly" on page 408                                                     |
| 13853                   | -847                    | "Java SecurityManager class not found: %1" on page 327                                                        |
| 13854                   | -848                    | "Exception occurred while loading Java SecurityManager" on page 261                                           |
| 13855                   | -851                    | "Decryption error: %1" on page 242                                                                            |
| 13856                   | -852                    | "Table name '%1' is ambiguous" on page 439                                                                    |
| 13857                   | 121                     | "Cursor option values changed" on page 225                                                                    |
| 13858                   | -855                    | "Trigger name '%1' is ambiguous" on page 494                                                                  |
| 13859                   | -856                    | "Invalid sqllen field in SQLDA" on page 319                                                                   |
| 13860                   | -857                    | "Synchronization failed due to an error on the server: %1" on page 422                                        |
| 13861                   | -858                    | "CREATE/DROP STATISTICS statement cannot refer to virtual tables" on page 222                                 |
| 13862                   | -1277                   | "Parameter '%1' cannot be null" on page 366                                                                   |
| 13863                   | -1276                   | "Configuration cannot not be modified while in use" on page 205                                               |
| 13864                   | -860                    | "At least one of the specified dbspaces was not calibrated" on page 142                                       |
| 13865                   | -861                    | "Aggregated expression '%1' contains multiple columns of which one or more are outer references" on page 133  |
| 13866                   | -862                    | "The aggregate expression '%1' must appear in either the select list or a HAVING clause subquery" on page 446 |
| 13867                   | -863                    | "Grouped query contains more than one distinct aggregate function" on page 274                                |
| 13868                   | -303                    | "Disk write failure '%1' transaction rolled back" on page 246                                                 |

| Sybase<br>error<br>code | SQL Anywhere<br>SQLCODE | Message text                                                                                                    |
|-------------------------|-------------------------|----------------------------------------------------------------------------------------------------|
| 13869                   | -864                    | "Statement contains an illegal usage of the NUMBER(*) function" on page 415                                                   |
| 13870                   | -866                    | "%1 returned a result set with a different schema than expected" on page 546                                                  |
| 13871                   | -867                    | "Cannot change synchronization user_name when status of the last upload is unknown" on page 154                               |
| 13872                   | -868                    | "'%1' is an unknown character set encoding label" on page 548                                                                 |
| 13873                   | -869                    | "Database server cannot convert data from/to character set '%1" on page 235                                                   |
| 13874                   | -870                    | "Cannot convert between requested character set '%1' and database character set '%2'" on page 158                             |
| 13875                   | -871                    | "The database needs to be restarted for this Java related command" on page 452                                                |
| 13876                   | -872                    | "%1 does not return a result set" on page 545                                                                                 |
| 13877                   | -873                    | "%1 returned multiple result sets" on page 546                                                                                |
| 13878                   | -686                    | "Insufficient cache to start Java Virtual Machine" on page 290                                                                |
| 13879                   | -688                    | "Strongly-encrypted database files are not supported in the runtime server" on page 419                                       |
| 13880                   | -874                    | "Column must be named: %1" on page 201                                                                                        |
| 13881                   | -1275                   | "Invalid domain '%1" on page 300                                                                                              |
| 13882                   | -876                    | "Client out of memory" on page 196                                                                                            |
| 13883                   | 122                     | "The result returned is non-deterministic" on page 468                                                                        |
| 13884                   | -1274                   | "Index '%1' has no columns" on page 284                                                                                       |
| 13885                   | -184                    | "Column '%1' in table '%2' cannot be NULL. The invalid data was supplied to LOAD TABLE in a data file on line %3" on page 199 |
| 13886                   | 124                     | "Invalid data conversion: NULL was inserted for column '%1' on row %2" on page 298                                            |

| Sybase<br>error<br>code | SQL Anywhere<br>SQLCODE | Message text                                                                                                    |
|-------------------------|-------------------------|----------------------------------------------------------------------------------------------------|
| 13887                   | -162                    | "Cannot convert %1 to a %2. The bad value was supplied for column '%3' on row %4 of the data file" on page 157     |
| 13888                   | -877                    | "SETUSER not allowed in procedures, triggers, events, or batches" on page 408                                      |
| 13889                   | -878                    | "Index '%1' can not be clustered" on page 283                                                                      |
| 13890                   | -879                    | "An invalid multi-byte input character was encountered when converting from %1 to %2" on page 138                  |
| 13891                   | -1273                   | "Table '%1' has no columns" on page 433                                                                            |
| 13892                   | 125                     | "An invalid multi-byte input character was encountered when converting from %1 to %2" on page 139                  |
| 13893                   | -1272                   | "Synchronization is already in progress" on page 423                                                               |
| 13894                   | -881                    | "Character substitution was required when converting from %1 to %2" on page 191                                    |
| 13895                   | -1215                   | "External library '%1' not loaded" on page 264                                                                     |
| 13896                   | 127                     | "Character substitution occurred when converting from %1 to %2" on page 190                                        |
| 13897                   | -1214                   | "External library '%1' is in use" on page 263                                                                      |
| 13898                   | -883                    | "Character conversion error or warning report is not available when the single-byte converter is used" on page 189 |
| 13899                   | -1271                   | "Synchronization download failed to complete" on page 422                                                          |
| 13959                   | -974                    | "File I/O failed for '%1" on page 268                                                                              |
| 13960                   | -975                    | "Incorrect volume ID for '%1" on page 283                                                                          |
| 16846                   | -840                    | "Incorrect or missing encryption key" on page 282                                                                  |
| 36007                   | -628                    | "Division by zero" on page 246                                                                                     |
| 1333336                 | -1177                   | "No plan. HTML_PLAN function is not supported for this type of statement or database" on page 354                  |

# **SQL** Anywhere error messages sorted by message text (A-C)

### A conflict with the dbmlsync download phase was detected

| Error constant    | SQLE_RECORDING_CONFLICT_DETECTED |
|-------------------|----------------------------------|
| ODBC 2 State      | ERROR                            |
| ODBC 3 State      | ERROR                            |
| Severity          | 11                               |
| SQLCODE           | -828                             |
| SQLSTATE          | WW027                            |
| Sybase error code | 13834                            |

#### Probable cause

Dbmlsync uses this error to detect download phase conflicts with rows modified by other connections.

## A CONTAINS query is not allowed on the view or derived table '%1'

| Error constant    | SQLE_TEXT_INVALID_VIEW_FOR_CONTAINS                                         |
|-------------------|-----------------------------------------------------------------------------|
| ODBC 2 State      | ERROR                                                                       |
| ODBC 3 State      | ERROR                                                                       |
| Parameter 1       | The name of the view or derived table that cannot be queried with CONTAINS. |
| Severity          | 16                                                                          |
| SQLCODE           | -1283                                                                       |
| SQLSTATE          | WT020                                                                       |
| Sybase error code | 13791                                                                       |

#### Probable cause

A view or derived table can only be queried using CONTAINS if it does not use TOP, FIRST, DISTINCT, GROUP BY, or FOR XML. In addition, the list of columns to search must all come from a single base table

in the FROM clause of the view. They cannot come from multiple tables, or from another view or derived table in the FROM clause.

## A dbspace has reached its maximum file size

| Error constant    | SQLE_DBSPACE_FULL |
|-------------------|-------------------|
| ODBC 2 State      | ERROR             |
| ODBC 3 State      | ERROR             |
| Severity          | 16                |
| SQLCODE           | -604              |
| SQLSTATE          | 04W07             |
| Sybase error code | 5006              |

#### Probable cause

A dbspace has grown to its maximum number of disk pages, which is usually limited by the maximum operating system file size. This is a fatal error.

## A log is required for IQ databases

| Error constant    | SQLE_IQ_LOG_REQUIRED |
|-------------------|----------------------|
| ODBC 2 State      | 37000                |
| ODBC 3 State      | 42000                |
| Severity          | 16                   |
| SQLCODE           | -933                 |
| SQLSTATE          | 0AQ48                |
| Sybase error code | 102                  |

#### Probable cause

IQ databases require the use of a transaction log file.

## A row cannot be stored because it exceeds the database page size

| Error constant    | SQLE_ROW_EXCEEDS_PAGE_SIZE |  |
|-------------------|----------------------------|--|
| ODBC 2 State      | ERROR                      |  |
| ODBC 3 State      | ERROR                      |  |
| Severity          | 16                         |  |
| SQLCODE           | _1117                      |  |
| SQLSTATE          | WW083                      |  |
| Sybase error code | 13396                      |  |

#### Probable cause

You attempted to insert or update a row which is too large to be stored on a database page. For UltraLite, with the exception of BLOB columns, a row must fit entirely on a single database page. Larger page sizes may be used to accommodate larger rows.

## A row was dropped because it could not be converted to the new schema format

| Error constant    | SQLE_ROW_DROPPED_DURING_SCHEMA_UPGRADE |
|-------------------|----------------------------------------|
| ODBC 2 State      | OK                                     |
| ODBC 3 State      | OK                                     |
| Severity          | 10                                     |
| SQLCODE           | 130                                    |
| SQLSTATE          | 01W21                                  |
| Sybase error code | 13588                                  |

#### Probable cause

A row that was valid in the old schema is no longer valid. This could be because a column domain changed and the old value can not be cast to the new domain. Rows are also dropped if a uniqueness or foreign key constraint cannot be satisfied.

## A schema upgrade is not currently allowed

| Error constant    | SQLE_SCHEMA_UPGRADE_NOT_ALLOWED |
|-------------------|---------------------------------|
| ODBC 2 State      | ERROR                           |
| ODBC 3 State      | ERROR                           |
| Severity          | 16                              |
| SQLCODE           | -953                            |
| SQLSTATE          | WW033                           |
| Sybase error code | 13535                           |

#### Probable cause

A schema upgrade cannot proceed because of concurrent use of the database. For example, all cursors must be closed before a schema upgrade can occur.

### A thread used internally could not be started

| Error constant    | SQLE_THREAD_START_FAILURE |
|-------------------|---------------------------|
| ODBC 2 State      | ERROR                     |
| ODBC 3 State      | ERROR                     |
| Severity          | 19                        |
| SQLCODE           | -626                      |
| SQLSTATE          | WW011                     |
| Sybase error code | 13681                     |

#### Probable cause

This is a Windows 95 specific error. An operating system thread could not be started that is required to execute external functions.

## A tracing connection is already active

| Error constant | SQLE_TRACING_ALREADY_ATTACHED |
|----------------|-------------------------------|
|----------------|-------------------------------|

| ODBC 2 State      | ERROR |
|-------------------|-------|
| ODBC 3 State      | ERROR |
| Severity          | 16    |
| SQLCODE           | -1098 |
| SQLSTATE          | 08W96 |
| Sybase error code | 13417 |

#### Probable cause

This database is already participating in a tracing connection, either as the sender (the database being traced) or as the receiver (the tracing database). A database can only send or receive one stream of tracing data at a time.

## A transaction log file is required for auditing

| Error constant    | SQLE_AUDITING_WITHOUT_TRANSACTION_LOG |
|-------------------|---------------------------------------|
| ODBC 2 State      | ERROR                                 |
| ODBC 3 State      | ERROR                                 |
| Severity          | 16                                    |
| SQLCODE           | -913                                  |
| SQLSTATE          | 42W91                                 |
| Sybase error code | 13571                                 |

#### Probable cause

This database is running without a transaction log file. You must use the Transaction Log utility (dblog) to create a transaction log file before using auditing.

## A user name must be specified if AUTHORIZATION is Off

| Error constant | SQLE_SERVICE_REQUIRES_USER_NAME |
|----------------|---------------------------------|
| ODBC 2 State   | ERROR                           |
| ODBC 3 State   | ERROR                           |

| Severity          | 16    |
|-------------------|-------|
| SQLCODE           | -918  |
| SQLSTATE          | 42W96 |
| Sybase error code | 13566 |

A valid user name must be specified if AUTHORIZATION is Off.

## A workload capture (%1) is already in progress

| Error constant    | SQLE_WORKLOAD_CAPTURE_ALREADY_EXISTS                          |
|-------------------|---------------------------------------------------------------|
| ODBC 2 State      | 42000                                                         |
| ODBC 3 State      | 42000                                                         |
| Parameter 1       | The name of the workload capture that is already in progress. |
| Severity          | 16                                                            |
| SQLCODE           | -942                                                          |
| SQLSTATE          | WW029                                                         |
| Sybase error code | 13546                                                         |

### Probable cause

You have tried to initiate a workload capture when one is already in progress. You need to wait for the other capture to complete.

## Aggregated expression '%1' contains multiple columns of which one or more are outer references

| Error constant | SQLE_MULTIPLE_AGGREGATE_COLUMNS     |
|----------------|-------------------------------------|
| ODBC 2 State   | 37000                               |
| ODBC 3 State   | 42000                               |
| Parameter 1    | The aggregated expression in error. |

| Severity          | 15    |
|-------------------|-------|
| SQLCODE           | -861  |
| SQLSTATE          | 42W68 |
| Sybase error code | 13865 |

A subselect within the nested query contains an aggregate function whose parameters include an outer reference. In such cases, the outer reference must be the only column referenced in the expression.

## Alias '%1' is not unique

| Error constant    | SQLE_ALIAS_NOT_UNIQUE |
|-------------------|-----------------------|
| ODBC 2 State      | 37000                 |
| ODBC 3 State      | ERROR                 |
| Parameter 1       | Name of the alias.    |
| Severity          | 15                    |
| SQLCODE           | -830                  |
| SQLSTATE          | 42W60                 |
| Sybase error code | 13836                 |

## Probable cause

The same alias is used more than once in a select list.

## All column reference arguments must refer to the same table

| Error constant | SQLE_TEXT_TOO_MANY_TABLE_REFERENCES |
|----------------|-------------------------------------|
| ODBC 2 State   | ERROR                               |
| ODBC 3 State   | ERROR                               |
| Severity       | 16                                  |
| SQLCODE        | -1157                               |

| SQLSTATE          | WT002 |
|-------------------|-------|
| Sybase error code | 13356 |

All column references in a CONTAINS query must refer to the same table.

## All threads are blocked

| Error constant    | SQLE_THREAD_DEADLOCK |
|-------------------|----------------------|
| ODBC 2 State      | 40001                |
| ODBC 3 State      | 40001                |
| Severity          | 13                   |
| SQLCODE           | -307                 |
| SQLSTATE          | 40W06                |
| Sybase error code | 1205                 |

### Probable cause

You attempted to read or write a row and it is locked by another user. Also, all other threads (see the -gn server option) are blocked waiting for a lock to be released. This is a deadlock situation and your transaction has been chosen as the one to rollback.

## **ALTER clause conflict**

| Error constant    | SQLE_ALTER_CLAUSE_CONFLICT |
|-------------------|----------------------------|
| ODBC 2 State      | ERROR                      |
| ODBC 3 State      | ERROR                      |
| Severity          | 15                         |
| SQLCODE           | -125                       |
| SQLSTATE          | 53W01                      |
| Sybase error code | 13623                      |

A primary key clause, foreign key clause, or a uniqueness clause must be the only clause of an ALTER TABLE statement.

## An attempt to decrypt database '%1' failed

| Error constant    | SQLE_DECRYPT_DATABASE_FAILED                          |
|-------------------|-------------------------------------------------------|
| ODBC 2 State      | ERROR                                                 |
| ODBC 3 State      | ERROR                                                 |
| Parameter 1       | The name of the database that could not be decrypted. |
| Severity          | 16                                                    |
| SQLCODE           | -1244                                                 |
| SQLSTATE          | WW119                                                 |
| Sybase error code | 13270                                                 |

### Probable cause

Your attempt to decrypt a database file failed.

## An attempt to delete database '%1' failed

| Error constant    | SQLE_DROP_DATABASE_FAILED                           |
|-------------------|-----------------------------------------------------|
| ODBC 2 State      | ERROR                                               |
| ODBC 3 State      | ERROR                                               |
| Parameter 1       | The name of the database that could not be deleted. |
| Severity          | 16                                                  |
| SQLCODE           | -651                                                |
| SQLSTATE          | WW017                                               |
| Sybase error code | 13705                                               |

Your attempt to delete a database file failed. You may have attempted to delete a running database. Some parts of the database may have been deleted before failure.

## An attempt to encrypt database '%1' failed

| Error constant    | SQLE_ENCRYPT_DATABASE_FAILED                          |
|-------------------|-------------------------------------------------------|
| ODBC 2 State      | ERROR                                                 |
| ODBC 3 State      | ERROR                                                 |
| Parameter 1       | The name of the database that could not be encrypted. |
| Severity          | 16                                                    |
| SQLCODE           | -1243                                                 |
| SQLSTATE          | WW118                                                 |
| Sybase error code | 13271                                                 |

### Probable cause

Your attempt to encrypt a database file failed.

## An internal error occurred in a '%1'

| Error constant    | SQLE_JDBC_OBJ_INTERNAL_ERR         |
|-------------------|------------------------------------|
| ODBC 2 State      | ERROR                              |
| ODBC 3 State      | ERROR                              |
| Parameter 1       | Java class of the object in error. |
| Severity          | 20                                 |
| SQLCODE           | -695                               |
| SQLSTATE          | WJ009                              |
| Sybase error code | 13604                              |

## Probable cause

This is an internal JDBC object error. If it can be reproduced, it should be reported to iAnywhere.

## An internal error occurred in a '%1'

| Error constant    | SQLE_JNAT_OBJ_INTERNAL_ERR         |
|-------------------|------------------------------------|
| ODBC 2 State      | ERROR                              |
| ODBC 3 State      | ERROR                              |
| Parameter 1       | Java class of the object in error. |
| Severity          | 20                                 |
| SQLCODE           | -713                               |
| SQLSTATE          | WJ013                              |
| Sybase error code | 13608                              |

#### Probable cause

This is an internal native Java object error. If it can be reproduced, it should be reported to iAnywhere.

## An internal error was generated by the test harness

| Error constant    | SQLE_TEST_HARNESS |
|-------------------|-------------------|
| ODBC 2 State      | ERROR             |
| ODBC 3 State      | ERROR             |
| Severity          | 18                |
| SQLCODE           | -808              |
| SQLSTATE          | WW025             |
| Sybase error code | 13818             |

## Probable cause

An internal error was generated by the test harness.

# An invalid multi-byte input character was encountered when converting from %1 to %2

| Error constant | SQLE_ILLEGAL_MULTIBYTE_ERROR |
|----------------|------------------------------|
|----------------|------------------------------|

| ODBC 2 State      | ERROR                                   |
|-------------------|-----------------------------------------|
| ODBC 3 State      | ERROR                                   |
| Parameter 1       | The character set of the input string.  |
| Parameter 2       | The character set of the output string. |
| Severity          | 16                                      |
| SQLCODE           | -879                                    |
| SQLSTATE          | WC003                                   |
| Sybase error code | 13890                                   |

While the server was performing character set conversion on an input string, an invalid multi-byte character was encountered. The operation was aborted.

# An invalid multi-byte input character was encountered when converting from %1 to %2

| Error constant    | SQLE_ILLEGAL_MULTIBYTE_WARNING          |
|-------------------|-----------------------------------------|
| ODBC 2 State      | 01000                                   |
| ODBC 3 State      | 01000                                   |
| Parameter 1       | The character set of the input string.  |
| Parameter 2       | The character set of the output string. |
| Severity          | 10                                      |
| SQLCODE           | 125                                     |
| SQLSTATE          | 01WC1                                   |
| Sybase error code | 13892                                   |

## Probable cause

While the server was performing character set conversion on an input string, an invalid multi-byte character was encountered. The illegal character was directly copied without conversion. Data following the illegal character may be misinterpreted. See on\_charset\_conversion\_failure option.

## Another connection has already registered as '%1'

| Error constant    | SQLE_NOT_UNIQUE_CONN_REG_LABEL |
|-------------------|--------------------------------|
| ODBC 2 State      | 42000                          |
| ODBC 3 State      | 42S02                          |
| Parameter 1       | Registered connection label.   |
| Severity          | 16                             |
| SQLCODE           | -788                           |
| SQLSTATE          | 5RW27                          |
| Sybase error code | 13798                          |

### Probable cause

You attempted to register a connection with a label already in use for the same application.

## Another connection has the row in '%1' locked

| Error constant    | SQLE_ROW_LOCKED                 |
|-------------------|---------------------------------|
| ODBC 2 State      | 40001                           |
| ODBC 3 State      | 40001                           |
| Parameter 1       | Table that generates the error. |
| Severity          | 21                              |
| SQLCODE           | -1281                           |
| SQLSTATE          | 42W80                           |
| Sybase error code | 13805                           |

### Probable cause

You attempted modify or delete a row that is locked by another connection. The row will be unlocked once that connection commits or rolls back.

## Argument %1 of procedure '%2' cannot be NULL

| Error constant    | SQLE_ARGUMENT_CANNOT_BE_NULL                                      |
|-------------------|-------------------------------------------------------------------|
| ODBC 2 State      | ERROR                                                             |
| ODBC 3 State      | ERROR                                                             |
| Parameter 1       | The argument number that cannot be NULL.                          |
| Parameter 2       | The name of the procedure that cannot receive the NULL parameter. |
| Severity          | 16                                                                |
| SQLCODE           | -90                                                               |
| SQLSTATE          | WP000                                                             |
| Sybase error code | 409                                                               |

## Probable cause

You passed a NULL value to a procedure expecting a scalar argument. For example, a Java procedure that has an 'int' argument cannot receive a NULL value.

## Argument \"%1\" must be a column reference

| Error constant    | SQLE_TEXT_BAD_COLUMN_REFERENCE |
|-------------------|--------------------------------|
| ODBC 2 State      | ERROR                          |
| ODBC 3 State      | ERROR                          |
| Parameter 1       | The argument number.           |
| Severity          | 16                             |
| SQLCODE           | -1156                          |
| SQLSTATE          | WT001                          |
| Sybase error code | 13357                          |

## Probable cause

The CONTAINS argument must be a column reference.

## Argument to GROUPING aggregate must be a grouping column in the GROUP BY clause

| Error constant    | SQLE_INVALID_GROUPING_AGGREGATE |
|-------------------|---------------------------------|
| ODBC 2 State      | 37000                           |
| ODBC 3 State      | 42000                           |
| Severity          | 15                              |
| SQLCODE           | -962                            |
| SQLSTATE          | 42WA7                           |
| Sybase error code | 13527                           |

### Probable cause

Only a grouping column is permitted as an argument to the GROUPING aggregate function. An argument that contains anything other than a single grouping column expression will not be accepted.

## At least one of the specified dbspaces was not calibrated

| Error constant    | SQLE_DBSPACE_NOT_CALIBRATED |
|-------------------|-----------------------------|
| ODBC 2 State      | 37000                       |
| ODBC 3 State      | 42000                       |
| Severity          | 16                          |
| SQLCODE           | -860                        |
| SQLSTATE          | WW028                       |
| Sybase error code | 13864                       |

#### Probable cause

You attempted to calibrate a dbspace that was not open or was too small.

## ATTACH TRACING could not connect to the tracing database

| Error constant    | SQLE_ATTACH_TRACING_FAILED |
|-------------------|----------------------------|
| ODBC 2 State      | ERROR                      |
| ODBC 3 State      | ERROR                      |
| Severity          | 16                         |
| SQLCODE           | -1097                      |
| SQLSTATE          | 08W95                      |
| Sybase error code | 13418                      |

#### Probable cause

A connection to the tracing database could not be established. Check your connection string and verify that other clients can connect. Note that if you are trying to attach tracing to another server, it is possible that the connection is being blocked by a firewall.

# ATTACH TRACING TO LOCAL DATABASE cannot be used with a strongly encrypted database

| Error constant    | SQLE_NO_LOCAL_CONNECTIONS_TO_ENCRYPTED |
|-------------------|----------------------------------------|
| ODBC 2 State      | ERROR                                  |
| ODBC 3 State      | ERROR                                  |
| Severity          | 16                                     |
| SQLCODE           | -1088                                  |
| SQLSTATE          | WW069                                  |
| Sybase error code | 13426                                  |

### Probable cause

The local database is strongly encrypted, so you cannot use the LOCAL DATABASE clause of the ATTACH TRACING statement. You must specify a connection string with the encryption key for the database.

## Attempt to start a second snapshot in a transaction

| Error constant    | SQLE_SNAPSHOT_ALREADY_STARTED |
|-------------------|-------------------------------|
| ODBC 2 State      | ERROR                         |
| ODBC 3 State      | ERROR                         |
| Severity          | 16                            |
| SQLCODE           | -1232                         |
| SQLSTATE          | 42WC9                         |
| Sybase error code | 13285                         |

### Probable cause

A transaction tried to start a snapshot (e.g., see BEGIN SNAPSHOT statement) while another snapshot was already active.

## Attempt to use snapshot isolation in a non-snapshot transaction

| Error constant    | SQLE_NON_SNAPSHOT_TRANSACTION |
|-------------------|-------------------------------|
| ODBC 2 State      | ERROR                         |
| ODBC 3 State      | ERROR                         |
| Severity          | 16                            |
| SQLCODE           | -1065                         |
| SQLSTATE          | 42WBB                         |
| Sybase error code | 13449                         |

## Probable cause

A transaction tried to use snapshot isolation but did not begin with snapshot isolation.

## Attempted two active database requests

| Error constant | SQLE_DOUBLE_REQUEST |
|----------------|---------------------|
|----------------|---------------------|

| ODBC 2 State      | ERROR |
|-------------------|-------|
| ODBC 3 State      | ERROR |
| Severity          | 16    |
| SQLCODE           | -298  |
| SQLSTATE          | 42W22 |
| Sybase error code | 13663 |

In embedded SQL, you attempted to submit a database request while you have another request in progress. You should either use a separate SQLCA and connection for each thread accessing the database, or use thread synchronization calls to ensure that a SQLCA is only accessed by one thread at a time.

## **Authentication failed**

| Error constant    | SQLE_AUTHENTICATION_FAILED |
|-------------------|----------------------------|
| ODBC 2 State      | 08001                      |
| ODBC 3 State      | 08001                      |
| Severity          | 16                         |
| SQLCODE           | -218                       |
| SQLSTATE          | 08W48                      |
| Sybase error code | 13621                      |

### Probable cause

You set the database\_authentication or connection\_authentication option incorrectly.

## **Authentication violation**

| Error constant | SQLE_AUTHENTICATION_VIOLATION |
|----------------|-------------------------------|
| ODBC 2 State   | 08001                         |
| ODBC 3 State   | 08001                         |

| Severity          | 16    |
|-------------------|-------|
| SQLCODE           | -98   |
| SQLSTATE          | 08W21 |
| Sybase error code | 13620 |

You attempted to connect to a server that has been authenticated for exclusive use with a specific application.

## Automatic database upgrade applied

| Error constant    | SQLE_DATABASE_UPGRADE_WARNING |
|-------------------|-------------------------------|
| ODBC 2 State      | OK                            |
| ODBC 3 State      | OK                            |
| Severity          | 10                            |
| SQLCODE           | 149                           |
| SQLSTATE          | WW234                         |
| Sybase error code | 13684                         |

### Probable cause

The database is from an older version of the software. Automatic database upgrade occurs during startup. Subsequently the database can no longer be opened with the older version of the software.

## BACKUP clause '%1' conflicts with '%2'

| Error constant | SQLE_INVALID_BACKUP_STATEMENT |
|----------------|-------------------------------|
| ODBC 2 State   | ERROR                         |
| ODBC 3 State   | ERROR                         |
| Parameter 1    | First BACKUP clause.          |
| Parameter 2    | Second BACKUP clause.         |
| Severity       | 16                            |

| SQLCODE           | -1057 |
|-------------------|-------|
| SQLSTATE          | WB016 |
| Sybase error code | 13456 |

Clauses specified in the BACKUP STATEMENT are mutually exclusive.

## Backup file '%1' already exists

| Error constant    | SQLE_BACKUP_FILE_EXISTS |
|-------------------|-------------------------|
| ODBC 2 State      | ERROR                   |
| ODBC 3 State      | ERROR                   |
| Parameter 1       | Name of the file.       |
| Severity          | 16                      |
| SQLCODE           | -967                    |
| SQLSTATE          | WB012                   |
| Sybase error code | 13523                   |

### Probable cause

A file that would normally be created by this BACKUP statement already exists.

## **Backup file format is invalid**

| Error constant | SQLE_RESTORE_INVALID_FORMAT |
|----------------|-----------------------------|
| ODBC 2 State   | ERROR                       |
| ODBC 3 State   | ERROR                       |
| Severity       | 21                          |
| SQLCODE        | <del>-716</del>             |
| SQLSTATE       | WB007                       |

| Sybase error code | 13725 |
|-------------------|-------|
|-------------------|-------|

The format of an archive file to be used during a RESTORE is invalid.

## Backup is unable to open database file '%1'

| Error constant    | SQLE_BACKUP_UNABLE_TO_OPEN_FILE |
|-------------------|---------------------------------|
| ODBC 2 State      | ERROR                           |
| ODBC 3 State      | ERROR                           |
| Parameter 1       | Name of the file.               |
| Severity          | 16                              |
| SQLCODE           | -1079                           |
| SQLSTATE          | WB017                           |
| Sybase error code | 13435                           |

### Probable cause

The database file can not be opened by the backup. It may have been erased or otherwise corrupted.

# Backward scrolling cursors are not supported for remote objects

| Error constant    | SQLE_OMNI_BACKWARDS_CURSOR |
|-------------------|----------------------------|
| ODBC 2 State      | ERROR                      |
| ODBC 3 State      | ERROR                      |
| Severity          | 16                         |
| SQLCODE           | -661                       |
| SQLSTATE          | WO006                      |
| Sybase error code | 13733                      |

Backward scrolling cursors are not supported for remote objects. Use forward scrolling cursors only.

# Calling functions outside the database server is not supported

| Error constant    | SQLE_EXTERNAL_CALLS_NOT_SUPPORTED |
|-------------------|-----------------------------------|
| ODBC 2 State      | ERROR                             |
| ODBC 3 State      | ERROR                             |
| Severity          | 16                                |
| SQLCODE           | -617                              |
| SQLSTATE          | WW003                             |
| Sybase error code | 13674                             |

#### Probable cause

You attempted to call a stored procedure that, in turn, calls a function in a dynamically loaded module. The operating system on which this stored procedure was called does not support such an action.

## Can only describe a SELECT statement

| Error constant    | SQLE_DESCRIBE_NONSELECT |
|-------------------|-------------------------|
| ODBC 2 State      | OK                      |
| ODBC 3 State      | OK                      |
| Severity          | 16                      |
| SQLCODE           | -160                    |
| SQLSTATE          | 07005                   |
| Sybase error code | 3819                    |

## Probable cause

In the C language interface, you attempted to describe the select list of a statement other than a SELECT statement. In UltraLite this error can result from trying to retrieve the schema of any statement other than a SELECT.

## Cannot access a table that is part of a text index

| Error constant    | SQLE_TEXT_CANNOT_USE_TEXT_INDEX |
|-------------------|---------------------------------|
| ODBC 2 State      | ERROR                           |
| ODBC 3 State      | ERROR                           |
| Severity          | 16                              |
| SQLCODE           | -1169                           |
| SQLSTATE          | WT013                           |
| Sybase error code | 13344                           |

### Probable cause

It is not possible to directly manipulate tables created as part of a text index.

## Cannot access file '%1' -- %2

| Error constant    | SQLE_CANNOT_ACCESS_FILE |
|-------------------|-------------------------|
| ODBC 2 State      | ERROR                   |
| ODBC 3 State      | ERROR                   |
| Parameter 1       | The file name.          |
| Parameter 2       | The cause of the error. |
| Severity          | 19                      |
| SQLCODE           | -602                    |
| SQLSTATE          | WL002                   |
| Sybase error code | 13670                   |

## Probable cause

A file cannot be accessed. For example, a file referenced by LOAD TABLE does not exist or cannot be read. The message will contain the reason for the error.

## Cannot access instance member through a class

| Error constant    | SQLE_CANNOT_ACCESS_INSTANCE_MEMBER |
|-------------------|------------------------------------|
| ODBC 2 State      | ERROR                              |
| ODBC 3 State      | ERROR                              |
| Severity          | 16                                 |
| SQLCODE           | <del>-701</del>                    |
| SQLSTATE          | WJ011                              |
| Sybase error code | 13607                              |

## Probable cause

Non-static fields or methods must be accessed through an object instance.

## Cannot access schema file '%1'

| Error constant    | SQLE_CANNOT_ACCESS_SCHEMA_FILE                             |
|-------------------|------------------------------------------------------------|
| ODBC 2 State      | ERROR                                                      |
| ODBC 3 State      | ERROR                                                      |
| Parameter 1       | The name of the file or indication that no name was given. |
| Severity          | 16                                                         |
| SQLCODE           | -951                                                       |
| SQLSTATE          | WW031                                                      |
| Sybase error code | 13537                                                      |

### Probable cause

UltraLite requires a schema file to perform the current operation. Either no schema file was specified or the one specified was not accessible or was corrupt.

## Cannot add a comment to a table declared as LOCAL TEMPORARY

| Error constant    | SQLE_COMMENT_NOT_ALLOWED |
|-------------------|--------------------------|
| ODBC 2 State      | ERROR                    |
| ODBC 3 State      | ERROR                    |
| Severity          | 11                       |
| SQLCODE           | -1042                    |
| SQLSTATE          | WW065                    |
| Sybase error code | 13469                    |

### Probable cause

You attempted to add a comment to a table that has been declared as LOCAL TEMPORARY. This is not allowed

## **Cannot allocate System V resources**

| Error constant    | SQLE_IQ_SYSTEM_V_FAILURE |
|-------------------|--------------------------|
| ODBC 2 State      | 08001                    |
| ODBC 3 State      | 08001                    |
| Severity          | 18                       |
| SQLCODE           | -746                     |
| SQLSTATE          | 08W53                    |
| Sybase error code | 13759                    |

## Probable cause

IQ was unable to allocate System V resources. Delete unused System V semaphores and shared memory segments or increase operating system configuration values for these resources.

## Cannot alter a column in an index

| Error constant | SQLE_COLUMN_IN_INDEX |
|----------------|----------------------|
|----------------|----------------------|

| ODBC 2 State      | ERROR |
|-------------------|-------|
| ODBC 3 State      | ERROR |
| Severity          | 16    |
| SQLCODE           | -127  |
| SQLSTATE          | 53W05 |
| Sybase error code | 4939  |

You may have attempted to delete or modify the definition of a column that is part of a primary or foreign key. You may have attempted to delete a column that has an index on it. In this case, DROP the index or key, perform the ALTER statement, and then add the index or key again.

## Cannot alter or drop a text configuration referenced by a text index

| Error constant    | SQLE_TEXT_CANNOT_ALTER_CONFIG |
|-------------------|-------------------------------|
| ODBC 2 State      | ERROR                         |
| ODBC 3 State      | ERROR                         |
| Severity          | 16                            |
| SQLCODE           | -1168                         |
| SQLSTATE          | WT012                         |
| Sybase error code | 13345                         |

### Probable cause

It is not possible to alter or drop a text configuration referenced by a populated text index or currently being used by a text procedure. Either copy the configuration and alter the copy, or close all cursors on text procedures and truncate all indexes that use the configuration.

## Cannot append when using compression or encryption

| Error constant | SQLE_UNLOAD_CANNOT_APPEND |
|----------------|---------------------------|
|----------------|---------------------------|

| ODBC 2 State      | ERROR |
|-------------------|-------|
| ODBC 3 State      | ERROR |
| Severity          | 16    |
| SQLCODE           | -1187 |
| SQLSTATE          | WL012 |
| Sybase error code | 13328 |

The UNLOAD statement cannot append to a file when using compression or encryption. Either the compressed or encrypted keywords were specified, or the file being appended to is compressed or encrypted.

# Cannot call the '%1' function on a JDBC resultset when it is positioned on an insert row

| Error constant    | SQLE_JDBC_INVALID_OPER_ON_INSERT_ROW         |
|-------------------|----------------------------------------------|
| ODBC 2 State      | ERROR                                        |
| ODBC 3 State      | ERROR                                        |
| Parameter 1       | Name of the resultset function being called. |
| Severity          | 16                                           |
| SQLCODE           | <del>-752</del>                              |
| SQLSTATE          | WJ019                                        |
| Sybase error code | 13763                                        |

#### Probable cause

Some resultset functions such as updateRow and deleteRow are invalid when the cursor of the resultset is positioned at the insert row.

# Cannot change synchronization user\_name when status of the last upload is unknown

| Error constant | SQLE_CANNOT_CHANGE_USER_NAME |
|----------------|------------------------------|
|----------------|------------------------------|

| ODBC 2 State      | 37000 |
|-------------------|-------|
| ODBC 3 State      | 42000 |
| Severity          | 16    |
| SQLCODE           | -867  |
| SQLSTATE          | 0AW13 |
| Sybase error code | 13871 |

The MobiLink server uses the user\_name to track synchronizations. If the status of the previous upload is unknown then you must resolve this condition before changing the user.

# Cannot change the MobiLink remote id when the status of the last upload is unknown

| Error constant    | SQLE_CANNOT_CHANGE_ML_REMOTE_ID |
|-------------------|---------------------------------|
| ODBC 2 State      | ERROR                           |
| ODBC 3 State      | ERROR                           |
| Severity          | 16                              |
| SQLCODE           | -1118                           |
| SQLSTATE          | 0AW17                           |
| Sybase error code | 13395                           |

## Probable cause

The MobiLink server uses the remote id to track synchronization progress. If the status of the previous upload is unknown then you must resolve this condition before changing the remote id.

## Cannot close a remote JDBC connection that is not the current connection

| Error constant | SQLE_CANNOT_CLOSE_JDBC_CONNECTION |
|----------------|-----------------------------------|
| ODBC 2 State   | ERROR                             |

| ODBC 3 State      | ERROR |
|-------------------|-------|
| Severity          | 16    |
| SQLCODE           | -998  |
| SQLSTATE          | WO026 |
| Sybase error code | 711   |

When attempting to close a remote JDBC connection, the specified connection must be the local connection.

## Cannot commit or rollback while enlisted in a transaction

| Error constant    | SQLE_CANNOT_COMMIT_OR_ROLLBACK_WHILE_ENLISTED |
|-------------------|-----------------------------------------------|
| ODBC 2 State      | ERROR                                         |
| ODBC 3 State      | ERROR                                         |
| Severity          | 16                                            |
| SQLCODE           | -800                                          |
| SQLSTATE          | 55W09                                         |
| Sybase error code | 13810                                         |

### Probable cause

You tried to explicitly commit or rollback on a connection that is enlisted in a transaction. You must use the Commit/Abort protocol of the transaction instead.

# Cannot connect to mirror server. Use server name '%1' to find the primary server

| Error constant | SQLE_CONNECTED_TO_MIRROR_SERVER           |
|----------------|-------------------------------------------|
| ODBC 2 State   | 08001                                     |
| ODBC 3 State   | 08001                                     |
| Parameter 1    | The server name for the mirroring system. |

| Severity          | 11    |
|-------------------|-------|
| SQLCODE           | -1039 |
| SQLSTATE          | 08W91 |
| Sybase error code | 13472 |

You have attempted to connect to the mirror server in a mirroring system. You should change your connection string or DSN to use the server name for the mirroring system.

## Cannot convert %1 to a %2

| Error constant    | SQLE_CONVERSION_ERROR                    |
|-------------------|------------------------------------------|
| ODBC 2 State      | 07006                                    |
| ODBC 3 State      | 07006                                    |
| Parameter 1       | The value that could not be converted.   |
| Parameter 2       | The name of the type for the conversion. |
| Severity          | 16                                       |
| SQLCODE           | -157                                     |
| SQLSTATE          | 53018                                    |
| Sybase error code | 257                                      |

## Probable cause

An error occurred while trying to convert a value to another data type.

## Cannot convert %1 to a %2. The bad value was supplied for column '%3' on row %4 of the data file

| Error constant | SQLE_CONVERSION_ERROR_LOAD_TABLE |
|----------------|----------------------------------|
| ODBC 2 State   | 07006                            |
| ODBC 3 State   | 07006                            |

| Parameter 1       | Value that could not be converted.                            |
|-------------------|---------------------------------------------------------------|
| Parameter 2       | Destination data type.                                        |
| Parameter 3       | Name of the column where the value was to be inserted.        |
| Parameter 4       | Line number of the data file where the invalid data occurred. |
| Severity          | 16                                                            |
| SQLCODE           | -162                                                          |
| SQLSTATE          | 53017                                                         |
| Sybase error code | 13887                                                         |

The data file supplied to LOAD TABLE contains a value that cannot be converted to the required data type.

## Cannot convert between requested character set '%1' and database character set '%2'

| Error constant    | SQLE_FAILED_TO_START_CONVERTER                    |
|-------------------|---------------------------------------------------|
| ODBC 2 State      | ERROR                                             |
| ODBC 3 State      | ERROR                                             |
| Parameter 1       | The name of the requested character set encoding. |
| Parameter 2       | The name of the database character set encoding.  |
| Severity          | 16                                                |
| SQLCODE           | -870                                              |
| SQLSTATE          | WC002                                             |
| Sybase error code | 13874                                             |

### Probable cause

The server is unable to convert between the connection character set that was specified and the database character set. This could happen when the dbicu and dbicudt DLLs are not installed.

## Cannot convert between requested character sets '%1' and '%2'

| Error constant    | SQLE_FAILED_TO_START_CONVERTER_2_CHARSETS                |
|-------------------|----------------------------------------------------------|
| ODBC 2 State      | ERROR                                                    |
| ODBC 3 State      | ERROR                                                    |
| Parameter 1       | The name of the first requested character set encoding.  |
| Parameter 2       | The name of the second requested character set encoding. |
| Severity          | 16                                                       |
| SQLCODE           | -891                                                     |
| SQLSTATE          | WC008                                                    |
| Sybase error code | 13592                                                    |

### Probable cause

The server is unable to convert between the two specified character sets. This could happen when the dbicu and dbicudt DLLs are not installed.

# Cannot create a materialized view because option '%1' has an inappropriate setting

| Error constant    | SQLE_CANNOT_CREATE_MATVIEW                     |
|-------------------|------------------------------------------------|
| ODBC 2 State      | 42000                                          |
| ODBC 3 State      | ERROR                                          |
| Parameter 1       | Name of the option with the incorrect setting. |
| Severity          | 14                                             |
| SQLCODE           | -1051                                          |
| SQLSTATE          | 42WB6                                          |
| Sybase error code | 13460                                          |

You attempted to create a materialized view, but one of the database options is currently set to a value not permitted while creating a materialized view.

## Cannot create an index on Java class '%1'

| Error constant    | SQLE_CANNOT_INDEX_ON_JAVA_CLASS |
|-------------------|---------------------------------|
| ODBC 2 State      | ERROR                           |
| ODBC 3 State      | ERROR                           |
| Parameter 1       | The name of the class.          |
| Severity          | 16                              |
| SQLCODE           | -704                            |
| SQLSTATE          | WW022                           |
| Sybase error code | 13748                           |

### Probable cause

An operation requiring an index was attempted in which an attempt was made to create an index on a Java class type.

## Cannot create item (%1) in the specified dbspace

| Error constant    | SQLE_INVALID_DBSPACE_FOR_CREATE             |
|-------------------|---------------------------------------------|
| ODBC 2 State      | ERROR                                       |
| ODBC 3 State      | ERROR                                       |
| Parameter 1       | Name of the item that could not be created. |
| Severity          | 16                                          |
| SQLCODE           | -648                                        |
| SQLSTATE          | 08W36                                       |
| Sybase error code | 13702                                       |

The specified dbspace is invalid. For example, an index must be created in a dbspace of the same type as the underlying table.

# Cannot create synchronization entry for table '%1' with BLOB primary key

| Error constant    | SQLE_BLOB_IN_SYNC_TABLE_PK |
|-------------------|----------------------------|
| ODBC 2 State      | 42000                      |
| ODBC 3 State      | 42S02                      |
| Parameter 1       | Name of the table.         |
| Severity          | 16                         |
| SQLCODE           | <del>-779</del>            |
| SQLSTATE          | 5RW18                      |
| Sybase error code | 13789                      |

#### Probable cause

You attempted to create a synchronization entry on a table with a BLOB primary key.

# Cannot create text configuration '%1' because option '%2' has an inappropriate setting

| Error constant | SQLE_TEXT_BAD_OPTION                           |
|----------------|------------------------------------------------|
| ODBC 2 State   | ERROR                                          |
| ODBC 3 State   | ERROR                                          |
| Parameter 1    | Name of the configuration.                     |
| Parameter 2    | Name of the option with the incorrect setting. |
| Severity       | 16                                             |
| SQLCODE        | -1174                                          |
| SQLSTATE       | WT014                                          |

| Sybase error code | 13339 |
|-------------------|-------|
|-------------------|-------|

You attempted an operation that needs to create or alter the database options settings for a text configuration, but one of the options is currently set to a value not permitted for a text configuration.

## Cannot delete or rename a column referenced in a trigger definition

| Error constant    | SQLE_COLUMN_IN_TRIGGER |
|-------------------|------------------------|
| ODBC 2 State      | ERROR                  |
| ODBC 3 State      | ERROR                  |
| Severity          | 15                     |
| SQLCODE           | -269                   |
| SQLSTATE          | 53W06                  |
| Sybase error code | 102                    |

### Probable cause

You attempted to delete or rename a column referenced in a trigger definition. Drop the trigger before performing the ALTER statement.

## Cannot delete PUBLIC option '%1' since user settings exist

| Error constant    | SQLE_UNSET_PUBLIC_ID |
|-------------------|----------------------|
| ODBC 2 State      | 37000                |
| ODBC 3 State      | 42000                |
| Parameter 1       | Name of the option.  |
| Severity          | 15                   |
| SQLCODE           | -896                 |
| SQLSTATE          | 42W82                |
| Sybase error code | 13587                |

You tried to delete a PUBLIC option, but there are user settings for the same option. The user settings must be deleted before the PUBLIC option is deleted.

## Cannot deregister '%1' since active registered connection exists

| Error constant    | SQLE_DEREG_APP_IN_USE    |
|-------------------|--------------------------|
| ODBC 2 State      | 42000                    |
| ODBC 3 State      | 42S02                    |
| Parameter 1       | Name of the application. |
| Severity          | 16                       |
| SQLCODE           | -786                     |
| SQLSTATE          | 5RW25                    |
| Sybase error code | 13796                    |

#### Probable cause

You attempted to deregister an application while there are still active connections registered to that application.

## Cannot deregister application because of invalid cookie

| Error constant    | SQLE_DEREG_APP_NOT_FOUND |
|-------------------|--------------------------|
| ODBC 2 State      | 42000                    |
| ODBC 3 State      | 42S02                    |
| Severity          | 16                       |
| SQLCODE           | -785                     |
| SQLSTATE          | 5RW24                    |
| Sybase error code | 13795                    |

The application has not been registered successfully or it was previously deregistered.

## Cannot deserialize Java object

| Error constant    | SQLE_JAVA_DESERIALIZATION_ERROR |
|-------------------|---------------------------------|
| ODBC 2 State      | ERROR                           |
| ODBC 3 State      | ERROR                           |
| Severity          | 16                              |
| SQLCODE           | -663                            |
| SQLSTATE          | WW018                           |
| Sybase error code | 13745                           |

### Probable cause

The persistent Java object cannot be read from the database column. Possibly, the class of the object has been removed or modified.

## Cannot drop a user that owns messages or data types

| Error constant    | SQLE_USER_OWNS_MESSAGES_OR_DATATYPES |
|-------------------|--------------------------------------|
| ODBC 2 State      | 42000                                |
| ODBC 3 State      | 42000                                |
| Severity          | 16                                   |
| SQLCODE           | -614                                 |
| SQLSTATE          | 55W05                                |
| Sybase error code | 13632                                |

### Probable cause

You attempted to drop a user that is the creator of a message or user-defined data type. The message or user-defined data type must be dropped first.

## Cannot drop a user that owns objects involved in replication

| Error constant    | SQLE_USER_OWNS_REPLICATED_OBJECTS |
|-------------------|-----------------------------------|
| ODBC 2 State      | 42000                             |
| ODBC 3 State      | 42000                             |
| Severity          | 16                                |
| SQLCODE           | <del>-731</del>                   |
| SQLSTATE          | 55W06                             |
| Sybase error code | 13633                             |

#### Probable cause

You attempted to drop a user that is the creator of a database object involved in replication. For example, the user may own a table that is part of a publication.

## Cannot drop a user that owns procedures in runtime server

| Error constant    | SQLE_USER_OWNS_PROCEDURES |
|-------------------|---------------------------|
| ODBC 2 State      | 42000                     |
| ODBC 3 State      | 42000                     |
| Severity          | 16                        |
| SQLCODE           | -270                      |
| SQLSTATE          | 55W04                     |
| Sybase error code | 13641                     |

#### Probable cause

You attempted to drop a user that owns procedures while using the runtime server. This operation would result in dropping procedures. The runtime server cannot drop procedures. Use the full server.

## Cannot drop a user that owns tables in runtime system

| Error constant | SQLE_USER_OWNS_TABLES |
|----------------|-----------------------|
|----------------|-----------------------|

| ODBC 2 State      | 42000 |
|-------------------|-------|
| ODBC 3 State      | 42000 |
| Severity          | 16    |
| SQLCODE           | -128  |
| SQLSTATE          | 55W03 |
| Sybase error code | 13731 |

You attempted to drop a user that owns tables while running the runtime server. This operation would result in dropping tables. The runtime server cannot drop tables. Use the full server.

## Cannot drop a user that owns text configurations

| Error constant    | SQLE_USER_OWNS_TEXT_CONFIG |
|-------------------|----------------------------|
| ODBC 2 State      | 42000                      |
| ODBC 3 State      | 42000                      |
| Severity          | 16                         |
| SQLCODE           | -1167                      |
| SQLSTATE          | 55W12                      |
| Sybase error code | 13346                      |

## Probable cause

You attempted to drop a user that is the creator of a text configuration. The text configuration must be dropped first.

## Cannot drop last unique index of an immediate materialized view

| Error constant | SQLE_DELETE_UPDATABLE_MATVIEW_INDEX_ERR |
|----------------|-----------------------------------------|
| ODBC 2 State   | 42000                                   |
| ODBC 3 State   | ERROR                                   |

| Severity          | 16    |
|-------------------|-------|
| SQLCODE           | -1184 |
| SQLSTATE          | 55W21 |
| Sybase error code | 13331 |

You attempted to drop the last unique index on non-nullable columns of an immediate materialized view. Immediate materialized view needs at least one unique index on non-nullable columns in order to be valid.

# Cannot drop or modify object '%1' because at least one other object ( %2 '%3') depends upon it

| Error constant    | SQLE_OBJECT_HAS_DEPENDENTS                                                               |
|-------------------|------------------------------------------------------------------------------------------|
| ODBC 2 State      | 42000                                                                                    |
| ODBC 3 State      | 42000                                                                                    |
| Parameter 1       | The name of the object that could not be dropped or modified.                            |
| Parameter 2       | The type of the object that depends on the object that could not be dropped or modified. |
| Parameter 3       | The name of the object that depends on the object that could not be dropped or modified. |
| Severity          | 16                                                                                       |
| SQLCODE           | -1037                                                                                    |
| SQLSTATE          | 55W16                                                                                    |
| Sybase error code | 13474                                                                                    |

#### Probable cause

You attempted to drop or modify an object, such as a table or a column, that is used by another object, such as a materialized view, that cannot be automatically invalidated. The dependent object must be disabled or dropped before a drop or modification can be permitted.

## Cannot enlist in a transaction while already enlisted in a transaction

| Error constant    | SQLE_CANNOT_ENLIST_WHILE_ALREADY_ENLISTED |
|-------------------|-------------------------------------------|
| ODBC 2 State      | ERROR                                     |
| ODBC 3 State      | ERROR                                     |
| Severity          | 16                                        |
| SQLCODE           | -801                                      |
| SQLSTATE          | 55W10                                     |
| Sybase error code | 13811                                     |

### Probable cause

You tried to enlist a second transaction on a connection that is already enlisted in a transaction.

# Cannot enlist in a transaction with uncommitted data pending

| Error constant    | SQLE_CANNOT_ENLIST_WITH_UNCOMMITTED_DATA |
|-------------------|------------------------------------------|
| ODBC 2 State      | ERROR                                    |
| ODBC 3 State      | ERROR                                    |
| Severity          | 16                                       |
| SQLCODE           | -802                                     |
| SQLSTATE          | 55W11                                    |
| Sybase error code | 13812                                    |

## Probable cause

You tried to enlist a transaction on a connection that has pending uncommitted data.

## Cannot find index named '%1'

| Error constant SQLE_INDEX_NOT_FOUND |
|-------------------------------------|
|-------------------------------------|

| ODBC 2 State      | S0012                                   |
|-------------------|-----------------------------------------|
| ODBC 3 State      | 42S12                                   |
| Parameter 1       | Name of the index that cannot be found. |
| Severity          | 16                                      |
| SQLCODE           | -183                                    |
| SQLSTATE          | 52W03                                   |
| Sybase error code | 6226                                    |

You attempted to perform an operation using an index that does not exist. Check for spelling errors. Check whether the index name must be qualified with a user ID.

# Cannot find synchronization definition with the name '%1'

| Error constant    | SQLE_SYNC_DEFINITION_NOT_FOUND          |
|-------------------|-----------------------------------------|
| ODBC 2 State      | S0002                                   |
| ODBC 3 State      | 42S02                                   |
| Parameter 1       | Name of the synchronization definition. |
| Severity          | 16                                      |
| SQLCODE           | -844                                    |
| SQLSTATE          | 5RW39                                   |
| Sybase error code | 13850                                   |

## Probable cause

You misspelled the name of a synchronization definition or you did not qualify it correctly with a user name.

# Cannot find synchronization subscription with the name '%1'

| Error constant | SQLE_SYNCHRONIZATION_NOT_FOUND |
|----------------|--------------------------------|
|----------------|--------------------------------|

| ODBC 2 State      | S0002                     |
|-------------------|---------------------------|
| ODBC 3 State      | 42S02                     |
| Parameter 1       | Name of the subscription. |
| Severity          | 16                        |
| SQLCODE           | <del>-767</del>           |
| SQLSTATE          | 5RW12                     |
| Sybase error code | 13777                     |

You misspelled the name of a synchronization subscription or you did not qualify it correctly with a user name.

## Cannot find synchronization user with the name '%1'

| Error constant    | SQLE_SYNC_SITE_NOT_FOUND          |
|-------------------|-----------------------------------|
| ODBC 2 State      | S0002                             |
| ODBC 3 State      | 42S02                             |
| Parameter 1       | Name of the synchronization user. |
| Severity          | 16                                |
| SQLCODE           | -843                              |
| SQLSTATE          | 5RW37                             |
| Sybase error code | 13849                             |

## Probable cause

You misspelled the name of a synchronization site or you did not qualify it correctly with a user name.

# Cannot handle expressions involving remote tables inside stored procedures

| Error constant | SQLE_OMNI_EXPRESSION_IN_PROC |
|----------------|------------------------------|
|----------------|------------------------------|

| ODBC 2 State      | ERROR |
|-------------------|-------|
| ODBC 3 State      | ERROR |
| Severity          | 12    |
| SQLCODE           | -823  |
| SQLSTATE          | WO023 |
| Sybase error code | 13829 |

The server encountered an expression involving remote tables inside a stored procedure. The expression was too complicated to process.

# Cannot initialize IQ memory manager: %1

| Error constant    | SQLE_IQ_MEMORY_MANAGER_FAILED                 |
|-------------------|-----------------------------------------------|
| ODBC 2 State      | 08001                                         |
| ODBC 3 State      | 08001                                         |
| Parameter 1       | A message describing the error that occurred. |
| Severity          | 18                                            |
| SQLCODE           | <del>-745</del>                               |
| SQLSTATE          | 08W52                                         |
| Sybase error code | 13758                                         |

## Probable cause

System V shared memory was requested but could not be allocated.

## Cannot insert or update computed column '%1'

| Error constant | SQLE_COMPUTED_COLUMN_WRITE_ATTEMPTED |
|----------------|--------------------------------------|
| ODBC 2 State   | ERROR                                |
| ODBC 3 State   | ERROR                                |

| Parameter 1       | The name of the column. |
|-------------------|-------------------------|
| Severity          | 16                      |
| SQLCODE           | -703                    |
| SQLSTATE          | WW023                   |
| Sybase error code | 4406                    |

Computed column values cannot be modified explicitly. Their value is determined implicitly from the computed expression value.

## Cannot map a login ID to the sys or public user ID

| Error constant    | SQLE_LOGON_SYSMAP |
|-------------------|-------------------|
| ODBC 2 State      | 28000             |
| ODBC 3 State      | 28000             |
| Severity          | 16                |
| SQLCODE           | -248              |
| SQLSTATE          | 28W07             |
| Sybase error code | 13696             |

## Probable cause

You attempted to map a login ID to either SYS or PUBLIC.

## Cannot modify column '%1' in table '%2'

| Error constant | SQLE_CANNOT_MODIFY                         |
|----------------|--------------------------------------------|
| ODBC 2 State   | 42000                                      |
| ODBC 3 State   | 42000                                      |
| Parameter 1    | Name of the column that cannot be changed. |
| Parameter 2    | Name of the table containing the column.   |

| Severity          | 14    |
|-------------------|-------|
| SQLCODE           | -191  |
| SQLSTATE          | 42W32 |
| Sybase error code | 230   |

You may have tried to modify a column that you do not have permission to modify. You may have tried to modify a column defined as an expression (such as column1+column2) in a view.

# Cannot modify publication entry using ALTER SYNCHRONIZATION

| Error constant    | SQLE_CANNOT_MODIFY_PUB_AS_SYNC |
|-------------------|--------------------------------|
| ODBC 2 State      | 42000                          |
| ODBC 3 State      | 42S02                          |
| Severity          | 16                             |
| SQLCODE           | <del>-770</del>                |
| SQLSTATE          | 5RW15                          |
| Sybase error code | 13780                          |

## Probable cause

You attempted to modify a publication entry using an ALTER SYNCHRONIZATION statement.

# Cannot modify synchronization entry using ALTER PUBLICATION

| Error constant | SQLE_CANNOT_MODIFY_SYNC_AS_PUB |
|----------------|--------------------------------|
| ODBC 2 State   | 42000                          |
| ODBC 3 State   | 42S02                          |
| Severity       | 16                             |

| SQLCODE           | <del>-769</del> |
|-------------------|-----------------|
| SQLSTATE          | 5RW14           |
| Sybase error code | 13779           |

You attempted to modify a synchronization entry using an ALTER PUBLICATION statement.

## Cannot open transaction log file -- %1

| Error constant    | SQLE_CANNOT_OPEN_LOG                              |
|-------------------|---------------------------------------------------|
| ODBC 2 State      | 08003                                             |
| ODBC 3 State      | 08003                                             |
| Parameter 1       | Reason why transaction log file cannot be opened. |
| Severity          | 16                                                |
| SQLCODE           | -106                                              |
| SQLSTATE          | 08W05                                             |
| Sybase error code | 2561                                              |

## Probable cause

The database server was unable to open the named transaction log file. The log file name may include an invalid device or directory. If this is the case, you can use the Transaction Log utility (dblog) to find out where the transaction log should be and perhaps change it.

## Cannot output the histogram for string column '%1'

| Error constant | SQLE_CANNOT_DUMP_STRING_HISTOGRAM          |
|----------------|--------------------------------------------|
| ODBC 2 State   | OK                                         |
| ODBC 3 State   | OK                                         |
| Parameter 1    | Name of the column containing string data. |
| Severity       | 10                                         |

| SQLCODE           | 132   |
|-------------------|-------|
| SQLSTATE          | 01W23 |
| Sybase error code | 13585 |

You tried to get the histogram for a column containing strings. Histograms on string information cannot be output in a readable format; as a result, no information was retrieved. Consider using the ESTIMATE function to get information on a specific value or range in the column.

# Cannot register '%1' since another exclusive instance is running

| Error constant    | SQLE_SAME_EXCLUSIVE_APP_RUNNING |
|-------------------|---------------------------------|
| ODBC 2 State      | 42000                           |
| ODBC 3 State      | 42S02                           |
| Parameter 1       | Name of the application.        |
| Severity          | 16                              |
| SQLCODE           | -782                            |
| SQLSTATE          | 5RW21                           |
| Sybase error code | 13792                           |

#### Probable cause

You attempted to start an application but another exclusive instance of the same application is already registered.

## Cannot register '%1' since registration cookie exhausted

| Error constant | SQLE_APP_REG_COOKIE_EXHAUSTED |
|----------------|-------------------------------|
| ODBC 2 State   | 42000                         |
| ODBC 3 State   | 42S02                         |
| Parameter 1    | Name of the application.      |

| Severity          | 16    |
|-------------------|-------|
| SQLCODE           | -789  |
| SQLSTATE          | 5RW28 |
| Sybase error code | 13799 |

Cannot register the application until one is unregistered.

## Cannot register another '%1' as an exclusive application

| Error constant    | SQLE_SAME_APP_RUNNING    |
|-------------------|--------------------------|
| ODBC 2 State      | 42000                    |
| ODBC 3 State      | 42S02                    |
| Parameter 1       | Name of the application. |
| Severity          | 16                       |
| SQLCODE           | -783                     |
| SQLSTATE          | 5RW22                    |
| Sybase error code | 13793                    |

## Probable cause

You attempted to register an exclusive application but another instance of the same application is already registered.

# Cannot register connection because of invalid application cookie

| Error constant | SQLE_CANNOT_REG_CONN |
|----------------|----------------------|
| ODBC 2 State   | 42000                |
| ODBC 3 State   | 42S02                |
| Severity       | 16                   |

| SQLCODE           | -784  |
|-------------------|-------|
| SQLSTATE          | 5RW23 |
| Sybase error code | 13794 |

Application registration cannot be found for the given cookie.

# Cannot register connection to '%1' since automatic label exhausted

| Error constant    | SQLE_CONN_REG_AUTO_LABEL_EXHAUSTED |
|-------------------|------------------------------------|
| ODBC 2 State      | 42000                              |
| ODBC 3 State      | 42S02                              |
| Parameter 1       | Name of the application.           |
| Severity          | 16                                 |
| SQLCODE           | -790                               |
| SQLSTATE          | 5RW29                              |
| Sybase error code | 13800                              |

## Probable cause

You may register using a specified label instead.

## Cannot remove class '%1': member of JAR

| Error constant | SQLE_CLASS_MEMBER_OF_JAR                           |
|----------------|----------------------------------------------------|
| ODBC 2 State   | ERROR                                              |
| ODBC 3 State   | ERROR                                              |
| Parameter 1    | The name of the class file that cannot be removed. |
| Severity       | 16                                                 |
| SQLCODE        | -653                                               |

| SQLSTATE          | WP004 |
|-------------------|-------|
| Sybase error code | 13743 |

You attempted to remove a class file that is still part of a JAR. (It must be removed with the JAR.)

## Cannot return NULL result as requested data type

| Error constant    | SQLE_VALUE_IS_NULL |
|-------------------|--------------------|
| ODBC 2 State      | ERROR              |
| ODBC 3 State      | ERROR              |
| Severity          | 16                 |
| SQLCODE           | -1050              |
| SQLSTATE          | 22030              |
| Sybase error code | 13461              |

## Probable cause

You tried to retrieve a value from the database that was NULL and assign it to a variable that cannot be NULL.

# Cannot revoke these permissions while user '%1' is actively replicating transactions

| Error constant | SQLE_MUST_NOT_BE_REPLICATING |
|----------------|------------------------------|
| ODBC 2 State   | 40001                        |
| ODBC 3 State   | 40001                        |
| Parameter 1    | The name of the user.        |
| Severity       | 16                           |
| SQLCODE        | -1080                        |
| SQLSTATE       | 42WBE                        |

| Sybase error code | 13434 |
|-------------------|-------|
|-------------------|-------|

You attempted to revoke permissions from a user while there are transactions currently being replicated for that user. This is not allowed.

## Cannot serialize Java object with class '%1'

| Error constant    | SQLE_JAVA_SERIALIZATION_ERROR                     |
|-------------------|---------------------------------------------------|
| ODBC 2 State      | ERROR                                             |
| ODBC 3 State      | ERROR                                             |
| Parameter 1       | The class of the value that cannot be serialized. |
| Severity          | 16                                                |
| SQLCODE           | -662                                              |
| SQLSTATE          | WI009                                             |
| Sybase error code | 13744                                             |

## Probable cause

The Java object cannot be serialized as a persistent database column.

## Cannot set a temporary option for user '%1'

| Error constant    | SQLE_TEMPORARY_NOT_ALLOWED              |
|-------------------|-----------------------------------------|
| ODBC 2 State      | 42000                                   |
| ODBC 3 State      | 42000                                   |
| Parameter 1       | User ID whose option was to be changed. |
| Severity          | 16                                      |
| SQLCODE           | -203                                    |
| SQLSTATE          | 42W45                                   |
| Sybase error code | 13687                                   |

TEMPORARY options are set on a connection basis, and only for specific options known to the database server. To change an option for another user, do not specify TEMPORARY in the SET OPTION statement.

# Cannot set database option \"%1\" because it is on the options watch list

| Error constant    | SQLE_OPTION_ON_WATCH_LIST |
|-------------------|---------------------------|
| ODBC 2 State      | ERROR                     |
| ODBC 3 State      | ERROR                     |
| Parameter 1       | The name of the option.   |
| Severity          | 16                        |
| SQLCODE           | -1180                     |
| SQLSTATE          | WW096                     |
| Sybase error code | 13335                     |

## Probable cause

An attempt was made to set a database option that is on the options watch list. The options watch list is used to help find references to options that have been removed or deprecated.

## Cannot stop the database server

| Error constant    | SQLE_CANNOT_STOP_SERVER |
|-------------------|-------------------------|
| ODBC 2 State      | ERROR                   |
| ODBC 3 State      | ERROR                   |
| Severity          | 16                      |
| SQLCODE           | -607                    |
| SQLSTATE          | WW002                   |
| Sybase error code | 13673                   |

The server has determined that it cannot be shut down at this time. Normally, this error should not occur.

## Cannot subscribe to '%1'

| Error constant    | SQLE_CANNOT_SUBSCRIBE    |
|-------------------|--------------------------|
| ODBC 2 State      | 42000                    |
| ODBC 3 State      | 42S02                    |
| Parameter 1       | Name of the publication. |
| Severity          | 16                       |
| SQLCODE           | -768                     |
| SQLSTATE          | 5RW13                    |
| Sybase error code | 13778                    |

## Probable cause

Some publications cannot be subscribed to, such as a synchronization publication.

# Cannot synchronize table '%1' since it does not have a primary key

| Error constant    | SQLE_CANNOT_SYNC_TABLE_WITHOUT_PK |
|-------------------|-----------------------------------|
| ODBC 2 State      | 42000                             |
| ODBC 3 State      | 42S02                             |
| Parameter 1       | Name of the table.                |
| Severity          | 16                                |
| SQLCODE           | _ <del>777</del>                  |
| SQLSTATE          | 5RW16                             |
| Sybase error code | 13787                             |

Tables being synchronized must contain a primary key.

# Cannot uniquely identify column '%2' of table '%1' in the current JDBC resultset

| Error constant    | SQLE_JDBC_TBL_COL_NOT_FOUND_IN_RESULTSET |
|-------------------|------------------------------------------|
| ODBC 2 State      | ERROR                                    |
| ODBC 3 State      | ERROR                                    |
| Parameter 1       | Table name.                              |
| Parameter 2       | Column name.                             |
| Severity          | 16                                       |
| SQLCODE           | -756                                     |
| SQLSTATE          | WJ021                                    |
| Sybase error code | 13766                                    |

## Probable cause

Failed to identify a column in a JDBC resultset with the given table name and column name. This can happen if the given names are not found or if they are ambiguous.

## Cannot uniquely identify rows in cursor

| Error constant    | SQLE_CANNOT_UNIQUELY_IDENTIFY_ROWS |
|-------------------|------------------------------------|
| ODBC 2 State      | 42000                              |
| ODBC 3 State      | 42000                              |
| Severity          | 16                                 |
| SQLCODE           | -295                               |
| SQLSTATE          | 09W05                              |
| Sybase error code | 311                                |

You opened a UNIQUE cursor on a SELECT statement for which a set of columns uniquely identifying each row cannot be generated. One of the tables may not be defined with a primary key or uniqueness constraint, or the SELECT statement may involve a UNION, INTERSECT, EXCEPT, or GROUP BY.

## Cannot update an expression

| Error constant    | SQLE_NON_UPDATEABLE_COLUMN |
|-------------------|----------------------------|
| ODBC 2 State      | 37000                      |
| ODBC 3 State      | 42000                      |
| Severity          | 14                         |
| SQLCODE           | -190                       |
| SQLSTATE          | 53W02                      |
| Sybase error code | 230                        |

#### Probable cause

You tried to update a column in a query that is a database expression rather than a column in a table.

# Cannot update column '%1' since it appears in the ORDER BY clause

| Error constant    | SQLE_CANNOT_UPDATE_ORDER_BY_COLUMN                      |
|-------------------|---------------------------------------------------------|
| ODBC 2 State      | 42000                                                   |
| ODBC 3 State      | 42000                                                   |
| Parameter 1       | Name of the column that appears in the ORDER BY clause. |
| Severity          | 15                                                      |
| SQLCODE           | -814                                                    |
| SQLSTATE          | 42W37                                                   |
| Sybase error code | 6267                                                    |

You attempted to update a column that appears in the ORDER BY clause. The ansi\_update\_constraints option controls whether this update is allowed.

## Cannot update column '%1' since it does not appear in the **SELECT clause**

| Error constant    | SQLE_UPDATE_NOT_IN_SELECT                                     |
|-------------------|---------------------------------------------------------------|
| ODBC 2 State      | 42000                                                         |
| ODBC 3 State      | 42000                                                         |
| Parameter 1       | Name of the column that does not appear in the SELECT clause. |
| Severity          | 15                                                            |
| SQLCODE           | -815                                                          |
| SQLSTATE          | 42W38                                                         |
| Sybase error code | 7740                                                          |

#### Probable cause

You attempted to update a column that does not explicitly appear in the select list. The ansi\_update\_constraints option controls whether this update is allowed.

# Cannot update materialized view because option '%1' has an inappropriate setting

| Error constant | SQLE_CANNOT_UPDATE_MATVIEW                     |
|----------------|------------------------------------------------|
| ODBC 2 State   | 42000                                          |
| ODBC 3 State   | ERROR                                          |
| Parameter 1    | Name of the option with the incorrect setting. |
| Severity       | 14                                             |
| SQLCODE        | -1052                                          |
| SQLSTATE       | 42WB7                                          |

| Sybase error code | 13461 |
|-------------------|-------|
|-------------------|-------|

You attempted to update/refresh a materialized view but one of the database options is currently set to a value that is not permitted while updating a materialized view, or, the option's setting does not match the value when the view was created.

## Cannot update member fields qualified with \"final\" modifier

| Error constant    | SQLE_CANNOT_UPDATE_FINAL_FIELD |
|-------------------|--------------------------------|
| ODBC 2 State      | ERROR                          |
| ODBC 3 State      | ERROR                          |
| Severity          | 16                             |
| SQLCODE           | -699                           |
| SQLSTATE          | WJ012                          |
| Sybase error code | 13606                          |

## Probable cause

An attempt was made to modify a Java member that was qualified with the "final" modifier. Such members are constant and cannot be modified.

# Cannot update multiple tables immediate materialized view %1 depends on

| Error constant | SQLE_CANNOT_UPDATE_TWO_TABLES_IMV                                                |
|----------------|----------------------------------------------------------------------------------|
| ODBC 2 State   | ERROR                                                                            |
| ODBC 3 State   | ERROR                                                                            |
| Parameter 1    | The name of the view that depends on two or more tables in the update statement. |
| Severity       | 16                                                                               |
| SQLCODE        | -1192                                                                            |

| SQLSTATE          | 55W29 |
|-------------------|-------|
| Sybase error code | 13323 |

You attempted to simultaneously update two or more tables initialized immediate materialized view depends on. No more than one base table an immediate materialized view depends on can be updated in a statement.

## Cannot update or delete an all-NULL row from table '%1'

| Error constant    | SQLE_CANNOT_UPDATE_NULL_ROW                    |
|-------------------|------------------------------------------------|
| ODBC 2 State      | 42000                                          |
| ODBC 3 State      | 42000                                          |
| Parameter 1       | The name of the table that cannot be modified. |
| Severity          | 16                                             |
| SQLCODE           | <del>-734</del>                                |
| SQLSTATE          | 09W08                                          |
| Sybase error code | 13750                                          |

#### Probable cause

You attempted to modify or delete a row in the specified table, which is part of the NULL-supplying side of an outer join. However, the cursor is currently positioned on a derived row that contains an all-NULL row for this table, which is the result of the failure of one or more ON conditions to evaluate to TRUE. Verify that the UPDATE or DELETE statement is correct.

# Cannot update primary key for table '%1' involved in a publication

| Error constant | SQLE_ARTICLE_PK_CANNOT_BE_UPDATED |
|----------------|-----------------------------------|
| ODBC 2 State   | 42000                             |
| ODBC 3 State   | 42S02                             |
| Parameter 1    | Name of the table.                |

| Severity          | 16    |
|-------------------|-------|
| SQLCODE           | -780  |
| SQLSTATE          | 5RW19 |
| Sybase error code | 13790 |

The primary key of a table involved in a publication cannot be updated. The database option prevent\_article\_pkey\_update can be set to 'off' to allow updates to the primary key of the table involved in the publication.

# Cannot use materialized view '%1' because it has not yet been initialized

| Error constant    | SQLE_CANNOT_USE_MATVIEW        |
|-------------------|--------------------------------|
| ODBC 2 State      | 42000                          |
| ODBC 3 State      | ERROR                          |
| Parameter 1       | Name of the materialized view. |
| Severity          | 14                             |
| SQLCODE           | -1077                          |
| SQLSTATE          | 42WBC                          |
| Sybase error code | 13437                          |

#### Probable cause

You attempted to use a materialized view but it has not yet been initialized. In order for a materialized view to become available for first use after being created or enabled, it must be initialized at least once using the REFRESH MATERIALIZED VIEW statement.

## Cannot use view '%1' because it has been disabled

| Error constant | SQLE_VIEW_DISABLED |
|----------------|--------------------|
| ODBC 2 State   | 42000              |

| ODBC 3 State      | 42000                 |
|-------------------|-----------------------|
| Parameter 1       | The name of the view. |
| Severity          | 16                    |
| SQLCODE           | -1038                 |
| SQLSTATE          | 55W17                 |
| Sybase error code | 13473                 |

You attempted to reference a view that has been disabled. The view must be enabled before it can be used again.

## Cannot use view '%1' because it is invalid

| Error constant    | SQLE_VIEW_INVALID     |
|-------------------|-----------------------|
| ODBC 2 State      | 42000                 |
| ODBC 3 State      | 42000                 |
| Parameter 1       | The name of the view. |
| Severity          | 16                    |
| SQLCODE           | -1040                 |
| SQLSTATE          | 55W18                 |
| Sybase error code | 13471                 |

## Probable cause

You attempted to reference an invalid view. The view must be enabled before it can be used again.

## **CDATA** has a name

| Error constant | SQLE_FOR_XML_EXPLICIT_NAMED_CDATA |
|----------------|-----------------------------------|
| ODBC 2 State   | ERROR                             |
| ODBC 3 State   | ERROR                             |

| Severity          | 16    |
|-------------------|-------|
| SQLCODE           | -903  |
| SQLSTATE          | WX011 |
| Sybase error code | 13580 |

A CDATA directive in a FOR XML EXPLICIT query must not be given a name.

# Character conversion error or warning report is not available when the single-byte converter is used

| Error constant    | SQLE_CHARACTER_CONVERSION_REPORT_NOT_AVAILABLE |
|-------------------|------------------------------------------------|
| ODBC 2 State      | ERROR                                          |
| ODBC 3 State      | ERROR                                          |
| Severity          | 16                                             |
| SQLCODE           | -883                                           |
| SQLSTATE          | WC007                                          |
| Sybase error code | 13898                                          |

## Probable cause

You attempted to set the on\_charset\_conversion\_failure option to produce either a warning or error report. This setting is not available when the single-byte to single-byte converter is used.

# Character set conversion to '%1' cannot be performed; '%2' is used instead

| Error constant | SQLE_CANNOT_PERFORM_CHAR_TRANSLATION             |
|----------------|--------------------------------------------------|
| ODBC 2 State   | 01000                                            |
| ODBC 3 State   | 01000                                            |
| Parameter 1    | Name of character set the application requested. |

| Parameter 2       | Name of character set the database will be using. |
|-------------------|---------------------------------------------------|
| Severity          | 10                                                |
| SQLCODE           | 114                                               |
| SQLSTATE          | 01W12                                             |
| Sybase error code | 13613                                             |

The server is unable to perform a character conversion from the character set the database is using to the character set the application requested.

# Character substitution occurred when converting from %1 to %2

| Error constant    | SQLE_SIMPLE_SUBSTITUTION_WARNING        |
|-------------------|-----------------------------------------|
| ODBC 2 State      | 01000                                   |
| ODBC 3 State      | 01000                                   |
| Parameter 1       | The character set of the input string.  |
| Parameter 2       | The character set of the output string. |
| Severity          | 10                                      |
| SQLCODE           | 127                                     |
| SQLSTATE          | 01WC3                                   |
| Sybase error code | 13896                                   |

## Probable cause

While the server was performing character set conversion on an input string, some characters could not be represented in the database character set. Those characters were substituted. See on\_charset\_conversion\_failure option.

# Character substitution was required when converting from %1 to %2

| Error constant    | SQLE_SIMPLE_SUBSTITUTION_ERROR          |
|-------------------|-----------------------------------------|
| ODBC 2 State      | ERROR                                   |
| ODBC 3 State      | ERROR                                   |
| Parameter 1       | The character set of the input string.  |
| Parameter 2       | The character set of the output string. |
| Severity          | 16                                      |
| SQLCODE           | -881                                    |
| SQLSTATE          | WC005                                   |
| Sybase error code | 13894                                   |

## **Probable cause**

While the server was performing character set conversion on an input string, some characters could not be represented in the database character set. The operation was aborted. See on\_charset\_conversion\_failure option.

## **CHECKPOINT** statement requires a rollback log

| Error constant    | SQLE_CHECKPOINT_REQUIRES_UNDO |
|-------------------|-------------------------------|
| ODBC 2 State      | 40001                         |
| ODBC 3 State      | 40001                         |
| Severity          | 16                            |
| SQLCODE           | -212                          |
| SQLSTATE          | 42W20                         |
| Sybase error code | 13653                         |

## Probable cause

You cannot use a CHECKPOINT statement when the database server is running in bulk mode without a rollback log.

## Checksums are not enabled in this database

| Error constant    | SQLE_CHECKSUMS_NOT_ENABLED |
|-------------------|----------------------------|
| ODBC 2 State      | ERROR                      |
| ODBC 3 State      | ERROR                      |
| Severity          | 16                         |
| SQLCODE           | -971                       |
| SQLSTATE          | WW042                      |
| Sybase error code | 13517                      |

## Probable cause

An attempt was made to perform checksum validation but the database does not have checksums enabled.

## Class '%1' has no public field '%2'

| Error constant    | SQLE_FIELD_NOT_FOUND                                               |
|-------------------|--------------------------------------------------------------------|
| ODBC 2 State      | ERROR                                                              |
| ODBC 3 State      | ERROR                                                              |
| Parameter 1       | The name of the class in which the named field could not be found. |
| Parameter 2       | The name of the field that could not be found.                     |
| Severity          | 16                                                                 |
| SQLCODE           | -93                                                                |
| SQLSTATE          | WW013                                                              |
| Sybase error code | 13703                                                              |

## Probable cause

An expression referenced a field that either does not exist or is not public.

## Clause '%1' has invalid attribute '%2'

| Error constant    | SQLE_INVALID_PROCEDURE_ATTRIBUTE         |
|-------------------|------------------------------------------|
| ODBC 2 State      | ERROR                                    |
| ODBC 3 State      | ERROR                                    |
| Parameter 1       | The attribute on the procedure.          |
| Parameter 2       | The attribute value or cause of failure. |
| Severity          | 16                                       |
| SQLCODE           | -991                                     |
| SQLSTATE          | WW060                                    |
| Sybase error code | 13498                                    |

#### Probable cause

The attribute value specified on the procedure is not valid.

# Client application disallowed the transfer of data ('%1')

| Error constant    | SQLE_CLIENT_TRANSFER_DISALLOWED                                   |
|-------------------|-------------------------------------------------------------------|
| ODBC 2 State      | ERROR                                                             |
| ODBC 3 State      | ERROR                                                             |
| Parameter 1       | The name of the object being transferred to/from the application. |
| Severity          | 16                                                                |
| SQLCODE           | -1172                                                             |
| SQLSTATE          | WW093                                                             |
| Sybase error code | 13341                                                             |

## Probable cause

The client application rejected the transfer of server initiated data. In order to allow transfer of server initiated data, the application registered a validation callback which rejected the transfer of requested data.

## Client application does not allow transfer of data ('%1')

| Error constant    | SQLE_CLIENT_TRANSFER_NO_VALIDATION                                |
|-------------------|-------------------------------------------------------------------|
| ODBC 2 State      | ERROR                                                             |
| ODBC 3 State      | ERROR                                                             |
| Parameter 1       | The name of the object being transferred to/from the application. |
| Severity          | 16                                                                |
| SQLCODE           | _1171                                                             |
| SQLSTATE          | WW092                                                             |
| Sybase error code | 13342                                                             |

#### Probable cause

The client application does not allow the transfer of server initiated data. In order to allow transfer of server initiated data, the application must register a validation callback mechanism with the client library.

# Client library reported a permissions error accessing object ('%1') during transfer

| Error constant    | SQLE_CLIENT_TRANSFER_PERMS_ERROR                                  |
|-------------------|-------------------------------------------------------------------|
| ODBC 2 State      | ERROR                                                             |
| ODBC 3 State      | ERROR                                                             |
| Parameter 1       | The name of the object being transferred to/from the application. |
| Severity          | 16                                                                |
| SQLCODE           | -1200                                                             |
| SQLSTATE          | WW103                                                             |
| Sybase error code | 13315                                                             |

## Probable cause

The client application reported a permissions error while attempting to access the object for a data transfer request from the server. The client application likely does not have the necessary operating system authorization required to access the object.

# Client library reported an error accessing data during transfer ('%1')

| Error constant    | SQLE_CLIENT_TRANSFER_ACCESS_ERROR                                 |
|-------------------|-------------------------------------------------------------------|
| ODBC 2 State      | ERROR                                                             |
| ODBC 3 State      | ERROR                                                             |
| Parameter 1       | The name of the object being transferred to/from the application. |
| Severity          | 16                                                                |
| SQLCODE           | -1173                                                             |
| SQLSTATE          | WW094                                                             |
| Sybase error code | 13340                                                             |

## Probable cause

The client application reported an error while attempting to access the data for a transfer request from the server. Reasons could include the client application lacking permissions to the data object or other operating system reported errors.

# Client library reported an error opening object ('%1') during transfer

| Error constant    | SQLE_CLIENT_TRANSFER_OPEN_ERROR                                   |
|-------------------|-------------------------------------------------------------------|
| ODBC 2 State      | ERROR                                                             |
| ODBC 3 State      | ERROR                                                             |
| Parameter 1       | The name of the object being transferred to/from the application. |
| Severity          | 16                                                                |
| SQLCODE           | -1201                                                             |
| SQLSTATE          | WW102                                                             |
| Sybase error code | 13314                                                             |

The client application reported an error while attempting to open the object for a data transfer request from the server. Reasons could include an invalid name for the object or a missing object.

## **Client out of memory**

| Error constant    | SQLE_CLIENT_OUT_OF_MEMORY |
|-------------------|---------------------------|
| ODBC 2 State      | S1001                     |
| ODBC 3 State      | HY001                     |
| Severity          | 17                        |
| SQLCODE           | -876                      |
| SQLSTATE          | 08W65                     |
| Sybase error code | 13882                     |

## Probable cause

A failure occurred when the database client was trying to allocate memory.

## Client/database server version mismatch

| Error constant    | SQLE_DBLIB_ENGINE_MISMATCH |
|-------------------|----------------------------|
| ODBC 2 State      | 08001                      |
| ODBC 3 State      | 08001                      |
| Severity          | 21                         |
| SQLCODE           | -231                       |
| SQLSTATE          | 08W19                      |
| Sybase error code | 13658                      |

## Probable cause

Your executable uses a database interface library that does not match the version number of the database server.

## Client/server communications protocol version mismatch

| Error constant    | SQLE_PROTOCOL_MISMATCH |
|-------------------|------------------------|
| ODBC 2 State      | 08S01                  |
| ODBC 3 State      | 08S01                  |
| Severity          | 21                     |
| SQLCODE           | -88                    |
| SQLSTATE          | 08W15                  |
| Sybase error code | 1602                   |

## Probable cause

The connection failed because the protocol versions of the client and the server do not match. Ensure the client and server software are the same version.

## Collation '%1' not supported on this platform

| Error constant    | SQLE_COLLATION_NOT_SUPPORTED         |
|-------------------|--------------------------------------|
| ODBC 2 State      | ERROR                                |
| ODBC 3 State      | ERROR                                |
| Parameter 1       | The collation that is not supported. |
| Severity          | 16                                   |
| SQLCODE           | -1116                                |
| SQLSTATE          | WC013                                |
| Sybase error code | 13398                                |

## Probable cause

The specified collation is not supported on the current platform.

## Column '%1' found in more than one table -- need a correlation name

| Error constant    | SQLE_COLUMN_AMBIGUOUS         |
|-------------------|-------------------------------|
| ODBC 2 State      | 37000                         |
| ODBC 3 State      | 42000                         |
| Parameter 1       | Name of the ambiguous column. |
| Severity          | 16                            |
| SQLCODE           | -144                          |
| SQLSTATE          | 52002                         |
| Sybase error code | 209                           |

#### Probable cause

You have not put a correlation name on a column that is found in more than one of the tables referenced in a query. You need to add a correlation name to the reference.

## Column '%1' in foreign key has a different definition than primary key

| Error constant    | SQLE_INVALID_FOREIGN_KEY_DEF |
|-------------------|------------------------------|
| ODBC 2 State      | 42000                        |
| ODBC 3 State      | 42000                        |
| Parameter 1       | Name of the problem column.  |
| Severity          | 16                           |
| SQLCODE           | -113                         |
| SQLSTATE          | 53030                        |
| Sybase error code | 1721                         |

#### Probable cause

The data type of the column in the foreign key is not the same as the data type of the column in the primary key. Change the definition of one of the columns using ALTER TABLE.

## Column '%1' in table '%2' cannot be NULL

| Error constant    | SQLE_COLUMN_CANNOT_BE_NULL               |
|-------------------|------------------------------------------|
| ODBC 2 State      | 23000                                    |
| ODBC 3 State      | 23000                                    |
| Parameter 1       | Name of the column that cannot be NULL.  |
| Parameter 2       | Name of the table containing the column. |
| Severity          | 16                                       |
| SQLCODE           | -195                                     |
| SQLSTATE          | 23502                                    |
| Sybase error code | 233                                      |

## Probable cause

You have not supplied a value where a value is required. The column definition prohibits NULL values or the column is part of a NOT NULL foreign key.

# Column '%1' in table '%2' cannot be NULL. The invalid data was supplied to LOAD TABLE in a data file on line %3

| Error constant    | SQLE_COLUMN_CANNOT_BE_NULL_LOAD_TABLE                         |
|-------------------|---------------------------------------------------------------|
| ODBC 2 State      | 23000                                                         |
| ODBC 3 State      | 23000                                                         |
| Parameter 1       | Name of the column that cannot be NULL.                       |
| Parameter 2       | Name of the table containing the column.                      |
| Parameter 3       | The line number of the data file containing the invalid data. |
| Severity          | 16                                                            |
| SQLCODE           | -184                                                          |
| SQLSTATE          | 23501                                                         |
| Sybase error code | 13885                                                         |

You either have not supplied a value where a value is required or a data conversion was necessary that resulted in a NULL value. The column definition prohibits NULL values or the column is part of a NOT NULL foreign key.

## Column '%1' not found

| Error constant    | SQLE_COLUMN_NOT_FOUND                       |
|-------------------|---------------------------------------------|
| ODBC 2 State      | S0002                                       |
| ODBC 3 State      | 42S22                                       |
| Parameter 1       | Name of the column that could not be found. |
| Severity          | 16                                          |
| SQLCODE           | -143                                        |
| SQLSTATE          | 52003                                       |
| Sybase error code | 207                                         |

## Probable cause

You misspelled the name of a column, or the column you are looking for is in a different table.

## Column '%1' not found in table '%2'

| Error constant    | SQLE_COLUMN_NOT_FOUND_IN_TABLE                             |
|-------------------|------------------------------------------------------------|
| ODBC 2 State      | S0002                                                      |
| ODBC 3 State      | 42S22                                                      |
| Parameter 1       | Name of the column that could not be found.                |
| Parameter 2       | Name of the table that was supposed to contain the column. |
| Severity          | 11                                                         |
| SQLCODE           | -834                                                       |
| SQLSTATE          | 52005                                                      |
| Sybase error code | 13840                                                      |

You misspelled the name of a column, or the column you are looking for is in a different table.

# Column '%1' not part of any indexes in its containing table

| Error constant    | SQLE_COLUMN_NOT_INDEXED                        |
|-------------------|------------------------------------------------|
| ODBC 2 State      | ERROR                                          |
| ODBC 3 State      | ERROR                                          |
| Parameter 1       | The name of the column not found in any index. |
| Severity          | 16                                             |
| SQLCODE           | -1101                                          |
| SQLSTATE          | WW073                                          |
| Sybase error code | 13413                                          |

## Probable cause

The specified column is not part of any indexes belonging to the containing table.

## Column must be named: %1

| Error constant    | SQLE_NO_XML_IDENTIFIER                   |
|-------------------|------------------------------------------|
| ODBC 2 State      | ERROR                                    |
| ODBC 3 State      | ERROR                                    |
| Parameter 1       | Number of the column that must be named. |
| Severity          | 16                                       |
| SQLCODE           | -874                                     |
| SQLSTATE          | WX001                                    |
| Sybase error code | 13880                                    |

#### Probable cause

Unnamed columns cannot be used as XML element or attribute names. Name unnamed columns in the select list using AS.

## Command not allowed on IMMEDIATE REFRESH text index

| Error constant    | SQLE_TEXT_IMMEDIATE_NOT_ALLOWED |
|-------------------|---------------------------------|
| ODBC 2 State      | ERROR                           |
| ODBC 3 State      | ERROR                           |
| Severity          | 16                              |
| SQLCODE           | -1182                           |
| SQLSTATE          | WT015                           |
| Sybase error code | 13333                           |

#### Probable cause

You cannot use REFRESH TEXT INDEX or TRUNCATE TEXT INDEX on an index that is created with immediate refresh. You cannot alter a text index to use or stop using immediate refresh.

# **COMMIT/ROLLBACK** not allowed within atomic operation

| Error constant    | SQLE_ATOMIC_OPERATION |
|-------------------|-----------------------|
| ODBC 2 State      | 37000                 |
| ODBC 3 State      | 42000                 |
| Severity          | 16                    |
| SQLCODE           | -267                  |
| SQLSTATE          | 42W28                 |
| Sybase error code | 13640                 |

## Probable cause

You attempted a COMMIT or ROLLBACK statement while executing within an atomic operation.

## **COMMIT/ROLLBACK** not allowed within trigger actions

| Error constant | SQLE_INVALID_TRIGGER_STATEMENT |
|----------------|--------------------------------|
| ODBC 2 State   | 37000                          |

| ODBC 3 State      | 42000 |
|-------------------|-------|
| Severity          | 15    |
| SQLCODE           | -273  |
| SQLSTATE          | 2D501 |
| Sybase error code | 102   |

You attempted to execute a statement that is not allowed while performing a trigger action. COMMIT and ROLLBACK statements cannot be executed from a trigger.

## **Communication error**

| Error constant    | SQLE_COMMUNICATIONS_ERROR |
|-------------------|---------------------------|
| ODBC 2 State      | 08S01                     |
| ODBC 3 State      | 08S01                     |
| Severity          | 21                        |
| SQLCODE           | -85                       |
| SQLSTATE          | 08W12                     |
| Sybase error code | 1602                      |

## Probable cause

There is a communication problem between the application and the server.

## Composite ORDER BY not allowed with RANGE

| Error constant | SQLE_ILLEGAL_COMPOSITE_ORDERBY |
|----------------|--------------------------------|
| ODBC 2 State   | ERROR                          |
| ODBC 3 State   | ERROR                          |
| Severity       | 16                             |
| SQLCODE        | -966                           |

| SQLSTATE          | 42WAA |
|-------------------|-------|
| Sybase error code | 13524 |

Window functions that use the RANGE keyword may only ORDER BY a single column.

## **Compression error: %1**

| Error constant    | SQLE_COMPRESSION_ERROR |
|-------------------|------------------------|
| ODBC 2 State      | ERROR                  |
| ODBC 3 State      | ERROR                  |
| Parameter 1       | Error message.         |
| Severity          | 16                     |
| SQLCODE           | -959                   |
| SQLSTATE          | WW037                  |
| Sybase error code | 13529                  |

## Probable cause

An error occurred during compression.

# Computed columns are not supported in this database

| Error constant    | SQLE_COMPUTED_COLUMNS_NOT_SUPPORTED |
|-------------------|-------------------------------------|
| ODBC 2 State      | 37000                               |
| ODBC 3 State      | 42000                               |
| Severity          | 16                                  |
| SQLCODE           | -709                                |
| SQLSTATE          | 0AW06                               |
| Sybase error code | 13722                               |

The current database is an older database and does not have catalog support for computed (materialized) columns. To use this feature, upgrade your database to the most recent version.

## Configuration cannot not be modified while in use

| Error constant    | SQLE_CONFIG_IN_USE |
|-------------------|--------------------|
| ODBC 2 State      | ERROR              |
| ODBC 3 State      | 42000              |
| Severity          | 16                 |
| SQLCODE           | -1276              |
| SQLSTATE          | 55W34              |
| Sybase error code | 13863              |

#### Probable cause

You attempted to modify a configuration object that is in use by an open connection.

## Conflicting INSTEAD OF trigger and WITH CHECK OPTION on view '%1'

| Error constant    | SQLE_CHECK_TRIGGER_CONFLICT                 |
|-------------------|---------------------------------------------|
| ODBC 2 State      | 42000                                       |
| ODBC 3 State      | 42000                                       |
| Parameter 1       | Name of the view with an INSTEAD OF trigger |
| Severity          | 15                                          |
| SQLCODE           | -1125                                       |
| SQLSTATE          | 42W39                                       |
| Sybase error code | 13388                                       |

You attempted an operation that involves a WITH CHECK OPTION clause that conflicts with an INSTEAD OF trigger. A view defined with the WITH CHECK OPTION clause cannot refer to a view (possibly nested) with an INSTEAD OF trigger.

## Connection attempting BACKUP has uncommitted transactions

| Error constant    | SQLE_BACKUP_HAS_UNCOMMITTED_TRANS |
|-------------------|-----------------------------------|
| ODBC 2 State      | ERROR                             |
| ODBC 3 State      | ERROR                             |
| Severity          | 16                                |
| SQLCODE           | -1028                             |
| SQLSTATE          | WB014                             |
| Sybase error code | 13482                             |

#### Probable cause

A connection attempting to perform a BACKUP ... WAIT BEFORE START or BACKUP ... WAIT AFTER END has uncommitted transactions. A COMMIT or ROLLBACK must be performed before executing the backup.

## Connection disallowed by login policy for this user

| Error constant    | SQLE_CONNECTION_DISALLOWED_BY_LOGIN_POLICY |
|-------------------|--------------------------------------------|
| ODBC 2 State      | ERROR                                      |
| ODBC 3 State      | ERROR                                      |
| Severity          | 16                                         |
| SQLCODE           | -1212                                      |
| SQLSTATE          | 28W15                                      |
| Sybase error code | 13303                                      |

A connection attempt was disallowed based on the login policy for the user. It may be necessary for a user with DBA authority to reset this user via the ALTER USER statement.

## **Connection error: %1**

| Error constant    | SQLE_CONNECTION_ERROR                |
|-------------------|--------------------------------------|
| ODBC 2 State      | 08001                                |
| ODBC 3 State      | 08001                                |
| Parameter 1       | Description of the connection error. |
| Severity          | 16                                   |
| SQLCODE           | -832                                 |
| SQLSTATE          | 08W60                                |
| Sybase error code | 13838                                |

#### Probable cause

An error occurred while attempting to establish a connection with the database server, but before attempting to connect to a database. Failure to initialize a communication link during the connection attempt is an example of this error. Creating a debug log file using the LogFile connection parameter may provide more information.

## **Connection not found**

| Error constant    | SQLE_CONNECTION_NOT_FOUND |
|-------------------|---------------------------|
| ODBC 2 State      | 08003                     |
| ODBC 3 State      | 08003                     |
| Severity          | 16                        |
| SQLCODE           | -108                      |
| SQLSTATE          | 08W02                     |
| Sybase error code | 4224                      |

The specified connection name on a DISCONNECT or SET CONNECTION statement is invalid.

## **Connection timed out**

| Error constant    | SQLE_REMOTE_CONNECTION_TIMED_OUT |
|-------------------|----------------------------------|
| ODBC 2 State      | ERROR                            |
| ODBC 3 State      | ERROR                            |
| Severity          | 19                               |
| SQLCODE           | -982                             |
| SQLSTATE          | WW051                            |
| Sybase error code | 13507                            |

#### Probable cause

The connection to the remote host timed out due to inactivity.

## **Connection was terminated**

| Error constant    | SQLE_CONNECTION_TERMINATED |
|-------------------|----------------------------|
| ODBC 2 State      | ERROR                      |
| ODBC 3 State      | ERROR                      |
| Severity          | 16                         |
| SQLCODE           | -308                       |
| SQLSTATE          | 40W07                      |
| Sybase error code | 4224                       |

#### Probable cause

Your database connection has been terminated and your transaction has been rolled back. The connection may have been terminated because a DBA executed a DROP CONNECTION statement, or because the database server was shut down, or because your network connection to the database server was interrupted.

## Connections to database have been disabled

| Error constant    | SQLE_CONNECTIONS_DISABLED |
|-------------------|---------------------------|
| ODBC 2 State      | 08005                     |
| ODBC 3 State      | 08005                     |
| Severity          | 16                        |
| SQLCODE           | -99                       |
| SQLSTATE          | 08W04                     |
| Sybase error code | 4224                      |

#### Probable cause

Connections to the network database server have been disabled. You will receive this error until connections have been enabled.

## Constant expressions must not appear in GROUP BY clause

| Error constant    | SQLE_NO_CONSTANTS_IN_GROUP_BY |
|-------------------|-------------------------------|
| ODBC 2 State      | 37000                         |
| ODBC 3 State      | 42000                         |
| Severity          | 15                            |
| SQLCODE           | -928                          |
| SQLSTATE          | 42W9D                         |
| Sybase error code | 13557                         |

#### Probable cause

You used a constant in the GROUP BY clause. Constants must not appear in the GROUP BY clause for a query. References to columns in a view that are constant are permitted in a GROUP BY clause. Also, expressions that use a view column that is constant are permitted.

## Constraint '%1' not found

| Error constant | SQLE_CONSTRAINT_NOT_FOUND |
|----------------|---------------------------|
|----------------|---------------------------|

| ODBC 2 State      | S0002                                           |
|-------------------|-------------------------------------------------|
| ODBC 3 State      | 42S23                                           |
| Parameter 1       | Name of the constraint that could not be found. |
| Severity          | 16                                              |
| SQLCODE           | -929                                            |
| SQLSTATE          | 42U04                                           |
| Sybase error code | 13556                                           |

You misspelled the name of a constraint, or the constraint you are looking for is on a different table.

## Constraint '%1' violated: Invalid value for column '%2' in table '%3'

| Error constant    | SQLE_INVALID_COLUMN_VALUE                                                  |
|-------------------|----------------------------------------------------------------------------|
| ODBC 2 State      | 42000                                                                      |
| ODBC 3 State      | 23000                                                                      |
| Parameter 1       | Name of the constraint (if defined) that was violated by an invalid value. |
| Parameter 2       | Name of the column that was assigned an invalid value.                     |
| Parameter 3       | Name of the table containing the column.                                   |
| Severity          | 16                                                                         |
| SQLCODE           | -209                                                                       |
| SQLSTATE          | 23506                                                                      |
| Sybase error code | 548                                                                        |

#### Probable cause

You attempted an insert or update that violates a CHECK constraint. A CHECK constraint is violated if it evaluates to FALSE; it is deemed to hold if the condition evaluates to TRUE or UNKNOWN.

## Constraint '%1' violated: Invalid value in table '%2'

| Error constant    | SQLE_TABLE_CONSTRAINT_VIOLATED                                             |
|-------------------|----------------------------------------------------------------------------|
| ODBC 2 State      | 42000                                                                      |
| ODBC 3 State      | 23000                                                                      |
| Parameter 1       | Name of the constraint (if defined) that was violated by an invalid value. |
| Parameter 2       | Name of the table containing the column.                                   |
| Severity          | 16                                                                         |
| SQLCODE           | -1091                                                                      |
| SQLSTATE          | 23508                                                                      |
| Sybase error code | 548                                                                        |

#### Probable cause

You attempted an insert or update that violates a CHECK constraint. A CHECK constraint is violated if it evaluates to FALSE; it is deemed to hold if the condition evaluates to TRUE or UNKNOWN.

## Contents of backup files are inconsistent

| Error constant    | SQLE_RESTORE_INCONSISTENT |
|-------------------|---------------------------|
| ODBC 2 State      | ERROR                     |
| ODBC 3 State      | ERROR                     |
| Severity          | 23                        |
| SQLCODE           | <del>-715</del>           |
| SQLSTATE          | WB006                     |
| Sybase error code | 13724                     |

### Probable cause

During a RESTORE, the contents of a backup that was done to two or more disk or tape devices were found to be inconsistent.

## Control character in XML output

| Error constant    | SQLE_CONTROL_CHARACTER_IN_XML_OUTPUT |
|-------------------|--------------------------------------|
| ODBC 2 State      | ERROR                                |
| ODBC 3 State      | ERROR                                |
| Severity          | 16                                   |
| SQLCODE           | -911                                 |
| SQLSTATE          | WX015                                |
| Sybase error code | 13573                                |

#### Probable cause

A non-space character less than hex 20 was encountered while generating XML content. Consider base64 encoding strings that contain control characters before using them as XML content. This can be accomplished in a FOR XML query or SQLX function by casting the string to a type such as LONG BINARY.

## Correlation name '%1' is not valid for use with the ROWID function

| Error constant    | SQLE_INVALID_CORRELATION_FOR_ROWID    |
|-------------------|---------------------------------------|
| ODBC 2 State      | ERROR                                 |
| ODBC 3 State      | ERROR                                 |
| Parameter 1       | Name of the invalid correlation name. |
| Severity          | 15                                    |
| SQLCODE           | -1113                                 |
| SQLSTATE          | 42WBF                                 |
| Sybase error code | 13401                                 |

#### Probable cause

The correlation name used was not valid for the ROWID function. Only the correlation names of base tables, temporary tables, global temporary tables or proxy tables may be used with the ROWID function. The argument of a ROWID function should not refer to a view, derived table, common table expression, or a procedure.

## Correlation name '%1' not found

| Error constant    | SQLE_CORRELATION_NAME_NOT_FOUND       |
|-------------------|---------------------------------------|
| ODBC 2 State      | S0002                                 |
| ODBC 3 State      | 42S02                                 |
| Parameter 1       | Name of the invalid correlation name. |
| Severity          | 16                                    |
| SQLCODE           | -142                                  |
| SQLSTATE          | 52W02                                 |
| Sybase error code | 208                                   |

#### Probable cause

You misspelled a correlation name, or you used a table name instead of the correlation name.

## Could not access column information for the table '%1'

| Error constant    | SQLE_OMNI_RMT_COLUMNS_NOTFOUND         |
|-------------------|----------------------------------------|
| ODBC 2 State      | ERROR                                  |
| ODBC 3 State      | ERROR                                  |
| Parameter 1       | The complete name of the remote table. |
| Severity          | 11                                     |
| SQLCODE           | -667                                   |
| SQLSTATE          | WO008                                  |
| Sybase error code | 11207                                  |

### Probable cause

Column information for the table could not be accessed. Check permissions for the table.

## Could not allocate resources to call external function

| Error constant    | SQLE_ERROR_CALLING_FUNCTION |
|-------------------|-----------------------------|
| ODBC 2 State      | ERROR                       |
| ODBC 3 State      | ERROR                       |
| Severity          | 19                          |
| SQLCODE           | -622                        |
| SQLSTATE          | WW008                       |
| Sybase error code | 13679                       |

#### Probable cause

The external function could not be called due to a shortage of operating system resources. If the operating system supports threads, the maximum thread count should be increased.

## Could not change an opened prepared statement or callable statement

| Error constant    | SQLE_CANNOT_CHANGE_OPENED_STATEMENT |
|-------------------|-------------------------------------|
| ODBC 2 State      | ERROR                               |
| ODBC 3 State      | ERROR                               |
| Severity          | 16                                  |
| SQLCODE           | -694                                |
| SQLSTATE          | WJ008                               |
| Sybase error code | 13603                               |

#### Probable cause

You attempted to change the SQL statement of an open prepared statement or callable statement. Prepared statements and callable statements must be closed before attempting such changes.

## Could not create a new text for this table with the same settings as \"%1\

| Error constant    | SQLE_TEXT_INDEX_SAME_SETTING_IDX                         |
|-------------------|----------------------------------------------------------|
| ODBC 2 State      | ERROR                                                    |
| ODBC 3 State      | ERROR                                                    |
| Parameter 1       | The name of the other text index with the same settings. |
| Severity          | 16                                                       |
| SQLCODE           | -1304                                                    |
| SQLSTATE          | WT021                                                    |
| Sybase error code | 13455                                                    |

#### Probable cause

Two text indexes with the same column list and configuration settings cannot be created for a table.

## Could not decompress class '%1' from JAR

| Error constant    | SQLE_CANNOT_DECOMPRESS_CLASS           |
|-------------------|----------------------------------------|
| ODBC 2 State      | ERROR                                  |
| ODBC 3 State      | ERROR                                  |
| Parameter 1       | The name of the class file in the JAR. |
| Severity          | 16                                     |
| SQLCODE           | -652                                   |
| SQLSTATE          | WP003                                  |
| Sybase error code | 13742                                  |

#### Probable cause

The Java runtime library must be installed to extract class files from ZIP or JAR files.

## Could not execute backup/restore DLL (%1) entry point

| Error constant    | SQLE_BACKUP_ENTRY_NOT_FOUND                          |
|-------------------|------------------------------------------------------|
| ODBC 2 State      | ERROR                                                |
| ODBC 3 State      | ERROR                                                |
| Parameter 1       | The name of the entry point that could not be found. |
| Severity          | 19                                                   |
| SQLCODE           | -692                                                 |
| SQLSTATE          | 08W45                                                |
| Sybase error code | 13719                                                |

#### Probable cause

An attempt to locate or execute the backup/restore DLL entry point failed.

## Could not execute store DLL (%1) entry point

| Error constant    | SQLE_STORE_ENTRY_NOT_FOUND                          |
|-------------------|-----------------------------------------------------|
| ODBC 2 State      | ERROR                                               |
| ODBC 3 State      | ERROR                                               |
| Parameter 1       | Name of the store DLL where the entry point failed. |
| Severity          | 19                                                  |
| SQLCODE           | -647                                                |
| SQLSTATE          | 08W35                                               |
| Sybase error code | 13700                                               |

### Probable cause

An attempt to locate or execute the store DLL entry point failed.

## Could not find '%1' in dynamic library '%2'

| Error constant    | SQLE_COULD_NOT_FIND_FUNCTION                                          |
|-------------------|-----------------------------------------------------------------------|
| ODBC 2 State      | ERROR                                                                 |
| ODBC 3 State      | ERROR                                                                 |
| Parameter 1       | Name of the function that could not be found.                         |
| Parameter 2       | Name of the dynamic library in which the function could not be found. |
| Severity          | 19                                                                    |
| SQLCODE           | -621                                                                  |
| SQLSTATE          | WW007                                                                 |
| Sybase error code | 13678                                                                 |

### Probable cause

The external function could not be found in the dynamic library.

## Could not initialize the encryption DLL: '%1'

| Error constant    | SQLE_ENCRYPTION_INITIALIZATION_FAILED       |
|-------------------|---------------------------------------------|
| ODBC 2 State      | ERROR                                       |
| ODBC 3 State      | ERROR                                       |
| Parameter 1       | Reason the initialization failed, if known. |
| Severity          | 19                                          |
| SQLCODE           | -984                                        |
| SQLSTATE          | WW053                                       |
| Sybase error code | 13505                                       |

### Probable cause

An attempt to initialize the encryption DLL failed.

## Could not load dynamic library '%1'

| Error constant    | SQLE_COULD_NOT_LOAD_LIBRARY                           |
|-------------------|-------------------------------------------------------|
| ODBC 2 State      | ERROR                                                 |
| ODBC 3 State      | ERROR                                                 |
| Parameter 1       | Name of the dynamic library that could not be loaded. |
| Severity          | 19                                                    |
| SQLCODE           | -620                                                  |
| SQLSTATE          | WW006                                                 |
| Sybase error code | 13677                                                 |

#### Probable cause

This error is usually caused by a failure to load a dynamic library named in an external function call.

## Could not load the backup/restore DLL \"%1\

| Error constant    | SQLE_BACKUP_NOT_LOADED                        |
|-------------------|-----------------------------------------------|
| ODBC 2 State      | ERROR                                         |
| ODBC 3 State      | ERROR                                         |
| Parameter 1       | The name of the DLL that could not be loaded. |
| Severity          | 19                                            |
| SQLCODE           | -691                                          |
| SQLSTATE          | 08W44                                         |
| Sybase error code | 13718                                         |

### Probable cause

An attempt to load the backup/restore DLL failed.

## Could not load the encryption DLL \"%1\

| Error constant    | SQLE_MISSING_ENCRYPTION_DLL                              |
|-------------------|----------------------------------------------------------|
| ODBC 2 State      | ERROR                                                    |
| ODBC 3 State      | ERROR                                                    |
| Parameter 1       | The name of the encryption DLL that could not be loaded. |
| Severity          | 19                                                       |
| SQLCODE           | -976                                                     |
| SQLSTATE          | 08W70                                                    |
| Sybase error code | 13513                                                    |

#### Probable cause

An attempt to load the encryption DLL failed.

## Could not load the store DLL \"%1\

| Error constant    | SQLE_STORE_NOT_LOADED                           |
|-------------------|-------------------------------------------------|
| ODBC 2 State      | ERROR                                           |
| ODBC 3 State      | ERROR                                           |
| Parameter 1       | Name of the store DLL that could not be loaded. |
| Severity          | 19                                              |
| SQLCODE           | -646                                            |
| SQLSTATE          | 08W34                                           |
| Sybase error code | 13699                                           |

### Probable cause

An attempt to load the store DLL failed.

## Could not refresh tracing: at least one enabled tracing level must be specified

| Error constant    | SQLE_NO_TRACING_LEVELS |
|-------------------|------------------------|
| ODBC 2 State      | ERROR                  |
| ODBC 3 State      | ERROR                  |
| Severity          | 16                     |
| SQLCODE           | -1081                  |
| SQLSTATE          | 55W24                  |
| Sybase error code | 13433                  |

#### Probable cause

Table sa\_diagnostic\_tracing\_level contains no rows (tracing levels) or no tracing levels are enabled.

## Could not refresh tracing: failed to find object %1 on row %2

| Error constant    | SQLE_TRACING_OBJ_NOT_FOUND                            |
|-------------------|-------------------------------------------------------|
| ODBC 2 State      | ERROR                                                 |
| ODBC 3 State      | ERROR                                                 |
| Parameter 1       | The specified name of the object.                     |
| Parameter 2       | The primary key of the row on which the check failed. |
| Severity          | 11                                                    |
| SQLCODE           | -1083                                                 |
| SQLSTATE          | WW067                                                 |
| Sybase error code | 13431                                                 |

#### Probable cause

You misspelled the object name, or you did not qualify the name with user (and, possibly, table) name. For example, you might have referred to Employees instead of DBA". "Employees", or you might have referred to Employees\_trigger instead of "DBA". "Employees\_trigger".

## Could not refresh tracing: invalid tracing specification on sa\_diagnostic\_tracing\_level row %1

| Error constant    | SQLE_INVALID_TRACING_SPEC                   |
|-------------------|---------------------------------------------|
| ODBC 2 State      | ERROR                                       |
| ODBC 3 State      | ERROR                                       |
| Parameter 1       | The primary key of the row that is invalid. |
| Severity          | 16                                          |
| SQLCODE           | -1082                                       |
| SQLSTATE          | WW066                                       |
| Sybase error code | 13432                                       |

### Probable cause

You specified an invalid combination of values for the tracing level. Some invalid combinations are: specified condition is not valid for the tracing type, or specified tracing type is not valid for the scope.

## Could not refresh tracing: volatile\_statistics have to be collected in order for %1 specified on row %2 to be collected

| Error constant    | SQLE_NO_VOLATILE_LEVEL_SPEC                           |
|-------------------|-------------------------------------------------------|
| ODBC 2 State      | ERROR                                                 |
| ODBC 3 State      | ERROR                                                 |
| Parameter 1       | The tracing level that caused the error.              |
| Parameter 2       | The primary key of the row on which the check failed. |
| Severity          | 16                                                    |
| SQLCODE           | -1087                                                 |
| SQLSTATE          | WW068                                                 |
| Sybase error code | 13427                                                 |

Volatile statistics have to be collected in order for the non-volatile and connection statistics to be collected.

## CREATE/DROP STATISTICS statement cannot refer to virtual tables

| Error constant    | SQLE_HISTOGRAMS_NOT_SUPPORTED_ON_OBJECT |
|-------------------|-----------------------------------------|
| ODBC 2 State      | 37000                                   |
| ODBC 3 State      | 42000                                   |
| Severity          | 16                                      |
| SQLCODE           | -858                                    |
| SQLSTATE          | 42W67                                   |
| Sybase error code | 13861                                   |

#### Probable cause

You attempted to use CREATE/DROP STATISTICS to create/drop one or more histograms on a virtual database object, such as a view or remote table. The CREATE STATISTICS and DROP STATISTICS statements can only refer to base tables, local temporary tables, or global temporary tables in the SQL Anywhere database that you are connected to.

## Creating remote tables with computed columns is not supported

| Error constant    | SQLE_OMNI_COMPUTED_NOT_SUPPORTED |
|-------------------|----------------------------------|
| ODBC 2 State      | ERROR                            |
| ODBC 3 State      | ERROR                            |
| Severity          | 12                               |
| SQLCODE           | -732                             |
| SQLSTATE          | WO021                            |
| Sybase error code | 11205                            |

Computed columns are not supported in CREATE TABLE statements that specify a remote location.

## Current connection is already registered to '%1' as '%2'

| Error constant    | SQLE_CONN_ALREADY_REGISTERED |
|-------------------|------------------------------|
| ODBC 2 State      | 42000                        |
| ODBC 3 State      | 42S02                        |
| Parameter 1       | Name of the application.     |
| Parameter 2       | Registered connection label. |
| Severity          | 16                           |
| SQLCODE           | -787                         |
| SQLSTATE          | 5RW26                        |
| Sybase error code | 13797                        |

#### Probable cause

You attempted to register this connection more than once.

## **Cursor already open**

| Error constant    | SQLE_CURSOR_ALREADY_OPEN |
|-------------------|--------------------------|
| ODBC 2 State      | 24000                    |
| ODBC 3 State      | 24000                    |
| Severity          | 16                       |
| SQLCODE           | -172                     |
| SQLSTATE          | 24502                    |
| Sybase error code | 558                      |

#### Probable cause

You attempted to OPEN a cursor that is already open.

## Cursor has not been declared

| Error constant    | SQLE_CURSOR_NOT_DECLARED |
|-------------------|--------------------------|
| ODBC 2 State      | 24000                    |
| ODBC 3 State      | 24000                    |
| Severity          | 16                       |
| SQLCODE           | -170                     |
| SQLSTATE          | 24W01                    |
| Sybase error code | 557                      |

#### Probable cause

You attempted to OPEN a cursor that has not been declared.

## **Cursor is restricted to FETCH NEXT operations**

| Error constant    | SQLE_NO_SCROLL_CURSOR |
|-------------------|-----------------------|
| ODBC 2 State      | S1106                 |
| ODBC 3 State      | HY106                 |
| Severity          | 16                    |
| SQLCODE           | -668                  |
| SQLSTATE          | 09W06                 |
| Sybase error code | 13710                 |

#### Probable cause

An illegal FETCH operation has been detected for a NO SCROLL cursor. For a forward-only cursor the only permitted FETCH operations are FETCH RELATIVE 0 and FETCH NEXT (FETCH RELATIVE 1).

## Cursor not in a valid state

| Error constant | SQLE_CURSOR_INVALID_STATE |
|----------------|---------------------------|
| ODBC 2 State   | 24000                     |

| ODBC 3 State      | 24000 |
|-------------------|-------|
| Severity          | 16    |
| SQLCODE           | -853  |
| SQLSTATE          | 24000 |
| Sybase error code | 557   |

You attempted to use a cursor that is not in a valid state for the attempted operation. For example, the cursor may have encountered an error.

## **Cursor not open**

| Error constant    | SQLE_CURSOR_NOT_OPEN |
|-------------------|----------------------|
| ODBC 2 State      | 34000                |
| ODBC 3 State      | 34000                |
| Severity          | 16                   |
| SQLCODE           | -180                 |
| SQLSTATE          | 24501                |
| Sybase error code | 559                  |

#### Probable cause

You attempted to use a cursor that has not been opened.

## **Cursor option values changed**

| Error constant | SQLE_CURSOR_OPTIONS_CHANGED |
|----------------|-----------------------------|
| ODBC 2 State   | 01S02                       |
| ODBC 3 State   | 01S02                       |
| Severity       | 10                          |
| SQLCODE        | 121                         |

| SQLSTATE          | 01S02 |
|-------------------|-------|
| Sybase error code | 13857 |

The database server could not support the requested cursor option values for the associated query. Similar option settings were substituted.

## Cycle in common table expression references

| Error constant    | SQLE_COMMON_TABLE_EXPRESSION_CYCLE |
|-------------------|------------------------------------|
| ODBC 2 State      | 37000                              |
| ODBC 3 State      | 42000                              |
| Severity          | 16                                 |
| SQLCODE           | -914                               |
| SQLSTATE          | 42W93                              |
| Sybase error code | 13570                              |

### Probable cause

Cycles involving multiple common table expressions are not allowed.

## Cycle in computed column dependencies

| Error constant    | SQLE_COMPUTED_COLUMN_CYCLE |
|-------------------|----------------------------|
| ODBC 2 State      | 37000                      |
| ODBC 3 State      | 42000                      |
| Severity          | 16                         |
| SQLCODE           | -1078                      |
| SQLSTATE          | 42WBD                      |
| Sybase error code | 13436                      |

| D | rn | ha | h | ما | ca | 116 | ^ |
|---|----|----|---|----|----|-----|---|
| М | ГО | Da | D | ıe | ca | us  | е |

The table has a cycle in the dependencies between its computed columns. Cycles are not allowed.

## **SQL** Anywhere error messages sorted by message text (D-K)

## Data definition statements not allowed in procedures or triggers

| Error constant    | SQLE_DDL_NOT_ALLOWED_IN_PROCEDURES |
|-------------------|------------------------------------|
| ODBC 2 State      | ERROR                              |
| ODBC 3 State      | ERROR                              |
| Severity          | 15                                 |
| SQLCODE           | -623                               |
| SQLSTATE          | 52W21                              |
| Sybase error code | 154                                |

#### Probable cause

The procedure or trigger definition contains a data definition statement (such as CREATE, DROP, GRANT, REVOKE, or ALTER). These statements are not allowed within procedures or triggers.

# Database '%1' cannot be started on this platform. See http://ianywhere.com/developer/product\_manuals/sqlanywhere/notes/en/endian\_cant\_change\_platform.html

| Error constant    | SQLE_DATABASE_ENDIAN_FAILURE |
|-------------------|------------------------------|
| ODBC 2 State      | 08001                        |
| ODBC 3 State      | 08001                        |
| Parameter 1       | The name of the database.    |
| Severity          | 11                           |
| SQLCODE           | -1149                        |
| SQLSTATE          | 08W99                        |
| Sybase error code | 840                          |

It was determined that the database cannot be started on the current platform because doing so could possibly cause an endian related database file corruption. It will continue to start without problems on a platform with the opposite endian. More information and instructions on how to proceed are available at: http://ianywhere.com/developer/product\_manuals/sqlanywhere/notes/en/endian\_cant\_change\_platform.html

# Database '%1' cannot be started on this platform. See http://ianywhere.com/developer/product\_manuals/sqlanywhere/notes/en/endian\_corruption\_warning.html

| Error constant    | SQLE_POSSIBLE_DATABASE_CORRUPTION |
|-------------------|-----------------------------------|
| ODBC 2 State      | 08001                             |
| ODBC 3 State      | 08001                             |
| Parameter 1       | The name of the database.         |
| Severity          | 11                                |
| SQLCODE           | -1147                             |
| SQLSTATE          | 08W98                             |
| Sybase error code | 840                               |

#### Probable cause

It was determined that the database may be corrupt. More information and instructions on how to proceed are available at: http://ianywhere.com/developer/product\_manuals/sqlanywhere/notes/en/endian\_corruption\_warning.html

## Database \"%1\" needs recovery

| Error constant | SQLE_DATABASE_NEEDS_RECOVERY                       |
|----------------|----------------------------------------------------|
| ODBC 2 State   | ERROR                                              |
| ODBC 3 State   | ERROR                                              |
| Parameter 1    | The file name of the database that needs recovery. |
| Severity       | 21                                                 |
| SQLCODE        | -665                                               |

| SQLSTATE          | 08W41 |
|-------------------|-------|
| Sybase error code | 13709 |

The database quit abnormally the last time it was used. Database recovery must be performed before proceeding.

## **Database backup not started**

| Error constant    | SQLE_BACKUP_NOT_STARTED |
|-------------------|-------------------------|
| ODBC 2 State      | ERROR                   |
| ODBC 3 State      | ERROR                   |
| Severity          | 20                      |
| SQLCODE           | -241                    |
| SQLSTATE          | WB002                   |
| Sybase error code | 3206                    |

### Probable cause

A database backup could not be started. Either a backup is already running, or you do not have the required authority (BACKUP, DBA, or REMOTE DBA).

## Database cannot be started -- %1

| Error constant | SQLE_UNABLE_TO_CONNECT                  |
|----------------|-----------------------------------------|
| ODBC 2 State   | 08001                                   |
| ODBC 3 State   | 08001                                   |
| Parameter 1    | Reason that database cannot be started. |
| Severity       | 11                                      |
| SQLCODE        | -105                                    |
| SQLSTATE       | 08001                                   |

| Sybase error code | 4001 |
|-------------------|------|
|-------------------|------|

The specified database cannot be started. Either it does not exist, it is not a database, it is corrupt, or it is an older, unsupported format.

## **Database creation failed: %1**

| Error constant    | SQLE_DATABASE_NOT_CREATED                 |
|-------------------|-------------------------------------------|
| ODBC 2 State      | 08004                                     |
| ODBC 3 State      | 08004                                     |
| Parameter 1       | Reason that the database was not created. |
| Severity          | 14                                        |
| SQLCODE           | -645                                      |
| SQLSTATE          | 08W33                                     |
| Sybase error code | 928                                       |

### Probable cause

Your attempt to initialize a file for a database failed.

## **Database** is active

| Error constant    | SQLE_DATABASE_ACTIVE |
|-------------------|----------------------|
| ODBC 2 State      | ERROR                |
| ODBC 3 State      | ERROR                |
| Severity          | 16                   |
| SQLCODE           | -664                 |
| SQLSTATE          | 08W40                |
| Sybase error code | 13708                |

The attempted operation (CREATE ENCRYPTED, CREATE DECRYPTED, ALTER DATABASE) cannot be performed while the database is running. Stop the database to perform the operation.

## Database name not unique

| Error constant    | SQLE_ALIAS_CLASH |
|-------------------|------------------|
| ODBC 2 State      | 08001            |
| ODBC 3 State      | 08001            |
| Severity          | 16               |
| SQLCODE           | <b>–77</b>       |
| SQLSTATE          | 08W27            |
| Sybase error code | 1801             |

#### Probable cause

The database cannot be started as its name conflicts with a previously started database.

## Database name required to start server

| Error constant    | SQLE_DATABASE_NAME_REQUIRED |
|-------------------|-----------------------------|
| ODBC 2 State      | 08001                       |
| ODBC 3 State      | 08001                       |
| Severity          | 17                          |
| SQLCODE           | -87                         |
| SQLSTATE          | 08W14                       |
| Sybase error code | 840                         |

#### Probable cause

You did not supply a database name. A database name is required to start a database server.

## Database option '%1' for user '%2' has an invalid setting

| Error constant    | SQLE_INVALID_OPTION_ON_CONNECT                          |
|-------------------|---------------------------------------------------------|
| ODBC 2 State      | 01000                                                   |
| ODBC 3 State      | 01000                                                   |
| Parameter 1       | Name of the database option that has the invalid value. |
| Parameter 2       | Name of the user attempting to connect.                 |
| Severity          | 10                                                      |
| SQLCODE           | 113                                                     |
| SQLSTATE          | 01W11                                                   |
| Sybase error code | 13688                                                   |

#### Probable cause

Upon processing a connection request for a specific user, the server processed a database option that has an invalid setting. The server will use the default option value.

## Database page size too big: %1

| Error constant    | SQLE_PAGE_SIZE_TOO_BIG |
|-------------------|------------------------|
| ODBC 2 State      | 08004                  |
| ODBC 3 State      | 08004                  |
| Parameter 1       | Database name.         |
| Severity          | 14                     |
| SQLCODE           | -97                    |
| SQLSTATE          | 08W22                  |
| Sybase error code | 927                    |

### Probable cause

You attempted to start a database with a page size that exceeds the maximum page size of the running server. Either restart the server and include this database name on the command line, or restart the server with the required page size.

## Database page size too small: %1

| Error constant    | SQLE_PAGE_SIZE_TOO_SMALL |
|-------------------|--------------------------|
| ODBC 2 State      | 08004                    |
| ODBC 3 State      | 08004                    |
| Parameter 1       | Database name.           |
| Severity          | 14                       |
| SQLCODE           | -972                     |
| SQLSTATE          | 54W03                    |
| Sybase error code | 13516                    |

#### Probable cause

You attempted to load statistics that were too large for the current database page size. Rebuilding this database with a larger page size could prevent this error.

## Database page validation failed with code: %1

| Error constant    | SQLE_CORRUPT_ULTRALITE_DATABASE                 |
|-------------------|-------------------------------------------------|
| ODBC 2 State      | ERROR                                           |
| ODBC 3 State      | ERROR                                           |
| Parameter 1       | The specific kind of corruption that was found. |
| Severity          | 23                                              |
| SQLCODE           | -1186                                           |
| SQLSTATE          | WI003                                           |
| Sybase error code | 13329                                           |

### Probable cause

UltraLite database validation failed while validating the database pages. The code provides more specific information on the validation failure.

## **Database server already running**

| Error constant    | SQLE_ENGINE_ALREADY_RUNNING |
|-------------------|-----------------------------|
| ODBC 2 State      | S1000                       |
| ODBC 3 State      | HY000                       |
| Severity          | 18                          |
| SQLCODE           | -96                         |
| SQLSTATE          | 08W23                       |
| Sybase error code | 7950                        |

#### Probable cause

The database server was not able to start because a server with the same name was already running.

## Database server cannot convert data from/to character set '%1'

| Error constant    | SQLE_UNSUPPORTED_CHARACTER_SET_ERROR |
|-------------------|--------------------------------------|
| ODBC 2 State      | 08S01                                |
| ODBC 3 State      | 08S01                                |
| Parameter 1       | Name of the requested character set. |
| Severity          | 21                                   |
| SQLCODE           | -869                                 |
| SQLSTATE          | 08W64                                |
| Sybase error code | 13873                                |

#### Probable cause

The database server cannot convert character data from/to the character set requested by the application because the character set is not supported. The connection fails.

## Database server cannot convert data from/to character set '%1', conversion may not be correct

| Error constant    | SQLE_UNSUPPORTED_CHARACTER_SET_WARNING |
|-------------------|----------------------------------------|
| ODBC 2 State      | 01000                                  |
| ODBC 3 State      | 01000                                  |
| Parameter 1       | Name of the requested character set.   |
| Severity          | 10                                     |
| SQLCODE           | 115                                    |
| SQLSTATE          | 01W13                                  |
| Sybase error code | 13614                                  |

#### Probable cause

The database server cannot convert character data from/to the character set requested by the application because the character set is not supported. The connection succeeds, but character conversion may not be correct for all characters.

## **Database server connection limit exceeded**

| Error constant    | SQLE_TOO_MANY_CONNECTIONS |
|-------------------|---------------------------|
| ODBC 2 State      | 08004                     |
| ODBC 3 State      | 08004                     |
| Severity          | 21                        |
| SQLCODE           | -102                      |
| SQLSTATE          | 08W03                     |
| Sybase error code | 1601                      |

#### Probable cause

You exceeded the number of computers allowed to connect to the server. If you are running the network database server, the limit is spelled out in your license agreement. The server may be running low on cache such that it cannot accept any more database connections. The personal database server is restricted to 10 connections.

## **Database server not found**

| Error constant    | SQLE_ENGINE_NOT_RUNNING |
|-------------------|-------------------------|
| ODBC 2 State      | 08001                   |
| ODBC 3 State      | 08001                   |
| Severity          | 16                      |
| SQLCODE           | -100                    |
| SQLSTATE          | 08W01                   |
| Sybase error code | 7950                    |

#### Probable cause

The database server is not running, or is in the process of starting up or shutting down, or the interface library is unable to find it.

## Database server not running in multi-user mode

| Error constant    | SQLE_ENGINE_NOT_MULTIUSER |
|-------------------|---------------------------|
| ODBC 2 State      | 08001                     |
| ODBC 3 State      | 08001                     |
| Severity          | 17                        |
| SQLCODE           | -89                       |
| SQLSTATE          | 08W16                     |
| Sybase error code | 7203                      |

### Probable cause

The database server was started for bulk loading (the -b option) and cannot be used as a network server. Stop the database server, and start again without -b.

## Database upgrade failed

| ODBC 2 State      | 08004 |
|-------------------|-------|
| ODBC 3 State      | 08004 |
| Severity          | 20    |
| SQLCODE           | -672  |
| SQLSTATE          | 08W42 |
| Sybase error code | 3451  |

Your attempt to upgrade a database failed. This could be caused by a failure to locate one of the SQL script files used to define the system table changes.

## Database upgrade not possible

| Error constant    | SQLE_DATABASE_UPGRADE_NOT_POSSIBLE |
|-------------------|------------------------------------|
| ODBC 2 State      | 08004                              |
| ODBC 3 State      | 08004                              |
| Severity          | 21                                 |
| SQLCODE           | -673                               |
| SQLSTATE          | 08W43                              |
| Sybase error code | 3451                               |

#### Probable cause

An attempt to upgrade a database failed. The database is too old to be upgraded.

## Database upgrade not possible; RowGenerator table not owned by user dbo

| Error constant | SQLE_DBO_DOES_NOT_OWN_ROWGENERATOR |
|----------------|------------------------------------|
| ODBC 2 State   | 08004                              |
| ODBC 3 State   | 08004                              |

| Severity          | 21    |
|-------------------|-------|
| SQLCODE           | -826  |
| SQLSTATE          | 08W57 |
| Sybase error code | 13832 |

An attempt to upgrade a database failed. The RowGenerator table is not owned by user dbo.

## Database upgrade not possible; user tables have table ids in system table range

| Error constant    | SQLE_USER_TABLES_IN_SYSTEM_RANGE |
|-------------------|----------------------------------|
| ODBC 2 State      | 08004                            |
| ODBC 3 State      | 08004                            |
| Severity          | 21                               |
| SQLCODE           | -827                             |
| SQLSTATE          | 08W58                            |
| Sybase error code | 13833                            |

#### Probable cause

An attempt to upgrade a database failed. The RowGenerator table is not owned by user dbo.

## db\_init has not been called or the call to db\_init failed

| Error constant | SQLE_DB_INIT_NOT_CALLED |
|----------------|-------------------------|
| ODBC 2 State   | ERROR                   |
| ODBC 3 State   | ERROR                   |
| Severity       | 16                      |
| SQLCODE        | -739                    |
| SQLSTATE       | 55W07                   |

| Sybase error code | 13752 |
|-------------------|-------|
|-------------------|-------|

The SQLCA passed to a dblib entry point has not been initialized by a call to db\_init or the call to db\_init failed.

## dbicu libraries are required but not installed

| Error constant    | SQLE_ICU_NOT_AVAILABLE |
|-------------------|------------------------|
| ODBC 2 State      | ERROR                  |
| ODBC 3 State      | ERROR                  |
| Severity          | 16                     |
| SQLCODE           | -1076                  |
| SQLSTATE          | WC012                  |
| Sybase error code | 13438                  |

### Probable cause

The server is unable to load ICU components that are required by this database. Ensure that the dbicu and dbicudt DLLs are installed.

## **Dbspace '%1' not found**

| Error constant    | SQLE_DBSPACE_NOT_FOUND                       |
|-------------------|----------------------------------------------|
| ODBC 2 State      | S0002                                        |
| ODBC 3 State      | 42S02                                        |
| Parameter 1       | Name of the dbspace that could not be found. |
| Severity          | 11                                           |
| SQLCODE           | -138                                         |
| SQLSTATE          | 52W13                                        |
| Sybase error code | 1802                                         |

You tried to access a dbspace that the database server could not find.

## **Dbspace for table '%1' not found**

| Error constant    | SQLE_DBSPACE_FOR_TABLE_UNAVAILABLE                  |
|-------------------|-----------------------------------------------------|
| ODBC 2 State      | ERROR                                               |
| ODBC 3 State      | ERROR                                               |
| Parameter 1       | Name of the table whose dbspace could not be found. |
| Severity          | 11                                                  |
| SQLCODE           | -821                                                |
| SQLSTATE          | 52W19                                               |
| Sybase error code | 13827                                               |

#### Probable cause

You tried to access a table in a dbspace that the database server could not find. You may need to change the file name associated with the dbspace using the ALTER DBSPACE statement.

## **Deadlock detected**

| Error constant    | SQLE_DEADLOCK |
|-------------------|---------------|
| ODBC 2 State      | 40001         |
| ODBC 3 State      | 40001         |
| Severity          | 13            |
| SQLCODE           | -306          |
| SQLSTATE          | 40001         |
| Sybase error code | 1205          |

#### Probable cause

You attempted to read or write a row and it is locked by another user. Also, the other user is blocked directly or indirectly on your own transaction. This is a deadlock situation and your transaction has been chosen as the one to rollback.

## **Decompression error: %1**

| Error constant    | SQLE_DECOMPRESSION_ERROR |
|-------------------|--------------------------|
| ODBC 2 State      | ERROR                    |
| ODBC 3 State      | ERROR                    |
| Parameter 1       | Error message.           |
| Severity          | 16                       |
| SQLCODE           | -960                     |
| SQLSTATE          | WW038                    |
| Sybase error code | 13530                    |

#### Probable cause

An error occurred during decompression.

## **Decryption error: %1**

| Error constant    | SQLE_DECRYPT_ERROR                      |
|-------------------|-----------------------------------------|
| ODBC 2 State      | 08001                                   |
| ODBC 3 State      | 08001                                   |
| Parameter 1       | Description of the error that occurred. |
| Severity          | 11                                      |
| SQLCODE           | -851                                    |
| SQLSTATE          | 08W63                                   |
| Sybase error code | 13855                                   |

#### Probable cause

An error occurred during decryption.

## Default dbspace '%1' not found

| Error constant    | SQLE_DEFAULT_DBSPACE_NOT_FOUND                       |
|-------------------|------------------------------------------------------|
| ODBC 2 State      | S0002                                                |
| ODBC 3 State      | 42S02                                                |
| Parameter 1       | Name of the default dbspace that could not be found. |
| Severity          | 11                                                   |
| SQLCODE           | -1068                                                |
| SQLSTATE          | 52W43                                                |
| Sybase error code | 13446                                                |

#### Probable cause

You tried to create a table with the default\_dbspace option set to a dbspace that could not be found.

## Definition for alias '%1' must appear before its first reference

| Error constant    | SQLE_ALIAS_NOT_YET_DEFINED |
|-------------------|----------------------------|
| ODBC 2 State      | 37000                      |
| ODBC 3 State      | ERROR                      |
| Parameter 1       | Name of the alias.         |
| Severity          | 15                         |
| SQLCODE           | -831                       |
| SQLSTATE          | 42W61                      |
| Sybase error code | 13837                      |

#### Probable cause

An expression contains a reference to an alias, but the alias is defined later in the select list. The alias definition must appear before its first reference.

### Derived table '%1' has no name for column %2

| Error constant    | SQLE_NO_COLUMN_NAME                              |
|-------------------|--------------------------------------------------|
| ODBC 2 State      | 37000                                            |
| ODBC 3 State      | 42000                                            |
| Parameter 1       | Name of the derived table.                       |
| Parameter 2       | Number of the column for which there is no name. |
| Severity          | 16                                               |
| SQLCODE           | -163                                             |
| SQLSTATE          | 52004                                            |
| Sybase error code | 209                                              |

#### Probable cause

The specified column of the derived table has no column name. Use a select list alias in the query specification or use a derived columns specifier.

## Directory for output file does not exist

| Error constant    | SQLE_DIRECTORY_INACCESSIBLE |
|-------------------|-----------------------------|
| ODBC 2 State      | ERROR                       |
| ODBC 3 State      | ERROR                       |
| Severity          | 20                          |
| SQLCODE           | -978                        |
| SQLSTATE          | WW047                       |
| Sybase error code | 13511                       |

#### Probable cause

The file cannot be written because the directory does not exist.

# Disallowed language extension detected in syntax near '%1' on line %2

| Error constant    | SQLE_INVALID_SYNTAX_EXTENSION                          |
|-------------------|--------------------------------------------------------|
| ODBC 2 State      | ERROR                                                  |
| ODBC 3 State      | ERROR                                                  |
| Parameter 1       | The word or symbol where the syntax has been detected. |
| Parameter 2       | Line number.                                           |
| Severity          | 16                                                     |
| SQLCODE           | -627                                                   |
| SQLSTATE          | 0AW03                                                  |
| Sybase error code | 538                                                    |

#### **Probable cause**

The statement you are trying to execute contains syntax that is not allowed with the current setting of the option sql\_flagger\_error\_level. Modify the offending statement or set the sql\_flagger\_error\_level option to a different value.

### Disk full '%1' -- transaction rolled back

| Error constant    | SQLE_DEVICE_FULL                                        |
|-------------------|---------------------------------------------------------|
| ODBC 2 State      | ERROR                                                   |
| ODBC 3 State      | ERROR                                                   |
| Parameter 1       | Name of the file that could not be written to the disk. |
| Severity          | 17                                                      |
| SQLCODE           | -304                                                    |
| SQLSTATE          | 40W03                                                   |
| Sybase error code | 3618                                                    |

#### Probable cause

Your hard disk is out of space. A ROLLBACK statement has been automatically executed.

## Disk write failure '%1' -- transaction rolled back

| Error constant    | SQLE_DISK_WRITE_FAILED                      |
|-------------------|---------------------------------------------|
| ODBC 2 State      | ERROR                                       |
| ODBC 3 State      | ERROR                                       |
| Parameter 1       | Name of the file that could not be written. |
| Severity          | 21                                          |
| SQLCODE           | -303                                        |
| SQLSTATE          | 40W05                                       |
| Sybase error code | 13868                                       |

#### Probable cause

A disk write failed. A ROLLBACK statement has been automatically executed.

## **Division by zero**

| Error constant    | SQLE_DIV_ZERO_ERROR |
|-------------------|---------------------|
| ODBC 2 State      | 22012               |
| ODBC 3 State      | 22012               |
| Severity          | 16                  |
| SQLCODE           | -628                |
| SQLSTATE          | 22012               |
| Sybase error code | 36007               |

#### Probable cause

A division by zero operation was detected.

## Download failed because of conflicts with existing rows

| Error constant | SQLE_DOWNLOAD_CONFLICT |
|----------------|------------------------|
|----------------|------------------------|

| ODBC 2 State      | 37000 |
|-------------------|-------|
| ODBC 3 State      | 42000 |
| Severity          | 16    |
| SQLCODE           | -839  |
| SQLSTATE          | 0AW11 |
| Sybase error code | 13845 |

You attempted a download-only synchronization with modified rows in the UltraLite database. These was a conflict between one or more rows in the download stream and rows in the UltraLite database.

## DTC transactions are not supported on this platform

| Error constant    | SQLE_DTC_TRANSACTIONS_NOT_SUPPORTED |
|-------------------|-------------------------------------|
| ODBC 2 State      | ERROR                               |
| ODBC 3 State      | ERROR                               |
| Severity          | 16                                  |
| SQLCODE           | <del>-799</del>                     |
| SQLSTATE          | 0AW10                               |
| Sybase error code | 13809                               |

#### Probable cause

You tried to enlist a DTC transaction on a platform that does not support this feature.

## **Duplicate attribute '%1' in service**

| Error constant | SQLE_SERVICE_PARM_DUPLICATE_PROPERTY |
|----------------|--------------------------------------|
| ODBC 2 State   | ERROR                                |
| ODBC 3 State   | ERROR                                |
| Parameter 1    | Name of the duplicate attribute.     |

| Severity          | 16    |
|-------------------|-------|
| SQLCODE           | -1025 |
| SQLSTATE          | 42WB0 |
| Sybase error code | 13485 |

The service definition contains a duplicate attribute.

## **Duplicate insert column**

| Error constant    | SQLE_DUPLICATE_INSERT_COLUMN |
|-------------------|------------------------------|
| ODBC 2 State      | 37000                        |
| ODBC 3 State      | 42000                        |
| Severity          | 16                           |
| SQLCODE           | -637                         |
| SQLSTATE          | 42W41                        |
| Sybase error code | 264                          |

#### Probable cause

You supplied a duplicate column name in the list of insert columns.

## **Duplicate key column (%1)**

| Error constant | SQLE_DUPLICATE_KEY_COLUMN         |
|----------------|-----------------------------------|
| ODBC 2 State   | 37000                             |
| ODBC 3 State   | 42000                             |
| Parameter 1    | The name of the duplicate column. |
| Severity       | 16                                |
| SQLCODE        | -1085                             |

| SQLSTATE          | 42WC0 |
|-------------------|-------|
| Sybase error code | 13429 |

You supplied a duplicate column name in the list of columns for the key of a primary key, foreign key, or unique constraint, or an index.

# **Duplicate options not allowed in the CREATE DATABASE** statement

| Error constant    | SQLE_DUPLICATE_CREATE_DB_OPTION |
|-------------------|---------------------------------|
| ODBC 2 State      | S0002                           |
| ODBC 3 State      | ERROR                           |
| Severity          | 11                              |
| SQLCODE           | -1221                           |
| SQLSTATE          | 42U08                           |
| Sybase error code | 13296                           |

#### Probable cause

You have specified one of the options more than once when executing the CREATE DATABASE statement.

## **Duplicate referencing column**

| Error constant    | SQLE_DUPLICATE_REFERENCING_COLUMN |
|-------------------|-----------------------------------|
| ODBC 2 State      | 37000                             |
| ODBC 3 State      | 42000                             |
| Severity          | 16                                |
| SQLCODE           | -636                              |
| SQLSTATE          | 42W40                             |
| Sybase error code | 1909                              |

You supplied a duplicate column name in the list of referencing columns.

## **Dynamic memory exhausted**

| Error constant    | SQLE_DYNAMIC_MEMORY_EXHAUSTED |
|-------------------|-------------------------------|
| ODBC 2 State      | S1001                         |
| ODBC 3 State      | HY001                         |
| Severity          | 17                            |
| SQLCODE           | -78                           |
| SQLSTATE          | 08W26                         |
| Sybase error code | 9119                          |

#### Probable cause

A failure occurred when the database server was trying to allocate dynamic memory.

## **Encryption error: %1**

| Error constant    | SQLE_ENCRYPT_ERROR                      |
|-------------------|-----------------------------------------|
| ODBC 2 State      | 08001                                   |
| ODBC 3 State      | 08001                                   |
| Parameter 1       | Description of the error that occurred. |
| Severity          | 11                                      |
| SQLCODE           | -895                                    |
| SQLSTATE          | 08W66                                   |
| Sybase error code | 13589                                   |

#### Probable cause

An error occurred during encryption.

## **Encryption has not been enabled**

| Error constant    | SQLE_ENCRYPTION_NOT_ENABLED_WARNING |
|-------------------|-------------------------------------|
| ODBC 2 State      | OK                                  |
| ODBC 3 State      | OK                                  |
| Severity          | 10                                  |
| SQLCODE           | 140                                 |
| SQLSTATE          | 01005                               |
| Sybase error code | 13369                               |

#### Probable cause

An encryption key was provided, but encryption has not been enabled, nor is the database encrypted.

## **Encryption has not been enabled**

| Error constant    | SQLE_ENCRYPTION_NOT_ENABLED |
|-------------------|-----------------------------|
| ODBC 2 State      | ERROR                       |
| ODBC 3 State      | ERROR                       |
| Severity          | 16                          |
| SQLCODE           | -1143                       |
| SQLSTATE          | 55W27                       |
| Sybase error code | 13370                       |

#### Probable cause

You attempted to use encryption without first enabling it. Call ULEnableStrongEncryption to enable encryption.

## Error creating text index \"%1\" on table \"%2\

| Error constant | SQLE_TEXT_INDEX_CREATION_ERROR |
|----------------|--------------------------------|
| ODBC 2 State   | ERROR                          |

| ODBC 3 State      | ERROR                       |
|-------------------|-----------------------------|
| Parameter 1       | The name of the text index. |
| Parameter 2       | The name of the table.      |
| Severity          | 16                          |
| SQLCODE           | -1165                       |
| SQLSTATE          | WT010                       |
| Sybase error code | 13348                       |

There was an internal error creating a text index.

# Error during backup/restore: %1

| Error constant    | SQLE_BACKUP_ERROR                             |
|-------------------|-----------------------------------------------|
| ODBC 2 State      | ERROR                                         |
| ODBC 3 State      | ERROR                                         |
| Parameter 1       | A message describing the error that occurred. |
| Severity          | 21                                            |
| SQLCODE           | -697                                          |
| SQLSTATE          | 08W46                                         |
| Sybase error code | 13720                                         |

#### Probable cause

An error occurred during a BACKUP or RESTORE statement.

## **Error in assignment**

| Error constant | SQLE_ERROR_IN_ASSIGNMENT |
|----------------|--------------------------|
| ODBC 2 State   | 22005                    |

| ODBC 3 State      | 22018 |
|-------------------|-------|
| Severity          | 20    |
| SQLCODE           | -641  |
| SQLSTATE          | 22005 |
| Sybase error code | 8205  |

In a GET DESCRIPTOR statement, the data type of the host variable must correspond to the data type of the descriptor item.

# Error number %1 for RAISERROR must not be less than 17000

| Error constant    | SQLE_ERROR_NUMBER_OUT_OF_RANGE |
|-------------------|--------------------------------|
| ODBC 2 State      | 37000                          |
| ODBC 3 State      | 42000                          |
| Parameter 1       | Error number.                  |
| Severity          | 16                             |
| SQLCODE           | -296                           |
| SQLSTATE          | 53W07                          |
| Sybase error code | 2732                           |

#### Probable cause

You supplied an invalid error number in a RAISERROR statement. The number must be greater than or equal to 17000.

## **Error opening cursor**

| Error constant | SQLE_OPEN_CURSOR_ERROR |
|----------------|------------------------|
| ODBC 2 State   | 24000                  |
| ODBC 3 State   | 24000                  |

| Severity          | 15    |
|-------------------|-------|
| SQLCODE           | -171  |
| SQLSTATE          | 07003 |
| Sybase error code | 102   |

You attempted to open a cursor on a statement that is not SELECT, CALL or EXEC.

## **Error parsing connection parameter string**

| Error constant    | SQLE_GEN_PARSE_ERROR |
|-------------------|----------------------|
| ODBC 2 State      | 08001                |
| ODBC 3 State      | 08001                |
| Severity          | 16                   |
| SQLCODE           | -655                 |
| SQLSTATE          | 08W38                |
| Sybase error code | 13707                |

#### Probable cause

The connection string could not be parsed. The string or connection parameter file contains a syntax error.

## Error writing to transaction log file

| Error constant | SQLE_ERROR_WRITING_LOG |
|----------------|------------------------|
| ODBC 2 State   | ERROR                  |
| ODBC 3 State   | ERROR                  |
| Severity       | 17                     |
| SQLCODE        | -107                   |
| SQLSTATE       | 08W17                  |

| Sybase error code | 3619 |
|-------------------|------|
|-------------------|------|

The database server got an I/O error writing the transaction log file. The disk may be full or the log file name could be invalid.

## **Escape character conflict '%1'**

| Error constant    | SQLE_ESCAPE_CHARACTER_CONFLICT        |
|-------------------|---------------------------------------|
| ODBC 2 State      | S1000                                 |
| ODBC 3 State      | 2200B                                 |
| Parameter 1       | The escape character that is invalid. |
| Severity          | 16                                    |
| SQLCODE           | -1137                                 |
| SQLSTATE          | 2200B                                 |
| Sybase error code | 13376                                 |

#### Probable cause

The specified escape character cannot be used.

## **Event '%1' already exists**

| Error constant    | SQLE_EVENT_ALREADY_EXISTS              |
|-------------------|----------------------------------------|
| ODBC 2 State      | ERROR                                  |
| ODBC 3 State      | ERROR                                  |
| Parameter 1       | Name of the event that already exists. |
| Severity          | 16                                     |
| SQLCODE           | <del>-772</del>                        |
| SQLSTATE          | WE002                                  |
| Sybase error code | 13782                                  |

You have attempted to create an event with a name that already exists in the database.

### Event '%1' in use

| Error constant    | SQLE_EVENT_IN_USE                 |
|-------------------|-----------------------------------|
| ODBC 2 State      | ERROR                             |
| ODBC 3 State      | ERROR                             |
| Parameter 1       | Name of the event that is in use. |
| Severity          | 16                                |
| SQLCODE           | -835                              |
| SQLSTATE          | WE009                             |
| Sybase error code | 13841                             |

#### Probable cause

You have attempted to drop an event that is currently in use.

### Event '%1' not found

| Error constant    | SQLE_EVENT_NOT_FOUND                       |
|-------------------|--------------------------------------------|
| ODBC 2 State      | ERROR                                      |
| ODBC 3 State      | ERROR                                      |
| Parameter 1       | Name of the event that could not be found. |
| Severity          | 11                                         |
| SQLCODE           | <del>-771</del>                            |
| SQLSTATE          | WE001                                      |
| Sybase error code | 13781                                      |

#### Probable cause

You have attempted to reference an event with a name that does not exist in the database.

## Event notification queue '%1' is full, notification discarded

| Error constant    | SQLE_EVENT_NOTIFICATION_QUEUE_FULL       |
|-------------------|------------------------------------------|
| ODBC 2 State      | OK                                       |
| ODBC 3 State      | OK                                       |
| Parameter 1       | The name of the event notification queue |
| Severity          | 10                                       |
| SQLCODE           | 146                                      |
| SQLSTATE          | WE011                                    |
| Sybase error code | 13785                                    |

#### Probable cause

The named queue is full and will not receive any event notifications until notifications are read from the queue. The pending notification has been discarded.

## Event notification queue '%1' not found

| Error constant    | SQLE_EVENT_NOTIFICATION_QUEUE_NOT_FOUND  |
|-------------------|------------------------------------------|
| ODBC 2 State      | ERROR                                    |
| ODBC 3 State      | ERROR                                    |
| Parameter 1       | The name of the event notification queue |
| Severity          | 11                                       |
| SQLCODE           | -1263                                    |
| SQLSTATE          | WE014                                    |
| Sybase error code | 13247                                    |

#### Probable cause

The named event notification queue was not found. The operation failed.

## Event notification queue '%1' not found warning

| Error constant    | SQLE_EVENT_NOTIFICATION_QUEUE_NOT_FOUND_WARN |
|-------------------|----------------------------------------------|
| ODBC 2 State      | OK                                           |
| ODBC 3 State      | OK                                           |
| Parameter 1       | The name of the event notification queue     |
| Severity          | 10                                           |
| SQLCODE           | 148                                          |
| SQLSTATE          | WE013                                        |
| Sybase error code | 13248                                        |

#### Probable cause

The named event notification queue was not found. The operation will be skipped.

## **Event notifications lost on queue '%1'**

| Error constant    | SQLE_EVENT_NOTIFICATIONS_LOST            |
|-------------------|------------------------------------------|
| ODBC 2 State      | OK                                       |
| ODBC 3 State      | OK                                       |
| Parameter 1       | The name of the event notification queue |
| Severity          | 10                                       |
| SQLCODE           | 147                                      |
| SQLSTATE          | WE012                                    |
| Sybase error code | 13249                                    |

#### Probable cause

Event notifications have been lost on the named queue. This occurs if there are pending notifications when the queue is destroyed. The notifications are discarded.

## Event object name '%1' is not valid

| Error constant    | SQLE_INVALID_EVENT_OBJECT_NAME |
|-------------------|--------------------------------|
| ODBC 2 State      | ERROR                          |
| ODBC 3 State      | ERROR                          |
| Parameter 1       | The name of the event object   |
| Severity          | 16                             |
| SQLCODE           | -1264                          |
| SQLSTATE          | WE015                          |
| Sybase error code | 13246                          |

#### Probable cause

The given name is not valid for an event object (notification queue or user event). Names are limited in length to 32 characters (bytes), and may not contain certain characters, like '\*' or '@'.

## **Event object named '%1' already exists**

| Error constant    | SQLE_EVENT_OBJECT_ALREADY_EXISTS |
|-------------------|----------------------------------|
| ODBC 2 State      | ERROR                            |
| ODBC 3 State      | ERROR                            |
| Parameter 1       | The name of the event object     |
| Severity          | 16                               |
| SQLCODE           | -1265                            |
| SQLSTATE          | WE016                            |
| Sybase error code | 13245                            |

#### Probable cause

An event object (notification queue or user event) with the given name already exists.

## Event parameter '%1' not found

| Error constant    | SQLE_EVENT_PARAMETER_NOT_FOUND  |
|-------------------|---------------------------------|
| ODBC 2 State      | ERROR                           |
| ODBC 3 State      | ERROR                           |
| Parameter 1       | The name of the event parameter |
| Severity          | 11                              |
| SQLCODE           | -1267                           |
| SQLSTATE          | WE018                           |
| Sybase error code | 13243                           |

#### Probable cause

The named event parameter was not found in the event notification.

## Exceeded maximum of '%1' allowable parameters

| Error constant    | SQLE_INVALID_MAXIMUM_PARAMETERS            |
|-------------------|--------------------------------------------|
| ODBC 2 State      | ERROR                                      |
| ODBC 3 State      | ERROR                                      |
| Parameter 1       | The maximum number of allowable parameters |
| Severity          | 16                                         |
| SQLCODE           | -1122                                      |
| SQLSTATE          | WW084                                      |
| Sybase error code | 13391                                      |

#### Probable cause

The maximum allowable parameters for the given web client procedure or function has been exceeded .

## Exception occurred while loading Java SecurityManager

| Error constant    | SQLE_JAVA_SECMGR_EXCEPTION |
|-------------------|----------------------------|
| ODBC 2 State      | ERROR                      |
| ODBC 3 State      | ERROR                      |
| Severity          | 16                         |
| SQLCODE           | -848                       |
| SQLSTATE          | WJ028                      |
| Sybase error code | 13854                      |

#### Probable cause

A Java exception occurred while loading the Java SecurityManager for this connection.

## **Expression has unsupported data type**

| Error constant    | SQLE_DATATYPE_NOT_ALLOWED |
|-------------------|---------------------------|
| ODBC 2 State      | ERROR                     |
| ODBC 3 State      | ERROR                     |
| Severity          | 14                        |
| SQLCODE           | -624                      |
| SQLSTATE          | WW009                     |
| Sybase error code | 10356                     |

#### Probable cause

Either an external function or Java method is declared to have a parameter or result data type that is not supported, or a Java field reference with an unsupported result type was attempted.

### External environment '%1' could not be found

| Error constant | SQLE_EXTERN_ENV_NOT_FOUND |
|----------------|---------------------------|
| ODBC 2 State   | ERROR                     |

| ODBC 3 State      | ERROR                             |
|-------------------|-----------------------------------|
| Parameter 1       | Name of the external environment. |
| Severity          | 11                                |
| SQLCODE           | -1205                             |
| SQLSTATE          | WJ030                             |
| Sybase error code | 13310                             |

You attempted to define an object for an external environment that has not been added.

# External environment could not be started, '%1' could not be found

| Error constant    | SQLE_EXTENV_NOT_STARTED                                                                 |
|-------------------|-----------------------------------------------------------------------------------------|
| ODBC 2 State      | ERROR                                                                                   |
| ODBC 3 State      | ERROR                                                                                   |
| Parameter 1       | The component (executable or file) that could not be found and is needed to run the VM. |
| Severity          | 16                                                                                      |
| SQLCODE           | -675                                                                                    |
| SQLSTATE          | WP006                                                                                   |
| Sybase error code | 13747                                                                                   |

#### Probable cause

A problem was encountered starting the External Environment. A component that is needed to run the environment could not be found.

## External environment does not support result sets

| Error constant | SQLE_EXTERN_ENV_NO_RESULT_SET_SUPPORT |
|----------------|---------------------------------------|
| ODBC 2 State   | ERROR                                 |

| ODBC 3 State      | ERROR |
|-------------------|-------|
| Severity          | 11    |
| SQLCODE           | -1213 |
| SQLSTATE          | WJ031 |
| Sybase error code | 13301 |

You attempted to define dynamic result sets for an external environment that does not support result sets.

## External environments are not supported for this database

| Error constant    | SQLE_EXTERN_ENV_UPGRADE |
|-------------------|-------------------------|
| ODBC 2 State      | ERROR                   |
| ODBC 3 State      | ERROR                   |
| Severity          | 16                      |
| SQLCODE           | -1206                   |
| SQLSTATE          | WW104                   |
| Sybase error code | 13309                   |

#### Probable cause

The current database does not have catalog support for external environments. To use this feature, upgrade your database to the most recent version.

## External library '%1' is in use

| Error constant | SQLE_EXTERNAL_LIBRARY_IN_USE        |
|----------------|-------------------------------------|
| ODBC 2 State   | ERROR                               |
| ODBC 3 State   | ERROR                               |
| Parameter 1    | The external library that is in use |
| Severity       | 16                                  |

| SQLCODE           | -1214 |
|-------------------|-------|
| SQLSTATE          | WW108 |
| Sybase error code | 13897 |

The external library cannot be unloaded as it is currently in use.

## External library '%1' not loaded

| Error constant    | SQLE_EXTERNAL_LIBRARY_NOT_LOADED        |
|-------------------|-----------------------------------------|
| ODBC 2 State      | ERROR                                   |
| ODBC 3 State      | ERROR                                   |
| Parameter 1       | The external library that is not loaded |
| Severity          | 16                                      |
| SQLCODE           | -1215                                   |
| SQLSTATE          | WW109                                   |
| Sybase error code | 13895                                   |

#### Probable cause

The external library cannot be unloaded as it is not current loaded.

## External login for server '%1' could not be found

| Error constant | SQLE_OMNI_EXTLOGIN_NOT_FOUND   |
|----------------|--------------------------------|
| ODBC 2 State   | ERROR                          |
| ODBC 3 State   | ERROR                          |
| Parameter 1    | The name of the remote server. |
| Severity       | 11                             |
| SQLCODE        | -712                           |

| SQLSTATE          | WO013 |
|-------------------|-------|
| Sybase error code | 11221 |

An external login for the server and user does not exist.

## External object '%1' not found

| Error constant    | SQLE_EXTENV_OBJECT_NOT_FOUND               |
|-------------------|--------------------------------------------|
| ODBC 2 State      | 42000                                      |
| ODBC 3 State      | 42000                                      |
| Parameter 1       | Name of the Java class or external object. |
| Severity          | 16                                         |
| SQLCODE           | -810                                       |
| SQLSTATE          | 42W57                                      |
| Sybase error code | 13820                                      |

#### Probable cause

The Java class or external object with this name does not exist in the database.

## Failed to convert from character set '%1' to '%2'

| Error constant | SQLE_FAILED_TO_CONVERT_CHARSET          |
|----------------|-----------------------------------------|
| ODBC 2 State   | ERROR                                   |
| ODBC 3 State   | ERROR                                   |
| Parameter 1    | The character set of the input string.  |
| Parameter 2    | The character set of the output string. |
| Severity       | 16                                      |
| SQLCODE        | -1075                                   |

| SQLSTATE          | WC011 |
|-------------------|-------|
| Sybase error code | 13439 |

The server failed to convert between the two specified character sets. This could happen when the dbicu and dbicudt DLLs are not installed.

# Feature '%1' not implemented

| Error constant    | SQLE_NOT_IMPLEMENTED       |
|-------------------|----------------------------|
| ODBC 2 State      | ERROR                      |
| ODBC 3 State      | ERROR                      |
| Parameter 1       | The unimplemented feature. |
| Severity          | 16                         |
| SQLCODE           | -134                       |
| SQLSTATE          | 0A000                      |
| Sybase error code | 401                        |

#### Probable cause

You attempted to carry out an operation or use a feature that is not implemented in this version of SQL Anywhere.

### Feature not available with UltraLite

| Error constant | SQLE_NOT_SUPPORTED_IN_ULTRALITE |
|----------------|---------------------------------|
| ODBC 2 State   | 37000                           |
| ODBC 3 State   | 42000                           |
| Severity       | 16                              |
| SQLCODE        | -749                            |
| SQLSTATE       | 0AW07                           |

| Sybase error code | 13762 |
|-------------------|-------|
|-------------------|-------|

You attempted to execute a statement or use a feature that is not supported in an UltraLite database.

# Feature not supported by the client version or the client interface

| Error constant    | SQLE_NOT_SUPPORTED_BY_CLIENT |
|-------------------|------------------------------|
| ODBC 2 State      | ERROR                        |
| ODBC 3 State      | ERROR                        |
| Severity          | 16                           |
| SQLCODE           | -1148                        |
| SQLSTATE          | 0AW19                        |
| Sybase error code | 13363                        |

#### Probable cause

You have attempted to use a feature which the server supports but the client does not. In order to use the feature, you must upgrade the client library or use a different client interface. Some features are not supported by the JConnect or Open Client client interfaces.

### Field '%1' of class '%2' cannot be NULL

| Error constant | SQLE_FIELD_CANNOT_BE_NULL                  |
|----------------|--------------------------------------------|
| ODBC 2 State   | ERROR                                      |
| ODBC 3 State   | ERROR                                      |
| Parameter 1    | The name of the field that cannot be NULL. |
| Parameter 2    | The name of the class that has the field.  |
| Severity       | 16                                         |
| SQLCODE        | -649                                       |
| SQLSTATE       | WW015                                      |

| Sybase error code | 13741 |
|-------------------|-------|
|-------------------|-------|

An attempt was made to store a SQL NULL value in a Java object field that has a Java type that cannot be NULL. For example, the Java 'int' type cannot be NULL.

### File I/O failed for '%1'

| Error constant    | SQLE_DEVICE_IO_FAILED |
|-------------------|-----------------------|
| ODBC 2 State      | ERROR                 |
| ODBC 3 State      | ERROR                 |
| Parameter 1       | The file name.        |
| Severity          | 16                    |
| SQLCODE           | -974                  |
| SQLSTATE          | WW043                 |
| Sybase error code | 13959                 |

#### Probable cause

An error occurred while trying to access the file. If the file is located on a removable media card, the card may have been removed.

## File system error: %1

| Error constant | SQLE_OMNI_FILE_SYSTEM_ERROR |
|----------------|-----------------------------|
| ODBC 2 State   | ERROR                       |
| ODBC 3 State   | ERROR                       |
| Parameter 1    | Error description.          |
| Severity       | 12                          |
| SQLCODE        | -1066                       |
| SQLSTATE       | WO027                       |

| Sybase error code | 13448 |
|-------------------|-------|
|-------------------|-------|

This error results from an error in the underlying file system that was encountered while accessing a file directory as a proxy table.

# FOR UPDATE has been incorrectly specified for a READ ONLY cursor

| Error constant    | SQLE_NON_UPDATEABLE_CURSOR |
|-------------------|----------------------------|
| ODBC 2 State      | 42000                      |
| ODBC 3 State      | 42000                      |
| Severity          | 15                         |
| SQLCODE           | -813                       |
| SQLSTATE          | 42W36                      |
| Sybase error code | 7301                       |

#### Probable cause

You attempted to declare a cursor FOR UPDATE on a query that is not updatable. Queries that contain DISTINCT, GROUP BY, HAVING, INTERSECT, EXCEPT, or UNION, or that contain aggregate functions are read-only. If the ansi\_update\_constraints option is on, then queries that contain a join are read-only. If the query references a view then the view may be non-updatable.

# Foreign key '%1' for table '%2' duplicates an existing foreign key

| Error constant | SQLE_DUPLICATE_FOREIGN_KEY            |
|----------------|---------------------------------------|
| ODBC 2 State   | 42000                                 |
| ODBC 3 State   | 42000                                 |
| Parameter 1    | The role name of the new foreign key. |
| Parameter 2    | The table containing the foreign key. |
| Severity       | 16                                    |

| SQLCODE           | -251  |
|-------------------|-------|
| SQLSTATE          | 52W06 |
| Sybase error code | 1909  |

You attempted to define a foreign key that already exists.

# Foreign key columns do not match the primary key or a uniqueness constraint in \"%1\

| Error constant    | SQLE_NO_MATCHING_INDEX         |
|-------------------|--------------------------------|
| ODBC 2 State      | ERROR                          |
| ODBC 3 State      | ERROR                          |
| Parameter 1       | The name of the primary table. |
| Severity          | 16                             |
| SQLCODE           | -1226                          |
| SQLSTATE          | 42R04                          |
| Sybase error code | 13291                          |

#### Probable cause

An attempt was made to create a foreign key, but the columns specified do not match the primary key or a uniqueness constraint for the referenced table.

## Foreign key name '%1' not found

| Error constant | SQLE_FOREIGN_KEY_NAME_NOT_FOUND       |
|----------------|---------------------------------------|
| ODBC 2 State   | 37000                                 |
| ODBC 3 State   | 42000                                 |
| Parameter 1    | Name of the non-existing foreign key. |
| Severity       | 15                                    |

| SQLCODE           | -145  |
|-------------------|-------|
| SQLSTATE          | 52W07 |
| Sybase error code | 102   |

You misspelled the name of a foreign key, or the foreign key does not exist.

## Format string argument number %1 is invalid

| Error constant    | SQLE_INVALID_FORMAT_STRING_ARG_NUM |
|-------------------|------------------------------------|
| ODBC 2 State      | 37000                              |
| ODBC 3 State      | 42000                              |
| Parameter 1       | Argument number.                   |
| Severity          | 16                                 |
| SQLCODE           | -294                               |
| SQLSTATE          | 53W08                              |
| Sybase error code | 2749                               |

#### Probable cause

You supplied an invalid argument number in the format string for a PRINT or RAISERROR statement. The number must be between 1 and 20 and must not exceed the number of arguments provided.

## Frame not allowed for window '%1'

| Error constant | SQLE_FRAME_NOT_ALLOWED              |
|----------------|-------------------------------------|
| ODBC 2 State   | ERROR                               |
| ODBC 3 State   | ERROR                               |
| Parameter 1    | The name of the window or function. |
| Severity       | 16                                  |
| SQLCODE        | -950                                |

| SQLSTATE          | 42WA6 |
|-------------------|-------|
| Sybase error code | 13538 |

Frames are not allowed on rank functions or on windows referenced from inline window specifications.

## Function '%1' has invalid parameter '%2' ('%3')

| Error constant    | SQLE_INVALID_PARAMETER_W_PARM                          |
|-------------------|--------------------------------------------------------|
| ODBC 2 State      | 08004                                                  |
| ODBC 3 State      | 08004                                                  |
| Parameter 1       | The name of the function.                              |
| Parameter 2       | The name of the parameter.                             |
| Parameter 3       | Information about the parameter that caused the error. |
| Severity          | 18                                                     |
| SQLCODE           | -1090                                                  |
| SQLSTATE          | 08W94                                                  |
| Sybase error code | 13424                                                  |

#### Probable cause

An error occurred while evaluating a parameter.

# Function or column reference to '%1' in the ORDER BY clause is invalid

| Error constant | SQLE_INVALID_ORDERBY_COLUMN                                                           |
|----------------|---------------------------------------------------------------------------------------|
| ODBC 2 State   | 37000                                                                                 |
| ODBC 3 State   | 42000                                                                                 |
| Parameter 1    | Name of the column referenced directly, or in an expression, in the OR-DER BY clause. |

| Severity          | 15    |
|-------------------|-------|
| SQLCODE           | -854  |
| SQLSTATE          | 42W65 |
| Sybase error code | 104   |

You specified a function or column reference in the ORDER BY clause that is semantically invalid. For example, for DISTINCT queries the ORDER BY clause may only refer to items in the query's select list.

# Function or column reference to '%1' must also appear in a GROUP BY

| Error constant    | SQLE_INVALID_GROUP_SELECT                                                                         |
|-------------------|---------------------------------------------------------------------------------------------------|
| ODBC 2 State      | 37000                                                                                             |
| ODBC 3 State      | 42000                                                                                             |
| Parameter 1       | Name of the column referenced directly, or in an expression, that must be in the GROUP BY clause. |
| Severity          | 15                                                                                                |
| SQLCODE           | -149                                                                                              |
| SQLSTATE          | 53003                                                                                             |
| Sybase error code | 7321                                                                                              |

#### Probable cause

You used a non-aggregate function or column reference in the select list or in a nested query block that does not appear in the GROUP BY clause. In a query using GROUP BY, select list items that are not aggregate functions must also appear in the GROUP BY clause. If the select list item is a column reference or an alias, you may add the column name or alias to the GROUP BY clause. If the select list item is a scalar function, ensure that the function's arguments in the GROUP BY clause match exactly with those in the select list. In some cases, you may want to use the MAX function on the column name (or another aggregate function) instead of adding the column to the GROUP BY clause.

## **GRANT** of column permission on view not allowed

| Error constant    | SQLE_NO_COLUMN_PERMS_FOR_VIEWS |
|-------------------|--------------------------------|
| ODBC 2 State      | ERROR                          |
| ODBC 3 State      | ERROR                          |
| Severity          | 15                             |
| SQLCODE           | -635                           |
| SQLSTATE          | 52W22                          |
| Sybase error code | 102                            |

#### Probable cause

You cannot grant permissions on columns for views.

# Grouped query contains more than one distinct aggregate function

| Error constant    | SQLE_INVALID_DISTINCT_AGGREGATE |
|-------------------|---------------------------------|
| ODBC 2 State      | 37000                           |
| ODBC 3 State      | 42000                           |
| Severity          | 15                              |
| SQLCODE           | -863                            |
| SQLSTATE          | 42W70                           |
| Sybase error code | 13867                           |

#### Probable cause

Two or more DISTINCT aggregate functions were specified in the same grouped query. This is only permitted if the Hash Group By operator is available. Any query block can only contain at most one DISTINCT aggregate function if the Hash Group By operator is not available.

### Host variable reference in service definition must be named

| Error constant | SQLE_HOSTVAR_MUST_BE_NAMED |
|----------------|----------------------------|
|----------------|----------------------------|

| ODBC 2 State      | ERROR |
|-------------------|-------|
| ODBC 3 State      | ERROR |
| Severity          | 16    |
| SQLCODE           | -926  |
| SQLSTATE          | 42W9B |
| Sybase error code | 13559 |

You have attempted to create a service with an unnamed host variable reference.

### Host variables must not be used within a batch

| Error constant    | SQLE_HOSTVARS_IN_BATCH |
|-------------------|------------------------|
| ODBC 2 State      | ERROR                  |
| ODBC 3 State      | ERROR                  |
| Severity          | 15                     |
| SQLCODE           | -807                   |
| SQLSTATE          | 07W07                  |
| Sybase error code | 13817                  |

#### Probable cause

You have attempted to execute a batch that contains host variable references. Host variables are not supported within a batch.

## HTTP request failed. Status code '%1'

| Error constant | SQLE_HTTP_REQUEST_FAILED |
|----------------|--------------------------|
| ODBC 2 State   | ERROR                    |
| ODBC 3 State   | ERROR                    |
| Parameter 1    | The HTTP status code.    |

| Severity          | 19    |
|-------------------|-------|
| SQLCODE           | -983  |
| SQLSTATE          | WW052 |
| Sybase error code | 13506 |

The HTTP request returned a status code that indicated failure.

## I/O error %1 -- transaction rolled back

| Error constant    | SQLE_DEVICE_ERROR                             |
|-------------------|-----------------------------------------------|
| ODBC 2 State      | ERROR                                         |
| ODBC 3 State      | ERROR                                         |
| Parameter 1       | A message describing the error that occurred. |
| Severity          | 24                                            |
| SQLCODE           | -305                                          |
| SQLSTATE          | 40W04                                         |
| Sybase error code | 3013                                          |

#### Probable cause

SQL Anywhere has detected a problem with your hard disk. A ROLLBACK statement has been automatically executed.

## Identifier '%1' too long

| Error constant | SQLE_IDENTIFIER_TOO_LONG         |
|----------------|----------------------------------|
| ODBC 2 State   | 37000                            |
| ODBC 3 State   | 42000                            |
| Parameter 1    | The identifier that is too long. |
| Severity       | 15                               |

| SQLCODE           | -250  |
|-------------------|-------|
| SQLSTATE          | 54003 |
| Sybase error code | 103   |

An identifier was specified is longer than 128 bytes.

# Identity attribute mismatch for column '%1'

| Error constant    | SQLE_OMNI_IDENTITY_MISMATCH |
|-------------------|-----------------------------|
| ODBC 2 State      | OK                          |
| ODBC 3 State      | OK                          |
| Parameter 1       | The name of the column.     |
| Severity          | 16                          |
| SQLCODE           | <del>-725</del>             |
| SQLSTATE          | WO019                       |
| Sybase error code | 11212                       |

### Probable cause

The identity attribute of the column specified in the CREATE EXISTING statement differs from the identity attribute of the actual column.

## Illegal column definition: %1

| Error constant | SQLE_ILLEGAL_COLUMN_DEFINITION                |
|----------------|-----------------------------------------------|
| ODBC 2 State   | 42000                                         |
| ODBC 3 State   | 42000                                         |
| Parameter 1    | A message describing the error that occurred. |
| Severity       | 16                                            |
| SQLCODE        | -1046                                         |

| SQLSTATE          | 55W19 |
|-------------------|-------|
| Sybase error code | 13465 |

You are attempting to define a column in a way that is not allowed.

# Illegal column name: '%1'

| Error constant    | SQLE_BAD_FOR_XML_EXPLICIT_COLUMN_NAME   |
|-------------------|-----------------------------------------|
| ODBC 2 State      | ERROR                                   |
| ODBC 3 State      | ERROR                                   |
| Parameter 1       | The reason the column name was illegal. |
| Severity          | 16                                      |
| SQLCODE           | -899                                    |
| SQLSTATE          | WX007                                   |
| Sybase error code | 13582                                   |

### Probable cause

FOR XML EXPLICIT column names can consist of up to four fields separated by exclamation marks. The first two columns must be named Tag and Parent.

# Illegal cursor operation attempt

| Error constant    | SQLE_CURSOROP_NOT_ALLOWED |
|-------------------|---------------------------|
| ODBC 2 State      | 07005                     |
| ODBC 3 State      | 07005                     |
| Severity          | 16                        |
| SQLCODE           | -187                      |
| SQLSTATE          | 09W02                     |
| Sybase error code | 9526                      |

You attempted an illegal cursor operation. For example, you may be attempting to OPEN a cursor for a statement that is neither a SELECT nor a BATCH.

### Illegal flags value passed to OPENXML

| Error constant    | SQLE_BAD_OPENXML_FLAG |
|-------------------|-----------------------|
| ODBC 2 State      | ERROR                 |
| ODBC 3 State      | ERROR                 |
| Severity          | 16                    |
| SQLCODE           | -893                  |
| SQLSTATE          | WX004                 |
| Sybase error code | 13590                 |

### Probable cause

The flags value passed to OPENXML as the third argument must be either 1 (attribute-centric mapping), or 2 (element-centric mapping).

### Illegal FOR XML EXPLICIT tag value: '%1'

| Error constant    | SQLE_BAD_FOR_XML_EXPLICIT_TAG |
|-------------------|-------------------------------|
| ODBC 2 State      | ERROR                         |
| ODBC 3 State      | ERROR                         |
| Parameter 1       | The illegal tag value.        |
| Severity          | 16                            |
| SQLCODE           | -897                          |
| SQLSTATE          | WX005                         |
| Sybase error code | 13584                         |

### Probable cause

FOR XML EXPLICIT tag values must be greater than 0 and less than 256. Also, NULL values are not allowed in the Tag column.

# Illegal ORDER BY in aggregate function

| Error constant    | SQLE_INVALID_ORDERBY_IN_AGGREGATE |
|-------------------|-----------------------------------|
| ODBC 2 State      | 37000                             |
| ODBC 3 State      | 42000                             |
| Severity          | 15                                |
| SQLCODE           | -904                              |
| SQLSTATE          | 42W90                             |
| Sybase error code | 13579                             |

#### Probable cause

An ORDER BY can be used in an aggregate function only if there are no DISTINCT aggregates in the select list, or there is a single DISTINCT aggregate with the DISTINCT column equal to the first column of the ORDER BY. Also, multiple ordered aggregates cannot be used in the same select list unless they have the exact same ORDER BY clause.

## Illegal reference to correlation name '%1'

| Error constant    | SQLE_INVALID_CORRELATION_NAME_REFERENCE              |
|-------------------|------------------------------------------------------|
| ODBC 2 State      | S0002                                                |
| ODBC 3 State      | 42S02                                                |
| Parameter 1       | The correlation name that is incorrectly referenced. |
| Severity          | 15                                                   |
| SQLCODE           | -824                                                 |
| SQLSTATE          | 42U01                                                |
| Sybase error code | 13830                                                |

### Probable cause

Your query contains a reference in a table expression to a correlation name that is not contained in that table expression.

### Illegal user selectivity estimate specified

| Error constant    | SQLE_INVALID_USER_ESTIMATE |
|-------------------|----------------------------|
| ODBC 2 State      | 01000                      |
| ODBC 3 State      | 01000                      |
| Severity          | 10                         |
| SQLCODE           | 118                        |
| SQLSTATE          | 01W16                      |
| Sybase error code | 13617                      |

#### Probable cause

You specified a user selectivity estimate that is either not a literal constant or is outside the range 0.0 to 100.0 (estimates are specified as percentages). The estimate has been ignored.

# Immediate materialized view definition cannot contain a SUM function over a nullable expression

| Error constant    | SQLE_UPDATABLE_MATVIEW_SUM_NULL_EXPR |
|-------------------|--------------------------------------|
| ODBC 2 State      | ERROR                                |
| ODBC 3 State      | ERROR                                |
| Severity          | 15                                   |
| SQLCODE           | -1286                                |
| SQLSTATE          | 42WCD                                |
| Sybase error code | 13668                                |

#### Probable cause

You attempted to change the refresh type to immediate for a materialized view whose definition contains a SUM function over a nullable expression.

## Incomplete transactions prevent transaction log renaming

| ODBC 2 State      | ERROR |
|-------------------|-------|
| ODBC 3 State      | ERROR |
| Severity          | 20    |
| SQLCODE           | -242  |
| SQLSTATE          | WB003 |
| Sybase error code | 3206  |

The last page in the transaction log was read by a call to db\_backup. One or more currently active connections have partially completed transactions, preventing the transaction log file from being renamed. Reissue the db\_backup call.

### Incorrect database store DLL (%1) version

| Error constant    | SQLE_STORE_VERSION_MISMATCH         |
|-------------------|-------------------------------------|
| ODBC 2 State      | ERROR                               |
| ODBC 3 State      | ERROR                               |
| Parameter 1       | The name of the database store DLL. |
| Severity          | 19                                  |
| SQLCODE           | <del>-711</del>                     |
| SQLSTATE          | 08W47                               |
| Sybase error code | 13701                               |

### Probable cause

The database store DLL and server DLL versions do not match.

# **Incorrect or missing encryption key**

| Error constant | SQLE_BAD_ENCRYPTION_KEY |
|----------------|-------------------------|
| ODBC 2 State   | 08001                   |

| ODBC 3 State      | 08001 |
|-------------------|-------|
| Severity          | 21    |
| SQLCODE           | -840  |
| SQLSTATE          | 08W62 |
| Sybase error code | 16846 |

The database is encrypted with a key. There was no key given to start the database, or the key given was incorrect.

### Incorrect volume ID for '%1'

| Error constant    | SQLE_INCORRECT_VOLUME_ID |
|-------------------|--------------------------|
| ODBC 2 State      | ERROR                    |
| ODBC 3 State      | ERROR                    |
| Parameter 1       | The file name.           |
| Severity          | 16                       |
| SQLCODE           | -975                     |
| SQLSTATE          | WW044                    |
| Sybase error code | 13960                    |

### Probable cause

The file can be accessed, but the volume ID has changed. Please insert the original removable media card.

### Index '%1' can not be clustered

| Error constant | SQLE_CLUSTERED_INDEX_NOT_ALLOWED                    |
|----------------|-----------------------------------------------------|
| ODBC 2 State   | 42000                                               |
| ODBC 3 State   | 42000                                               |
| Parameter 1    | Name of the index that could not be made clustered. |

| Severity          | 16    |
|-------------------|-------|
| SQLCODE           | -878  |
| SQLSTATE          | 42W74 |
| Sybase error code | 13889 |

You attempted to create a clustered index (including key indexes) but the new index cannot be created, for example, because the table already has a clustered index.

# Index '%1' for table '%2' would not be unique

| Error constant    | SQLE_INDEX_NOT_UNIQUE                       |
|-------------------|---------------------------------------------|
| ODBC 2 State      | 23000                                       |
| ODBC 3 State      | 23000                                       |
| Parameter 1       | Name of the index that would not be unique. |
| Parameter 2       | Name of the table that contains the index.  |
| Severity          | 16                                          |
| SQLCODE           | -196                                        |
| SQLSTATE          | 23505                                       |
| Sybase error code | 548                                         |

### Probable cause

You attempted to insert or update a row that has the same value as another row in some column, and there is a constraint that does not allow two rows to have the same value in that column.

### Index '%1' has no columns

| Error constant | SQLE_INDEX_HAS_NO_COLUMNS |
|----------------|---------------------------|
| ODBC 2 State   | 37000                     |
| ODBC 3 State   | 42000                     |

| Parameter 1       | The name of the index. |
|-------------------|------------------------|
| Severity          | 16                     |
| SQLCODE           | -1274                  |
| SQLSTATE          | 0EW01                  |
| Sybase error code | 13884                  |

You attempted to create an index without columns.

# Index name '%1' is ambiguous

| Error constant    | SQLE_AMBIGUOUS_INDEX_NAME    |
|-------------------|------------------------------|
| ODBC 2 State      | S0011                        |
| ODBC 3 State      | 42S11                        |
| Parameter 1       | Name of the ambiguous index. |
| Severity          | 16                           |
| SQLCODE           | -678                         |
| SQLSTATE          | 52W40                        |
| Sybase error code | 1921                         |

### Probable cause

A statement has referred to an index name that is not unique. Preface the index name with the table and/or owner name.

# Index name '%1' not unique

| Error constant | SQLE_INDEX_NAME_NOT_UNIQUE |
|----------------|----------------------------|
| ODBC 2 State   | S0011                      |
| ODBC 3 State   | 42S11                      |
| Parameter 1    | Name of the invalid index. |

| Severity          | 16    |
|-------------------|-------|
| SQLCODE           | -111  |
| SQLSTATE          | 52W04 |
| Sybase error code | 1921  |

You attempted to create an index with the same name as an existing index.

# Index type specification of '%1' is invalid

| Error constant    | SQLE_INVALID_INDEX_TYPE                       |
|-------------------|-----------------------------------------------|
| ODBC 2 State      | ERROR                                         |
| ODBC 3 State      | ERROR                                         |
| Parameter 1       | The index type specification that is invalid. |
| Severity          | 16                                            |
| SQLCODE           | -650                                          |
| SQLSTATE          | WW016                                         |
| Sybase error code | 13704                                         |

### Probable cause

IQ index types can be specified for IQ indexes only. In UltraLite, you cannot specify indexes on LONG column types.

### Index validation failed for table %1, index %2 with code: %3

| Error constant | SQLE_CORRUPT_ULTRALITE_INDEX |
|----------------|------------------------------|
| ODBC 2 State   | ERROR                        |
| ODBC 3 State   | ERROR                        |
| Parameter 1    | The name of the table.       |
| Parameter 2    | The name of the index.       |

| Parameter 3       | The specific kind of corruption that was found. |
|-------------------|-------------------------------------------------|
| Severity          | 23                                              |
| SQLCODE           | -1185                                           |
| SQLSTATE          | WI002                                           |
| Sybase error code | 13330                                           |

UltraLite database validation failed while validating the specified index. The code provides more specific information on the validation failure.

# Information for synchronization is incomplete or invalid, check '%1'

| Error constant    | SQLE_SYNC_INFO_INVALID                              |
|-------------------|-----------------------------------------------------|
| ODBC 2 State      | ERROR                                               |
| ODBC 3 State      | ERROR                                               |
| Parameter 1       | The name of the parameter not properly initialized. |
| Severity          | 16                                                  |
| SQLCODE           | -956                                                |
| SQLSTATE          | WW036                                               |
| Sybase error code | 13532                                               |

### Probable cause

Information for synchronization is incomplete or invalid. Correct the indicated parameter before attempting to synchronize again. If init\_verify is indicated, the ULInitSynchInfo function was not called.

### Information for synchronization was not provided

| Error constant | SQLE_SYNC_INFO_REQUIRED |
|----------------|-------------------------|
| ODBC 2 State   | ERROR                   |
| ODBC 3 State   | ERROR                   |

| Severity          | 16    |
|-------------------|-------|
| SQLCODE           | -1111 |
| SQLSTATE          | WW081 |
| Sybase error code | 13403 |

You must supply information for synchronization, either directly in the synchronization call or by using the SetSynchInfo call before synchronizing. In the Palm HotSync conduit, this error occurs during synchronization if you have not used the SetSynchInfo call in your application before exiting, or if the SetSynchInfo call failed.

### Input parameter index out of range

| Error constant    | SQLE_BAD_PARAM_INDEX |
|-------------------|----------------------|
| ODBC 2 State      | ERROR                |
| ODBC 3 State      | ERROR                |
| Severity          | 16                   |
| SQLCODE           | -689                 |
| SQLSTATE          | WJ005                |
| Sybase error code | 13717                |

### Probable cause

The range for valid parameters is from 1 up to the number of host variables specified in the prepared/callable statement.

### Input string is not base64-encoded

| Error constant | SQLE_BASE64_DECODING_ERROR |
|----------------|----------------------------|
| ODBC 2 State   | ERROR                      |
| ODBC 3 State   | ERROR                      |
| Severity       | 16                         |

| SQLCODE           | -961  |
|-------------------|-------|
| SQLSTATE          | WW039 |
| Sybase error code | 13528 |

An error occurred during base64 decoding.

# INSERT ... ON EXISTING UPDATE not allowed: immediate materialized view %1 depends on %2

| Error constant    | SQLE_UPDATE_ON_EXISTING_DEP_IMV                                 |
|-------------------|-----------------------------------------------------------------|
| ODBC 2 State      | ERROR                                                           |
| ODBC 3 State      | ERROR                                                           |
| Parameter 1       | The name of dependent immediate materialized view.              |
| Parameter 2       | The name of the base table into which the insert was performed. |
| Severity          | 16                                                              |
| SQLCODE           | -1204                                                           |
| SQLSTATE          | 55W33                                                           |
| Sybase error code | 13311                                                           |

### Probable cause

Insert statement with ON EXISTING clause is not permitted on a base table if the base table has dependent initialized immediate materialized view.

# **INSERT/DELETE** on cursor can modify only one table

| Error constant | SQLE_ONLY_ONE_TABLE |
|----------------|---------------------|
| ODBC 2 State   | 37000               |
| ODBC 3 State   | 42000               |
| Severity       | 15                  |

| SQLCODE           | -199  |
|-------------------|-------|
| SQLSTATE          | 09W04 |
| Sybase error code | 102   |

You attempted to insert into a cursor and have specified values for more than one table, or you attempted to delete from a cursor that involves a join. Insert into one table at a time. For DELETE, use the FROM clause to specify the table you want to delete from.

### Insufficient cache to start Java Virtual Machine

| Error constant    | SQLE_JAVA_VM_INSUFFICIENT_CACHE |
|-------------------|---------------------------------|
| ODBC 2 State      | ERROR                           |
| ODBC 3 State      | ERROR                           |
| Severity          | 16                              |
| SQLCODE           | -686                            |
| SQLSTATE          | WP015                           |
| Sybase error code | 13878                           |

#### Probable cause

Insufficient cache was available to start the Java Virtual Machine. Restart the database server with a larger cache size.

### **Insufficient memory for OPENXML query**

| Error constant | SQLE_XQUERY_MEMORY_ERROR |
|----------------|--------------------------|
| ODBC 2 State   | ERROR                    |
| ODBC 3 State   | ERROR                    |
| Severity       | 17                       |
| SQLCODE        | -912                     |
| SQLSTATE       | WX016                    |

| Sybase error code | 13572 |
|-------------------|-------|
|-------------------|-------|

The memory used by an OPENXML query may be proportional to the maximum distance between elements or attributes returned by a single row. For example, a query where some row uses the value from both the first and last element in the document may use memory proportional to the size of the document. One solution is to increase the cache size. Another is to break a query that refers to distant elements into several queries that refer to nearby elements and join the results.

### Integrated login failed

| Error constant    | SQLE_INTEGRATED_LOGON_FAILED |
|-------------------|------------------------------|
| ODBC 2 State      | 28000                        |
| ODBC 3 State      | 28000                        |
| Severity          | 16                           |
| SQLCODE           | -245                         |
| SQLSTATE          | 28W04                        |
| Sybase error code | 13691                        |

### Probable cause

The integrated login failed. You may not have a system account on the server machine.

### Integrated logins are not permitted

| Error constant    | SQLE_INVALID_STANDARD_LOGON |
|-------------------|-----------------------------|
| ODBC 2 State      | 28000                       |
| ODBC 3 State      | 28000                       |
| Severity          | 16                          |
| SQLCODE           | -205                        |
| SQLSTATE          | 28W02                       |
| Sybase error code | 13689                       |

The login\_mode database option is set to Standard, and you attempted an integrated login. Change the option setting or supply an explicit user ID.

# Integrated logins are not supported for this database

| Error constant    | SQLE_INTEGRATED_LOGON_UNSUPPORTED |
|-------------------|-----------------------------------|
| ODBC 2 State      | 28000                             |
| ODBC 3 State      | 28000                             |
| Severity          | 16                                |
| SQLCODE           | -246                              |
| SQLSTATE          | 28W05                             |
| Sybase error code | 13694                             |

### Probable cause

The current database is an older database and does not have the information to map integrated login IDs to database user IDs. You must upgrade your database to use integrated logins.

# Integrated logins are required, standard logins are not permitted

| Error constant    | SQLE_INVALID_INTEGRATED_LOGON |
|-------------------|-------------------------------|
| ODBC 2 State      | 28000                         |
| ODBC 3 State      | 28000                         |
| Severity          | 16                            |
| SQLCODE           | -206                          |
| SQLSTATE          | 28W03                         |
| Sybase error code | 13690                         |

### Probable cause

The login\_mode database option is set to Integrated, and you attempted a standard login. Change the option setting or use an integrated login.

292

### Internal database error %1 -- transaction rolled back

| Error constant    | SQLE_DATABASE_ERROR          |
|-------------------|------------------------------|
| ODBC 2 State      | ERROR                        |
| ODBC 3 State      | ERROR                        |
| Parameter 1       | Identification of the error. |
| Severity          | 18                           |
| SQLCODE           | -301                         |
| SQLSTATE          | 40W01                        |
| Sybase error code | 13665                        |

#### Probable cause

An internal database error occurred. If it can be reproduced, it should be reported to iAnywhere. A ROLLBACK statement has been automatically executed.

## Internal rollback log corrupted

| Error constant    | SQLE_LOG_CORRUPTED |
|-------------------|--------------------|
| ODBC 2 State      | ERROR              |
| ODBC 3 State      | ERROR              |
| Severity          | 22                 |
| SQLCODE           | -311               |
| SQLSTATE          | WI004              |
| Sybase error code | 932                |

### Probable cause

While processing a COMMIT or ROLLBACK, corruption was found in the internal rollback log. This is a fatal internal error.

### Invalid absolute or relative offset in FETCH

| Error constant    | SQLE_INVALID_FETCH_POSITION |
|-------------------|-----------------------------|
| ODBC 2 State      | 37000                       |
| ODBC 3 State      | 42000                       |
| Severity          | 16                          |
| SQLCODE           | -263                        |
| SQLSTATE          | 42W25                       |
| Sybase error code | 6259                        |

### Probable cause

You specified an offset in a FETCH that was invalid or NULL.

### Invalid backup operation

| Error constant    | SQLE_INVALID_BACKUP_OPERATION |
|-------------------|-------------------------------|
| ODBC 2 State      | ERROR                         |
| ODBC 3 State      | ERROR                         |
| Severity          | 16                            |
| SQLCODE           | -1021                         |
| SQLSTATE          | WB013                         |
| Sybase error code | 3206                          |

### Probable cause

The specified backup operation is not valid because of previous backup operation(s).

# Invalid backup parameter value

| Error constant | SQLE_INVALID_BACKUP_PARM_VALUE |
|----------------|--------------------------------|
| ODBC 2 State   | ERROR                          |

| ODBC 3 State      | ERROR |
|-------------------|-------|
| Severity          | 16    |
| SQLCODE           | -1045 |
| SQLSTATE          | WB015 |
| Sybase error code | 13466 |

One or more of the parameters supplied to the backup operation has an invalid value.

# Invalid class byte code

| Error constant    | SQLE_BAD_CLASS_BYTE_CODE |
|-------------------|--------------------------|
| ODBC 2 State      | ERROR                    |
| ODBC 3 State      | ERROR                    |
| Severity          | 16                       |
| SQLCODE           | -670                     |
| SQLSTATE          | WP005                    |
| Sybase error code | 13746                    |

### Probable cause

A binary expression passed to the INSTALL JAVA statement was not a valid Java class.

### Invalid collation: \"%1\"

| Error constant | SQLE_TEXT_BAD_COLLATION       |
|----------------|-------------------------------|
| ODBC 2 State   | ERROR                         |
| ODBC 3 State   | ERROR                         |
| Parameter 1    | The invalid collation string. |
| Severity       | 16                            |

| SQLCODE           | -1163 |
|-------------------|-------|
| SQLSTATE          | WT008 |
| Sybase error code | 13350 |

The collation was not found, or the tailoring options were invalid.

### Invalid column number

| Error constant    | SQLE_INVALID_COLUMN_NUMBER |
|-------------------|----------------------------|
| ODBC 2 State      | 42000                      |
| ODBC 3 State      | 42000                      |
| Severity          | 15                         |
| SQLCODE           | -159                       |
| SQLSTATE          | 42W13                      |
| Sybase error code | 182                        |

### Probable cause

You gave an invalid column number, or the column you are looking for is in a different table.

# Invalid commit action for shared temporary table

| Error constant    | SQLE_INVALID_SHARED_COMMIT_ACTION |
|-------------------|-----------------------------------|
| ODBC 2 State      | ERROR                             |
| ODBC 3 State      | ERROR                             |
| Severity          | 16                                |
| SQLCODE           | -1089                             |
| SQLSTATE          | 52W26                             |
| Sybase error code | 13425                             |

296

A global shared temporary table must be declared as ON COMMIT PRESERVE ROWS or NOT TRANSACTIONAL.

### **Invalid comparison**

| Error constant    | SQLE_INVALID_COMPARISON |
|-------------------|-------------------------|
| ODBC 2 State      | 37000                   |
| ODBC 3 State      | 42000                   |
| Severity          | 16                      |
| SQLCODE           | -710                    |
| SQLSTATE          | 52W25                   |
| Sybase error code | 13749                   |

#### Probable cause

An attempt was made to compare two arguments that do not support comparison. For example, it is not valid to compare a Java object with another Java object, unless the class of the object supports a valid compare To method.

### **Invalid data conversion**

| Error constant    | SQLE_CANNOT_CONVERT |
|-------------------|---------------------|
| ODBC 2 State      | 01S01               |
| ODBC 3 State      | 01S01               |
| Severity          | 10                  |
| SQLCODE           | 103                 |
| SQLSTATE          | 01W03               |
| Sybase error code | 518                 |

### Probable cause

The database could not convert a value to the required type. The value being converted was either supplied to the database on an insert, update, or as a host bind variable, or was a value retrieved from the database into a host variable or SQLDA.

# Invalid data conversion: NULL was inserted for column '%1' on row %2

| Error constant    | SQLE_CANNOT_CONVERT_LOAD_TABLE                                            |
|-------------------|---------------------------------------------------------------------------|
| ODBC 2 State      | 07006                                                                     |
| ODBC 3 State      | 07006                                                                     |
| Parameter 1       | Name of the column where NULL was inserted.                               |
| Parameter 2       | Row number in the data file where the invalid data conversion took place. |
| Severity          | 10                                                                        |
| SQLCODE           | 124                                                                       |
| SQLSTATE          | 01W01                                                                     |
| Sybase error code | 13886                                                                     |

### Probable cause

The database could not convert a value to the required type. The value being converted was supplied to the database in a data file and inserted using LOAD TABLE. A NULL value has been inserted into the column.

## Invalid data type for column in WRITETEXT or READTEXT

| Error constant    | SQLE_INVALID_TEXT_IMAGE_DATATYPE |
|-------------------|----------------------------------|
| ODBC 2 State      | ERROR                            |
| ODBC 3 State      | ERROR                            |
| Severity          | 16                               |
| SQLCODE           | -609                             |
| SQLSTATE          | 53W09                            |
| Sybase error code | 7139                             |

### Probable cause

You referenced a column in a WRITETEXT or READTEXT statement that is not defined for storing text or image data.

### Invalid database page size

| Error constant    | SQLE_PAGE_SIZE_INVALID |
|-------------------|------------------------|
| ODBC 2 State      | 42000                  |
| ODBC 3 State      | 42000                  |
| Severity          | 14                     |
| SQLCODE           | -644                   |
| SQLSTATE          | 08W32                  |
| Sybase error code | 927                    |

### Probable cause

You attempted to create a database with an invalid page size. The page size for a SQL Anywhere database must be either 2048, 4096, 8192, 16384, or 32768 bytes. The page size for an UltraLite database must be either 1024, 2048, 4096, 8192, or 16384 bytes.

### Invalid database server command line

| Error constant    | SQLE_INVALID_COMMAND_LINE |
|-------------------|---------------------------|
| ODBC 2 State      | 08001                     |
| ODBC 3 State      | 08001                     |
| Severity          | 18                        |
| SQLCODE           | -81                       |
| SQLSTATE          | 08W08                     |
| Sybase error code | 5864                      |

#### Probable cause

It was not possible to start the database server because the command line was invalid.

# Invalid day of week or month '%1' for event '%2'

| Error constant | SQLE_INVALID_EVENT_DAY |
|----------------|------------------------|
|----------------|------------------------|

| ODBC 2 State      | ERROR                                    |
|-------------------|------------------------------------------|
| ODBC 3 State      | ERROR                                    |
| Parameter 1       | Day-of-week name or day-of-month number. |
| Parameter 2       | Name of the event being scheduled.       |
| Severity          | 15                                       |
| SQLCODE           | <del>-791</del>                          |
| SQLSTATE          | WE005                                    |
| Sybase error code | 13801                                    |

You have attempted to create a schedule with an invalid day-of-week name or day-of-month number.

# **Invalid descriptor index**

| Error constant    | SQLE_INVALID_DESCRIPTOR_INDEX |
|-------------------|-------------------------------|
| ODBC 2 State      | S1002                         |
| ODBC 3 State      | 07009                         |
| Severity          | 26                            |
| SQLCODE           | -640                          |
| SQLSTATE          | 07009                         |
| Sybase error code | 8201                          |

### Probable cause

The index number used with respect to a descriptor area is out of range.

### **Invalid domain '%1'**

| Error constant | SQLE_INVALID_DOMAIN |
|----------------|---------------------|
| ODBC 2 State   | ERROR               |

| ODBC 3 State      | 42000                             |
|-------------------|-----------------------------------|
| Parameter 1       | The invalid domain specification. |
| Severity          | 16                                |
| SQLCODE           | -1275                             |
| SQLSTATE          | 54W52                             |
| Sybase error code | 13881                             |

You attempted to create an invalid domain. The size/scale/precision is invalid.

# Invalid escape character '%1'

| Error constant    | SQLE_INVALID_ESCAPE_CHAR              |
|-------------------|---------------------------------------|
| ODBC 2 State      | S1000                                 |
| ODBC 3 State      | 22019                                 |
| Parameter 1       | The escape character that is invalid. |
| Severity          | 16                                    |
| SQLCODE           | -629                                  |
| SQLSTATE          | 22019                                 |
| Sybase error code | 7707                                  |

### Probable cause

The escape character string length must be exactly one.

# Invalid escape sequence '%1'

| Error constant | SQLE_INVALID_ESCAPE_SEQ |
|----------------|-------------------------|
| ODBC 2 State   | S1000                   |
| ODBC 3 State   | 22025                   |

| Parameter 1       | The escaped character. |
|-------------------|------------------------|
| Severity          | 16                     |
| SQLCODE           | -630                   |
| SQLSTATE          | 22025                  |
| Sybase error code | 7705                   |

A LIKE pattern contains an invalid use of the escape character. The escape character may only precede the special characters '%', '\_', '[', and the escape character itself.

# Invalid expression in WHERE clause of Transact-SQL outer join

| Error constant    | SQLE_INVALID_TSQL_OJ_EXPRESSION |
|-------------------|---------------------------------|
| ODBC 2 State      | 37000                           |
| ODBC 3 State      | 42000                           |
| Severity          | 16                              |
| SQLCODE           | -680                            |
| SQLSTATE          | 52W23                           |
| Sybase error code | 301                             |

### Probable cause

An expression in the WHERE clause of a query that uses Transact-SQL syntax contains a comparison of a column from the NULL-supplying table with a subquery or an expression that references a column from another table.

### Invalid expression near '%1'

| Error constant | SQLE_EXPRESSION_ERROR |
|----------------|-----------------------|
| ODBC 2 State   | 37000                 |
| ODBC 3 State   | 42000                 |

| Parameter 1       | The invalid expression. |
|-------------------|-------------------------|
| Severity          | 16                      |
| SQLCODE           | -156                    |
| SQLSTATE          | 42W08                   |
| Sybase error code | 401                     |

You supplied an expression that the database server cannot understand. For example, you may have tried to add two dates.

# Invalid hint specified for table '%1'

| Error constant    | SQLE_INVALID_HINT                                       |
|-------------------|---------------------------------------------------------|
| ODBC 2 State      | 37000                                                   |
| ODBC 3 State      | 42000                                                   |
| Parameter 1       | The name of the table for which the hint was specified. |
| Severity          | 15                                                      |
| SQLCODE           | -970                                                    |
| SQLSTATE          | 42U07                                                   |
| Sybase error code | 13520                                                   |

### Probable cause

A hint was specified for the current statement is not valid in this context. In a single statement, all references to a table must specify the same hint or none at all.

### Invalid host variable

| Error constant | SQLE_VARIABLE_INVALID |
|----------------|-----------------------|
| ODBC 2 State   | 37000                 |
| ODBC 3 State   | 42000                 |

| Severity          | 17    |
|-------------------|-------|
| SQLCODE           | -155  |
| SQLSTATE          | 42W07 |
| Sybase error code | 7201  |

You supplied an invalid host variable to the database using the C language interface. You may have supplied the variable as a host variable or through a SQLDA.

# Invalid IQ database command line option or parameter value: %1

| Error constant    | SQLE_IQ_INVALID_COMMAND_LINE             |
|-------------------|------------------------------------------|
| ODBC 2 State      | 08001                                    |
| ODBC 3 State      | 08001                                    |
| Parameter 1       | The command line option that is invalid. |
| Severity          | 18                                       |
| SQLCODE           | _744                                     |
| SQLSTATE          | 08W51                                    |
| Sybase error code | 13757                                    |

### Probable cause

An invalid command line option was used. The option began with -iq, but is either invalid or contained a bad parameter.

### **Invalid JAR file**

| Error constant | SQLE_BAD_JAR_FILE |
|----------------|-------------------|
| ODBC 2 State   | ERROR             |
| ODBC 3 State   | ERROR             |
| Severity       | 16                |

| SQLCODE           | -730  |
|-------------------|-------|
| SQLSTATE          | WP010 |
| Sybase error code | 13737 |

A file passed to the INSTALL JAVA statement was not a valid JAR file.

# **Invalid JDBC resultset concurrency**

| Error constant    | SQLE_JDBC_INVALID_RESULTSET_CONCURRENCY |
|-------------------|-----------------------------------------|
| ODBC 2 State      | ERROR                                   |
| ODBC 3 State      | ERROR                                   |
| Severity          | 16                                      |
| SQLCODE           | -748                                    |
| SQLSTATE          | WJ018                                   |
| Sybase error code | 13761                                   |

### Probable cause

An invalid resultset concurrency was used when creating a JDBC statement.

# **Invalid JDBC resultset type**

| Error constant    | SQLE_JDBC_INVALID_RESULTSET_TYPE |
|-------------------|----------------------------------|
| ODBC 2 State      | ERROR                            |
| ODBC 3 State      | ERROR                            |
| Severity          | 16                               |
| SQLCODE           | _747                             |
| SQLSTATE          | WJ017                            |
| Sybase error code | 13760                            |

An invalid resultset type was used when creating a JDBC statement.

# Invalid join type used with Transact-SQL outer join

| Error constant    | SQLE_INVALID_TSQL_JOIN_TYPE |
|-------------------|-----------------------------|
| ODBC 2 State      | 37000                       |
| ODBC 3 State      | 42000                       |
| Severity          | 16                          |
| SQLCODE           | -681                        |
| SQLSTATE          | 52W24                       |
| Sybase error code | 305                         |

### Probable cause

An invalid join type was used with a query that contains Transact-SQL outer join comparison operators.

## **Invalid local database option**

| Error constant    | SQLE_INVALID_LOCAL_OPTION |
|-------------------|---------------------------|
| ODBC 2 State      | 08001                     |
| ODBC 3 State      | 08001                     |
| Severity          | 18                        |
| SQLCODE           | <del>-79</del>            |
| SQLSTATE          | 08W25                     |
| Sybase error code | 5864                      |

#### Probable cause

An invalid database option was found in the DBS (DatabaseSwitches) connection parameter.

# Invalid mime type '%1'

| Error constant    | SQLE_INVALID_MIMETYPE |
|-------------------|-----------------------|
| ODBC 2 State      | ERROR                 |
| ODBC 3 State      | ERROR                 |
| Parameter 1       | Name of the mime type |
| Severity          | 16                    |
| SQLCODE           | -1123                 |
| SQLSTATE          | WW085                 |
| Sybase error code | 13390                 |

### Probable cause

The mime type specifier is invalid.

# Invalid operation on a closed '%1'

| Error constant    | SQLE_JDBC_OBJ_CLOSED             |
|-------------------|----------------------------------|
| ODBC 2 State      | ERROR                            |
| ODBC 3 State      | ERROR                            |
| Parameter 1       | Java class of the closed object. |
| Severity          | 16                               |
| SQLCODE           | -696                             |
| SQLSTATE          | WJ010                            |
| Sybase error code | 13605                            |

### Probable cause

An illegal attempt was made to access a closed JDBC object.

# Invalid operation on a closed '%1'

| Error constant    | SQLE_JNAT_OBJ_CLOSED             |
|-------------------|----------------------------------|
| ODBC 2 State      | ERROR                            |
| ODBC 3 State      | ERROR                            |
| Parameter 1       | Java class of the closed object. |
| Severity          | 16                               |
| SQLCODE           | <del>-714</del>                  |
| SQLSTATE          | WJ014                            |
| Sybase error code | 13609                            |

### Probable cause

An illegal attempt was made to access a closed native Java object.

### Invalid operation on a closed object

| Error constant    | SQLE_ULTRALITE_OBJ_CLOSED |
|-------------------|---------------------------|
| ODBC 2 State      | ERROR                     |
| ODBC 3 State      | ERROR                     |
| Severity          | 16                        |
| SQLCODE           | -908                      |
| SQLSTATE          | 55W14                     |
| Sybase error code | 13575                     |

### Probable cause

An illegal attempt was made to access a closed UltraLite object.

### Invalid option '%1' -- no PUBLIC setting exists

| Error constant | SQLE_INVALID_OPTION |
|----------------|---------------------|
|----------------|---------------------|

| ODBC 2 State      | 37000                       |
|-------------------|-----------------------------|
| ODBC 3 State      | 42000                       |
| Parameter 1       | Name of the invalid option. |
| Severity          | 15                          |
| SQLCODE           | -200                        |
| SQLSTATE          | 42W16                       |
| Sybase error code | 155                         |

You may have misspelled the name of an option in the SET OPTION statement. You can only define an option for a user if the database administrator has supplied a PUBLIC value for that option.

### **Invalid ORDER BY specification**

| Error constant    | SQLE_INVALID_ORDER |
|-------------------|--------------------|
| ODBC 2 State      | 37000              |
| ODBC 3 State      | 42000              |
| Severity          | 15                 |
| SQLCODE           | -152               |
| SQLSTATE          | 53005              |
| Sybase error code | 108                |

### Probable cause

Either you used an integer in an ORDER BY list and the integer is larger than the number of columns in the select list, or you specified an ORDER BY expression that is semantically invalid. For example, with UNION queries you can only use integers to specify an ordering of the result.

### **Invalid parameter**

| Error constant | SQLE_INVALID_PARAMETER |
|----------------|------------------------|
| ODBC 2 State   | 08004                  |

| ODBC 3 State      | 08004           |
|-------------------|-----------------|
| Severity          | 18              |
| SQLCODE           | <del>-735</del> |
| SQLSTATE          | 08W24           |
| Sybase error code | 5864            |

An error occurred while evaluating a parameter.

# **Invalid password: %1**

| Error constant    | SQLE_INVALID_NEW_PASSWORD                                                                                    |
|-------------------|----------------------------------------------------------------------------------------------------|
| ODBC 2 State      | 28000                                                                                                    |
| ODBC 3 State      | 28000                                                                                                    |
| Parameter 1       | Reason the password is invalid, or the reason attempting to call the function to verify the password failed. |
| Severity          | 16                                                                                                    |
| SQLCODE           | -1044                                                                                                    |
| SQLSTATE          | 28W11                                                                                                    |
| Sybase error code | 13467                                                                                                    |

### Probable cause

The attempt to create a new user ID or change a password failed. The function specified by the verify\_password\_function option disallowed the password.

### Invalid preceding or following size in OLAP function

| Error constant | SQLE_INVALID_FRAME_BOUNDARY |
|----------------|-----------------------------|
| ODBC 2 State   | ERROR                       |
| ODBC 3 State   | ERROR                       |

| Severity          | 16    |
|-------------------|-------|
| SQLCODE           | -957  |
| SQLSTATE          | 22X13 |
| Sybase error code | 13531 |

The expression for the preceding or following size evaluated to NULL or a negative value.

# Invalid prepared statement type

| Error constant    | SQLE_INVALID_STATEMENT_TYPE |
|-------------------|-----------------------------|
| ODBC 2 State      | ERROR                       |
| ODBC 3 State      | ERROR                       |
| Severity          | 16                          |
| SQLCODE           | -133                        |
| SQLSTATE          | 07W03                       |
| Sybase error code | 13630                       |

### Probable cause

This is an internal error. If it can be reproduced, it should be reported to iAnywhere.

### Invalid procedure subtype '%1' for type '%2'

| Error constant | SQLE_INVALID_PROCEDURE_SUBTYPE |
|----------------|--------------------------------|
| ODBC 2 State   | ERROR                          |
| ODBC 3 State   | ERROR                          |
| Parameter 1    | The procedure subtype.         |
| Parameter 2    | The procedure type.            |
| Severity       | 16                             |

| SQLCODE           | -987  |
|-------------------|-------|
| SQLSTATE          | WW056 |
| Sybase error code | 13502 |

A procedure or function was specified with an invalid subtype for the given procedure type.

# Invalid procedure type '%1'

| Error constant    | SQLE_INVALID_PROCEDURE_TYPE |
|-------------------|-----------------------------|
| ODBC 2 State      | ERROR                       |
| ODBC 3 State      | ERROR                       |
| Parameter 1       | The procedure type.         |
| Severity          | 16                          |
| SQLCODE           | -986                        |
| SQLSTATE          | WW055                       |
| Sybase error code | 13503                       |

### Probable cause

A procedure or function was specified with an invalid type.

# **Invalid recursive query**

| Error constant | SQLE_INVALID_RECURSION |
|----------------|------------------------|
| ODBC 2 State   | 37000                  |
| ODBC 3 State   | 42000                  |
| Severity       | 16                     |
| SQLCODE        | -921                   |
| SQLSTATE       | 42W99                  |

| Sybase error code | 13563 |
|-------------------|-------|
|-------------------|-------|

A recursive query must consist of the UNION ALL of an initial query and an iteration query. The only set operation allowed in the iteration query is UNION ALL. A recursive reference to the name of the common table expression can only appear in the iteration query, and must not be in a SELECT that uses DISTINCT, ORDER BY, or an aggregate function. A recursive reference also cannot appear on the NULL-supplying side of an outer join, or in a subquery.

## Invalid reference to or operation on constraint '%1'

| Error constant    | SQLE_INVALID_CONSTRAINT_REF                                       |
|-------------------|-------------------------------------------------------------------|
| ODBC 2 State      | S0002                                                             |
| ODBC 3 State      | 42S23                                                             |
| Parameter 1       | Name of the constraint can not be used for the specified purpose. |
| Severity          | 16                                                                |
| SQLCODE           | -937                                                              |
| SQLSTATE          | 42U06                                                             |
| Sybase error code | 13550                                                             |

#### Probable cause

You specified an invalid operation on a constraint. For example, you tried to alter a primary key constraint.

## Invalid REFERENCES clause in trigger definition

| SQLE_INVALID_TRIGGER_COL_REFS |
|-------------------------------|
| 37000                         |
| 42000                         |
| 15                            |
| -272                          |
| 52W12                         |
|                               |

| Sybase error code | 102 |
|-------------------|-----|
|-------------------|-----|

You supplied an invalid REFERENCES clause in a trigger definition. You may have specified an OLD correlation name in a BEFORE INSERT trigger, or a NEW correlation name in an AFTER DELETE trigger. In both cases, the values do not exist and cannot be referenced.

## Invalid regular expression: %1 in '%2'

| Error constant    | SQLE_INVALID_REGULAR_EXPRESSION               |
|-------------------|-----------------------------------------------|
| ODBC 2 State      | S1000                                         |
| ODBC 3 State      | 2201B                                         |
| Parameter 1       | The reason the regular expression is invalid. |
| Parameter 2       | The invalid regular expression.               |
| Severity          | 16                                            |
| SQLCODE           | -1135                                         |
| SQLSTATE          | 2201B                                         |
| Sybase error code | 13378                                         |

#### Probable cause

The specified regular expression is invalid.

## Invalid request log format on line %1

| Error constant | SQLE_INVALID_REQUEST_LOG_FORMAT  |
|----------------|----------------------------------|
| ODBC 2 State   | ERROR                            |
| ODBC 3 State   | ERROR                            |
| Parameter 1    | The line number in the log file. |
| Severity       | 16                               |
| SQLCODE        | <b>-999</b>                      |

| SQLSTATE          | WW020 |
|-------------------|-------|
| Sybase error code | 13493 |

The request log file format is invalid. The request log may have been created with an older version of the software.

## **Invalid response from the HTTP server**

| Error constant    | SQLE_INVALID_HTTP_RESPONSE |
|-------------------|----------------------------|
| ODBC 2 State      | ERROR                      |
| ODBC 3 State      | ERROR                      |
| Severity          | 19                         |
| SQLCODE           | -988                       |
| SQLSTATE          | WW057                      |
| Sybase error code | 13501                      |

## Probable cause

The response from the remote HTTP server was invalid. It may have been empty, malformed, missing header information, and so on.

## **Invalid scroll position '%1'**

| Error constant | SQLE_INVALID_POSITION                |
|----------------|--------------------------------------|
| ODBC 2 State   | ERROR                                |
| ODBC 3 State   | ERROR                                |
| Parameter 1    | The scroll position that is invalid. |
| Severity       | 16                                   |
| SQLCODE        | -820                                 |
| SQLSTATE       | 24504                                |

| Sybase error code | 13826 |
|-------------------|-------|
|-------------------|-------|

You attempted to scroll to a position that is not supported. Scroll positions must be between -2147483647 and 2147483646.

## Invalid service name '%1'

| Error constant    | SQLE_INVALID_SERVICE_NAME |
|-------------------|---------------------------|
| ODBC 2 State      | ERROR                     |
| ODBC 3 State      | ERROR                     |
| Parameter 1       | Name of the service.      |
| Severity          | 16                        |
| SQLCODE           | -925                      |
| SQLSTATE          | 42W95                     |
| Sybase error code | 13560                     |

### Probable cause

You have attempted to create a service with an invalid name. The name may contain characters that are not allowed, or it may conflict with the URL PATH setting specified for the service.

## Invalid setting for HTTP header '%1'

| Error constant | SQLE_INVALID_HTTP_HEADER_SETTING |
|----------------|----------------------------------|
| ODBC 2 State   | 37000                            |
| ODBC 3 State   | 42000                            |
| Parameter 1    | Name of the invalid HTTP header. |
| Severity       | 16                               |
| SQLCODE        | -940                             |
| SQLSTATE       | 42W84                            |

| Sybase error code | 13547 |
|-------------------|-------|
|-------------------|-------|

You supplied an invalid value for an HTTP header.

# Invalid setting for HTTP option '%1'

| Error constant    | SQLE_INVALID_HTTP_OPTION_SETTING |
|-------------------|----------------------------------|
| ODBC 2 State      | 37000                            |
| ODBC 3 State      | 42000                            |
| Parameter 1       | Name of the invalid HTTP option. |
| Severity          | 16                               |
| SQLCODE           | -939                             |
| SQLSTATE          | 42W83                            |
| Sybase error code | 13548                            |

### Probable cause

You supplied an invalid value for an HTTP option. Some options allow only numeric values, while other options allow only the values On and Off.

## Invalid setting for option '%1'

| Error constant    | SQLE_INVALID_OPTION_SETTING |
|-------------------|-----------------------------|
| ODBC 2 State      | 37000                       |
| ODBC 3 State      | 42000                       |
| Parameter 1       | Name of the invalid option. |
| Severity          | 16                          |
| SQLCODE           | -201                        |
| SQLSTATE          | 42W17                       |
| Sybase error code | 5849                        |

You supplied an invalid value for an option in the SET statement. Some options allow only numeric values, while other options allow only the values On and Off.

## Invalid setting for SOAP header '%1'

| Error constant    | SQLE_INVALID_SOAP_HEADER_SETTING |
|-------------------|----------------------------------|
| ODBC 2 State      | 37000                            |
| ODBC 3 State      | 42000                            |
| Parameter 1       | Name of the invalid SOAP header. |
| Severity          | 16                               |
| SQLCODE           | -1114                            |
| SQLSTATE          | 42W86                            |
| Sybase error code | 13400                            |

### Probable cause

You supplied an invalid value for a SOAP header.

## **Invalid SQL descriptor name**

| Error constant    | SQLE_INVALID_DESCRIPTOR_NAME |
|-------------------|------------------------------|
| ODBC 2 State      | 33000                        |
| ODBC 3 State      | 33000                        |
| Severity          | 21                           |
| SQLCODE           | -642                         |
| SQLSTATE          | 33000                        |
| Sybase error code | 601                          |

## Probable cause

You attempted to deallocate a descriptor that has not been allocated.

## **Invalid SQL identifier**

| Error constant    | SQLE_INVALID_SQL_IDENTIFIER |
|-------------------|-----------------------------|
| ODBC 2 State      | 07001                       |
| ODBC 3 State      | 07W06                       |
| Severity          | 16                          |
| SQLCODE           | -760                        |
| SQLSTATE          | 07W06                       |
| Sybase error code | 13771                       |

### Probable cause

An invalid identifier was supplied through the C language interface. For example, you may have supplied a NULL string for a cursor name.

## Invalid sqllen field in SQLDA

| Error constant    | SQLE_INVALID_SQLLEN |
|-------------------|---------------------|
| ODBC 2 State      | HY090               |
| ODBC 3 State      | HY090               |
| Severity          | 16                  |
| SQLCODE           | -856                |
| SQLSTATE          | 07W08               |
| Sybase error code | 13859               |

### Probable cause

An invalid length was specified in a SQLDA sqllen field. All variable length types must have a non-negative length. The DT\_BINARY and DT\_VARCHAR types must have length greater than one.

## Invalid start date/time for event '%1'

| Error constant | SQLE_INVALID_EVENT_START |
|----------------|--------------------------|
|----------------|--------------------------|

| ODBC 2 State      | ERROR                              |
|-------------------|------------------------------------|
| ODBC 3 State      | ERROR                              |
| Parameter 1       | Name of the event being scheduled. |
| Severity          | 15                                 |
| SQLCODE           | -793                               |
| SQLSTATE          | WE007                              |
| Sybase error code | 13803                              |

You have specified an event starting date that is invalid.

## **Invalid statement**

| Error constant    | SQLE_INVALID_STATEMENT |
|-------------------|------------------------|
| ODBC 2 State      | ERROR                  |
| ODBC 3 State      | ERROR                  |
| Severity          | 16                     |
| SQLCODE           | -130                   |
| SQLSTATE          | 07W02                  |
| Sybase error code | 13628                  |

### Probable cause

The statement identifier generated by a PREPARE passed to the database for a further operation is invalid.

## Invalid TEXTPTR value used with WRITETEXT or READTEXT

| Error constant | SQLE_INVALID_TEXTPTR_VALUE |
|----------------|----------------------------|
| ODBC 2 State   | ERROR                      |
| ODBC 3 State   | ERROR                      |

| Severity          | 16    |
|-------------------|-------|
| SQLCODE           | -608  |
| SQLSTATE          | 22W03 |
| Sybase error code | 7123  |

You supplied an invalid value as the TEXTPTR for a WRITETEXT or READTEXT statement.

## Invalid time '%1' for event '%2'

| Error constant    | SQLE_INVALID_EVENT_TIME            |
|-------------------|------------------------------------|
| ODBC 2 State      | ERROR                              |
| ODBC 3 State      | ERROR                              |
| Parameter 1       | Time value.                        |
| Parameter 2       | Name of the event being scheduled. |
| Severity          | 15                                 |
| SQLCODE           | -792                               |
| SQLSTATE          | WE006                              |
| Sybase error code | 13802                              |

## Probable cause

You have attempted to create a schedule with an invalid start or stop time.

## Invalid trigger type for view '%1'

| Error constant | SQLE_INVALID_TRIGGER_VIEW |
|----------------|---------------------------|
| ODBC 2 State   | 42000                     |
| ODBC 3 State   | ERROR                     |
| Parameter 1    | Name of the view          |

| Severity          | 14    |
|-------------------|-------|
| SQLCODE           | -1133 |
| SQLSTATE          | 42W3C |
| Sybase error code | 13380 |

You attempted to create a trigger on a view, but the type of trigger is supported on base tables only. Only INSTEAD OF triggers can be created on views.

## Invalid type for field reference

| Error constant    | SQLE_INVALID_FIELD_REFERENCE |
|-------------------|------------------------------|
| ODBC 2 State      | ERROR                        |
| ODBC 3 State      | ERROR                        |
| Severity          | 16                           |
| SQLCODE           | -94                          |
| SQLSTATE          | WW014                        |
| Sybase error code | 13738                        |

### Probable cause

An expression attempted to reference a field or a method of a non-Java value. Field references via . and >> are only valid when applied to Java objects.

## **Invalid type on DESCRIBE statement**

| Error constant | SQLE_INVALID_DESCRIBE_TYPE |
|----------------|----------------------------|
| ODBC 2 State   | OK                         |
| ODBC 3 State   | OK                         |
| Severity       | 16                         |
| SQLCODE        | -161                       |

| SQLSTATE          | 07W01 |
|-------------------|-------|
| Sybase error code | 13634 |

A Java type specified on a DESCRIBE statement has no corresponding SQL type.

## Invalid use of an aggregate function

| Error constant    | SQLE_AGGREGATES_NOT_ALLOWED |
|-------------------|-----------------------------|
| ODBC 2 State      | 37000                       |
| ODBC 3 State      | 42000                       |
| Severity          | 15                          |
| SQLCODE           | -150                        |
| SQLSTATE          | 42W06                       |
| Sybase error code | 13204                       |

### Probable cause

You attempted to use an aggregate function inappropriately. For example, a SELECT statement cannot contain an aggregate function within a predicate in the WHERE clause unless the aggregate function constitutes an outer reference. Other invalid uses include specifying an aggregate function in the SET clause of an UPDATE statement, or using an aggregate function in a CHECK constraint.

## Invalid use of escape character '%1'

| Error constant | SQLE_INVALID_USE_OF_ESCAPE_CHARACTER  |
|----------------|---------------------------------------|
| ODBC 2 State   | S1000                                 |
| ODBC 3 State   | 2200C                                 |
| Parameter 1    | The escape character that is invalid. |
| Severity       | 16                                    |
| SQLCODE        | -1136                                 |
| SQLSTATE       | 2200C                                 |

| Sybase error code | 13377 |
|-------------------|-------|
|-------------------|-------|

The specified escape character cannot be used.

# Invalid use of NEAR operator in text query

| Error constant    | SQLE_TEXT_INVALID_NEAR |
|-------------------|------------------------|
| ODBC 2 State      | ERROR                  |
| ODBC 3 State      | ERROR                  |
| Severity          | 16                     |
| SQLCODE           | -1207                  |
| SQLSTATE          | WT016                  |
| Sybase error code | 13308                  |

### Probable cause

Only terms, prefixes, or other NEAR operators are allowed as arguments to a NEAR operator.

## Invalid user ID or password

| Error constant    | SQLE_INVALID_LOGON |
|-------------------|--------------------|
| ODBC 2 State      | 28000              |
| ODBC 3 State      | 28000              |
| Severity          | 14                 |
| SQLCODE           | -103               |
| SQLSTATE          | 28000              |
| Sybase error code | 4002               |

### Probable cause

You supplied an invalid user ID or an incorrect password.

## Invalid user ID or password on preprocessed module

| Error constant    | SQLE_INVALID_MODULE_LOGON |
|-------------------|---------------------------|
| ODBC 2 State      | 28000                     |
| ODBC 3 State      | 28000                     |
| Severity          | 14                        |
| SQLCODE           | -104                      |
| SQLSTATE          | 28W01                     |
| Sybase error code | 4002                      |

### Probable cause

You specified an invalid user ID or password when a module was preprocessed.

## Invalid value for attribute '%1' in service

| Error constant    | SQLE_SERVICE_PARM_INVALID_VALUE |
|-------------------|---------------------------------|
| ODBC 2 State      | ERROR                           |
| ODBC 3 State      | ERROR                           |
| Parameter 1       | Name of the invalid attribute.  |
| Severity          | 16                              |
| SQLCODE           | -1022                           |
| SQLSTATE          | 42WAD                           |
| Sybase error code | 13488                           |

### Probable cause

The service definition contains a USING, FORMAT, or GROUP attribute with an invalid value.

## **Invalid XQuery constructor**

| Error constant | SQLE_INVALID_XQUERY_CONSTRUCTOR |
|----------------|---------------------------------|
|----------------|---------------------------------|

| ODBC 2 State      | ERROR |
|-------------------|-------|
| ODBC 3 State      | ERROR |
| Severity          | 16    |
| SQLCODE           | -905  |
| SQLSTATE          | WX012 |
| Sybase error code | 13578 |

The XQuery constructor passed as the first argument to XMLGEN was not valid.

## Item '%1' already exists

| Error constant    | SQLE_NAME_NOT_UNIQUE                  |
|-------------------|---------------------------------------|
| ODBC 2 State      | S0001                                 |
| ODBC 3 State      | 42S01                                 |
| Parameter 1       | Name of the item that already exists. |
| Severity          | 16                                    |
| SQLCODE           | -110                                  |
| SQLSTATE          | 52010                                 |
| Sybase error code | 12006                                 |

### Probable cause

You attempted to create a file, table, view, column, constraint, foreign key, or publication with the same name as an existing one.

## JAR '%1' not found

| Error constant | SQLE_JAR_NOT_FOUND |
|----------------|--------------------|
| ODBC 2 State   | 42000              |
| ODBC 3 State   | 42000              |

| Parameter 1       | Name of the JAR. |
|-------------------|------------------|
| Severity          | 16               |
| SQLCODE           | -811             |
| SQLSTATE          | 42W58            |
| Sybase error code | 13821            |

The JAR with this name does not exist in the database.

## Java SecurityManager class not found: %1

| Error constant    | SQLE_JAVA_SECMGR_NOT_FOUND                  |
|-------------------|---------------------------------------------|
| ODBC 2 State      | ERROR                                       |
| ODBC 3 State      | ERROR                                       |
| Parameter 1       | The class name of the Java SecurityManager. |
| Severity          | 16                                          |
| SQLCODE           | -847                                        |
| SQLSTATE          | WJ027                                       |
| Sybase error code | 13853                                       |

## Probable cause

The class specified is either not a SecurityManager subclass or cannot be found.

## Java VM heap exhausted at internal function: %1

| Error constant | SQLE_JAVA_VM_HEAP_EXHAUSTED                      |
|----------------|--------------------------------------------------|
| ODBC 2 State   | ERROR                                            |
| ODBC 3 State   | ERROR                                            |
| Parameter 1    | The internal function is for debugging purposes. |

| Severity          | 16    |
|-------------------|-------|
| SQLCODE           | -165  |
| SQLSTATE          | WP008 |
| Sybase error code | 13740 |

The amount of space allocated for the Java VM is insufficient to continue allocating new objects. Increase the size by using: SET OPTION PUBLIC.java\_heap\_size = nnnnnnnn.

# jConnect does not support encryption

| Error constant    | SQLE_NO_ENCRYPTION_FOR_JCONNECT |
|-------------------|---------------------------------|
| ODBC 2 State      | 08004                           |
| ODBC 3 State      | 08004                           |
| Severity          | 18                              |
| SQLCODE           | -941                            |
| SQLSTATE          | 08W69                           |
| Sybase error code | 13548                           |

### Probable cause

You supplied an encryption type for a connection using jConnect, jConnect does not support encryption.

# JDBC feature '%1' not supported

| Error constant | SQLE_UNSUPPORTED_JDBC_FEATURE  |
|----------------|--------------------------------|
| ODBC 2 State   | ERROR                          |
| ODBC 3 State   | ERROR                          |
| Parameter 1    | Name of the attempted feature. |
| Severity       | 16                             |
| SQLCODE        | -693                           |

| SQLSTATE          | WJ007 |
|-------------------|-------|
| Sybase error code | 13602 |

An attempt was made to use a feature of JDBC that is not supported.

## JDBC SAStatement batch execute abandoned

| Error constant    | SQLE_JDBC_BATCH_EXECUTE_ABANDONED |
|-------------------|-----------------------------------|
| ODBC 2 State      | ERROR                             |
| ODBC 3 State      | ERROR                             |
| Severity          | 16                                |
| SQLCODE           | <del>-742</del>                   |
| SQLSTATE          | WJ015                             |
| Sybase error code | 13755                             |

### Probable cause

An error occurred when executing a statement in the batch. The rest of the statements in the batch will be abandoned.

# JDK '%1' is not a supported JDK

| Error constant    | SQLE_UNSUPPORTED_JDK  |
|-------------------|-----------------------|
| ODBC 2 State      | ERROR                 |
| ODBC 3 State      | ERROR                 |
| Parameter 1       | A JDK version string. |
| Severity          | 16                    |
| SQLCODE           | -842                  |
| SQLSTATE          | WJ025                 |
| Sybase error code | 13848                 |

Either the JDK version specified in the CREATE DATABASE statement is unsupported or the version in the manifest file of the JDK JAR file is unsupported.

## Kerberos login failed

| Error constant    | SQLE_KERBEROS_LOGON_FAILED |
|-------------------|----------------------------|
| ODBC 2 State      | 28000                      |
| ODBC 3 State      | 28000                      |
| Severity          | 16                         |
| SQLCODE           | -1069                      |
| SQLSTATE          | 28W12                      |
| Sybase error code | 13445                      |

### Probable cause

The Kerberos login failed due to a failure of the client to authenticate the user's principal with the KDC or a failure of the server to authenticate the client. The most likely causes are the Kerberos principal may not be signed in, the principal's ticket may have expired, or the client, server, or KDC's system time are not within a few minutes of each other. The LogFile connection parameter or the server's -z option may provide more information.

## Kerberos logins are not supported

| Error constant    | SQLE_KERBEROS_LOGONS_UNSUPPORTED |
|-------------------|----------------------------------|
| ODBC 2 State      | 28000                            |
| ODBC 3 State      | 28000                            |
| Severity          | 16                               |
| SQLCODE           | -1070                            |
| SQLSTATE          | 28W13                            |
| Sybase error code | 13444                            |

The client and/or server does not support Kerberos logins. Kerberos may not be supported by the platform, the Kerberos client software including the GSS-API runtime may not be installed or found on the client, or Kerberos was not enabled on the server. The LogFile connection parameter or the server's -z option may provide more information.

# Key constraint between temporary tables requires a primary key (not unique constraint)

| Error constant    | SQLE_INVALID_FOREIGN_KEY_INDEX |
|-------------------|--------------------------------|
| ODBC 2 State      | 42000                          |
| ODBC 3 State      | 42000                          |
| Severity          | 16                             |
| SQLCODE           | -865                           |
| SQLSTATE          | 42R03                          |
| Sybase error code | 1709                           |

#### Probable cause

The key constraint between temporary tables requires a primary key (not a UNIQUE constraint) if the database uses combined indexes. Change the definition of the primary table using ALTER TABLE or rebuild the database.

# **SQL** Anywhere error messages sorted by message text (L-S)

# Label '%1' not found

| Error constant    | SQLE_LABEL_NOT_FOUND                       |
|-------------------|--------------------------------------------|
| ODBC 2 State      | 37000                                      |
| ODBC 3 State      | 42000                                      |
| Parameter 1       | Name of the label that could not be found. |
| Severity          | 15                                         |
| SQLCODE           | -262                                       |
| SQLSTATE          | 42W24                                      |
| Sybase error code | 133                                        |

## Probable cause

You reference a label in a LEAVE statement, but the label could not be found.

## Language '%1' is not supported, '%2' will be used

| Error constant    | SQLE_UNSUPPORTED_LANGUAGE                                              |
|-------------------|------------------------------------------------------------------------|
| ODBC 2 State      | 01000                                                                  |
| ODBC 3 State      | 01000                                                                  |
| Parameter 1       | Name of the language that was requested by the client.                 |
| Parameter 2       | Name of the language that the server will use to send message strings. |
| Severity          | 10                                                                     |
| SQLCODE           | 116                                                                    |
| SQLSTATE          | 01W14                                                                  |
| Sybase error code | 13615                                                                  |

The language that the application requested is not supported by the server to which the application is connecting. Instead, the server will send message strings in the language stated.

## Language extension

| Error constant    | SQLE_LANGUAGE_EXTENSION |
|-------------------|-------------------------|
| ODBC 2 State      | 37000                   |
| ODBC 3 State      | ERROR                   |
| Severity          | 16                      |
| SQLCODE           | -135                    |
| SQLSTATE          | 0AW01                   |
| Sybase error code | 401                     |

### Probable cause

You used a SQL statement that may be valid in some versions of SQL, but not in SQL Anywhere.

## Language extension detected in syntax near '%1' on line %2

| Error constant    | SQLE_SYNTAX_EXTENSION_WARNING                          |
|-------------------|--------------------------------------------------------|
| ODBC 2 State      | 01000                                                  |
| ODBC 3 State      | 01000                                                  |
| Parameter 1       | The word or symbol where the syntax has been detected. |
| Parameter 2       | Line number.                                           |
| Severity          | 10                                                     |
| SQLCODE           | 107                                                    |
| SQLSTATE          | 01W07                                                  |
| Sybase error code | 5703                                                   |

The statement you are executing contains syntax that is not allowed with the current setting of the option SQL\_FLAGGER\_WARNING\_LEVEL. Modify the offending statement or set the SQL\_FLAGGER\_WARNING\_LEVEL option to a different value.

## **LOAD TABLE error: %1**

| Error constant    | SQLE_LOAD_TABLE_ERROR                  |
|-------------------|----------------------------------------|
| ODBC 2 State      | ERROR                                  |
| ODBC 3 State      | ERROR                                  |
| Parameter 1       | Description of the failure encountered |
| Severity          | 16                                     |
| SQLCODE           | -1188                                  |
| SQLSTATE          | WL013                                  |
| Sybase error code | 13327                                  |

### Probable cause

The LOAD TABLE statement failed. The message specifies the actual problem that occurred.

## LOAD TABLE is not allowed on a materialized view %1

| Error constant    | SQLE_LOAD_TABLE_ON_MATVIEW_ERROR                           |
|-------------------|------------------------------------------------------------|
| ODBC 2 State      | ERROR                                                      |
| ODBC 3 State      | ERROR                                                      |
| Parameter 1       | Name of the materialized view on which load was attempted. |
| Severity          | 16                                                         |
| SQLCODE           | -1190                                                      |
| SQLSTATE          | WL014                                                      |
| Sybase error code | 13325                                                      |

LOAD TABLE statement is not allowed on a materialized view.

# LOAD TABLE not allowed on temporary table which has foreign key references from another table

| Error constant    | SQLE_INVALID_LOAD_TABLE_WITH_FOREIGN_KEY |
|-------------------|------------------------------------------|
| ODBC 2 State      | ERROR                                    |
| ODBC 3 State      | ERROR                                    |
| Severity          | 16                                       |
| SQLCODE           | -1146                                    |
| SQLSTATE          | WL009                                    |
| Sybase error code | 13366                                    |

#### Probable cause

The LOAD TABLE statement removes all rows in a temporary table upon failure. If a temporary table being loaded caused an error then the foreign rows would be orphaned.

# LOAD TABLE not allowed on temporary table with ON COMMIT DELETE ROWS

| Error constant    | SQLE_INVALID_TEMP_TABLE_COMMIT_ACTION |
|-------------------|---------------------------------------|
| ODBC 2 State      | ERROR                                 |
| ODBC 3 State      | ERROR                                 |
| Severity          | 16                                    |
| SQLCODE           | -993                                  |
| SQLSTATE          | WL007                                 |
| Sybase error code | 13496                                 |

#### Probable cause

The LOAD TABLE statement automatically commits at completion. If a temporary table being loaded was declared with ON COMMIT DELETE ROWS, the rows are discarded at completion.

# LOAD TABLE not allowed: initialized immediate materialized view %1 depends on %2

| Γ_                |                                                                |
|-------------------|----------------------------------------------------------------|
| Error constant    | SQLE_LOAD_TABLE_WITH_IMV                                       |
| ODBC 2 State      | ERROR                                                          |
| ODBC 3 State      | ERROR                                                          |
| Parameter 1       | Name of the dependent initialized immediate materialized view. |
| Parameter 2       | Name of the table on which load was performed.                 |
| Severity          | 16                                                             |
| SQLCODE           | -1191                                                          |
| SQLSTATE          | WL015                                                          |
| Sybase error code | 13324                                                          |

### Probable cause

LOAD TABLE is not permitted on any table that has dependent initialized immediate materialized views.

## **LOAD TABLE not permitted on mirrored database**

| Error constant    | SQLE_LOAD_TABLE_ON_MIRRORED_DB |
|-------------------|--------------------------------|
| ODBC 2 State      | ERROR                          |
| ODBC 3 State      | ERROR                          |
| Severity          | 16                             |
| SQLCODE           | -1035                          |
| SQLSTATE          | WL008                          |
| Sybase error code | 13476                          |

### Probable cause

LOAD TABLE statements are not permitted when a database is being mirrored, since the file being loaded might not be accessible by the other server.

## Local connection ID does not refer to the current database

| Error constant    | SQLE_LOCAL_CONNECTION_NOT_TO_CURRENT_DB |
|-------------------|-----------------------------------------|
| ODBC 2 State      | ERROR                                   |
| ODBC 3 State      | ERROR                                   |
| Severity          | 16                                      |
| SQLCODE           | -997                                    |
| SQLSTATE          | WO025                                   |
| Sybase error code | 710                                     |

### Probable cause

The specified connection ID is for a connection to a database other than the current database.

## Login mode '%1' not permitted by login\_mode setting

| Error constant    | SQLE_LOGON_MODE_NOT_PERMITTED                                                          |
|-------------------|----------------------------------------------------------------------------------------|
| ODBC 2 State      | 28000                                                                                  |
| ODBC 3 State      | 28000                                                                                  |
| Parameter 1       | Name of the login mode not included in the current login_mode database option setting. |
| Severity          | 16                                                                                     |
| SQLCODE           | -1074                                                                                  |
| SQLSTATE          | 28W14                                                                                  |
| Sybase error code | 13440                                                                                  |

## Probable cause

You attempted to connect using a login mode not included in the current login\_mode database option setting. Change the option setting or connect using a different login mode.

## Login policies are not supported for this database

| Error constant    | SQLE_LOGIN_POLICY_UPGRADE |
|-------------------|---------------------------|
| ODBC 2 State      | ERROR                     |
| ODBC 3 State      | ERROR                     |
| Severity          | 16                        |
| SQLCODE           | -1196                     |
| SQLSTATE          | WW099                     |
| Sybase error code | 13319                     |

### Probable cause

The current database does not have catalog support for login policies. To use this feature, upgrade your database to the most recent version.

## Login policy \"%1\" already exists

| Error constant    | SQLE_LOGIN_POLICY_ALREADY_EXISTS |
|-------------------|----------------------------------|
| ODBC 2 State      | ERROR                            |
| ODBC 3 State      | ERROR                            |
| Parameter 1       | The name of the login policy.    |
| Severity          | 16                               |
| SQLCODE           | -1194                            |
| SQLSTATE          | WW097                            |
| Sybase error code | 13321                            |

### Probable cause

An attempt was made to create a login policy that already exists in the database.

## Login policy \"%1\" in use

| Error constant | SQLE_LOGIN_POLICY_IN_USE |
|----------------|--------------------------|
|----------------|--------------------------|

| ODBC 2 State      | ERROR                         |
|-------------------|-------------------------------|
| ODBC 3 State      | ERROR                         |
| Parameter 1       | The name of the login policy. |
| Severity          | 16                            |
| SQLCODE           | -1197                         |
| SQLSTATE          | WW100                         |
| Sybase error code | 13318                         |

The named login policy is associated with a user in the database. Any users associated with the login policy must be assigned a different login policy before the named login policy can be dropped.

# Login policy \"%1\" not found

| Error constant    | SQLE_LOGIN_POLICY_NOT_FOUND   |
|-------------------|-------------------------------|
| ODBC 2 State      | ERROR                         |
| ODBC 3 State      | ERROR                         |
| Parameter 1       | The name of the login policy. |
| Severity          | 16                            |
| SQLCODE           | -1195                         |
| SQLSTATE          | WW098                         |
| Sybase error code | 13320                         |

## Probable cause

The named login policy was not found in the database.

# Maintenance of dependent immediate materialized view(s) failed

| Error constant | SQLE_MAINTENANCE_OF_IMV_FAILED |
|----------------|--------------------------------|
|----------------|--------------------------------|

| ODBC 2 State      | ERROR |
|-------------------|-------|
| ODBC 3 State      | ERROR |
| Severity          | 16    |
| SQLCODE           | -1219 |
| SQLSTATE          | 42WC8 |
| Sybase error code | 13298 |

Maintenance of immediate materialized view(s) dependent on the base table failed.

## Materialized View '%1' not found

| Error constant    | SQLE_MATVIEW_NOT_FOUND                                 |
|-------------------|--------------------------------------------------------|
| ODBC 2 State      | S0002                                                  |
| ODBC 3 State      | 42S02                                                  |
| Parameter 1       | Name of the materialized view that could not be found. |
| Severity          | 11                                                     |
| SQLCODE           | -1041                                                  |
| SQLSTATE          | 42WB5                                                  |
| Sybase error code | 13470                                                  |

### Probable cause

You misspelled the name of a materialized view, or you did not qualify a materialized view name with a user name. For example, you might have referred to "Employees" instead of DBA". "Employees".

## Maximum row size for table '%1' would be exceeded

| Error constant | SQLE_MAX_ROW_SIZE_EXCEEDED |
|----------------|----------------------------|
| ODBC 2 State   | ERROR                      |
| ODBC 3 State   | ERROR                      |

| Parameter 1       | Table name. |
|-------------------|-------------|
| Severity          | 16          |
| SQLCODE           | -1132       |
| SQLSTATE          | WW089       |
| Sybase error code | 13381       |

You tried to create or alter a table with a maximum row size greater than 64KB. In UltraLite, tables must be defined such that the maximum row size (the sum of the bytes required to store each column) is less than 64KB.

## Maximum string length exceeded

| Error constant    | SQLE_MAX_STRING_LENGTH_EXCEEDED |
|-------------------|---------------------------------|
| ODBC 2 State      | 37000                           |
| ODBC 3 State      | 54000                           |
| Severity          | 15                              |
| SQLCODE           | -1313                           |
| SQLSTATE          | 54W17                           |
| Sybase error code | 13266                           |

### Probable cause

A string operation attempted to create a string longer than the maximum allowed by the server.

## **Memory error -- transaction rolled back**

| Error constant | SQLE_MEMORY_ERROR |
|----------------|-------------------|
| ODBC 2 State   | ERROR             |
| ODBC 3 State   | ERROR             |
| Severity       | 24                |

| SQLCODE           | -309  |
|-------------------|-------|
| SQLSTATE          | 40W08 |
| Sybase error code | 3013  |

The UltraLite runtime has received an unexpected error from the system calls being used to store the UltraLite database. For example, a write to persistent memory failed. This is an internal error and indicates faulty or corrupt persistent storage on the device. A ROLLBACK statement has been automatically executed.

## MERGE statement ANSI cardinality violation on table '%1'

| Error constant    | SQLE_MERGE_CARDINALITY_VIOLATION |
|-------------------|----------------------------------|
| ODBC 2 State      | ERROR                            |
| ODBC 3 State      | ERROR                            |
| Parameter 1       | Name of the table being updated  |
| Severity          | 16                               |
| SQLCODE           | -1211                            |
| SQLSTATE          | 23509                            |
| Sybase error code | 13304                            |

#### Probable cause

You have attempted to execute the MERGE statement and the same row is the target of a WHEN MATCHED clause more than once

# MERGE statement for table '%1' failed because of a RAISERROR specification in the statement

| Error constant | SQLE_MERGE_USER_SPECIFIED_ERROR     |
|----------------|-------------------------------------|
| ODBC 2 State   | ERROR                               |
| ODBC 3 State   | ERROR                               |
| Parameter 1    | Name of the table being merged into |

| Severity          | 16    |
|-------------------|-------|
| SQLCODE           | -1254 |
| SQLSTATE          | 23510 |
| Sybase error code | 13259 |

You have attempted to execute a MERGE statement that contains the RAISERROR clause in one or more merge operation branches and one of the input rows satisfies the conditions for one of these branches

## Method '%1' cannot be called at this time

| Error constant    | SQLE_METHOD_CANNOT_BE_CALLED |
|-------------------|------------------------------|
| ODBC 2 State      | ERROR                        |
| ODBC 3 State      | ERROR                        |
| Parameter 1       | The name of the method.      |
| Severity          | 16                           |
| SQLCODE           | -669                         |
| SQLSTATE          | WJ001                        |
| Sybase error code | 13711                        |

### Probable cause

The method cannot be called at this time. Check that the method is not being called out of order.

## Mirror file requires higher checksum\_level

| Error constant | SQLE_MIRROR_FILE_REQUIRES_CHECKSUMS |
|----------------|-------------------------------------|
| ODBC 2 State   | OK                                  |
| ODBC 3 State   | OK                                  |
| Severity       | 10                                  |
| SQLCODE        | 144                                 |

| SQLSTATE          | WW116 |
|-------------------|-------|
| Sybase error code | 13274 |

To effectively protect against media failures, page checksums must be enabled when using the mirror file. Specify the checksum\_level database creation option.

# Mismatch between external function platform specifier and current operating system

| Error constant    | SQLE_EXTERNAL_PLATFORM_FAILURE |
|-------------------|--------------------------------|
| ODBC 2 State      | ERROR                          |
| ODBC 3 State      | ERROR                          |
| Severity          | 16                             |
| SQLCODE           | -618                           |
| SQLSTATE          | WW004                          |
| Sybase error code | 13675                          |

## Probable cause

A call to an external entry point in a dynamically loaded module was qualified by an operating system that was not the operating system on which the server is currently executing.

## Missing value for attribute '%1' in service

| Error constant | SQLE_SERVICE_PARM_MISSING_VALUE |
|----------------|---------------------------------|
| ODBC 2 State   | ERROR                           |
| ODBC 3 State   | ERROR                           |
| Parameter 1    | Name of the invalid attribute.  |
| Severity       | 16                              |
| SQLCODE        | -1023                           |
| SQLSTATE       | 42WAE                           |

| Sybase error code | 13487 |
|-------------------|-------|
|-------------------|-------|

The service definition contains a USING, FORMAT, or GROUP attribute with a missing value.

# MobiLink communication error; code: %1, parameter: %2, system code %3

| Error constant    | SQLE_MOBILINK_COMMUNICATIONS_ERROR              |
|-------------------|-------------------------------------------------|
| ODBC 2 State      | 37000                                           |
| ODBC 3 State      | 42000                                           |
| Parameter 1       | The stream error code.                          |
| Parameter 2       | The parameter to the stream error if one exists |
| Parameter 3       | The system error code                           |
| Severity          | 16                                              |
| SQLCODE           | -1305                                           |
| SQLSTATE          | 0AWD5                                           |
| Sybase error code | 13454                                           |

### Probable cause

An error was encountered while communicating with a MobiLink server.

## Modifications not permitted for read-only database

| Error constant | SQLE_READ_ONLY_DATABASE |
|----------------|-------------------------|
| ODBC 2 State   | 42000                   |
| ODBC 3 State   | 42000                   |
| Severity       | 14                      |
| SQLCODE        | <del>-757</del>         |
| SQLSTATE       | 55W08                   |

| Sybase error code | 13768 |
|-------------------|-------|
|-------------------|-------|

You attempted an update operation on a database that was declared as read-only.

# More columns are being dropped from table '%1' than are defined

| Error constant    | SQLE_TOO_MANY_COLUMNS_DELETED                                  |
|-------------------|----------------------------------------------------------------|
| ODBC 2 State      | 37000                                                          |
| ODBC 3 State      | 42000                                                          |
| Parameter 1       | Name of the table from which the columns could not be dropped. |
| Severity          | 16                                                             |
| SQLCODE           | -124                                                           |
| SQLSTATE          | 42W44                                                          |
| Sybase error code | 207                                                            |

### Probable cause

The number of columns in a table can never fall below one. Your ALTER TABLE has more drop/delete column clauses than the current number of columns in the table.

## More information required

| Error constant    | SQLE_MORE_INFO |
|-------------------|----------------|
| ODBC 2 State      | 37000          |
| ODBC 3 State      | OK             |
| Severity          | 10             |
| SQLCODE           | 112            |
| SQLSTATE          | 01W09          |
| Sybase error code | 13686          |

More information is required to complete the request. This is used internally in the database interface library to process a unified login. It should not be returned to an application.

## More than one table is identified as '%1'

| Error constant    | SQLE_CORRELATION_NAME_AMBIGUOUS |
|-------------------|---------------------------------|
| ODBC 2 State      | 37000                           |
| ODBC 3 State      | 42000                           |
| Parameter 1       | Ambiguous correlation name.     |
| Severity          | 16                              |
| SQLCODE           | -139                            |
| SQLSTATE          | 52012                           |
| Sybase error code | 7364                            |

### Probable cause

You identified two tables in the same FROM clause with the same correlation name.

# Multiple consolidated users cannot be defined

| Error constant    | SQLE_CONSOLIDATED_USER_ALREADY_EXISTS |
|-------------------|---------------------------------------|
| ODBC 2 State      | S0002                                 |
| ODBC 3 State      | 42S02                                 |
| Severity          | 16                                    |
| SQLCODE           | -289                                  |
| SQLSTATE          | 5RW10                                 |
| Sybase error code | 13767                                 |

## Probable cause

You attempted to grant consolidated permissions when your database already has a consolidated user, or attempted to grant consolidated permissions to multiple users in a single statement.

# Must include primary key for table '%1' in the synchronization

| Error constant    | SQLE_PK_NOT_IN_SYNC_ARTICLE |
|-------------------|-----------------------------|
| ODBC 2 State      | 42000                       |
| ODBC 3 State      | 42S02                       |
| Parameter 1       | Name of the table.          |
| Severity          | 16                          |
| SQLCODE           | -778                        |
| SQLSTATE          | 5RW17                       |
| Sybase error code | 13788                       |

#### Probable cause

The primary key of the table must be included in the synchronization entry.

# Must own table '%1' in order to make an immediate view reference it

| Error constant    | SQLE_NO_PERMS_FOR_IMV |
|-------------------|-----------------------|
| ODBC 2 State      | ERROR                 |
| ODBC 3 State      | ERROR                 |
| Parameter 1       | The name of the table |
| Severity          | 16                    |
| SQLCODE           | -1270                 |
| SQLSTATE          | 42WD3                 |
| Sybase error code | 13754                 |

### Probable cause

You have attempted to change the refresh type of a materialized view to immediate and the view references a table that is not owned by you. In order to perform this operation, you must either own all the tables referenced by the materialized view or have DBA privileges.

# NAMESPACE attribute is not valid with procedure type '%1'

| Error constant    | SQLE_INVALID_NAMESPACE_ATTRIBUTE          |
|-------------------|-------------------------------------------|
| ODBC 2 State      | ERROR                                     |
| ODBC 3 State      | ERROR                                     |
| Parameter 1       | The NAMESPACE attribute on the procedure. |
| Severity          | 16                                        |
| SQLCODE           | -989                                      |
| SQLSTATE          | WW058                                     |
| Sybase error code | 13500                                     |

### Probable cause

The NAMESPACE attribute is only applicable to procedures of type SOAP.

### Namespace heap exhausted at internal function: %1

| Error constant    | SQLE_NAMESPACE_HEAP_EXHAUSTED                    |
|-------------------|--------------------------------------------------|
| ODBC 2 State      | ERROR                                            |
| ODBC 3 State      | ERROR                                            |
| Parameter 1       | The internal function is for debugging purposes. |
| Severity          | 16                                               |
| SQLCODE           | -164                                             |
| SQLSTATE          | WP007                                            |
| Sybase error code | 13739                                            |

### Probable cause

The amount of space allocated for the Java Namespace is insufficient to continue loading Java classes. Increase the size by using: SET OPTION PUBLIC.java\_namespace\_size = nnnnnnnn.

# Need a dynamic library name

| Error constant    | SQLE_REQUIRE_DLL_NAME |
|-------------------|-----------------------|
| ODBC 2 State      | ERROR                 |
| ODBC 3 State      | ERROR                 |
| Severity          | 19                    |
| SQLCODE           | -619                  |
| SQLSTATE          | WW005                 |
| Sybase error code | 13676                 |

### Probable cause

You must provide a library name specifier in the name of the external function to call.

# No column list for recursive query

| Error constant    | SQLE_NO_RECURSIVE_COLUMN_LIST |
|-------------------|-------------------------------|
| ODBC 2 State      | 37000                         |
| ODBC 3 State      | 42000                         |
| Severity          | 16                            |
| SQLCODE           | -922                          |
| SQLSTATE          | 42W9A                         |
| Sybase error code | 13562                         |

### Probable cause

A common table expression defining a recursive query must have a column list.

### No current row of cursor

| Error constant | SQLE_NO_CURRENT_ROW |
|----------------|---------------------|
| ODBC 2 State   | 24000               |

| ODBC 3 State      | 24000 |
|-------------------|-------|
| Severity          | 16    |
| SQLCODE           | -197  |
| SQLSTATE          | 24503 |
| Sybase error code | 560   |

You attempted to perform an operation on the current row of a cursor, but the cursor is not positioned on a row. The cursor is before the first row of the cursor, after the last row, or is on a row that has since been deleted.

### No database file specified

| Error constant    | SQLE_NO_DATABASE_FILE |
|-------------------|-----------------------|
| ODBC 2 State      | 08001                 |
| ODBC 3 State      | 08001                 |
| Severity          | 11                    |
| SQLCODE           | <del>-72</del>        |
| SQLSTATE          | 08W39                 |
| Sybase error code | 4001                  |

### Probable cause

The database server was started but there was no specified database file. The server is stopped.

### No indicator variable provided for NULL result

| Error constant | SQLE_NO_INDICATOR |
|----------------|-------------------|
| ODBC 2 State   | ERROR             |
| ODBC 3 State   | ERROR             |
| Severity       | 16                |

| SQLCODE           | -181  |
|-------------------|-------|
| SQLSTATE          | 22002 |
| Sybase error code | 13635 |

You tried to retrieve a value from the database that was NULL, but you did not provide an indicator variable for that value

# No matching text index

| Error constant    | SQLE_TEXT_NO_MATCHING_INDEX |
|-------------------|-----------------------------|
| ODBC 2 State      | ERROR                       |
| ODBC 3 State      | ERROR                       |
| Severity          | 16                          |
| SQLCODE           | -1158                       |
| SQLSTATE          | WT003                       |
| Sybase error code | 13355                       |

### Probable cause

A single text index must exist on all columns referenced in a CONTAINS query.

# No name for argument

| Error constant    | SQLE_NO_SQLX_ARGUMENT_NAME |
|-------------------|----------------------------|
| ODBC 2 State      | ERROR                      |
| ODBC 3 State      | ERROR                      |
| Severity          | 16                         |
| SQLCODE           | -907                       |
| SQLSTATE          | WX014                      |
| Sybase error code | 13576                      |

Unnamed arguments cannot be used as XML element or attribute names. Name unnamed items in the argument list using AS.

## No notification within timeout on queue '%1'

| Error constant    | SQLE_EVENT_NOTIFICATION_QUEUE_TIMEOUT    |
|-------------------|------------------------------------------|
| ODBC 2 State      | ERROR                                    |
| ODBC 3 State      | ERROR                                    |
| Parameter 1       | The name of the event notification queue |
| Severity          | 16                                       |
| SQLCODE           | -1266                                    |
| SQLSTATE          | WE017                                    |
| Sybase error code | 13244                                    |

### Probable cause

The pending get-notification operation has timed out. No notification arrived before the given timeout elapsed.

### No partial download was found

| Error constant    | SQLE_PARTIAL_DOWNLOAD_NOT_FOUND |
|-------------------|---------------------------------|
| ODBC 2 State      | ERROR                           |
| ODBC 3 State      | ERROR                           |
| Severity          | 16                              |
| SQLCODE           | -1103                           |
| SQLSTATE          | WW075                           |
| Sybase error code | 13411                           |

### Probable cause

A partial download was not found for the synchronizing user. This error could occur if trying to resume from a non-existent partial download or trying to rollback a non-existent partial download.

# No plan. HTML\_PLAN function is not supported for this type of statement or database

| Error constant    | SQLE_HTML_PLAN_NOT_SUPPORTED |
|-------------------|------------------------------|
| ODBC 2 State      | ERROR                        |
| ODBC 3 State      | ERROR                        |
| Severity          | 15                           |
| SQLCODE           | _1177                        |
| SQLSTATE          | 0AW21                        |
| Sybase error code | 1333336                      |

### Probable cause

You tried to get the HTML plan for a query which is either a SQL Anywhere query or an OMNI/CIS decomposed query. HTML\_PLAN is supported for a pure IQ query.

### No primary key value for foreign key '%1' in table '%2'

| Error constant    | SQLE_INVALID_FOREIGN_KEY                |
|-------------------|-----------------------------------------|
| ODBC 2 State      | 23000                                   |
| ODBC 3 State      | 23000                                   |
| Parameter 1       | Name of the foreign key.                |
| Parameter 2       | Name of the table with the foreign key. |
| Severity          | 16                                      |
| SQLCODE           | -194                                    |
| SQLSTATE          | 23503                                   |
| Sybase error code | 546                                     |

### Probable cause

You attempted to insert or update a row that has a foreign key for another table. The value for the foreign key is not NULL and there is not a corresponding value in the primary key

## No workload capture currently exists

| Error constant    | SQLE_WORKLOAD_CAPTURE_DOES_NOT_EXIST |
|-------------------|--------------------------------------|
| ODBC 2 State      | 42000                                |
| ODBC 3 State      | 42000                                |
| Severity          | 16                                   |
| SQLCODE           | -943                                 |
| SQLSTATE          | WW030                                |
| Sybase error code | 13545                                |

### Probable cause

You have tried to stop, pause, resume, or get the status of a workload capture, but no workload captures

### Non-constant or unknown text query string

| Error constant    | SQLE_TEXT_QUERY_NOT_KNOWN |
|-------------------|---------------------------|
| ODBC 2 State      | ERROR                     |
| ODBC 3 State      | ERROR                     |
| Severity          | 16                        |
| SQLCODE           | -1159                     |
| SQLSTATE          | WT004                     |
| Sybase error code | 13354                     |

### Probable cause

The query string argument to a CONTAINS query must be a constant, or a non-null value in a variable.

### Not allowed while '%1' is using the database

| Error constant | SQLE_MUST_BE_ONLY_CONNECTION |
|----------------|------------------------------|
| ODBC 2 State   | 40001                        |

| ODBC 3 State      | 40001                                              |
|-------------------|----------------------------------------------------|
| Parameter 1       | Name of the connection that is using the database. |
| Severity          | 16                                                 |
| SQLCODE           | -211                                               |
| SQLSTATE          | 42W19                                              |
| Sybase error code | 13652                                              |

You attempted a data definition language operation that cannot be completed while another user is connected.

### Not connected to a database

| Error constant    | SQLE_NOT_CONNECTED |
|-------------------|--------------------|
| ODBC 2 State      | 08003              |
| ODBC 3 State      | 08003              |
| Severity          | 16                 |
| SQLCODE           | -101               |
| SQLSTATE          | 08003              |
| Sybase error code | 13622              |

### Probable cause

You are not connected to a database, or you executed the DISCONNECT statement and have not connected to a database again.

## Not enough fields allocated in SQLDA

| Error constant | SQLE_SQLDA_TOO_SMALL |
|----------------|----------------------|
| ODBC 2 State   | 07001                |
| ODBC 3 State   | 07002                |
| Severity       | 16                   |

| SQLCODE           | -182  |
|-------------------|-------|
| SQLSTATE          | 07002 |
| Sybase error code | 13636 |

There are not enough fields in the SQLDA to retrieve all of the values requested.

# Not enough free space on device to grow dbspace '%1' by requested amount

| Error constant    | SQLE_NO_ROOM_TO_GROW_DBSPACE |
|-------------------|------------------------------|
| ODBC 2 State      | ERROR                        |
| ODBC 3 State      | ERROR                        |
| Parameter 1       | Name of the dbspace          |
| Severity          | 16                           |
| SQLCODE           | -1121                        |
| SQLSTATE          | 57W03                        |
| Sybase error code | 13392                        |

### Probable cause

You attempted to grow a dbspace using the ALTER DBSPACE statement, but there is not enough free space on the device to grow by the amount specified.

# Not enough memory to start

| Error constant | SQLE_NO_MEMORY |
|----------------|----------------|
| ODBC 2 State   | S1001          |
| ODBC 3 State   | HY001          |
| Severity       | 17             |
| SQLCODE        | -86            |

| SQLSTATE          | 08W13 |
|-------------------|-------|
| Sybase error code | 708   |

The database server started, but stopped because there was not enough memory.

### Not enough values for host variables

| Error constant    | SQLE_NOT_ENOUGH_HOST_VARS |
|-------------------|---------------------------|
| ODBC 2 State      | 07002                     |
| ODBC 3 State      | 07002                     |
| Severity          | 16                        |
| SQLCODE           | -188                      |
| SQLSTATE          | 07001                     |
| Sybase error code | 13638                     |

### Probable cause

You have not provided enough host variables for either the number of bind variables, or the statement, or the number of select list items.

### **NULL** attribute mismatch for column '%1'

| Error constant    | SQLE_OMNI_NULL_MISMATCH |
|-------------------|-------------------------|
| ODBC 2 State      | OK                      |
| ODBC 3 State      | OK                      |
| Parameter 1       | The name of the column. |
| Severity          | 16                      |
| SQLCODE           | <del>-724</del>         |
| SQLSTATE          | WO018                   |
| Sybase error code | 11211                   |

The NULL attribute of the column specified in the CREATE EXISTING statement differs from the NULL attribute of the actual column.

# Null value eliminated in aggregate function

| Error constant    | SQLE_NULL_VALUE_ELIMINATED |
|-------------------|----------------------------|
| ODBC 2 State      | 01000                      |
| ODBC 3 State      | 01003                      |
| Severity          | 10                         |
| SQLCODE           | 109                        |
| SQLSTATE          | 01003                      |
| Sybase error code | 409                        |

#### Probable cause

The expression argument of the aggregate function evaluated to NULL for one or more rows.

### Number of columns allowing NULLs exceeds limit

| Error constant    | SQLE_TOO_MANY_NULL_COLUMNS |
|-------------------|----------------------------|
| ODBC 2 State      | 23000                      |
| ODBC 3 State      | 23000                      |
| Severity          | 16                         |
| SQLCODE           | -733                       |
| SQLSTATE          | 23504                      |
| Sybase error code | 233                        |

### Probable cause

You attempted to create or modify a table definition such that the number of columns that allow NULLS is now more than the limit on such columns. The limit is a function of database page size and is approximately 8\*(page-size - 30).

# Number of columns defined for the view does not match SELECT statement

| Error constant    | SQLE_VIEW_DEFINITION_ERROR |
|-------------------|----------------------------|
| ODBC 2 State      | 21S02                      |
| ODBC 3 State      | 21S02                      |
| Severity          | 20                         |
| SQLCODE           | -114                       |
| SQLSTATE          | 53011                      |
| Sybase error code | 4409                       |

### Probable cause

You attempted to create a view, but the column list specified as part of the CREATE VIEW statement does not correspond to the list of items in the view's SELECT statement.

### Only PUBLIC settings are allowed for option '%1'

| Error constant    | SQLE_NOT_PUBLIC_ID  |
|-------------------|---------------------|
| ODBC 2 State      | 42000               |
| ODBC 3 State      | 42000               |
| Parameter 1       | Name of the option. |
| Severity          | 16                  |
| SQLCODE           | -202                |
| SQLSTATE          | 42W43               |
| Sybase error code | 13685               |

### Probable cause

The option specified in the SET OPTION statement is PUBLIC only. You cannot define this option for any other user.

# Only the DBA can set the option '%1'

| Error constant    | SQLE_OPTION_REQUIRES_DBA                  |
|-------------------|-------------------------------------------|
| ODBC 2 State      | 42000                                     |
| ODBC 3 State      | 42000                                     |
| Parameter 1       | Name of the option that could not be set. |
| Severity          | 14                                        |
| SQLCODE           | -204                                      |
| SQLSTATE          | 42W46                                     |
| Sybase error code | 5878                                      |

### Probable cause

The option specified in the SET OPTION statement can only be set by a user with DBA authority.

# Operation '%1' failed for reason: '%2'

| Error constant    | SQLE_ULTRALITEJ_OPERATION_FAILED |
|-------------------|----------------------------------|
| ODBC 2 State      | ERROR                            |
| ODBC 3 State      | 42000                            |
| Parameter 1       | The name of the operation.       |
| Parameter 2       | The cause of the failure.        |
| Severity          | 16                               |
| SQLCODE           | -1279                            |
| SQLSTATE          | WW231                            |
| Sybase error code | 13808                            |

### Probable cause

The requested operation failed.

### Operation conflict with publication type

| Error constant    | SQLE_CONFLICTING_PUB_TYPE |
|-------------------|---------------------------|
| ODBC 2 State      | 42000                     |
| ODBC 3 State      | 42S02                     |
| Severity          | 16                        |
| SQLCODE           | -1060                     |
| SQLSTATE          | 5RW38                     |
| Sybase error code | 13453                     |

### Probable cause

You attempted to perform an operation not applicable to the type of publication. For example, you applied operations specific to a scripted upload publication to a logscan publication.

# Operation failed because table or view '%1' has an INSTEAD OF trigger

| Error constant    | SQLE_INSTEAD_TRIGGER                                 |
|-------------------|------------------------------------------------------|
| ODBC 2 State      | 42000                                                |
| ODBC 3 State      | 42000                                                |
| Parameter 1       | Name of the view or table with an INSTEAD OF trigger |
| Severity          | 15                                                   |
| SQLCODE           | -1126                                                |
| SQLSTATE          | 42W3A                                                |
| Sybase error code | 13387                                                |

### Probable cause

You attempted an operation that cannot succeed because an INSTEAD OF trigger is defined on a target table or view (possibly nested in another view).

### Operation is not allowed

| Error constant    | SQLE_ULTRALITEJ_OPERATION_NOT_ALLOWED |
|-------------------|---------------------------------------|
| ODBC 2 State      | ERROR                                 |
| ODBC 3 State      | 42000                                 |
| Severity          | 16                                    |
| SQLCODE           | -1278                                 |
| SQLSTATE          | WW230                                 |
| Sybase error code | 13846                                 |

### Probable cause

The requested operation is not allowed while schema is being modified.

# Operation not allowed on a table with dependent immediate materialized views

| Error constant    | SQLE_INVALID_OPERATION_FOR_TBL_WITH_IMV |
|-------------------|-----------------------------------------|
| ODBC 2 State      | ERROR                                   |
| ODBC 3 State      | ERROR                                   |
| Severity          | 16                                      |
| SQLCODE           | -1202                                   |
| SQLSTATE          | 55W31                                   |
| Sybase error code | 13313                                   |

### Probable cause

Requested operation cannot be applied to a table with dependent immediate materialized views.

### Operation would cause a group cycle

| Error constant | SQLE_GROUP_CYCLE |
|----------------|------------------|
| ODBC 2 State   | 37000            |

| ODBC 3 State      | 42000 |
|-------------------|-------|
| Severity          | 16    |
| SQLCODE           | -122  |
| SQLSTATE          | 42W02 |
| Sybase error code | 314   |

You attempted to add a member to group that would result in a member belonging to itself. The membership may be direct or indirect.

### Option '%1' specified more than once

| Error constant    | SQLE_DUPLICATE_OPTION              |
|-------------------|------------------------------------|
| ODBC 2 State      | OK                                 |
| ODBC 3 State      | OK                                 |
| Parameter 1       | The name of the duplicated option. |
| Severity          | 10                                 |
| SQLCODE           | 139                                |
| SQLSTATE          | 01W26                              |
| Sybase error code | 13415                              |

### Probable cause

A particular option has been specified multiple times. Only the last instance of the option is used; the previous ones are ignored.

### **ORDER BY not allowed in window '%1'**

| Error constant | SQLE_ORDERBY_NOT_ALLOWED |
|----------------|--------------------------|
| ODBC 2 State   | ERROR                    |
| ODBC 3 State   | ERROR                    |

| Parameter 1       | The name of the window. |
|-------------------|-------------------------|
| Severity          | 16                      |
| SQLCODE           | -949                    |
| SQLSTATE          | 42WA5                   |
| Sybase error code | 13539                   |

When an existing window name is referenced from an inline window specification, either the inline window or the referenced window may have an ORDER BY, but not both.

### Output file cannot be written

| Error constant    | SQLE_CANNOT_WRITE_FILE |
|-------------------|------------------------|
| ODBC 2 State      | ERROR                  |
| ODBC 3 State      | ERROR                  |
| Severity          | 20                     |
| SQLCODE           | -979                   |
| SQLSTATE          | WW048                  |
| Sybase error code | 13510                  |

### Probable cause

Unable to create or write an output file. The file may be locked or read-only.

# Owner '%1' used in a qualified column reference does not match correlation name '%2'

| Error constant | SQLE_INVALID_COLUMN_QUALIFICATION                 |
|----------------|---------------------------------------------------|
| ODBC 2 State   | S0002                                             |
| ODBC 3 State   | 42S02                                             |
| Parameter 1    | The owner name specified in the column reference. |

| Parameter 2       | The correlation name that is incorrectly referenced. |
|-------------------|------------------------------------------------------|
| Severity          | 15                                                   |
| SQLCODE           | -845                                                 |
| SQLSTATE          | 42U02                                                |
| Sybase error code | 13851                                                |

Your query contains a qualified column reference to a table name, but either a correlation name has been used for that table, or the owner of the table does not match the owner name specified in the column reference. Remove the owner qualification, and qualify column references only by correlation name.

### Parameter '%1' cannot be null

| Error constant    | SQLE_PARAMETER_CANNOT_BE_NULL |
|-------------------|-------------------------------|
| ODBC 2 State      | ERROR                         |
| ODBC 3 State      | 42000                         |
| Parameter 1       | Name of the parameter.        |
| Severity          | 16                            |
| SQLCODE           | -1277                         |
| SQLSTATE          | WW229                         |
| Sybase error code | 13862                         |

### Probable cause

The specified parameter cannot be null.

# Parameter '%1' in procedure or function '%2' does not have a default value

| Error constant | SQLE_NO_DEFAULT_FOR_PARM |
|----------------|--------------------------|
| ODBC 2 State   | ERROR                    |
| ODBC 3 State   | ERROR                    |

| Parameter 1       | The name of the parameter.             |
|-------------------|----------------------------------------|
| Parameter 2       | The name of the procedure or function. |
| Severity          | 16                                     |
| SQLCODE           | -1001                                  |
| SQLSTATE          | 08W71                                  |
| Sybase error code | 13491                                  |

An attempt was made to use DEFAULT as a procedure or function argument, but the corresponding parameter does not have a default value.

# Parameter '%1' not found in procedure '%2'

| Error constant    | SQLE_INVALID_PARAMETER_NAME                              |
|-------------------|----------------------------------------------------------|
| ODBC 2 State      | 37000                                                    |
| ODBC 3 State      | 42000                                                    |
| Parameter 1       | Name of the parameter that was not found.                |
| Parameter 2       | Name of the procedure where the parameter was not found. |
| Severity          | 16                                                       |
| SQLCODE           | -615                                                     |
| SQLSTATE          | 42W47                                                    |
| Sybase error code | 201                                                      |

### Probable cause

You supplied a procedure parameter name that does not match a parameter for this procedure. Check the spelling of the parameter name.

## Parameter name missing in call to procedure '%1'

| Error constant | SQLE_PARAMETER_NAME_MISSING |
|----------------|-----------------------------|
|----------------|-----------------------------|

| ODBC 2 State      | 37000                      |
|-------------------|----------------------------|
| ODBC 3 State      | 42000                      |
| Parameter 1       | The name of the procedure. |
| Severity          | 16                         |
| SQLCODE           | -639                       |
| SQLSTATE          | 42W42                      |
| Sybase error code | 201                        |

Positional parameters were specified after named parameters in a call to this procedure.

# Parameter not registered as output parameter

| Error constant    | SQLE_PARAM_NOT_REGISTERED |
|-------------------|---------------------------|
| ODBC 2 State      | ERROR                     |
| ODBC 3 State      | ERROR                     |
| Severity          | 16                        |
| SQLCODE           | -671                      |
| SQLSTATE          | WJ002                     |
| Sybase error code | 13712                     |

### Probable cause

The parameter must be registered as an output parameter before the value of the parameter can be obtained.

# Parent not open: '%1'

| Error constant | SQLE_EXPLICIT_TAG_NOT_OPEN |
|----------------|----------------------------|
| ODBC 2 State   | ERROR                      |
| ODBC 3 State   | ERROR                      |

| Parameter 1       | The parent tag ID that is not among the open tags. |
|-------------------|----------------------------------------------------|
| Severity          | 16                                                 |
| SQLCODE           | -900                                               |
| SQLSTATE          | WX008                                              |
| Sybase error code | 13581                                              |

FOR XML EXPLICIT requires the parent tag for a row to be opened when that row is read. Check the order of the rows returned by the query with the FOR XML EXPLICIT clause removed.

### Parse error: %1

| Error constant    | SQLE_INVALID_PARSE_PARAMETER      |
|-------------------|-----------------------------------|
| ODBC 2 State      | 08004                             |
| ODBC 3 State      | 08004                             |
| Parameter 1       | Description of the parsing error. |
| Severity          | 18                                |
| SQLCODE           | -95                               |
| SQLSTATE          | 08W49                             |
| Sybase error code | 5864                              |

### Probable cause

An error occurred while parsing a connection string.

### Parse error: %1

| Error constant | SQLE_INVALID_DSN_NAME         |
|----------------|-------------------------------|
| ODBC 2 State   | 08004                         |
| ODBC 3 State   | 08004                         |
| Parameter 1    | The invalid data source name. |

| Severity          | 18          |
|-------------------|-------------|
| SQLCODE           | <b>−754</b> |
| SQLSTATE          | 08W54       |
| Sybase error code | 5864        |

An invalid data source name was used in the connection string.

### PARTITION BY not allowed in reference to window '%1'

| Error constant    | SQLE_PARTITIONBY_NOT_ALLOWED |
|-------------------|------------------------------|
| ODBC 2 State      | ERROR                        |
| ODBC 3 State      | ERROR                        |
| Parameter 1       | The name of the window.      |
| Severity          | 16                           |
| SQLCODE           | -948                         |
| SQLSTATE          | 42WA4                        |
| Sybase error code | 13540                        |

### Probable cause

When an existing window name is referenced from an inline window specification, the inline specification must not have a PARTITION BY clause.

# Passthrough SQL script failed

| Error constant | SQLE_PASSTHROUGH_SQL_SCRIPT_FAILED_E |
|----------------|--------------------------------------|
| ODBC 2 State   | ERROR                                |
| ODBC 3 State   | ERROR                                |
| Severity       | 16                                   |
| SQLCODE        | -1238                                |

| SQLSTATE          | WW112 |
|-------------------|-------|
| Sybase error code | 13280 |

A passthrough SQL script has failed with an unknown error. Sync your database to report the error to MobiLink. You may need to contact the server administrator.

### Passthrough SQL script failed

| Error constant    | SQLE_PASSTHROUGH_SQL_SCRIPT_FAILED_W |
|-------------------|--------------------------------------|
| ODBC 2 State      | OK                                   |
| ODBC 3 State      | OK                                   |
| Severity          | 10                                   |
| SQLCODE           | 141                                  |
| SQLSTATE          | 01006                                |
| Sybase error code | 13289                                |

### Probable cause

A passthrough SQL script has failed. Sync your database to report the error to MobiLink. You may need to contact the server administrator.

# Passthrough statement inconsistent with current passthrough

| Error constant    | SQLE_PASSTHROUGH_INCONSISTENT |
|-------------------|-------------------------------|
| ODBC 2 State      | S0002                         |
| ODBC 3 State      | 42S02                         |
| Severity          | 16                            |
| SQLCODE           | -287                          |
| SQLSTATE          | 5RW08                         |
| Sybase error code | 13649                         |

Passthrough is additive, in that subsequent PASSTHROUGH statements add to the list of users receiving passthrough. The PASSTHROUGH statements must all be PASSTHROUGH ONLY or none should be PASSTHROUGH ONLY.

### Password cannot be longer than %1 characters

| Error constant    | SQLE_PASSWORD_TOO_LONG      |
|-------------------|-----------------------------|
| ODBC 2 State      | 37000                       |
| ODBC 3 State      | 54000                       |
| Parameter 1       | Maximum length of password. |
| Severity          | 15                          |
| SQLCODE           | -958                        |
| SQLSTATE          | 54W08                       |
| Sybase error code | 13530                       |

#### Probable cause

The password is longer than that allowed by the server.

### Password contains an illegal character

| Error constant    | SQLE_ILLEGAL_PASSWORD |
|-------------------|-----------------------|
| ODBC 2 State      | 28000                 |
| ODBC 3 State      | 28000                 |
| Severity          | 11                    |
| SQLCODE           | -963                  |
| SQLSTATE          | 08005                 |
| Sybase error code | 13528                 |

### Probable cause

The specified password contains an illegal character.

### **Password has expired**

| Error constant    | SQLE_PASSWORD_EXPIRED |
|-------------------|-----------------------|
| ODBC 2 State      | 28000                 |
| ODBC 3 State      | 28000                 |
| Severity          | 16                    |
| SQLCODE           | -1152                 |
| SQLSTATE          | 08WA0                 |
| Sybase error code | 13361                 |

#### Probable cause

You attempted to connect using a valid user ID, but with an expired password. You can change your password by supplying the NewPassword connection parameter along with the current expired password.

# Password has expired but cannot be changed because the database is read-only

| Error constant    | SQLE_PASSWORD_EXPIRED_READONLY_DB |
|-------------------|-----------------------------------|
| ODBC 2 State      | 28000                             |
| ODBC 3 State      | 28000                             |
| Severity          | 16                                |
| SQLCODE           | -1153                             |
| SQLSTATE          | 08WA1                             |
| Sybase error code | 13360                             |

#### Probable cause

You attempted to connect to a read-only database using a valid user ID, but with an expired password. The password cannot be changed unless the database is started without the -r option on the database server command line. Removing -r will permit modifications to the database.

# Password must be at least %1 characters

| Error constant    | SQLE_PASSWORD_TOO_SHORT     |
|-------------------|-----------------------------|
| ODBC 2 State      | 37000                       |
| ODBC 3 State      | 54000                       |
| Parameter 1       | Minimum length of password. |
| Severity          | 14                          |
| SQLCODE           | -738                        |
| SQLSTATE          | 54W07                       |
| Sybase error code | 573                         |

### Probable cause

The password is shorter than that allowed by the current min\_password\_length option setting.

### Permission denied: %1

| Error constant    | SQLE_PERMISSION_DENIED                          |
|-------------------|-------------------------------------------------|
| ODBC 2 State      | 42000                                           |
| ODBC 3 State      | 42000                                           |
| Parameter 1       | Description of the type of permission required. |
| Severity          | 16                                              |
| SQLCODE           | -121                                            |
| SQLSTATE          | 42501                                           |
| Sybase error code | 262                                             |

### Probable cause

You do not have the required permission to perform the specified action. The message specifies the actual permission required and the object being acted upon.

### Plan can not be generated for this type of statement

| Error constant    | SQLE_STMT_NOT_ALLOWED_IN_PLAN |
|-------------------|-------------------------------|
| ODBC 2 State      | ERROR                         |
| ODBC 3 State      | ERROR                         |
| Severity          | 15                            |
| SQLCODE           | -894                          |
| SQLSTATE          | 0AW14                         |
| Sybase error code | 13589                         |

### Probable cause

You tried to get the execution plan for a statement type that is not supported.

### Plan may contain virtual indexes

| Error constant    | SQLE_USING_VIRTUAL_INDEXES |
|-------------------|----------------------------|
| ODBC 2 State      | 01S01                      |
| ODBC 3 State      | 01S01                      |
| Severity          | 10                         |
| SQLCODE           | 129                        |
| SQLSTATE          | 01W20                      |
| Sybase error code | 13596                      |

### Probable cause

Virtual indexes are currently enabled in this connection. Any plans that are generated may contain virtual indexes.

# Plan not available. NOEXEC Plan can not be generated for this type of statement

| Elloi collistalit SQLE_STWI_NOI_ALLOWED_FOR_NOEAEC_FLAN | Error constant | SQLE_STMT_NOT_ALLOWED_FOR_NOEXEC_PLAN |
|---------------------------------------------------------|----------------|---------------------------------------|
|---------------------------------------------------------|----------------|---------------------------------------|

| ODBC 2 State      | ERROR |
|-------------------|-------|
| ODBC 3 State      | ERROR |
| Severity          | 15    |
| SQLCODE           | -1176 |
| SQLSTATE          | 0AW20 |
| Sybase error code | 13337 |

You tried to get the NOEXEC plan for a statement type for which IQ cannot generate a NOEXEC plan.

# Positioned update operation attempted on a view with an INSTEAD OF trigger

| Error constant    | SQLE_INSTEAD_TRIGGER_POSITIONED |
|-------------------|---------------------------------|
| ODBC 2 State      | 42000                           |
| ODBC 3 State      | 42000                           |
| Severity          | 15                              |
| SQLCODE           | -1127                           |
| SQLSTATE          | 42W3B                           |
| Sybase error code | 13386                           |

#### Probable cause

You attempted a positioned update, positioned delete, put, or wide insert operation that would involve an INSTEAD OF trigger on a view (possibly nested). These operations are not supported with INSTEAD OF triggers on views.

### **Previous error lost prior to RESIGNAL**

| Error constant | SQLE_PREVIOUS_ERROR_LOST |
|----------------|--------------------------|
| ODBC 2 State   | ERROR                    |
| ODBC 3 State   | ERROR                    |

| Severity          | 16    |
|-------------------|-------|
| SQLCODE           | -825  |
| SQLSTATE          | WP011 |
| Sybase error code | 13831 |

A RESIGNAL statement in an exception handler of a stored procedure was executed but the context of the previous error was unavailable. A possible cause of this error is a SELECT statement that returns a result set in the exception handler.

### Primary key column '%1' already defined

| Error constant    | SQLE_PRIMARY_KEY_COLUMN_DEFINED                        |
|-------------------|--------------------------------------------------------|
| ODBC 2 State      | 42000                                                  |
| ODBC 3 State      | 42000                                                  |
| Parameter 1       | Name of the column that is already in the primary key. |
| Severity          | 16                                                     |
| SQLCODE           | -119                                                   |
| SQLSTATE          | 52009                                                  |
| Sybase error code | 1909                                                   |

### Probable cause

You listed the same column name twice in the definition of a primary key.

# Primary key for row in table '%1' is referenced by foreign key '%2' in table '%3'

| Error constant | SQLE_PRIMARY_KEY_VALUE_REF                               |
|----------------|----------------------------------------------------------|
| ODBC 2 State   | 23000                                                    |
| ODBC 3 State   | 23000                                                    |
| Parameter 1    | The name of the table containing the row being modified. |

| Parameter 2       | The name of the foreign index (or role) of the referencing table. |
|-------------------|-------------------------------------------------------------------|
| Parameter 3       | The name of the foreign table referencing the primary row.        |
| Severity          | 16                                                                |
| SQLCODE           | -198                                                              |
| SQLSTATE          | 23W05                                                             |
| Sybase error code | 547                                                               |

You attempted to delete or modify a row whose primary key value is referenced elsewhere in the database.

# Primary key for table '%1' is not unique: Primary key value ('%2')

| Error constant    | SQLE_PRIMARY_KEY_NOT_UNIQUE                         |
|-------------------|-----------------------------------------------------|
| ODBC 2 State      | 23000                                               |
| ODBC 3 State      | 23000                                               |
| Parameter 1       | Name of the table where the problem was detected.   |
| Parameter 2       | Duplicate primary key values that caused the error. |
| Severity          | 14                                                  |
| SQLCODE           | -193                                                |
| SQLSTATE          | 23W01                                               |
| Sybase error code | 2601                                                |

### Probable cause

You attempted to add a new row to a table, but the new row has the same primary key as an existing row. The database has not added the incorrect row to the database. For example, you might have added a student with student number 86004 and there is already a row for a student with that number.

## Procedure '%1' is no longer valid

| Error constant | SQLE_PROCEDURE_NO_LONGER_VALID |
|----------------|--------------------------------|
|----------------|--------------------------------|

| ODBC 2 State      | 37000                  |
|-------------------|------------------------|
| ODBC 3 State      | 42000                  |
| Parameter 1       | Name of the procedure. |
| Severity          | 15                     |
| SQLCODE           | -836                   |
| SQLSTATE          | 42W63                  |
| Sybase error code | 13842                  |

A procedure definition cannot be loaded from the catalog. Check for tables or columns that have been renamed or that may be reserved words.

### Procedure '%1' not found

| Error constant    | SQLE_PROCEDURE_NOT_FOUND                       |
|-------------------|------------------------------------------------|
| ODBC 2 State      | S0002                                          |
| ODBC 3 State      | 42S02                                          |
| Parameter 1       | Name of the procedure that could not be found. |
| Severity          | 11                                             |
| SQLCODE           | -265                                           |
| SQLSTATE          | 52W09                                          |
| Sybase error code | 504                                            |

### Probable cause

You misspelled the name of a procedure, or you did not qualify a procedure name with a user name.

### Procedure '%1' terminated with unhandled exception '%2'

| Error constant | SQLE_UNHANDLED_EXTENV_EXCEPTION |
|----------------|---------------------------------|
| ODBC 2 State   | ERROR                           |

| ODBC 3 State      | ERROR                                                            |
|-------------------|------------------------------------------------------------------|
| Parameter 1       | The name of the procedure that returned the unhandled exception. |
| Parameter 2       | The fully qualified Java class name of the unhandled exception.  |
| Severity          | 16                                                               |
| SQLCODE           | -91                                                              |
| SQLSTATE          | WP001                                                            |
| Sybase error code | 13735                                                            |

A Java procedure terminated with an active exception, and this exception is reflected in SQL as an error status.

# Procedure has completed

| Error constant    | SQLE_PROCEDURE_COMPLETE |
|-------------------|-------------------------|
| ODBC 2 State      | OK                      |
| ODBC 3 State      | OK                      |
| Severity          | 10                      |
| SQLCODE           | 105                     |
| SQLSTATE          | 01W05                   |
| Sybase error code | 13618                   |

### Probable cause

There are no more result sets available for this procedure. An OPEN or a RESUME statement may have caused the procedure to execute to completion.

# Procedure in use by '%1'

| Error constant | SQLE_PROCEDURE_IN_USE |
|----------------|-----------------------|
| ODBC 2 State   | 40001                 |

| ODBC 3 State      | 40001         |
|-------------------|---------------|
| Parameter 1       | Name of user. |
| Severity          | 16            |
| SQLCODE           | -215          |
| SQLSTATE          | 42W23         |
| Sybase error code | 3702          |

You attempted to DROP a procedure that is being used by other active users of the database.

# Procedure or trigger calls have nested too deeply

| Error constant    | SQLE_NESTING_TOO_DEEP |
|-------------------|-----------------------|
| ODBC 2 State      | ERROR                 |
| ODBC 3 State      | ERROR                 |
| Severity          | 16                    |
| SQLCODE           | -274                  |
| SQLSTATE          | 42W29                 |
| Sybase error code | 217                   |

### Probable cause

You may have defined a procedure or trigger that causes unlimited recursion.

### **Publication '%1' not found**

| Error constant | SQLE_PUBLICATION_NOT_FOUND                       |
|----------------|--------------------------------------------------|
| ODBC 2 State   | S0002                                            |
| ODBC 3 State   | 42S02                                            |
| Parameter 1    | Name of the publication that could not be found. |

| Severity          | 16    |
|-------------------|-------|
| SQLCODE           | -280  |
| SQLSTATE          | 5RW01 |
| Sybase error code | 13642 |

You misspelled the name of a publication, or you did not qualify a publication name with a user name.

### **Publication predicates were not evaluated**

| Error constant    | SQLE_PUBLICATION_PREDICATE_IGNORED |
|-------------------|------------------------------------|
| ODBC 2 State      | OK                                 |
| ODBC 3 State      | OK                                 |
| Severity          | 10                                 |
| SQLCODE           | 138                                |
| SQLSTATE          | 01W25                              |
| Sybase error code | 13423                              |

### Probable cause

Publication predicates were not evaluated because UltraLite was initialized without SQL support. The table will be uploaded as if no publication predicate was specified for the table.

### **RAISERROR** executed: %1

| Error constant | SQLE_RAISERROR_STMT       |
|----------------|---------------------------|
| ODBC 2 State   | ERROR                     |
| ODBC 3 State   | ERROR                     |
| Parameter 1    | RAISERROR message string. |
| Severity       | 16                        |
| SQLCODE        | -631                      |

| SQLSTATE          | WW012 |
|-------------------|-------|
| Sybase error code | 0     |

A RAISERROR statement has been executed. The string associated with the RAISERROR statement is included in the text of the error message.

### **READTEXT or WRITETEXT statement cannot refer to a view**

| Error constant    | SQLE_TEXT_OPERATION_ON_VIEW |
|-------------------|-----------------------------|
| ODBC 2 State      | 37000                       |
| ODBC 3 State      | 42000                       |
| Severity          | 16                          |
| SQLCODE           | -708                        |
| SQLSTATE          | 42W50                       |
| Sybase error code | 285                         |

### Probable cause

A Transact-SQL READTEXT or WRITETEXT statement cannot refer to text columns in a view. Replace the view reference with the name of a base table.

### Recursion is not allowed without the RECURSIVE keyword

| Error constant    | SQLE_RECURSIVE_KEYWORD_REQUIRED |
|-------------------|---------------------------------|
| ODBC 2 State      | 37000                           |
| ODBC 3 State      | 42000                           |
| Severity          | 16                              |
| SQLCODE           | -938                            |
| SQLSTATE          | 42WA0                           |
| Sybase error code | 13549                           |

The common table expressions for a recursive query must be defined using a WITH RECURSIVE clause.

# Recursive column %1: conversion from '%2' to '%3' loses precision

|                   | ,                                        |
|-------------------|------------------------------------------|
| Error constant    | SQLE_BAD_RECURSIVE_COLUMN_CONVERSION     |
| ODBC 2 State      | 37000                                    |
| ODBC 3 State      | 42000                                    |
| Parameter 1       | Column number of the recursive subquery. |
| Parameter 2       | Type converted from.                     |
| Parameter 3       | Type converted to.                       |
| Severity          | 16                                       |
| SQLCODE           | -945                                     |
| SQLSTATE          | 42WA2                                    |
| Sybase error code | 13543                                    |

### Probable cause

Every column in the recursive subquery must be convertible to the type of the corresponding column in the initial subquery without loss of precision. Try casting the column in the initial subquery to an appropriate type.

# Referential integrity actions other than RESTRICT not allowed for temporary tables

| Error constant | SQLE_INVALID_FOREIGN_KEY_ACTION |
|----------------|---------------------------------|
| ODBC 2 State   | 42000                           |
| ODBC 3 State   | 42000                           |
| Severity       | 16                              |
| SQLCODE        | -849                            |

| SQLSTATE          | 42R01 |
|-------------------|-------|
| Sybase error code | 1709  |

You attempted to specify an unsupported referential integrity action for a temporary table.

# Remote message type '%1' not found

| Error constant    | SQLE_NOT_REMOTE_TYPE         |
|-------------------|------------------------------|
| ODBC 2 State      | S0002                        |
| ODBC 3 State      | 42S02                        |
| Parameter 1       | Name of remote message type. |
| Severity          | 16                           |
| SQLCODE           | -286                         |
| SQLSTATE          | 5RW07                        |
| Sybase error code | 13648                        |

### Probable cause

You referred to a remote message type that is not defined in this database. Use CREATE REMOTE TYPE to define remote message types.

## Remote server '%1' could not be found

| Error constant | SQLE_OMNI_SERVER_NOT_FOUND |
|----------------|----------------------------|
| ODBC 2 State   | ERROR                      |
| ODBC 3 State   | ERROR                      |
| Parameter 1    | Name of the remote server. |
| Severity       | 11                         |
| SQLCODE        | -659                       |
| SQLSTATE       | WO004                      |

| Sybase error code | 11214 |
|-------------------|-------|
| •                 |       |

You attempted to define an object on a server that has not been added. Use CREATE SERVER to add the remote server definition.

## Remote server '%1' is currently configured as read-only

| Error constant    | SQLE_OMNI_READONLY             |
|-------------------|--------------------------------|
| ODBC 2 State      | ERROR                          |
| ODBC 3 State      | ERROR                          |
| Parameter 1       | The name of the remote server. |
| Severity          | 16                             |
| SQLCODE           | -658                           |
| SQLSTATE          | WO003                          |
| Sybase error code | 11248                          |

### Probable cause

You attempted to perform an update on an object located on a server that is configured as read-only. Use ALTER SERVER to reconfigure the remote server to be updatable.

# Remote server does not have the ability to support this statement

| Error constant    | SQLE_OMNI_SERVER_NOT_CAPABLE |
|-------------------|------------------------------|
| ODBC 2 State      | ERROR                        |
| ODBC 3 State      | ERROR                        |
| Severity          | 16                           |
| SQLCODE           | -706                         |
| SQLSTATE          | WO012                        |
| Sybase error code | 11227                        |

You attempted to execute a statement that requires a capability that is not supported by a remote server.

## Remote statement failed

| Error constant    | SQLE_REMOTE_STATEMENT_FAILED |
|-------------------|------------------------------|
| ODBC 2 State      | S0002                        |
| ODBC 3 State      | 42S02                        |
| Severity          | 16                           |
| SQLCODE           | -288                         |
| SQLSTATE          | 5RW09                        |
| Sybase error code | 13650                        |

#### Probable cause

This SQLSTATE can be signaled within a trigger to prevent the SQL Remote Message Agent (dbremote) from displaying an error message in the output. This exception will only occur when a trigger or procedure signals it. This is useful for ignoring replication errors that are permitted by design.

# Reorganize table is already being run on table \"%1\

| Error constant    | SQLE_REORG_ALREADY_IN_PROGRESS |
|-------------------|--------------------------------|
| ODBC 2 State      | 54000                          |
| ODBC 3 State      | 54000                          |
| Parameter 1       | The name of the table.         |
| Severity          | 16                             |
| SQLCODE           | -1229                          |
| SQLSTATE          | 54W51                          |
| Sybase error code | 13288                          |

### Probable cause

There is already a REORGANIZE TABLE statement being run on this table. Only one such statement can be executing on a table at any time.

## Request denied -- no active databases

| Error constant    | SQLE_REQUEST_DENIED_NO_DATABASES |
|-------------------|----------------------------------|
| ODBC 2 State      | 08004                            |
| ODBC 3 State      | 08004                            |
| Severity          | 14                               |
| SQLCODE           | -76                              |
| SQLSTATE          | 08W28                            |
| Sybase error code | 950                              |

#### Probable cause

The server has denied your request as there are currently no running databases.

## Request interrupted due to timeout

| Error constant    | SQLE_REQUEST_TIMEOUT |
|-------------------|----------------------|
| ODBC 2 State      | ERROR                |
| ODBC 3 State      | ERROR                |
| Severity          | 16                   |
| SQLCODE           | -1043                |
| SQLSTATE          | 57W01                |
| Sybase error code | 13468                |

#### Probable cause

The current request was canceled during its execution since it ran for longer than the request\_timeout database option value. The database was able to stop the operation without doing a rollback. If the statement is INSERT, UPDATE, or DELETE, any changes made by the statement will be canceled. If the statement is a data definition statement (for example CREATE TABLE), the statement will be canceled, but the COMMIT that was done as a side effect will not be canceled.

## Request to start/stop database denied

| Error constant    | SQLE_START_STOP_DATABASE_DENIED |
|-------------------|---------------------------------|
| ODBC 2 State      | 42000                           |
| ODBC 3 State      | 42000                           |
| Severity          | 14                              |
| SQLCODE           | <b>-75</b>                      |
| SQLSTATE          | 08W29                           |
| Sybase error code | 6004                            |

#### Probable cause

You do not have permission to start or stop a database. The required permission is determined on the server

## Required operators excluded

| Error constant    | SQLE_REQUIRED_OPERATORS_EXCLUDED |
|-------------------|----------------------------------|
| ODBC 2 State      | ERROR                            |
| ODBC 3 State      | ERROR                            |
| Severity          | 18                               |
| SQLCODE           | -969                             |
| SQLSTATE          | WI011                            |
| Sybase error code | 13521                            |

### Probable cause

The database server was unable to construct a valid access plan for the given request because required data flow operators were excluded by the exclude\_operators option. Re-enable the required operators to execute the statement.

# Resource governor for '%1' exceeded

| Error constant | SQLE_RESOURCE_GOVERNOR_EXCEEDED |
|----------------|---------------------------------|
|----------------|---------------------------------|

| ODBC 2 State      | ERROR                                       |
|-------------------|---------------------------------------------|
| ODBC 3 State      | ERROR                                       |
| Parameter 1       | The resource whose limit has been exceeded. |
| Severity          | 19                                          |
| SQLCODE           | -685                                        |
| SQLSTATE          | WP009                                       |
| Sybase error code | 13715                                       |

The resource governor for the stated resource has determined that the usage of the resource has exceeded its limit.

# **RESTORE** unable to open file '%1'

| Error constant    | SQLE_RESTORE_UNABLE_TO_OPEN |
|-------------------|-----------------------------|
| ODBC 2 State      | ERROR                       |
| ODBC 3 State      | ERROR                       |
| Parameter 1       | File name of database file. |
| Severity          | 21                          |
| SQLCODE           | <del>-717</del>             |
| SQLSTATE          | WB008                       |
| Sybase error code | 13726                       |

## Probable cause

RESTORE was unable to open one of the database files.

## **RESTORE** unable to start database '%1'

| Error constant | SQLE_RESTORE_UNABLE_TO_START |
|----------------|------------------------------|
| ODBC 2 State   | ERROR                        |

| ODBC 3 State      | ERROR                       |
|-------------------|-----------------------------|
| Parameter 1       | File name of database file. |
| Severity          | 21                          |
| SQLCODE           | <del>-719</del>             |
| SQLSTATE          | WB010                       |
| Sybase error code | 13728                       |

After a RESTORE, the resulting database could not be started.

## **RESTORE** unable to write to file '%1'

| Error constant    | SQLE_RESTORE_UNABLE_TO_WRITE |
|-------------------|------------------------------|
| ODBC 2 State      | ERROR                        |
| ODBC 3 State      | ERROR                        |
| Parameter 1       | File name of database file.  |
| Severity          | 21                           |
| SQLCODE           | -718                         |
| SQLSTATE          | WB009                        |
| Sybase error code | 13727                        |

### Probable cause

RESTORE was unable to write to one of the database files.

# Result set not allowed from within an atomic compound statement

| Error constant | SQLE_RESULT_NOT_ALLOWED |
|----------------|-------------------------|
| ODBC 2 State   | ERROR                   |
| ODBC 3 State   | ERROR                   |

| Severity          | 16    |
|-------------------|-------|
| SQLCODE           | -222  |
| SQLSTATE          | 3BW02 |
| Sybase error code | 13655 |

You used a SELECT statement with no INTO clause or a RESULT CURSOR statement within an atomic compound statement.

# Result set not permitted in '%1'

| Error constant    | SQLE_RESULT_SET_NOT_PERMITTED                    |
|-------------------|--------------------------------------------------|
| ODBC 2 State      | 07005                                            |
| ODBC 3 State      | 07005                                            |
| Parameter 1       | Name of object containing the invalid statement. |
| Severity          | 16                                               |
| SQLCODE           | -946                                             |
| SQLSTATE          | 09W03                                            |
| Sybase error code | 13542                                            |

## Probable cause

You attempted to execute a SELECT statement in a context where a result set is not permitted.

# Retrying read of corrupt page (page '%1')

| Error constant | SQLE_CORRUPT_PAGE_READ_RETRY |
|----------------|------------------------------|
| ODBC 2 State   | OK                           |
| ODBC 3 State   | OK                           |
| Parameter 1    | The page id                  |
| Severity       | 10                           |

| SQLCODE           | 143   |
|-------------------|-------|
| SQLSTATE          | WW115 |
| Sybase error code | 13275 |

UltraLite detected a corrupt database page and will attempt the read operation again. If a mirror file is enabled, it is used for the retry. If the retry fails, an error will be signaled.

# Return type of void from procedure '%1' cannot be used in any expression

| Error constant    | SQLE_PROCEDURE_RETURNS_VOID |
|-------------------|-----------------------------|
| ODBC 2 State      | 07006                       |
| ODBC 3 State      | 07006                       |
| Parameter 1       | Name of the procedure.      |
| Severity          | 16                          |
| SQLCODE           | -705                        |
| SQLSTATE          | 53019                       |
| Sybase error code | 257                         |

### Probable cause

The Java type void does not map onto any SQL type, hence a procedure returning void cannot be used in any SQL expression.

## Return value cannot be set

| Error constant | SQLE_RETVAL_CANNOT_BE_SET |
|----------------|---------------------------|
| ODBC 2 State   | ERROR                     |
| ODBC 3 State   | ERROR                     |
| Severity       | 16                        |
| SQLCODE        | -690                      |

| SQLSTATE          | WJ006 |
|-------------------|-------|
| Sybase error code | 13601 |

Setting a value for the return parameter of a callable statement is not allowed.

## Right truncation of string data

| Error constant    | SQLE_STRING_RIGHT_TRUNCATION |
|-------------------|------------------------------|
| ODBC 2 State      | 22001                        |
| ODBC 3 State      | 22001                        |
| Severity          | 16                           |
| SQLCODE           | -638                         |
| SQLSTATE          | 22001                        |
| Sybase error code | 9502                         |

## Probable cause

Non-space characters were truncated upon the assignment of string data.

## Rollback occurred due to deadlock during prefetch

| Error constant    | SQLE_ROLLBACK_ON_PREFETCH |
|-------------------|---------------------------|
| ODBC 2 State      | 40001                     |
| ODBC 3 State      | 40001                     |
| Severity          | 13                        |
| SQLCODE           | -684                      |
| SQLSTATE          | WW019                     |
| Sybase error code | 1205                      |

One of the cursors that was opened with prefetch enabled was performing fetch operations, and a deadlock occurred during a prefetch. This is a deadlock situation and your transaction has been chosen as the one to rollback. The request that received this error was not executed, unless the request was to close the cursor, in which case the cursor was closed.

## ROLLBACK TO SAVEPOINT not allowed

| Error constant    | SQLE_ROLLBACK_NOT_ALLOWED |
|-------------------|---------------------------|
| ODBC 2 State      | ERROR                     |
| ODBC 3 State      | ERROR                     |
| Severity          | 16                        |
| SQLCODE           | -221                      |
| SQLSTATE          | 3B002                     |
| Sybase error code | 13654                     |

#### Probable cause

You attempted a ROLLBACK TO SAVEPOINT within an atomic operation to a savepoint established before the atomic operation.

## Row has been updated since last time read

| Error constant    | SQLE_ROW_UPDATED_WARNING |
|-------------------|--------------------------|
| ODBC 2 State      | OK                       |
| ODBC 3 State      | OK                       |
| Severity          | 10                       |
| SQLCODE           | 104                      |
| SQLSTATE          | 01W04                    |
| Sybase error code | 532                      |

#### Probable cause

You fetched a row from a SCROLL cursor. The row was previously fetched from the same cursor, and one or more columns in the row has been updated since the previous fetch. The column(s) updated may or may

not be fetched by the cursor; this warning just indicates that the row from the table has been updated. If the cursor involves more than one table, a row from one or more of the tables has been updated.

## Row has changed since last read -- operation canceled

| Error constant    | SQLE_ROW_UPDATED_SINCE_READ |
|-------------------|-----------------------------|
| ODBC 2 State      | ERROR                       |
| ODBC 3 State      | ERROR                       |
| Severity          | 16                          |
| SQLCODE           | -208                        |
| SQLSTATE          | 22W02                       |
| Sybase error code | 554                         |

## Probable cause

You attempted an UPDATE (positioned) or DELETE (positioned) operation on a cursor declared as a SCROLL cursor, and the row you are changing has been updated since you read it. This error prevents the "lost update" problem.

## Row in table '%1' was modified or deleted in BEFORE trigger

| Error constant    | SQLE_ROW_REMODIFIED_OR_DELETED |
|-------------------|--------------------------------|
| ODBC 2 State      | 37000                          |
| ODBC 3 State      | ERROR                          |
| Parameter 1       | Name of the table.             |
| Severity          | 16                             |
| SQLCODE           | -833                           |
| SQLSTATE          | 42W62                          |
| Sybase error code | 13839                          |

A BEFORE trigger has updated or deleted the row that caused the trigger to fire, preventing the original operation from completing. The trigger must be re-written so that it does not attempt to change the row via UPDATE or DELETE statements.

## Row not found

| Error constant    | SQLE_NOTFOUND |
|-------------------|---------------|
| ODBC 2 State      | OK            |
| ODBC 3 State      | OK            |
| Severity          | 16            |
| SQLCODE           | 100           |
| SQLSTATE          | 02000         |
| Sybase error code | 560           |

#### Probable cause

You positioned a cursor beyond the beginning or past the end of the query. There is no row at that position.

# Row was dropped from table %1 to maintain referential integrity

| Error constant    | SQLE_ROW_DELETED_TO_MAINTAIN_REFERENTIAL_INTEGRITY |
|-------------------|----------------------------------------------------|
| ODBC 2 State      | OK                                                 |
| ODBC 3 State      | OK                                                 |
| Parameter 1       | The name of the table.                             |
| Severity          | 10                                                 |
| SQLCODE           | 137                                                |
| SQLSTATE          | 01W24                                              |
| Sybase error code | 13489                                              |

A delete of a primary row during download forced its foreign row(s) to be deleted as well to maintain referential integrity

## Run time SQL error -- %1

| Error constant    | SQLE_ERROR                   |
|-------------------|------------------------------|
| ODBC 2 State      | ERROR                        |
| ODBC 3 State      | ERROR                        |
| Parameter 1       | Identification of the error. |
| Severity          | 18                           |
| SQLCODE           | -300                         |
| SQLSTATE          | 40000                        |
| Sybase error code | 13664                        |

### Probable cause

An internal database error occurred. If it can be reproduced, it should be reported to iAnywhere. You may be able to work around this problem by modifying the associated query statement.

## Savepoint '%1' not found

| Error constant    | SQLE_SAVEPOINT_NOTFOUND |
|-------------------|-------------------------|
| ODBC 2 State      | ERROR                   |
| ODBC 3 State      | ERROR                   |
| Parameter 1       | Name of savepoint.      |
| Severity          | 16                      |
| SQLCODE           | -220                    |
| SQLSTATE          | 3B001                   |
| Sybase error code | 6401                    |

You attempted to rollback to a savepoint that does not exist.

## Savepoints require a rollback log

| Error constant    | SQLE_SAVEPOINTS_REQUIRE_UNDO |
|-------------------|------------------------------|
| ODBC 2 State      | ERROR                        |
| ODBC 3 State      | ERROR                        |
| Severity          | 16                           |
| SQLCODE           | -213                         |
| SQLSTATE          | 3BW01                        |
| Sybase error code | 13656                        |

### Probable cause

You cannot use savepoints when the database server is running in bulk mode without a rollback log.

# Schedule '%1' for event '%2' already exists

| Error constant    | SQLE_SCHEDULE_ALREADY_EXISTS              |
|-------------------|-------------------------------------------|
| ODBC 2 State      | ERROR                                     |
| ODBC 3 State      | ERROR                                     |
| Parameter 1       | Name of the schedule that already exists. |
| Parameter 2       | Name of the event being scheduled.        |
| Severity          | 16                                        |
| SQLCODE           | _ <del>774</del>                          |
| SQLSTATE          | WE004                                     |
| Sybase error code | 13784                                     |

## Probable cause

You have attempted to create a schedule with a name that already exists in the database for the named event.

## Schedule '%1' for event '%2' not found

| Error constant    | SQLE_SCHEDULE_NOT_FOUND                       |
|-------------------|-----------------------------------------------|
| ODBC 2 State      | ERROR                                         |
| ODBC 3 State      | ERROR                                         |
| Parameter 1       | Name of the schedule that could not be found. |
| Parameter 2       | Name of the event being scheduled.            |
| Severity          | 11                                            |
| SQLCODE           | <del>-773</del>                               |
| SQLSTATE          | WE003                                         |
| Sybase error code | 13783                                         |

## Probable cause

You have attempted to reference a schedule with a name that does not exist in the database for the named event.

# Script file missing statement \"go\" delimiter on a separate line

| Error constant    | SQLE_SCRIPT_MISSING_DELIMITER |
|-------------------|-------------------------------|
| ODBC 2 State      | ERROR                         |
| ODBC 3 State      | ERROR                         |
| Severity          | 15                            |
| SQLCODE           | -1315                         |
| SQLSTATE          | WW046                         |
| Sybase error code | 13241                         |

## Probable cause

For UltraLite, all non-comment SQL statements in a script file (including the final one) must be followed by "go" on a line by itself. For strings, you can use "\ngo" to end a statement.

# Secure HTTP connections are not supported on this platform

| Error constant    | SQLE_SECURE_CONNECTION_UNAVAILABLE |
|-------------------|------------------------------------|
| ODBC 2 State      | ERROR                              |
| ODBC 3 State      | ERROR                              |
| Severity          | 19                                 |
| SQLCODE           | -1030                              |
| SQLSTATE          | WW063                              |
| Sybase error code | 13480                              |

## Probable cause

A Secure HTTP connection was attempted, but is not supported on this platform.

## Seek absolute 0 was attempted on a JDBC SAResultSet

| Error constant    | SQLE_JDBC_RESULTSET_SEEK_ABSOLUTE_ZERO |
|-------------------|----------------------------------------|
| ODBC 2 State      | ERROR                                  |
| ODBC 3 State      | ERROR                                  |
| Severity          | 16                                     |
| SQLCODE           | <del>-743</del>                        |
| SQLSTATE          | WJ016                                  |
| Sybase error code | 13756                                  |

### Probable cause

There is no row zero on JDBC resultSets. The valid row numbers are 1, 2, ..., -2, -1.

# Select lists in UNION, INTERSECT, or EXCEPT do not match in length

| Error constant | SQLE_INVALID_UNION |
|----------------|--------------------|
|----------------|--------------------|

| ODBC 2 State      | 37000 |
|-------------------|-------|
| ODBC 3 State      | 42000 |
| Severity          | 16    |
| SQLCODE           | -153  |
| SQLSTATE          | 53026 |
| Sybase error code | 205   |

You specified a UNION, INTERSECT, or EXCEPT but the SELECT statements involved in the operation do not have the same number of columns in the select list.

## **SELECT** returns more than one row

| Error constant    | SQLE_TOO_MANY_RECORDS |
|-------------------|-----------------------|
| ODBC 2 State      | ERROR                 |
| ODBC 3 State      | ERROR                 |
| Severity          | 16                    |
| SQLCODE           | -185                  |
| SQLSTATE          | 21000                 |
| Sybase error code | 13637                 |

## Probable cause

You tried to use a SELECT statement without a cursor, but the statement cursor returns more than one row. Only a single row SELECT statement can be used in this context.

## Server '%1': %2

| Error constant | SQLE_OMNI_REMOTE_ERROR |
|----------------|------------------------|
| ODBC 2 State   | ERROR                  |
| ODBC 3 State   | ERROR                  |

| Parameter 1       | The name of the remote server.      |
|-------------------|-------------------------------------|
| Parameter 2       | The message from the remote server. |
| Severity          | 16                                  |
| SQLCODE           | -660                                |
| SQLSTATE          | WO005                               |
| Sybase error code | 13732                               |

A message was generated by a remote server. The message text is included.

# Server capability name '%1' could not be found in the database

| Error constant    | SQLE_CAPABILITY_NOT_FOUND      |
|-------------------|--------------------------------|
| ODBC 2 State      | ERROR                          |
| ODBC 3 State      | ERROR                          |
| Parameter 1       | The name of server capability. |
| Severity          | 16                             |
| SQLCODE           | -761                           |
| SQLSTATE          | WO014                          |
| Sybase error code | 13723                          |

### Probable cause

An ALTER SERVER statement was attempted on a capability that was not defined.

## Server not found and unable to autostart

| Error constant | SQLE_UNABLE_TO_CONNECT_OR_START |
|----------------|---------------------------------|
| ODBC 2 State   | 08001                           |
| ODBC 3 State   | 08001                           |

| Severity          | 11    |
|-------------------|-------|
| SQLCODE           | -764  |
| SQLSTATE          | 08W55 |
| Sybase error code | 13774 |

Could not connect to a server, and was unable to autostart a server. Autostart may have failed because no database file was supplied.

# Service '%1' already exists

| Error constant    | SQLE_SERVICE_ALREADY_EXISTS              |
|-------------------|------------------------------------------|
| ODBC 2 State      | ERROR                                    |
| ODBC 3 State      | ERROR                                    |
| Parameter 1       | Name of the service that already exists. |
| Severity          | 16                                       |
| SQLCODE           | -919                                     |
| SQLSTATE          | 42W97                                    |
| Sybase error code | 13565                                    |

## Probable cause

You have attempted to create a service with a name that already exists in the database.

## Service '%1' in use

| Error constant | SQLE_SERVICE_IN_USE                 |
|----------------|-------------------------------------|
| ODBC 2 State   | ERROR                               |
| ODBC 3 State   | ERROR                               |
| Parameter 1    | Name of the service that is in use. |
| Severity       | 16                                  |

| SQLCODE           | -924  |
|-------------------|-------|
| SQLSTATE          | 55W15 |
| Sybase error code | 13567 |

You have attempted to drop a service that is currently in use.

## Service '%1' not found

| Error constant    | SQLE_SERVICE_NOT_FOUND                                 |
|-------------------|--------------------------------------------------------|
| ODBC 2 State      | ERROR                                                  |
| ODBC 3 State      | ERROR                                                  |
| Parameter 1       | Name of the specified service that could not be found. |
| Severity          | 16                                                     |
| SQLCODE           | -920                                                   |
| SQLSTATE          | 42W98                                                  |
| Sybase error code | 13564                                                  |

### Probable cause

You have attempted to reference a service with a name that does not exist in the database.

# Service definition requires a statement when authorization is off

| Error constant | SQLE_SERVICE_AUTH_REQUIRED |
|----------------|----------------------------|
| ODBC 2 State   | ERROR                      |
| ODBC 3 State   | ERROR                      |
| Severity       | 16                         |
| SQLCODE        | -931                       |
| SQLSTATE       | 42W9E                      |

| Sybase error code | 13554 |
|-------------------|-------|
|-------------------|-------|

The service definition for the specified service type requires a statement to be specified when authorization is set to Off.

# Service statement definition is inconsistent with service type

| Error constant    | SQLE_SERVICE_STATEMENT_MISMATCH |
|-------------------|---------------------------------|
| ODBC 2 State      | ERROR                           |
| ODBC 3 State      | ERROR                           |
| Severity          | 16                              |
| SQLCODE           | -927                            |
| SQLSTATE          | 42W9C                           |
| Sybase error code | 13558                           |

## Probable cause

Either no statement was provided for a service whose type requires one, or a statement was provided when the service type does not allow one to be defined.

## Service statement definition is invalid or unsupported

| Error constant    | SQLE_SERVICE_STATEMENT_INVALID |
|-------------------|--------------------------------|
| ODBC 2 State      | ERROR                          |
| ODBC 3 State      | ERROR                          |
| Severity          | 16                             |
| SQLCODE           | -1269                          |
| SQLSTATE          | 42WCC                          |
| Sybase error code | 13250                          |

Either the statement provided is invalid or it is unsupported within the context of a service.

# Service type does not allow '%1' attribute

| Error constant    | SQLE_SERVICE_ATTR_NOT_ALLOWED              |
|-------------------|--------------------------------------------|
| ODBC 2 State      | ERROR                                      |
| ODBC 3 State      | ERROR                                      |
| Parameter 1       | Name of the attribute that is not allowed. |
| Severity          | 16                                         |
| SQLCODE           | -1027                                      |
| SQLSTATE          | 42WB2                                      |
| Sybase error code | 13483                                      |

#### Probable cause

The service definition for the specified service type does not allow the given attribute to be specified

## Service type required for CREATE SERVICE

| Error constant    | SQLE_SERVICE_TYPE_REQUIRED |
|-------------------|----------------------------|
| ODBC 2 State      | ERROR                      |
| ODBC 3 State      | ERROR                      |
| Severity          | 16                         |
| SQLCODE           | -915                       |
| SQLSTATE          | 42W92                      |
| Sybase error code | 13569                      |

## Probable cause

The CREATE SERVICE statement requires a service type to be specified.

# SET clause for column '%1' used incorrectly

| Error constant    | SQLE_INVALID_SET_CLAUSE         |
|-------------------|---------------------------------|
| ODBC 2 State      | S0002                           |
| ODBC 3 State      | 42S03                           |
| Parameter 1       | The SET clause that is invalid. |
| Severity          | 15                              |
| SQLCODE           | -846                            |
| SQLSTATE          | 42U03                           |
| Sybase error code | 13852                           |

#### Probable cause

Your UPDATE statement contains an invalid SET clause, for example, there are multiple SET clauses for the same column.

# SETUSER not allowed in procedures, triggers, events, or batches

| Error constant    | SQLE_SETUSER_NOT_IN_PROCEDURES |
|-------------------|--------------------------------|
| ODBC 2 State      | ERROR                          |
| ODBC 3 State      | ERROR                          |
| Severity          | 16                             |
| SQLCODE           | -877                           |
| SQLSTATE          | 42W09                          |
| Sybase error code | 13888                          |

## Probable cause

The SETUSER statement is not allowed in stored procedures, triggers, event handlers, or batches, and cannot be called from an EXECUTE IMMEDIATE statement.

## Signature '%1' does not match procedure parameters

| Error constant    | SQLE_SIGNATURE_MISMATCH     |
|-------------------|-----------------------------|
| ODBC 2 State      | 37000                       |
| ODBC 3 State      | 42000                       |
| Parameter 1       | The value of the signature. |
| Severity          | 16                          |
| SQLCODE           | <del>-737</del>             |
| SQLSTATE          | 42W54                       |
| Sybase error code | 201                         |

#### Probable cause

The number of types in the signature must match the number of procedure parameters. If a DYNAMIC RESULT SETS clause was specified, the number of dynamic result sets must match the quantity found in the signature.

## **Snapshot isolation disabled or pending**

| Error constant    | SQLE_SNAPSHOT_ISOLATION_DISABLED |
|-------------------|----------------------------------|
| ODBC 2 State      | ERROR                            |
| ODBC 3 State      | ERROR                            |
| Severity          | 16                               |
| SQLCODE           | -1054                            |
| SQLSTATE          | 55W23                            |
| Sybase error code | 13459                            |

#### Probable cause

Snapshot isolation is disabled or its activation is still pending. You must enable snapshot isolation before using it.

# Specified database file already in use

| Error constant    | SQLE_FILE_IN_USE |
|-------------------|------------------|
| ODBC 2 State      | 08001            |
| ODBC 3 State      | 08001            |
| Severity          | 14               |
| SQLCODE           | -816             |
| SQLSTATE          | 08W56            |
| Sybase error code | 924              |

## Probable cause

The database server could not start the specified database because the file is already in use.

# Specified database is invalid

| Error constant    | SQLE_INVALID_DATABASE |
|-------------------|-----------------------|
| ODBC 2 State      | 08001                 |
| ODBC 3 State      | 08001                 |
| Severity          | 11                    |
| SQLCODE           | -84                   |
| SQLSTATE          | 08W11                 |
| Sybase error code | 4001                  |

### Probable cause

The database file you specified is invalid. The database server is stopped.

## Specified database not found

| Error constant | SQLE_DATABASE_NOT_FOUND |
|----------------|-------------------------|
| ODBC 2 State   | 08001                   |

| ODBC 3 State      | 08001 |
|-------------------|-------|
| Severity          | 16    |
| SQLCODE           | -83   |
| SQLSTATE          | 08W10 |
| Sybase error code | 911   |

The database server was unable to find the specified database. The database server may be attempting to start a database file that cannot be opened or that cannot be found on the network. You may be attempting to connect to a database name that is not running.

## Specified file system volume not found for database '%1'

| Error constant    | SQLE_FILE_VOLUME_NOT_FOUND |
|-------------------|----------------------------|
| ODBC 2 State      | ERROR                      |
| ODBC 3 State      | ERROR                      |
| Parameter 1       | The name of the database.  |
| Severity          | 16                         |
| SQLCODE           | -1112                      |
| SQLSTATE          | WW082                      |
| Sybase error code | 13402                      |

#### Probable cause

The file system volume you specified in the database file name was not found. Check the volume name or ordinal.

## Specified local connection ID not found

| Error constant | SQLE_LOCAL_CONNECTION_NOT_FOUND |
|----------------|---------------------------------|
| ODBC 2 State   | ERROR                           |
| ODBC 3 State   | ERROR                           |

| Severity          | 16    |
|-------------------|-------|
| SQLCODE           | -996  |
| SQLSTATE          | WO024 |
| Sybase error code | 709   |

There is no connection with the specified connection ID.

## **SQL** statement error

| Error constant    | SQLE_STATEMENT_ERROR |
|-------------------|----------------------|
| ODBC 2 State      | ERROR                |
| ODBC 3 State      | ERROR                |
| Severity          | 16                   |
| SQLCODE           | -132                 |
| SQLSTATE          | 26501                |
| Sybase error code | 13629                |

## Probable cause

The statement identifier (generated by PREPARE) passed to the database for a further operation is invalid.

# **SQLDA** data type invalid

| Error constant | SQLE_SQLDA_INVALID_DATATYPE |
|----------------|-----------------------------|
| ODBC 2 State   | 07001                       |
| ODBC 3 State   | 07W05                       |
| Severity       | 16                          |
| SQLCODE        | <del>-759</del>             |
| SQLSTATE       | 07W05                       |

| Sybase error code | 13770 |
|-------------------|-------|
|-------------------|-------|

The data type specified for a SQLDA variable is invalid.

## SQLDA fields inconsistent for a multi-row SQLDA

| Error constant    | SQLE_SQLDA_INCONSISTENT |
|-------------------|-------------------------|
| ODBC 2 State      | 07001                   |
| ODBC 3 State      | 07W04                   |
| Severity          | 16                      |
| SQLCODE           | -700                    |
| SQLSTATE          | 07W04                   |
| Sybase error code | 13721                   |

### Probable cause

Not all of the rows in a multi-row SQLDA have been defined identically for an array operation (insert, fetch, or execute). A given column must be defined the same (type and length) in each row.

# sqlpp/dblib version mismatch

| Error constant    | SQLE_PP_DBLIB_MISMATCH |
|-------------------|------------------------|
| ODBC 2 State      | 08801                  |
| ODBC 3 State      | 08001                  |
| Severity          | 21                     |
| SQLCODE           | -230                   |
| SQLSTATE          | 08W18                  |
| Sybase error code | 13657                  |

### Probable cause

Your executable has Embedded SQL source files that were preprocessed with a version of sqlpp that does not match the database interface library.

## Start date/time for non-recurring event '%1' is in the past

| Error constant    | SQLE_EVENT_START_TIME_IN_PAST      |
|-------------------|------------------------------------|
| ODBC 2 State      | ERROR                              |
| ODBC 3 State      | ERROR                              |
| Parameter 1       | Name of the event being scheduled. |
| Severity          | 15                                 |
| SQLCODE           | -1128                              |
| SQLSTATE          | WE010                              |
| Sybase error code | 13385                              |

#### Probable cause

You have specified an event starting date or time that has already passed, and the event is not recurring.

## Statement cannot be executed

| Error constant    | SQLE_CANNOT_EXECUTE_STMT |
|-------------------|--------------------------|
| ODBC 2 State      | OK                       |
| ODBC 3 State      | OK                       |
| Severity          | 10                       |
| SQLCODE           | 111                      |
| SQLSTATE          | 01W08                    |
| Sybase error code | 590                      |

### Probable cause

You specified a SQL statement for the PREPARE ... WITH EXECUTE statement that cannot be executed. If you specified an output SQLDA, it may contain a DESCRIBE of the prepared statement.

# Statement contains an illegal usage of the non-deterministic function '%1'

| Error constant    | SQLE_NONDETERMINISTIC_FUNCTION                                         |
|-------------------|------------------------------------------------------------------------|
| ODBC 2 State      | 37000                                                                  |
| ODBC 3 State      | 42000                                                                  |
| Parameter 1       | The name of the non-deterministic user-defined function used in error. |
| Severity          | 15                                                                     |
| SQLCODE           | -889                                                                   |
| SQLSTATE          | 42W79                                                                  |
| Sybase error code | 13594                                                                  |

#### Probable cause

Non-deterministic functions cannot appear in a CHECK constraint, or any other type of integrity constraint. They may appear anywhere within a query, view, or derived table. However, if an aliased select list expression contains a non-deterministic function, that alias cannot be referred to elsewhere in the query.

# Statement contains an illegal usage of the NUMBER(\*) function

| Error constant    | SQLE_INVALID_NUMBER |
|-------------------|---------------------|
| ODBC 2 State      | 37000               |
| ODBC 3 State      | 42000               |
| Severity          | 15                  |
| SQLCODE           | -864                |
| SQLSTATE          | 42W71               |
| Sybase error code | 13869               |

## Probable cause

The NUMBER and IDENTITY functions can only appear in the select list of the outer-most SELECT block. It cannot be used in any subquery or in a predicate.

## Statement interrupted by user

| Error constant    | SQLE_INTERRUPTED |
|-------------------|------------------|
| ODBC 2 State      | ERROR            |
| ODBC 3 State      | ERROR            |
| Severity          | 16               |
| SQLCODE           | -299             |
| SQLSTATE          | 57014            |
| Sybase error code | 3621             |

#### Probable cause

You canceled a statement during its execution. The database was able to stop the operation without doing a rollback. If the statement is INSERT, UPDATE, or DELETE, any changes made by the statement will be canceled. If the statement is a data definition statement (for example CREATE TABLE), the statement will be canceled, but the COMMIT that was done as a side effect will not be canceled.

# Statement is not allowed in passthrough mode

| Error constant    | SQLE_STMT_NOT_ALLOWED_IN_PASSTHROUGH |
|-------------------|--------------------------------------|
| ODBC 2 State      | 37000                                |
| ODBC 3 State      | 42000                                |
| Severity          | 16                                   |
| SQLCODE           | -707                                 |
| SQLSTATE          | 0AW05                                |
| Sybase error code | 13631                                |

#### Probable cause

You tried to execute a statement that cannot be executed while in passthrough mode. For example, you may have executed a batch statement.

## Statement not allowed during snapshot

| Error constant    | SQLE_STATEMENT_NOT_ALLOWED_IN_SNAPSHOT |
|-------------------|----------------------------------------|
| ODBC 2 State      | ERROR                                  |
| ODBC 3 State      | ERROR                                  |
| Severity          | 16                                     |
| SQLCODE           | -1062                                  |
| SQLSTATE          | 42WB9                                  |
| Sybase error code | 13451                                  |

#### Probable cause

A connection with an outstanding snapshot attempted to use CREATE INDEX, DROP INDEX, ALTER INDEX or ALTER TABLE. Make sure all cursors for the connection are closed.

## Statement size or complexity exceeds server limits

| Error constant    | SQLE_SYNTACTIC_LIMIT |
|-------------------|----------------------|
| ODBC 2 State      | 37000                |
| ODBC 3 State      | 54000                |
| Severity          | 19                   |
| SQLCODE           | -890                 |
| SQLSTATE          | 54W01                |
| Sybase error code | 404                  |

### Probable cause

The statement contains one or more constructs whose size make it impossible to process. Increasing the maximum cache size, page size, or stack size may resolve this error. Consider rewriting the query so that the internal limit is not exceeded. For example, if the query contains a large IN-list, consider inserting the IN-list's values into a temporary table. Then rewrite the query to join this temporary table to the other table(s) in the original statement.

## Statement timed out: '%1'

| Error constant    | SQLE_STATEMENT_TIMEOUT |
|-------------------|------------------------|
| ODBC 2 State      | ERROR                  |
| ODBC 3 State      | ERROR                  |
| Parameter 1       | Statement type         |
| Severity          | 16                     |
| SQLCODE           | -1231                  |
| SQLSTATE          | 57W05                  |
| Sybase error code | 13286                  |

## Probable cause

The statement failed because it did not complete within the allotted or specified time.

## Statement's size limit is invalid

| Error constant    | SQLE_INVALID_CURSOR_RANGE |
|-------------------|---------------------------|
| ODBC 2 State      | 42000                     |
| ODBC 3 State      | 42000                     |
| Severity          | 15                        |
| SQLCODE           | -674                      |
| SQLSTATE          | 09W07                     |
| Sybase error code | 13713                     |

### Probable cause

FIRST or TOP n are used in a SELECT statement to limit the size of a result. The size limit must be a constant integer greater than 0 and less than 32767.

# Strongly-encrypted database files are not supported in the runtime server

| Error constant    | SQLE_NO_ENCRYPTION_IN_RUNTIME |
|-------------------|-------------------------------|
| ODBC 2 State      | 42000                         |
| ODBC 3 State      | 42000                         |
| Severity          | 16                            |
| SQLCODE           | -688                          |
| SQLSTATE          | 55W13                         |
| Sybase error code | 13879                         |

## Probable cause

You attempted to start a strongly-encrypted database with the runtime server. Use the full server.

## Subquery allowed only one select list item

| Error constant    | SQLE_SUBQUERY_SELECT_LIST |
|-------------------|---------------------------|
| ODBC 2 State      | 37000                     |
| ODBC 3 State      | 42000                     |
| Severity          | 15                        |
| SQLCODE           | -151                      |
| SQLSTATE          | 53023                     |
| Sybase error code | 102                       |

### Probable cause

You entered a subquery that has more than one column in the select list. Change the select list to have only one column.

## Subquery cannot return more than one row

| Error constant | SQLE_SUBQUERY_RESULT_NOT_UNIQUE |
|----------------|---------------------------------|
|----------------|---------------------------------|

| ODBC 2 State      | 37000 |
|-------------------|-------|
| ODBC 3 State      | 42000 |
| Severity          | 16    |
| SQLCODE           | -186  |
| SQLSTATE          | 21W01 |
| Sybase error code | 512   |

You used a subquery that returns more than one row, in a context where only a single row can be used. If the subquery is in the WHERE clause, you might be able to use the IN keyword.

# Subscription to '%1' for '%2' already exists

| Error constant    | SQLE_SUBSCRIPTION_NOT_UNIQUE |
|-------------------|------------------------------|
| ODBC 2 State      | S0002                        |
| ODBC 3 State      | 42S02                        |
| Parameter 1       | Name of the publication.     |
| Parameter 2       | Name of the user.            |
| Severity          | 16                           |
| SQLCODE           | -282                         |
| SQLSTATE          | 5RW03                        |
| Sybase error code | 13644                        |

### Probable cause

You attempted to create a subscription that already exists.

## Subscription to '%1' for '%2' not found

| Error constant | SQLE_SUBSCRIPTION_NOT_FOUND |
|----------------|-----------------------------|
| ODBC 2 State   | S0002                       |

| ODBC 3 State      | 42S02                    |
|-------------------|--------------------------|
| Parameter 1       | Name of the publication. |
| Parameter 2       | Name of the user.        |
| Severity          | 16                       |
| SQLCODE           | -283                     |
| SQLSTATE          | 5RW04                    |
| Sybase error code | 13645                    |

You attempted to drop, start, or synchronize a subscription that does not exist.

# Support for materialized views is not available for this database

| Error constant    | SQLE_MAT_VIEWS_NOT_SUPPORTED |
|-------------------|------------------------------|
| ODBC 2 State      | ERROR                        |
| ODBC 3 State      | ERROR                        |
| Severity          | 15                           |
| SQLCODE           | -1029                        |
| SQLSTATE          | 0AW15                        |
| Sybase error code | 13481                        |

#### Probable cause

The statement being executed requires support for materialized views, but the database being used does not have the materialized view capability.

# Support for permissions on dbspaces is not available for this database

| Error constant | SQLE_DBSPACE_PERMS_NOT_SUPPORTED |
|----------------|----------------------------------|
|----------------|----------------------------------|

| ODBC 2 State      | ERROR |
|-------------------|-------|
| ODBC 3 State      | ERROR |
| Severity          | 15    |
| SQLCODE           | -1183 |
| SQLSTATE          | 0AW22 |
| Sybase error code | 13332 |

The statement being executed requires support for permissions on dbspaces, but the database being used does not have this capability. The database must be recreated or upgraded using a version of the server that supports permissions on dbspaces.

# Synchronization download failed to complete

| Error constant    | SQLE_INCOMPLETE_SYNCHRONIZATION |
|-------------------|---------------------------------|
| ODBC 2 State      | 37000                           |
| ODBC 3 State      | 42000                           |
| Severity          | 16                              |
| SQLCODE           | -1271                           |
| SQLSTATE          | 0AW23                           |
| Sybase error code | 13899                           |

#### Probable cause

You attempted to synchronize an UltraLite database. During the synchronization session, an incomplete download stream was received from the consolidated database. The reason for the upload failure can be found in the synchronization log file.

# Synchronization failed due to an error on the server: %1

| Error constant | SQLE_SERVER_SYNCHRONIZATION_ERROR |
|----------------|-----------------------------------|
| ODBC 2 State   | 37000                             |

| ODBC 3 State      | 42000                             |
|-------------------|-----------------------------------|
| Parameter 1       | The error number from the server. |
| Severity          | 16                                |
| SQLCODE           | -857                              |
| SQLSTATE          | 0AW12                             |
| Sybase error code | 13860                             |

Synchronization failed at the server. More details can be found in the synchronization log file.

# Synchronization is already in progress

| Error constant    | SQLE_SYNCHRONIZATION_IN_PROGRESS |
|-------------------|----------------------------------|
| ODBC 2 State      | 37000                            |
| ODBC 3 State      | 42000                            |
| Severity          | 16                               |
| SQLCODE           | -1272                            |
| SQLSTATE          | 0AW24                            |
| Sybase error code | 13893                            |

## Probable cause

You attempted to synchronize an UltraLite database but this database is being synchronized on another thread.

# Synchronization message type '%1' not found

| Error constant | SQLE_NOT_SYNC_TYPE                    |
|----------------|---------------------------------------|
| ODBC 2 State   | S0002                                 |
| ODBC 3 State   | 42S02                                 |
| Parameter 1    | Name of synchronization message type. |

| Severity          | 16    |
|-------------------|-------|
| SQLCODE           | -765  |
| SQLSTATE          | 5RW11 |
| Sybase error code | 13775 |

You referred to a synchronization message type that is not defined in this database.

# Synchronization option '%1' contains semi-colon, equal sign, curly brace, or is null

| Error constant    | SQLE_BAD_SYNC_OPTION_VALUE              |
|-------------------|-----------------------------------------|
| ODBC 2 State      | 42000                                   |
| ODBC 3 State      | 42S02                                   |
| Parameter 1       | The name of the synchronization option. |
| Severity          | 16                                      |
| SQLCODE           | <del>-797</del>                         |
| SQLSTATE          | 5RW32                                   |
| Sybase error code | 13807                                   |

## Probable cause

You attempted to set a synchronization option with an invalid value.

# Synchronization option '%1' not found

| Error constant | SQLE_SYNC_OPTION_NOT_FOUND              |
|----------------|-----------------------------------------|
| ODBC 2 State   | 42000                                   |
| ODBC 3 State   | 42S02                                   |
| Parameter 1    | The name of the synchronization option. |
| Severity       | 16                                      |

| SQLCODE           | -805  |
|-------------------|-------|
| SQLSTATE          | 5RW33 |
| Sybase error code | 13815 |

You attempted to delete an undefined synchronization option.

# Synchronization option is too long

| Error constant    | SQLE_SYNC_OPTION_TOO_LONG |
|-------------------|---------------------------|
| ODBC 2 State      | 42000                     |
| ODBC 3 State      | 42S02                     |
| Severity          | 16                        |
| SQLCODE           | -809                      |
| SQLSTATE          | 5RW34                     |
| Sybase error code | 13819                     |

#### Probable cause

Synchronization option list cannot be longer than the database page size.

# Synchronization process was unable to re-enter synchronization

| Error constant    | SQLE_SYNC_NOT_REENTRANT |
|-------------------|-------------------------|
| ODBC 2 State      | ERROR                   |
| ODBC 3 State      | ERROR                   |
| Severity          | 16                      |
| SQLCODE           | -1110                   |
| SQLSTATE          | WW080                   |
| Sybase error code | 13404                   |

Synchronization was unable to be re-entered by the sync process. This could be caused by two different threads trying to make a synchronize call at the same time.

# Synchronization profile '%1' already exists

| Error constant    | SQLE_SYNC_PROFILE_ALREADY_EXISTS     |
|-------------------|--------------------------------------|
| ODBC 2 State      | ERROR                                |
| ODBC 3 State      | ERROR                                |
| Parameter 1       | Name of the synchronization profile. |
| Severity          | 16                                   |
| SQLCODE           | -1223                                |
| SQLSTATE          | 42W76                                |
| Sybase error code | 13294                                |

#### Probable cause

You tried to create a synchronization profile that already exists.

# Synchronization profile '%1' has invalid parameter '%2'

| Error constant    | SQLE_SYNC_PROFILE_INVALID                                  |
|-------------------|------------------------------------------------------------|
| ODBC 2 State      | ERROR                                                      |
| ODBC 3 State      | ERROR                                                      |
| Parameter 1       | Name of the synchronization profile that is invalid.       |
| Parameter 2       | Name of the parameter in the profile that has the problem. |
| Severity          | 16                                                         |
| SQLCODE           | -1224                                                      |
| SQLSTATE          | 42W77                                                      |
| Sybase error code | 13293                                                      |

You tried to create or alter a synchronization profile using a string containing an invalid parameter setting.

# Synchronization profile '%1' not found

| Error constant    | SQLE_SYNC_PROFILE_NOT_FOUND          |
|-------------------|--------------------------------------|
| ODBC 2 State      | ERROR                                |
| ODBC 3 State      | ERROR                                |
| Parameter 1       | Name of the synchronization profile. |
| Severity          | 16                                   |
| SQLCODE           | -1217                                |
| SQLSTATE          | 42W75                                |
| Sybase error code | 13302                                |

#### Probable cause

You tried to access a synchronization profile that the database could not find.

# Synchronization profiles are not supported for this database

| Error constant    | SQLE_SYNC_PROFILE_UPGRADE |
|-------------------|---------------------------|
| ODBC 2 State      | ERROR                     |
| ODBC 3 State      | ERROR                     |
| Severity          | 16                        |
| SQLCODE           | -1225                     |
| SQLSTATE          | 42W78                     |
| Sybase error code | 13292                     |

#### Probable cause

The current database does not have catalog support for synchronization profiles. To use this feature, upgrade your database to the most recent version.

# Synchronization server failed to commit the upload

| Error constant    | SQLE_UPLOAD_FAILED_AT_SERVER |
|-------------------|------------------------------|
| ODBC 2 State      | 37000                        |
| ODBC 3 State      | 42000                        |
| Severity          | 16                           |
| SQLCODE           | -794                         |
| SQLSTATE          | 0AW09                        |
| Sybase error code | 13804                        |

#### Probable cause

You attempted to synchronize an UltraLite database. During the synchronization session, a complete upload stream was sent that could not be committed to the consolidated database. The reason for the upload failure can be found in the synchronization log file.

# Syntax error near '%1' %2

| Error constant    | SQLE_SYNTAX_ERROR                                            |
|-------------------|--------------------------------------------------------------|
| ODBC 2 State      | 37000                                                        |
| ODBC 3 State      | 42000                                                        |
| Parameter 1       | The word or symbol where the syntax error has been detected. |
| Parameter 2       | Line number.                                                 |
| Severity          | 15                                                           |
| SQLCODE           | -131                                                         |
| SQLSTATE          | 42W04                                                        |
| Sybase error code | 102                                                          |

#### Probable cause

The database server cannot understand the statement you are trying to execute. If you used a keyword (such as DATE) for a column name, try enclosing the keyword in quotation marks ("DATE").

# Syntax error near '%1' -- Materialized view definition must not use the following construct: '%2'

| Error constant    | SQLE_MATVIEW_SYNTAX_ERROR                           |
|-------------------|-----------------------------------------------------|
| ODBC 2 State      | 42000                                               |
| ODBC 3 State      | ERROR                                               |
| Parameter 1       | Location of the feature used that is not permitted. |
| Parameter 2       | The feature used that is not permitted.             |
| Severity          | 15                                                  |
| SQLCODE           | -1031                                               |
| SQLSTATE          | 42WB3                                               |
| Sybase error code | 13479                                               |

#### Probable cause

You attempted to create a materialized view whose definition violates one of the restrictions.

# Syntax error near '%1' -- The materialized view cannot be changed to immediate because its definition contains an illegal construct: '%2'

| Error constant    | SQLE_UPDATABLE_MATVIEW_SYNTAX_ERROR                 |
|-------------------|-----------------------------------------------------|
| ODBC 2 State      | 42000                                               |
| ODBC 3 State      | ERROR                                               |
| Parameter 1       | Location of the feature used that is not permitted. |
| Parameter 2       | The feature used that is not permitted.             |
| Severity          | 15                                                  |
| SQLCODE           | -1032                                               |
| SQLSTATE          | 42WB4                                               |
| Sybase error code | 13480                                               |

You attempted to change the refresh type to immediate for a materialized view whose definition violates one of the restrictions.

# Syntax error, cannot specify IQ specific options without specifying IQ PATH

| Error constant    | SQLE_IQ_PATH_SYNTAX_ERROR |
|-------------------|---------------------------|
| ODBC 2 State      | 37000                     |
| ODBC 3 State      | 42000                     |
| Severity          | 15                        |
| SQLCODE           | -687                      |
| SQLSTATE          | 42W48                     |
| Sybase error code | 102                       |

#### Probable cause

The database server cannot understand the statement you are trying to execute. If you used a keyword (such as DATE) for a column name, try enclosing the keyword in quotation marks ("DATE").

# System command failed with return code %1

| Error constant    | SQLE_SYSTEM_COMMAND_FAILED |
|-------------------|----------------------------|
| ODBC 2 State      | ERROR                      |
| ODBC 3 State      | ERROR                      |
| Parameter 1       | Return code value.         |
| Severity          | 16                         |
| SQLCODE           | -910                       |
| SQLSTATE          | 38W01                      |
| Sybase error code | 13574                      |

A non-zero return code resulted when executing a system command.

# System event type '%1' not found

| Error constant    | SQLE_EVENT_TYPE_NOT_FOUND                              |
|-------------------|--------------------------------------------------------|
| ODBC 2 State      | ERROR                                                  |
| ODBC 3 State      | ERROR                                                  |
| Parameter 1       | Name of the system event type that could not be found. |
| Severity          | 11                                                     |
| SQLCODE           | -806                                                   |
| SQLSTATE          | WE008                                                  |
| Sybase error code | 13816                                                  |

## Probable cause

You have attempted to create an event with a system event type name that does not exist in the database.

# **SQL** Anywhere error messages sorted by message text (T-Z)

# Table '%1' contains an invalid reference to the ROWID function

| Error constant    | SQLE_INVALID_ROWID_PLACEMENT                           |
|-------------------|--------------------------------------------------------|
| ODBC 2 State      | ERROR                                                  |
| ODBC 3 State      | ERROR                                                  |
| Parameter 1       | Name of the table that contains the invalid reference. |
| Severity          | 15                                                     |
| SQLCODE           | -1115                                                  |
| SQLSTATE          | 42WC1                                                  |
| Sybase error code | 13399                                                  |

#### Probable cause

The ROWID function cannot be used in a computed column expression or in a CHECK constraint.

# Table '%1' has a foreign key with a referential action

| Error constant    | SQLE_TABLE_HAS_REFACTION                       |
|-------------------|------------------------------------------------|
| ODBC 2 State      | ERROR                                          |
| ODBC 3 State      | ERROR                                          |
| Parameter 1       | Name of the table with the referential action. |
| Severity          | 16                                             |
| SQLCODE           | -677                                           |
| SQLSTATE          | 56001                                          |
| Sybase error code | 547                                            |

The table could not be renamed as it has a foreign key with a referential action. To rename the table, first drop the foreign key constraints.

# Table '%1' has no columns

| Error constant    | SQLE_TABLE_HAS_NO_COLUMNS |
|-------------------|---------------------------|
| ODBC 2 State      | 37000                     |
| ODBC 3 State      | 42000                     |
| Parameter 1       | The name of the table.    |
| Severity          | 16                        |
| SQLCODE           | -1273                     |
| SQLSTATE          | 0EW00                     |
| Sybase error code | 13891                     |

#### Probable cause

You attempted to create a table without columns.

# Table '%1' has no primary key

| Error constant    | SQLE_NO_PRIMARY_KEY                                 |
|-------------------|-----------------------------------------------------|
| ODBC 2 State      | 42000                                               |
| ODBC 3 State      | 42000                                               |
| Parameter 1       | Name of the table that does not have a primary key. |
| Severity          | 16                                                  |
| SQLCODE           | -118                                                |
| SQLSTATE          | 55008                                               |
| Sybase error code | 1719                                                |

You attempted an operation that required the referenced table to have a primary key. Examples of these operations include adding a foreign key, or using the ON EXISTING clause of an INSERT statement, while referring to a table that does not have a primary key. You must add a primary key to the referenced table.

# Table '%1' has publications

| Error constant    | SQLE_TABLE_HAS_PUBLICATIONS              |
|-------------------|------------------------------------------|
| ODBC 2 State      | S0002                                    |
| ODBC 3 State      | 42S02                                    |
| Parameter 1       | Name of the table that has publications. |
| Severity          | 16                                       |
| SQLCODE           | -281                                     |
| SQLSTATE          | 5RW02                                    |
| Sybase error code | 13643                                    |

## Probable cause

You attempted to drop a table that has publications defined.

# Table '%1' is already included

| Error constant    | SQLE_TABLE_ALREADY_INCLUDED |
|-------------------|-----------------------------|
| ODBC 2 State      | 42000                       |
| ODBC 3 State      | 42S02                       |
| Parameter 1       | The name of the table.      |
| Severity          | 16                          |
| SQLCODE           | -822                        |
| SQLSTATE          | 5RW36                       |
| Sybase error code | 13828                       |

You attempted to add or modify a publication or synchronization definition such that the same table is included twice.

# Table '%1' is in an outer join cycle

| Error constant    | SQLE_OUTER_JOIN_CYCLE         |
|-------------------|-------------------------------|
| ODBC 2 State      | 37000                         |
| ODBC 3 State      | 42000                         |
| Parameter 1       | Name of a table in the cycle. |
| Severity          | 16                            |
| SQLCODE           | -136                          |
| SQLSTATE          | 52W14                         |
| Sybase error code | 315                           |

#### Probable cause

You specified outer joins that create a cycle of tables.

# Table '%1' is part of a synchronization definition

| Error constant    | SQLE_SYNC_CONTAINS_TABLE |
|-------------------|--------------------------|
| ODBC 2 State      | 42000                    |
| ODBC 3 State      | 42S02                    |
| Parameter 1       | The name of the table.   |
| Severity          | 16                       |
| SQLCODE           | -819                     |
| SQLSTATE          | 5RW35                    |
| Sybase error code | 13825                    |

## Probable cause

A table belonging to a synchronization definition cannot be dropped or altered except using dbmlsync.

# Table '%1' not found

| Error constant    | SQLE_TABLE_NOT_FOUND                       |
|-------------------|--------------------------------------------|
| ODBC 2 State      | S0002                                      |
| ODBC 3 State      | 42S02                                      |
| Parameter 1       | Name of the table that could not be found. |
| Severity          | 11                                         |
| SQLCODE           | -141                                       |
| SQLSTATE          | 42W33                                      |
| Sybase error code | 2706                                       |

#### Probable cause

You misspelled the name of a table, or you did not qualify a table name with the owner name. For example, you might have referred to "Employees" instead of DBA". "Employees".

# Table '%1' requires a unique correlation name

| Error constant    | SQLE_CORRELATION_NAME_NEEDED                            |
|-------------------|---------------------------------------------------------|
| ODBC 2 State      | 37000                                                   |
| ODBC 3 State      | 42000                                                   |
| Parameter 1       | Name of the table that needs a unique correlation name. |
| Severity          | 16                                                      |
| SQLCODE           | -137                                                    |
| SQLSTATE          | 52W15                                                   |
| Sybase error code | 315                                                     |

### Probable cause

You specified a join that joins a table to itself. You need to use unique correlation names in order to have multiple instances of a table.

# Table already has a primary key

| Error constant    | SQLE_EXISTING_PRIMARY_KEY |
|-------------------|---------------------------|
| ODBC 2 State      | 42000                     |
| ODBC 3 State      | 42000                     |
| Severity          | 16                        |
| SQLCODE           | -112                      |
| SQLSTATE          | 55013                     |
| Sybase error code | 1923                      |

#### Probable cause

You attempted to add a primary key on a table that already has a primary key defined. You must delete the current primary key before adding a new one.

# Table cannot have two primary keys

| Error constant    | SQLE_PRIMARY_KEY_TWICE |
|-------------------|------------------------|
| ODBC 2 State      | 42000                  |
| ODBC 3 State      | 42000                  |
| Severity          | 16                     |
| SQLCODE           | -126                   |
| SQLSTATE          | 52W05                  |
| Sybase error code | 1923                   |

## Probable cause

You specified the primary key twice in a CREATE TABLE statement.

# Table created or altered after start of snapshot

| Error constant | SQLE_SNAPSHOT_TABLE_CHANGED |
|----------------|-----------------------------|
| ODBC 2 State   | ERROR                       |

| ODBC 3 State      | ERROR |
|-------------------|-------|
| Severity          | 16    |
| SQLCODE           | -1061 |
| SQLSTATE          | 42WB8 |
| Sybase error code | 13452 |

A snapshot transaction attempted to use a table that was created or altered after the transaction began.

# Table in use

| Error constant    | SQLE_TABLE_IN_USE |
|-------------------|-------------------|
| ODBC 2 State      | 40001             |
| ODBC 3 State      | 40001             |
| Severity          | 16                |
| SQLCODE           | -214              |
| SQLSTATE          | 42W21             |
| Sybase error code | 3702              |

## Probable cause

You attempted to ALTER or DROP a table that is being used by other active users of the database.

# Table must be empty

| Error constant | SQLE_TABLE_MUST_BE_EMPTY |
|----------------|--------------------------|
| ODBC 2 State   | ERROR                    |
| ODBC 3 State   | ERROR                    |
| Severity       | 16                       |
| SQLCODE        | -116                     |

| SQLSTATE          | 55W02 |
|-------------------|-------|
| Sybase error code | 4901  |

You attempted to modify a table, and the database server can only perform the change if there are no rows in the table.

# Table name '%1' is ambiguous

| Error constant    | SQLE_AMBIGUOUS_TABLE_NAME   |
|-------------------|-----------------------------|
| ODBC 2 State      | S0013                       |
| ODBC 3 State      | 42S13                       |
| Parameter 1       | Name of an ambiguous table. |
| Severity          | 16                          |
| SQLCODE           | -852                        |
| SQLSTATE          | 52W42                       |
| Sybase error code | 13856                       |

#### Probable cause

A statement has referred to a table name that is not unique. Preface the table name by an owner name.

# Tables related by key constraint must both be permanent, or both be temporary and not created with ON COMMIT DELETE ROWS. For global temporary tables they must both be shared if one is shared

| Error constant | SQLE_INVALID_FOREIGN_KEY_TABLE |
|----------------|--------------------------------|
| ODBC 2 State   | 42000                          |
| ODBC 3 State   | 42000                          |
| Severity       | 16                             |

| SQLCODE           | -850  |
|-------------------|-------|
| SQLSTATE          | 42R02 |
| Sybase error code | 1709  |

Tables involved in a key constraint relationship must both be permanent user tables or both be temporary tables not created with ON COMMIT DELETE ROWS. Change the definition of one or both tables using ALTER TABLE.

# **Temporary space limit exceeded**

| Error constant    | SQLE_TEMP_SPACE_LIMIT |
|-------------------|-----------------------|
| ODBC 2 State      | ERROR                 |
| ODBC 3 State      | ERROR                 |
| Severity          | 19                    |
| SQLCODE           | -1000                 |
| SQLSTATE          | 54W05                 |
| Sybase error code | 13492                 |

#### Probable cause

The connection has exceeded its temporary-space usage limit. This limit is based in part on the amount of free-space remaining on the drive containing the temporary file. Try deleting unused files from the drive, or placing the temporary file on a drive with more space available. See the -dt server option to specify a directory for temporary files.

# Term length outside allowed range

| Error constant | SQLE_TEXT_BAD_TERM_LENGTH |
|----------------|---------------------------|
| ODBC 2 State   | ERROR                     |
| ODBC 3 State   | ERROR                     |
| Severity       | 16                        |
| SQLCODE        | -1162                     |

| SQLSTATE          | WT007 |
|-------------------|-------|
| Sybase error code | 13351 |

The minimum and maximum term lengths must both be greater than 0 and less than or equal to 60 characters.

# Terminated by user -- transaction rolled back

| Error constant    | SQLE_TERMINATED_BY_USER |
|-------------------|-------------------------|
| ODBC 2 State      | ERROR                   |
| ODBC 3 State      | ERROR                   |
| Severity          | 16                      |
| SQLCODE           | -302                    |
| SQLSTATE          | 40W02                   |
| Sybase error code | 3618                    |

#### Probable cause

You canceled a statement while the database was executing. A ROLLBACK statement has been automatically executed.

# Text configuration \"%1\" already exists

| Error constant    | SQLE_TEXT_CONFIG_ALREADY_EXISTS |
|-------------------|---------------------------------|
| ODBC 2 State      | ERROR                           |
| ODBC 3 State      | ERROR                           |
| Parameter 1       | The text configuration name.    |
| Severity          | 16                              |
| SQLCODE           | -1161                           |
| SQLSTATE          | WT006                           |
| Sybase error code | 13352                           |

The specified text configuration name already exists.

# Text configuration \"%1\".\"%2\" not found

| Error constant    | SQLE_TEXT_CONFIG_NOT_FOUND      |
|-------------------|---------------------------------|
| ODBC 2 State      | ERROR                           |
| ODBC 3 State      | ERROR                           |
| Parameter 1       | The text configuration creator. |
| Parameter 2       | The text configuration name.    |
| Severity          | 16                              |
| SQLCODE           | -1160                           |
| SQLSTATE          | WT005                           |
| Sybase error code | 13353                           |

#### Probable cause

The specified text configuration does not exist.

# Text indexes are not supported for this database

| Error constant    | SQLE_TEXT_UPGRADE_REQUIRED |
|-------------------|----------------------------|
| ODBC 2 State      | ERROR                      |
| ODBC 3 State      | ERROR                      |
| Severity          | 16                         |
| SQLCODE           | -1166                      |
| SQLSTATE          | WT011                      |
| Sybase error code | 13347                      |

## Probable cause

The current database does not have catalog support for text indexes. To use this feature, upgrade your database to the most recent version.

# Text query parser error: %1

| Error constant    | SQLE_TEXT_PARSER_ERROR                               |
|-------------------|------------------------------------------------------|
| ODBC 2 State      | ERROR                                                |
| ODBC 3 State      | ERROR                                                |
| Parameter 1       | The error message returned by the text query parser. |
| Severity          | 16                                                   |
| SQLCODE           | -1164                                                |
| SQLSTATE          | WT009                                                |
| Sybase error code | 13349                                                |

#### Probable cause

The text query could not be parsed.

# The %1 algorithm is not available in FIPS mode

| Error constant    | SQLE_FIPS_NOT_AVAILABLE |
|-------------------|-------------------------|
| ODBC 2 State      | ERROR                   |
| ODBC 3 State      | 08001                   |
| Parameter 1       | Name of the algorithm.  |
| Severity          | 19                      |
| SQLCODE           | -1071                   |
| SQLSTATE          | 0AW16                   |
| Sybase error code | 13442                   |

## Probable cause

The specified algorithm is not available when the server is running in FIPS mode.

# The '%1' attribute contains mismatched parentheses within '%2'

| Error constant    | SQLE_INVALID_ATTRIBUTE_MISMATCH_BRACES |
|-------------------|----------------------------------------|
| ODBC 2 State      | ERROR                                  |
| ODBC 3 State      | ERROR                                  |
| Parameter 1       | The attribute on the procedure.        |
| Parameter 2       | The value of the attribute.            |
| Severity          | 16                                     |
| SQLCODE           | -1129                                  |
| SQLSTATE          | WW086                                  |
| Sybase error code | 13384                                  |

#### Probable cause

The value of the attribute is not valid due to mismatched parenthesis (or possibly braces if specifying a port option).

# The '%1' attribute is missing a comma within '%2'

| Error constant    | SQLE_INVALID_ATTRIBUTE_MISSING_COMMA |
|-------------------|--------------------------------------|
| ODBC 2 State      | ERROR                                |
| ODBC 3 State      | ERROR                                |
| Parameter 1       | The attribute on the procedure.      |
| Parameter 2       | The value of the attribute.          |
| Severity          | 16                                   |
| SQLCODE           | -1130                                |
| SQLSTATE          | WW087                                |
| Sybase error code | 13383                                |

The value of the attribute is not valid due to a missing comma.

# The '%1' attribute is not valid with procedure type '%2'

| Error constant    | SQLE_INVALID_ATTRIBUTE_WITH_TYPE |
|-------------------|----------------------------------|
| ODBC 2 State      | ERROR                            |
| ODBC 3 State      | ERROR                            |
| Parameter 1       | The attribute on the procedure.  |
| Parameter 2       | The procedure type.              |
| Severity          | 16                               |
| SQLCODE           | -1034                            |
| SQLSTATE          | WW064                            |
| Sybase error code | 13477                            |

#### Probable cause

This attribute is not applicable to the given procedure type.

# The '%1' property is no longer supported

| Error constant    | SQLE_UNSUPPORTED_PROPERTY     |
|-------------------|-------------------------------|
| ODBC 2 State      | ERROR                         |
| ODBC 3 State      | ERROR                         |
| Parameter 1       | Name of the invalid property. |
| Severity          | 16                            |
| SQLCODE           | -1119                         |
| SQLSTATE          | 42WC2                         |
| Sybase error code | 13394                         |

The specified property is not supported in the current release.

# The aggregate expression '%1' must appear in either the select list or a HAVING clause subquery

| Error constant    | SQLE_INVALID_AGGREGATE_PLACEMENT    |
|-------------------|-------------------------------------|
| ODBC 2 State      | 37000                               |
| ODBC 3 State      | 42000                               |
| Parameter 1       | The aggregated expression in error. |
| Severity          | 15                                  |
| SQLCODE           | -862                                |
| SQLSTATE          | 42W69                               |
| Sybase error code | 13866                               |

#### Probable cause

An aggregated expression containing an outer reference must either appear in a select list expression (a subselect), or in a HAVING clause subquery in the query whose FROM clause contains the table with the column being aggregated.

# The arguments to this procedure must be literal strings

| Error constant    | SQLE_TEXT_NEED_CONSTANT_ARGUMENT |
|-------------------|----------------------------------|
| ODBC 2 State      | ERROR                            |
| ODBC 3 State      | ERROR                            |
| Severity          | 16                               |
| SQLCODE           | -1216                            |
| SQLSTATE          | WT017                            |
| Sybase error code | 13297                            |

446

This procedure only accepts literal strings as arguments.

# The attribute '%1' sets an option '%2' that is incompatible with '%3'

| Error constant    | SQLE_INVALID_ATTRIBUTE_OPTIONS      |
|-------------------|-------------------------------------|
| ODBC 2 State      | ERROR                               |
| ODBC 3 State      | ERROR                               |
| Parameter 1       | The attribute on the procedure.     |
| Parameter 2       | The first option of the attribute.  |
| Parameter 3       | The second option of the attribute. |
| Severity          | 16                                  |
| SQLCODE           | -1131                               |
| SQLSTATE          | WW088                               |
| Sybase error code | 13382                               |

#### Probable cause

The options specified for this attribute are not compatible.

# The column '%1' does not exist in the remote table

| Error constant | SQLE_OMNI_NOSUCH_COLUMN |
|----------------|-------------------------|
| ODBC 2 State   | ERROR                   |
| ODBC 3 State   | ERROR                   |
| Parameter 1    | The name of the column. |
| Severity       | 11                      |
| SQLCODE        | <del>-722</del>         |
| SQLSTATE       | WO016                   |

| Sybase error code | 11208 |
|-------------------|-------|
|-------------------|-------|

The column specified in the CREATE EXISTING statement does not exist in the remote table.

# The communications environment could not be created

| Error constant    | SQLE_FAILED_TO_CREATE_STREAMS_ENV |
|-------------------|-----------------------------------|
| ODBC 2 State      | ERROR                             |
| ODBC 3 State      | ERROR                             |
| Severity          | 16                                |
| SQLCODE           | -740                              |
| SQLSTATE          | WW024                             |
| Sybase error code | 13753                             |

## Probable cause

The communications environment could not be created. Either there are insufficient resources to create the environment or the language resource file cannot be found.

# The connection parameters file could not be found

| Error constant    | SQLE_NO_PROFILE_FILE |
|-------------------|----------------------|
| ODBC 2 State      | 08001                |
| ODBC 3 State      | 08001                |
| Severity          | 16                   |
| SQLCODE           | -654                 |
| SQLSTATE          | 08W37                |
| Sybase error code | 13706                |

#### Probable cause

An attempt was made to parse a connection string containing a connection profile but the connection parameters file could not be found.

# The cursor name '%1' already exists

| Error constant    | SQLE_DUPLICATE_CURSOR_NAME |
|-------------------|----------------------------|
| ODBC 2 State      | ERROR                      |
| ODBC 3 State      | ERROR                      |
| Parameter 1       | The name of the cursor.    |
| Severity          | 16                         |
| SQLCODE           | -683                       |
| SQLSTATE          | WJ004                      |
| Sybase error code | 13714                      |

#### Probable cause

You attempted to declare a cursor with a name that already exists. Cursor names must be unique within a connection.

# The data type of column '%1' is not supported

| Error constant    | SQLE_OMNI_UNSUPPORTED_DATATYPE |
|-------------------|--------------------------------|
| ODBC 2 State      | ERROR                          |
| ODBC 3 State      | ERROR                          |
| Parameter 1       | The name of the column.        |
| Severity          | 12                             |
| SQLCODE           | -736                           |
| SQLSTATE          | WO022                          |
| Sybase error code | 11205                          |

### Probable cause

The column is defined with a data type that is not supported for remote tables.

# The data type specified for column '%1' is not compatible with the actual data type

| Error constant    | SQLE_OMNI_DATATYPE_MISMATCH |
|-------------------|-----------------------------|
| ODBC 2 State      | ERROR                       |
| ODBC 3 State      | ERROR                       |
| Parameter 1       | The name of the column.     |
| Severity          | 12                          |
| SQLCODE           | <del>-721</del>             |
| SQLSTATE          | WO015                       |
| Sybase error code | 11209                       |

#### Probable cause

The data type of the column specified in the CREATE EXISTING statement is not compatible with the actual data type of the column in the remote table.

# The database '%1' was not found

| Error constant    | SQLE_ULTRALITE_DATABASE_NOT_FOUND                                |
|-------------------|------------------------------------------------------------------|
| ODBC 2 State      | ERROR                                                            |
| ODBC 3 State      | ERROR                                                            |
| Parameter 1       | The name of the database specified or the default database name. |
| Severity          | 16                                                               |
| SQLCODE           | -954                                                             |
| SQLSTATE          | WW034                                                            |
| Sybase error code | 13534                                                            |

#### Probable cause

The named database was not found. Ensure your connection string properly names the desired database.

# The database does not support the Java Virtual Machine

| Error constant    | SQLE_NO_JAVA_SUPPORT |
|-------------------|----------------------|
| ODBC 2 State      | ERROR                |
| ODBC 3 State      | ERROR                |
| Severity          | 16                   |
| SQLCODE           | -758                 |
| SQLSTATE          | WJ022                |
| Sybase error code | 13769                |

#### Probable cause

The Java Virtual Machine could not be started because the database does not have the proper support. It may be that the database was created with an older version of the software, or was created with the Java support disabled. If the database was created with an older version of the software the database should be upgraded to the most recent version. If the database was created with Java support disabled, then the instjava.sql script should be run against the database to enable Java support.

# The database name 'utility\_db' is reserved for the utility database

| Error constant    | SQLE_DB_ALIAS_RESERVED_UTILDB |
|-------------------|-------------------------------|
| ODBC 2 State      | ERROR                         |
| ODBC 3 State      | ERROR                         |
| Severity          | 19                            |
| SQLCODE           | -985                          |
| SQLSTATE          | 08W20                         |
| Sybase error code | 13504                         |

#### Probable cause

You are attempting to start a database with the name "utility\_db". This name is reserved for the utility database.

# The database needs to be restarted for this Java related command

| Error constant    | SQLE_JAVA_DB_RESTART_NEEDED |
|-------------------|-----------------------------|
| ODBC 2 State      | ERROR                       |
| ODBC 3 State      | ERROR                       |
| Severity          | 16                          |
| SQLCODE           | -871                        |
| SQLSTATE          | WJ029                       |
| Sybase error code | 13875                       |

#### Probable cause

Java support in the database requires a database restart after some Java related commands are performed, for example, some Java commands like ALTER DATABASE UPGRADE JAVA ON require a restart before one performs any Java related commands that load a Java class into the database.

# The database was created

| Error constant    | SQLE_DATABASE_CREATED |
|-------------------|-----------------------|
| ODBC 2 State      | OK                    |
| ODBC 3 State      | OK                    |
| Severity          | 10                    |
| SQLCODE           | 136                   |
| SQLSTATE          | WW061                 |
| Sybase error code | 13494                 |

## Probable cause

The specified UltraLite database was created using the specified schema when the connection was opened.

# The dbicu library and server versions do not match

| Error constant | SQLE_ICU_DLL_VERSION_MISMATCH |
|----------------|-------------------------------|
|----------------|-------------------------------|

| ODBC 2 State      | ERROR |
|-------------------|-------|
| ODBC 3 State      | ERROR |
| Severity          | 16    |
| SQLCODE           | -1124 |
| SQLSTATE          | WC014 |
| Sybase error code | 13389 |

The server is unable to load ICU components that are required by this database. Ensure that the correct version of the dbicu libraries are installed.

# The DBN/DBF parameters do not match the database for this alternate server name

| Error constant    | SQLE_WRONG_DB_ON_ALT_SERVER_NAME |
|-------------------|----------------------------------|
| ODBC 2 State      | 08001                            |
| ODBC 3 State      | 08001                            |
| Severity          | 11                               |
| SQLCODE           | -1036                            |
| SQLSTATE          | 08W90                            |
| Sybase error code | 13475                            |

#### Probable cause

The DBN or DBF parameters specified do not match the database using the specified alternate server name.

# The dbspace '%1' cannot be dropped because it contains tables or indexes

| Error constant | SQLE_DBSPACE_CONTAINS_TABLES |
|----------------|------------------------------|
| ODBC 2 State   | ERROR                        |

| ODBC 3 State      | ERROR               |
|-------------------|---------------------|
| Parameter 1       | Name of the dbspace |
| Severity          | 16                  |
| SQLCODE           | -1120               |
| SQLSTATE          | 55W26               |
| Sybase error code | 13393               |

You attempted to drop the named dbspace, but it contains tables or indexes. You must drop the tables and/ or indexes before dropping the dbspace.

# The external function call is incompatible

| Error constant    | SQLE_INCOMPATIBLE_EXTERNAL_CALL |
|-------------------|---------------------------------|
| ODBC 2 State      | ERROR                           |
| ODBC 3 State      | ERROR                           |
| Severity          | 16                              |
| SQLCODE           | -818                            |
| SQLSTATE          | WW026                           |
| Sybase error code | 13824                           |

#### Probable cause

You attempted to call an external function. An attempt to load the attempted library failed because of incompatibility with the server. Incompatibility may arise because the dynamic library is using an external function API that is either not supported by the server or is newer than the one supported by the server.

# The http header '%1' is reserved and cannot be modified

| Error constant | SQLE_HTTP_HEADER_ATTRIBUTE_RESERVED_XXX |
|----------------|-----------------------------------------|
| ODBC 2 State   | ERROR                                   |
| ODBC 3 State   | ERROR                                   |

| Parameter 1       | The header causing the failure. |
|-------------------|---------------------------------|
| Severity          | 16                              |
| SQLCODE           | -1094                           |
| SQLSTATE          | WW070                           |
| Sybase error code | 13421                           |

The specified http header is reserved and cannot be modified.

# The ICU collation '%1' has defaulted to another collation

| Error constant    | SQLE_COLLATION_DEFAULT_WARNING |
|-------------------|--------------------------------|
| ODBC 2 State      | 01000                          |
| ODBC 3 State      | 01000                          |
| Parameter 1       | The ICU collation specifier.   |
| Severity          | 10                             |
| SQLCODE           | 201                            |
| SQLSTATE          | 01WC4                          |
| Sybase error code | 13397                          |

## Probable cause

The specified ICU collation is not available. Another collation was substituted, which may or may not produce suitable results. Due to the structure of ICU, the collation that was used is not known, but was the best alternative to the specified collation. If this database is used on another platform, a different collation may be chosen and the operation may generate different results.

# The integrated login ID guest can only be mapped to the guest database user ID

| Error constant | SQLE_INTEGRATED_LOGON_GUESTMAP |
|----------------|--------------------------------|
| ODBC 2 State   | 28000                          |

| ODBC 3 State      | 28000 |
|-------------------|-------|
| Severity          | 16    |
| SQLCODE           | -247  |
| SQLSTATE          | 28W06 |
| Sybase error code | 13695 |

You attempted to map the guest login ID to something other than guest.

# The JDBC resultset must be positioned on an insert row in order to use the '%1' function

| Error constant    | SQLE_JDBC_MUST_OPER_ON_INSERT_ROW            |
|-------------------|----------------------------------------------|
| ODBC 2 State      | ERROR                                        |
| ODBC 3 State      | ERROR                                        |
| Parameter 1       | Name of the resultset function being called. |
| Severity          | 16                                           |
| SQLCODE           | <del>-753</del>                              |
| SQLSTATE          | WJ020                                        |
| Sybase error code | 13764                                        |

#### Probable cause

Resultset functions such as insertRow can only be called when the resultset is positioned on the insert row.

# The JDK version in '%1' does not match '%2'

| Error constant | SQLE_JDK_VERSION_MISMATCH |
|----------------|---------------------------|
| ODBC 2 State   | ERROR                     |
| ODBC 3 State   | ERROR                     |
| Parameter 1    | A JDK JAR file name.      |

| Parameter 2       | A JDK version string. |
|-------------------|-----------------------|
| Severity          | 16                    |
| SQLCODE           | -841                  |
| SQLSTATE          | WJ026                 |
| Sybase error code | 13847                 |

The JDK version specified in the CREATE DATABASE statement does not match the JDK version in the JDK JAR file.

## The length specified for column '%1' is different than the actual length

| Error constant    | SQLE_OMNI_LENGTH_MISMATCH |
|-------------------|---------------------------|
| ODBC 2 State      | OK                        |
| ODBC 3 State      | OK                        |
| Parameter 1       | The name of the column.   |
| Severity          | 16                        |
| SQLCODE           | <del>-723</del>           |
| SQLSTATE          | WO017                     |
| Sybase error code | 11210                     |

#### Probable cause

The length of the column specified in the CREATE EXISTING statement is different than the length of the column in the remote table.

## The logging type ('%1') specified is invalid, not supported or incompatible

| Error constant | SQLE_INVALID_LOAD_LOGGING_TYPE |
|----------------|--------------------------------|
| ODBC 2 State   | ERROR                          |

| ODBC 3 State      | ERROR                       |
|-------------------|-----------------------------|
| Parameter 1       | The specified logging type. |
| Severity          | 19                          |
| SQLCODE           | -1151                       |
| SQLSTATE          | WL010                       |
| Sybase error code | 13261                       |

The logging type specified for LOAD TABLE is not supported for the version of the database being used, is incompatible with other specifications of the statement or is not supported for the specific table being loaded into.

## The login ID '%1' has not been mapped to any database user ID

| Error constant    | SQLE_LOGON_UNMAPPED                      |
|-------------------|------------------------------------------|
| ODBC 2 State      | 28000                                    |
| ODBC 3 State      | 28000                                    |
| Parameter 1       | Name of the login ID that is not mapped. |
| Severity          | 16                                       |
| SQLCODE           | -313                                     |
| SQLSTATE          | 28W09                                    |
| Sybase error code | 13698                                    |

#### Probable cause

You attempted to connect using a login ID that is not mapped to a database user ID and there is no guest database user ID, or you attempted to revoke a login ID that has not been mapped. This can also occur when attempting to connect using an integrated login ID that is a member of more than one mapped group.

## The login ID '%1' is already mapped to user ID '%2'

| Error constant    | SQLE_LOGON_MAPPED                                           |
|-------------------|-------------------------------------------------------------|
| ODBC 2 State      | 28000                                                       |
| ODBC 3 State      | 28000                                                       |
| Parameter 1       | Name of the login ID that is already mapped.                |
| Parameter 2       | Name of the user ID that the login ID is already mapped to. |
| Severity          | 16                                                          |
| SQLCODE           | -249                                                        |
| SQLSTATE          | 28W08                                                       |
| Sybase error code | 13697                                                       |

#### Probable cause

You attempted to map a login ID twice.

# The materialized view %1 cannot be changed to immediate because it does not have a unique index on non-nullable columns

| Error constant    | SQLE_IMMEDIATE_MV_NO_UNIQUE_INDEX |
|-------------------|-----------------------------------|
| ODBC 2 State      | 42000                             |
| ODBC 3 State      | ERROR                             |
| Parameter 1       | Name of the materialized view.    |
| Severity          | 14                                |
| SQLCODE           | -1233                             |
| SQLSTATE          | 42WCA                             |
| Sybase error code | 13284                             |

You attempted to change the refresh type to immediate for a materialized view which does not have a unique index on non-nullable columns. Create a unique index on the materialized view before changing the refresh type.

## The materialized view %1 cannot be changed to immediate because it has already been initialized

| Error constant    | SQLE_IMMEDIATE_MV_REFRESH_NOT_ALLOWED |
|-------------------|---------------------------------------|
| ODBC 2 State      | 42000                                 |
| ODBC 3 State      | ERROR                                 |
| Parameter 1       | Name of the materialized view.        |
| Severity          | 14                                    |
| SQLCODE           | -1170                                 |
| SQLSTATE          | 42WC3                                 |
| Sybase error code | 13343                                 |

#### Probable cause

You attempted to change the refresh type to immediate for a materialized view which is already in an initialized state. Truncate the view before changing the refresh type.

## The materialized view cannot be changed to immediate because COUNT(\*) is required to be part of the SELECT list

| Error constant    | SQLE_UPDATABLE_MATVIEW_MISSING_COUNT |
|-------------------|--------------------------------------|
| ODBC 2 State      | 42000                                |
| ODBC 3 State      | ERROR                                |
| Severity          | 15                                   |
| SQLCODE           | -1199                                |
| SQLSTATE          | 42WC6                                |
| Sybase error code | 13316                                |

You attempted to change the refresh type to immediate for a materialized view whose definition does not include COUNT(\*) in the SELECT list.

# The materialized view cannot be changed to immediate because it does not have a unique index on non-aggregate non-nullable columns

| Error constant    | SQLE_UPDATABLE_MATVIEW_NON_AGGR_INDEX |
|-------------------|---------------------------------------|
| ODBC 2 State      | 42000                                 |
| ODBC 3 State      | ERROR                                 |
| Severity          | 16                                    |
| SQLCODE           | -1218                                 |
| SQLSTATE          | 42WC7                                 |
| Sybase error code | 13299                                 |

#### Probable cause

You attempted to change the refresh type to immediate for a materialized view which does not have a unique index on non-aggregate non-nullable columns. Create a unique index on the materialized view before changing the refresh type.

## The materialized view cannot be changed to immediate because its definition contains an illegal construct

| Error constant    | SQLE_UPDATABLE_MATVIEW_ERR |
|-------------------|----------------------------|
| ODBC 2 State      | 42000                      |
| ODBC 3 State      | ERROR                      |
| Severity          | 15                         |
| SQLCODE           | -1268                      |
| SQLSTATE          | 42WCB                      |
| Sybase error code | 13786                      |

You attempted to change the refresh type to immediate for a materialized view whose definition contains an illegal construct.

# The materialized view cannot be changed to immediate because its definition must not contain more than one query block

| Error constant    | SQLE_UPDATABLE_MATVIEW_MULTIBLE_BLOCK_ERR |
|-------------------|-------------------------------------------|
| ODBC 2 State      | 42000                                     |
| ODBC 3 State      | ERROR                                     |
| Severity          | 15                                        |
| SQLCODE           | -1181                                     |
| SQLSTATE          | 42WC5                                     |
| Sybase error code | 13334                                     |

#### Probable cause

You attempted to change the refresh type to immediate for a materialized view whose definition contains more than one query block.

## The method you attempted to invoke was not enabled for your application

| Error constant    | SQLE_FEATURE_NOT_ENABLED |
|-------------------|--------------------------|
| ODBC 2 State      | ERROR                    |
| ODBC 3 State      | ERROR                    |
| Severity          | 16                       |
| SQLCODE           | -1092                    |
| SQLSTATE          | 0A001                    |
| Sybase error code | 13442                    |

You attempted to call a method or use a feature that has not been enabled. In UltraLite features are enabled using ULEnable functions or by using ULInitDatabaseManager instead of ULInitDatabaseManagerNoSQL.

### The mirror '%1' does not match database '%2'

| Error constant    | SQLE_MIRROR_FILE_MISMATCH     |
|-------------------|-------------------------------|
| ODBC 2 State      | ERROR                         |
| ODBC 3 State      | ERROR                         |
| Parameter 1       | The name of the mirror file   |
| Parameter 2       | The name of the database file |
| Severity          | 16                            |
| SQLCODE           | -1138                         |
| SQLSTATE          | WW090                         |
| Sybase error code | 13375                         |

#### Probable cause

The named mirror file does not correspond to the database file. This could happen if the database was not shut down properly, or if the wrong mirror file was specified. The mirror file must be moved or discarded before proceeding, or a different mirror specified.

## The operation failed because column '%1"s type does not support streaming

| Error constant | SQLE_COLUMN_NOT_STREAMABLE                      |
|----------------|-------------------------------------------------|
| ODBC 2 State   | ERROR                                           |
| ODBC 3 State   | ERROR                                           |
| Parameter 1    | The number of the column whose type is invalid. |
| Severity       | 16                                              |
| SQLCODE        | -1100                                           |
| SQLSTATE       | WW045                                           |

| Sybase error code | 13414 |
|-------------------|-------|
|-------------------|-------|

The only column types that support streaming are: BINARY, LONG BINARY, VARCHAR and LONG VARCHAR. This error could also occur when allocating a stream object twice on the same column.

### The optimizer was unable to construct a valid access plan

| Error constant    | SQLE_CANNOT_OPTIMIZE_QUERY |
|-------------------|----------------------------|
| ODBC 2 State      | ERROR                      |
| ODBC 3 State      | ERROR                      |
| Severity          | 18                         |
| SQLCODE           | <del>-727</del>            |
| SQLSTATE          | WI010                      |
| Sybase error code | 13730                      |

#### Probable cause

The database server was unable to construct a valid access plan for the given request. This is a SQL Anywhere internal error. If it can be reproduced, it should be reported to iAnywhere. You may be able to work around this problem by modifying the query statement.

## The option '%1' can only be set as a temporary option

| Error constant    | SQLE_OPTION_IS_TEMP_ONLY                  |
|-------------------|-------------------------------------------|
| ODBC 2 State      | 42000                                     |
| ODBC 3 State      | 42000                                     |
| Parameter 1       | Name of the option that could not be set. |
| Severity          | 14                                        |
| SQLCODE           | -216                                      |
| SQLSTATE          | 42W52                                     |
| Sybase error code | 5878                                      |

The option specified in the SET OPTION statement can only be set as a temporary option.

## The option '%1' cannot be set from within a procedure

| Error constant    | SQLE_OPTION_IN_PROCEDURE                  |
|-------------------|-------------------------------------------|
| ODBC 2 State      | 42000                                     |
| ODBC 3 State      | 42000                                     |
| Parameter 1       | Name of the option that could not be set. |
| Severity          | 14                                        |
| SQLCODE           | -217                                      |
| SQLSTATE          | 42W53                                     |
| Sybase error code | 5878                                      |

#### Probable cause

The option specified in the SET OPTION statement cannot be set from within a procedure.

## The option '%1' is not recognized

| Error constant    | SQLE_UNRECOGNIZED_OPTION |
|-------------------|--------------------------|
| ODBC 2 State      | ERROR                    |
| ODBC 3 State      | ERROR                    |
| Parameter 1       | The name of the option.  |
| Severity          | 16                       |
| SQLCODE           | -1002                    |
| SQLSTATE          | WW062                    |
| Sybase error code | 13494                    |

#### Probable cause

The specified option was not recognized. The option may have been spelled incorrectly.

### The pattern is too long

| Error constant    | SQLE_PATTERN_TOO_LONG |
|-------------------|-----------------------|
| ODBC 2 State      | ERROR                 |
| ODBC 3 State      | ERROR                 |
| Severity          | 16                    |
| SQLCODE           | -606                  |
| SQLSTATE          | WW001                 |
| Sybase error code | 7706                  |

#### Probable cause

The pattern for the LIKE operator is too long. All patterns of 126 characters or less are supported. Some patterns as long as 254 characters are supported, depending on their contents. Patterns longer than 254 characters are not supported.

### The provided stoplist is too long

| Error constant    | SQLE_TEXT_STOPLIST_TOO_LONG |
|-------------------|-----------------------------|
| ODBC 2 State      | ERROR                       |
| ODBC 3 State      | ERROR                       |
| Severity          | 16                          |
| SQLCODE           | -1240                       |
| SQLSTATE          | WT018                       |
| Sybase error code | 13277                       |

#### Probable cause

A text configuration stop list must be less than 8000 bytes.

## The Remote Data Services feature is not supported on this platform

| Error constant | SQLE_OMNI_FEATURE_NOT_SUPPORTED |
|----------------|---------------------------------|
|----------------|---------------------------------|

| ODBC 2 State      | 37000 |
|-------------------|-------|
| ODBC 3 State      | 42000 |
| Severity          | 15    |
| SQLCODE           | -1139 |
| SQLSTATE          | 0AW18 |
| Sybase error code | 13374 |

You attempted to use a Remote Data Services feature, however, Remote Data Services are not supported on this platform.

## The remote server does not support an auto-incrementing data type

| Error constant    | SQLE_OMNI_AUTOINC_NOT_SUPPORTED |
|-------------------|---------------------------------|
| ODBC 2 State      | ERROR                           |
| ODBC 3 State      | ERROR                           |
| Severity          | 12                              |
| SQLCODE           | -698                            |
| SQLSTATE          | WO011                           |
| Sybase error code | 11205                           |

#### Probable cause

Auto-incrementing data types can only be supported in a proxy table when the remote server supports this feature.

### The remote table '%1' could not be found

| Error constant | SQLE_OMNI_RMT_TABLE_NOTFOUND |
|----------------|------------------------------|
| ODBC 2 State   | ERROR                        |
| ODBC 3 State   | ERROR                        |

| Parameter 1       | The complete name of the remote table. |
|-------------------|----------------------------------------|
| Severity          | 11                                     |
| SQLCODE           | -666                                   |
| SQLSTATE          | WO007                                  |
| Sybase error code | 11214                                  |

The table could not be found on the remote server. Check the remote table name and the user privileges on that table.

### The result returned is non-deterministic

| Error constant    | SQLE_NONDETERMINISTIC_RESULT |
|-------------------|------------------------------|
| ODBC 2 State      | 01000                        |
| ODBC 3 State      | 01000                        |
| Severity          | 10                           |
| SQLCODE           | 122                          |
| SQLSTATE          | 01W18                        |
| Sybase error code | 13883                        |

#### Probable cause

FIRST or TOP n are used in a SELECT statement to limit the size of a result. The statement must also have an ORDER BY if the result is to be well-defined. If it does not have an ORDER BY, then the server is free to return any subset of the result that has the requested number of rows.

### The secure connection to the remote host failed: %1

| Error constant | SQLE_SECURE_CONNECTION_FAILED                 |
|----------------|-----------------------------------------------|
| ODBC 2 State   | ERROR                                         |
| ODBC 3 State   | ERROR                                         |
| Parameter 1    | A message describing the error that occurred. |

| Severity          | 19    |
|-------------------|-------|
| SQLCODE           | -990  |
| SQLSTATE          | WW059 |
| Sybase error code | 13499 |

The server was unable to initiate a secure connection with the remote host.

## The select list for the derived table '%1' has no expression to match '%2'

| Error constant    | SQLE_NO_MATCHING_SELECT_ITEM                                 |
|-------------------|--------------------------------------------------------------|
| ODBC 2 State      | 37000                                                        |
| ODBC 3 State      | 42000                                                        |
| Parameter 1       | Name of the derived table.                                   |
| Parameter 2       | Name of the alias for which there is no matching expression. |
| Severity          | 15                                                           |
| SQLCODE           | -812                                                         |
| SQLSTATE          | 42W59                                                        |
| Sybase error code | 13822                                                        |

#### Probable cause

The specified alias from the derived table's AS clause has no matching expression from the SELECT statement for that derived table. Ensure that each select list item has a matching alias in the derived table's AS clause, and vice-versa.

## The selected database is currently inactive

| Error constant | SQLE_DATABASE_NOT_ACTIVE |
|----------------|--------------------------|
| ODBC 2 State   | 08001                    |
| ODBC 3 State   | 08001                    |

| Severity          | 14    |
|-------------------|-------|
| SQLCODE           | _74   |
| SQLSTATE          | 08W30 |
| Sybase error code | 950   |

The selected database is in an inactive state. The database may be in the process of being started or shut down.

## The server attempted to access a page beyond the end of the maximum allowable dbspace file size

| Error constant    | SQLE_ACCESS_BEYOND_END_OF_MAX_DBSPACE |
|-------------------|---------------------------------------|
| ODBC 2 State      | ERROR                                 |
| ODBC 3 State      | ERROR                                 |
| Severity          | 16                                    |
| SQLCODE           | -605                                  |
| SQLSTATE          | 04W08                                 |
| Sybase error code | 5006                                  |

#### Probable cause

The database attempted to access a page whose page number is beyond the maximum possible number of disk pages. This is a fatal internal error.

## The size of the character column, variable, or value data type exceeds 32767

| Error constant | SQLE_CHAR_FIELD_SIZE_EXCEEDED |
|----------------|-------------------------------|
| ODBC 2 State   | ERROR                         |
| ODBC 3 State   | ERROR                         |
| Severity       | 19                            |

| SQLCODE           | -1093 |
|-------------------|-------|
| SQLSTATE          | 54W09 |
| Sybase error code | 13422 |

The declaration or conversion has specified a character type with byte length greater than 32767.

## The specified foreign key (%1) can not be enforced

| Error constant    | SQLE_UNENFORCEABLE_FOREIGN_KEY |
|-------------------|--------------------------------|
| ODBC 2 State      | 23000                          |
| ODBC 3 State      | 23000                          |
| Parameter 1       | Name of the foreign key.       |
| Severity          | 16                             |
| SQLCODE           | <del>-729</del>                |
| SQLSTATE          | 23507                          |
| Sybase error code | 549                            |

#### Probable cause

You attempted to create a foreign key that cannot be enforced. In order to be enforceable, the primary and foreign table for the specified key must exist on the same server. You can use the UNENFORCED keyword to create a foreign key specification that is not to be enforced.

## The specified http header contains illegal or non-ASCII characters

| Error constant | SQLE_HTTP_HEADER_ATTRIBUTE_ASCII |
|----------------|----------------------------------|
| ODBC 2 State   | ERROR                            |
| ODBC 3 State   | ERROR                            |
| Severity       | 16                               |
| SQLCODE        | -1095                            |

| SQLSTATE          | WW071 |
|-------------------|-------|
| Sybase error code | 13420 |

Http headers must contain printable ASCII characters.

## The specified http header is malformed

| Error constant    | SQLE_HTTP_HEADER_ATTRIBUTE_MALFORMED |
|-------------------|--------------------------------------|
| ODBC 2 State      | ERROR                                |
| ODBC 3 State      | ERROR                                |
| Severity          | 16                                   |
| SQLCODE           | -1096                                |
| SQLSTATE          | WW072                                |
| Sybase error code | 13419                                |

#### Probable cause

The http header is missing the colon delimiter or a folding construct is malformed.

## The specified listener could not be registered

| Error constant    | SQLE_CANNOT_REGISTER_LISTENER |
|-------------------|-------------------------------|
| ODBC 2 State      | ERROR                         |
| ODBC 3 State      | ERROR                         |
| Severity          | 17                            |
| SQLCODE           | -992                          |
| SQLSTATE          | 54W04                         |
| Sybase error code | 13497                         |

The specified listener could not be registered because the maximum number of listeners has been reached, the class name is already in use, or system resources are not available.

## The specified transaction isolation is invalid

| Error constant    | SQLE_INVALID_TRANSACTION_ISOLATION |
|-------------------|------------------------------------|
| ODBC 2 State      | ERROR                              |
| ODBC 3 State      | ERROR                              |
| Severity          | 15                                 |
| SQLCODE           | -676                               |
| SQLSTATE          | WJ003                              |
| Sybase error code | 7374                               |

#### Probable cause

The specified transaction isolation is invalid.

## The SQL scripts DLL cannot be loaded

| Error constant    | SQLE_INVALID_SCRIPT_DLL |
|-------------------|-------------------------|
| ODBC 2 State      | ERROR                   |
| ODBC 3 State      | ERROR                   |
| Severity          | 16                      |
| SQLCODE           | -1150                   |
| SQLSTATE          | WW091                   |
| Sybase error code | 13362                   |

#### Probable cause

The SQL scripts DLL cannot be loaded. The DLL might be missing or the version found might not match the version of the database server being used.

## The status of the last synchronization upload is unknown

| Error constant    | SQLE_SYNC_STATUS_UNKNOWN |
|-------------------|--------------------------|
| ODBC 2 State      | ERROR                    |
| ODBC 3 State      | ERROR                    |
| Severity          | 16                       |
| SQLCODE           | -952                     |
| SQLSTATE          | WW032                    |
| Sybase error code | 13536                    |

#### Probable cause

The status of the last synchronization upload is unknown. The current operation cannot proceed until a successful upload is synchronized.

## The string is too long (%1)

| Error constant    | SQLE_STRING_PARM_TOO_LONG                                  |
|-------------------|------------------------------------------------------------|
| ODBC 2 State      | 37000                                                      |
| ODBC 3 State      | 54000                                                      |
| Parameter 1       | The string that is longer than that allowed by the server. |
| Severity          | 15                                                         |
| SQLCODE           | -973                                                       |
| SQLSTATE          | 54W06                                                      |
| Sybase error code | 13515                                                      |

#### Probable cause

The string is longer than that allowed by the server.

## The table specification '%1' identifies more than one remote table

| Error constant    | SQLE_OMNI_RMT_TABLE_NOTUNIQUE          |
|-------------------|----------------------------------------|
| ODBC 2 State      | ERROR                                  |
| ODBC 3 State      | ERROR                                  |
| Parameter 1       | The complete name of the remote table. |
| Severity          | 11                                     |
| SQLCODE           | -726                                   |
| SQLSTATE          | WO020                                  |
| Sybase error code | 11215                                  |

#### Probable cause

More than one table was found on the remote server for the given table specification. Add a database or owner name to the specification.

### The text index %1 needs to be refreshed

| Error constant    | SQLE_TEXT_MATCHING_INDEX_NOT_REFRESHED                 |
|-------------------|--------------------------------------------------------|
| ODBC 2 State      | ERROR                                                  |
| ODBC 3 State      | ERROR                                                  |
| Parameter 1       | The name of the text index that needs to be refreshed. |
| Severity          | 16                                                     |
| SQLCODE           | -1253                                                  |
| SQLSTATE          | WT019                                                  |
| Sybase error code | 13260                                                  |

#### Probable cause

There is a text index that matches the query, but it needs to be refreshed before it is used.

### The URI '%1' is invalid

| Error constant    | SQLE_INVALID_URI |
|-------------------|------------------|
| ODBC 2 State      | ERROR            |
| ODBC 3 State      | ERROR            |
| Parameter 1       | The invalid URI. |
| Severity          | 16               |
| SQLCODE           | -980             |
| SQLSTATE          | WW049            |
| Sybase error code | 13509            |

#### Probable cause

The specified URI is not valid.

## The UTF-16 endian specified does not match the Byte Order Mark found in the data

| Error constant    | SQLE_UTF16_ENDIAN_MISMATCH |
|-------------------|----------------------------|
| ODBC 2 State      | ERROR                      |
| ODBC 3 State      | ERROR                      |
| Severity          | 16                         |
| SQLCODE           | -1189                      |
| SQLSTATE          | WC004                      |
| Sybase error code | 13326                      |

#### Probable cause

The specified UTF-16 encoding explicitly specifies the expected endian of the data; however, the Byte Order Mark found at the beginning of the data indicates that the data is encoded in the opposite endian.

### There are still active database connections

| Error constant    | SQLE_STILL_ACTIVE_CONNECTIONS |
|-------------------|-------------------------------|
| ODBC 2 State      | ERROR                         |
| ODBC 3 State      | ERROR                         |
| Severity          | 16                            |
| SQLCODE           | -109                          |
| SQLSTATE          | 08W06                         |
| Sybase error code | 6001                          |

#### Probable cause

You attempted to shut down a database that still has active connections.

## There is already a variable named '%1'

| Error constant    | SQLE_VARIABLE_EXISTS                      |
|-------------------|-------------------------------------------|
| ODBC 2 State      | 37000                                     |
| ODBC 3 State      | 42000                                     |
| Parameter 1       | Name of the variable that already exists. |
| Severity          | 15                                        |
| SQLCODE           | -261                                      |
| SQLSTATE          | 42W15                                     |
| Sybase error code | 134                                       |

#### Probable cause

You attempted to create a variable with the name of another variable that already exists.

## There is more than one way to join '%1' to '%2'

| Error constant | SQLE_AMBIGUOUS_JOIN |
|----------------|---------------------|
|----------------|---------------------|

| ODBC 2 State      | 37000                                       |
|-------------------|---------------------------------------------|
| ODBC 3 State      | 42000                                       |
| Parameter 1       | Name of first table that cannot be joined.  |
| Parameter 2       | Name of second table that cannot be joined. |
| Severity          | 16                                          |
| SQLCODE           | -147                                        |
| SQLSTATE          | 52W08                                       |
| Sybase error code | 301                                         |

You are attempting to KEY JOIN two tables, and there are two or more foreign keys relating the two tables. There may be two foreign keys from the first table to the second table. It may be that each table has a foreign key to the other table. You must use a correlation name for the primary key table that is the same as the role name of the desired foreign key relationship.

## There is no way to join '%1' to '%2'

| Error constant    | SQLE_CANNOT_JOIN                            |
|-------------------|---------------------------------------------|
| ODBC 2 State      | 37000                                       |
| ODBC 3 State      | 42000                                       |
| Parameter 1       | Name of first table that cannot be joined.  |
| Parameter 2       | Name of second table that cannot be joined. |
| Severity          | 16                                          |
| SQLCODE           | -146                                        |
| SQLSTATE          | 53W04                                       |
| Sybase error code | 301                                         |

#### Probable cause

You may have attempted a KEY JOIN between two tables and there is no foreign key on one of the tables that references the primary key of the other table. You may have attempted a NATURAL JOIN between two tables that have no common column names.

## There is no way to join to '%1'

| Error constant    | SQLE_CANNOT_JOIN_TABEXPR                     |
|-------------------|----------------------------------------------|
| ODBC 2 State      | 37000                                        |
| ODBC 3 State      | 42000                                        |
| Parameter 1       | Name of table or view that cannot be joined. |
| Severity          | 15                                           |
| SQLCODE           | -875                                         |
| SQLSTATE          | 42W73                                        |
| Sybase error code | 102                                          |

#### Probable cause

The server cannot discover a valid join condition involving this table. If the join is an outer join, you may be missing an ON clause. If the join is a KEY JOIN, the server cannot discover a foreign key-primary key relationship with this table that can be used to generate the join condition. If the join is a NATURAL JOIN, the table has no common column names with the table expression it is being joined to.

## This connection already exists

| Error constant    | SQLE_CONNECTION_ALREADY_EXISTS |
|-------------------|--------------------------------|
| ODBC 2 State      | ERROR                          |
| ODBC 3 State      | ERROR                          |
| Severity          | 16                             |
| SQLCODE           | -955                           |
| SQLSTATE          | WW035                          |
| Sybase error code | 13533                          |

#### Probable cause

A connection with the given SQLCA and name (or no name) already exists. Before connecting you must disconnect the existing connection, or specify a different connection name.

## This database does not support encrypted tables

| Error constant    | SQLE_ENCRYPTED_TABLES_NOT_SUPPORTED |
|-------------------|-------------------------------------|
| ODBC 2 State      | 42000                               |
| ODBC 3 State      | 42000                               |
| Severity          | 16                                  |
| SQLCODE           | -1047                               |
| SQLSTATE          | 55W20                               |
| Sybase error code | 13464                               |

#### Probable cause

You tried to create an encrypted table in a database that does not support them.

## This edition of SQL Anywhere is not available on this platform

| Error constant    | SQLE_PLATFORM_NOT_LICENSED |
|-------------------|----------------------------|
| ODBC 2 State      | ERROR                      |
| ODBC 3 State      | ERROR                      |
| Severity          | 16                         |
| SQLCODE           | -1262                      |
| SQLSTATE          | 0A004                      |
| Sybase error code | 13251                      |

#### Probable cause

This edition of SQL Anywhere is not available on this platform. You must use a different license key to use SQL Anywhere on this platform.

## This server is not licensed to support '%1' connections

| Error constant SQLE_CONNECTION_PROTOCOL_NOT_LICENSED |  |
|------------------------------------------------------|--|
|------------------------------------------------------|--|

| ODBC 2 State      | ERROR                           |
|-------------------|---------------------------------|
| ODBC 3 State      | ERROR                           |
| Parameter 1       | The unlicensed connection type. |
| Severity          | 16                              |
| SQLCODE           | -1261                           |
| SQLSTATE          | 0A003                           |
| Sybase error code | 13252                           |

You attempted to use a connection protocol or api that is not licensed in this edition of SQL Anywhere.

## This server is not licensed to support the '%1' feature

| Error constant    | SQLE_FEATURE_NOT_LICENSED |
|-------------------|---------------------------|
| ODBC 2 State      | ERROR                     |
| ODBC 3 State      | ERROR                     |
| Parameter 1       | The unlicensed feature.   |
| Severity          | 16                        |
| SQLCODE           | -1260                     |
| SQLSTATE          | 0A002                     |
| Sybase error code | 13253                     |

#### Probable cause

You attempted to carry out an operation or use a feature that is not licensed in this edition of SQL Anywhere.

### **TLS** handshake failure

| Error constant | SQLE_TLS_HANDSHAKE_FAILED |
|----------------|---------------------------|
| ODBC 2 State   | 08S01                     |

| ODBC 3 State      | 08S01 |
|-------------------|-------|
| Severity          | 21    |
| SQLCODE           | -829  |
| SQLSTATE          | 08W59 |
| Sybase error code | 13835 |

The connection failed because of a failure in the TLS handshaking process.

## TLS initialization on server failed

| Error constant    | SQLE_TLS_INIT_FAILED_ON_SRV |
|-------------------|-----------------------------|
| ODBC 2 State      | 08S01                       |
| ODBC 3 State      | 08S01                       |
| Severity          | 21                          |
| SQLCODE           | -838                        |
| SQLSTATE          | 08W61                       |
| Sybase error code | 13844                       |

#### Probable cause

The connection failed because the initialization of the TLS library on the server failed.

### Too few columns

| Error constant | SQLE_FOR_XML_EXPLICIT_TOO_FEW_COLUMNS |
|----------------|---------------------------------------|
| ODBC 2 State   | ERROR                                 |
| ODBC 3 State   | ERROR                                 |
| Severity       | 16                                    |
| SQLCODE        | -902                                  |

| SQLSTATE          | WX010 |
|-------------------|-------|
| Sybase error code | 13581 |

FOR XML EXPLICIT requires at least three columns: the tag column, the parent column, and one or more data columns.

## Too many arguments for function or procedure '%1'

| Error constant    | SQLE_TOO_MANY_ARGUMENTS                |
|-------------------|----------------------------------------|
| ODBC 2 State      | 37000                                  |
| ODBC 3 State      | 42000                                  |
| Parameter 1       | The name of the function or procedure. |
| Severity          | 16                                     |
| SQLCODE           | -994                                   |
| SQLSTATE          | 42WAC                                  |
| Sybase error code | 401                                    |

#### Probable cause

You supplied an argument list that the database server cannot handle. This can happen if the argument list of the function or stored procedure is too long. Rebuilding the database with a larger page size could prevent this error.

### Too many columns in procedure result set

| Error constant | SQLE_TOO_MANY_COLUMNS_IN_PROC_RES |
|----------------|-----------------------------------|
| ODBC 2 State   | ERROR                             |
| ODBC 3 State   | ERROR                             |
| Severity       | 16                                |
| SQLCODE        | -1237                             |
| SQLSTATE       | 54W15                             |

| Sybase error code | 13281 |
|-------------------|-------|
|-------------------|-------|

You executed a statement with too many expressions in the GROUP BY list. The number of expressions within a GROUP BY list is limited to 60000. You executed a CREATE PROCEDURE or ALTER PROCEDURE statement. The resulting number of columns in the result set of the procedure would exceed the server's limit.

### **Too many columns in SELECT list**

| Error constant    | SQLE_TOO_MANY_COLUMNS_IN_SELECT |
|-------------------|---------------------------------|
| ODBC 2 State      | ERROR                           |
| ODBC 3 State      | ERROR                           |
| Severity          | 16                              |
| SQLCODE           | -1235                           |
| SQLSTATE          | 54W13                           |
| Sybase error code | 13283                           |

#### Probable cause

You executed a statement with too many expressions in the SELECT list. The number of expressions within a SELECT list is limited to 60000.

### Too many columns in table

| Error constant    | SQLE_TOO_MANY_COLUMNS_IN_TABLE |
|-------------------|--------------------------------|
| ODBC 2 State      | ERROR                          |
| ODBC 3 State      | ERROR                          |
| Severity          | 16                             |
| SQLCODE           | -616                           |
| SQLSTATE          | 52W20                          |
| Sybase error code | 1702                           |

You executed a CREATE TABLE or ALTER TABLE statement that attempted to add a column to a table. The resulting number of columns in the table would exceed the limit for the current database page size.

## Too many constraints in database

| Error constant    | SQLE_TOO_MANY_CONSTRAINTS |
|-------------------|---------------------------|
| ODBC 2 State      | ERROR                     |
| ODBC 3 State      | ERROR                     |
| Severity          | 16                        |
| SQLCODE           | -936                      |
| SQLSTATE          | 54W02                     |
| Sybase error code | 13551                     |

#### Probable cause

An attempt to create a new constraint failed because the corresponding system table is full. Reloading the database will reclaim any unused space.

## Too many distinct group mappings for integrated user

| Error constant    | SQLE_INTEGRATED_LOGON_TOO_MANY_MAPPINGS |
|-------------------|-----------------------------------------|
| ODBC 2 State      | 28000                                   |
| ODBC 3 State      | 28000                                   |
| Severity          | 16                                      |
| SQLCODE           | -1003                                   |
| SQLSTATE          | 28W10                                   |
| Sybase error code | 13490                                   |

#### Probable cause

The integrated user does not have an explicit mapping in the database but does have group mappings. There are too many distinct group mappings. You must either reduce the number of distinct group mappings or add an explicit mapping for the user.

## Too many expressions in GROUP BY list

| Error constant    | SQLE_TOO_MANY_COLUMNS_IN_GROUPBY |
|-------------------|----------------------------------|
| ODBC 2 State      | ERROR                            |
| ODBC 3 State      | ERROR                            |
| Severity          | 16                               |
| SQLCODE           | -1236                            |
| SQLSTATE          | 54W14                            |
| Sybase error code | 13282                            |

#### Probable cause

You executed a statement with too many expressions in the GROUP BY list. The number of expressions within a GROUP BY list is limited to 60000.

## Too many expressions in GROUP BY list for ROLLUP, CUBE, or GROUPING SETS operation

| Error constant    | SQLE_TOO_MANY_GROUPING_EXPRESSIONS |
|-------------------|------------------------------------|
| ODBC 2 State      | 37000                              |
| ODBC 3 State      | 42000                              |
| Severity          | 15                                 |
| SQLCODE           | -944                               |
| SQLSTATE          | 42WA1                              |
| Sybase error code | 13544                              |

#### Probable cause

You specified too many expressions in the GROUP BY list for the requested ROLLUP, CUBE, or GROUPING SETS operation. The current environment where SQL Anywhere is executing cannot support this number of expressions in the GROUP BY list for the requested operation.

## Too many MESSAGE ... FOR CONNECTION messages

| Error constant    | SQLE_CONNECTION_MESSAGE_QUEUE_FULL |
|-------------------|------------------------------------|
| ODBC 2 State      | 37000                              |
| ODBC 3 State      | 54000                              |
| Severity          | 19                                 |
| SQLCODE           | -1303                              |
| SQLSTATE          | 54W16                              |
| Sybase error code | 13457                              |

#### Probable cause

You executed a MESSAGE ... FOR CONNECTION statement and the maximum number of messages for the connection have already been queued.

### Too many open cursors

| Error constant    | SQLE_TOO_MANY_CURSORS |
|-------------------|-----------------------|
| ODBC 2 State      | ERROR                 |
| ODBC 3 State      | ERROR                 |
| Severity          | 17                    |
| SQLCODE           | -1230                 |
| SQLSTATE          | 54W12                 |
| Sybase error code | 13287                 |

#### Probable cause

You exceeded the number of cursors allowed to be open on a single UltraLite database. Check to ensure you are freeing statements when you are done with them.

## Too many parameters to this external procedure call

| Error constant | SQLE_TOO_MANY_PARAMETERS |
|----------------|--------------------------|
|----------------|--------------------------|

| ODBC 2 State      | ERROR |
|-------------------|-------|
| ODBC 3 State      | ERROR |
| Severity          | 19    |
| SQLCODE           | -625  |
| SQLSTATE          | WW010 |
| Sybase error code | 13680 |

There is a maximum of 256 parameters to an external function call in 32-bit Windows.

## Too many publications specified for operation

| Error constant    | SQLE_TOO_MANY_PUBLICATIONS |
|-------------------|----------------------------|
| ODBC 2 State      | ERROR                      |
| ODBC 3 State      | ERROR                      |
| Severity          | 16                         |
| SQLCODE           | -1106                      |
| SQLSTATE          | WW077                      |
| Sybase error code | 13408                      |

#### Probable cause

You have specified too many publications for the required operation. For example, when retrieving the last download timestamp, you are only allowed to select one publication.

## Too many recursive iterations

| Error constant | SQLE_TOO_MANY_RECURSIVE_ITERATIONS |
|----------------|------------------------------------|
| ODBC 2 State   | ERROR                              |
| ODBC 3 State   | ERROR                              |
| Severity       | 16                                 |

| SQLCODE           | -923  |
|-------------------|-------|
| SQLSTATE          | 57015 |
| Sybase error code | 13561 |

A recursive query ran for more iterations than allowed by the current max\_recursive\_iterations option setting.

## Too many references to a BLOB

| Error constant    | SQLE_TOO_MANY_BLOB_REFS |
|-------------------|-------------------------|
| ODBC 2 State      | ERROR                   |
| ODBC 3 State      | ERROR                   |
| Severity          | 16                      |
| SQLCODE           | -1107                   |
| SQLSTATE          | 54W11                   |
| Sybase error code | 13407                   |

#### Probable cause

You have exceeded the maximum number of references to a particular BLOB. In UltraLite you may have at most 256 references to any one particular BLOB.

## Too many temporary tables in connection

| Error constant    | SQLE_TOO_MANY_TEMP_TABLES |
|-------------------|---------------------------|
| ODBC 2 State      | ERROR                     |
| ODBC 3 State      | ERROR                     |
| Severity          | 16                        |
| SQLCODE           | -817                      |
| SQLSTATE          | 52W41                     |
| Sybase error code | 13823                     |

A CREATE TABLE or DECLARE TABLE statement attempted to create a temporary table, but the resulting number of distinct table ids used for temporary tables in the current connection would exceed the limit.

## Too many users in database

| Error constant    | SQLE_TOO_MANY_USERS |
|-------------------|---------------------|
| ODBC 2 State      | ERROR               |
| ODBC 3 State      | ERROR               |
| Severity          | 16                  |
| SQLCODE           | -1104               |
| SQLSTATE          | 54W10               |
| Sybase error code | 13410               |

#### Probable cause

You have exceeded the maximum number of users permitted to access the database. The maximum number of users that are allowed granted access to a single UltraLite database is four.

## Traced query (%1, %2) does not exist

| Error constant    | SQLE_INVALID_TRACED_PLAN          |
|-------------------|-----------------------------------|
| ODBC 2 State      | 28000                             |
| ODBC 3 State      | 28000                             |
| Parameter 1       | The specified logging session id. |
| Parameter 2       | The specified query id.           |
| Severity          | 16                                |
| SQLCODE           | -1154                             |
| SQLSTATE          | 55W28                             |
| Sybase error code | 13359                             |

You attempted to generate a graphical plan for a query saved by diagnostic tracing, identified by a logging\_session\_id and query id. However, no such query exists in this database. If it was traced, it was sent to a different database.

### **Transact-SQL feature not supported**

| Error constant    | SQLE_TSQL_FEATURE_NOT_SUPPORTED |
|-------------------|---------------------------------|
| ODBC 2 State      | 37000                           |
| ODBC 3 State      | 42000                           |
| Severity          | 15                              |
| SQLCODE           | -611                            |
| SQLSTATE          | 0AW02                           |
| Sybase error code | 176                             |

#### Probable cause

You attempted to use a Transact-SQL feature that is not supported in SQL Anywhere.

## Transact-SQL outer joins are currently disabled

| Error constant    | SQLE_TSQL_OUTER_JOINS_DISABLED |
|-------------------|--------------------------------|
| ODBC 2 State      | ERROR                          |
| ODBC 3 State      | ERROR                          |
| Severity          | 15                             |
| SQLCODE           | -1099                          |
| SQLSTATE          | 55W25                          |
| Sybase error code | 13416                          |

#### Probable cause

The ability to specify a Transact-SQL outer join in a query is currently disabled by the setting of the tsql\_outer\_joins connection option. Transact-SQL outer joins are deprecated in this release of SQL Anywhere.

### Transaction log backup page only partially full

| Error constant    | SQLE_BACKUP_PAGE_INCOMPLETE |
|-------------------|-----------------------------|
| ODBC 2 State      | OK                          |
| ODBC 3 State      | OK                          |
| Severity          | 10                          |
| SQLCODE           | 110                         |
| SQLSTATE          | 01W10                       |
| Sybase error code | 13683                       |

#### Probable cause

A DB\_LOG\_BACKUP\_READ\_WAIT was issued against the transaction log and the page returned was not full. The application should reissue the request for the same page.

## Transaction log mirroring cannot be used with database mirroring

| Error constant    | SQLE_MIRROR_LOG_WITH_DB_MIRROR |
|-------------------|--------------------------------|
| ODBC 2 State      | ERROR                          |
| ODBC 3 State      | ERROR                          |
| Severity          | 16                             |
| SQLCODE           | -1178                          |
| SQLSTATE          | WW095                          |
| Sybase error code | 13336                          |

#### Probable cause

Transaction log mirroring cannot be used with database mirroring. Use the DBLOG utility to disable transaction log mirroring.

## Transaction log was truncated

| Error constant | SQLE_LOG_TRUNCATED |
|----------------|--------------------|
|----------------|--------------------|

| ODBC 2 State      | ERROR |
|-------------------|-------|
| ODBC 3 State      | ERROR |
| Severity          | 16    |
| SQLCODE           | -244  |
| SQLSTATE          | WB005 |
| Sybase error code | 13661 |

An operation was being performed on the transaction log such as SQL Remote or Replication Agent processing and the transaction log was truncated by an independent backup during that operation.

## Trigger '%1' not found

| Error constant    | SQLE_TRIGGER_NOT_FOUND                       |
|-------------------|----------------------------------------------|
| ODBC 2 State      | S0002                                        |
| ODBC 3 State      | 42S02                                        |
| Parameter 1       | Name of the trigger that could not be found. |
| Severity          | 11                                           |
| SQLCODE           | -268                                         |
| SQLSTATE          | 52W10                                        |
| Sybase error code | 9819                                         |

### Probable cause

You misspelled the name of a trigger, or you did not qualify a trigger name with a user name.

## Trigger definition conflicts with existing triggers

| Error constant | SQLE_TRIGGER_DEFN_CONFLICT |
|----------------|----------------------------|
| ODBC 2 State   | S0002                      |
| ODBC 3 State   | 42S01                      |

| Severity          | 15    |
|-------------------|-------|
| SQLCODE           | -271  |
| SQLSTATE          | 52W11 |
| Sybase error code | 102   |

You attempted to create a trigger, but a trigger with the same name already exists.

## Trigger name '%1' is ambiguous

| Error constant    | SQLE_AMBIGUOUS_TRIGGER_NAME    |
|-------------------|--------------------------------|
| ODBC 2 State      | 37000                          |
| ODBC 3 State      | 42000                          |
| Parameter 1       | Name of the ambiguous trigger. |
| Severity          | 16                             |
| SQLCODE           | -855                           |
| SQLSTATE          | 42W66                          |
| Sybase error code | 13858                          |

### Probable cause

A statement has referred to a trigger name that is not unique. Qualify the trigger name with the table and/or owner name.

## Trigger or foreign key for table '%1' is no longer valid

| Error constant | SQLE_TRIGGER_NO_LONGER_VALID |
|----------------|------------------------------|
| ODBC 2 State   | 37000                        |
| ODBC 3 State   | 42000                        |
| Parameter 1    | Name of the table.           |
| Severity       | 15                           |

| SQLCODE           | -837  |
|-------------------|-------|
| SQLSTATE          | 42W64 |
| Sybase error code | 13843 |

A trigger definition cannot be loaded from the catalog. Check for tables or columns that have been renamed or that may be reserved words. The trigger may be a system-generated trigger to enforce the referential actions of a foreign key.

## Triggers and procedures not supported in runtime server

| Error constant    | SQLE_PROCEDURES_NOT_IN_DESKTOP |
|-------------------|--------------------------------|
| ODBC 2 State      | ERROR                          |
| ODBC 3 State      | ERROR                          |
| Severity          | 15                             |
| SQLCODE           | -275                           |
| SQLSTATE          | 0AW04                          |
| Sybase error code | 102                            |

#### Probable cause

You attempted to call a stored procedure or have modified a row in a table on which a trigger is defined and you are using the runtime server. Triggers and stored procedures are not supported in the runtime server. You must run the full server to use these features.

### Triggers cannot be created on materialized view '%1'

| Error constant | SQLE_INVALID_TRIGGER_MATVIEW  |
|----------------|-------------------------------|
| ODBC 2 State   | 42000                         |
| ODBC 3 State   | ERROR                         |
| Parameter 1    | Name of the materialized view |
| Severity       | 14                            |

| SQLCODE           | -1134 |
|-------------------|-------|
| SQLSTATE          | 42W3D |
| Sybase error code | 13379 |

You attempted to create a trigger on a materialized view. A materialized view is not a valid target for a trigger.

## TRUNCATE TABLE not allowed: initialized immediate materialized view %1 depends on %2

| Error constant    | SQLE_TRUNCATE_TABLE_WITH_IMV                                   |
|-------------------|----------------------------------------------------------------|
| ODBC 2 State      | ERROR                                                          |
| ODBC 3 State      | ERROR                                                          |
| Parameter 1       | Name of the dependent initialized immediate materialized view. |
| Parameter 2       | Name of the table on which TRUNCATE TABLE was performed.       |
| Severity          | 16                                                             |
| SQLCODE           | -1193                                                          |
| SQLSTATE          | 55W30                                                          |
| Sybase error code | 13322                                                          |

### Probable cause

TRUNCATE TABLE is not permitted on any table that has dependent initialized immediate materialized views.

### TRUNCATE TABLE statement cannot be used on a view

| Error constant | SQLE_CANNOT_TRUNCATE_VIEW |
|----------------|---------------------------|
| ODBC 2 State   | 37000                     |
| ODBC 3 State   | 42000                     |
| Severity       | 16                        |

| SQLCODE           | -702  |
|-------------------|-------|
| SQLSTATE          | 42W49 |
| Sybase error code | 4708  |

You attempted to use TRUNCATE TABLE on a view, which is not permitted.

## Two rows with the same primary key have been download for table '%1'

| Error constant    | SQLE_DUPLICATE_ROW_FOUND_IN_DOWNLOAD |
|-------------------|--------------------------------------|
| ODBC 2 State      | 01000                                |
| ODBC 3 State      | 01000                                |
| Parameter 1       | Name of the table being downloaded.  |
| Severity          | 10                                   |
| SQLCODE           | 145                                  |
| SQLSTATE          | 01W27                                |
| Sybase error code | 13254                                |

### Probable cause

The synchronization scripts are producing duplicate rows with the same primary key in your download. Generally this indicates a problem with the synchronization scripts. No guarantees are made about which of the downloaded rows will be applied to the database.

### UltraLite connection was restored

| Error constant | SQLE_CONNECTION_RESTORED |
|----------------|--------------------------|
| ODBC 2 State   | OK                       |
| ODBC 3 State   | OK                       |
| Severity       | 10                       |
| SQLCODE        | 133                      |

| SQLSTATE          | WW040 |
|-------------------|-------|
| Sybase error code | 13519 |

The connection attempt completed successfully and the transaction was restored from a suspended state.

## UltraLite cursor (or result set or table) was restored

| Error constant    | SQLE_CURSOR_RESTORED |
|-------------------|----------------------|
| ODBC 2 State      | OK                   |
| ODBC 3 State      | OK                   |
| Severity          | 10                   |
| SQLCODE           | 134                  |
| SQLSTATE          | WW041                |
| Sybase error code | 13518                |

### Probable cause

The cursor (or result set or table) was opened successfully and the cursor position was restored from the suspended state.

### UltraLite database state was restored

| Error constant    | SQLE_DATABASE_STATE_RESTORED |
|-------------------|------------------------------|
| ODBC 2 State      | OK                           |
| ODBC 3 State      | OK                           |
| Severity          | 10                           |
| SQLCODE           | 142                          |
| SQLSTATE          | WW114                        |
| Sybase error code | 13276                        |

The database state was restored from the temporary file. This includes suspended connections, transactions, and cursors.

### Unable to access the filesystem on the device

| Error constant    | SQLE_CANNOT_ACCESS_FILESYSTEM |
|-------------------|-------------------------------|
| ODBC 2 State      | ERROR                         |
| ODBC 3 State      | ERROR                         |
| Severity          | 16                            |
| SQLCODE           | -1108                         |
| SQLSTATE          | WW078                         |
| Sybase error code | 13406                         |

#### Probable cause

On a Palm device, you have tried to utilize the VFS filesystem, but that feature has not been enabled on the device.

## Unable to acquire table locks in specified time

| Error constant    | SQLE_LOCK_TIMEOUT |
|-------------------|-------------------|
| ODBC 2 State      | 40001             |
| ODBC 3 State      | 40001             |
| Severity          | 21                |
| SQLCODE           | -1175             |
| SQLSTATE          | 42WC4             |
| Sybase error code | 13338             |

#### Probable cause

The LOCK TABLE command could not acquire all the locks in specified time period

## Unable to close the cursor on table \"%1\". LOAD TABLE cannot be executed

| Error constant    | SQLE_CANNOT_LOAD_TEMP_WITH_CURSOR |
|-------------------|-----------------------------------|
| ODBC 2 State      | ERROR                             |
| ODBC 3 State      | ERROR                             |
| Parameter 1       | The name of the table.            |
| Severity          | 16                                |
| SQLCODE           | -1155                             |
| SQLSTATE          | WL011                             |
| Sybase error code | 13358                             |

### Probable cause

You cannot perform LOAD TABLE on a temporary table that has an open cursor on it. An attempt to close the cursor failed. A failed LOAD TABLE would cause all of the rows in the temporary table to be deleted thereby invalidating the cursor.

### Unable to connect to server '%1': %2

| Error constant    | SQLE_OMNI_CONNECT_ERROR                                       |
|-------------------|---------------------------------------------------------------|
| ODBC 2 State      | ERROR                                                         |
| ODBC 3 State      | ERROR                                                         |
| Parameter 1       | The name of the server that could not be connected to.        |
| Parameter 2       | A more specific reason returned from the server class driver. |
| Severity          | 16                                                            |
| SQLCODE           | -656                                                          |
| SQLSTATE          | WO001                                                         |
| Sybase error code | 11206                                                         |

### Probable cause

You attempted to connect to a remote server. Check that the remote server is running.

## Unable to connect to the remote host specified by '%1'

| Error constant    | SQLE_UNABLE_TO_CONNECT_TO_HOST       |
|-------------------|--------------------------------------|
| ODBC 2 State      | ERROR                                |
| ODBC 3 State      | ERROR                                |
| Parameter 1       | The URI referencing the remote host. |
| Severity          | 19                                   |
| SQLCODE           | -981                                 |
| SQLSTATE          | WW050                                |
| Sybase error code | 13508                                |

#### Probable cause

A connection could not be initiated to the remote server.

### Unable to connect, server definition is circular

| Error constant    | SQLE_OMNI_CIRCULAR_CONNECT |
|-------------------|----------------------------|
| ODBC 2 State      | ERROR                      |
| ODBC 3 State      | ERROR                      |
| Severity          | 16                         |
| SQLCODE           | -657                       |
| SQLSTATE          | WO002                      |
| Sybase error code | 13593                      |

### Probable cause

You attempted to connect to a remote server that maps to the local database.

## Unable to connect: The server did not accept the requested encryption type

| Error constant | SQLE_ENCRYPTION_TYPE_NOT_ACCEPTED |
|----------------|-----------------------------------|
|----------------|-----------------------------------|

| ODBC 2 State      | 08001 |
|-------------------|-------|
| ODBC 3 State      | 08001 |
| Severity          | 16    |
| SQLCODE           | -1145 |
| SQLSTATE          | 08W97 |
| Sybase error code | 13367 |

The server only accepts certain encryption types, and the connection's encryption type is not one of the accepted types. The -ec server option is used to configure the encryption types that the server accepts.

### Unable to delete database file

| Error constant    | SQLE_BACKUP_UNABLE_TO_DELETE_FILE |
|-------------------|-----------------------------------|
| ODBC 2 State      | ERROR                             |
| ODBC 3 State      | ERROR                             |
| Severity          | 16                                |
| SQLCODE           | -243                              |
| SQLSTATE          | WB004                             |
| Sybase error code | 13660                             |

### Probable cause

You attempted to delete a database file, but it could not be deleted. The file name should not be the same as any database file that is currently in use.

## Unable to enlist transaction; DTC may be down

| Error constant | SQLE_FAILED_TO_ENLIST |
|----------------|-----------------------|
| ODBC 2 State   | ERROR                 |
| ODBC 3 State   | ERROR                 |

| Severity          | 17    |
|-------------------|-------|
| SQLCODE           | -803  |
| SQLSTATE          | WL005 |
| Sybase error code | 13813 |

You tried to enlist a transaction but DTC does not seem to be available at this time.

### Unable to find in index '%1' for table '%2'

| Error constant    | SQLE_NOT_FOUND_IN_INDEX                     |
|-------------------|---------------------------------------------|
| ODBC 2 State      | ERROR                                       |
| ODBC 3 State      | ERROR                                       |
| Parameter 1       | Name of invalid index.                      |
| Parameter 2       | Name of table containing the invalid index. |
| Severity          | 11                                          |
| SQLCODE           | -189                                        |
| SQLSTATE          | WI005                                       |
| Sybase error code | 2727                                        |

### Probable cause

This is an internal error. If it can be reproduced, it should be reported to iAnywhere. You should be able to work around the error by dropping and recreating the index.

## Unable to open backup log '%1'

| Error constant | SQLE_UNABLE_TO_OPEN_BACKUP_LOG |
|----------------|--------------------------------|
| ODBC 2 State   | OK                             |
| ODBC 3 State   | OK                             |
| Parameter 1    | Backup log file name.          |

| Severity          | 10    |
|-------------------|-------|
| SQLCODE           | 119   |
| SQLSTATE          | WB011 |
| Sybase error code | 13776 |

The server was unable to open the backup log to record the execution of a BACKUP or RESTORE statement. Check the settings of the environment variables used to locate the backup log file. The directory to contain the log must already exist.

## Unable to perform requested operation since this database uses keyless encryption

| Error constant    | SQLE_KEYLESS_ENCRYPTION |
|-------------------|-------------------------|
| ODBC 2 State      | ERROR                   |
| ODBC 3 State      | ERROR                   |
| Severity          | 16                      |
| SQLCODE           | -1109                   |
| SQLSTATE          | WW079                   |
| Sybase error code | 13405                   |

### Probable cause

The operation you requested on the encryption key failed since the UltraLite database uses keyless encryption. This can occur when you try to change the encryption key for a keyless encrypted database.

## Unable to reenlist transaction; DTC may be down

| Error constant | SQLE_FAILED_TO_REENLIST |
|----------------|-------------------------|
| ODBC 2 State   | ERROR                   |
| ODBC 3 State   | ERROR                   |
| Severity       | 17                      |

| SQLCODE           | -804  |
|-------------------|-------|
| SQLSTATE          | WL006 |
| Sybase error code | 13814 |

You tried to recover a transaction but DTC does not seem to be available at this time.

## Unable to retry download because upload is not finished

| Error constant    | SQLE_DOWNLOAD_RESTART_FAILED |
|-------------------|------------------------------|
| ODBC 2 State      | ERROR                        |
| ODBC 3 State      | ERROR                        |
| Severity          | 16                           |
| SQLCODE           | -1102                        |
| SQLSTATE          | WW074                        |
| Sybase error code | 13412                        |

### Probable cause

The MobiLink server could not restart the download because the MobiLink server has not received the entire upload stream.

## Unable to start database %1: Cannot use read-only mode if auditing is enabled

| Error constant | SQLE_AUDITING_DB_READ_ONLY |
|----------------|----------------------------|
| ODBC 2 State   | 08001                      |
| ODBC 3 State   | 08001                      |
| Parameter 1    | Name of the database.      |
| Severity       | 11                         |
| SQLCODE        | -1063                      |

| SQLSTATE          | 08W93 |
|-------------------|-------|
| Sybase error code | 840   |

The specified database has auditing enabled, and cannot be started read-only.

## Unable to start database \"%1\": CHAR collation or tailoring not supported on this platform

| Error constant    | SQLE_CHAR_COLLATION_NOT_SUPPORTED |
|-------------------|-----------------------------------|
| ODBC 2 State      | ERROR                             |
| ODBC 3 State      | ERROR                             |
| Parameter 1       | The database name.                |
| Severity          | 16                                |
| SQLCODE           | -1140                             |
| SQLSTATE          | WC015                             |
| Sybase error code | 13373                             |

#### Probable cause

The specified CHAR collation is not supported on the current platform.

## Unable to start database \"%1\": NCHAR collation or tailoring not supported on this platform

| Error constant | SQLE_NCHAR_COLLATION_NOT_SUPPORTED |
|----------------|------------------------------------|
| ODBC 2 State   | ERROR                              |
| ODBC 3 State   | ERROR                              |
| Parameter 1    | The database name.                 |
| Severity       | 16                                 |
| SQLCODE        | -1141                              |

| SQLSTATE          | WC016 |
|-------------------|-------|
| Sybase error code | 13372 |

The specified NCHAR collation is not supported on the current platform.

### Unable to start database server

| Error constant    | SQLE_UNABLE_TO_START_ENGINE |
|-------------------|-----------------------------|
| ODBC 2 State      | 08001                       |
| ODBC 3 State      | 08001                       |
| Severity          | 17                          |
| SQLCODE           | -80                         |
| SQLSTATE          | 08W07                       |
| Sybase error code | 708                         |

### Probable cause

It was not possible to start the database server. There may not be enough memory to run the database server. It may be that the executable cannot be found.

## Unable to start database server: missing license file

| Error constant    | SQLE_UNABLE_TO_START_ENGINE_MISSING_LICENSE |
|-------------------|---------------------------------------------|
| ODBC 2 State      | 08001                                       |
| ODBC 3 State      | 08001                                       |
| Severity          | 17                                          |
| SQLCODE           | -1179                                       |
| SQLSTATE          | 08WA2                                       |
| Sybase error code | 708                                         |

It was not possible to start the database server because the server license file was not found. The server license file has the same name as the server executable with the extension ".lic".

### Unable to start database server: Server fatal error

| Error constant    | SQLE_UNABLE_TO_START_ENGINE_FATAL_ERROR |
|-------------------|-----------------------------------------|
| ODBC 2 State      | 08001                                   |
| ODBC 3 State      | 08001                                   |
| Severity          | 17                                      |
| SQLCODE           | -1033                                   |
| SQLSTATE          | 08W89                                   |
| Sybase error code | 13478                                   |

### Probable cause

The database server failed to start because a fatal error or assertion failure occurred. More information may be available in the Windows event log or Unix system log or by manually starting the database server.

## Unable to start specified database: %1

| Error constant    | SQLE_UNABLE_TO_START_DATABASE                       |
|-------------------|-----------------------------------------------------|
| ODBC 2 State      | 08001                                               |
| ODBC 3 State      | 08001                                               |
| Parameter 1       | Reason the database could not be started, if known. |
| Severity          | 11                                                  |
| SQLCODE           | -82                                                 |
| SQLSTATE          | 08W09                                               |
| Sybase error code | 840                                                 |

The database server was unable to start the specified database. Check the server window messages area for more details. If the server was being autostarted, using the server -o option or manually starting the server may give more details.

## Unable to start specified database: '%1' is an invalid transaction log

| Error constant    | SQLE_CORRUPT_REDO                     |
|-------------------|---------------------------------------|
| ODBC 2 State      | 08001                                 |
| ODBC 3 State      | 08001                                 |
| Parameter 1       | The name of the transaction log file. |
| Severity          | 11                                    |
| SQLCODE           | -1007                                 |
| SQLSTATE          | 08W88                                 |
| Sybase error code | 840                                   |

#### Probable cause

The specified file is not a valid transaction log.

## Unable to start specified database: '%1' is an invalid transaction log mirror

| Error constant | SQLE_CORRUPT_REDO_MIRROR                     |
|----------------|----------------------------------------------|
| ODBC 2 State   | 08001                                        |
| ODBC 3 State   | 08001                                        |
| Parameter 1    | The name of the transaction log mirror file. |
| Severity       | 11                                           |
| SQLCODE        | -1008                                        |
| SQLSTATE       | 08W72                                        |

| Sybase error code | 840 |
|-------------------|-----|
|-------------------|-----|

The specified file is not a valid transaction log mirror.

## Unable to start specified database: '%1' is not a database

| Error constant    | SQLE_FILE_NOT_DB               |
|-------------------|--------------------------------|
| ODBC 2 State      | 08001                          |
| ODBC 3 State      | 08001                          |
| Parameter 1       | The name of the database file. |
| Severity          | 11                             |
| SQLCODE           | -1004                          |
| SQLSTATE          | 08W85                          |
| Sybase error code | 840                            |

### Probable cause

The specified file is not a valid database file.

## Unable to start specified database: '%1' is not a valid database file

| Error constant    | SQLE_FILE_BAD_DB               |
|-------------------|--------------------------------|
| ODBC 2 State      | 08001                          |
| ODBC 3 State      | 08001                          |
| Parameter 1       | The name of the database file. |
| Severity          | 11                             |
| SQLCODE           | -1006                          |
| SQLSTATE          | 08W87                          |
| Sybase error code | 840                            |

The specified file is not a valid database.

## Unable to start specified database: '%1' must be upgraded to start with this server (capability %2 missing)

| Error constant    | SQLE_UPGRADE_DATABASE                                  |
|-------------------|--------------------------------------------------------|
| ODBC 2 State      | 08001                                                  |
| ODBC 3 State      | 08001                                                  |
| Parameter 1       | The name of the database file.                         |
| Parameter 2       | The capability that is missing from the database file. |
| Severity          | 11                                                     |
| SQLCODE           | -1012                                                  |
| SQLSTATE          | 08W76                                                  |
| Sybase error code | 840                                                    |

### Probable cause

The specified database must be upgraded to start with this server.

## Unable to start specified database: '%1' not expecting any operations in transaction log

| Error constant | SQLE_EXPECTING_NO_REDO                |
|----------------|---------------------------------------|
| ODBC 2 State   | 08001                                 |
| ODBC 3 State   | 08001                                 |
| Parameter 1    | The name of the transaction log file. |
| Severity       | 11                                    |
| SQLCODE        | -1010                                 |
| SQLSTATE       | 08W74                                 |

| Sybase error code | 840 |
|-------------------|-----|
|-------------------|-----|

The transaction log contains operations, but the database server was not expecting any.

## Unable to start specified database: '%1' was created by a different version of the software

| Error constant    | SQLE_FILE_WRONG_VERSION        |
|-------------------|--------------------------------|
| ODBC 2 State      | 08001                          |
| ODBC 3 State      | 08001                          |
| Parameter 1       | The name of the database file. |
| Severity          | 11                             |
| SQLCODE           | -1005                          |
| SQLSTATE          | 08W86                          |
| Sybase error code | 840                            |

### Probable cause

The specified database file was created by a different version of the software, and it can not be read by this version.

## Unable to start specified database: '%1': transaction log file not found

| Error constant | SQLE_LOG_NOT_FOUND                    |
|----------------|---------------------------------------|
| ODBC 2 State   | 08001                                 |
| ODBC 3 State   | 08001                                 |
| Parameter 1    | The name of the transaction log file. |
| Severity       | 11                                    |
| SQLCODE        | -1017                                 |

| SQLSTATE          | 08W81 |
|-------------------|-------|
| Sybase error code | 840   |

The transaction log file was not found.

## Unable to start specified database: Cannot use log file '%1' since it has been used more recently than the database file

| Error constant    | SQLE_LOG_NEWER_THAN_DB                       |
|-------------------|----------------------------------------------|
| ODBC 2 State      | 08001                                        |
| ODBC 3 State      | 08001                                        |
| Parameter 1       | The name of the transaction log mirror file. |
| Severity          | 11                                           |
| SQLCODE           | -1016                                        |
| SQLSTATE          | 08W80                                        |
| Sybase error code | 840                                          |

#### Probable cause

The transaction log file has been used more recently than the database file.

## Unable to start specified database: Cannot use log file '%1' since it is shorter than expected

| Error constant | SQLE_LOG_TOO_SHORT                    |
|----------------|---------------------------------------|
| ODBC 2 State   | 08001                                 |
| ODBC 3 State   | 08001                                 |
| Parameter 1    | The name of the transaction log file. |
| Severity       | 11                                    |
| SQLCODE        | -1020                                 |

| SQLSTATE          | 08W84 |
|-------------------|-------|
| Sybase error code | 840   |

The transaction log file is shorter than expected.

## Unable to start specified database: Cannot use log file '%1' since the database file has been used more recently

| Error constant    | SQLE_LOG_OLDER_THAN_DB                |
|-------------------|---------------------------------------|
| ODBC 2 State      | 08001                                 |
| ODBC 3 State      | 08001                                 |
| Parameter 1       | The name of the transaction log file. |
| Severity          | 11                                    |
| SQLCODE           | -1019                                 |
| SQLSTATE          | 08W83                                 |
| Sybase error code | 840                                   |

#### Probable cause

The database file has been used more recently than the transaction log file.

# Unable to start specified database: Cannot use log file '%1' since the offsets do not match the offsets in the database file

| Error constant | SQLE_LOG_OFFSETS_DONT_MATCH           |
|----------------|---------------------------------------|
| ODBC 2 State   | 08001                                 |
| ODBC 3 State   | 08001                                 |
| Parameter 1    | The name of the transaction log file. |
| Severity       | 11                                    |

| SQLCODE           | -1018 |
|-------------------|-------|
| SQLSTATE          | 08W82 |
| Sybase error code | 840   |

The transaction log file has an offset that does not match the offset expected by the database file.

### Unable to start specified database: Log file error

| Error constant    | SQLE_UNABLE_TO_START_DATABASE_LOG_ERROR |
|-------------------|-----------------------------------------|
| ODBC 2 State      | 08001                                   |
| ODBC 3 State      | 08001                                   |
| Severity          | 11                                      |
| SQLCODE           | -935                                    |
| SQLSTATE          | 08W68                                   |
| Sybase error code | 13553                                   |

### Probable cause

The database server was unable to start the database since the log file is missing, for a different database, or some other reason. Check the server window messages area for more details.

## Unable to start specified database: Server must be upgraded to start database %1

| Error constant | SQLE_UNABLE_TO_START_DATABASE_VER_NEWER                   |
|----------------|-----------------------------------------------------------|
| ODBC 2 State   | 08001                                                     |
| ODBC 3 State   | 08001                                                     |
| Parameter 1    | Name of the database that could not be started, if known. |
| Severity       | 11                                                        |
| SQLCODE        | -934                                                      |

| SQLSTATE          | 08W67 |
|-------------------|-------|
| Sybase error code | 13552 |

The database server was unable to start the database since the database version is newer than the server version. The server must be upgraded to at least the version of the database to be able to start the database.

## Unable to start specified database: The transaction log '%1' or its mirror '%2' is invalid

| Error constant    | SQLE_CORRUPT_REDO_OR_MIRROR                  |
|-------------------|----------------------------------------------|
| ODBC 2 State      | 08001                                        |
| ODBC 3 State      | 08001                                        |
| Parameter 1       | The name of the transaction log file.        |
| Parameter 2       | The name of the transaction log mirror file. |
| Severity          | 11                                           |
| SQLCODE           | -1009                                        |
| SQLSTATE          | 08W73                                        |
| Sybase error code | 840                                          |

### Probable cause

The transaction log differs from the transaction log mirror. Either the transaction log or its mirror is invalid.

## Unable to start specified database: Unknown encryption algorithm

| Error constant | SQLE_UNKNOWN_ENCRYPTION_ALGORITHM |
|----------------|-----------------------------------|
| ODBC 2 State   | 08001                             |
| ODBC 3 State   | 08001                             |
| Severity       | 11                                |

| SQLCODE           | -1011 |
|-------------------|-------|
| SQLSTATE          | 08W75 |
| Sybase error code | 840   |

The database is encrypted with an algorithm not supported by this server.

## **Undeclared tag ID: '%1'**

| Error constant    | SQLE_UNDECLARED_FOR_XML_EXPLICIT_TAG |
|-------------------|--------------------------------------|
| ODBC 2 State      | ERROR                                |
| ODBC 3 State      | ERROR                                |
| Parameter 1       | The value of the undeclared tag ID.  |
| Severity          | 16                                   |
| SQLCODE           | -901                                 |
| SQLSTATE          | WX009                                |
| Sybase error code | 13580                                |

### Probable cause

Every value appearing in the Tag column of the table must be declared in the TagNumber field of at least one column name.

## **Underflow when converting '%1'**

| Error constant | SQLE_UNDERFLOW            |
|----------------|---------------------------|
| ODBC 2 State   | ERROR                     |
| ODBC 3 State   | 42000                     |
| Parameter 1    | The type being converted. |
| Severity       | 16                        |
| SQLCODE        | -1280                     |

| SQLSTATE          | WW232 |
|-------------------|-------|
| Sybase error code | 13806 |

An underflow occurred when converting the specified type. The source type may be too small (for example zero length binary) or value may be too small to be represented by the destination type.

## **Unknown backup operation**

| Error constant    | SQLE_UNKNOWN_BACKUP_OPERATION |
|-------------------|-------------------------------|
| ODBC 2 State      | ERROR                         |
| ODBC 3 State      | ERROR                         |
| Severity          | 20                            |
| SQLCODE           | -240                          |
| SQLSTATE          | WB001                         |
| Sybase error code | 3206                          |

### Probable cause

You specified an invalid backup statement operation in a call to db\_backup.

### **Unknown FOR XML EXPLICIT directive: '%1'**

| Error constant    | SQLE_BAD_FOR_XML_EXPLICIT_DIRECTIVE |
|-------------------|-------------------------------------|
| ODBC 2 State      | ERROR                               |
| ODBC 3 State      | ERROR                               |
| Parameter 1       | The unknown directive.              |
| Severity          | 16                                  |
| SQLCODE           | -898                                |
| SQLSTATE          | WX006                               |
| Sybase error code | 13583                               |

Legal FOR XML EXPLICIT directives are: id, idref, idrefs, hide, element, xml, cdata.

### **Unknown function '%1'**

| Error constant    | SQLE_UNKNOWN_FUNC                              |
|-------------------|------------------------------------------------|
| ODBC 2 State      | 37000                                          |
| ODBC 3 State      | 42000                                          |
| Parameter 1       | Function name that is not a database function. |
| Severity          | 15                                             |
| SQLCODE           | -148                                           |
| SQLSTATE          | 42W05                                          |
| Sybase error code | 176                                            |

### Probable cause

You misspelled the name of a database function (such as MAXIMUM instead of MAX) in a query definition or in a query column name.

### UNLOAD TABLE cannot be used to unload a view

| Error constant    | SQLE_CANNOT_UNLOAD_A_VIEW |
|-------------------|---------------------------|
| ODBC 2 State      | ERROR                     |
| ODBC 3 State      | ERROR                     |
| Severity          | 16                        |
| SQLCODE           | -643                      |
| SQLSTATE          | WL004                     |
| Sybase error code | 13672                     |

### Probable cause

UNLOAD TABLE was specified with the name of a view. UNLOAD TABLE may only be used to unload tables.

## Unsupported character set '%1' and unsupported language '%2'; language used is '%3' instead

| Error constant    | SQLE_UNSUPPORTED_CHARSET_AND_LANGUAGE                                   |
|-------------------|-------------------------------------------------------------------------|
| ODBC 2 State      | 01000                                                                   |
| ODBC 3 State      | 01000                                                                   |
| Parameter 1       | Name of the character set that could not be supported.                  |
| Parameter 2       | Name of the language that could not be supported.                       |
| Parameter 3       | Name of the language that the server will use to send language strings. |
| Severity          | 10                                                                      |
| SQLCODE           | 117                                                                     |
| SQLSTATE          | 01W15                                                                   |
| Sybase error code | 13616                                                                   |

### Probable cause

The character set that the application requested is not supported by the server to which the application is connecting. The language that the application requested is not supported either. Language strings will be sent in the language specified.

## Unsupported property '%1' in service USING attribute

| Error constant    | SQLE_SERVICE_PARM_UNSUPPORTED_PROPERTY |
|-------------------|----------------------------------------|
|                   |                                        |
| ODBC 2 State      | ERROR                                  |
| ODBC 3 State      | ERROR                                  |
| Parameter 1       | Name of the unsupported property.      |
| Severity          | 16                                     |
| SQLCODE           | -1024                                  |
| SQLSTATE          | 42WAF                                  |
| Sybase error code | 13486                                  |

The service definition contains a USING attribute with an unsupported property.

## **Unterminated C string**

| Error constant    | SQLE_UNTERMINATED_C_STR |
|-------------------|-------------------------|
| ODBC 2 State      | 22024                   |
| ODBC 3 State      | 22024                   |
| Severity          | 16                      |
| SQLCODE           | -634                    |
| SQLSTATE          | 22024                   |
| Sybase error code | 13682                   |

### Probable cause

The last byte of a C string host variable must contain the null character.

## **Update conflict on snapshot transaction**

| Error constant    | SQLE_SNAPSHOT_UPDATE_CONFLICT |
|-------------------|-------------------------------|
| ODBC 2 State      | ERROR                         |
| ODBC 3 State      | ERROR                         |
| Severity          | 16                            |
| SQLCODE           | -1064                         |
| SQLSTATE          | 42WBA                         |
| Sybase error code | 13450                         |

### Probable cause

A snapshot transaction attempted to update or delete a row that was changed by another transaction after the snapshot began.

## Update operation attempted on a read-only cursor

| Error constant    | SQLE_READ_ONLY_CURSOR |
|-------------------|-----------------------|
| ODBC 2 State      | S1009                 |
| ODBC 3 State      | HY092                 |
| Severity          | 16                    |
| SQLCODE           | -633                  |
| SQLSTATE          | 42W30                 |
| Sybase error code | 7732                  |

#### Probable cause

You attempted an update operation on a cursor that was explicitly declared as read-only.

## Update operation attempted on non-updatable query

| Error constant    | SQLE_NON_UPDATEABLE_VIEW |
|-------------------|--------------------------|
| ODBC 2 State      | 42000                    |
| ODBC 3 State      | 42000                    |
| Severity          | 15                       |
| SQLCODE           | -192                     |
| SQLSTATE          | 42W31                    |
| Sybase error code | 7301                     |

#### Probable cause

You attempted an insert, update, or delete operation on a query that is implicitly read-only. Queries that contain DISTINCT, GROUP BY, HAVING, EXCEPT, INTERSECT or UNION, or that contain aggregate functions, or that involve a join, are implicitly read-only. If the query references a view then the view may be non-updatable.

## Update operation attempted on non-updatable remote query

| Error constant | SQLE_NON_UPDATEABLE_EXT_TAB |
|----------------|-----------------------------|
|----------------|-----------------------------|

| ODBC 2 State      | 42000 |
|-------------------|-------|
| ODBC 3 State      | 42000 |
| Severity          | 15    |
| SQLCODE           | -728  |
| SQLSTATE          | 42W35 |
| Sybase error code | 7338  |

You attempted an update or delete operation on a remote table that is currently not implemented. Examples of such operations include positioned updates and updates that require building of work tables.

### Use of feature '%1' is not allowed

| Error constant    | SQLE_SECURE_FEATURE                   |
|-------------------|---------------------------------------|
| ODBC 2 State      | ERROR                                 |
| ODBC 3 State      | ERROR                                 |
| Parameter 1       | Name of the SQL statement or feature. |
| Severity          | 14                                    |
| SQLCODE           | -1084                                 |
| SQLSTATE          | 57W02                                 |
| Sybase error code | 13430                                 |

### Probable cause

You have attempted to use a feature that was disabled by the server administrator when the database server was started.

## Use of statement '%1', which requires feature '%2', is not allowed

| Error constant | SQLE_SECURE_STATEMENT |
|----------------|-----------------------|
| ODBC 2 State   | ERROR                 |

| ODBC 3 State      | ERROR                      |
|-------------------|----------------------------|
| Parameter 1       | Name of the SQL statement. |
| Parameter 2       | Name of the feature.       |
| Severity          | 14                         |
| SQLCODE           | -1142                      |
| SQLSTATE          | 57W04                      |
| Sybase error code | 13371                      |

You have attempted to use a statement which requires a feature that was disabled by the server administrator when the database server was started.

## User '%1' already has EXECUTE permission

| Error constant    | SQLE_ALREADY_HAS_EXEC_PERMS                              |
|-------------------|----------------------------------------------------------|
| ODBC 2 State      | 42000                                                    |
| ODBC 3 State      | 42000                                                    |
| Parameter 1       | Name of the user ID that already has EXECUTE permission. |
| Severity          | 16                                                       |
| SQLCODE           | -968                                                     |
| SQLSTATE          | 42WAB                                                    |
| Sybase error code | 13522                                                    |

### Probable cause

You attempted to give EXECUTE permission on a stored procedure to a user that already has EXECUTE permission on that procedure.

## User '%1' already has GRANT permission

524

| ODBC 2 State      | 42000                                                  |
|-------------------|--------------------------------------------------------|
| ODBC 3 State      | 42000                                                  |
| Parameter 1       | Name of the user ID that already has GRANT permission. |
| Severity          | 16                                                     |
| SQLCODE           | -120                                                   |
| SQLSTATE          | 42W01                                                  |
| Sybase error code | 13625                                                  |

You attempted to give GRANT OPTION permission to a user that already has it.

## User '%1' already has membership in group '%2'

| Error constant    | SQLE_ALREADY_HAS_GROUP_MEMBERSHIP                |
|-------------------|--------------------------------------------------|
| ODBC 2 State      | 42000                                            |
| ODBC 3 State      | 42000                                            |
| Parameter 1       | Name of the user ID that already has membership. |
| Parameter 2       | Name of the group.                               |
| Severity          | 16                                               |
| SQLCODE           | -312                                             |
| SQLSTATE          | 42W34                                            |
| Sybase error code | 13627                                            |

### Probable cause

You attempted to give a membership in a group to a user that already has such membership.

## User '%1' has the row in '%2' locked

| Error constant | SQLE_LOCKED |
|----------------|-------------|
|----------------|-------------|

| ODBC 2 State      | 40001                           |
|-------------------|---------------------------------|
| ODBC 3 State      | 40001                           |
| Parameter 1       | Name of another user.           |
| Parameter 2       | Table that generates the error. |
| Severity          | 21                              |
| SQLCODE           | -210                            |
| SQLSTATE          | 42W18                           |
| Sybase error code | 8405                            |

You attempted to read or write a row that is locked by another user, while the database option 'blocking' is set to Off.

## User '%1' is already the publisher for this database

| Error constant    | SQLE_ONLY_ONE_PUBLISHER |
|-------------------|-------------------------|
| ODBC 2 State      | S0002                   |
| ODBC 3 State      | 42S02                   |
| Parameter 1       | Name of the publisher.  |
| Severity          | 16                      |
| SQLCODE           | -284                    |
| SQLSTATE          | 5RW05                   |
| Sybase error code | 13646                   |

### Probable cause

You attempted to GRANT PUBLISH to a user ID, when a publisher already exists.

## User '%1' is not a remote user for this database

| Error constant | SQLE_NOT_REMOTE_USER |
|----------------|----------------------|
|----------------|----------------------|

| ODBC 2 State      | S0002         |
|-------------------|---------------|
| ODBC 3 State      | 42S02         |
| Parameter 1       | Name of user. |
| Severity          | 16            |
| SQLCODE           | -285          |
| SQLSTATE          | 5RW06         |
| Sybase error code | 13647         |

You attempted to execute a CREATE SUBSCRIPTION or PASSTHROUGH for a user that is not a remote user of this database. You must GRANT REMOTE or GRANT CONSOLIDATE for this user before proceeding with this operation.

## User '%1' is not a user group

| Error constant    | SQLE_NOT_A_GROUP                      |
|-------------------|---------------------------------------|
| ODBC 2 State      | 42000                                 |
| ODBC 3 State      | 42000                                 |
| Parameter 1       | Name of user you thought was a group. |
| Severity          | 16                                    |
| SQLCODE           | -123                                  |
| SQLSTATE          | 42W03                                 |
| Sybase error code | 13626                                 |

### Probable cause

You attempted to add a member to group, but the user ID specified as a group has not been granted GROUP permission.

## User \"%1\" already exists

| Error constant | SQLE_USER_ALREADY_EXISTS |
|----------------|--------------------------|
|----------------|--------------------------|

| ODBC 2 State      | ERROR                 |
|-------------------|-----------------------|
| ODBC 3 State      | ERROR                 |
| Parameter 1       | The name of the user. |
| Severity          | 16                    |
| SQLCODE           | -1198                 |
| SQLSTATE          | WW101                 |
| Sybase error code | 13317                 |

An attempt was made to create a user that already exists in the database.

## User cannot be dropped because external logins exist for this user

| Error constant    | SQLE_USER_HAS_EXTERNLOGINS |
|-------------------|----------------------------|
| ODBC 2 State      | ERROR                      |
| ODBC 3 State      | ERROR                      |
| Severity          | 11                         |
| SQLCODE           | -1220                      |
| SQLSTATE          | WO028                      |
| Sybase error code | 13300                      |

### Probable cause

The user cannot be dropped while an external login for the user still exists.

### User ID '%1' does not exist

| Error constant | SQLE_UNKNOWN_USERID |
|----------------|---------------------|
| ODBC 2 State   | 28000               |
| ODBC 3 State   | 28000               |

| Parameter 1       | Name of the user ID that could not be found. |
|-------------------|----------------------------------------------|
| Severity          | 11                                           |
| SQLCODE           | -140                                         |
| SQLSTATE          | 08004                                        |
| Sybase error code | 509                                          |

You used a user ID that does not exist.

## User message %1 already exists

| Error constant    | SQLE_MESSAGE_ALREADY_EXISTS                                   |
|-------------------|---------------------------------------------------------------|
| ODBC 2 State      | 42000                                                         |
| ODBC 3 State      | 42000                                                         |
| Parameter 1       | Error number of the user message that exists in the database. |
| Severity          | 16                                                            |
| SQLCODE           | -610                                                          |
| SQLSTATE          | 52W16                                                         |
| Sybase error code | 13624                                                         |

#### Probable cause

The message with this error number already exists in the database.

## User message %1 not found

| Error constant | SQLE_MESSAGE_NOT_FOUND |
|----------------|------------------------|
| ODBC 2 State   | 42000                  |
| ODBC 3 State   | 42000                  |
| Parameter 1    | Message number.        |

| Severity          | 16    |
|-------------------|-------|
| SQLCODE           | -612  |
| SQLSTATE          | 52W17 |
| Sybase error code | 2748  |

The message with this error number does not exist in the database.

## User owns procedures in use

| Error constant    | SQLE_USER_OWNS_PROCEDURES_IN_USE |
|-------------------|----------------------------------|
| ODBC 2 State      | 40001                            |
| ODBC 3 State      | 40001                            |
| Severity          | 16                               |
| SQLCODE           | <del>-750</del>                  |
| SQLSTATE          | 42W55                            |
| Sybase error code | 3702                             |

#### Probable cause

You attempted to drop a user that owns a procedure being used by other active users of the database.

### User owns tables in use

| Error constant | SQLE_USER_OWNS_TABLES_IN_USE |
|----------------|------------------------------|
| ODBC 2 State   | 40001                        |
| ODBC 3 State   | 40001                        |
| Severity       | 16                           |
| SQLCODE        | <del>-751</del>              |
| SQLSTATE       | 42W56                        |

| Sybase error code | 3702 |
|-------------------|------|
|-------------------|------|

You attempted to REVOKE CONNECT from a user that owns a table being used by other active users of the database.

### **User-defined exception signaled**

| Error constant    | SQLE_USER_DEFINED_EXCEPTION |
|-------------------|-----------------------------|
| ODBC 2 State      | ERROR                       |
| ODBC 3 State      | ERROR                       |
| Severity          | 16                          |
| SQLCODE           | -297                        |
| SQLSTATE          | 99999                       |
| Sybase error code | 13662                       |

#### Probable cause

A stored procedure or trigger signaled a user-defined exception. This error state is reserved for use within stored procedures or triggers that contain exception handlers, as a way of signaling an exception that can be guaranteed to not have been caused by the database server. Valid SQLSTATE values range from 99000 to 99999 and are set by the user when executing the signal SQL statement.

## User-defined type '%1' not found

| Error constant | SQLE_USER_TYPE_NOT_FOUND       |
|----------------|--------------------------------|
| ODBC 2 State   | 42000                          |
| ODBC 3 State   | 42000                          |
| Parameter 1    | Name of the user-defined type. |
| Severity       | 16                             |
| SQLCODE        | -613                           |
| SQLSTATE       | 52W18                          |

| Sybase error code | 2715 |
|-------------------|------|
|-------------------|------|

The user-defined type with this name does not exist in the database.

## **USING** attribute cannot coexist with FORMAT or GROUP attributes

| Error constant    | SQLE_SERVICE_ATTR_COEXIST |
|-------------------|---------------------------|
| ODBC 2 State      | ERROR                     |
| ODBC 3 State      | ERROR                     |
| Severity          | 16                        |
| SQLCODE           | -1026                     |
| SQLSTATE          | 42WB1                     |
| Sybase error code | 13484                     |

#### Probable cause

The service definition for the specified service type cannot specify a USING attribute along with a FORMAT or GROUP attribute.

## Using temporary table

| Error constant    | SQLE_TEMPORARY_TABLE |
|-------------------|----------------------|
| ODBC 2 State      | 01000                |
| ODBC 3 State      | 01000                |
| Severity          | 10                   |
| SQLCODE           | 102                  |
| SQLSTATE          | 01W02                |
| Sybase error code | 13075                |

A temporary table has been created in order to satisfy the query. This warning can only occur on an OPEN statement.

#### **VALIDATE** statement must refer to a base table

| Error constant    | SQLE_CANNOT_VALIDATE_OBJECT |
|-------------------|-----------------------------|
| ODBC 2 State      | 37000                       |
| ODBC 3 State      | 42000                       |
| Severity          | 16                          |
| SQLCODE           | -720                        |
| SQLSTATE          | 42W51                       |
| Sybase error code | 13729                       |

#### Probable cause

The VALIDATE statement must refer to a local base table; it cannot refer to a view, an IQ table, or an object on a remote server.

### Value %1 out of range for destination

| Error constant    | SQLE_OVERFLOW_ERROR                 |
|-------------------|-------------------------------------|
| ODBC 2 State      | 22003                               |
| ODBC 3 State      | 22003                               |
| Parameter 1       | The value that caused the overflow. |
| Severity          | 16                                  |
| SQLCODE           | -158                                |
| SQLSTATE          | 22003                               |
| Sybase error code | 220                                 |

#### Probable cause

You supplied to or fetched from the database a value that is out of range for the destination column or host variable. For example, the value 10 may have been supplied for a DECIMAL(3,2) field.

## Value for column '%1' in table '%2' has changed

| Error constant    | SQLE_COLUMN_VALUE_CHANGED                   |
|-------------------|---------------------------------------------|
| ODBC 2 State      | OK                                          |
| ODBC 3 State      | ОК                                          |
| Parameter 1       | Name of the column whose value has changed. |
| Parameter 2       | Name of the table containing the column.    |
| Severity          | 10                                          |
| SQLCODE           | 106                                         |
| SQLSTATE          | 01W06                                       |
| Sybase error code | 532                                         |

#### Probable cause

A replicated UPDATE has found a value in an updated column that does not match the value when the original UPDATE was made.

### Value truncated

| Error constant    | SQLE_TRUNCATED |
|-------------------|----------------|
| ODBC 2 State      | 01004          |
| ODBC 3 State      | 01004          |
| Severity          | 10             |
| SQLCODE           | 101            |
| SQLSTATE          | 01004          |
| Sybase error code | 7337           |

#### Probable cause

You may have fetched data into a host variable or SQLDA variable not large enough to receive the value.

## Value-sensitive cursor used after a TRUNCATE

| Error constant    | SQLE_HOLD_CURSOR_AFTER_TRUNCATE |
|-------------------|---------------------------------|
| ODBC 2 State      | 24000                           |
| ODBC 3 State      | 24000                           |
| Severity          | 16                              |
| SQLCODE           | -1241                           |
| SQLSTATE          | 24001                           |
| Sybase error code | 13273                           |

#### Probable cause

You attempted to use a value-sensitive cursor opened WITH HOLD after a TRUNCATE or after a COMMIT removed all rows from a temporary table declared as ON COMMIT DELETE ROWS.

### Variable '%1' not found

| Error constant    | SQLE_VARIABLE_NOT_FOUND                       |
|-------------------|-----------------------------------------------|
| ODBC 2 State      | 37000                                         |
| ODBC 3 State      | 42000                                         |
| Parameter 1       | Name of the variable that could not be found. |
| Severity          | 15                                            |
| SQLCODE           | -260                                          |
| SQLSTATE          | 42W14                                         |
| Sybase error code | 137                                           |

#### Probable cause

You attempted to DROP or SET the value of a SQL variable that was not created or was previously dropped.

# View references '%1', which is a temporary object. Views can only refer to permanent objects

| Error constant    | SQLE_VIEW_OVER_TEMP_OBJECT |
|-------------------|----------------------------|
| ODBC 2 State      | 42000                      |
| ODBC 3 State      | 42000                      |
| Parameter 1       | Temporary object name.     |
| Severity          | 16                         |
| SQLCODE           | -766                       |
| SQLSTATE          | 42U00                      |
| Sybase error code | 4412                       |

#### Probable cause

Views must refer only to permanent objects, not to temporary objects such as local temporary tables.

### Virtual index creation with more than %1 columns

| Error constant    | SQLE_TOO_MANY_VIRTUAL_INDEX_COLUMNS          |
|-------------------|----------------------------------------------|
| ODBC 2 State      | ERROR                                        |
| ODBC 3 State      | ERROR                                        |
| Parameter 1       | The maximum number of virtual index columns. |
| Severity          | 16                                           |
| SQLCODE           | -887                                         |
| SQLSTATE          | 54W50                                        |
| Sybase error code | 13597                                        |

#### Probable cause

You attempted to create a virtual index with more than the maximum number of columns.

## Warning detected when optimizing SELECT INTO is treated as an error

| Error constant    | SQLE_SELECT_INTO_WARNING_TREATED_AS_ERROR |
|-------------------|-------------------------------------------|
| ODBC 2 State      | ERROR                                     |
| ODBC 3 State      | ERROR                                     |
| Severity          | 16                                        |
| SQLCODE           | -995                                      |
| SQLSTATE          | WP016                                     |
| Sybase error code | 13495                                     |

#### Probable cause

The SELECT ... INTO #TEMPTABLE statement cannot proceed if a warning is detected while optimizing the query. To fix the problem, test the query by removing the INTO clause, and resolve the reported warning.

## Warning: %1

| Error constant    | SQLE_WARNING     |
|-------------------|------------------|
| ODBC 2 State      | OK               |
| ODBC 3 State      | ОК               |
| Parameter 1       | Warning message. |
| Severity          | 10               |
| SQLCODE           | 200              |
| SQLSTATE          | 01000            |
| Sybase error code | 13619            |

#### Probable cause

A warning has occurred. The message indicates the condition that caused the warning.

### Window '%1' not found

| Error constant    | SQLE_WINDOW_NOT_FOUND                       |
|-------------------|---------------------------------------------|
| ODBC 2 State      | ERROR                                       |
| ODBC 3 State      | ERROR                                       |
| Parameter 1       | Name of the window that could not be found. |
| Severity          | 16                                          |
| SQLCODE           | -947                                        |
| SQLSTATE          | 42WA3                                       |
| Sybase error code | 13541                                       |

#### Probable cause

You have attempted to reference a window name that is not defined in the window list of the SELECT statement.

## **Window function requires ORDER BY**

| Error constant    | SQLE_ORDERBY_REQUIRED |
|-------------------|-----------------------|
| ODBC 2 State      | ERROR                 |
| ODBC 3 State      | ERROR                 |
| Severity          | 16                    |
| SQLCODE           | -965                  |
| SQLSTATE          | 42WA9                 |
| Sybase error code | 13525                 |

#### Probable cause

Rank functions and window functions that use the RANGE keyword must specify an ORDER BY clause.

## Window function used in predicate

| Error constant | SQLE_ILLEGAL_WINDOW_PREDICATE |
|----------------|-------------------------------|
|----------------|-------------------------------|

| ODBC 2 State      | ERROR |
|-------------------|-------|
| ODBC 3 State      | ERROR |
| Severity          | 16    |
| SQLCODE           | -964  |
| SQLSTATE          | 42WA8 |
| Sybase error code | 13526 |

A window function was used in the WHERE or HAVING clause of a SELECT statement. Consider making the SELECT into a derived table, putting the window function in the select list of the derived table, and changing the predicate to reference the derived column.

## WITH CHECK OPTION violated for insert/update on base table '%1'

| Error constant    | SQLE_WITH_CHECK_OPTION_VIOLATION      |
|-------------------|---------------------------------------|
| ODBC 2 State      | S1000                                 |
| ODBC 3 State      | 44000                                 |
| Parameter 1       | Name of the base table being updated. |
| Severity          | 16                                    |
| SQLCODE           | -632                                  |
| SQLSTATE          | 44000                                 |
| Sybase error code | 550                                   |

#### Probable cause

You attempted an insert or update operation on the indicated base table through a view (possibly nested). However, one or more values in the modified row(s) triggered a WITH CHECK OPTION violation. This violation occurs when a modified value causes one or more rows to fall outside the range of the view by making the view's WHERE clause evaluate to FALSE or UNKNOWN for that row.

#### Write access was denied

| Error constant    | SQLE_ULTRALITE_WRITE_ACCESS_DENIED |
|-------------------|------------------------------------|
| ODBC 2 State      | ERROR                              |
| ODBC 3 State      | ERROR                              |
| Severity          | 14                                 |
| SQLCODE           | -1086                              |
| SQLSTATE          | 42Z00                              |
| Sybase error code | 13428                              |

#### Probable cause

A write attempt to an UltraLite database in read-only mode was denied. Note that UltraLite databases cannot be modified while sending an upload to MobiLink.

# WRITETEXT not allowed: immediate materialized view %1 depends on %2

| Error constant    | SQLE_WRITETEXT_TABLE_WITH_IMV                      |
|-------------------|----------------------------------------------------|
| ODBC 2 State      | ERROR                                              |
| ODBC 3 State      | ERROR                                              |
| Parameter 1       | Name of the dependent immediate materialized view. |
| Parameter 2       | Name of the base table.                            |
| Severity          | 16                                                 |
| SQLCODE           | -1203                                              |
| SQLSTATE          | 55W32                                              |
| Sybase error code | 13312                                              |

#### Probable cause

WRITETEXT is not allowed on base tables that have dependent initialized immediate materialized views. No operation that does not fire triggers is allowed on base tables with dependent initialized immediate materialized views.

## Wrong number of parameters to function '%1'

| Error constant    | SQLE_WRONG_PARAMETER_COUNT |
|-------------------|----------------------------|
| ODBC 2 State      | 37000                      |
| ODBC 3 State      | 42000                      |
| Parameter 1       | Name of the function.      |
| Severity          | 15                         |
| SQLCODE           | -154                       |
| SQLSTATE          | 37505                      |
| Sybase error code | 174                        |

#### Probable cause

You supplied an incorrect number of parameters to a database function.

## Wrong number of values for INSERT

| Error constant    | SQLE_WRONG_NUM_OF_INSERT_COLS |
|-------------------|-------------------------------|
| ODBC 2 State      | 21S01                         |
| ODBC 3 State      | 21S01                         |
| Severity          | 16                            |
| SQLCODE           | -207                          |
| SQLSTATE          | 53002                         |
| Sybase error code | 213                           |

#### Probable cause

The number of values you are trying to insert does not match the number of columns specified in the INSERT statement, or the number of columns in the table if no columns are specified.

### Wrong number of variables in FETCH

| Error constant | SQLE_WRONG_NUM_OF_FETCH_VARIABLES |
|----------------|-----------------------------------|
|----------------|-----------------------------------|

| ODBC 2 State      | S1002 |
|-------------------|-------|
| ODBC 3 State      | 07009 |
| Severity          | 16    |
| SQLCODE           | -264  |
| SQLSTATE          | 42W26 |
| Sybase error code | 553   |

You specified a number of variables in a FETCH statement that does not match the number of select list items.

## XML parser error: %1

| Error constant    | SQLE_XML_PARSER_ERROR                         |
|-------------------|-----------------------------------------------|
| ODBC 2 State      | ERROR                                         |
| ODBC 3 State      | ERROR                                         |
| Parameter 1       | The error message returned by the XML parser. |
| Severity          | 16                                            |
| SQLCODE           | -888                                          |
| SQLSTATE          | WX002                                         |
| Sybase error code | 13595                                         |

#### Probable cause

An XML instance will only parse correctly if it is well-formed as defined by the XML 1.0 specification.

## **XMLGEN** evaluation failure

| Error constant | SQLE_XMLGEN_EVALUATION_FAILURE |
|----------------|--------------------------------|
| ODBC 2 State   | ERROR                          |
| ODBC 3 State   | ERROR                          |

| Severity          | 16    |
|-------------------|-------|
| SQLCODE           | -906  |
| SQLSTATE          | WX013 |
| Sybase error code | 13577 |

One of the variables referenced in the XQuery constructor was not found in the list of arguments.

## XPath parser error: %1

| Error constant    | SQLE_XQUERY_PARSER_ERROR                        |
|-------------------|-------------------------------------------------|
| ODBC 2 State      | ERROR                                           |
| ODBC 3 State      | ERROR                                           |
| Parameter 1       | The error message returned by the XPath parser. |
| Severity          | 16                                              |
| SQLCODE           | -892                                            |
| SQLSTATE          | WX003                                           |
| Sybase error code | 13591                                           |

#### Probable cause

The XPath expression is illegal or uses features that are not currently supported.

## You cannot synchronize or upgrade with uncommitted transactions

| Error constant | SQLE_UNCOMMITTED_TRANSACTIONS |
|----------------|-------------------------------|
| ODBC 2 State   | 37000                         |
| ODBC 3 State   | 42000                         |
| Severity       | 16                            |
| SQLCODE        | <del>-755</del>               |

| SQLSTATE          | 0AW08 |
|-------------------|-------|
| Sybase error code | 13765 |

You attempted to synchronize or upgrade the schema of an UltraLite database and there are changes in the UltraLite database that have not been committed.

# **SQL** Anywhere error messages sorted by message text (special characters)

### %1

| Error constant    | SQLE_OMNI_DEBUG                    |
|-------------------|------------------------------------|
| ODBC 2 State      | OK                                 |
| ODBC 3 State      | OK                                 |
| Parameter 1       | The debug message for the console. |
| Severity          | 16                                 |
| SQLCODE           | -682                               |
| SQLSTATE          | WO010                              |
| Sybase error code | 13734                              |

#### Probable cause

This message is used for displaying component integration services debug messages on the console.

### %1 does not return a result set

| Error constant    | SQLE_NO_RESULT_SET     |
|-------------------|------------------------|
| ODBC 2 State      | ERROR                  |
| ODBC 3 State      | ERROR                  |
| Parameter 1       | Name of the procedure. |
| Severity          | 16                     |
| SQLCODE           | -872                   |
| SQLSTATE          | WP014                  |
| Sybase error code | 13876                  |

#### Probable cause

A procedure called in the FROM clause of a SELECT statement must return a result set.

# %1 returned a result set with a different schema than expected

| Error constant    | SQLE_BAD_RESULT_SET                                           |
|-------------------|---------------------------------------------------------------|
| ODBC 2 State      | ERROR                                                         |
| ODBC 3 State      | ERROR                                                         |
| Parameter 1       | Name of the procedure that returned the incorrect result set. |
| Severity          | 12                                                            |
| SQLCODE           | -866                                                          |
| SQLSTATE          | WP012                                                         |
| Sybase error code | 13870                                                         |

#### Probable cause

When calling a procedure in the FROM clause of a SELECT statement, the expected schema of the result is taken from the WITH clause. If no WITH clause is given, the expected schema is taken from the system catalog. The result set returned from the call must match the expected schema or it must be possible to convert every column so that it matches.

### %1 returned multiple result sets

| Error constant    | SQLE_TOO_MANY_RESULT_SETS |
|-------------------|---------------------------|
| ODBC 2 State      | ERROR                     |
| ODBC 3 State      | ERROR                     |
| Parameter 1       | Name of the procedure.    |
| Severity          | 16                        |
| SQLCODE           | -873                      |
| SQLSTATE          | WP013                     |
| Sybase error code | 13877                     |

#### Probable cause

A procedure called in the FROM clause of a SELECT statement cannot return multiple result sets.

## '%1' cannot be used as the encoding specification for '%2' data

| Error constant    | SQLE_INVALID_OPENSTRING_ENCODING                        |
|-------------------|---------------------------------------------------------|
| ODBC 2 State      | ERROR                                                   |
| ODBC 3 State      | ERROR                                                   |
| Parameter 1       | The encoding that has been specified                    |
| Parameter 2       | The data type for which the encoding has been specified |
| Severity          | 16                                                      |
| SQLCODE           | -1144                                                   |
| SQLSTATE          | WC017                                                   |
| Sybase error code | 13368                                                   |

#### Probable cause

The specified encoding cannot be used for interpreting the given data. For CHAR data, the encoding must be the database's CHAR character encoding and for NCHAR data, it must be the database's NCHAR character encoding.

# '%1' cannot be used as the NCHAR collation: only UCA and UTF8BIN may be used

| Error constant    | SQLE_INVALID_NCHAR_COLLATION                               |
|-------------------|------------------------------------------------------------|
| ODBC 2 State      | ERROR                                                      |
| ODBC 3 State      | ERROR                                                      |
| Parameter 1       | The collation that can not be used as the NCHAR collation. |
| Severity          | 16                                                         |
| SQLCODE           | -1073                                                      |
| SQLSTATE          | WC010                                                      |
| Sybase error code | 13442                                                      |

The specified collation cannot be used as the NCHAR collation. NCHAR always uses UTF-8, so the collation must be either UCA or UTF8BIN.

### '%1' is an invalid value for '%2'

| Error constant    | SQLE_INVALID_OPTION_VALUE |
|-------------------|---------------------------|
| ODBC 2 State      | 37000                     |
| ODBC 3 State      | 42000                     |
| Parameter 1       | The invalid value.        |
| Parameter 2       | Name of the option.       |
| Severity          | 16                        |
| SQLCODE           | -1053                     |
| SQLSTATE          | 42W85                     |
| Sybase error code | 5849                      |

#### Probable cause

You supplied an invalid value for an option. Some options only allow numeric values and some options only allow true or false. Also, many options do not permit the empty string as a value.

## '%1' is an unknown character set encoding label

| Error constant    | SQLE_UNKNOWN_CHARSET                                     |
|-------------------|----------------------------------------------------------|
| ODBC 2 State      | ERROR                                                    |
| ODBC 3 State      | ERROR                                                    |
| Parameter 1       | The character set encoding label that is not recognized. |
| Severity          | 16                                                       |
| SQLCODE           | -868                                                     |
| SQLSTATE          | WC001                                                    |
| Sybase error code | 13872                                                    |

The specified character set label is not recognized, so conversion from/to that character set is not possible.

## '%1' is an unknown option

| Error constant    | SQLE_UNKNOWN_OPTION                       |
|-------------------|-------------------------------------------|
| ODBC 2 State      | 01000                                     |
| ODBC 3 State      | 01000                                     |
| Parameter 1       | The option that is unknown to the server. |
| Severity          | 10                                        |
| SQLCODE           | 120                                       |
| SQLSTATE          | 01W17                                     |
| Sybase error code | 13751                                     |

#### Probable cause

You attempted to set the value of an option that is not known to the server.

## '%1' is an unrecognized service type

| Error constant    | SQLE_UNKNOWN_SERVICE_TYPE              |
|-------------------|----------------------------------------|
| ODBC 2 State      | ERROR                                  |
| ODBC 3 State      | ERROR                                  |
| Parameter 1       | The service type that is unrecognized. |
| Severity          | 16                                     |
| SQLCODE           | -916                                   |
| SQLSTATE          | 42W94                                  |
| Sybase error code | 13568                                  |

#### Probable cause

An unrecognized service type was specified.

## '%1' is not a known file format for loading or unloading tables

| Error constant    | SQLE_UNSUPPORTED_LOAD_FORMAT |
|-------------------|------------------------------|
| ODBC 2 State      | ERROR                        |
| ODBC 3 State      | ERROR                        |
| Parameter 1       | The specified format.        |
| Severity          | 19                           |
| SQLCODE           | -601                         |
| SQLSTATE          | WL001                        |
| Sybase error code | 13669                        |

#### Probable cause

An unsupported file format was specified for LOAD TABLE or UNLOAD TABLE.

## '%1' is not a public Java class, and cannot be referenced from SQL

| Error constant    | SQLE_NON_PUBLIC_JAVA_CLASS |
|-------------------|----------------------------|
| ODBC 2 State      | ERROR                      |
| ODBC 3 State      | ERROR                      |
| Parameter 1       | Java class name.           |
| Severity          | 16                         |
| SQLCODE           | -762                       |
| SQLSTATE          | WJ023                      |
| Sybase error code | 13772                      |

#### Probable cause

Only public Java classes installed into the database are accessible from SQL.

## '%1' is not a public Java reference, and cannot be referenced from SQL

| Error constant    | SQLE_UNKNOWN_JAVA_REF |
|-------------------|-----------------------|
| ODBC 2 State      | ERROR                 |
| ODBC 3 State      | ERROR                 |
| Parameter 1       | A dotted expression.  |
| Severity          | 16                    |
| SQLCODE           | -763                  |
| SQLSTATE          | WJ024                 |
| Sybase error code | 13773                 |

#### Probable cause

The dotted expression is neither a public Java class nor a Java variable.

## '%1' is not a valid character set encoding for use with collation '%2'

| Error constant    | SQLE_INVALID_ENCODING_FOR_COLLATION                            |
|-------------------|----------------------------------------------------------------|
| ODBC 2 State      | ERROR                                                          |
| ODBC 3 State      | ERROR                                                          |
| Parameter 1       | The character set encoding that is invalid.                    |
| Parameter 2       | The collation for which the character set encoding is invalid. |
| Severity          | 16                                                             |
| SQLCODE -1072     |                                                                |
| SQLSTATE WC009    |                                                                |
| Sybase error code | 13441                                                          |

#### Probable cause

The specified character set cannot be used with the specified collation.

### '%1' is not a valid class file

| Error constant    | SQLE_BAD_CLASS_FILE           |
|-------------------|-------------------------------|
| ODBC 2 State      | ERROR                         |
| ODBC 3 State      | ERROR                         |
| Parameter 1       | The name of the invalid file. |
| Severity          | 16                            |
| SQLCODE           | -92                           |
| SQLSTATE          | WP002                         |
| Sybase error code | 13736                         |

#### Probable cause

A file passed to the INSTALL JAVA statement was not a valid Java class file.

## '%1' statement is not allowed on a mirrored database

| Error constant     | SQLE_STMT_NOT_ALLOWED_WITH_MIRRORING |
|--------------------|--------------------------------------|
| ODBC 2 State ERROR |                                      |
| ODBC 3 State       | ERROR                                |
| Parameter 1        | Statement that generates the error.  |
| Severity           | 16                                   |
| SQLCODE            | -1288                                |
| SQLSTATE           | WW120                                |
| Sybase error code  | 13666                                |

#### Probable cause

You attempted to execute a statement that is not allowed when using a mirrored database.

## (no message)

| Error constant    | SQLE_AMBIGUOUS_CONSTRAINT |
|-------------------|---------------------------|
| ODBC 2 State      | S0002                     |
| ODBC 3 State      | 42S24                     |
| Severity          | 16                        |
| SQLCODE           | -930                      |
| SQLSTATE          | 42U05                     |
| Sybase error code | 13555                     |

#### Probable cause

You have asked for an unnamed column constraint to be altered, but there is at least one named constraint.

## (no message)

| Error constant    | SQLE_NOERROR |
|-------------------|--------------|
| ODBC 2 State      | 00000        |
| ODBC 3 State      | 00000        |
| Severity          | 10           |
| SQLCODE           | 0            |
| SQLSTATE 00000    |              |
| Sybase error code | 13600        |

#### Probable cause

This code indicates that there was no error or warning.

## MobiLink server error messages

## **Contents**

| MobiLink server error messages sorted by error code   | 556 |
|-------------------------------------------------------|-----|
| MobiLink server error messages sorted by message text | 570 |

## MobiLink server error messages sorted by error code

| Error code | Message text                                                                                                    |
|------------|----------------------------------------------------------------------------------------------------|
| 0          | "No error or unknown error" on page 598                                                                                                    |
| -10001     | "Protocol error: %1" on page 602                                                                                                    |
| -10002     | "Consolidated database server or ODBC error: %1" on page 580                                                                                                    |
| -10003     | "Memory allocation failed, attempted to allocate %1 bytes" on page 597                                                                                                    |
| -10004     | "Protocol version mismatch expecting %1 but received %2" on page 602                                                                                                    |
| -10013     | "Version '%1' not found in the ml_script_version table. Cannot synchronize" on page 651                                                                                                    |
| -10016     | "Cannot convert '%1' to Unicode" on page 578                                                                                                    |
| -10017     | "Protocol error: there is no publication that contains table '%1" on page 602                                                                                                    |
| -10018     | "Error fetching connection script %1" on page 584                                                                                                    |
| -10019     | "Error fetching table script %1.%2" on page 585                                                                                                    |
| -10020     | "Unable to flush scripts" on page 635                                                                                                    |
| -10021     | "Unable to retry the current transaction after deadlock in the consolidated database. The retry limit has been reached" on page 645                                                                                                    |
| -10022     | "The synchronization sequence number stored in ml_subscription.progress is negative. Set this value to zero (0) to re-enable synchronizations for remote ID '%1" on page 620                                                             |
| -10023     | "The remote database may have been restored from backup, or perhaps remote ID '%1' is being used by different remote databases. Set ml_subscription.progress to zero to re-enable synchronizations for this remote database" on page 615 |
| -10024     | "Unrecognized domain id %1" on page 649                                                                                                    |
| -10028     | "Unable to connect to the consolidated database. Aborting the synchronization" on page 630                                                                                                    |
| -10029     | "Attempt to set non-null column to null" on page 577                                                                                                    |
| -10030     | "A network read failed. Unable to read data from the remote client" on page 573                                                                                                    |
| -10031     | "An error occurred when trying to store progress information in the consolidated database" on page 573                                                                                                    |

| Error code | Message text                                                                                                    |
|------------|----------------------------------------------------------------------------------------------------|
| -10032     | "Upload failed with client error %1" on page 650                                                                          |
| -10033     | "The row is too big. The size (%1 bytes) exceeds the maximum allowable size (%2 bytes)" on page 616                       |
| -10034     | "No download confirmation from remote database" on page 598                                                               |
| -10035     | "Download failed with client error %1" on page 584                                                                        |
| -10038     | "A downloaded value for table '%1' (column #%2) was either too big or invalid for the remote schema type" on page 572     |
| -10039     | "Scripts cannot be defined as NULL" on page 606                                                                           |
| -10041     | "INTERNAL ERROR: occurred while retrieving a BLOB read" on page 591                                                       |
| -10047     | "Expecting %1 parameters in script, but only found %2: %3" on page 589                                                    |
| -10048     | "Expecting at least %1 parameters in script, but only found %2: %3" on page 589                                           |
| -10050     | "Expecting %1 columns in cursor, but found %2" on page 588                                                                |
| -10051     | "Internal error: wrong function '%1' called. Please contact technical support" on page 591                                |
| -10052     | "The %1 script returned %2" on page 608                                                                                   |
| -10054     | "Unable to insert user name '%1' into the ml_user table" on page 637                                                      |
| -10055     | "Unable to authenticate user %1" on page 628                                                                              |
| -10056     | "User name '%1' not found in the ml_user table" on page 650                                                               |
| -10057     | "Invalid password for user %1" on page 594                                                                                |
| -10058     | "Unable to open %1" on page 641                                                                                           |
| -10060     | "Memory allocation failed" on page 597                                                                                    |
| -10061     | "An error occurred while uploading an insert row into table '%1'. The inserted column values are as follows:" on page 574 |
| -10062     | "An error occurred while uploading a deleted row into table '%1'. The deleted column values are as follows:" on page 573  |
| -10063     | "An error occurred while uploading an updated row into table '%1'. The updated column values are as follows:" on page 574 |

| Error code | Message text                                                                                                    |
|------------|----------------------------------------------------------------------------------------------------|
| -10064     | "Unable to ROLLBACK transaction: %1" on page 645                                                                                                    |
| -10065     | "Unable to COMMIT transaction: %1 Attempting to ROLLBACK" on page 629                                                                                                    |
| -10066     | "Unable to initialize ODBC" on page 636                                                                                                    |
| -10067     | "Unable to allocate a connection" on page 627                                                                                                    |
| -10071     | "Unable to fetch from table '%1' using %2" on page 633                                                                                                    |
| -10072     | "Unable to insert into table '%1' using %2" on page 636                                                                                                    |
| -10073     | "Unable to delete from table '%1' using %2" on page 632                                                                                                    |
| -10074     | "Unable to update table '%1' using %2" on page 648                                                                                                    |
| -10075     | "Required ODBC function %1 is not supported by the driver" on page 603                                                                                                    |
| -10076     | "The MobiLink server was unable to calculate the timestamp precision on the consolidated database using the ml_scripts_modified table. Timestamp precision related warnings will not be generated" on page 612 |
| -10077     | "The MobiLink server was unable to modify the error message using the modify_error_message script" on page 612                                                                                                 |
| -10081     | "The MobiLink server DLL or shared object version does not match the data layer DLL or shared object version" on page 611                                                                                      |
| -10083     | "Unable to delete user name '%1' from the ml_user_table" on page 632                                                                                                    |
| -10084     | "LANG: %1 - Failed to attach thread" on page 596                                                                                                    |
| -10085     | "LANG: %1 - Failed to allocate database connection" on page 596                                                                                                    |
| -10086     | "Cannot load DLL or shared object: '%1' for Script Language: '%2" on page 578                                                                                                    |
| -10087     | "Version mismatch with DLL or shared object: '%1' Expected version: %2 got version: %3" on page 651                                                                                                    |
| -10088     | "Unable to load entry points from DLL: '%1" on page 639                                                                                                    |
| -10089     | "Client is unable to process truncate table request for table '%1" on page 579                                                                                                    |
| -10090     | "The client cannot find the consolidated progress offset from the client transaction log(s)" on page 610                                                                                                    |
| -10091     | "This connection will be abandoned due to previous errors" on page 622                                                                                                    |

| Error code | Message text                                                                                                    |
|------------|----------------------------------------------------------------------------------------------------|
| -10092     | "There is no upload data script defined for table '%1'. If you want to be able to synchronize anyway, with the risk of potentially losing upload data, use the -fr command line option" on page 622     |
| -10093     | "There is no download data script defined for table '%1'. If you want to be able to synchronize anyway, with the risk of potentially losing download data, use the -fr command line option" on page 622 |
| -10094     | "Expecting %1 authentication parameter(s) from client, but received %2 for script %3" on page 588                                                                                                    |
| -10099     | "Unable to load UNILIB collation %1: %2" on page 640                                                                                                    |
| -10100     | "The MobiLink system table '%1' is missing or a table column is missing" on page 613                                                                                                    |
| -10105     | "Bad stream specification: %1" on page 577                                                                                                    |
| -10106     | "Bad stream type: %1" on page 577                                                                                                    |
| -10107     | "Unable to load DLL or shared object: %1" on page 639                                                                                                    |
| -10108     | "Unable to load DLL or shared object %1 for stream %2: %3" on page 638                                                                                                    |
| -10109     | "One or more invalid parameters prevented startup" on page 600                                                                                                    |
| -10110     | "Unable to initialize communications stream %1: %2" on page 635                                                                                                    |
| -10112     | "Unable to create the background thread" on page 632                                                                                                    |
| -10117     | "Stream Error: %1" on page 607                                                                                                    |
| -10118     | "Caught JAVA exception with type: %1. Exception message: %2" on page 579                                                                                                    |
| -10119     | "Unable to dump exception information. Received exception while processing exception" on page 633                                                                                                    |
| -10120     | "%1 is an unknown subclass of ScriptExecutionException" on page 570                                                                                                    |
| -10121     | "Unable to load the Java VM due to a version error" on page 639                                                                                                    |
| -10122     | "Unable to load the Java VM due to a memory error" on page 639                                                                                                    |
| -10123     | "Unable to load the Java VM due to an unknown error" on page 640                                                                                                    |
| -10124     | "The following non-daemon threads were destroyed: %1" on page 610                                                                                                    |
| -10125     | "Unable to parse class and method name from script: %1" on page 642                                                                                                    |

| Error code | Message text                                                                                                    |
|------------|----------------------------------------------------------------------------------------------------|
| -10126     | "Error while attaching thread to Java VM" on page 585                                                                       |
| -10127     | "Failed to load necessary Java class: %1" on page 590                                                                       |
| -10128     | "Failed to load necessary method: '%1' for Java class: %2" on page 590                                                      |
| -10130     | "Not enough arguments to execute script: '%1.%2'. %3 arguments are needed but only %4 are provided" on page 599             |
| -10131     | "Expected <void> or an object, but a primitive of type '%1' was returned instead" on page 587</void>                        |
| -10132     | "Returned class '%1' not a subclass of ianywhere.ml.script.RowReader or java.lang.String" on page 603                       |
| -10133     | "%1" on page 570                                                                                                    |
| -10134     | "Expected an instance of java.lang.String or subclass, but found class '%1' instead" on page 587                            |
| -10135     | "Expected an instance of ianywhere.ml.script.RowReader or subclass, but found class '%1' instead" on page 587               |
| -10136     | "Invalid line found in the JVM config file: %1 All lines must begin with either '#' or '-" on page 593                      |
| -10137     | "Invalid line found in the JVM config file: %1. Line is too long" on page 593                                               |
| -10138     | "There are no entries in the JVM config file: %1" on page 620                                                               |
| -10139     | "The options '%1' and '%2' must not be used together" on page 614                                                           |
| -10140     | "The option '%1' needs a path" on page 613                                                                                  |
| -10141     | "The classpath '%1' is too long" on page 609                                                                                |
| -10142     | "Unable to find the JAR file: '%1' in install directory or classpath" on page 634                                           |
| -10143     | "Unable to find shared components directory. JRE location is not specified in options. JRE location is unknown" on page 634 |
| -10144     | "Shared install directory is incorrect: %1" on page 606                                                                     |
| -10145     | "Unable to access the JRE at: %1" on page 626                                                                               |
| -10146     | "Too many options sent to Java VM" on page 625                                                                              |

| Error code | Message text                                                                                            |
|------------|----------------------------------------------------------------------------------------------------|
| -10147     | "There are too many entries in the JVM config file: %1" on page 621                                     |
| -10148     | "Java exception" on page 596                                                                            |
| -10149     | "Exception thrown in initializer of class: '%1'. Error description: '%2'. Stack trace: '%3" on page 586 |
| -10150     | "Linkage error while loading class: '%1' Error description: '%2" on page 596                            |
| -10151     | "No public methods found in script class: '%1"" on page 598                                             |
| -10152     | "Unable to resolve script. Two methods with name: '%1' found in class: '%2" on page 644                 |
| -10153     | "No suitable constructor found in class: '%1" on page 599                                               |
| -10154     | "Exception thrown in constructor of class: '%1'. Error description: '%2'. Stack trace: '%3" on page 586 |
| -10155     | "System exception thrown in constructor of class: '%1'. Error description: '%2" on page 607             |
| -10156     | "Internal error: '%1"' on page 592                                                                      |
| -10157     | "Could not call method: '%1' with arguments of type '%2" on page 581                                    |
| -10158     | "Exception thrown in method: '%1'. Error description: '%2'. Stack trace: '%3" on page 586               |
| -10159     | "Unable to create new database connection" on page 631                                                  |
| -10160     | "Unable to attach JDBC connection" on page 628                                                          |
| -10161     | "No valid constructor was found for class '%1" on page 599                                              |
| -10162     | "Option '%1' was previously defined on the MobiLink command line with value '%2" on page 601            |
| -10163     | "Option '%1' is invalid or was not specified correctly on MobiLink command line" on page 601            |
| -10164     | "Unable to load .NET Framework CLR Version %1" on page 638                                              |
| -10165     | "Unable to load .NET CLR Host DLL" on page 637                                                          |
| -10166     | "Unable to find file '%1" on page 634                                                                   |

| Error code | Message text                                                                                                    |
|------------|----------------------------------------------------------------------------------------------------|
| -10167     | ".NET CLR Host encountered unexpected error" on page 570                                                                          |
| -10168     | "Unable to attach thread to .NET runtime" on page 628                                                                             |
| -10169     | "Unable to detach worker from VM" on page 633                                                                                     |
| -10170     | "Unable to allocate memory needed for script execution" on page 627                                                               |
| -10171     | "Assembly '%1' was compiled against version %2 of '%3'. Please recompile against version %4" on page 575                          |
| -10172     | "Assembly '%1' does not contain '%2" on page 574                                                                                  |
| -10173     | "Script '%1' returns a '%2' object, but only return types of 'System.Void' and 'System.String' are supported" on page 605         |
| -10174     | "The .NET scripting VM requires version %1 of the MobiLink ODBC Bridge DLL, but was supplied version %2 instead" on page 608      |
| -10175     | "The .NET scripting VM requires version % 1 of the MobiLink Script DLL, but was supplied version %2 instead" on page 608          |
| -10176     | ".NET Domain Configuration File is corrupt" on page 571                                                                           |
| -10177     | "The name '%1' is not a valid name for a .NET start class" on page 613                                                            |
| -10178     | "Domain '%1' was not specified in Domain configuration file" on page 584                                                          |
| -10179     | "No Assembly in domain '%1' contains type '%2" on page 598                                                                        |
| -10180     | "Unable to shutdown .NET scripting VM" on page 646                                                                                |
| -10181     | "Unable to shutdown .NET scripting VM. %1 workers still attached" on page 647                                                     |
| -10182     | "Invalid format used for script '%1" on page 592                                                                                  |
| -10183     | "Only one domain can be used per script version. Domain '%1' was in use when script '%2' attempted to use domain '%3" on page 600 |
| -10184     | "Script '%1' requires %2 parameters, but %3 parameters were supplied" on page 605                                                 |
| -10185     | "Script '%1' returned an object of type '%2', which is not a subtype of 'System.Void' or 'System.String'" on page 605             |
| -10186     | "Script '%1' reported a synchronization error" on page 604                                                                        |
| -10187     | "Failed to load .NET start class '%1" on page 589                                                                                 |

| Error code | Message text                                                                                                    |
|------------|----------------------------------------------------------------------------------------------------|
| -10188     | "Script '%1' reported a server error" on page 604                                                                                     |
| -10189     | "Script '%1' encountered an error" on page 603                                                                                        |
| -10190     | "Script '%1' reported a fatal error" on page 604                                                                                      |
| -10191     | "Unable to locate .NET Domain Configuration File '%1" on page 640                                                                     |
| -10192     | "Could not create domain '%1" on page 582                                                                                             |
| -10193     | "Unable to load Assembly '%1' into domain '%2" on page 638                                                                            |
| -10194     | "Attempt to prepare SQL statement '%1' after MLDBCommand.Close() was called" on page 576                                              |
| -10195     | "Attempt to prepare null SQL statement. Set value of MLDBCommand.CommandText before calling MLDBCommand.Prepare()" on page 576        |
| -10196     | "Attempt to execute null SQL statement. Set value of MLDBCommand.CommandText before calling a MLDBCommand.Execute method" on page 575 |
| -10197     | "Attempt to execute SQL statement '%1' after MLDBCommand.Close() was called" on page 576                                              |
| -10198     | "The prepared SQL statement '%1' requires %2 parameters, but parameter %3 was not supplied" on page 615                               |
| -10199     | "Attempt to execute a SQL statement with bound parameters before MLDBCommand.Prepare() was called" on page 575                        |
| -10200     | "The prepared SQL statement '%1' requires %2 parameters, but %3 parameters were supplied" on page 614                                 |
| -10201     | "Binding of parameter %1 requires value to be of type '%2', but a '%3' was supplied" on page 578                                      |
| -10202     | "Transactions on this connection cannot be committed or rolled back" on page 625                                                      |
| -10203     | "Attempt to use a connection with an invalid handle" on page 577                                                                      |
| -10204     | "Script '%1' is a member of '%2', but only %3 classes are permitted per script version" on page 603                                   |
| -10205     | "Failure executing script '%1"" on page 590                                                                                           |
| -10206     | "%1" on page 570                                                                                                    |

| Error code | Message text                                                                                                    |
|------------|----------------------------------------------------------------------------------------------------|
| -10207     | "Unrecognized event name: %1" on page 650                                                                                                    |
| -10209     | "Unable to load the Java VM shared library. Make sure that the shared library path is set correctly and that LD_PRELOAD is set correctly and supported by your version of the dynamic loader" on page 640 |
| -10211     | "A downloaded value for table '%1' (column #%2) contains character data that cannot be converted" on page 571                                                                                             |
| -10212     | "Unable to open temporary file '%1" on page 642                                                                                                    |
| -10213     | "Unable to convert the string %1 to a numeric value" on page 630                                                                                                    |
| -10214     | "Invalid return value (%2) from the %1 script. Using the default action code (%3)" on page 594                                                                                                    |
| -10215     | "Invalid parameter '%1" on page 594                                                                                                    |
| -10216     | "A downloaded value for table '%1' (column #%2) was an invalid unique identifier string" on page 572                                                                                                    |
| -10217     | "Invalid stream parameter %1 for stream %2: %3" on page 595                                                                                                    |
| -10218     | "Invalid value %1 stream parameter %2 for stream %3: %4" on page 595                                                                                                    |
| -10219     | "Invalid context for stream parameter %1 for stream %2: %3" on page 592                                                                                                    |
| -10220     | "Only one of upload_fetch and upload_fetch_columns scripts may be defined for table '%1" on page 600                                                                                                    |
| -10221     | "Unable to allocate memory for the DownloadData instance" on page 627                                                                                                    |
| -10222     | "Unable to allocate memory for the UploadData instance" on page 627                                                                                                    |
| -10223     | "The handle_UploadData event script must be void or return null" on page 610                                                                                                    |
| -10224     | "Column-level conflict detection is not available for table '%1', because it contains BLOBs" on page 580                                                                                                  |
| -10225     | "Failure occurred while executing user supplied code in the server" on page 590                                                                                                    |
| -10226     | "Invalid named parameter (too short or long) for script '%1" on page 593                                                                                                    |
| -10227     | "Unknown system parameter '%1' for script '%2" on page 649                                                                                                    |
| -10228     | "Invalid system parameter '%1' for script '%2" on page 595                                                                                                    |

| Error code | Message text                                                                                                    |  |
|------------|----------------------------------------------------------------------------------------------------|--|
| -10229     | "System parameter %1 has been set to NULL" on page 607                                                                                                    |  |
| -10230     | "Parameter %1 has been set to NULL" on page 601                                                                                                    |  |
| -10231     | "The script '%1' can not process row data" on page 616                                                                                                    |  |
| -10232     | "Column names must be set in the ml_column table in order to use named row parameters" on page 580                                                                 |  |
| -10233     | "Table '%1' does not have a column named '%2" on page 607                                                                                                    |  |
| -10234     | "The script '%1' can not process pre-image row data" on page 616                                                                                                   |  |
| -10235     | "The script '%1' contains an invalid character in a named parameter" on page 617                                                                                   |  |
| -10236     | "The script '%1' contains invalid syntax for using named parameters" on page 618                                                                                   |  |
| -10237     | "The script '%1' references the in out parameter '%2' more than one time" on page 619                                                                              |  |
| -10238     | "The remote database identified by remote ID '%1' is already synchronizing. Concurrent synchronizations using the same remote ID are not allowed" on page 615      |  |
| -10239     | "The script '%1' contains an invalid parameter reference: '%2" on page 617                                                                                         |  |
| -10240     | "The script '%1' contains an invalid user parameter: '%2" on page 617                                                                                              |  |
| -10241     | "The script '%1' references table '%2' column %3, but there are only %4 columns" on page 618                                                                       |  |
| -10242     | "The script '%1' references authentication parameter %2 but there are only %3" on page 618                                                                         |  |
| -10243     | "The script '%1' references unknown authentication parameter '%2" on page 619                                                                                      |  |
| -10244     | "The MobiLink server has encountered an error and the synchronization has been aborted" on page 612                                                                |  |
| -10245     | "The upload table '%1' (column #%2) has the data type '%3', but your ODBC driver doesn't support '%4" on page 620                                                  |  |
| -10246     | "Unable to retry the current transaction after conflict-update with snapshot isolation in the consolidated database. The retry limit has been reached" on page 645 |  |
| -10247     | "Unable to set transaction isolation level to snapshot" on page 646                                                                                                |  |
| -10248     | "Cursor-based upload is no longer supported. The scripts for table '%1' must be changed to use statement-based upload" on page 583                                 |  |

| Error code | Message text                                                                                                   |
|------------|----------------------------------------------------------------------------------------------------|
| -10249     | "Could not find file transfer root directory: '%1" on page 582                                                 |
| -10250     | "Could not transfer requested file. The transfer root was not set" on page 583                                 |
| -10251     | "Could not find requested file '%1' for user '%2" on page 582                                                  |
| -10252     | "Could not open file for transfer: '%1" on page 583                                                            |
| -10253     | "Could not read file for transfer: '%1" on page 583                                                            |
| -10254     | "Could not add script version: '%1" on page 581                                                                |
| -10255     | "Unable to start the restartable synchronization" on page 647                                                  |
| -10256     | "This synchronization was canceled due to a new synchronization <% 1> with the same remote id" on page 624     |
| -10257     | "This synchronization was paused due to an existing synchronization <% 1> with the same remote id" on page 625 |
| -10258     | "Unable to create an I/O completion port (system error %1)" on page 631                                        |
| -10259     | "Network address '%1' is not local" on page 597                                                                |
| -10260     | "Unable to create listener socket (system error %1)" on page 631                                               |
| -10261     | "Unable to bind listener socket to port (system error %1)" on page 629                                         |
| -10262     | "Unable to listen on port (system error %1)" on page 637                                                       |
| -10263     | "Could not associate socket with completion port (system error %1)" on page 581                                |
| -10264     | "Unable to create connection socket (system error %1)" on page 631                                             |
| -10265     | "Unable to start accepting connections (system error %1)" on page 647                                          |
| -10266     | "Unable to perform a hard close on a socket '%1"" on page 642                                                  |
| -10267     | "Unable to post socket deletion request to completion queue (system error %1)" on page 643                     |
| -10268     | "Unable to perform a hard close on a listener socket" on page 642                                              |
| -10269     | "Unable to post listener deletion request to completion queue (system error %1)" on page 643                   |
| -10270     | "Unable to wait on completion port (system error %1)" on page 649                                              |

| Error code | Message text                                                                                                    |  |
|------------|----------------------------------------------------------------------------------------------------|--|
| -10271     | "Unable to close socket (system error %1)" on page 629                                                                           |  |
| -10272     | "Unable to create unix pipe for socket selector notification (system error %1)" on page 632                                      |  |
| -10273     | "Unable to reuse address (system error %1)" on page 645                                                                          |  |
| -10274     | "Unable to poll sockets (system error %1)" on page 643                                                                           |  |
| -10275     | "Unable to notify (system error %1)" on page 641                                                                                 |  |
| -10276     | "Unable to accept an incoming connection (system error %1)" on page 626                                                          |  |
| -10277     | "Error in reading from notification pipe (system error %1)" on page 585                                                          |  |
| -10278     | "Error on notification pipe" on page 585                                                                                         |  |
| -10279     | "Connection was dropped due to lack of network activity" on page 580                                                             |  |
| -10280     | "The number of columns in client table '%1' does not agree with the number defined in ml_column" on page 613                     |  |
| -10281     | "In table '%1', the column named '%2' in the ml_column table has an index greater than the number of remote columns" on page 591 |  |
| -10282     | "Unable to create a shared memory file" on page 630                                                                              |  |
| -10283     | "Unable to resolve host name '%1' (error: '%2')" on page 644                                                                     |  |
| -10284     | "This Synchronization is using a blocking download ack but has nonblocking download ack events defined" on page 624              |  |
| -10285     | "When using QAnywhere the only supported mode is nonblocking download ack" on page 651                                           |  |
| -10286     | "Unable to get the DTC transaction manager system error: '%1" on page 635                                                        |  |
| -10287     | "Unable to initialize a distributed transaction system error: '%1" on page 635                                                   |  |
| -10288     | "Unable to enlist the database in the Distributed Transaction Coordinator" on page 633                                           |  |
| -10289     | "Unable to commit the distributed transaction (event: %1) system error: '%2" on page 629                                         |  |
| -10290     | "Unable to abort the distributed transaction (event: %1) system error: '%2" on page 626                                          |  |

| Error code | Message text                                                                                                    |
|------------|----------------------------------------------------------------------------------------------------|
| -10291     | "A corrupt or invalid subscription list was received from the client" on page 571                                                                                               |
| -10292     | "Unable to accept new connections on network listener port" on page 626                                                                                                    |
| -10293     | "The MobiLink server (farm version '%1') cannot run, because another MobiLink server with a different version is currently running in the MobiLink server farm" on page 611     |
| -10294     | "Unable to register the MobiLink server with name '%1" on page 644                                                                                                    |
| -10295     | "The MobiLink server and client implementation IDs mismatch" on page 611                                                                                                    |
| -10296     | "Unable to support MLSD" on page 648                                                                                                    |
| -10297     | "Unable to send SQL Passthrough script due to an unknown script flag: '%1" on page 646                                                                                          |
| -10298     | "Unable to update SQL Passthrough script ID during SQL Passthrough repair" on page 648                                                                                          |
| -10299     | "There is an invalid SQL Passthrough repair action '%1' for this user. SQL Passthrough for this user has been halted" on page 621                                               |
| -10300     | "SQL Passthrough protocol error: '%1'. Please contact technical support" on page 606                                                                                            |
| -10301     | "Unable to initialize server shared state" on page 636                                                                                                    |
| -10302     | "There has been an internal error in the server shared state. '%1" on page 621                                                                                                  |
| -10303     | "Unable to maintain shared server state liveness" on page 641                                                                                                    |
| -10304     | "Unable to start with shared server state because no server name has been set. Use the -zs option to set a server name" on page 647                                             |
| -10305     | "A local server connect string has been specified but shared server state is not enabled.  Enable shared server state using the 'ml_server_farm' MobiLink property" on page 572 |
| -10306     | "The character set (%1) used by the remote client cannot be mapped by the MobiLink server" on page 609                                                                          |
| -10307     | "The character set (%1) used by the remote client cannot be mapped by the MobiLink server" on page 609                                                                          |
| -10308     | "Upload data for column %1 of table '%2' is invalid" on page 650                                                                                                    |
| -10309     | "This server is not licensed to connect to a consolidated database of the following type: %1" on page 623                                                                       |

| Error code | Message text                                                                                                    |
|------------|----------------------------------------------------------------------------------------------------|
| -10310     | "Unable to authenticate the user" on page 628                                                                                                    |
| -10311     | "This server does not have shared server state enabled but other servers connected to this consolidated database have shared server state enabled" on page 623 |
| -10312     | "This server is not licensed to use the direct row API" on page 624                                                                                            |
| -10313     | "This server is not licensed to use QAnywhere" on page 624                                                                                                    |
| -10314     | "This server is not licensed to use dbmlsync" on page 623                                                                                                    |
| -10315     | "Cannot skip generating the next last download timestamp without having the modi-<br>fy_next_last_download_timestamp script" on page 579                       |

## MobiLink server error messages sorted by message text

### %1

| Error code     | -10133                |
|----------------|-----------------------|
| Error constant | EL_JAVA_GENERIC_ERROR |
| Parameter 1    | Message string.       |

### Probable cause

A generic error for Java synchronization logic. The details are in the message.

### %1 is an unknown subclass of ScriptExecutionException

| Error code     | -10120                                   |
|----------------|------------------------------------------|
| Error constant | EL_JAVA_UNKNOWN_SCRIPTEXECUTIONEXCEPTION |
| Parameter 1    | Class name.                              |

### Probable cause

The given class name is an unknown subclass of ScriptExecutionException. Expected subclass names include 'SynchronizationException' and 'ServerException'.

### **'%1'**

| Error code     | -10206                     |
|----------------|----------------------------|
| Error constant | EL_DNET_WRITE_STREAM_ERROR |
| Parameter 1    | An error message.          |

### Probable cause

Generic error message generated by the .Net CLR or by a method invoked during synchronization.

### .NET CLR Host encountered unexpected error

| Error code | -10167 |
|------------|--------|
|------------|--------|

| Error constant | EL_DNET_SERVER_ERROR_FAIL |
|----------------|---------------------------|
|----------------|---------------------------|

MobiLink received an error while performing a routine .NET call. Please examine your .NET installation.

### .NET Domain Configuration File is corrupt

| Error code     | -10176                             |
|----------------|------------------------------------|
| Error constant | EL_DNET_DOMAIN_CONFIG_FILE_CORRUPT |

### Probable cause

Examine the contents of the .NET configuration file for errors.

## A corrupt or invalid subscription list was received from the client

| Error code     | -10291              |
|----------------|---------------------|
| Error constant | CORRUPT_MLSUBS_DATA |

### Probable cause

MobiLink server has received corrupt data from the client. Please contact technical support.

## A downloaded value for table '%1' (column #%2) contains character data that cannot be converted

| Error code     | -10211                    |
|----------------|---------------------------|
| Error constant | DOWNLOAD_DATA_TRANS_ERROR |
| Parameter 1    | Table name.               |
| Parameter 2    | Column index.             |

#### Probable cause

Character data originating from the consolidated database needs to be converted to the client character set before being sent to the client. However the MobiLink server was not able to convert the data.

## A downloaded value for table '%1' (column #%2) was an invalid unique identifier string

| Error code     | -10216              |
|----------------|---------------------|
| Error constant | INVALID_UUID_STRING |
| Parameter 1    | Table name.         |
| Parameter 2    | Column index.       |

#### Probable cause

The MobiLink server cannot convert the string to a unique identifier. Please use a CHAR or VARCHAR data type in the non-SQL Anywhere consolidated database to map UNIQUEIDENTIFIER in the remote database and make sure the string in the consolidated database is a valid unique identifier.

## A downloaded value for table '%1' (column #%2) was either too big or invalid for the remote schema type

| Error code     | -10038         |
|----------------|----------------|
| Error constant | STRING_TOO_BIG |
| Parameter 1    | Table name.    |
| Parameter 2    | Column index.  |

### Probable cause

The column width for the given table may not be defined consistently in the consolidated and remote databases. Please check the table definition.

# A local server connect string has been specified but shared server state is not enabled. Enable shared server state using the 'ml\_server\_farm' MobiLink property

| Error code     | -10305                                 |
|----------------|----------------------------------------|
| Error constant | SHARED_STATE_CONN_INFO_WITHOUT_DB_PROP |

A local server connect string should only be specified when using shared server state. Use the 'ml\_server\_farm' MobiLink property to enable shared server state.

## A network read failed. Unable to read data from the remote client

| Error code     | -10030            |
|----------------|-------------------|
| Error constant | STREAM_READ_ERROR |

#### Probable cause

The MobiLink server was unable to complete a network read. Please check the network.

## An error occurred when trying to store progress information in the consolidated database

| Error code     | -10031                      |
|----------------|-----------------------------|
| Error constant | TXN_LOG_COOKIE_UPDATE_ERROR |

### Probable cause

The MobiLink server is unable to save the synchronization status into the consolidated database. Please make sure that the database server is running and the network is okay.

## An error occurred while uploading a deleted row into table '%1'. The deleted column values are as follows:

| Error code     | -10062            |
|----------------|-------------------|
| Error constant | DELETED_ROW_ERROR |
| Parameter 1    | The script name.  |

#### Probable cause

A failure occurred when the MobiLink server was uploading a deleted row into the given table in the consolidated database.

## An error occurred while uploading an insert row into table '%1'. The inserted column values are as follows:

| Error code     | -10061             |
|----------------|--------------------|
| Error constant | INSERTED_ROW_ERROR |
| Parameter 1    | The script name.   |

### Probable cause

A failure occurred when the MobiLink server was uploading an inserted row into the given table in the consolidated database.

## An error occurred while uploading an updated row into table '%1'. The updated column values are as follows:

| Error code     | -10063            |
|----------------|-------------------|
| Error constant | UPDATED_ROW_ERROR |
| Parameter 1    | The script name.  |

### Probable cause

A failure occurred when the MobiLink server was uploading an updated row into the given table in the consolidated database.

## Assembly '%1' does not contain '%2'

| Error code     | -10172                    |
|----------------|---------------------------|
| Error constant | EL_DNET_SCRIPT_NOT_IN_ASM |
| Parameter 1    | The assembly name.        |
| Parameter 2    | The missing method name.  |

### Probable cause

If the method is implemented but the name is wrong, change it. If the method is missing, you must add it to the assembly.

## Assembly '%1' was compiled against version %2 of '%3'. Please recompile against version %4

| Error code     | -10171                        |
|----------------|-------------------------------|
| Error constant | EL_DNET_SCRIPT_VER_MISMATCH   |
| Parameter 1    | The assembly name.            |
| Parameter 2    | The assembly version.         |
| Parameter 3    | The DLL name.                 |
| Parameter 4    | The desired assembly version. |

#### Probable cause

Please fix the version mismatch displayed and run again.

## Attempt to execute a SQL statement with bound parameters before MLDBCommand.Prepare() was called

| Error code     | -10199                           |
|----------------|----------------------------------|
| Error constant | EL_DNET_NO_STMT_PREPARED_ON_BIND |

### Probable cause

An attempt was made to bind a parameter to a statement that was not prepared. Please prepare the statement before binding parameters.

# Attempt to execute null SQL statement. Set value of MLDBCommand.CommandText before calling a MLDBCommand.Execute method

| Error code     | -10196                     |
|----------------|----------------------------|
| Error constant | EL_DNET_NO_EXECUTE_ON_NULL |

### Probable cause

A null SQL statement is being executed. Make sure the SQL statement is non-null before executing it.

## Attempt to execute SQL statement '%1' after MLDBCommand.Close() was called

| Error code     | -10197                       |
|----------------|------------------------------|
| Error constant | EL_DNET_NO_EXECUTE_ON_CLOSED |
| Parameter 1    | The SQL statement.           |

#### Probable cause

The SQL statement is being executed when the database connection is closed. Make sure the database connection is open before executing a statement.

# Attempt to prepare null SQL statement. Set value of MLDBCommand.CommandText before calling MLDBCommand.Prepare()

| Error code     | -10195                     |
|----------------|----------------------------|
| Error constant | EL_DNET_NO_PREPARE_ON_NULL |

### Probable cause

A null SQL statement is being prepared. Make sure the SQL statement is non-null before preparing it.

## Attempt to prepare SQL statement '%1' after MLDBCommand.Close() was called

| Error code     | -10194                       |
|----------------|------------------------------|
| Error constant | EL_DNET_NO_PREPARE_ON_CLOSED |
| Parameter 1    | The SQL statement.           |

### Probable cause

The SQL statement is being prepared when the database connection is closed. Make sure the database connection is open before preparing a statement.

### Attempt to set non-null column to null

| Error code     | -10029           |
|----------------|------------------|
| Error constant | NULL_FOR_NONNULL |

### Probable cause

The MobiLink server attempted to download a null into a non-nullable column.

### Attempt to use a connection with an invalid handle

| Error code     | -10203                      |
|----------------|-----------------------------|
| Error constant | EL_DNET_INVALID_CONN_HANDLE |

### Probable cause

Make sure the connection handle is valid before using it.

## **Bad stream specification: %1**

| Error code     | -10105           |
|----------------|------------------|
| Error constant | BAD_STREAM_SPEC  |
| Parameter 1    | The stream name. |

### Probable cause

The stream name was specified incorrectly. Please consult the documentation for the -x and -xo switches.

## **Bad stream type: %1**

| Error code     | -10106           |
|----------------|------------------|
| Error constant | BAD_STREAM_TYPE  |
| Parameter 1    | The stream type. |

### Probable cause

The given stream type is unrecognized. Valid names include 'tcpip', 'http', 'tls', and 'https'.

## Binding of parameter %1 requires value to be of type '%2', but a '%3' was supplied

| Error code     | -10201                      |
|----------------|-----------------------------|
| Error constant | EL_DNET_PARAM_TYPE_MISMATCH |
| Parameter 1    | The parameter number.       |
| Parameter 2    | The expected type.          |
| Parameter 3    | The supplied type.          |

### Probable cause

The supplied parameter type is incorrect. Change the parameter to the proper type.

### Cannot convert '%1' to Unicode

| Error code     | -10016                          |
|----------------|---------------------------------|
| Error constant | ERROR_CANNOT_CONVERT_TO_UNICODE |
| Parameter 1    | String to be converted.         |

### Probable cause

The MobiLink server was not able to convert the given string to Unicode using Unilib.

## Cannot load DLL or shared object: '%1' for Script Language: '%2'

| Error code     | -10086                         |
|----------------|--------------------------------|
| Error constant | EL_UNABLE_TO_LOAD_LANG_DLL     |
| Parameter 1    | The DLL or shared object name. |
| Parameter 2    | The script language name.      |

### Probable cause

Please make sure that the script language is valid. Currently the script languages supported by the MobiLink server are SQL (sql), Java (java) and .NET (dnet).

# Cannot skip generating the next last download timestamp without having the modify\_next\_last\_download\_timestamp script

| Error code     | -10315                                |
|----------------|---------------------------------------|
| Error constant | CANNOT_SKIP_GEN_NLDT_WITHOUT_MOD_NLDT |

### Probable cause

The MobiLink server will rely on the user-defined prepare\_for\_download and modify\_next\_last\_download\_timestamp scripts to generate the next last download timestamp that will be used to create the download stream in the next synchronization.

## Caught JAVA exception with type: %1. Exception message: %2

| Error code     | -10118                                  |
|----------------|-----------------------------------------|
| Error constant | EL_JAVA_CAUGHT_JAVA_EXCEPTION_WITH_TYPE |
| Parameter 1    | Class name.                             |
| Parameter 2    | Error message.                          |

### Probable cause

A Java script caused the given exception. Either correct the condition that caused the exception, or change the code to avoid the exception.

## Client is unable to process truncate table request for table '%1'

| Error code     | -10089                      |
|----------------|-----------------------------|
| Error constant | CLIENT_TOO_OLD_FOR_TRUNCATE |
| Parameter 1    | Table name.                 |

### Probable cause

The download\_delete\_cursor script is requesting that the table be truncated. The client needs to be updated to a newer version in order to process this action.

## Column names must be set in the ml\_column table in order to use named row parameters

| Error code     | -10232          |
|----------------|-----------------|
| Error constant | NO_COLUMN_NAMES |

### Probable cause

The remote column names to be used in scripts must be defined in the ml\_column table for the named parameter feature to be used.

## Column-level conflict detection is not available for table '%1', because it contains BLOBs

| Error code     | -10224                        |
|----------------|-------------------------------|
| Error constant | COLUMN_CONFLICT_DET_WITH_BLOB |
| Parameter 1    | Table name.                   |

### Probable cause

The column-level conflict detection is not available for tables that contain BLOBs. Please use the row-level conflict detection script, upload\_fetch for any tables that contain BLOBs.

### Connection was dropped due to lack of network activity

| Error code     | -10279                                 |
|----------------|----------------------------------------|
| Error constant | CONNECTION_DROPPED_DUE_TO_IDLE_TIMEOUT |

#### Probable cause

The MobiLink server has dropped this connection because of lack of activity. The remote may have lost network connectivity.

### Consolidated database server or ODBC error: %1

| Error code     | -10002          |
|----------------|-----------------|
| Error constant | ERROR_SQL_ERROR |

|--|

This may be a SQL error such as a syntax error.

### Could not add script version: '%1'

| Error code     | -10254                |
|----------------|-----------------------|
| Error constant | UNABLE_TO_ADD_VERSION |
| Parameter 1    | Version string.       |

### Probable cause

The server was unable to automatically add the given script version. This error usually happens when connecting the Monitor, which uses the script version called for\_ML\_Monitor\_only. Check database permissions or add the script version directly.

## Could not associate socket with completion port (system error %1)

| Error code     | -10263                                     |
|----------------|--------------------------------------------|
| Error constant | UNABLE_TO_ASSOCIATE_SOCKET_WITH_COMPL_PORT |
| Parameter 1    | System error.                              |

### Probable cause

Please contact technical support.

## Could not call method: '%1' with arguments of type '%2'

| Error code     | -10157                  |
|----------------|-------------------------|
| Error constant | EL_JAVA_WRONG_PARM_TYPE |
| Parameter 1    | The method name.        |
| Parameter 2    | The type name.          |

Please refer to the MobiLink documentation to determine what argument types MobiLink expects for this call

### Could not create domain '%1'

| Error code     | -10192                     |
|----------------|----------------------------|
| Error constant | EL_DNET_CREATE_DOMAIN_FAIL |
| Parameter 1    | The domain name.           |

### Probable cause

The .NET CLR refused to create the indicated domain. Fix the domain configuration and try again.

## Could not find file transfer root directory: '%1'

| Error code     | -10249                          |
|----------------|---------------------------------|
| Error constant | FILETRANSFER_ROOT_DIR_NOT_FOUND |
| Parameter 1    | Root path specified by user.    |

### Probable cause

The server could not find the specified path. Please check that the path given is correct.

## Could not find requested file '%1' for user '%2'

| Error code     | -10251                      |
|----------------|-----------------------------|
| Error constant | FILETRANSFER_FILE_NOT_FOUND |
| Parameter 1    | File name.                  |
| Parameter 2    | User name.                  |

### Probable cause

The server could not find the file requested for transfer.

## Could not open file for transfer: '%1'

| Error code     | -10252                   |
|----------------|--------------------------|
| Error constant | FILETRANSFER_OPEN_FAILED |
| Parameter 1    | File name.               |

#### Probable cause

The server found the file requested for transfer but was unable to open the file. Check file permissions.

### Could not read file for transfer: '%1'

| Error code     | -10253                   |
|----------------|--------------------------|
| Error constant | FILETRANSFER_READ_FAILED |
| Parameter 1    | File name.               |

### Probable cause

The server found the file requested for transfer but was unable to read the file. Check file permissions.

## Could not transfer requested file. The transfer root was not set

| Error code     | -10250                        |
|----------------|-------------------------------|
| Error constant | FILETRANSFER_ROOT_DIR_NOT_SET |

### Probable cause

The server received a client file transfer request but the transfer root directory has not been set on the server.

## Cursor-based upload is no longer supported. The scripts for table '%1' must be changed to use statement-based upload

| Error code     | -10248                            |
|----------------|-----------------------------------|
| Error constant | CURSORED_UPLOAD_NOT_SUPPORTED_XXX |
| Parameter 1    | Table name.                       |

The MobiLink server no longer supports cursor-based upload. Please rewrite your upload table scripts to use statement-based upload.

## Domain '%1' was not specified in Domain configuration file

| Error code     | -10178                   |
|----------------|--------------------------|
| Error constant | EL_DNET_DOMAIN_NOT_FOUND |
| Parameter 1    | The domain name.         |

### Probable cause

The event script domain name does not match any of the domains that have been configured.

### Download failed with client error %1

| Error code     | -10035                              |
|----------------|-------------------------------------|
| Error constant | DOWNLOAD_FAILED_WITH_ERROR          |
| Parameter 1    | An error number sent by the client. |

### Probable cause

The MobiLink server aborts the synchronization when the client indicates there is a problem on the remote site during download.

## **Error fetching connection script %1**

| Error code     | -10018                           |
|----------------|----------------------------------|
| Error constant | ERROR_FETCHING_CONNECTION_SCRIPT |
| Parameter 1    | Connection script name.          |

### Probable cause

The MobiLink server was not able to refresh connection scripts. Please make sure that the database server is running and the network is okay.

## Error fetching table script %1.%2

| Error code     | -10019                      |
|----------------|-----------------------------|
| Error constant | ERROR_FETCHING_TABLE_SCRIPT |
| Parameter 1    | Table name.                 |
| Parameter 2    | Script name.                |

### Probable cause

The MobiLink server was not able to refresh table scripts. Please make sure that the database server is running and the network is okay.

## Error in reading from notification pipe (system error %1)

| Error code     | -10277                               |
|----------------|--------------------------------------|
| Error constant | ERROR_IN_READ_FROM_NOTIFICATION_PIPE |
| Parameter 1    | System error.                        |

### Probable cause

Please contact technical support.

### **Error on notification pipe**

| Error code     | -10278                     |
|----------------|----------------------------|
| Error constant | ERROR_ON_NOTIFICATION_PIPE |

### Probable cause

Please contact technical support.

## Error while attaching thread to Java VM

| Error code     | -10126                      |
|----------------|-----------------------------|
| Error constant | EL_JAVA_THREAD_ATTACH_ERROR |

This is an internal startup error. Please consult technical support.

## Exception thrown in constructor of class: '%1'. Error description: '%2'. Stack trace: '%3'

| Error code     | -10154                                |
|----------------|---------------------------------------|
| Error constant | EL_JAVA_USER_EXCEPTION_IN_CONSTRUCTOR |
| Parameter 1    | The class name.                       |
| Parameter 2    | The error text.                       |
| Parameter 3    | The stack trace.                      |

### Probable cause

A user exception was thrown when invoking the constructor of a user class. Please examine the stack trace and fix the error.

## Exception thrown in initializer of class: '%1'. Error description: '%2'. Stack trace: '%3'

| Error code     | -10149                         |
|----------------|--------------------------------|
| Error constant | EL_JAVA_USER_EXCEPTION_IN_INIT |
| Parameter 1    | The class name.                |
| Parameter 2    | The error text.                |
| Parameter 3    | The stack trace.               |

### Probable cause

The stack initializers in a user supplied class have thrown an exception. Please examine the Stack trace and fix the problem.

## Exception thrown in method: '%1'. Error description: '%2'. Stack trace: '%3'

| Error code | -10158 |  |
|------------|--------|--|
|------------|--------|--|

| Error constant | EL_JAVA_USER_EXCEPTION_IN_METHOD |
|----------------|----------------------------------|
| Parameter 1    | The method name.                 |
| Parameter 2    | The error text.                  |
| Parameter 3    | The stack trace.                 |

An error has occurred in user supplied code. Please examine the Exception information and fix the error.

## Expected <void> or an object, but a primitive of type '%1' was returned instead

| Error code     | -10131                         |
|----------------|--------------------------------|
| Error constant | EL_JAVA_EXPECTED_RETURN_OBJECT |
| Parameter 1    | Class name.                    |

### Probable cause

Methods implementing Java synchronization logic must return <void> or an object.

## Expected an instance of ianywhere.ml.script.RowReader or subclass, but found class '%1' instead

| Error code     | -10135                     |
|----------------|----------------------------|
| Error constant | EL_JAVA_EXPECTED_ROWREADER |
| Parameter 1    | Class name.                |

### Probable cause

Examine your JAVA code and make sure that the object returned can be cast to a RowReader.

## Expected an instance of java.lang.String or subclass, but found class '%1' instead

| Error code | -10134 |
|------------|--------|
|------------|--------|

| Error constant | EL_JAVA_EXPECTED_STRING |
|----------------|-------------------------|
| Parameter 1    | Class name.             |

Methods implementing Java synchronization logic to return SQL scripts must return a java.lang.String object or a subclass.

## Expecting %1 authentication parameter(s) from client, but received %2 for script %3

| Error code     | -10094                                              |
|----------------|-----------------------------------------------------|
| Error constant | WRONG_AUTH_PARM_COUNT                               |
| Parameter 1    | The number of parameters expected.                  |
| Parameter 2    | The number of parameters passed up from the client. |
| Parameter 3    | The script that needs the parameters.               |

### Probable cause

The number of authentication parameters received from the client does not match the number expected. The number of client parameters should be two less than the number required by the authenticate\_parameters script.

## Expecting %1 columns in cursor, but found %2

| Error code     | -10050                          |
|----------------|---------------------------------|
| Error constant | ODBC_WRONG_NUM_COLUMNS          |
| Parameter 1    | The number of columns expected. |
| Parameter 2    | The number of columns found.    |

#### Probable cause

The number of parameters found in the upload or download script does not match the number of columns or the number of primary key columns for the given table. Please check the number of parameters for the given script.

## Expecting %1 parameters in script, but only found %2: %3

| Error code     | -10047                             |
|----------------|------------------------------------|
| Error constant | ODBC_WRONG_NUM_PARAMETERS          |
| Parameter 1    | The number of parameters expected. |
| Parameter 2    | The number of parameters found.    |
| Parameter 3    | The script name.                   |

### Probable cause

There are too many parameters found in the given script. Please check the number of parameters for the given script.

## Expecting at least %1 parameters in script, but only found %2: %3

| Error code     | -10048                                     |
|----------------|--------------------------------------------|
| Error constant | ODBC_WRONG_NUM_PARAMETERS_AT_LEAST         |
| Parameter 1    | The minimum number of parameters expected. |
| Parameter 2    | The number of parameters found.            |
| Parameter 3    | The script name.                           |

### Probable cause

There are not enough parameters found in the given script. Please check the number of parameters for the given script.

### Failed to load .NET start class '%1'

| Error code     | -10187                       |
|----------------|------------------------------|
| Error constant | EL_DNET_STARTCLASS_LOAD_FAIL |
| Parameter 1    | The class name.              |

### Probable cause

MobiLink server was unable to load the given class on startup.

### Failed to load necessary Java class: %1

| Error code     | -10127                      |
|----------------|-----------------------------|
| Error constant | EL_JAVA_BOOT_CLASS_LOAD_ERR |
| Parameter 1    | Class name.                 |

#### Probable cause

This is an internal startup error. Please consult technical support.

## Failed to load necessary method: '%1' for Java class: %2

| Error code     | -10128                           |
|----------------|----------------------------------|
| Error constant | EL_JAVA_BOOT_CLASS_METH_LOAD_ERR |
| Parameter 1    | Method name.                     |
| Parameter 2    | Class name.                      |

### Probable cause

This is an internal startup error. Please consult technical support.

### Failure executing script '%1'

| Error code     | -10205                   |
|----------------|--------------------------|
| Error constant | EL_DNET_SCRIPT_EXEC_FAIL |
| Parameter 1    | The script.              |

### Probable cause

MobiLink server was unable to invoke the given script. Check for previous errors in the MobiLink server log.

## Failure occurred while executing user supplied code in the server

| Error code | -10225 |  |
|------------|--------|--|
|------------|--------|--|

| Error constant | EL_FAILURE_IN_USER_CODE |
|----------------|-------------------------|
|----------------|-------------------------|

A failure occurred while attempting to execute user supplied code. Examine the server log and fix the user supplied code.

## In table '%1', the column named '%2' in the ml\_column table has an index greater than the number of remote columns

| Error code     | -10281                                   |
|----------------|------------------------------------------|
| Error constant | INVALID_REF_TO_ML_COLUMN_NAME            |
| Parameter 1    | Name of table.                           |
| Parameter 2    | Name of column from the ml_column table. |

### Probable cause

A synchronization script has an invalid named parameter reference. Check the ml\_column table for this script version and table, to make sure the number and order of columns match the number and order coming up from the remote. The most likely cause is either an invalid column named in the named parameter, or invalid entries in the ml\_column table prior to the valid column entry.

### INTERNAL ERROR: occurred while retrieving a BLOB -- read

| Error code     | -10041          |
|----------------|-----------------|
| Error constant | BLOB_READ_ERROR |

### Probable cause

The MobiLink server cannot retrieve the upload data from memory or a temporary file. This is an internal error. Please contact technical support.

## Internal error: wrong function '%1' called. Please contact technical support

| Error code     | -10051                            |
|----------------|-----------------------------------|
| Error constant | INTERNAL_ERR_WRONG_FUNC_IS_CALLED |

| Parameter 1 | The function name. |
|-------------|--------------------|
|-------------|--------------------|

This is an internal error. Please contact technical support.

### Internal error: '%1'

| Error code     | -10156                 |
|----------------|------------------------|
| Error constant | EL_JAVA_INTERNAL_ERROR |
| Parameter 1    | The error text.        |

### Probable cause

MobiLink experienced a JAVA internal error. Please examine the error information printed and try to fix the problem.

## Invalid context for stream parameter %1 for stream %2: %3

| Error code     | -10219                  |
|----------------|-------------------------|
| Error constant | BAD_STREAM_PARM_CONTEXT |
| Parameter 1    | Parameter name.         |
| Parameter 2    | Stream number.          |
| Parameter 3    | Stream specification.   |

### Probable cause

The given parameter is not valid for this stream. Some parameters may be specified in a server environment but not for a client.

### Invalid format used for script '%1'

| Error code     | -10182                      |
|----------------|-----------------------------|
| Error constant | EL_DNET_INVALID_SCRIPT_NAME |
| Parameter 1    | The script.                 |

The script format is invalid. The proper format is either myDomain:myClass.myMethod or just myClass.myMethod.

## Invalid line found in the JVM config file: %1 All lines must begin with either '#' or '-'

| Error code     | -10136                          |
|----------------|---------------------------------|
| Error constant | EL_JAVA_INVALID_LINE_IN_JVM_CFG |
| Parameter 1    | Config file name.               |

### Probable cause

MobiLink was unable to parse the jvm.cfg config file. Please check that the contents of this file are valid.

### Invalid line found in the JVM config file: %1. Line is too long

| Error code     | -10137                           |
|----------------|----------------------------------|
| Error constant | EL_JAVA_LINE_TOO_LONG_IN_JVM_CFG |
| Parameter 1    | Config file name.                |

### Probable cause

MobiLink was unable to parse the jvm.cfg config file. A line exceeded the maximum line length. Please check that the contents of this file are valid.

### Invalid named parameter (too short or long) for script '%1'

| Error code     | -10226                         |
|----------------|--------------------------------|
| Error constant | INVALID_NAMED_PARAMETER_LENGTH |
| Parameter 1    | Name of script.                |

### Probable cause

A named parameter was encountered where there was no name or the name length was too long.

### **Invalid parameter '%1'**

| Error code     | -10215                         |
|----------------|--------------------------------|
| Error constant | INVALID_STREAM_PARAMETER       |
| Parameter 1    | Name of the invalid parameter. |

#### Probable cause

One or more invalid parameters were detected in the communication protocol. Please check the command line options and make sure all the protocol options valid.

### Invalid password for user %1

| Error code     | -10057            |
|----------------|-------------------|
| Error constant | USER_BAD_PASSWORD |
| Parameter 1    | The user name.    |

#### Probable cause

The password sent up from the remote is invalid for the given user. Please note: passwords are case sensitive.

## Invalid return value (%2) from the %1 script. Using the default action code (%3)

| Error code     | -10214                                      |
|----------------|---------------------------------------------|
| Error constant | ERROR_HANDLER_BAD_RETURN                    |
| Parameter 1    | Name of the script returning the bad value. |
| Parameter 2    | Action value return from script.            |
| Parameter 3    | Action value to be used.                    |

### Probable cause

The error handler script called returned a value outside of the allowable range. The default value will be used.

## Invalid stream parameter %1 for stream %2: %3

| Error code     | -10217                |
|----------------|-----------------------|
| Error constant | BAD_STREAM_PARM       |
| Parameter 1    | Parameter name.       |
| Parameter 2    | Stream number.        |
| Parameter 3    | Stream specification. |

### Probable cause

The given parameter is not valid for this stream. Check for misspelling.

## Invalid system parameter '%1' for script '%2'

| Error code     | -10228                            |
|----------------|-----------------------------------|
| Error constant | INVALID_NAMED_SYSTEM_PARAMETER    |
| Parameter 1    | Name of invalid system parameter. |
| Parameter 2    | Name of script.                   |

### Probable cause

The named system parameter cannot be used with the given script.

## Invalid value %1 stream parameter %2 for stream %3: %4

| Error code     | -10218                |
|----------------|-----------------------|
| Error constant | BAD_STREAM_PARM_VALUE |
| Parameter 1    | Parameter value.      |
| Parameter 2    | Parameter name.       |
| Parameter 3    | Stream number.        |
| Parameter 4    | Stream specification. |

### Probable cause

The value for the given parameter is not valid for this stream.

## Java exception

| Error code     | -10148            |
|----------------|-------------------|
| Error constant | EL_JAVA_EXCEPTION |

### Probable cause

Examine the MobiLink log error message adjacent to this error for more information.

### LANG: %1 - Failed to allocate database connection

| Error code     | -10085                           |
|----------------|----------------------------------|
| Error constant | EL_FAILED_TO_ALLOCATE_CONNECTION |
| Parameter 1    | The name of the script language. |

### Probable cause

A connection cannot be made to the database server.

### LANG: %1 - Failed to attach thread

| Error code     | -10084                           |
|----------------|----------------------------------|
| Error constant | EL_FAILED_TO_ATTACH_THREAD       |
| Parameter 1    | The name of the script language. |

### Probable cause

A MobiLink server thread could not attach itself to the DLL or shared object used to process the given script language. Please make sure that the MobiLink server installation contains all of the required DLLs or shared objects.

## Linkage error while loading class: '%1' Error description: '%2'

| Error code     | -10150                |
|----------------|-----------------------|
| Error constant | EL_JAVA_LINKAGE_ERROR |
| Parameter 1    | The class name.       |

| Parameter 2 | The error text. |
|-------------|-----------------|
|             |                 |

The Java VM was unable to load a class. Please examine the Error description printed and fix the problem.

## **Memory allocation failed**

| Error code     | -10060        |
|----------------|---------------|
| Error constant | OUT_OF_MEMORY |

### Probable cause

Your system is running out of memory. You may need to close some applications or add more memory to your system.

## Memory allocation failed, attempted to allocate %1 bytes

| Error code     | -10003                                         |
|----------------|------------------------------------------------|
| Error constant | MEMORY_ALLOCATION_FAILED                       |
| Parameter 1    | The number of bytes it was trying to allocate. |

### Probable cause

Your system is running out of memory. You may need to close some applications or add more memory to your system.

### Network address '%1' is not local

| Error code     | -10259               |
|----------------|----------------------|
| Error constant | NOT_LOCAL_IP_ADDRESS |
| Parameter 1    | Host name.           |

#### Probable cause

The network address provided does not resolve to a network adapter on this machine.

### No Assembly in domain '%1' contains type '%2'

| Error code     | -10179                       |
|----------------|------------------------------|
| Error constant | EL_DNET_NO_ASM_CONTAINS_TYPE |
| Parameter 1    | The domain name.             |
| Parameter 2    | The type name.               |

### Probable cause

Make sure the type is defined in the given domain.

### No download confirmation from remote database

| Error code     | -10034          |
|----------------|-----------------|
| Error constant | NO_CONFIRMATION |

### Probable cause

The client was supposed to send a confirmation status to the MobiLink server after download. The MobiLink server did not receive this confirmation. This could happen if the synchronization is interrupted or if there is a network problem.

### No error or unknown error

| Error code     | 0    |
|----------------|------|
| Error constant | NONE |

### Probable cause

This code indicates there was either no error or an unknown error. The MobiLink server did not assign an error number.

## No public methods found in script class: '%1'

| Error code     | -10151                    |
|----------------|---------------------------|
| Error constant | EL_JAVA_NO_PUBLIC_METHODS |
| Parameter 1    | The class name.           |

598

A script class must have public methods so that MobiLink can call its methods. Please supply a fixed class.

### No suitable constructor found in class: '%1'

| Error code     | -10153                          |
|----------------|---------------------------------|
| Error constant | EL_JAVA_NO_SUITABLE_CONSTRUCTOR |
| Parameter 1    | The class name.                 |

### Probable cause

Please make sure that the user supplied class has a public constructor that MobiLink can invoke in order to create an instance.

### No valid constructor was found for class '%1'

| Error code     | -10161                             |
|----------------|------------------------------------|
| Error constant | EL_DNET_NO_VALID_CONSTRUCTOR_ERROR |
| Parameter 1    | The class name.                    |

### Probable cause

MobiLink server was unable to find a valid constructor for the given class.

## Not enough arguments to execute script: '%1.%2'. %3 arguments are needed but only %4 are provided

| Error code     | -10130                         |
|----------------|--------------------------------|
| Error constant | EL_JAVA_NOT_ENOUGH_PARMS       |
| Parameter 1    | Class name.                    |
| Parameter 2    | Method name.                   |
| Parameter 3    | Number of parameters expected. |
| Parameter 4    | Number of parameters provided. |

Consult the documentation for the event associated with this script.

### One or more invalid parameters prevented startup

| Error code     | -10109                   |
|----------------|--------------------------|
| Error constant | NETIO_INVALID_PARAMETERS |

### Probable cause

The application could not be started due to invalid command-line parameters. Consult the documentation for the application command line.

# Only one domain can be used per script version. Domain '%1' was in use when script '%2' attempted to use domain '%3'

| Error code     | -10183                         |
|----------------|--------------------------------|
| Error constant | EL_DNET_ONE_DOMAIN_PER_VERSION |
| Parameter 1    | The domain name.               |
| Parameter 2    | The script.                    |
| Parameter 3    | The extra domain name.         |

### Probable cause

The script is of the form myDomain:myClass.myMethod, and another script in the same script version used a different domain name. Make sure all scripts for the same script version use the same domain.

## Only one of upload\_fetch and upload\_fetch\_columns scripts may be defined for table '%1'

| Error code     | -10220                        |
|----------------|-------------------------------|
| Error constant | MULTIPLE_UPLOAD_FETCH_SCRIPTS |
| Parameter 1    | Table name.                   |

MobiLink server uses one of these scripts for conflict detection. Please only define one of these two scripts.

# Option '%1' is invalid or was not specified correctly on MobiLink command line

| Error code     | -10163                 |
|----------------|------------------------|
| Error constant | EL_DNET_INVALID_OPTION |
| Parameter 1    | The option name.       |

### **Probable cause**

The given option is improperly specified.

# Option '%1' was previously defined on the MobiLink command line with value '%2'

| Error code     | -10162                  |
|----------------|-------------------------|
| Error constant | EL_DNET_OPTION_DEFINED  |
| Parameter 1    | The option name.        |
| Parameter 2    | The extra option value. |

### Probable cause

The given option may not be specified more than once.

## Parameter %1 has been set to NULL

| Error code     | -10230              |
|----------------|---------------------|
| Error constant | PARAMETER_N_NULL    |
| Parameter 1    | Number of parameter |

### Probable cause

Parameter may be modified but not set to NULL.

# Protocol error: there is no publication that contains table '%1'

| Error code     | -10017                             |
|----------------|------------------------------------|
| Error constant | INVALID_TABLE_PUBLICATION_COUNT_XX |
| Parameter 1    | Table name.                        |

#### Probable cause

A table is requested for synchronization by the client. However the table is not in any publication. Please make sure that the table was not dropped in the remote database.

## **Protocol error: %1**

| Error code     | -10001            |
|----------------|-------------------|
| Error constant | PROTOCOL_ERROR    |
| Parameter 1    | The error number. |

### Probable cause

The MobiLink server does not understand the request sent by the client. This could happen if the client is newer than the MobiLink server. Please contact technical support

## Protocol version mismatch -- expecting %1 but received %2

| Error code     | -10004                               |
|----------------|--------------------------------------|
| Error constant | STREAM_INCORRECT_VERSION             |
| Parameter 1    | The maximum version accepted.        |
| Parameter 2    | The version as sent from the client. |

### Probable cause

The MobiLink server is communicating with the client using different protocol versions. If the client sends a version that is not supported by the MobiLink server, it will give this error. Please make sure that you are not using a newer client (DBMLSync or an UltraLite application) to talk to an older version of the MobiLink server.

## Required ODBC function %1 is not supported by the driver

| Error code     | -10075                         |
|----------------|--------------------------------|
| Error constant | ODBC_MISSING_REQUIRED_FUNCTION |
| Parameter 1    | The ODBC function name.        |

### Probable cause

The MobiLink server was not able to find the function from the ODBC driver. Please start the MobiLink server with the recommended ODBC drivers.

# Returned class '%1' not a subclass of ianywhere.ml.script.RowReader or java.lang.String

| Error code     | -10132                        |
|----------------|-------------------------------|
| Error constant | EL_JAVA_INVALID_RETURN_OBJECT |
| Parameter 1    | Class name.                   |

### Probable cause

Change the class so it returns one of the proper types.

## Script '%1' encountered an error

| Error code     | -10189                    |
|----------------|---------------------------|
| Error constant | EL_DNET_USER_SCRIPT_ERROR |
| Parameter 1    | The script.               |

### Probable cause

When invoked, the script triggered a ScriptExecutionException.

# Script '%1' is a member of '%2', but only %3 classes are permitted per script version

| Error code | -10204 |
|------------|--------|
|------------|--------|

| Error constant | EL_DNET_TOO_MANY_CLASSES_PER_VERSION |
|----------------|--------------------------------------|
| Parameter 1    | The method name.                     |
| Parameter 2    | The class name.                      |
| Parameter 3    | The number of classes permitted.     |

A script version cannot explicitly reference more than the given number of classes. If you encounter this error, create a wrapper class containing all of the methods used by different events.

## Script '%1' reported a fatal error

| Error code     | -10190              |
|----------------|---------------------|
| Error constant | EL_DNET_FATAL_ERROR |
| Parameter 1    | The script.         |

### Probable cause

When invoked, the script triggered a FatalException.

# Script '%1' reported a server error

| Error code     | -10188               |
|----------------|----------------------|
| Error constant | EL_DNET_SERVER_ERROR |
| Parameter 1    | The script.          |

### Probable cause

When invoked, the script triggered a ServerException.

# Script '%1' reported a synchronization error

| Error code     | -10186             |
|----------------|--------------------|
| Error constant | EL_DNET_SYNC_ERROR |
| Parameter 1    | The script.        |

When invoked, the script triggered a SynchronizationException.

# Script '%1' requires %2 parameters, but %3 parameters were supplied

| Error code     | -10184                                    |
|----------------|-------------------------------------------|
| Error constant | EL_DNET_NUM_PARAMS_MISMATCH               |
| Parameter 1    | The script.                               |
| Parameter 2    | The required number of method parameters. |
| Parameter 3    | The supplied number of method parameters. |

### Probable cause

The method invoked by the script must accept the given number of parameters. Change the method accordingly.

# Script '%1' returned an object of type '%2', which is not a subtype of 'System.Void' or 'System.String'

| Error code     | -10185                     |
|----------------|----------------------------|
| Error constant | EL_DNET_INVALID_RETURN_OBJ |
| Parameter 1    | The method name.           |
| Parameter 2    | The returned object type.  |

### Probable cause

When invoked, the script returned an object of unexpected type. Change your method to always return an object of the correct type.

# Script '%1' returns a '%2' object, but only return types of 'System.Void' and 'System.String' are supported

| Error code     | -10173                      |
|----------------|-----------------------------|
| Error constant | EL_DNET_INVALID_RETURN_TYPE |

| Parameter 1 | The method name.          |
|-------------|---------------------------|
| Parameter 2 | The returned object type. |

The method is declared to return a type that is unexpected. Change your method to return the correct type.

## Scripts cannot be defined as NULL

| Error code     | -10039                          |
|----------------|---------------------------------|
| Error constant | CURSOR_SCRIPTS_MUST_BE_NON_NULL |

### Probable cause

Scripts cannot be defined as NULL or empty string. Please check the script definitions to make sure that no script is defined as NULL or empty string.

## Shared install directory is incorrect: %1

| Error code     | -10144                            |
|----------------|-----------------------------------|
| Error constant | EL_JAVA_SHARED_LOCATION_INCORRECT |
| Parameter 1    | SQL Anywhere shared directory.    |

### Probable cause

Please fix the shared components environment variable so that it points to the correct location.

# SQL Passthrough protocol error: '%1'. Please contact technical support

| Error code     | -10300                         |
|----------------|--------------------------------|
| Error constant | SQL_PASSTHROUGH_PROTOCOL_ERROR |

### Probable cause

Please contact technical support. Include the MobiLink server log.

## Stream Error: %1

| Error code     | -10117         |
|----------------|----------------|
| Error constant | STREAM_ERROR   |
| Parameter 1    | Error message. |

### Probable cause

A generic stream error. The details of the error are in the message.

# System exception thrown in constructor of class: '%1'. Error description: '%2'

| Error code     | -10155                                  |
|----------------|-----------------------------------------|
| Error constant | EL_JAVA_SYSTEM_EXCEPTION_IN_CONSTRUCTOR |
| Parameter 1    | The class name.                         |
| Parameter 2    | The error text.                         |

### Probable cause

An system exception was thrown when invoking the constructor of a user class. Please examine the stack trace and fix the error.

## System parameter %1 has been set to NULL

| Error code     | -10229                    |
|----------------|---------------------------|
| Error constant | SYSTEM_PARAMETER_NULL     |
| Parameter 1    | Name of system parameter. |

### Probable cause

System parameters may be modified but not set to NULL.

## Table '%1' does not have a column named '%2'

| Error code | -10233 |  |
|------------|--------|--|
|------------|--------|--|

| Error constant | UNKNOWN_TABLE_COLUMN |
|----------------|----------------------|
| Parameter 1    | Name of table.       |
| Parameter 2    | Name of column.      |

The column name referenced in the script does not appear in the list of column names for the table.

## The %1 script returned %2

| Error code     | -10052                               |
|----------------|--------------------------------------|
| Error constant | GENERIC_ERROR_HANDLER_RETURN         |
| Parameter 1    | The user authentication script name. |
| Parameter 2    | The script returning value.          |

### Probable cause

The user authentication script returned a value greater than 3000.

# The .NET scripting VM requires version %1 of the MobiLink ODBC Bridge DLL, but was supplied version %2 instead

| Error code     | -10174                    |
|----------------|---------------------------|
| Error constant | EL_DNET_ODBC_VER_MISMATCH |
| Parameter 1    | The required version.     |
| Parameter 2    | The supplied version.     |

### Probable cause

This is likely an install problem. Please contact technical support.

# The .NET scripting VM requires version %1 of the MobiLink Script DLL, but was supplied version %2 instead

| Effor code -101/3 | Error code | -10175 |
|-------------------|------------|--------|
|-------------------|------------|--------|

| Error constant | EL_DNET_SCRIPT_DLL_VER_MISMATCH |
|----------------|---------------------------------|
| Parameter 1    | The required version.           |
| Parameter 2    | The supplied version.           |

This is likely an install problem. Please contact technical support.

# The character set (%1) used by the remote client cannot be mapped by the MobiLink server

| Error code     | -10306            |
|----------------|-------------------|
| Error constant | UNKNOWN_CID       |
| Parameter 1    | Character set ID. |

### Probable cause

The character data supplied by the remote cannot be translated into the character set required by the consolidated database.

# The character set (%1) used by the remote client cannot be mapped by the MobiLink server

| Error code     | -10307               |
|----------------|----------------------|
| Error constant | UNKNOWN_CHARSET      |
| Parameter 1    | Character set label. |

### **Probable cause**

The character data supplied by the remote cannot be translated into the character set required by the consolidated database.

## The classpath '%1' is too long

| Error code     | -10141                     |
|----------------|----------------------------|
| Error constant | EL_JAVA_CLASSPATH_TOO_LONG |

| Parameter 1 | Classpath. |
|-------------|------------|
|-------------|------------|

The classpath is too long. Please fix the classpath in order to shorten its length.

# The client cannot find the consolidated progress offset from the client transaction log(s)

| Error code     | -10090                  |
|----------------|-------------------------|
| Error constant | CANNOT_FIND_PROG_OFFSET |

### Probable cause

When the progress offsets in the consolidated and the remote databases are different, the MobiLink server may ask the client to redo the synchronization again with the progress offset from the consolidated database. However the requested consolidated progress offset cannot be found in the transaction log(s) of the remote database because the old transaction logs have been deleted or the requested offset has not been created yet. Please find the source that caused this problem, and then rerun dbmlsync using the -ra or -rb option.

## The following non-daemon threads were destroyed: %1

| Error code     | -10124                          |
|----------------|---------------------------------|
| Error constant | EL_JAVA_THREADS_DESTROYED       |
| Parameter 1    | The list of thread identifiers. |

### Probable cause

The given Java threads were forcibly destroyed during shutdown. Use the ShutdownListener interface to destroy threads gracefully during MobiLink server shutdown.

# The handle\_UploadData event script must be void or return null

| Error code     | -10223                            |
|----------------|-----------------------------------|
| Error constant | HANDLE_UPLOAD_DATA_SHOULD_BE_VOID |

### Probable cause

Rewrite this handle UploadData script so that it has a void return type or returns null.

# The MobiLink server (farm version '%1') cannot run, because another MobiLink server with a different version is currently running in the MobiLink server farm

| Error code     | -10293                |
|----------------|-----------------------|
| Error constant | FARM_VERSION_MISMATCH |
| Parameter 1    | Version number.       |

### Probable cause

The MobiLink server has refused to start up, because another MobiLink server with a different version is currently running against the same consolidated database. Please make sure all the MobiLink servers have the same version, when they are running against the same database server.

# The MobiLink server and client implementation IDs mismatch

| Error code     | -10295                     |
|----------------|----------------------------|
| Error constant | MISMATCH_IMPLEMENTATION_ID |

### Probable cause

The MobiLink server was not able to accept the synchronization request due to the server and client implementation IDs mismatch.

# The MobiLink server DLL or shared object version does not match the data layer DLL or shared object version

| Error code     | -10081              |
|----------------|---------------------|
| Error constant | DL_VERSION_MISMATCH |

### Probable cause

The MobiLink server DLL or shared object that processes the upload and download data is not consistent with the version of the data layer DLL or shared object (ODBC) that is used to interact with the databases. Please check your MobiLink server installation.

# The MobiLink server has encountered an error and the synchronization has been aborted

| Error code     | -10244               |
|----------------|----------------------|
| Error constant | DEFAULT_SERVER_ERROR |

### Probable cause

An error has occurred in the MobiLink server. Please see the MobiLink server message log for more details about this error.

# The MobiLink server was unable to calculate the timestamp precision on the consolidated database using the ml\_scripts\_modified table. Timestamp precision related warnings will not be generated

| Error code     | -10076                                   |
|----------------|------------------------------------------|
| Error constant | UNKNOWN_CONSOLIDATED_TIMESTAMP_PRECISION |

### Probable cause

The MobiLink server must calculate the maximum timestamp precision of the consolidated database in order to properly synchronize all time-related values. This error typically comes up when a non-recommended ODBC driver is used. Please start the MobiLink server with a recommended ODBC driver.

# The MobiLink server was unable to modify the error message using the modify\_error\_message script

| Error code     | -10077                        |
|----------------|-------------------------------|
| Error constant | ERROR_MODIFY_ERROR_MSG_SCRIPT |

### Probable cause

An error occurred during synchronization, but the MobiLink server was unable to modify the error message using the given script. Please check your modify\_error\_message script.

# The MobiLink system table '%1' is missing or a table column is missing

| Error code     | -10100                     |
|----------------|----------------------------|
| Error constant | ML_TABLE_OR_COLUMN_MISSING |
| Parameter 1    | Table name.                |

### Probable cause

The table or table column cannot be found in the consolidated database. The MobiLink tables may not have been installed or an upgrade may be required.

## The name '%1' is not a valid name for a .NET start class

| Error code     | -10177                          |
|----------------|---------------------------------|
| Error constant | EL_DNET_INVALID_STARTCLASS_NAME |
| Parameter 1    | The start class name.           |

### Probable cause

The start class name is not well formed please fix the name and run again.

# The number of columns in client table '%1' does not agree with the number defined in ml column

| Error code     | -10280                           |
|----------------|----------------------------------|
| Error constant | INVALID_NUMBER_OF_CLIENT_COLUMNS |
| Parameter 1    | Name of table.                   |

### Probable cause

The number of columns sent for the table from the client is greater than the number as defined in ml\_column. Ensure that ml\_column is up to date.

## The option '%1' needs a path

| Error code |
|------------|
|------------|

| Error constant | EL_JAVA_FLAG_NEEDS_PATH |
|----------------|-------------------------|
| Parameter 1    | Option name.            |

The given option must be followed by a path.

# The options '%1' and '%2' must not be used together

| Error code     | -10139                  |
|----------------|-------------------------|
| Error constant | EL_JAVA_EXCLUSIVE_FLAGS |
| Parameter 1    | Option name.            |
| Parameter 2    | Option name.            |

### Probable cause

Consider using one option or the other, or neither, but not both.

# The prepared SQL statement '%1' requires %2 parameters, but %3 parameters were supplied

| Error code     | -10200                             |
|----------------|------------------------------------|
| Error constant | EL_DNET_NUM_BOUND_PARAM_MISMATCH   |
| Parameter 1    | The SQL statement.                 |
| Parameter 2    | The expected number of parameters. |
| Parameter 3    | The supplied number of parameters. |

### Probable cause

The statement was executed with the wrong number of parameters. Please supply the correct number of parameters before executing the statement.

# The prepared SQL statement '%1' requires %2 parameters, but parameter %3 was not supplied

| Error code     | -10198                             |
|----------------|------------------------------------|
| Error constant | EL_DNET_PARAM_NOT_BOUND            |
| Parameter 1    | The SQL statement.                 |
| Parameter 2    | The expected number of parameters. |
| Parameter 3    | The supplied number of parameters. |

### Probable cause

The statement was executed too few parameters. Please supply the correct number of parameters before executing the statement.

# The remote database identified by remote ID '%1' is already synchronizing. Concurrent synchronizations using the same remote ID are not allowed

| Error code     | -10238                  |
|----------------|-------------------------|
| Error constant | REMOTEID_ALREADY_IN_USE |
| Parameter 1    | The remote ID.          |

### Probable cause

The given remote database identified by the remote ID is already synchronizing. Please try the synchronization later.

The remote database may have been restored from backup, or perhaps remote ID '%1' is being used by different remote databases. Set ml\_subscription.progress to zero to reenable synchronizations for this remote database

| Error code     | -10023                    |
|----------------|---------------------------|
| Error constant | SEQUENCE_NUMBER_TOO_SMALL |

| Parameter 1 | Remote ID. |  |
|-------------|------------|--|
|-------------|------------|--|

Before doing synchronization, the MobiLink server compares the sequence number sent by the client with that stored in the consolidated database to see if they match. If a remote database is restored from a backup or the last synchronization was interrupted, the sequence number may be less than that in the consolidated. Please set ml\_subscription.progress to zero to re-enable synchronizations for this remote database.

# The row is too big. The size (%1 bytes) exceeds the maximum allowable size (%2 bytes)

| Error code     | -10033                                                |
|----------------|-------------------------------------------------------|
| Error constant | ROW_TOO_BIG                                           |
| Parameter 1    | The actual row size to be downloaded.                 |
| Parameter 2    | The maximum row size the client is willing to accept. |

### Probable cause

An UltraLite application may have a row size limit. If the row size in the synchronization table in the consolidated database has exceeded this limit, the table cannot be downloaded. Please redesign your synchronization table.

## The script '%1' can not process pre-image row data

| Error code     | -10234                 |
|----------------|------------------------|
| Error constant | SCRIPT_NO_OLD_ROW_DATA |
| Parameter 1    | Name of script.        |

### Probable cause

Only scripts that process pre-image row data may use named parameters that reference pre-image row data.

## The script '%1' can not process row data

| Error code     | -10231             |
|----------------|--------------------|
| Error constant | SCRIPT_NO_ROW_DATA |

| Parameter 1 | Name of script. |
|-------------|-----------------|
| 1           |                 |

Only scripts that process row data may use named parameters that reference row data.

# The script '%1' contains an invalid character in a named parameter

| Error code     | -10235                       |
|----------------|------------------------------|
| Error constant | INVALID_NAMED_PARAMETER_CHAR |
| Parameter 1    | Name of script.              |

### Probable cause

The rules for naming a SQL Anywhere identifier must be followed.

## The script '%1' contains an invalid parameter reference: '%2'

| Error code     | -10239                         |
|----------------|--------------------------------|
| Error constant | INVALID_NAMED_PARAMETER_NUMBER |
| Parameter 1    | Name of script.                |
| Parameter 2    | Number of parameter.           |

### Probable cause

The script contains a numeric reference to a parameter which is either zero or too large.

## The script '%1' contains an invalid user parameter: '%2'

| Error code     | -10240                       |
|----------------|------------------------------|
| Error constant | INVALID_NAMED_USER_PARAMETER |
| Parameter 1    | Name of script.              |
| Parameter 2    | Number of parameter.         |

The script contains a numeric reference to a user parameter.

# The script '%1' contains invalid syntax for using named parameters

| Error code     | -10236                         |
|----------------|--------------------------------|
| Error constant | INVALID_NAMED_PARAMETER_SCRIPT |
| Parameter 1    | Name of script.                |

### Probable cause

The script does not contain a properly formed named parameter sequence. To reference a script parameter by name, enclose the parameter in curly braces and prefix it with ml, as in {ml parameter}. For example, {ml s.action\_code}.

# The script '%1' references authentication parameter %2 but there are only %3

| Error code     | -10242                   |
|----------------|--------------------------|
| Error constant | INVALID_AUTH_PARM_NUMBER |
| Parameter 1    | Name of script.          |
| Parameter 2    | Number of parameter.     |
| Parameter 3    | Number of parameters.    |

### Probable cause

The script contains a reference to an authentication parameter which does not exist.

# The script '%1' references table '%2' column %3, but there are only %4 columns

| Error code     | -10241               |
|----------------|----------------------|
| Error constant | INVALID_TABLE_COLUMN |
| Parameter 1    | Name of script.      |

| Parameter 2 | Name of table.           |
|-------------|--------------------------|
| Parameter 3 | Number of parameter.     |
| Parameter 4 | Number of table columns. |

The script contains a reference to a parameter which is either zero or too large.

# The script '%1' references the in out parameter '%2' more than one time

| Error code     | -10237                    |
|----------------|---------------------------|
| Error constant | MULTI_USE_INOUT_PARAMETER |
| Parameter 1    | Name of script.           |
| Parameter 2    | Name of parameter.        |

### Probable cause

In out parameters may only be passed to a script once.

# The script '%1' references unknown authentication parameter '%2'

| Error code     | -10243             |
|----------------|--------------------|
| Error constant | UNKNOWN_AUTH_PARM  |
| Parameter 1    | Name of script.    |
| Parameter 2    | Name of parameter. |

### Probable cause

The script contains a reference to a authentication parameter which does not exist.

# The synchronization sequence number stored in ml\_subscription.progress is negative. Set this value to zero (0) to re-enable synchronizations for remote ID '%1'

| Error code     | -10022                                   |
|----------------|------------------------------------------|
| Error constant | NEGATIVE_SEQUENCE_NUMBER_IN_CONSOLIDATED |
| Parameter 1    | Remote ID.                               |

### Probable cause

The sequence number stored in the ml\_subscription table in the consolidated database is negative. This number is maintained by the MobiLink server. In most cases, please do not directly modify this number.

# The upload table '%1' (column #%2) has the data type '%3', but your ODBC driver doesn't support '%4'

| Error code     | -10245                           |
|----------------|----------------------------------|
| Error constant | DATATYPE_NOT_SUPPORTED_BY_DRIVER |
| Parameter 1    | Table name.                      |
| Parameter 2    | Column index.                    |
| Parameter 3    | SQL Anywhere data type.          |
| Parameter 4    | ODBC data type.                  |

### Probable cause

The upload table contains a column with a data type that is not supported by your ODBC driver. Please make sure that the MobiLink server is using a recommended ODBC driver.

## There are no entries in the JVM config file: %1

| Error code     | -10138                        |
|----------------|-------------------------------|
| Error constant | EL_JAVA_NO_ENTRIES_IN_JVM_CFG |
| Parameter 1    | Config file name.             |

If a jym.cfg file is found it is expected to have at least one line. Please remove or populate the jym.cfg.

## There are too many entries in the JVM config file: %1

| Error code     | -10147                              |
|----------------|-------------------------------------|
| Error constant | EL_JAVA_TOO_MANY_ENTRIES_IN_JVM_CFG |
| Parameter 1    | The config file.                    |

### Probable cause

The jvm.cfg is probably corrupt. Please check the contents of the jvm.cfg file.

# There has been an internal error in the server shared state. '%1'

| Error code     | -10302                      |
|----------------|-----------------------------|
| Error constant | SHARED_STATE_INTERNAL_ERROR |

### Probable cause

MobiLink has experienced an error in the server shared state. Examine the server configuration and consolidated database for configuration issues.

# There is an invalid SQL Passthrough repair action '%1' for this user. SQL Passthrough for this user has been halted

| Error code     | -10299                            |
|----------------|-----------------------------------|
| Error constant | UNKNOWN_PASSTHROUGH_REPAIR_ACTION |

### Probable cause

Fix the unknown SQL Passthrough repair action that has been specified for this failed SQL Passthrough script.

# There is no download data script defined for table '%1'. If you want to be able to synchronize anyway, with the risk of potentially losing download data, use the -fr command line option

| Error code     | -10093                  |
|----------------|-------------------------|
| Error constant | NO_DOWNLOAD_DATA_SCRIPT |
| Parameter 1    | Table name.             |

### Probable cause

If there is no download data script for a table and synchronization is download only, there is a risk of potentially losing the download data. To prevent this situation, the synchronization is aborted. If you do not care about losing download data, you can use -fr to force the synchronization to continue.

# There is no upload data script defined for table '%1'. If you want to be able to synchronize anyway, with the risk of potentially losing upload data, use the -fr command line option

| Error code     | -10092                |
|----------------|-----------------------|
| Error constant | NO_UPLOAD_DATA_SCRIPT |
| Parameter 1    | Table name.           |

### Probable cause

If there is no upload data script for a table, there is a risk of potentially losing the upload data. To prevent this situation, the synchronization is aborted. If you do not care about losing upload data, you can use -fr to force the synchronization to continue.

## This connection will be abandoned due to previous errors

| Error code     | -10091               |
|----------------|----------------------|
| Error constant | CONNECTION_ABANDONED |

Due to the severity of error(s) encountered processing the upload stream, further work will be futile. This is probably due to an I/O error or a protocol problem.

# This server does not have shared server state enabled but other servers connected to this consolidated database have shared server state enabled

| Error code     | -10311                             |
|----------------|------------------------------------|
| Error constant | SHARED_STATE_OTHERS_IN_SHARED_MODE |

### Probable cause

All servers connected to the same consolidated database must have shared server state enabled. Use the '-ss' option when starting this server.

# This server is not licensed to connect to a consolidated database of the following type: %1

| Error code     | -10309                                |
|----------------|---------------------------------------|
| Error constant | UNLICENSED_FOR_THIS_CONSOLIDATED_TYPE |
| Parameter 1    | Consolidated database type.           |

### Probable cause

Some MobiLink server licenses are restricted to specific consolidated database types. Use a DSN that connects to a consolidated database type you are licensed for.

## This server is not licensed to use dbmlsync

| Error code     | -10314                |
|----------------|-----------------------|
| Error constant | UNLICENSED_FOR_MLSYNC |

### Probable cause

Some MobiLink server licenses are not allowed to use dbmlsync. You may not use dbmlsync to sync with this server.

## This server is not licensed to use QAnywhere

| Error code     | -10313                   |
|----------------|--------------------------|
| Error constant | UNLICENSED_FOR_QANYWHERE |

### Probable cause

Some MobiLink server licenses are not allowed to use QAnywhere. You may not use the -m option.

## This server is not licensed to use the direct row API

| Error code     | -10312                        |
|----------------|-------------------------------|
| Error constant | UNLICENSED_FOR_DIRECT_ROW_API |

### Probable cause

Some MobiLink server licenses are not allowed to use the direct row API. You may not have any handle\_UploadData or handle\_DownloadData scripts.

# This Synchronization is using a blocking download ack but has nonblocking download ack events defined

| Error code     | -10284                              |
|----------------|-------------------------------------|
| Error constant | NONBLOCKING_EVENTS_FOR_BLOCKING_ACK |

### Probable cause

The events nonblocking\_download\_ack and publication\_nonblocking\_download\_ack may not be defined for a synchronization which is using a blocking download ack. Please check your -nba flag setting or remove the events.

# This synchronization was canceled due to a new synchronization <%1> with the same remote id

| Error code     | -10256                                   |
|----------------|------------------------------------------|
| Error constant | SYNC_STOPPED_FOR_NEW_SYNC_WITH_REMOTE_ID |
| Parameter 1    | Synchronization ID.                      |

A new synchronization from the same remote as this synchronization has started. The server has canceled this connection since the remote must have disconnected.

# This synchronization was paused due to an existing synchronization <%1> with the same remote id

| Error code     | -10257                                  |
|----------------|-----------------------------------------|
| Error constant | SYNC_PAUSED_FOR_OLD_SYNC_WITH_REMOTE_ID |
| Parameter 1    | Synchronization ID.                     |

### Probable cause

A new synchronization from the same remote as an existing synchronization <%1!d!> has started. The server has canceled the existing synchronization and temporarily paused this synchronization.

## Too many options sent to Java VM

| Error code     | -10146                   |
|----------------|--------------------------|
| Error constant | EL_JAVA_TOO_MANY_OPTIONS |

### Probable cause

The number of options passed to the Java VM is exceedingly large. Please reduce the number of command line arguments.

# Transactions on this connection cannot be committed or rolled back

| Error code     | -10202                        |
|----------------|-------------------------------|
| Error constant | EL_DNET_TRANSACTS_NOT_ALLOWED |

### Probable cause

An attempt was made to commit or roll back a transaction on a database connection that MobiLink server controls. Do not attempt to commit or roll back a MobiLink server database connection from a method invoked as a script.

# Unable to abort the distributed transaction (event: %1) -- system error: '%2'

| Error code     | -10290              |
|----------------|---------------------|
| Error constant | DTC_UNABLE_TO_ABORT |

### Probable cause

The MobiLink server was not able to abort the distributed transaction.

# Unable to accept an incoming connection (system error %1)

| Error code     | -10276                               |
|----------------|--------------------------------------|
| Error constant | UNABLE_TO_ACCEPT_INCOMING_CONNECTION |
| Parameter 1    | System error.                        |

### Probable cause

Please contact technical support.

## Unable to accept new connections on network listener port

| Error code     | -10292                          |
|----------------|---------------------------------|
| Error constant | UNABLE_TO_ACCEPT_ON_LISTEN_PORT |

### Probable cause

The MobiLink server was unable to accept an incoming connection. Please contact technical support.

## Unable to access the JRE at: %1

| Error code     | -10145                     |
|----------------|----------------------------|
| Error constant | EL_JAVA_JRE_PATH_INCORRECT |
| Parameter 1    | The JRE path.              |

### Probable cause

Please fix the argument to the -jrepath option so that MobiLink may load the required JAVA virtual machine.

## Unable to allocate a connection

| Error code     | -10067                               |
|----------------|--------------------------------------|
| Error constant | ODBC_UNABLE_TO_ALLOCATE_A_CONNECTION |

### Probable cause

The MobiLink server was not able to allocate a connection. Please make sure that there is enough memory to start the MobiLink server. Also, make sure that the database server is running, and that the user ID and password are valid.

## Unable to allocate memory for the DownloadData instance

| Error code     | -10221                             |
|----------------|------------------------------------|
| Error constant | EL_JAVA_FAILED_ALLOC_DOWNLOAD_DATA |

#### Probable cause

The JAVA VM has run out of memory. Try increasing the amount of memory available to the Java VM.

## Unable to allocate memory for the UploadData instance

| Error code     | -10222                                    |
|----------------|-------------------------------------------|
| Error constant | EL_JAVA_FAILED_ALLOC_UPLOADED_TRANSACTION |

### Probable cause

The JAVA VM has run out of memory. Try increasing the amount of memory available to the Java VM.

## Unable to allocate memory needed for script execution

| Error code     | -10170                 |
|----------------|------------------------|
| Error constant | EL_DNET_MEM_ALLOC_FAIL |

### Probable cause

Consider adding more RAM, or shutting down other programs, or reducing the memory required by the .NET synchronization scripts.

## **Unable to attach JDBC connection**

| Error code     | -10160                        |
|----------------|-------------------------------|
| Error constant | EL_JAVA_JDBC_UNABLE_TO_ATTACH |

### Probable cause

MobiLink was unable to wrap an ODBC connection in order to create a JDBC connection.

### Unable to attach thread to .NET runtime

| Error code     | -10168                     |
|----------------|----------------------------|
| Error constant | EL_DNET_WORKER_ATTACH_FAIL |

### Probable cause

This is an internal startup error. Please contact technical support.

## Unable to authenticate the user

| Error code     | -10310              |
|----------------|---------------------|
| Error constant | UNABLE_TO_AUTH_USER |

### Probable cause

The MobiLink server was not able to authenticate the user. Please check the MobiLink server message log for more details.

## Unable to authenticate user %1

| Error code     | -10055               |
|----------------|----------------------|
| Error constant | ERROR_AUTHENTICATING |
| Parameter 1    | The user name.       |

### Probable cause

The MobiLink server was not able to authenticate the given user.

## Unable to bind listener socket to port (system error %1)

| Error code     | -10261                       |
|----------------|------------------------------|
| Error constant | UNABLE_TO_BIND_LISTENER_PORT |
| Parameter 1    | System error.                |

### Probable cause

Please contact technical support.

## Unable to close socket (system error %1)

| Error code     | -10271                 |
|----------------|------------------------|
| Error constant | UNABLE_TO_CLOSE_SOCKET |
| Parameter 1    | System error.          |

### Probable cause

Please contact technical support.

# Unable to commit the distributed transaction (event: %1) -- system error: '%2'

| Error code     | -10289               |
|----------------|----------------------|
| Error constant | DTC_UNABLE_TO_COMMIT |

### Probable cause

The MobiLink server was not able to commit the distributed transaction.

# **Unable to COMMIT transaction: %1 -- Attempting to ROLLBACK**

| Error code     | -10065           |
|----------------|------------------|
| Error constant | UNABLE_TO_COMMIT |
| Parameter 1    | The script name. |

The MobiLink server was not able to commit the transaction for the given script. Writing scripts to avoid deadlocks is always a good practice.

# Unable to connect to the consolidated database. Aborting the synchronization

| Error code     | -10028                            |
|----------------|-----------------------------------|
| Error constant | UNABLE_TO_CONNECT_TO_CONSOLIDATED |

### Probable cause

The MobiLink server was not able to make a connection to the consolidated database server. Please make sure that the database server is running and the network is okay.

## Unable to convert the string %1 to a numeric value

| Error code     | -10213                           |
|----------------|----------------------------------|
| Error constant | UNABLE_TO_CONVERT_STR_TO_NUMERIC |
| Parameter 1    | String to be converted.          |

### Probable cause

The MobiLink server cannot convert the string to a numeric value. This is an internal error. Please contact technical support.

## Unable to create a shared memory file

| Error code     | -10282                         |
|----------------|--------------------------------|
| Error constant | UNABLE_TO_CREATE_SHARED_MEMORY |

### Probable cause

The MobiLink server was not able to create a shared memory file using the given MobiLink server name. Please check if a MobiLink server with the same name is currently running on the local machine.

## Unable to create an I/O completion port (system error %1)

| Error code     | -10258                        |
|----------------|-------------------------------|
| Error constant | CANNOT_CREATE_COMPLETION_PORT |
| Parameter 1    | System error.                 |

### Probable cause

Please contact technical support.

## Unable to create connection socket (system error %1)

| Error code     | -10264                          |
|----------------|---------------------------------|
| Error constant | UNABLE_TO_CREATE_CONNECT_SOCKET |
| Parameter 1    | System error.                   |

### Probable cause

Please contact technical support.

## Unable to create listener socket (system error %1)

| Error code     | -10260                           |
|----------------|----------------------------------|
| Error constant | UNABLE_TO_CREATE_LISTENER_SOCKET |
| Parameter 1    | System error.                    |

### Probable cause

Please contact technical support.

## Unable to create new database connection

| Error code     | -10159                         |
|----------------|--------------------------------|
| Error constant | EL_JAVA_JDBC_UNABLE_TO_CONNECT |

### Probable cause

MobiLink was unable to create a new ODBC connection needed to create a new JDBC wrapper.

## Unable to create the background thread

| Error code     | -10112                             |
|----------------|------------------------------------|
| Error constant | UNABLE_TO_CREATE_BACKGROUND_THREAD |

### Probable cause

MobiLink server was unable to create a thread for background processing. The most likely cause is insufficient memory.

# Unable to create unix pipe for socket selector notification (system error %1)

| Error code     | -10272                     |
|----------------|----------------------------|
| Error constant | UNABLE_TO_CREATE_UNIX_PIPE |
| Parameter 1    | System error.              |

### Probable cause

Please contact technical support.

## Unable to delete from table '%1' using %2

| Error code     | -10073       |
|----------------|--------------|
| Error constant | DELETE_FROM  |
| Parameter 1    | Table name.  |
| Parameter 2    | Script name. |

### Probable cause

A failure occurred when the MobiLink server was deleting row(s) from the given table in the consolidated database

## Unable to delete user name '%1' from the ml user table

| Error code     | -10083              |
|----------------|---------------------|
| Error constant | ERROR_DELETING_USER |

| Parameter 1 | The name of the user to be deleted. |
|-------------|-------------------------------------|
|-------------|-------------------------------------|

Please check if the MobiLink user is valid and is not currently in use by other threads.

### Unable to detach worker from VM

| Error code     | -10169                     |
|----------------|----------------------------|
| Error constant | EL_DNET_WORKER_DETACH_FAIL |

### Probable cause

This is an internal shutdown error. Please contact technical support.

# Unable to dump exception information. Received exception while processing exception

| Error code     | -10119                                       |
|----------------|----------------------------------------------|
| Error constant | EL_JAVA_EXCEPTION_WHILE_PROCESSING_EXCEPTION |

### Probable cause

A Java script caused an exception, but MobiLink server could not display the exception information because of a subsequent exception.

# Unable to enlist the database in the Distributed Transaction Coordinator

| Error code     | -10288                     |
|----------------|----------------------------|
| Error constant | DTC_UNABLE_TO_ENLIST_TRANS |

### Probable cause

The MobiLink server was not able to enlist the database in the Distributed Transaction Coordinator.

## Unable to fetch from table '%1' using %2

| Error code | -10071 |
|------------|--------|
|------------|--------|

| Error constant | FETCH_FROM   |
|----------------|--------------|
| Parameter 1    | Table name.  |
| Parameter 2    | Script name. |

A failure occurred when the MobiLink server was retrieving row(s) from the given table in the consolidated database

## Unable to find file '%1'

| Error code     | -10166                        |
|----------------|-------------------------------|
| Error constant | EL_DNET_MDGHOST_DLL_NOT_FOUND |
| Parameter 1    | The filename.                 |

### Probable cause

MobiLink was unable to find one of the files it needs to start .NET scripting. Please check your installation and environment variables.

# Unable to find shared components directory. JRE location is not specified in options. JRE location is unknown

| Error code     | -10143                     |
|----------------|----------------------------|
| Error constant | EL_JAVA_COULD_NOT_FIND_JRE |

### Probable cause

Set the shared components environment variable or specify a JRE location using the -jrepath option.

# Unable to find the JAR file: '%1' in install directory or classpath

| Error code     | -10142                |
|----------------|-----------------------|
| Error constant | EL_JAVA_JAR_NOT_FOUND |
| Parameter 1    | JAR file name.        |

Install the missing JAR file.

## **Unable to flush scripts**

| Error code     | -10020              |
|----------------|---------------------|
| Error constant | ERROR_FLUSH_SCRIPTS |

### Probable cause

The MobiLink server always updates its cached scripts at the beginning of each synchronization by connecting to the consolidated database server and querying the ml\_scripts\_modified table. The MobiLink server encountered a problem flushing the scripts.

# Unable to get the DTC transaction manager -- system error: '%1'

| Error code     | -10286                          |
|----------------|---------------------------------|
| Error constant | DTC_UNABLE_TO_GET_TRANS_MANAGER |

### Probable cause

The MobiLink server was not able to get the transaction manager. Please make sure the service of the Distributed Transaction Coordinator (DTC) is running on the local computer.

# Unable to initialize a distributed transaction -- system error: '%1'

| Error code     | -10287                    |
|----------------|---------------------------|
| Error constant | DTC_UNABLE_TO_START_TRANS |

### Probable cause

The MobiLink server was not able to initialize a distributed transaction. Please make sure the transaction log of the database is not full.

## Unable to initialize communications stream %1: %2

| Error code | -10110 |
|------------|--------|

| Error constant | UNABLE_TO_CREATE_STREAM |
|----------------|-------------------------|
| Parameter 1    | Stream number.          |
| Parameter 2    | Stream specification.   |

The given stream could not be initialized. Ensure that the stream name and stream options are valid.

## **Unable to initialize ODBC**

| Error code     | -10066                    |
|----------------|---------------------------|
| Error constant | ODBC_UNABLE_TO_INITIALIZE |

### Probable cause

The MobiLink server was not able to initialize the ODBC layer. Please make sure that there is enough memory to start the MobiLink server and then start the MobiLink server with a recommended ODBC driver.

## Unable to initialize server shared state

| Error code     | -10301                           |
|----------------|----------------------------------|
| Error constant | SHARED_STATE_INTIALIZATION_ERROR |

### Probable cause

MobiLink server was unable to initialize the server shared state. Please examine your consolidated database setup.

## Unable to insert into table '%1' using %2

| Error code     | -10072       |
|----------------|--------------|
| Error constant | INSERT_INTO  |
| Parameter 1    | Table name.  |
| Parameter 2    | Script name. |

A failure occurred when the MobiLink server was inserting row(s) into the given table in the consolidated database.

#### Unable to insert user name '%1' into the ml\_user table

| Error code     | -10054            |
|----------------|-------------------|
| Error constant | ERROR_ADDING_USER |
| Parameter 1    | The user name.    |

#### Probable cause

The MobiLink server was not able to add the given user into the ml\_user table. Please verify that the consolidated database server is running and that the MobiLink user has permission to modify the ml\_user table.

#### **Unable to listen on port (system error %1)**

| Error code     | -10262                   |
|----------------|--------------------------|
| Error constant | UNABLE_TO_LISTEN_ON_PORT |
| Parameter 1    | System error.            |

#### Probable cause

Please contact technical support.

#### **Unable to load .NET CLR Host DLL**

| Error code     | -10165                 |
|----------------|------------------------|
| Error constant | EL_DNET_HOST_LOAD_FAIL |

#### Probable cause

The .NET CLR refused to load. Please use the .NET CLR utilities for logging binding and loading activity to determine the problem.

#### Unable to load .NET Framework CLR Version %1

| Error code     | -10164                |
|----------------|-----------------------|
| Error constant | EL_DNET_CLR_LOAD_FAIL |
| Parameter 1    | The CLR version.      |

#### Probable cause

Make sure the given CLR version is installed.

#### Unable to load Assembly '%1' into domain '%2'

| Error code     | -10193                |
|----------------|-----------------------|
| Error constant | EL_DNET_ASM_LOAD_FAIL |
| Parameter 1    | The assembly name.    |
| Parameter 2    | The domain name.      |

#### Probable cause

The named assembly could not be loaded. Please use the .NET CLR utilities for logging binding and loading activity to determine the problem.

#### Unable to load DLL or shared object %1 for stream %2: %3

| Error code     | -10108                         |
|----------------|--------------------------------|
| Error constant | CANNOT_LOAD_DLL_FOR_STREAM     |
| Parameter 1    | The DLL or shared object name. |
| Parameter 2    | Stream type.                   |
| Parameter 3    | Stream name.                   |

#### Probable cause

The given DLL or shared object could not be loaded for the given stream. Ensure the correct version of the DLL or shared object is present and in the proper location.

#### Unable to load DLL or shared object: %1

| Error code     | -10107                         |
|----------------|--------------------------------|
| Error constant | CANNOT_LOAD_DLL                |
| Parameter 1    | The DLL or shared object name. |

#### Probable cause

The given DLL or shared object could not be loaded. Ensure the correct version of the DLL or shared object is present and in the proper location.

#### Unable to load entry points from DLL: '%1'

| Error code     | -10088                         |
|----------------|--------------------------------|
| Error constant | EL_UNABLE_TO_LOAD_ENTRY_POINTS |
| Parameter 1    | The DLL or shared object name. |

#### Probable cause

Please check your MobiLink server installation.

#### Unable to load the Java VM due to a memory error

| Error code     | -10122               |
|----------------|----------------------|
| Error constant | EL_JAVA_VM_MEM_ERROR |

#### Probable cause

MobiLink server was unable to load the Java VM. Consider increasing RAM or freeing up memory by shutting down other processes.

#### Unable to load the Java VM due to a version error

| Error code     | -10121               |
|----------------|----------------------|
| Error constant | EL_JAVA_VM_VER_ERROR |

#### Probable cause

MobiLink server was unable to load the Java VM. Ensure the correct Java VM is installed.

#### Unable to load the Java VM due to an unknown error

| Error code     | -10123                |
|----------------|-----------------------|
| Error constant | EL_JAVA_VM_LOAD_ERROR |

#### Probable cause

MobiLink server was unable to load the Java VM. The reason is likely displayed in previous output.

# Unable to load the Java VM shared library. Make sure that the shared library path is set correctly and that LD\_PRELOAD is set correctly and supported by your version of the dynamic loader

| Error code     | -10209              |
|----------------|---------------------|
| Error constant | EL_JAVA_VM_HP_ERROR |

#### Probable cause

The MobiLink server was not able to load the Java VM shared library. Please make sure that the Java VM shared library is installed, the path is set correctly, and the LD\_PRELOAD is set correctly and supported by your version of the dynamic loader

#### Unable to load UNILIB collation %1: %2

| Error code     | -10099               |
|----------------|----------------------|
| Error constant | UNABLE_TO_LOAD_CID2  |
| Parameter 1    | Unilib charset ID.   |
| Parameter 2    | Unilib error string. |

#### Probable cause

The MobiLink server cannot initialize the Unilib converter. The installation may be damaged or the required collation is unavailable.

#### **Unable to locate .NET Domain Configuration File '%1'**

| Error code | -10191 |  |
|------------|--------|--|
|------------|--------|--|

| Error constant | EL_DNET_DOMAIN_CONFIG_FILE_MISSING |
|----------------|------------------------------------|
| Parameter 1    | The filename.                      |

The domain configuration file specified could not be found. Please check the file location and configuration file setting.

#### Unable to maintain shared server state liveness

| Error code     | -10303                               |
|----------------|--------------------------------------|
| Error constant | SHARED_STATE_FAILED_PERFORM_LIVENESS |

#### Probable cause

MobiLink server was unable to maintain server shared state liveness. Please check for consolidated database connectivity.

#### Unable to notify (system error %1)

| Error code     | -10275           |
|----------------|------------------|
| Error constant | UNABLE_TO_NOTIFY |
| Parameter 1    | System error.    |

#### Probable cause

Please contact technical support.

#### **Unable to open %1**

| Error code     | -10058                      |
|----------------|-----------------------------|
| Error constant | UNABLE_TO_OPEN_TABLE_SCRIPT |
| Parameter 1    | The script name.            |

#### Probable cause

The MobiLink server failed to execute the given table script. Please make sure that the script contains valid SQL.

#### Unable to open temporary file '%1'

| Error code     | -10212                |
|----------------|-----------------------|
| Error constant | CANNOT_OPEN_TEMP_FILE |
| Parameter 1    | File name.            |

#### Probable cause

The MobiLink server may use temporary files to store intermediate data. Please make sure the MobiLink server has permission to create temporary files.

#### Unable to parse class and method name from script: %1

| Error code     | -10125                      |
|----------------|-----------------------------|
| Error constant | EL_JAVA_SCRIPT_FORMAT_ERROR |
| Parameter 1    | Script name.                |

#### Probable cause

The proper format for Java synchronization scripts is 'myPackage.myClass.myMethod'.

#### Unable to perform a hard close on a listener socket

| Error code     | -10268                          |
|----------------|---------------------------------|
| Error constant | UNABLE_TO_CLOSE_LISTENER_SOCKET |

#### Probable cause

Please contact technical support.

#### Unable to perform a hard close on a socket '%1'

| Error code     | -10266                                 |
|----------------|----------------------------------------|
| Error constant | UNABLE_TO_PERFORM_HARD_CLOSE_ON_SOCKET |
| Parameter 1    | Socket.                                |

Please contact technical support.

#### Unable to poll sockets (system error %1)

| Error code     | -10274                |
|----------------|-----------------------|
| Error constant | UNABLE_TO_POLL_SOCKET |
| Parameter 1    | System error.         |

#### Probable cause

Please contact technical support.

### Unable to post listener deletion request to completion queue (system error %1)

| Error code     | -10269                                   |
|----------------|------------------------------------------|
| Error constant | UNABLE_TO_POST_LISTENER_DELETION_REQUEST |
| Parameter 1    | System error.                            |

#### Probable cause

Please contact technical support.

### Unable to post socket deletion request to completion queue (system error %1)

| Error code     | -10267                                 |
|----------------|----------------------------------------|
| Error constant | UNABLE_TO_POST_SOCKET_DELETION_REQUEST |
| Parameter 1    | System error.                          |

#### Probable cause

Please contact technical support.

#### Unable to register the MobiLink server with name '%1'

| Error code     | -10294             |
|----------------|--------------------|
| Error constant | FARM_CANT_REGISTER |
| Parameter 1    | Server name.       |

#### Probable cause

The MobiLink server was not able to register its server name in the MobiLink server farm. Please make sure the MobiLink server name is unique across the MobiLink server farm.

#### Unable to resolve host name '%1' (error: '%2')

| Error code     | -10283                      |
|----------------|-----------------------------|
| Error constant | UNABLE_TO_RESOLVE_HOST_NAME |
| Parameter 1    | Host name.                  |
| Parameter 2    | Error number.               |

#### Probable cause

The host name specified could not be resolved. An OS-specific error number is given.

### Unable to resolve script. Two methods with name: '%1' found in class: '%2'

| Error code     | -10152                    |
|----------------|---------------------------|
| Error constant | EL_JAVA_DUPLICATE_METHODS |
| Parameter 1    | The method name.          |
| Parameter 2    | The class name.           |

#### Probable cause

If MobiLink is given a method name to call in a user supplied class that class must have only one method with that name. Method overloading is not supported. Please alter the class.

# Unable to retry the current transaction after conflict-update with snapshot isolation in the consolidated database. The retry limit has been reached

| Error code     | -10246                             |
|----------------|------------------------------------|
| Error constant | CANNOT_RETRY_AFTER_CONFLICT_UPDATE |

#### Probable cause

The MobiLink server has retried the current transaction, but the conflict-update problem still occurred. Please commit all open transactions running against the consolidated database and try to run the synchronization again.

### Unable to retry the current transaction after deadlock in the consolidated database. The retry limit has been reached

| Error code     | -10021                      |
|----------------|-----------------------------|
| Error constant | CANNOT_RETRY_AFTER_DEADLOCK |

#### Probable cause

The MobiLink server has retried the current transaction, but the deadlock problem still occurred. Please redesign your synchronization logic or use the -r MobiLink server command line option.

#### Unable to reuse address (system error %1)

| Error code     | -10273                  |
|----------------|-------------------------|
| Error constant | UNABLE_TO_REUSE_ADDRESS |
| Parameter 1    | System error.           |

#### Probable cause

Please contact technical support.

#### **Unable to ROLLBACK transaction: %1**

| Error code     | -10064             |
|----------------|--------------------|
| Error constant | UNABLE_TO_ROLLBACK |

| Parameter 1 | The script name. |
|-------------|------------------|
|-------------|------------------|

The MobiLink server was not able to roll back the transaction.

### Unable to send SQL Passthrough script due to an unknown script flag: '%1'

| Error code     | -10297                          |
|----------------|---------------------------------|
| Error constant | UNKNOWN_PASSTHROUGH_SCRIPT_FLAG |

#### Probable cause

MobiLink server found an unknown SQL Passthrough script flag for this user. Check the scripts for this user.

#### Unable to set transaction isolation level to snapshot

| Error code     | -10247                           |
|----------------|----------------------------------|
| Error constant | UNABLE_TO_SET_SNAPSHOT_ISOLATION |

#### Probable cause

The MobiLink server was not able to set the transaction isolation level to snapshot. Please make sure the userid used to connect the MobiLink server to the consolidated database has the permission to change the isolation level and the database allows snapshot isolation.

#### Unable to shutdown .NET scripting VM

| Error code     | -10180               |
|----------------|----------------------|
| Error constant | EL_DNET_VM_FINI_FAIL |

#### Probable cause

MobiLink server was unable to shut down the .NET scripting VM. Shutdown actions performed by start classes may not complete properly.

### Unable to shutdown .NET scripting VM. %1 workers still attached

| Error code     | -10181                        |
|----------------|-------------------------------|
| Error constant | EL_DNET_WORKERS_NOT_DETACHED  |
| Parameter 1    | The number of worker threads. |

#### Probable cause

MobiLink server was unable to shutdown the .NET scripting VM because there are worker threads still attached. There may be a start class that is not respecting the shutdown, or is delaying its response to the shutdown.

#### Unable to start accepting connections (system error %1)

| Error code     | -10265                            |
|----------------|-----------------------------------|
| Error constant | UNABLE_TO_START_ACCEPTING_CONNECT |
| Parameter 1    | System error.                     |

#### Probable cause

Please contact technical support.

#### Unable to start the restartable synchronization

| Error code     | -10255                 |
|----------------|------------------------|
| Error constant | UNABLE_TO_RESTART_SYNC |

#### Probable cause

The MobiLink server was unable to start the restartable synchronization requested by the client because the synchronization may already have been completed or the MobiLink server may have been restarted.

### Unable to start with shared server state because no server name has been set. Use the -zs option to set a server name

| Error code | -10304 |  |
|------------|--------|--|
|------------|--------|--|

| Error constant | SHARED_STATE_SERVER_NAME_NOT_SPECIFIED |
|----------------|----------------------------------------|
|----------------|----------------------------------------|

A server name must be specified when using server shared state. Use the -zs option to set the server name.

#### **Unable to support MLSD**

| Error code     | -10296             |
|----------------|--------------------|
| Error constant | MLSD_NOT_SUPPORTED |

#### Probable cause

The MobiLink server was not able to support its system objects stored in a database other than the consolidated database, because the ODBC driver for this database server doesn't support the Microsoft Distributed Transactions. Please install the MobiLink server system objects on the consolidated database and remove the -cs option from the command line.

### Unable to update SQL Passthrough script ID during SQL Passthrough repair

| Error code     | -10298                                     |
|----------------|--------------------------------------------|
| Error constant | UNABLE_TO_UPDATE_SQL_PASSTHROUGH_SCRIPT_ID |

#### Probable cause

MobiLink server encountered a database error while attempting to repair a SQL Passthrough script. Examine the database error in order to find a solution.

#### Unable to update table '%1' using %2

| Error code     | -10074       |
|----------------|--------------|
| Error constant | UPDATE       |
| Parameter 1    | Table name.  |
| Parameter 2    | Script name. |

A failure occurred when the MobiLink server was updating row(s) for the given table in the consolidated database.

#### Unable to wait on completion port (system error %1)

| Error code     | -10270                            |
|----------------|-----------------------------------|
| Error constant | UNABLE_TO_WAIT_ON_COMPLETION_PORT |
| Parameter 1    | System error.                     |

#### Probable cause

Please contact technical support.

#### Unknown system parameter '%1' for script '%2'

| Error code     | -10227                            |
|----------------|-----------------------------------|
| Error constant | UNKNOWN_NAMED_SYSTEM_PARAMETER    |
| Parameter 1    | Name of unknown system parameter. |
| Parameter 2    | Name of script.                   |

#### Probable cause

The named system parameter is not in the list of valid system parameters.

#### **Unrecognized domain id %1**

| Error code     | -10024                      |
|----------------|-----------------------------|
| Error constant | ERROR_UNSUPPORTED_DOMAIN_ID |
| Parameter 1    | Domain ID.                  |

#### Probable cause

The client-requested domain ID (datatype) is not supported. Please make sure that your MobiLink server is up-to-date.

#### **Unrecognized event name: %1**

| Error code     | -10207                              |
|----------------|-------------------------------------|
| Error constant | UNKNOWN_EVENT                       |
| Parameter 1    | The name of the unrecognized event. |

#### Probable cause

The MobiLink server only recognizes a set of connection and table events and these events are stored in the tables of ml\_connection\_script and ml\_table\_script. Please make sure all the connection and table events are valid.

#### Upload data for column %1 of table '%2' is invalid

| Error code     | -10308             |
|----------------|--------------------|
| Error constant | INVALID_TABLE_DATA |
| Parameter 1    | Column index.      |
| Parameter 2    | Table name.        |

#### Probable cause

The data uploaded from the client cannot be processed, either it is out of range or cannot be translated.

#### Upload failed with client error %1

| Error code     | -10032                              |
|----------------|-------------------------------------|
| Error constant | UPLOAD_FAILED                       |
| Parameter 1    | An error number sent by the client. |

#### Probable cause

The MobiLink server aborted the synchronization because the client indicates there is a problem on the remote site during upload.

#### User name '%1' not found in the ml\_user table

| Error code | -10056 |
|------------|--------|
|------------|--------|

| Error constant | USER_NOT_FOUND |
|----------------|----------------|
| Parameter 1    | The user name. |

The MobiLink server could not find the user from the ml\_user table. Please add this user to the ml\_user table using mluser or start the MobiLink server with the -zu+ option.

### Version '%1' not found in the ml\_script\_version table. Cannot synchronize

| Error code     | -10013            |
|----------------|-------------------|
| Error constant | VERSION_NOT_FOUND |
| Parameter 1    | Version string.   |

#### Probable cause

The client-specified version does not exist in the consolidated database. Please create a script version.

### Version mismatch with DLL or shared object: '%1' Expected version: %2 got version: %3

| Error code     | -10087                         |
|----------------|--------------------------------|
| Error constant | EL_WRONG_LANG_DLL_VERSION      |
| Parameter 1    | The DLL or shared object name. |
| Parameter 2    | The expected version number.   |
| Parameter 3    | The supplied version number.   |

#### Probable cause

Please check your MobiLink server installation.

### When using QAnywhere the only supported mode is nonblocking download ack

| Error code |
|------------|
|------------|

| Error constant | QANYWHERE_FORCES_NONBLOCKING_MODE |
|----------------|-----------------------------------|
|                |                                   |

Remove the -nba- option from the MobiLink command line.

### **MobiLink server warning messages**

#### **Contents**

| Introduction to MobiLink server warning messages        | 654 |
|---------------------------------------------------------|-----|
| MobiLink server warning messages sorted by error code   | 655 |
| MobiLink server warning messages sorted by message text | 660 |

#### Introduction to MobiLink server warning messages

The warning messages are written to the MobiLink server message log.

Each warning is assigned a level between 1 and 5. The following table explains each level:

| Level | Description                                                                     |
|-------|---------------------------------------------------------------------------------|
| 1     | Server or high level ODBC warnings when a MobiLink server starts or shuts down. |
| 2     | Synchronization and user level warnings when a synchronization starts and ends. |
| 3     | Schema level (including publications and tables) warnings.                      |
| 4     | Script and lower level ODBC warnings.                                           |
| 5     | Table and row level warnings.                                                   |

### MobiLink server warning messages sorted by error code

| Error<br>code | Level | Message text                                                                                                    |
|---------------|-------|----------------------------------------------------------------------------------------------------|
| 10001         | 1     | "Maximum number of database connections set to %1 (must be at least the number of database worker threads plus one)" on page 666                                                                                                    |
| 10003         | 1     | "ODBC Isolation level (%1) is not supported" on page 668                                                                                                    |
| 10004         | 1     | "ODBC function %1 is not supported by the driver" on page 668                                                                                                    |
| 10005         | 1     | "ODBC statement option %1 has changed from %2 (%3) to %4 (%5)" on page 669                                                                                                    |
| 10006         | 1     | "ODBC statement option %1 has changed from %2 to %3" on page 669                                                                                                    |
| 10007         | 2     | "Retrying the begin_connection transaction after deadlock in the consolidated database" on page 671                                                                                                    |
| 10009         | 2     | "MobiLink table '%1' is damaged" on page 667                                                                                                    |
| 10010         | 2     | "No handle_error script is defined. The default action code (%1) will decide the error behavior" on page 668                                                                                                    |
| 10012         | 2     | "The consolidated and remote databases disagree on when the last synchronization took place. The remote is being asked to send a new upload that starts at the last known synchronization point" on page 674                                  |
| 10014         | 4     | "Expecting at most %1 parameter(s) in cursor, but found %2" on page 664                                                                                                    |
| 10015         | 3     | "Table '%1' has at least one timestamp column. Due to a timestamp precision mismatch, uploaded timestamps can lose precision, defeating download filtering" on page 673                                                                       |
| 10016         | 3     | "Table '%1' has at least one timestamp column. Due to a timestamp precision mismatch, downloaded timestamps can lose precision, resulting in inconsistent data" on page 672                                                                   |
| 10017         | 3     | "The consolidated and remote databases have different timestamp precisions. Consolidated database timestamps are precise to %1 digit(s) in the fractional second while the remote database timestamps are precise to %2 digit(s)" on page 675 |

| Error<br>code | Level | Message text                                                                                                    |
|---------------|-------|----------------------------------------------------------------------------------------------------|
| 10018         | 3     | "Resolve the timestamp precision mismatch by setting the SQL Anywhere DE-FAULT_TIMESTAMP_INCREMENT option on the remote database to %1 and TRUNCATE_TIMESTAMP_VALUES to 'On'. UltraLite remotes must set the TIMESTAMP_INCREMENT option to %1" on page 670 |
| 10019         | 3     | "The remote database is not capable of matching the timestamp precision of the consolidated database. Your application, schema, and scripts must contain logic that copes with the precision mismatch" on page 676                                         |
| 10020         | 3     | "The timestamp precision mismatch may affect upload conflict detection. Use the zp option to cause the MobiLink server to use the lowest timestamp precision for conflict detection purposes" on page 677                                                  |
| 10021         | 3     | "The remote and consolidated databases have different timestamp precisions, and a timestamp value with a precision higher than the lower-precision side was used for conflict detection purposes. Consider using the -zp option" on page 676               |
| 10022         | 3     | "Publication '%1' is not referenced by any table" on page 670                                                                                                    |
| 10023         | 3     | "The upload will be rolled back and the synchronization aborted. The next time this remote synchronizes, it will ask what happened to the previous upload" on page 678                                                                                     |
| 10024         | 3     | "Table '%1' has no entry in the ml_table table" on page 673                                                                                                    |
| 10032         | 2     | "Unable to open the file to store the client synchronization logs. The filename is '%1" on page 681                                                                                                    |
| 10033         | 2     | "An error occurred reading the remote client's synchronization log" on page 663                                                                                                    |
| 10034         | 2     | "Unable to write to the local file that contains remote synchronization logs" on page 681                                                                                                    |
| 10035         | 2     | "The remote client's synchronization log ended prematurely, and was probably truncated" on page 676                                                                                                    |
| 10036         | 2     | "Client synchronization logs will be shown in the MobiLink server message log file or the MobiLink server messages window" on page 663                                                                                                    |
| 10037         | 5     | "Ignoring updated row (new values)" on page 664                                                                                                    |
| 10038         | 5     | "Ignoring updated row (old values)" on page 665                                                                                                    |
| 10039         | 2     | "Error detected during multi-row operation, performing rollback before retrying in single row mode" on page 663                                                                                                    |

| Error<br>code | Level | Message text                                                                                                    |
|---------------|-------|----------------------------------------------------------------------------------------------------|
| 10040         | 2     | "%1 row(s) were ignored in uploading data into table %2" on page 660                                                                                                    |
| 10041         | 2     | "The upload will be committed and the synchronization aborted. The next time this remote synchronizes, it will ask what happened to the previous upload" on page 678                                         |
| 10043         | 4     | "Unable to determine current timestamp from consolidated database" on page 680                                                                                                    |
| 10044         | 5     | "A row in table '%1' could not be updated because it no longer exists in the consolidated database" on page 661                                                                                              |
| 10045         | 2     | "Retrying the upload after deadlock in the consolidated database" on page 672                                                                                                    |
| 10048         | 2     | "Retrying the begin_synchronization transaction after deadlock in the consolidated database" on page 671                                                                                                    |
| 10049         | 2     | "Retrying the end_synchronization transaction after deadlock in the consolidated database" on page 671                                                                                                    |
| 10050         | 4     | "%1" on page 660                                                                                                    |
| 10051         | 1     | "Unrecognized ODBC driver '%1'. The functionality and quality of ODBC drivers varies greatly. This driver may lack functionality required for successful synchronizations. Use at your own risk" on page 682 |
| 10055         | 2     | "The client has provided %1 authentication parameter(s), but no authenticate_parameters script exists" on page 673                                                                                           |
| 10056         | 4     | "There is no download data script defined for table: %1. Synchronization has the risk of potentially losing download data" on page 678                                                                       |
| 10057         | 4     | "There is no upload data script defined for table: %1. Synchronization has the risk of potentially losing upload data" on page 679                                                                           |
| 10064         | 1     | "Unknown users will be added automatically (when there is no authenticate_user script)" on page 682                                                                                                    |
| 10066         | 1     | "mlstop will not be able to stop this server" on page 666                                                                                                    |
| 10068         | 5     | "'%1"" on page 660                                                                                                    |
| 10069         | 5     | "All insert rows for table '% 1' will be ignored because there is no upload_insert script for this table" on page 662                                                                                        |
| 10070         | 5     | "All update rows for table '%1' will be ignored because there is no upload_update script for this table" on page 662                                                                                         |

| Error<br>code | Level | Message text                                                                                                    |
|---------------|-------|----------------------------------------------------------------------------------------------------|
| 10071         | 5     | "All delete rows for table '%1' will be ignored because there is no upload_delete script for this table" on page 662                                                                     |
| 10072         | 5     | "The update row for table '% 1' is a conflict update and this row is ignored" on page 677                                                                                                |
| 10073         | 1     | "Windows XP Firewall is enabled, and the MobiLink server is not in the exception list. Clients on remote machines may not be able to connect to this server" on page 682                 |
| 10074         | 4     | "Unable to fetch the download timestamp from the consolidated database" on page 680                                                                                                    |
| 10075         | 1     | "Unable to access ORACLE table 'v_\$transaction'. Access is needed in order to ensure no data is missed if using timestamp-based downloads" on page 680                                  |
| 10076         | 5     | "A conflict detection script is defined for table '%1', but there is no conflict resolution script" on page 661                                                                          |
| 10077         | 1     | "You are using a DSN created using an out-of-date ODBC driver '%1'. Please use a DSN created with a recommended driver described at http://www.sybase.com/detail?id=1011880" on page 683 |
| 10078         | 1     | "Unable to access Microsoft SQL Server virtual table 'sys.dm_tran_active_transactions'. The MobiLink server will not use snapshot isolation" on page 679                                 |
| 10079         | 1     | "The command line option '%1' is ignored" on page 674                                                                                                    |
| 10080         | 5     | "Retrying the upload after conflicting update in the consolidated database" on page 671                                                                                                  |
| 10081         | 3     | "Unable to retrieve the column data types for table '%1' from the consolidated database" on page 681                                                                                     |
| 10082         | 1     | "MobiLink server has swapped data pages to disk out:%1 in:%2 concurrently used pages:%3" on page 667                                                                                     |
| 10083         | 1     | "MobiLink server has suspended network reads on this synchronization due to a limit on concurrent synchronizations" on page 666                                                          |
| 10084         | 1     | "MobiLink server restarted network reads on this synchronization due to a drop in the number of concurrent synchronizations" on page 667                                                 |
| 10085         | 1     | "For table '% 1', the number of entries in the ml_column table is greater than the number of columns in the remote table" on page 664                                                    |

| Error<br>code | Level | Message text                                                                                                    |
|---------------|-------|----------------------------------------------------------------------------------------------------|
| 10086         | 1     | "The ODBC driver '%1' is deprecated" on page 675                                                                             |
| 10087         | 1     | "Unable to access ASE table 'mastersystransactions'. The MobiLink server will use system time for download" on page 679      |
| 10088         | 5     | "The current SQL statement has been running for too long in the consolidated database. The connection ID is %1" on page 675  |
| 10089         | 1     | "Performance warning database connections have been recycled at a rate of %1% " on page 669                                  |
| 10090         | 1     | "Invalid liveness value '%1' the minimum value is '%2'. Now the MobiLink server uses the default value '%2" on page 665      |
| 10091         | 2     | "A passthrough script failed at the remote client. run_order:'%1' script_id:'%2' error_code:'%3' error_text:'%4" on page 661 |
| 10092         | 2     | "Invalid log verbosity options: '%1" on page 665                                                                             |

### MobiLink server warning messages sorted by message text

#### %1

| Error code     | 10050                           |
|----------------|---------------------------------|
| Error constant | WARN_SQL_SUCCESS_WITH_INFO      |
| Parameter 1    | A message from the ODBC driver. |

#### Probable cause

The MobiLink server made a successful ODBC call, but the ODBC driver displayed a warning message. Avoiding this message depends on the specific warning.

#### %1 row(s) were ignored in uploading data into table %2

| Error code     | 10040                             |
|----------------|-----------------------------------|
| Error constant | IGNORED_ROWS_FOR_TABLE            |
| Parameter 1    | The total number of ignored rows. |
| Parameter 2    | Table name.                       |

#### Probable cause

The MobiLink server counts all the upload rows that were not applied to the consolidated database as ignored rows. This can happen if there are upload inserts/updates/deletes from the client, but there is no upload\_insert/upload\_update/upload\_delete script for the listed table in the consolidated database or errors occurred during uploading data into this table, but the handle\_error/handle\_odbc\_error returned 1000.

#### **'%1'**

| Error code     | 10068                        |
|----------------|------------------------------|
| Error constant | EL_DNET_WRITE_STREAM_WARNING |
| Parameter 1    | A warning message.           |

#### Probable cause

Warning messages generated by .Net CLR.

### A conflict detection script is defined for table '%1', but there is no conflict resolution script

| Error code     | 10076                      |
|----------------|----------------------------|
| Error constant | NO_CONFLICT_RESOLVE_SCRIPT |
| Parameter 1    | Table name.                |

#### Probable cause

MobiLink server will not invoke the conflict detection script for a given table, if there is no conflict resolution script for this table. Please define conflict resolution scripts or remove the conflict detection script for this table.

# A passthrough script failed at the remote client. run\_order:'%1' script\_id:'%2' error\_code:'%3' error\_text:'%4'

| Error code     | 10091                                            |
|----------------|--------------------------------------------------|
| Error constant | PASSTHROUGH_SCRIPT_FAILED                        |
| Parameter 1    | The run_order of the failed passthrough script.  |
| Parameter 2    | The script_id of the failed passthrough script.  |
| Parameter 3    | The error_code of the failed passthrough script. |
| Parameter 4    | The error_text of the failed passthrough script. |

#### Probable cause

Examine the error code and text and create a repair action for this script.

### A row in table '%1' could not be updated because it no longer exists in the consolidated database

| Error code     | 10044         |
|----------------|---------------|
| Error constant | UPDATE_NO_ROW |
| Parameter 1    | Table name.   |

An update statement failed because the table in the consolidated database doesn't contain the original row.

### All delete rows for table '%1' will be ignored because there is no upload\_delete script for this table

| Error code     | 10071                   |
|----------------|-------------------------|
| Error constant | NO_SCRIPT_IGNORE_DELETE |
| Parameter 1    | Table name.             |

#### Probable cause

The MobiLink server will issue this warning message, if the client sends delete rows for the given table, but there is no corresponding upload\_delete script defined in the consolidated database.

### All insert rows for table '%1' will be ignored because there is no upload\_insert script for this table

| Error code     | 10069                   |
|----------------|-------------------------|
| Error constant | NO_SCRIPT_IGNORE_INSERT |
| Parameter 1    | Table name.             |

#### Probable cause

The MobiLink server will issue this warning message, if the client sends insert rows for the given table, but there is no corresponding upload\_insert script defined in the consolidated database.

### All update rows for table '%1' will be ignored because there is no upload\_update script for this table

| Error code     | 10070                   |
|----------------|-------------------------|
| Error constant | NO_SCRIPT_IGNORE_UPDATE |
| Parameter 1    | Table name.             |

The MobiLink server will issue this warning message, if the client sends update rows for the given table, but there is no corresponding upload\_update script defined in the consolidated database.

### An error occurred reading the remote client's synchronization log

| Error code     | 10033                   |
|----------------|-------------------------|
| Error constant | ERROR_READING_ERROR_LOG |

#### Probable cause

The MobiLink server was unable to get the remote error log from the client. To avoid this warning, please do not kill the client when it is running and also make sure the network connection is okay.

## Client synchronization logs will be shown in the MobiLink server message log file or the MobiLink server messages window

| Error code     | 10036                   |
|----------------|-------------------------|
| Error constant | ERROR_LOG_TO_OUTPUT_LOG |

#### Probable cause

If an error occurs on the client side during synchronization, the client may send its output file to the server and the server will store this output file to a file specified using the server command line option -e or -et. However, if the MobiLink server could not open this file for writing, it will show this warning message and will write the remote log into its message log file or messages window. To avoid this warning, please make sure the MobiLink server has the privilege to write the file.

### Error detected during multi-row operation, performing rollback before retrying in single row mode

| Error code     | 10039                    |
|----------------|--------------------------|
| Error constant | RETRY_AFTER_MULTIPLE_ROW |

Errors were detected when the MobiLink server applied the upload stream using multi-row mode. It will roll back the upload stream and retry the upload transaction in single-row mode.

#### Expecting at most %1 parameter(s) in cursor, but found %2

| Error code     | 10014                                        |
|----------------|----------------------------------------------|
| Error constant | ODBC_EXTRA_PARAMETERS                        |
| Parameter 1    | The maximum number of parameter(s) expected. |
| Parameter 2    | The number of parameter(s) found.            |

#### Probable cause

There is a maximum number of parameters for every cursor script in the MobiLink server. If the number of parameters for the given cursor script is larger than the maximum number of parameters, the server will show this warning.

### For table '%1', the number of entries in the ml\_column table is greater than the number of columns in the remote table

| Error code     | 10085                      |
|----------------|----------------------------|
| Error constant | TOO_MANY_ML_COLUMN_ENTRIES |
| Parameter 1    | Table name.                |

#### Probable cause

This warning tells you that you have extra column entries in the ml\_column table for the given table. This is only a problem if (i) your synchronization scripts reference the column names via named parameters, and (ii) they reference a column name whose index is greater than the number of columns in the table. In this case, an error will be issued after this warning.

#### Ignoring updated row (new values)

| Error code     | 10037                           |
|----------------|---------------------------------|
| Error constant | IGNORING_UPDATED_ROW_NEW_VALUES |

There is a conflict-update, but there is no upload\_new\_row\_insert script defined in the consolidated database for the table.

#### Ignoring updated row (old values)

| Error code     | 10038                           |
|----------------|---------------------------------|
| Error constant | IGNORING_UPDATED_ROW_OLD_VALUES |

#### Probable cause

There is a conflict-update, but there is no upload\_old\_row\_insert script defined in the consolidated database for the table.

### Invalid liveness value '%1' -- the minimum value is '%2'. Now the MobiLink server uses the default value '%2'

| Error code     | 10090                                    |
|----------------|------------------------------------------|
| Error constant | INVALID_LIVENESS                         |
| Parameter 1    | Liveness value in the ml_property table. |
| Parameter 2    | Acceptable minimum liveness value.       |
| Parameter 3    | Default liveness value.                  |

#### Probable cause

The MobiLink server retrieves the liveness value from the ml\_property table and this value must be greater than or equal to a certain value. If this value if too small, it may degrade the server performance, then the server will use the default liveness value.

#### Invalid log verbosity options: '%1'

| Error code     | 10092                 |
|----------------|-----------------------|
| Error constant | INVALID_LOG_VERBOSITY |
| Parameter 1    | Verbosity options.    |

The log verbosity options in the ml\_property table are not valid. The valid verbosity options can be found from the MobiLink server usage window.

### Maximum number of database connections set to %1 (must be at least the number of database worker threads plus one)

| Error code     | 10001                          |
|----------------|--------------------------------|
| Error constant | MAX_DB_CONNECTIONS_SET_TO      |
| Parameter 1    | Maximum number of connections. |

#### Probable cause

The MobiLink server makes one connection for each database worker thread and an extra connection for managing state. Therefore, the maximum number of connections must be at least the number of database worker threads plus one.

#### mlstop will not be able to stop this server

| Error code     | 10066       |
|----------------|-------------|
| Error constant | NO_DBMLSTOP |

#### Probable cause

The MobiLink server cannot be stopped by mlstop because another server with the same name is currently running.

# MobiLink server has suspended network reads on this synchronization due to a limit on concurrent synchronizations

| Error code     | 10083                             |
|----------------|-----------------------------------|
| Error constant | PLACED_SYNCHRONIZATION_IN_BACKLOG |

#### Probable cause

The MobiLink server will suspend any new synchronization connections when the maximum number of concurrent synchronizations has been exceeded. This limit is set using the -sm option.

### MobiLink server has swapped data pages to disk out:%1 in: %2 concurrently used pages:%3

| Error code     | 10082                                  |
|----------------|----------------------------------------|
| Error constant | SWAPPED_LOTS_OF_PAGES                  |
| Parameter 1    | Total count of pages swapped out.      |
| Parameter 2    | Total count of pages swapped in.       |
| Parameter 3    | Count of concurrently used disk pages. |

#### Probable cause

The MobiLink server may write data out to disk that can not fit in its cache memory. The server prints warning message to the log when this happens so that the user may determine if this is a performance problem. The -cm option controls the server cache memory size.

# MobiLink server restarted network reads on this synchronization due to a drop in the number of concurrent synchronizations

| Error code     | 10084                                |
|----------------|--------------------------------------|
| Error constant | RESTARTED_SYNCHRONIZATION_IN_BACKLOG |

#### Probable cause

The MobiLink server will restart reads on a synchronization that was stopped due to a limit on concurrent synchronizations. This limit is set using the -sm option.

#### MobiLink table '%1' is damaged

| Error code     | 10009                           |
|----------------|---------------------------------|
| Error constant | TABLE_DAMAGED                   |
| Parameter 1    | The MobiLink system table name. |

#### Probable cause

The MobiLink server was unable to get information from the listed table. Please make sure the table does exist and the database server is running.

### No handle\_error script is defined. The default action code (%1) will decide the error behavior

| Error code     | 10010                  |
|----------------|------------------------|
| Error constant | NO_ERROR_HANDLER       |
| Parameter 1    | The error action code. |

#### Probable cause

An error occurred in the MobiLink server during synchronization. However there is no handle\_error script defined in the consolidated database. The server will take the default action for the error. To avoid this warning, please define a handle\_error script.

#### **ODBC function %1 is not supported by the driver**

| Error code     | 10004                 |
|----------------|-----------------------|
| Error constant | ODBC_MISSING_FUNCTION |
| Parameter 1    | ODBC function name.   |

#### Probable cause

This function is required for the MobiLink server to operate. Update your ODBC driver.

#### ODBC Isolation level (%1) is not supported

| Error code     | 10003                                 |
|----------------|---------------------------------------|
| Error constant | ODBC_MISSING_REQUIRED_ISOLATION_LEVEL |
| Parameter 1    | The required isolation level.         |

#### Probable cause

The required isolation level is not supported by the consolidated database. Determine if another level is suitable.

### ODBC statement option %1 has changed from %2 (%3) to %4 (%5)

| Error code     | 10005                              |
|----------------|------------------------------------|
| Error constant | OPTION_CHANGED_1                   |
| Parameter 1    | Name of the ODBC statement option. |
| Parameter 2    | Original name of the setting.      |
| Parameter 3    | Original value of the setting.     |
| Parameter 4    | New name of the setting.           |
| Parameter 5    | New value of the setting.          |

#### Probable cause

The option has been changed by the ODBC driver. This may not be desirable.

#### ODBC statement option %1 has changed from %2 to %3

| Error code     | 10006                              |
|----------------|------------------------------------|
| Error constant | OPTION_CHANGED_2                   |
| Parameter 1    | Name of the ODBC statement option. |
| Parameter 2    | Original value of the setting.     |
| Parameter 3    | New value of the setting.          |

#### Probable cause

The option has been changed by the ODBC driver. This may not be desirable.

### Performance warning -- database connections have been recycled at a rate of %1%%

| Error code     | 10089                    |
|----------------|--------------------------|
| Error constant | CONN_THRASHING           |
| Parameter 1    | Connection recycle rate. |

The MobiLink server maintains a pool of connections to the consolidated database to improve performance. Each pooled connection is associated with a script version. If the pool is full and there are no connection available for the requested version, then a pooled connection will be reconnected to get the required version. Please see the -cn switch for more information.

#### Publication '%1' is not referenced by any table

| Error code     | 10022             |
|----------------|-------------------|
| Error constant | WARN_PUB_NO_TABLE |
| Parameter 1    | Publication name. |

#### Probable cause

The MobiLink synchronization client sends an upload stream that includes upload data as well as upload tables, publications, and so on. All these publications must be referenced by at least one of the upload tables. If there are any publications that are not referenced by any upload table, the server will show this warning. If this happens, please contact technical support.

# Resolve the timestamp precision mismatch by setting the SQL Anywhere DEFAULT\_TIMESTAMP\_INCREMENT option on the remote database to %1 and TRUNCATE\_TIMESTAMP\_VALUES to 'On'. UltraLite remotes must set the TIMESTAMP\_INCREMENT option to %1

| Error code     | 10018                                                                                                    |
|----------------|----------------------------------------------------------------------------------------------------|
| Error constant | REMOTE_MAY_MATCH_CONSOLIDATE_TIMESTAMP_PRECISION                                                                |
| Parameter 1    | Timestamp precision of the consolidated database in terms of number of decimal digits in the fractional second. |

#### Probable cause

This is an advisory on how to align timestamp precision by adjusting timestamp precision on the SQL Anywhere client database or the SQL Anywhere reference database for UltraLite clients. UltraLite clients need to be regenerated after the precision is adjusted.

### Retrying the begin\_connection transaction after deadlock in the consolidated database

| Error code     | 10007                   |
|----------------|-------------------------|
| Error constant | RETRY_BC_AFTER_DEADLOCK |

#### Probable cause

Deadlock occurred in the transaction of begin\_transaction in the consolidated database. To avoid this warning, please rewrite your begin\_connection script to avoid deadlocks.

### Retrying the begin\_synchronization transaction after deadlock in the consolidated database

| Error code     | 10048                   |
|----------------|-------------------------|
| Error constant | RETRY_BS_AFTER_DEADLOCK |

#### Probable cause

Deadlock occurred when the MobiLink server executed the begin\_synchronization script. It will roll back the transaction and retry this script.

### Retrying the end\_synchronization transaction after deadlock in the consolidated database

| Error code     | 10049                   |
|----------------|-------------------------|
| Error constant | RETRY_ES_AFTER_DEADLOCK |

#### Probable cause

Deadlock occurred when the MobiLink server executed the end\_synchronization script. It will roll back the transaction and retry this script.

### Retrying the upload after conflicting update in the consolidated database

| Error code     | 10080                       |
|----------------|-----------------------------|
| Error constant | RETRY_AFTER_CONFLICT_UPDATE |

A conflicting update occurred when the MobiLink server was applying the upload stream with snapshot isolation. It will roll back the transaction and retry this script. To avoid this warning, please commit all the open transactions in all other applications that are connecting to this consolidated database.

### Retrying the upload after deadlock in the consolidated database

| Error code     | 10045                |
|----------------|----------------------|
| Error constant | RETRY_AFTER_DEADLOCK |

#### Probable cause

Deadlock occurred when the MobiLink server was applying the upload stream. It will roll back the transaction and retry this script. Avoid this warning by removing contention between synchronization scripts. There can also be contention between synchronization scripts and other applications.

# Table '%1' has at least one timestamp column. Due to a timestamp precision mismatch, downloaded timestamps can lose precision, resulting in inconsistent data

| Error code     | 10016                               |
|----------------|-------------------------------------|
| Error constant | LOSING_DOWNLOAD_TIMESTAMP_PRECISION |
| Parameter 1    | Table name.                         |

#### Probable cause

A remote database is synchronizing a table with at least one timestamp column while the timestamp precision of the remote database is lower than that of the consolidated database. The downloaded value will lose precision after being stored into the remote database. This situation creates a virtual difference in the synchronized timestamp data between the consolidated database and the remote database. To avoid this data inconsistency problem, you should align timestamp precision across all databases involved in your synchronization system.

## Table '%1' has at least one timestamp column. Due to a timestamp precision mismatch, uploaded timestamps can lose precision, defeating download filtering

| Error code     | 10015                             |
|----------------|-----------------------------------|
| Error constant | LOSING_UPLOAD_TIMESTAMP_PRECISION |
| Parameter 1    | Table name.                       |

#### Probable cause

A remote database is synchronizing a table with at least one timestamp column while the timestamp precision on the remote database is higher than that of the consolidated database. The uploaded value will lose precision after being stored in the consolidated database. The MobiLink server compares upload rows and download rows in order to filter away redundant download rows. The loss of precision may create a virtual difference that defeats the download filtering. This situation can affect download performance. To avoid this performance penalty, you should align timestamp precision across all databases involved in your synchronization system.

#### Table '%1' has no entry in the ml\_table table

| Error code     | 10024          |
|----------------|----------------|
| Error constant | TABLE_NO_ENTRY |
| Parameter 1    | Table name.    |

#### Probable cause

The tables ml\_table, ml\_table\_script, ml\_script contain the scripts for every table that participates in synchronization. The MobiLink server will show this warning for all the synchronization tables that have no script or that have no entry in the table ml\_table.

## The client has provided %1 authentication parameter(s), but no authenticate\_parameters script exists

| Error code     | 10055                                      |
|----------------|--------------------------------------------|
| Error constant | NO_AUTH_PARMS_SCRIPT                       |
| Parameter 1    | The number of authentication parameter(s). |

#### Probable cause

The MobiLink synchronization client sent the listed number of authentication parameters. However, there is no authentication parameter script defined in the consolidated database. To avoid this warning, please define the authenticate\_parameters script in the consolidated database or do not send authentication parameter(s) from the client.

#### The command line option '%1' is ignored

| Error code     | 10079                |
|----------------|----------------------|
| Error constant | CMD_SWITCH_IGNORED   |
| Parameter 1    | Command line option. |

#### Probable cause

The command line option is ignored by the MobiLink server. Please make sure if the command line option can be applied.

#### The consolidated and remote databases disagree on when the last synchronization took place. The remote is being asked to send a new upload that starts at the last known synchronization point

| Error code     | 10012                   |
|----------------|-------------------------|
| Error constant | TXN_LOG_COOKIE_MISMATCH |

#### Probable cause

The MobiLink server stores the remote ending log offsets in its system tables after every synchronization and it compares these ending log offsets with the remote beginning offsets when a new synchronization comes in. If the ending offsets do not match the beginning offsets, the server will show this warning and also inform the client about the mismatching offsets.

# The consolidated and remote databases have different timestamp precisions. Consolidated database timestamps are precise to %1 digit(s) in the fractional second while the remote database timestamps are precise to %2 digit(s)

| Error code     | 10017                                                                                                    |
|----------------|----------------------------------------------------------------------------------------------------|
| Error constant | LOSING_TIMESTAMP_PRECISION                                                                                      |
| Parameter 1    | Timestamp precision of the consolidated database in terms of number of decimal digits in the fractional second. |
| Parameter 2    | Timestamp precision of the remote database in terms of number of decimal digits in the fractional second.       |

#### Probable cause

Inconsistent timestamp precisions were found between the remote database and the consolidated database. Align the databases to the same precision to avoid a performance penalty or inconsistent data.

### The current SQL statement has been running for too long in the consolidated database. The connection ID is %1

| Error code     | 10088            |
|----------------|------------------|
| Error constant | SQL_STMT_TIMEOUT |

#### Probable cause

The MobiLink server has detected the SQL statement has been running for too long and the synchronization may be stuck. Please check the consolidated database server to see if the connection is still healthy

#### The ODBC driver '%1' is deprecated

| Error code     | 10086                   |
|----------------|-------------------------|
| Error constant | DD_DRIVER_IS_DEPRECATED |
| Parameter 1    | ODBC driver name.       |

#### Probable cause

This ODBC driver is deprecated and its support may be removed from the MobiLink server in future releases. Please check the manual to find an appropriate ODBC driver supported by the MobiLink server.

# The remote and consolidated databases have different timestamp precisions, and a timestamp value with a precision higher than the lower-precision side was used for conflict detection purposes. Consider using the -zp option

| Error code     | 10021                           |
|----------------|---------------------------------|
| Error constant | SUSPICIOUS_TIMESTAMP_DIFFERENCE |

#### Probable cause

An upload conflict is detected based on a tolerable timestamp difference while the -zp command line option is not used. If you decided not to align precision on the databases involved in your synchronization system, you may use the -zp swith to start the MobiLink server. If the command line option is used, MobiLink server will tolerate conflict caused by timestamp differences smaller than the lower precision among the two databases.

## The remote client's synchronization log ended prematurely, and was probably truncated

| Error code     | 10035               |
|----------------|---------------------|
| Error constant | ERROR_LOG_TRUNCATED |

#### Probable cause

The MobiLink server was not able to completely get the remote error log from the client, so the remote error log may have been truncated. To avoid this warning, please do not kill the client when it is running and also make sure the network connection is okay.

# The remote database is not capable of matching the timestamp precision of the consolidated database. Your application, schema, and scripts must contain logic that copes with the precision mismatch

| Error code     | 10019                                                |
|----------------|------------------------------------------------------|
| Error constant | REMOTE_CANNOT_MATCH_CONSOLIDATE_TIME-STAMP_PRECISION |

#### Probable cause

Timestamp precision of the consolidated database is found to be higher than attainable by the remote database. If possible you may lower the timestamp precision on the consolidated database in order to avoid inconsistent timestamp data between the remote and the consolidated database. Otherwise, you may need to avoid synchronizing timestamps in your synchronization schema; or you may need to have conflict detection scripts aware of the virtual difference; or you may need to use the -zp command line option to tolerate the conflict. Your application should also be able to deal with the inconsistency.

# The timestamp precision mismatch may affect upload conflict detection. Use the -zp option to cause the MobiLink server to use the lowest timestamp precision for conflict detection purposes

| Error code     | 10020                            |
|----------------|----------------------------------|
| Error constant | MAY_USE_AUTO_TIMESTAMP_TOLERANCE |

#### Probable cause

Timestamp precision mismatch between the remote database and the consolidated database has been detected. The mismatch can affect upload conflict detection as the MobiLink server will compare the rows for the two databases. If you decided not to align precision on the databases involved in your synchronization system, you may use the -zp swith to start the MobiLink server. If this command line option is used, the MobiLink server will tolerate conflict caused by timestamp differences smaller than the lower precision among the two databases.

## The update row for table '%1' is a conflict update and this row is ignored

| Error code     | 10072                            |
|----------------|----------------------------------|
| Error constant | NO_CONFLICT_SCRIPT_IGNORE_UPDATE |
| Parameter 1    | Table name.                      |

#### Probable cause

A conflict-update has occurred, but there is no conflict resolution script defined for this table.

## The upload will be committed and the synchronization aborted. The next time this remote synchronizes, it will ask what happened to the previous upload

| Error code     | 10041                 |
|----------------|-----------------------|
| Error constant | LOSE_COMMITTED_UPLOAD |

#### Probable cause

This is an internal warning that is primarily used for testing, but may also be seen as part of technical support engagements.

## The upload will be rolled back and the synchronization aborted. The next time this remote synchronizes, it will ask what happened to the previous upload

| Error code     | 10023       |
|----------------|-------------|
| Error constant | LOSE_UPLOAD |

#### Probable cause

This is an internal warning that is primarily used for testing, but may also be seen as part of technical support engagements.

## There is no download data script defined for table: %1. Synchronization has the risk of potentially losing download data

| Error code     | 10056                        |
|----------------|------------------------------|
| Error constant | WARN_NO_DOWNLOAD_DATA_SCRIPT |
| Parameter 1    | Table name.                  |

#### Probable cause

The listed table is involved in a download-only synchronization. However, there is no download script for this table in the consolidated database. To avoid this warning, please define download script(s) for this table in the consolidated database, or always do full synchronization.

## There is no upload data script defined for table: %1. Synchronization has the risk of potentially losing upload data

| Error code     | 10057                      |
|----------------|----------------------------|
| Error constant | WARN_NO_UPLOAD_DATA_SCRIPT |
| Parameter 1    | Table name.                |

#### Probable cause

The listed table is involved in the synchronization and there are some changes to this table in the remote data. However, there is no upload script for this table in the dbmlsync consolidated database. To avoid this warning, please define upload script(s) for this table in the consolidated database, or do not make any changes in the remote database using any other application except the MobiLink synchronization client.

## Unable to access ASE table 'master..systransactions'. The MobiLink server will use system time for download

| Error code     | 10087                        |
|----------------|------------------------------|
| Error constant | ASE_ACCESS_MASTER_PERMISSION |

#### Probable cause

The MobiLink server needs to access some tables in the master database in order to get transaction starting time during synchronization. Please make sure the userid used to connect the MobiLink server to the Microsoft SQL Server has permission to access the 'master..systransactions' table.

#### Unable to access Microsoft SQL Server virtual table 'sys.dm\_tran\_active\_transactions'. The MobiLink server will not use snapshot isolation

| Error code     | 10078                   |
|----------------|-------------------------|
| Error constant | MSS_SNAPSHOT_PERMISSION |

#### Probable cause

The MobiLink server needs to access some virtual tables in order to use snapshot isolation during synchronization. Please make sure the userid used to connect the MobiLink server to the Microsoft SQL Server has permission to access the 'sys.dm\_tran\_active\_transactions' table.

## Unable to access ORACLE table 'v\_\$transaction'. Access is needed in order to ensure no data is missed if using timestamp-based downloads

| Error code     | 10075                  |
|----------------|------------------------|
| Error constant | ORACLE_VTXN_PERMISSION |

#### Probable cause

The timestamp generated to filter the download may be incorrect due to ORACLE's non-blocking read feature. Please make sure the userid used to connect the MobiLink server to the ORACLE database has permission to access the v\_\$transaction table.

### Unable to determine current timestamp from consolidated database

| Error code     | 10043                        |
|----------------|------------------------------|
| Error constant | ODBC_UNABLE_TO_GET_TIMESTAMP |

#### Probable cause

The MobiLink server was not able to get the current timestamp from the consolidated database. Please make sure the database server is running and the network connection is okay.

### Unable to fetch the download timestamp from the consolidated database

| Error code     | 10074                                 |
|----------------|---------------------------------------|
| Error constant | ODBC_UNABLE_TO_GET_DOWNLOAD_TIMESTAMP |

#### Probable cause

The MobiLink server was unable to get the download timestamp from the consolidated database. Please make sure the database server is running and the network connection is okay.

## Unable to open the file to store the client synchronization logs. The filename is '%1'

| Error code     | 10032                   |
|----------------|-------------------------|
| Error constant | ERROR_OPENING_ERROR_LOG |
| Parameter 1    | File name.              |

#### Probable cause

The MobiLink server was unable to open the local remote log file given by option -e or -et. Please make sure the file name and path are valid and the file is writable.

### Unable to retrieve the column data types for table '%1' from the consolidated database

| Error code     | 10081                         |
|----------------|-------------------------------|
| Error constant | UNABLE_TO_RETRIEVE_DATA_TYPES |
| Parameter 1    | Table name.                   |

#### Probable cause

The MobiLink server was not able to retrieve the column data types for the given table from the consolidated database using SQLDescribeParam. Therefore the server will assume that the data types for this table in the consolidated database are equivalent to those defined in the remote database.

## Unable to write to the local file that contains remote synchronization logs

| Error code     | 10034                   |
|----------------|-------------------------|
| Error constant | ERROR_WRITING_ERROR_LOG |

#### Probable cause

The MobiLink server was unable to write the remote error log to a local file. To avoid this warning, please make sure the file name and path given by option -e or -et are valid and the file is writable.

## Unknown users will be added automatically (when there is no authenticate\_user script)

| Error code     | 10064                 |
|----------------|-----------------------|
| Error constant | REPORT_AUTO_ADD_USERS |

#### Probable cause

This is a friendly warning message when the MobiLink server command line option, -zu+ is used.

# Unrecognized ODBC driver '%1'. The functionality and quality of ODBC drivers varies greatly. This driver may lack functionality required for successful synchronizations. Use at your own risk

| Error code     | 10051                            |
|----------------|----------------------------------|
| Error constant | DRIVER_IS_NOT_RECOMMENDED        |
| Parameter 1    | The file name of an ODBC driver. |

#### Probable cause

The MobiLink server is very well tested with a set of ODBC drivers. However, the ODBC driver you are currently using is not on the list. To avoid this warning, please run the MobiLink server with a recommended ODBC driver.

#### Windows XP Firewall is enabled, and the MobiLink server is not in the exception list. Clients on remote machines may not be able to connect to this server

| Error code     | 10073               |
|----------------|---------------------|
| Error constant | XP_FIREWALL_ENABLED |

#### Probable cause

The Windows XP Firewall is enabled and either the MobiLink server is not in the exception list or it is in the exception list but disabled. This configuration will prevent remote clients from connecting to the server.

# You are using a DSN created using an out-of-date ODBC driver '%1'. Please use a DSN created with a recommended driver described at http://www.sybase.com/detail? id=1011880

| Error code     | 10077                 |
|----------------|-----------------------|
| Error constant | DRIVER_IS_OUT_OF_DATE |
| Parameter 1    | Driver name.          |

#### Probable cause

You are using an out-of-date ODBC driver. Using an out-of-date ODBC driver may lack some new functionality and bug fixes. Please use a latest recommended driver

### **MobiLink communication error messages**

#### **Contents**

| Introduction to MobiLink communication error messages          | 686 |
|----------------------------------------------------------------|-----|
| MobiLink communication error messages sorted by error code     | 687 |
| MobiLink communication error messages sorted by error constant | 694 |
| MobiLink communication error messages sorted by message text   | 702 |

## Introduction to MobiLink communication error messages

The error messages are written to the MobiLink server message log and the MobiLink SQL Anywhere client message log. The error codes are returned to UltraLite clients in the **ss\_error\_code** member of the **stream\_error** parameter.

## MobiLink communication error messages sorted by error code

| Error code | Message text                                                                                                |
|------------|----------------------------------------------------------------------------------------------------|
| 0          | "No error or unknown error" on page 716                                                                     |
| 1          | "Invalid parameter '%1" on page 712                                                                         |
| 2          | "Parameter value '%1' is not an unsigned integer" on page 719                                               |
| 3          | "Parameter value '% 1' is not an unsigned integer value or range. A range has the form NNN-NNN" on page 718 |
| 4          | "Parameter value '%1' is not a valid boolean value. The value must be 0 or 1" on page 718                   |
| 5          | "Parameter value '%1' is not a valid hexadecimal value" on page 718                                         |
| 6          | "Unable to allocate sufficient memory" on page 724                                                          |
| 7          | "Unable to parse the parameter string '%1"" on page 733                                                     |
| 8          | "Unable to read %1 bytes" on page 733                                                                       |
| 9          | "Unable to write %1 bytes" on page 737                                                                      |
| 10         | "An end write failed" on page 704                                                                           |
| 11         | "An end read failed" on page 703                                                                            |
| 12         | "Feature not implemented" on page 708                                                                       |
| 13         | "The operation would cause blocking" on page 721                                                            |
| 14         | "Unable to generate a random number" on page 729                                                            |
| 15         | "Unable to initialize the random number generator" on page 731                                              |
| 16         | "Unable to seed the random number generator" on page 735                                                    |
| 17         | "Unable to create a random number object" on page 726                                                       |
| 18         | "An error occurred during shutdown" on page 704                                                             |
| 19         | "Unable to dequeue from the connection queue" on page 728                                                   |
| 20         | "Invalid root certificate" on page 713                                                                      |

| Error code | Message text                                                           |
|------------|------------------------------------------------------------------------|
| 21         | "Unrecognized organization '%1" on page 740                            |
| 24         | "Server certificate not trusted" on page 720                           |
| 25         | "Unable to duplicate security context" on page 728                     |
| 26         | "Unable to attach the network layer to the security layer" on page 724 |
| 33         | "Unable to open certificate file '%1" on page 732                      |
| 34         | "Unable to read certificates" on page 734                              |
| 35         | "Unable to read the private key" on page 735                           |
| 36         | "Unable to set the private key" on page 736                            |
| 37         | "Unable to fetch a certificate expiry date" on page 728                |
| 38         | "Unable to copy a certificate" on page 726                             |
| 39         | "Unable to add a certificate to a certificate chain" on page 723       |
| 40         | "Unable to find the trusted certificate file '%1" on page 729          |
| 41         | "Error reading from the trusted certificate file '%1" on page 706      |
| 42         | "No trusted certificates found in %1" on page 717                      |
| 43         | "Unable to allocate a certificate" on page 724                         |
| 44         | "Unable to import a certificate" on page 730                           |
| 48         | "Unable to add a trusted certificate" on page 724                      |
| 49         | "Unable to create a private key object" on page 726                    |
| 50         | "A certificate has expired" on page 702                                |
| 51         | "Unrecognized organization unit '%1" on page 740                       |
| 52         | "Unrecognized common name '%1" on page 739                             |
| 53         | "Handshake error" on page 709                                          |
| 54         | "Unsupported HTTP version: %1" on page 741                             |
| 57         | "The host name '%1' could not be found" on page 721                    |

| Error code | Message text                                                                   |
|------------|--------------------------------------------------------------------------------|
| 58         | "Unable to create a TCP/IP socket" on page 727                                 |
| 59         | "Unable to create a UDP socket" on page 727                                    |
| 60         | "Unable to bind a socket to port %1" on page 725                               |
| 61         | "Unable to clean up the socket layer" on page 725                              |
| 62         | "Unable to close a socket" on page 725                                         |
| 63         | "Unable to connect a socket" on page 726                                       |
| 64         | "Unable to get a socket's local name" on page 729                              |
| 65         | "Unable to get socket option number %1" on page 730                            |
| 66         | "Unable to set socket option number %1" on page 736                            |
| 67         | "Unable to listen on a socket. The backlog is %1" on page 731                  |
| 68         | "Unable to shut down a socket" on page 736                                     |
| 69         | "Unable to select a socket status" on page 735                                 |
| 70         | "Unable to initialize the sockets layer" on page 731                           |
| 71         | "Unable to determine localhost" on page 728                                    |
| 72         | "Unable to get host by address" on page 730                                    |
| 73         | "Unable to load the network interface library" on page 732                     |
| 74         | "Invalid port number %1. The value must be between zero and 65535" on page 713 |
| 75         | "ActiveSync synchronization cannot be initiated by an application" on page 703 |
| 76         | "ActiveSync provider has not been installed" on page 703                       |
| 77         | "The content type '%1' is unknown" on page 720                                 |
| 78         | "Client id is not available for use in HTTP header" on page 705                |
| 79         | "The HTTP buffer size specified is out of the valid range" on page 721         |
| 80         | "Extra data found in the HTTP body: %1" on page 707                            |
| 81         | "Failed to read encoded CR LF" on page 708                                     |

| Error code | Message text                                                                              |
|------------|-------------------------------------------------------------------------------------------|
| 82         | "Failed to read CR LF" on page 708                                                        |
| 83         | "Timed out while waiting for the next HTTP request in this synchronization" on page 723   |
| 84         | "Failed to read encoded chunk length" on page 708                                         |
| 85         | "An unexpected character was read while parsing the chunk length. %1" on page 704         |
| 86         | "An error status was returned: '%1" on page 704                                           |
| 87         | "Unknown transfer encoding: '%1" on page 739                                              |
| 88         | "Unable to parse cookie: '%1" on page 733                                                 |
| 89         | "Expected data from remote but current request is not a POST" on page 706                 |
| 200        | "Invalid liveness timeout value %1. The value must be between zero and 65535" on page 712 |
| 201        | "Timed out trying to read %1 bytes" on page 722                                           |
| 202        | "Timed out trying to write %1 bytes" on page 723                                          |
| 203        | "Automatic dialup is not supported on this machine" on page 705                           |
| 204        | "Failed dialing to %1" on page 707                                                        |
| 205        | "No server certificate was provided" on page 717                                          |
| 206        | "No server certificate password was provided" on page 716                                 |
| 207        | "No trusted root certificates were provided" on page 717                                  |
| 208        | "Password specified for an unencrypted server key" on page 719                            |
| 209        | "A userid and password are required for HTTP authentication" on page 702                  |
| 210        | "A userid and password are required for HTTP proxy authentication" on page 702            |
| 211        | "HTTP Authentication failed" on page 709                                                  |
| 212        | "HTTP Proxy Authentication failed" on page 709                                            |
| 213        | "No userid was supplied" on page 717                                                      |
| 214        | "No password was supplied" on page 716                                                    |

| Error code | Message text                                                                   |
|------------|--------------------------------------------------------------------------------|
| 215        | "Unsupported http authentication algorithm: %1" on page 741                    |
| 216        | "Error parsing HTTP header: %1" on page 706                                    |
| 217        | "HTTP server authentication failed" on page 710                                |
| 218        | "Operation interrupted" on page 718                                            |
| 219        | "Invalid HTTP character" on page 711                                           |
| 220        | "Internal error (%1)" on page 710                                              |
| 221        | "Failed to open system certificate store" on page 708                          |
| 222        | "Failed to import a certificate from the system certificate store" on page 707 |
| 223        | "No certificate found in system certificate store" on page 716                 |
| 224        | "Failed to load library %1" on page 707                                        |
| 225        | "Function %1 could not be found" on page 709                                   |
| 226        | "Invalid synchronization protocol: %1" on page 713                             |
| 227        | "Internal protocol not loaded: %1" on page 711                                 |
| 228        | "Server error %1" on page 720                                                  |
| 229        | "Missing parameter: %1" on page 715                                            |
| 230        | "Could not open %1 for write" on page 705                                      |
| 231        | "Protocol error" on page 719                                                   |
| 232        | "Invalid compression type: %1" on page 711                                     |
| 233        | "The value specified for %1 is out of range" on page 722                       |
| 234        | "Unexpected request type: %1" on page 738                                      |
| 235        | "Malformed session cookie (ML_SESSION_ID) value: %1" on page 714               |
| 236        | "Unexpected HTTP state %1 when decoding the header" on page 737                |
| 237        | "Unexpected internal HTTP request type %1" on page 737                         |
| 238        | "Internal error: %1 returned %2" on page 710                                   |

| Error code | Message text                                                                                               |
|------------|----------------------------------------------------------------------------------------------------|
| 239        | "ECC encryption is not FIPS-compliant" on page 706                                                         |
| 240        | "Unrecognized TLS type %1" on page 740                                                                     |
| 241        | "Connection attempt timed out" on page 705                                                                 |
| 242        | "A secure stream has FIPS explicitly disabled, but the -fips option is in effect" on page 702              |
| 243        | "Invalid local path %1 for the downloaded file" on page 712                                                |
| 244        | "The session key type '%1' is unknown" on page 721                                                         |
| 245        | "Invalid or corrupt network interface library: %1" on page 712                                             |
| 248        | "Network interface library version mismatch. Expecting version %1.%2, but found version %3.%4" on page 715 |
| 249        | "MobiLink authentication failed" on page 715                                                               |
| 250        | "SACI implementation mismatch" on page 720                                                                 |
| 251        | "Unknown public key end-to-end encryption type sent from client: %1" on page 739                           |
| 252        | "Unexpected public key end-to-end encryption type. Expecting %1 but received %2" on page 738               |
| 253        | "Mismatched end-to-end encryption keys" on page 714                                                        |
| 254        | "Unexpected private key type. Expecting %1 but found %2 in the e2ee_private_key file '%3" on page 738      |
| 255        | "Unable to read the e2ee_private_key file '%1'. The error code is %2" on page 734                          |
| 256        | "There is no private key in the e2ee_private_key file '%1" on page 722                                     |
| 257        | "Unable to decode the e2ee_private_key file '%1'. The error code is %2" on page 727                        |
| 258        | "Unable to read the e2ee_private_key file '%1'. The error code is %2" on page 735                          |
| 259        | "Missing e2ee_private_key_password for the e2ee_private_key file '%1" on page 714                          |
| 260        | "Missing e2ee_private_key" on page 714                                                                     |
| 261        | "Invalid e2ee_type '%1" on page 711                                                                        |

| Error code | Message text                                                                           |
|------------|----------------------------------------------------------------------------------------|
| 262        | "Unable to initialize ECC for end-to-end encryption. The error code is %1" on page 731 |
| 263        | "Unable to read the e2ee public key" on page 734                                       |
| 264        | "Unable to open '%1" on page 732                                                       |

## MobiLink communication error messages sorted by error constant

| Error constant                         | Message text                                                                              |
|----------------------------------------|-------------------------------------------------------------------------------------------|
| ACTSYNC_NO_PORT                        | "ActiveSync synchronization cannot be initiated by an application" on page 703            |
| ACTSYNC_NOT_INSTALLED                  | "ActiveSync provider has not been installed" on page 703                                  |
| AUTHENTICATION_FAILED                  | "MobiLink authentication failed" on page 715                                              |
| CONNECT_TIMEOUT                        | "Connection attempt timed out" on page 705                                                |
| COULD_NOT_OPEN_FILE                    | "Unable to open '%1" on page 732                                                          |
| COULD_NOT_OPEN_FILE_FOR_WRITE          | "Could not open %1 for write" on page 705                                                 |
| CREATE_RANDOM_OBJECT                   | "Unable to create a random number object" on page 726                                     |
| DEQUEUING_CONNECTION                   | "Unable to dequeue from the connection queue" on page 728                                 |
| DUN_DIAL_FAILED                        | "Failed dialing to %1" on page 707                                                        |
| DUN_NOT_SUPPORTED                      | "Automatic dialup is not supported on this machine" on page 705                           |
| E2EE_DECODING_PRIVATE_KEY_FILE         | "Unable to decode the e2ee_private_key file '%1'. The error code is %2" on page 727       |
| E2EE_INIT_ECC                          | "Unable to initialize ECC for end-to-end encryption.<br>The error code is %1" on page 731 |
| E2EE_INVALID_TYPE                      | "Invalid e2ee_type '%1" on page 711                                                       |
| E2EE_MISMATCHED_KEYS                   | "Mismatched end-to-end encryption<br>keys" on page 714                                    |
| E2EE_MISSING_PRIVATE_KEY               | "Missing e2ee_private_key" on page 714                                                    |
| E2EE_MISSING_PRIVATE_KEY_PASS-<br>WORD | "Missing e2ee_private_key_password for the e2ee_private_key file '%1"" on page 714        |

| Error constant                           | Message text                                                                                           |
|------------------------------------------|----------------------------------------------------------------------------------------------------|
| E2EE_NO_PRIVATE_KEY_IN_FILE              | "There is no private key in the e2ee_private_key file '%1" on page 722                                 |
| E2EE_PUBLIC_KEY                          | "Unable to read the e2ee public key" on page 734                                                       |
| E2EE_READING_PRIVATE_KEY                 | "Unable to read the e2ee_private_key file '%1'. The error code is %2" on page 734                      |
| E2EE_READING_PRIVATE_KEY_FILE            | "Unable to read the e2ee_private_key file '%1'. The error code is %2" on page 735                      |
| E2EE_UNEXPECTED_PRI-<br>VATE_KEY_TYPE    | "Unexpected private key type. Expecting %1 but found %2 in the e2ee_private_key file '%3'" on page 738 |
| E2EE_UNEXPECTED_PUB-<br>LIC_KEY_ENC_TYPE | "Unexpected public key end-to-end encryption type.<br>Expecting %1 but received %2" on page 738        |
| E2EE_UNKNOWN_PUB-<br>LIC_KEY_ENC_TYPE    | "Unknown public key end-to-end encryption type sent from client: %1" on page 739                       |
| END_READ                                 | "An end read failed" on page 703                                                                       |
| END_WRITE                                | "An end write failed" on page 704                                                                      |
| GENERATE_RANDOM                          | "Unable to generate a random number" on page 729                                                       |
| HTTP_AUTHENTICATION_FAILED               | "HTTP Authentication failed" on page 709                                                               |
| HTTP_AUTHENTICATION_REQUIRED             | "A userid and password are required for HTTP authentication" on page 702                               |
| HTTP_BAD_STATUS_CODE                     | "An error status was returned: '%1" on page 704                                                        |
| HTTP_BUFFER_SIZE_OUT_OF_RANGE            | "The HTTP buffer size specified is out of the valid range" on page 721                                 |
| HTTP_CHUNK_LEN_BAD_CHARACTER             | "An unexpected character was read while parsing the chunk length. %1" on page 704                      |
| HTTP_CHUNK_LEN_ENCODED_MISSING           | "Failed to read encoded chunk length" on page 708                                                      |
| HTTP_CLIENT_ID_NOT_SET                   | "Client id is not available for use in HTTP header" on page 705                                        |
| HTTP_CONTENT_TYPE_NOT_SPECIFIED          | "The content type '%1' is unknown" on page 720                                                         |

| Error constant                        | Message text                                                                            |
|---------------------------------------|-----------------------------------------------------------------------------------------|
| HTTP_CRLF_ENCODED_MISSING             | "Failed to read encoded CR LF" on page 708                                              |
| HTTP_CRLF_MISSING                     | "Failed to read CR LF" on page 708                                                      |
| HTTP_EXPECTED_POST                    | "Expected data from remote but current request is not a POST" on page 706               |
| HTTP_EXTRA_DATA_END_READ              | "Extra data found in the HTTP body: %1" on page 707                                     |
| HTTP_HEADER_PARSE_ERROR               | "Error parsing HTTP header: %1" on page 706                                             |
| HTTP_INTERNAL_HEADER_STATE            | "Unexpected HTTP state %1 when decoding the header" on page 737                         |
| HTTP_INTERNAL_REQUEST_TYPE            | "Unexpected internal HTTP request type %1" on page 737                                  |
| HTTP_INVALID_CHARACTER                | "Invalid HTTP character" on page 711                                                    |
| HTTP_INVALID_SESSION_KEY              | "The session key type '% 1' is un-<br>known" on page 721                                |
| HTTP_MALFORMED_SESSION_COOKIE         | "Malformed session cookie (ML_SESSION_ID) value: %1" on page 714                        |
| HTTP_NO_CONTD_CONNECTION              | "Timed out while waiting for the next HTTP request in this synchronization" on page 723 |
| HTTP_NO_PASSWORD                      | "No password was supplied" on page 716                                                  |
| HTTP_NO_USERID                        | "No userid was supplied" on page 717                                                    |
| HTTP_PROXY_AUTHENTICA-<br>TION_FAILED | "HTTP Proxy Authentication failed" on page 709                                          |
| HTTP_PROXY_AUTHENTICATION_REQUIRED    | "A userid and password are required for HTTP proxy authentication" on page 702          |
| HTTP_SERVER_AUTH_FAILED               | "HTTP server authentication failed" on page 710                                         |
| HTTP_UNABLE_TO_PARSE_COOKIE           | "Unable to parse cookie: '%1" on page 733                                               |
| HTTP_UNKNOWN_TRANSFER_ENCODING        | "Unknown transfer encoding: '%1" on page 739                                            |

| Error constant                        | Message text                                                                                               |
|---------------------------------------|----------------------------------------------------------------------------------------------------|
| HTTP_UNSUPPORTED_AUTH_ALGO-<br>RITHM  | "Unsupported http authentication algorithm: %1" on page 741                                                |
| HTTP_VERSION                          | "Unsupported HTTP version: %1" on page 741                                                                 |
| INCONSISTENT_FIPS                     | "A secure stream has FIPS explicitly disabled, but the fips option is in effect" on page 702               |
| INIT_RANDOM                           | "Unable to initialize the random number generator" on page 731                                             |
| INTERNAL                              | "Internal error (%1)" on page 710                                                                          |
| INTERNAL_API                          | "Internal error: %1 returned %2" on page 710                                                               |
| INTERNAL_PROTOCOL_NOT_LOADED          | "Internal protocol not loaded: %1" on page 711                                                             |
| INTERRUPTED                           | "Operation interrupted" on page 718                                                                        |
| INVALID_COMPRESSION_TYPE              | "Invalid compression type: %1" on page 711                                                                 |
| INVALID_LOCAL_PATH                    | "Invalid local path %1 for the downloaded file" on page 712                                                |
| INVALID_NETWORK_LIBRARY               | "Invalid or corrupt network interface library: %1" on page 712                                             |
| INVALID_SYNC_PROTOCOL                 | "Invalid synchronization protocol: %1" on page 713                                                         |
| LIBRARY_ENTRY_POINT_NOT_FOUND         | "Function %1 could not be found" on page 709                                                               |
| LOAD_LIBRARY_FAILURE                  | "Failed to load library %1" on page 707                                                                    |
| LOAD_NETWORK_LIBRARY                  | "Unable to load the network interface library" on page 732                                                 |
| MEMORY_ALLOCATION                     | "Unable to allocate sufficient memory" on page 724                                                         |
| MISSING_PARAMETER                     | "Missing parameter: %1" on page 715                                                                        |
| NETWORK_LIBRARY_VERSION_MIS-<br>MATCH | "Network interface library version mismatch. Expecting version %1.%2, but found version %3.%4" on page 715 |

| Error constant                       | Message text                                                                                               |
|--------------------------------------|----------------------------------------------------------------------------------------------------|
| NO_ECC_FIPS                          | "ECC encryption is not FIPS-compliant" on page 706                                                         |
| NONE                                 | "No error or unknown error" on page 716                                                                    |
| NOT_IMPLEMENTED                      | "Feature not implemented" on page 708                                                                      |
| PARAMETER                            | "Invalid parameter '%1" on page 712                                                                        |
| PARAMETER_NOT_BOOLEAN                | "Parameter value '%1' is not a valid boolean value. The value must be 0 or 1" on page 718                  |
| PARAMETER_NOT_HEX                    | "Parameter value '%1' is not a valid hexadecimal value" on page 718                                        |
| PARAMETER_NOT_UINT32                 | "Parameter value '%1' is not an unsigned integer" on page 719                                              |
| PARAMETER_NOT_UINT32_RANGE           | "Parameter value '%1' is not an unsigned integer value or range. A range has the form NNN-NNN" on page 718 |
| PARSE                                | "Unable to parse the parameter string '%1" on page 733                                                     |
| PROTOCOL_ERROR                       | "Protocol error" on page 719                                                                               |
| READ                                 | "Unable to read %1 bytes" on page 733                                                                      |
| READ_TIMEOUT                         | "Timed out trying to read %1 bytes" on page 722                                                            |
| SACI_IMPLEMENTATION_MISMATCH         | "SACI implementation mismatch" on page 720                                                                 |
| SECURE_ADD_CERTIFICATE               | "Unable to add a certificate to a certificate chain" on page 723                                           |
| SECURE_ADD_TRUSTED_CERTIFICATE       | "Unable to add a trusted certificate" on page 724                                                          |
| SECURE_CERTIFICATE_COM-<br>MON_NAME  | "Unrecognized common name '%1" on page 739                                                                 |
| SECURE_CERTIFICATE_COMPA-<br>NY_NAME | "Unrecognized organization '%1" on page 740                                                                |
| SECURE_CERTIFICATE_COMPA-<br>NY_UNIT | "Unrecognized organization unit '%1" on page 740                                                           |

| Error constant                             | Message text                                                                   |
|--------------------------------------------|--------------------------------------------------------------------------------|
| SECURE_CERTIFICATE_COUNT                   | "No trusted certificates found in %1" on page 717                              |
| SECURE_CERTIFICATE_EXPIRED                 | "A certificate has expired" on page 702                                        |
| SECURE_CERTIFICATE_EXPIRY_DATE             | "Unable to fetch a certificate expiry date" on page 728                        |
| SECURE_CERTIFI-<br>CATE_FILE_NOT_FOUND     | "Unable to open certificate file '%1" on page 732                              |
| SECURE_CERTIFICATE_NOT_TRUSTED             | "Server certificate not trusted" on page 720                                   |
| SECURE_CERTIFICATE_ROOT                    | "Invalid root certificate" on page 713                                         |
| SECURE_CREATE_CERTIFICATE                  | "Unable to allocate a certificate" on page 724                                 |
| SECURE_CREATE_PRIVATE_KEY_OB-<br>JECT      | "Unable to create a private key object" on page 726                            |
| SECURE_DUPLICATE_CONTEXT                   | "Unable to duplicate security context" on page 728                             |
| SECURE_EXPORT_CERTIFICATE                  | "Unable to copy a certificate" on page 726                                     |
| SECURE_HANDSHAKE                           | "Handshake error" on page 709                                                  |
| SECURE_IMPORT_CERT_FROM_SYSTEM_STORE       | "Failed to import a certificate from the system certificate store" on page 707 |
| SECURE_IMPORT_CERTIFICATE                  | "Unable to import a certificate" on page 730                                   |
| SECURE_NO_CERTS_IN_SYS_STORE               | "No certificate found in system certificate store" on page 716                 |
| SECURE_NO_SERVER_CERTIFICATE               | "No server certificate was provided" on page 717                               |
| SECURE_NO_SERVER_CERTIFI-<br>CATE_PASSWORD | "No server certificate password was provided" on page 716                      |
| SECURE_NO_TRUSTED_ROOTS                    | "No trusted root certificates were provided" on page 717                       |
| SECURE_OPEN_SYSTEM_CERT_STORE              | "Failed to open system certificate store" on page 708                          |
| SECURE_READ_CERTIFICATE                    | "Unable to read certificates" on page 734                                      |
| SECURE_READ_PRIVATE_KEY                    | "Unable to read the private key" on page 735                                   |

| Error constant                                    | Message text                                                           |
|---------------------------------------------------|------------------------------------------------------------------------|
| SECURE_REDUNDANT_SERVER_CER-<br>TIFICATE_PASSWORD | "Password specified for an unencrypted server key" on page 719         |
| SECURE_SET_IO                                     | "Unable to attach the network layer to the security layer" on page 724 |
| SECURE_SET_PRIVATE_KEY                            | "Unable to set the private key" on page 736                            |
| SECURE_TRUSTED_CERTIFI-<br>CATE_FILE_NOT_FOUND    | "Unable to find the trusted certificate file '%1" on page 729          |
| SECURE_TRUSTED_CERTIFI-<br>CATE_READ              | "Error reading from the trusted certificate file '%1" on page 706      |
| SEED_RANDOM                                       | "Unable to seed the random number generator" on page 735               |
| SERVER_ERROR                                      | "Server error %1" on page 720                                          |
| SHUTTING_DOWN                                     | "An error occurred during shutdown" on page 704                        |
| SOCKET_BIND                                       | "Unable to bind a socket to port %1" on page 725                       |
| SOCKET_CLEANUP                                    | "Unable to clean up the socket layer" on page 725                      |
| SOCKET_CLOSE                                      | "Unable to close a socket" on page 725                                 |
| SOCKET_CONNECT                                    | "Unable to connect a socket" on page 726                               |
| SOCKET_CREATE_TCPIP                               | "Unable to create a TCP/IP socket" on page 727                         |
| SOCKET_CREATE_UDP                                 | "Unable to create a UDP socket" on page 727                            |
| SOCKET_GET_HOST_BY_ADDR                           | "Unable to get host by address" on page 730                            |
| SOCKET_GET_NAME                                   | "Unable to get a socket's local name" on page 729                      |
| SOCKET_GET_OPTION                                 | "Unable to get socket option number %1" on page 730                    |
| SOCKET_HOST_NAME_NOT_FOUND                        | "The host name '%1' could not be found" on page 721                    |
| SOCKET_LISTEN                                     | "Unable to listen on a socket. The backlog is %1" on page 731          |

| Error constant                       | Message text                                                                              |
|--------------------------------------|-------------------------------------------------------------------------------------------|
| SOCKET_LIVENESS_OUT_OF_RANGE         | "Invalid liveness timeout value %1. The value must be between zero and 65535" on page 712 |
| SOCKET_LOCAL-<br>HOST_NAME_NOT_FOUND | "Unable to determine localhost" on page 728                                               |
| SOCKET_PORT_OUT_OF_RANGE             | "Invalid port number %1. The value must be between zero and 65535" on page 713            |
| SOCKET_SELECT                        | "Unable to select a socket status" on page 735                                            |
| SOCKET_SET_OPTION                    | "Unable to set socket option number %1" on page 736                                       |
| SOCKET_SHUTDOWN                      | "Unable to shut down a socket" on page 736                                                |
| SOCKET_STARTUP                       | "Unable to initialize the sockets layer" on page 731                                      |
| UNEXPECTED_HTTP_REQUEST_TYPE         | "Unexpected request type: %1" on page 738                                                 |
| UNRECOGNIZED_TLS_TYPE                | "Unrecognized TLS type %1" on page 740                                                    |
| VALUE_OUT_OF_RANGE                   | "The value specified for %1 is out of range" on page 722                                  |
| WOULD_BLOCK                          | "The operation would cause blocking" on page 721                                          |
| WRITE                                | "Unable to write %1 bytes" on page 737                                                    |
| WRITE_TIMEOUT                        | "Timed out trying to write %1 bytes" on page 723                                          |

## MobiLink communication error messages sorted by message text

#### A certificate has expired

| Error code     | 50                         |
|----------------|----------------------------|
| Error constant | SECURE_CERTIFICATE_EXPIRED |

#### Probable cause

A certificate in the certificate chain has expired. Obtain a new certificate with a later expiry date and retry the operation.

## A secure stream has FIPS explicitly disabled, but the -fips option is in effect

| Error code     | 242               |
|----------------|-------------------|
| Error constant | INCONSISTENT_FIPS |

#### Probable cause

Use of the -fips switch on the MobiLink server command line requires that all secure streams be FIPS-compliant. If a secure stream is not configured with the fips option, it will automatically be FIPS-compliant (for example, fips=y). Either remove the fips option from the secure stream, or enable it with fips=y.

#### A userid and password are required for HTTP authentication

| Error code     | 209                          |
|----------------|------------------------------|
| Error constant | HTTP_AUTHENTICATION_REQUIRED |

#### Probable cause

An HTTP server or gateway requested HTTP authentication. Please supply a userid and password using the HTTP synchronization parameters http\_userid and http\_password.

### A userid and password are required for HTTP proxy authentication

| Error code | 210 |
|------------|-----|
|            |     |

| Error constant | HTTP_PROXY_AUTHENTICATION_REQUIRED |
|----------------|------------------------------------|
|----------------|------------------------------------|

#### Probable cause

An HTTP proxy requested HTTP authentication. Please supply a userid and password using the HTTP synchronization parameters http\_proxy\_userid and http\_proxy\_password.

#### ActiveSync provider has not been installed

| Error code     | 76                    |
|----------------|-----------------------|
| Error constant | ACTSYNC_NOT_INSTALLED |

#### Probable cause

The ActiveSync provider has not been installed. Run mlasinst to install it (see documentation for details).

## ActiveSync synchronization cannot be initiated by an application

| Error code     | 75              |
|----------------|-----------------|
| Error constant | ACTSYNC_NO_PORT |

#### Probable cause

ActiveSync synchronization can only be initiated by ActiveSync itself, either by placing the device in its cradle or by selecting "Synchronize" from the ActiveSync Manager. To initiate a synchronization from an application, use the TCP/IP socket synchronization stream.

#### An end read failed

| Error code     | 11       |
|----------------|----------|
| Error constant | END_READ |

#### Probable cause

Unable to finish a sequence of reads from the network. See also: READ

#### An end write failed

| Error code     | 10        |
|----------------|-----------|
| Error constant | END_WRITE |

#### Probable cause

Unable to finish a sequence of writes to the network. See also: WRITE

#### An error occurred during shutdown

| Error code     | 18            |
|----------------|---------------|
| Error constant | SHUTTING_DOWN |

#### Probable cause

The MobiLink server encountered an error in the network layer during shutdown. It is possible that some network operations pending at the time of shutdown were affected.

#### An error status was returned: '%1'

| Error code     | 86                    |
|----------------|-----------------------|
| Error constant | HTTP_BAD_STATUS_CODE  |
| Parameter 1    | The status line read. |

#### Probable cause

Examine the status line to determine the cause of the failure.

## An unexpected character was read while parsing the chunk length. %1

| Error code     | 85                           |
|----------------|------------------------------|
| Error constant | HTTP_CHUNK_LEN_BAD_CHARACTER |
| Parameter 1    | The unexpected character.    |

#### Probable cause

Try using a fixed length HTTP body.

#### Automatic dialup is not supported on this machine

| Error code     | 203               |
|----------------|-------------------|
| Error constant | DUN_NOT_SUPPORTED |

#### Probable cause

An attempt to dialup has failed due to insufficient system support. On PocketPC you must use cellcore.dll and on Windows you must use wininet.dll from IE 4.0 or above. Dialup is not supported on other platforms.

#### Client id is not available for use in HTTP header

| Error code     | 78                     |
|----------------|------------------------|
| Error constant | HTTP_CLIENT_ID_NOT_SET |

#### Probable cause

The client id was not passed into the HTTP client code. Contact technical support for a fix.

#### **Connection attempt timed out**

| Error code     | 241             |
|----------------|-----------------|
| Error constant | CONNECT_TIMEOUT |

#### Probable cause

The connection attempt timed out. Either the server is not running on the indicated host and port or the timeout value needs to increased to allow more time to connect.

#### Could not open %1 for write

| Error code     | 230                           |
|----------------|-------------------------------|
| Error constant | COULD_NOT_OPEN_FILE_FOR_WRITE |
| Parameter 1    | The name of the file.         |

#### Probable cause

The specified file could not be opened for write. Make sure that this is the correct file and that no other application is using it.

#### **ECC** encryption is not FIPS-compliant

| Error code     | 239         |
|----------------|-------------|
| Error constant | NO_ECC_FIPS |

#### Probable cause

There was a problem performing the given compression operation. Please contact technical support.

#### **Error parsing HTTP header: %1**

| Error code     | 216                     |
|----------------|-------------------------|
| Error constant | HTTP_HEADER_PARSE_ERROR |

#### Probable cause

An error occurred while trying to parse an HTTP header. The header may be malformed.

#### Error reading from the trusted certificate file '%1'

| Error code     | 41                                 |
|----------------|------------------------------------|
| Error constant | SECURE_TRUSTED_CERTIFICATE_READ    |
| Parameter 1    | The trusted certificate file name. |

#### Probable cause

The secure network layer was unable to read the trusted certificate file. Check the following: 1) The certificate file name was properly specified. 2) The certificate file exists. 3) The certificate file contains one or more certificates. 4) The certificate file contains the correct certificate(s). 5) The program attempting to open the certificate file has sufficient privileges to see the file. This only applies to operating systems having user and/or file permissions.

#### Expected data from remote but current request is not a POST

| Error code     | 89                 |
|----------------|--------------------|
| Error constant | HTTP_EXPECTED_POST |

#### Probable cause

The proxy you are using may not be compatible with MobiLink. Please check your configuration.

#### Extra data found in the HTTP body: %1

| Error code     | 80                                      |
|----------------|-----------------------------------------|
| Error constant | HTTP_EXTRA_DATA_END_READ                |
| Parameter 1    | First few characters in the extra data. |

#### Probable cause

Extra data has been introduced into the HTTP body. This may have been added by a proxy agent. Try eliminating the proxy.

#### Failed dialing to %1

| Error code     | 204             |
|----------------|-----------------|
| Error constant | DUN_DIAL_FAILED |

#### Probable cause

Automatic dialup failed to establish connection to the specified dial up network.

## Failed to import a certificate from the system certificate store

| Error code     | 222                                  |
|----------------|--------------------------------------|
| Error constant | SECURE_IMPORT_CERT_FROM_SYSTEM_STORE |

#### Probable cause

Failed to import a certificate from the system certificate store.

#### Failed to load library %1

| Error code     | 224                  |
|----------------|----------------------|
| Error constant | LOAD_LIBRARY_FAILURE |

#### Probable cause

The indicated library could not be found in the path. If you are trying to use TLS encryption for synchronization, make sure you have acquired the proper license.

#### Failed to open system certificate store

| Error code     | 221                           |
|----------------|-------------------------------|
| Error constant | SECURE_OPEN_SYSTEM_CERT_STORE |

#### Probable cause

An attempt to open a system certificate store failed.

#### Failed to read CR LF

| Error code     | 82                |
|----------------|-------------------|
| Error constant | HTTP_CRLF_MISSING |

#### Probable cause

The proxy you are using may not be compatible with MobiLink. Please check your configuration.

#### Failed to read encoded chunk length

| Error code     | 84                             |
|----------------|--------------------------------|
| Error constant | HTTP_CHUNK_LEN_ENCODED_MISSING |

#### Probable cause

Try using a fixed length HTTP body.

#### Failed to read encoded CR LF

| Error code     | 81                        |
|----------------|---------------------------|
| Error constant | HTTP_CRLF_ENCODED_MISSING |

#### Probable cause

The proxy you are using may not be compatible with MobiLink. Please check your configuration.

#### Feature not implemented

| Error code 12 |
|---------------|
|---------------|

| Error constant | NOT_IMPLEMENTED |
|----------------|-----------------|
|----------------|-----------------|

An unimplemented internal feature was requested. Please contact technical support.

## Function %1 could not be found

| Error code     | 225                           |
|----------------|-------------------------------|
| Error constant | LIBRARY_ENTRY_POINT_NOT_FOUND |

#### Probable cause

The indicated library entry point could not be found.

## Handshake error

| Error code     | 53               |
|----------------|------------------|
| Error constant | SECURE_HANDSHAKE |

#### Probable cause

The secure handshake failed. Check the following: 1) On the client, the correct host machine and port number were specified. 2) On the server, the correct port number was specified. 3) The correct trusted certificate was specified on the client and the correct identity file was specified on the server.

## **HTTP Authentication failed**

| Error code     | 211                        |
|----------------|----------------------------|
| Error constant | HTTP_AUTHENTICATION_FAILED |

#### Probable cause

The supplied userid and password were rejected. Check that they were entered correctly. If so, contact your systems administrator to ensure you have proper access.

## **HTTP Proxy Authentication failed**

| Error code | 212 |  |  |
|------------|-----|--|--|
|------------|-----|--|--|

| Error constant | HTTP_PROXY_AUTHENTICATION_FAILED |
|----------------|----------------------------------|
|----------------|----------------------------------|

The supplied userid and password were rejected by the proxy server. Check that they were entered correctly. If so, contact your systems administrator to ensure you have proper access.

## **HTTP** server authentication failed

| Error code     | 217                     |
|----------------|-------------------------|
| Error constant | HTTP_SERVER_AUTH_FAILED |

#### Probable cause

The Authentication-Info header sent from the server contained an incorrect value, causing authentication to fail. Make sure that you are connecting to a legitimate HTTP server.

## **Internal error (%1)**

| Error code     | 220                      |
|----------------|--------------------------|
| Error constant | INTERNAL                 |
| Parameter 1    | The internal error code. |

#### Probable cause

An internal error has occurred in the network layer. Please contact technical support.

## Internal error: %1 returned %2

| Error code     | 238                           |
|----------------|-------------------------------|
| Error constant | INTERNAL_API                  |
| Parameter 1    | The name of the internal API. |
| Parameter 2    | The internal error code.      |

#### Probable cause

An internal error has occurred in the network layer. Please contact technical support.

## Internal protocol not loaded: %1

| Error code     | 227                          |
|----------------|------------------------------|
| Error constant | INTERNAL_PROTOCOL_NOT_LOADED |

### Probable cause

A synchronization protocol could not be loaded. If you are using UltraLite, make sure you have called the proper ULEnable method.

## Invalid compression type: %1

| Error code     | 232                          |
|----------------|------------------------------|
| Error constant | INVALID_COMPRESSION_TYPE     |
| Parameter 1    | The invalid compression type |

### Probable cause

The specified compression type was not recognized.

## Invalid e2ee\_type '%1'

| Error code     | 261                                     |
|----------------|-----------------------------------------|
| Error constant | E2EE_INVALID_TYPE                       |
| Parameter 1    | The invalid end-to-end private key type |

#### Probable cause

An invalid e2ee\_type was specified. Please specify a valid value.

## **Invalid HTTP character**

| Error code     | 219                    |
|----------------|------------------------|
| Error constant | HTTP_INVALID_CHARACTER |

### Probable cause

An unexpected character was read in an HTTP header. The header may be malformed or the other side may not be sending HTTP at all.

## Invalid liveness timeout value %1. The value must be between zero and 65535

| Error code     | 200                          |
|----------------|------------------------------|
| Error constant | SOCKET_LIVENESS_OUT_OF_RANGE |
| Parameter 1    | The liveness timeout value.  |

#### Probable cause

An invalid liveness timeout value was specified. The liveness timeout value must be an integer between zero and 65535.

## Invalid local path %1 for the downloaded file

| Error code     | 243                |
|----------------|--------------------|
| Error constant | INVALID_LOCAL_PATH |
| Parameter 1    | The local path.    |

### Probable cause

The local path for the downloaded file is invalid. Consult the documentation for details.

## Invalid or corrupt network interface library: %1

| Error code     | 245                       |
|----------------|---------------------------|
| Error constant | INVALID_NETWORK_LIBRARY   |
| Parameter 1    | The network library path. |

### Probable cause

The given network interface DLL or shared object could not be loaded, possibly because it is invalid or corrupt.

## **Invalid parameter '%1'**

| Error code     | 1         |
|----------------|-----------|
| Error constant | PARAMETER |

| Parameter 1 | The invalid parameter value. |
|-------------|------------------------------|
|-------------|------------------------------|

Network parameters are of the form "name=value;[name2=value2[;...]]". This code indicates an invalid parameter value. Consult the documentation for the corresponding parameter name, and correct the parameter value.

## Invalid port number %1. The value must be between zero and 65535

| Error code     | 74                       |
|----------------|--------------------------|
| Error constant | SOCKET_PORT_OUT_OF_RANGE |
| Parameter 1    | The port number.         |

#### Probable cause

An invalid port number was specified. The port number must be an integer between zero and 65535.

## Invalid root certificate

| Error code     | 20                      |
|----------------|-------------------------|
| Error constant | SECURE_CERTIFICATE_ROOT |

### Probable cause

The root certificate in the chain is invalid. At the time of publication, this error was defined but not used.

## Invalid synchronization protocol: %1

| Error code     | 226                   |
|----------------|-----------------------|
| Error constant | INVALID_SYNC_PROTOCOL |

#### Probable cause

The specified protocol is not a valid synchronization protocol.

## Malformed session cookie (ML\_SESSION\_ID) value: %1

| Error code     | 235                           |
|----------------|-------------------------------|
| Error constant | HTTP_MALFORMED_SESSION_COOKIE |
| Parameter 1    | The cookie value              |

#### Probable cause

The HTTP cookie used to manage the synchronization session is corrupt. Determine where the cookie is being corrupted. The most likely cause is a client error, or perhaps an HTTP intermediary misbehaving,

## Mismatched end-to-end encryption keys

| Error code     | 253                  |
|----------------|----------------------|
| Error constant | E2EE_MISMATCHED_KEYS |

#### Probable cause

The client and server are unable to communicate because the e2ee\_public\_key used for end-to-end encryption at the remote does not match the e2ee private key at the server.

## Missing e2ee\_private\_key

| Error code     | 260                      |
|----------------|--------------------------|
| Error constant | E2EE_MISSING_PRIVATE_KEY |

#### Probable cause

Another end-to-end encryption option was specified, but not the e2ee\_private\_key option. Either specify all end-to-end encryption options or remove them all. Required end-to-end encryption options include: e2ee\_type, e2ee\_private\_key, e2ee\_private\_key\_password.

## Missing e2ee\_private\_key\_password for the e2ee\_private\_key file '%1'

| Error code     | 259                                                    |
|----------------|--------------------------------------------------------|
| Error constant | E2EE_MISSING_PRIVATE_KEY_PASSWORD                      |
| Parameter 1    | The private key file from the e2ee_private_key option. |

The e2ee\_private\_key file cannot be read without an e2ee\_private\_key\_password. Please provide the e2ee\_private\_key\_password.

## Missing parameter: %1

| Error code     | 229                                |
|----------------|------------------------------------|
| Error constant | MISSING_PARAMETER                  |
| Parameter 1    | The name of the missing parameter. |

#### Probable cause

The specified parameter was expected but not supplied.

## MobiLink authentication failed

| Error code     | 249                   |
|----------------|-----------------------|
| Error constant | AUTHENTICATION_FAILED |

### Probable cause

The client failed to authenticate itself to MobiLink.

## Network interface library version mismatch. Expecting version %1.%2, but found version %3.%4

| Error code     | 248                              |
|----------------|----------------------------------|
| Error constant | NETWORK_LIBRARY_VERSION_MISMATCH |
| Parameter 1    | The major version expected.      |
| Parameter 2    | The minor version expected.      |
| Parameter 3    | The major version found.         |
| Parameter 4    | The minor version found.         |

### Probable cause

A network interface DLL or shared object could not be loaded because it is the wrong version.

## No certificate found in system certificate store

| Error code     | 223                          |
|----------------|------------------------------|
| Error constant | SECURE_NO_CERTS_IN_SYS_STORE |

### Probable cause

No certificates were found in the system's certificate store.

## No error or unknown error

| Error code     | 0    |
|----------------|------|
| Error constant | NONE |

#### Probable cause

This code indicates there was either no network error, or an unknown network error occurred.

## No password was supplied

| Error code     | 214              |
|----------------|------------------|
| Error constant | HTTP_NO_PASSWORD |

### Probable cause

A userid was supplied for HTTP authentication but no password. Both are required for authentication.

## No server certificate password was provided

| Error code     | 206                                   |
|----------------|---------------------------------------|
| Error constant | SECURE_NO_SERVER_CERTIFICATE_PASSWORD |

#### Probable cause

No server certificate password was provided. This password is required to decrypt the server's encrypted private key.

## No server certificate was provided

| Error code     | 205                          |
|----------------|------------------------------|
| Error constant | SECURE_NO_SERVER_CERTIFICATE |

#### Probable cause

No server certificate was provided. A server certificate is required for secure communications. The file provided must contain the full chain of certificates for the server as well as its private key.

## No trusted certificates found in %1

| Error code     | 42                       |
|----------------|--------------------------|
| Error constant | SECURE_CERTIFICATE_COUNT |

#### Probable cause

The given file does not contain a certificate. Check the following: 1) The certificate file name was properly specified. 2) The certificate file contains one or more certificates. 3) The certificate file contains the correct certificate(s).

## No trusted root certificates were provided

| Error code     | 207                     |
|----------------|-------------------------|
| Error constant | SECURE_NO_TRUSTED_ROOTS |

#### Probable cause

No trusted root certificates were provided. At least one trusted root certificate is required for secure communications.

## No userid was supplied

| Error code     | 213            |
|----------------|----------------|
| Error constant | HTTP_NO_USERID |

#### Probable cause

A password was supplied for HTTP authentication but no userid. Both are required for authentication.

## **Operation interrupted**

| Error code     | 218         |
|----------------|-------------|
| Error constant | INTERRUPTED |

#### Probable cause

The current operation was interrupted by the caller.

## Parameter value '%1' is not a valid boolean value. The value must be 0 or 1

| Error code     | 4                            |
|----------------|------------------------------|
| Error constant | PARAMETER_NOT_BOOLEAN        |
| Parameter 1    | The invalid parameter value. |

#### Probable cause

Network parameters are of the form "name=value;[name2=value2[;...]]". The parameter value is not a boolean value. Locate the offending parameter specification and change the value of the parameter to either 0 (for off or false) or 1 (for on or true).

## Parameter value '%1' is not a valid hexadecimal value

| Error code     | 5                            |
|----------------|------------------------------|
| Error constant | PARAMETER_NOT_HEX            |
| Parameter 1    | The invalid parameter value. |

#### Probable cause

Network parameters are of the form "name=value; [name2=value2[;...]]". The parameter value is not a hexadecimal (base 16) value. Locate the offending parameter specification and change the value of the parameter to a hexadecimal value.

## Parameter value '%1' is not an unsigned integer value or range. A range has the form NNN-NNN

| Error code | 3 |
|------------|---|
|------------|---|

| Error constant | PARAMETER_NOT_UINT32_RANGE   |
|----------------|------------------------------|
| Parameter 1    | The invalid parameter value. |

Network parameters are of the form "name=value;[name2=value2[;...]]". The parameter value is not an unsigned integer value or range. Locate the offending parameter specification and change the value of the parameter to an unsigned integer or an unsigned range. An unsigned range has the form: NNN-NNN.

## Parameter value '%1' is not an unsigned integer

| Error code     | 2                            |
|----------------|------------------------------|
| Error constant | PARAMETER_NOT_UINT32         |
| Parameter 1    | The invalid parameter value. |

#### Probable cause

Network parameters are of the form "name=value;[name2=value2[;...]]". The parameter value is not an unsigned integer. Locate the offending parameter specification and change the value of the parameter to an unsigned integer.

## Password specified for an unencrypted server key

| Error code     | 208                                          |
|----------------|----------------------------------------------|
| Error constant | SECURE_REDUNDANT_SERVER_CERTIFICATE_PASSWORD |

### Probable cause

A password was specified when the server's private key wasn't encrypted by any password.

## **Protocol error**

| Error code     | 231            |
|----------------|----------------|
| Error constant | PROTOCOL_ERROR |

#### Probable cause

An unexpected value or token was read.

## **SACI** implementation mismatch

| Error code     | 250                          |
|----------------|------------------------------|
| Error constant | SACI_IMPLEMENTATION_MISMATCH |

#### Probable cause

The SACI implementation could not be loaded because it had an incompatible implementation ID.

## Server certificate not trusted

| Error code     | 24                             |
|----------------|--------------------------------|
| Error constant | SECURE_CERTIFICATE_NOT_TRUSTED |

### Probable cause

The server's certificate was not signed by a trusted authority. Check the following: 1) The certificate file name was properly specified. 2) The certificate file contains one or more certificates. 3) The certificate file contains the correct certificate(s). 4) The client's list of trusted root certificates includes the server's root certificate.

## Server error %1

| Error code     | 228                               |
|----------------|-----------------------------------|
| Error constant | SERVER_ERROR                      |
| Parameter 1    | The error reported by the server. |

#### Probable cause

The server reported an error. Contact the MobiLink administrator to learn more.

## The content type '%1' is unknown

| Error code     | 77                              |
|----------------|---------------------------------|
| Error constant | HTTP_CONTENT_TYPE_NOT_SPECIFIED |
| Parameter 1    | The content type.               |

An unknown content type was specified. Refer to the documentation and change the content type to one of the supported types.

## The host name '%1' could not be found

| Error code     | 57                         |
|----------------|----------------------------|
| Error constant | SOCKET_HOST_NAME_NOT_FOUND |
| Parameter 1    | The name of the host.      |

#### Probable cause

The given host name could not be found. Check the following: 1) The host name was correctly specified. 2) The host is accessible. Many systems include a "ping" utility that can be used to verify access to a named host. 3) The Domain Name Server (DNS), or its equivalent, is available. If the DNS is not available, try specifying the host's IP number (for example, NNN.NNN.NNN.NNN) instead of the host name. 4) The HOSTS file contains an entry that maps the host name to an IP number.

## The HTTP buffer size specified is out of the valid range

| Error code     | 79                            |
|----------------|-------------------------------|
| Error constant | HTTP_BUFFER_SIZE_OUT_OF_RANGE |

### Probable cause

Fix the HTTP buffer size. A valid buffer size is positive and not overly large for the host platform.

## The operation would cause blocking

| Error code     | 13          |
|----------------|-------------|
| Error constant | WOULD_BLOCK |

#### Probable cause

A requested operation would block where blocking is undesirable or unexpected.

## The session key type '%1' is unknown

| Error code | 244 |  |  |
|------------|-----|--|--|
|------------|-----|--|--|

| Error constant | HTTP_INVALID_SESSION_KEY |
|----------------|--------------------------|
| Parameter 1    | The session key type.    |

An unknown session key type was specified. Refer to the documentation and change the session key type to one of the supported types.

## The value specified for %1 is out of range

| Error code     | 233                       |
|----------------|---------------------------|
| Error constant | VALUE_OUT_OF_RANGE        |
| Parameter 1    | The name of the parameter |

#### Probable cause

The specified value was not in the range of acceptable values for that parameter. Check the documentation for the parameter to learn the acceptable range of values.

## There is no private key in the e2ee\_private\_key file '%1'

| Error code     | 256                                                    |
|----------------|--------------------------------------------------------|
| Error constant | E2EE_NO_PRIVATE_KEY_IN_FILE                            |
| Parameter 1    | The private key file from the e2ee_private_key option. |

#### Probable cause

The given filename does not contain a private key.

## Timed out trying to read %1 bytes

| Error code     | 201                                         |
|----------------|---------------------------------------------|
| Error constant | READ_TIMEOUT                                |
| Parameter 1    | The number of bytes that could not be read. |

Unable to read the given number of bytes from the network layer in the given time. Check that the network is functioning correctly, and that the sending application is still running.

## Timed out trying to write %1 bytes

| Error code     | 202                                            |
|----------------|------------------------------------------------|
| Error constant | WRITE_TIMEOUT                                  |
| Parameter 1    | The number of bytes that could not be written. |

### Probable cause

Unable to write the given number of bytes to the network layer in the given time. Check that the network is functioning correctly, and that the receiving application is still running.

## Timed out while waiting for the next HTTP request in this synchronization

| Error code     | 83                       |
|----------------|--------------------------|
| Error constant | HTTP_NO_CONTD_CONNECTION |

#### Probable cause

The server timed out while waiting for the next HTTP request from the remote site. Determine why this request failed to reach the server or try a persistent connection.

## Unable to add a certificate to a certificate chain

| Error code     | 39                     |
|----------------|------------------------|
| Error constant | SECURE_ADD_CERTIFICATE |

#### Probable cause

The secure network layer was unable to add a certificate to a certificate chain. Free up system resources and retry the operation.

## Unable to add a trusted certificate

| Error code     | 48                             |
|----------------|--------------------------------|
| Error constant | SECURE_ADD_TRUSTED_CERTIFICATE |

#### Probable cause

The secure network layer was unable to add a trusted certificate to a certificate chain. The most likely cause is a shortage of system resources. Free up system resources and retry the operation.

## Unable to allocate a certificate

| Error code     | 43                        |
|----------------|---------------------------|
| Error constant | SECURE_CREATE_CERTIFICATE |

#### Probable cause

The secure network layer was unable to allocate storage for a certificate. Free up system resources and retry the operation.

## Unable to allocate sufficient memory

| Error code     | 6                 |
|----------------|-------------------|
| Error constant | MEMORY_ALLOCATION |

#### Probable cause

The network layer was unable to allocate enough bytes of storage. Free up system memory and retry the operation. The technique used to free up system memory depends on the operating system and how it is configured. The simplest technique is to reduce the number of active processes. Consult your operating system documentation for details.

## Unable to attach the network layer to the security layer

| Error code     | 26            |
|----------------|---------------|
| Error constant | SECURE_SET_IO |

### Probable cause

The secure network layer was unable to attach to the network layer. Free up system resources and retry the operation.

## Unable to bind a socket to port %1

| Error code     | 60               |
|----------------|------------------|
| Error constant | SOCKET_BIND      |
| Parameter 1    | The port number. |

#### Probable cause

The network layer was unable to bind a socket to the given port. Check the following. 1) (Server only) Verify that the port isn't already in use. If the port is in use, either shut down the application listening on that port, or specify a different port. 2) (Server only) Verify that there are no firewall restrictions on the use of the port. 3) (Client only) If the client\_port option was used, verify that the given port isn't already in use. If only one client port was specified, consider using a range (for example, NNN-NNN). If a range was specified, consider making it a wider range, or a different range. 4) (Client only) If the client\_port option was used, verify that there are no firewall restrictions on the use of the port.

## Unable to clean up the socket layer

| Error code     | 61             |
|----------------|----------------|
| Error constant | SOCKET_CLEANUP |

#### Probable cause

The network layer was unable to clean up the socket layer. This error should only occur after all connections are finished, so no current connections should be affected.

## Unable to close a socket

| Error code     | 62           |
|----------------|--------------|
| Error constant | SOCKET_CLOSE |

#### Probable cause

The network layer was unable to close a socket. The network session may or may not have terminated prematurely, due to pending writes that were not flushed. Check the following: 1) The other side of the network connection had any errors. 2) The other side of the connection is running normally. 3) The machine is still connected to the network, and the network is responsive.

## Unable to connect a socket

| Error code     | 63             |
|----------------|----------------|
| Error constant | SOCKET_CONNECT |

#### Probable cause

The network layer was unable to connect a socket. Check the following: 1) The machine is connected to the network. 2) The socket layer is properly initialized. 3) The correct host machine and port were specified. 4) The host server is running normally and listening on the correct port. 5) The host machine is listening for the proper socket type (TCP/IP vs. UDP). 6) If the client\_port option was used, verify that there are no firewall restrictions on the use of the port. 7) If the device has a limit on the number of open sockets, verify that the limit has not been reached. 8) There are enough system resources available. Free up system resources if they are running low.

## Unable to copy a certificate

| Error code     | 38                        |
|----------------|---------------------------|
| Error constant | SECURE_EXPORT_CERTIFICATE |

#### Probable cause

The secure network layer was unable to copy a certificate. Free up system resources and retry the operation.

## Unable to create a private key object

| Error code     | 49                               |
|----------------|----------------------------------|
| Error constant | SECURE_CREATE_PRIVATE_KEY_OBJECT |

### Probable cause

The secure network layer was unable to create a private key object, prior to loading the private key. The most likely cause is a shortage of system resources. Free up system resources and retry the operation.

## Unable to create a random number object

| Error code     | 17                   |
|----------------|----------------------|
| Error constant | CREATE_RANDOM_OBJECT |

The secure network layer could not create a random-number-generating object. Free up system resources, reconnect and retry the operation.

## Unable to create a TCP/IP socket

| Error code     | 58                  |
|----------------|---------------------|
| Error constant | SOCKET_CREATE_TCPIP |

#### Probable cause

The network layer was unable to create a TCP/IP socket. Check the following: 1) The machine is connected to the network. 2) The socket layer is properly initialized. 5) If the device has a limit on the number of open sockets, verify that the limit has not been reached. 6) There are enough system resources available. Free up system resources if they are running low.

## Unable to create a UDP socket

| Error code     | 59                |
|----------------|-------------------|
| Error constant | SOCKET_CREATE_UDP |

### Probable cause

The network layer was unable to create a UDP socket. Check the following: 1) The machine is connected to the network. 2) The socket layer is properly initialized. 3) If the client\_port option was used, verify that the given port isn't already in use. If only one client port was specified, consider using a range (for example, NNN-NNN). If a range was specified, consider making it a wider range, or a different range. 4) If the client\_port option was used, verify that there are no firewall restrictions on the use of the port. 5) If the device has a limit on the number of open sockets, verify that the limit has not been reached. 6) There are enough system resources available. Free up system resources if they are running low.

## Unable to decode the e2ee\_private\_key file '%1'. The error code is %2

| Error code     | 257                                                    |
|----------------|--------------------------------------------------------|
| Error constant | E2EE_DECODING_PRIVATE_KEY_FILE                         |
| Parameter 1    | The private key file from the e2ee_private_key option. |
| Parameter 2    | The error code.                                        |

The file was found and its contents were read, but there was an error decoding the file. Please contact technical support and provide the error code.

## Unable to dequeue from the connection queue

| Error code     | 19                   |
|----------------|----------------------|
| Error constant | DEQUEUING_CONNECTION |

#### Probable cause

The MobiLink server encountered an error while attempting to get a queued connection (synchronization) request. Free up system resources. If the problem persists, restart the MobiLink server.

## Unable to determine localhost

| Error code     | 71                              |
|----------------|---------------------------------|
| Error constant | SOCKET_LOCALHOST_NAME_NOT_FOUND |

#### Probable cause

The network layer was unable to determine the IP address of "localhost". Check the following: 1) The Domain Name Server (DNS), or its equivalent, is available. If the DNS is not available, try explicitly specifying the localhost IP number (usually 127.0.0.1) instead. 2) The HOSTS file contains an entry that maps the "localhost" name to an IP number. 3) There are enough system resources available. Free up system resources if they are running low.

## Unable to duplicate security context

| Error code     | 25                       |
|----------------|--------------------------|
| Error constant | SECURE_DUPLICATE_CONTEXT |

### Probable cause

The secure network layer was unable to duplicate a security context. Free up system resources and retry the operation.

## Unable to fetch a certificate expiry date

| Error code | 37 |
|------------|----|
|------------|----|

| Error constant | SECURE_CERTIFICATE_EXPIRY_DATE |
|----------------|--------------------------------|
|----------------|--------------------------------|

A certificate's expiry date could not be read. Check the following: 1) The password was entered correctly. 2) The certificate file contains one or more certificates. 3) The certificate file contains the correct certificate(s). 4) The certificate file is undamaged.

## Unable to find the trusted certificate file '%1'

| Error code     | 40                                        |
|----------------|-------------------------------------------|
| Error constant | SECURE_TRUSTED_CERTIFICATE_FILE_NOT_FOUND |
| Parameter 1    | The trusted certificate file name.        |

#### Probable cause

The certificate file could not be found. Check the following: 1) The certificate file name was properly specified. 2) The certificate file exists. 3) The certificate file contains one or more certificates. 4) The certificate file contains the correct certificate(s). 5) The program attempting to open the certificate file has sufficient privileges to see the file. This only applies to operating systems having user and/or file permissions.

## Unable to generate a random number

| Error code     | 14              |
|----------------|-----------------|
| Error constant | GENERATE_RANDOM |

#### Probable cause

The secure network layer requires a random number but was unable to generate one. Free up system resources, reconnect and retry the operation.

## Unable to get a socket's local name

| Error code     | 64              |
|----------------|-----------------|
| Error constant | SOCKET_GET_NAME |

### Probable cause

The network layer was unable to determine a socket's local name. In a TCP/IP connection, each end of the connection has a socket exclusively attached to a port. A socket's local name includes this port number, which is assigned by the network at connection time. Check the following: 1) The machine is still connected

to the network, and the network is responsive. 2) The other side of the connection is running normally. 3) There are enough system resources available. Free up system resources if they are running low.

## Unable to get host by address

| Error code     | 72                      |
|----------------|-------------------------|
| Error constant | SOCKET_GET_HOST_BY_ADDR |

#### Probable cause

The network layer was unable to get the name of a host using its IP address. At the time of publication, this error was defined but not used.

## Unable to get socket option number %1

| Error code     | 65                                 |
|----------------|------------------------------------|
| Error constant | SOCKET_GET_OPTION                  |
| Parameter 1    | The socket option being retrieved. |

### Probable cause

The network layer was unable to get a socket option. This error may be the first indication that a connection has been lost. Check the following: 1) The machine is still connected to the network, and the network is responsive. 2) The other side of the connection is running normally. 3) There are enough system resources available. Free up system resources if they are running low.

## Unable to import a certificate

| Error code     | 44                        |
|----------------|---------------------------|
| Error constant | SECURE_IMPORT_CERTIFICATE |

#### Probable cause

The secure network layer was unable to import a certificate. Check the following: 1) The certificate file name was properly specified. 2) The certificate file exists. 3) The certificate file contains one or more certificates. 4) The certificate file contains the correct certificate(s).

## Unable to initialize ECC for end-to-end encryption. The error code is %1

| Error code     | 262             |
|----------------|-----------------|
| Error constant | E2EE_INIT_ECC   |
| Parameter 1    | The error code. |

#### Probable cause

An error occurred when attempting to initialize ECC. Please make sure the ECC option is installed.

## Unable to initialize the random number generator

| Error code     | 15          |
|----------------|-------------|
| Error constant | INIT_RANDOM |

#### Probable cause

The secure network layer could not initialize its random number generator. Free up system resources, reconnect and retry the operation.

## Unable to initialize the sockets layer

| Error code     | 70             |
|----------------|----------------|
| Error constant | SOCKET_STARTUP |

#### Probable cause

The network layer was unable to initialize the socket layer. Check the following: 1) The sockets layer is properly installed. The correct network interface library must be present and accessible. 2) The machine is connected to the network, and the network is responsive. 3) There are enough system resources available. Free up system resources if they are running low.

## Unable to listen on a socket. The backlog is %1

| Error code     | 67                              |
|----------------|---------------------------------|
| Error constant | SOCKET_LISTEN                   |
| Parameter 1    | The requested listener backlog. |

The server is unable to listen on a socket. The backlog refers to the maximum number of queued connection requests that may be pending at any given time. Check the following: 1) The machine is still connected to the network, and the network is responsive. 2) There are no firewall or other restrictions preventing a socket listener from running on the current machine. 3) The backlog setting is within the limit, if any, on the machine. 4) There are enough system resources available. Free up system resources if they are running low.

## Unable to load the network interface library

| Error code     | 73                   |
|----------------|----------------------|
| Error constant | LOAD_NETWORK_LIBRARY |

#### Probable cause

The network interface library could not be found and/or loaded. Please check the following: 1) The sockets layer is properly installed. The correct network interface library (or DLL or shared object) must be present and accessible. 2) There are enough system resources available. Free up system resources if they are running low.

## **Unable to open '%1'**

| Error code     | 264                   |
|----------------|-----------------------|
| Error constant | COULD_NOT_OPEN_FILE   |
| Parameter 1    | The name of the file. |

#### Probable cause

The specified file could not be opened.

## Unable to open certificate file '%1'

| Error code     | 33                                |
|----------------|-----------------------------------|
| Error constant | SECURE_CERTIFICATE_FILE_NOT_FOUND |
| Parameter 1    | The certificate file name.        |

### Probable cause

The certificate file could not be opened. Check the following: 1) The certificate file name was properly specified. 2) The certificate file exists. 3) The certificate file contains one or more certificates. 4) The certificate file contains the correct certificate(s). 5) The program attempting to open the certificate file has

sufficient privileges to read the file. This only applies to operating systems having user and/or file permissions.

## Unable to parse cookie: '%1'

| Error code     | 88                          |
|----------------|-----------------------------|
| Error constant | HTTP_UNABLE_TO_PARSE_COOKIE |
| Parameter 1    | The set cookie header.      |

#### Probable cause

Determine where the set cookie header is being corrupted.

## Unable to parse the parameter string '%1'

| Error code     | 7                                              |
|----------------|------------------------------------------------|
| Error constant | PARSE                                          |
| Parameter 1    | The parameter string that could not be parsed. |

#### Probable cause

Network parameters are of the form "name=value;[name2=value2[;...]]". Optionally, the entire list of parameters may be enclosed in parentheses. The given string does not follow this convention. Inspect the string, fix any formatting problems, and retry the operation.

## **Unable to read %1 bytes**

| Error code     | 8                                           |
|----------------|---------------------------------------------|
| Error constant | READ                                        |
| Parameter 1    | The number of bytes that could not be read. |

#### Probable cause

Unable to read the given number of bytes from the network layer. Note that reads may occur as part of any larger network operation. For example, some network layers have sub-layers that perform several reads and writes as part of a basic operation in the upper layer. The cause of a read error is usually one of the following:

1) The network had a problem that caused the read to fail. Reconnect and retry the operation. 2) The connection timed out. Reconnect and retry the operation. 3) The other side of the connection cleanly terminated the connection. Consult the client and/or server logs for errors that indicate why the connection

has been dropped. Consult the output-log errors and fix the cause, then retry the operation. 4) The process at the other side of the connection was aborted. Consult the client and/or server output logs for errors that indicate why the process was aborted. If the process was shut down by other than normal means, there may not be any errors in its output log. Reconnect and retry the operation. 5) The system is low on resources, and cannot perform the read. Free up system resources, reconnect and retry the operation. If subsequent retry attempts fail, consult your network administrator.

## Unable to read certificates

| Error code     | 34                      |
|----------------|-------------------------|
| Error constant | SECURE_READ_CERTIFICATE |

#### Probable cause

The certificate file could not be read. Check the following: 1) The password was entered correctly. 2) The certificate file contains one or more certificates. 3) The certificate file contains the correct certificate(s). 4) The certificate file is undamaged.

## Unable to read the e2ee public key

| Error code     | 263             |
|----------------|-----------------|
| Error constant | E2EE_PUBLIC_KEY |

#### Probable cause

An error occurred while trying to read the end-to-end encryption public key.

## Unable to read the e2ee\_private\_key file '%1'. The error code is %2

| Error code     | 255                                                    |
|----------------|--------------------------------------------------------|
| Error constant | E2EE_READING_PRIVATE_KEY                               |
| Parameter 1    | The private key file from the e2ee_private_key option. |
| Parameter 2    | The error code.                                        |

#### Probable cause

An error occurred reading the e2ee\_private\_key file. Please contact technical support and provide the error code.

## Unable to read the e2ee\_private\_key file '%1'. The error code is %2

| Error code     | 258                                                    |
|----------------|--------------------------------------------------------|
| Error constant | E2EE_READING_PRIVATE_KEY_FILE                          |
| Parameter 1    | The private key file from the e2ee_private_key option. |
| Parameter 2    | The error code.                                        |

#### Probable cause

The given file could not be read. Please contact technical support and provide the error code.

## Unable to read the private key

| Error code     | 35                      |
|----------------|-------------------------|
| Error constant | SECURE_READ_PRIVATE_KEY |

#### Probable cause

The private key could not be read from the certificate file. Check the following: 1) The password was entered correctly. 2) The certificate file contains one or more certificates. 3) The certificate file contains the correct certificate(s). 4) The certificate file is undamaged.

## Unable to seed the random number generator

| Error code     | 16          |
|----------------|-------------|
| Error constant | SEED_RANDOM |

#### Probable cause

The secure network layer could not seed its random number generator. Free up system resources, reconnect and retry the operation.

## Unable to select a socket status

| Error code     | 69            |
|----------------|---------------|
| Error constant | SOCKET_SELECT |

The network layer encountered an error attempting to wait for a socket to be ready for reading or writing. Check the following: 1) The machine is connected to the network, and the network is responsive. 2) The other side of the connection is running normally. 3) There are enough system resources available. Free up system resources if they are running low.

## Unable to set socket option number %1

| Error code     | 66                           |
|----------------|------------------------------|
| Error constant | SOCKET_SET_OPTION            |
| Parameter 1    | The socket option being set. |

#### Probable cause

The network layer was unable to set a socket option. This error may be the first indication that a connection has been lost. Check the following: 1) The machine is still connected to the network, and the network is responsive. 2) The other side of the connection is running normally. 3) There are enough system resources available. Free up system resources if they are running low.

## Unable to set the private key

| Error code     | 36                     |
|----------------|------------------------|
| Error constant | SECURE_SET_PRIVATE_KEY |

#### Probable cause

The private key could not be used. Check the following: 1) The password was entered correctly. 2) The certificate file contains one or more certificates. 3) The certificate file contains the correct certificate(s). 4) The certificate file is undamaged.

## Unable to shut down a socket

| Error code     | 68              |
|----------------|-----------------|
| Error constant | SOCKET_SHUTDOWN |

#### Probable cause

The network layer was unable to shut down a socket. Check the following: 1) The machine is connected to the network, and the network is responsive. 2) The other side of the connection is running normally. 3) There are enough system resources available. Free up system resources if they are running low.

## Unable to write %1 bytes

| Error code     | 9                                              |
|----------------|------------------------------------------------|
| Error constant | WRITE                                          |
| Parameter 1    | The number of bytes that could not be written. |

#### Probable cause

Unable to write the given number of bytes to the network layer. Note that writes may occur as part of any larger network operation. For example, some network layers have sub-layers that perform several reads and writes as part of a basic operation in the upper layer. The cause of a write error is usually one of the following:

1) The network had a problem that caused the write to fail. Reconnect and retry the operation. 2) The connection timed out. Reconnect and retry the operation. 3) The other side of the connection cleanly terminated the connection. Consult the client and/or server logs for errors that indicate why the connection has been dropped. Consult the output-log errors and fix the cause, then retry the operation. 4) The process at the other side of the connection was aborted. Consult the client and/or server output logs for errors that indicate why the process was aborted. If the process was shut down by other than normal means, there may not be any errors in its output log. Reconnect and retry the operation. 5) The system is low on resources, and cannot perform the write. Free up system resources, reconnect and retry the operation. If subsequent retry attempts fail, consult your network administrator.

## Unexpected HTTP state %1 when decoding the header

| Error code     | 236                        |
|----------------|----------------------------|
| Error constant | HTTP_INTERNAL_HEADER_STATE |
| Parameter 1    | The internal header state  |

#### Probable cause

There was a problem decoding the HTTP header. This is an internal error that should never occur. Please contact technical support.

## **Unexpected internal HTTP request type %1**

| Error code     | 237                            |
|----------------|--------------------------------|
| Error constant | HTTP_INTERNAL_REQUEST_TYPE     |
| Parameter 1    | The internal HTTP request type |

There was a problem determining the HTTP request type. This is an internal error that should never occur. Please contact technical support.

## Unexpected private key type. Expecting %1 but found %2 in the e2ee\_private\_key file '%3'

| Error code     | 254                                                        |
|----------------|------------------------------------------------------------|
| Error constant | E2EE_UNEXPECTED_PRIVATE_KEY_TYPE                           |
| Parameter 1    | The end-to-end private key type from the e2ee_type option. |
| Parameter 2    | The end-to-end private key type from the file.             |
| Parameter 3    | The private key file from the e2ee_private_key option.     |

#### Probable cause

The private key type found in the e2ee\_private\_key file does not match the type specified in the e2ee\_type.

## Unexpected public key end-to-end encryption type. Expecting %1 but received %2

| Error code     | 252                                             |
|----------------|-------------------------------------------------|
| Error constant | E2EE_UNEXPECTED_PUBLIC_KEY_ENC_TYPE             |
| Parameter 1    | The end-to-end encryption type from the server. |
| Parameter 2    | The end-to-end encryption type from the client. |

#### Probable cause

The client sent an e2ee\_type value that is different from the e2ee\_type specified at the server. Please make sure these are the same.

## **Unexpected request type: %1**

| Error code     | 234                          |
|----------------|------------------------------|
| Error constant | UNEXPECTED_HTTP_REQUEST_TYPE |

| Parameter 1 | The HTTP request type |
|-------------|-----------------------|
|-------------|-----------------------|

The given HTTP request type was unexpected at this time. The most likely cause is an HTTP client that is not a MobiLink client.

## Unknown public key end-to-end encryption type sent from client: %1

| Error code     | 251                                 |
|----------------|-------------------------------------|
| Error constant | E2EE_UNKNOWN_PUBLIC_KEY_ENC_TYPE    |
| Parameter 1    | The end-to-end encryption type code |

### Probable cause

The client sent an e2ee\_type value that is not recognized by the server. Please make sure the server version is equal to or greater than the version of the remote.

## **Unknown transfer encoding: '%1'**

| Error code     | 87                             |
|----------------|--------------------------------|
| Error constant | HTTP_UNKNOWN_TRANSFER_ENCODING |
| Parameter 1    | The unknown encoding.          |

### Probable cause

Determine how the unknown transfer encoding is getting generated.

## **Unrecognized common name '%1'**

| Error code     | 52                             |
|----------------|--------------------------------|
| Error constant | SECURE_CERTIFICATE_COMMON_NAME |
| Parameter 1    | The common name.               |

The given common name is not in the certificate chain. Check the following: 1) The common name was properly entered. 2) The correct certificate file was specified. 3) The common name is in the certificate chain. You can verify this with the viewcert utility.

## **Unrecognized organization '%1'**

| Error code     | 21                              |
|----------------|---------------------------------|
| Error constant | SECURE_CERTIFICATE_COMPANY_NAME |
| Parameter 1    | The organization name.          |

#### Probable cause

The given organization name is not in the certificate chain. Check the following: 1) The organization name was properly entered. 2) The correct certificate file was specified. 3) The organization name is in the certificate chain. You can verify this with the viewcert utility.

## **Unrecognized organization unit '%1'**

| Error code     | 51                              |
|----------------|---------------------------------|
| Error constant | SECURE_CERTIFICATE_COMPANY_UNIT |
| Parameter 1    | The organization unit name.     |

#### Probable cause

The given organization unit is not in the certificate chain. Check the following: 1) The in company name was properly entered. 2) The correct certificate file was specified. 3) The company name is in the certificate chain. You can verify this with the viewcert utility.

## **Unrecognized TLS type %1**

| Error code     | 240                   |
|----------------|-----------------------|
| Error constant | UNRECOGNIZED_TLS_TYPE |
| Parameter 1    | The TLS type          |

### Probable cause

The TLS type is invalid. Consult the documentation for valid types.

## **Unsupported http authentication algorithm: %1**

| Error code     | 215                             |
|----------------|---------------------------------|
| Error constant | HTTP_UNSUPPORTED_AUTH_ALGORITHM |

### Probable cause

The HTTP Digest authentication algorithm requested by the server is unsupported. Only "MD5" and "MD5-sess" are supported.

## **Unsupported HTTP version: %1**

| Error code     | 54                          |
|----------------|-----------------------------|
| Error constant | HTTP_VERSION                |
| Parameter 1    | The requested HTTP version. |

### Probable cause

The requested HTTP version is unsupported. Consult the documentation and specify a supported HTTP version. At the time of publication the supported HTTP versions are 1.0 and 1.1.

## **SQL** preprocessor error messages

## **Contents**

| SQL preprocessor error messages sorted by error code   | 744 |
|--------------------------------------------------------|-----|
| SQL preprocessor error messages sorted by message text | 747 |

# **SQL** preprocessor error messages sorted by error code

| Error code | Message text                                                          |
|------------|-----------------------------------------------------------------------|
| 2601       | "Subscript value %1 too large" on page 758                            |
| 2602       | "Combined pointer and arrays not supported for hosttypes" on page 749 |
| 2603       | "Only one-dimensional arrays supported for CHAR type" on page 757     |
| 2604       | "VARCHAR type must have a length" on page 760                         |
| 2605       | "Arrays of VARCHAR not supported" on page 748                         |
| 2606       | "VARCHAR host variables cannot be pointers" on page 759               |
| 2607       | "Initializer not allowed on VARCHAR host variable" on page 753        |
| 2608       | "FIXCHAR type must have a length" on page 750                         |
| 2609       | "Arrays of FIXCHAR not supported" on page 748                         |
| 2610       | "Arrays of this type not supported" on page 748                       |
| 2611       | "Precision must be specified for DECIMAL type" on page 757            |
| 2612       | "Arrays of DECIMAL not allowed" on page 747                           |
| 2613       | "Unknown host variable type" on page 759                              |
| 2614       | "Invalid integer" on page 754                                         |
| 2615       | "%1' host variable must be a C string type" on page 747               |
| 2617       | "%1' symbol already defined" on page 747                              |
| 2618       | "Invalid type for SQL statement variable" on page 755                 |
| 2619       | "Cannot find include file '%1" on page 749                            |
| 2620       | "Host variable '%1' is unknown" on page 751                           |
| 2621       | "Indicator variable '%1' is unknown" on page 753                      |
| 2622       | "Invalid type for indicator variable '%1" on page 754                 |
| 2623       | "Invalid host variable type on '%1" on page 754                       |

| Error code | Message text                                                        |
|------------|---------------------------------------------------------------------|
| 2625       | "Host variable '%1' has two different definitions" on page 751      |
| 2626       | "Statement '%1' not previously prepared" on page 757                |
| 2627       | "Cursor '%1' not previously declared" on page 749                   |
| 2628       | "Unknown statement '%1" on page 759                                 |
| 2629       | "Host variables not allowed for this cursor" on page 752            |
| 2630       | "Host variables specified twice - on DECLARE and OPEN" on page 752  |
| 2631       | "Must specify a host list or using clause on %1" on page 756        |
| 2633       | "No INTO clause on SELECT statement" on page 756                    |
| 2636       | "Incorrect Embedded SQL syntax" on page 753                         |
| 2637       | "Missing ending quote of string literal" on page 756                |
| 2639       | "Token too long" on page 758                                        |
| 2640       | "'%1' host variable must be an integer type" on page 747            |
| 2642       | "Two SQLDAs specified of the same type (INTO or USING)" on page 758 |
| 2646       | "Cannot describe static cursors" on page 748                        |
| 2647       | "Macros cannot be redefined" on page 755                            |
| 2648       | "Invalid array dimension" on page 753                               |
| 2649       | "Invalid descriptor index" on page 754                              |
| 2650       | "Invalid field for SET DESCRIPTOR" on page 754                      |
| 2651       | "Field used more than once in SET DESCRIPTOR statement" on page 750 |
| 2652       | "Data value must be a host variable" on page 749                    |
| 2660       | "INTO clause not allowed on DECLARE cursor - ignored" on page 753   |
| 2661       | "Unrecognized SQL syntax" on page 759                               |
| 2662       | "Unknown SQL function '%1" on page 759                              |
| 2663       | "Wrong number of arguments to SQL function '%1" on page 760         |

| Error code | Message text                                                                        |
|------------|-------------------------------------------------------------------------------------|
| 2664       | "Static statement names will not work properly if used by 2 threads" on page 758    |
| 2665       | "Host variable '%1' has been redefined" on page 751                                 |
| 2666       | "Disallowed language extension detected in syntax" on page 750                      |
| 2667       | "Language extension detected in syntax" on page 755                                 |
| 2680       | "No DECLARE SECTION and no INCLUDE SQLCA statement" on page 756                     |
| 2681       | "Unable to open temporary file" on page 758                                         |
| 2682       | "Error reading temporary file" on page 750                                          |
| 2683       | "Error writing output file" on page 750                                             |
| 2690       | "Inconsistent number of host variables for this cursor" on page 752                 |
| 2691       | "Inconsistent host variable types for this cursor" on page 752                      |
| 2692       | "Inconsistent indicator variables for this cursor" on page 752                      |
| 2694       | "No OPEN for cursor '%1"" on page 757                                               |
| 2695       | "No FETCH or PUT for cursor '%1" on page 756                                        |
| 2696       | "Host variable '%1' is in use more than once with different indicators" on page 751 |
| 2697       | "LONG BINARY/LONG VARCHAR size limit is 65535 for UltraLite" on page 755            |
| 2698       | "WCHAR and TCHAR host variable types are not supported" on page 760                 |
| 2699       | "char, WCHAR, and TCHAR string parameters cannot be mixed" on page 749              |
| 2700       | "SQL syntax is only supported by UltraLite" on page 757                             |

# SQL preprocessor error messages sorted by message text

This section lists messages generated by the SQL preprocessor. Depending on which command line options are set, each message may be an error, a warning, or a non-conformance flag, which itself may be an error or a warning.

For more information about the SQL preprocessor and its command-line options, see "SQL preprocessor" [SQL Anywhere Server - Programming].

# '%1' host variable must be a C string type

| Error code | 2615 |
|------------|------|
|            |      |

#### Probable cause

A C string was required in an embedded SQL statement (for a cursor name, option name, and so on) and the value supplied was not a C string.

### '%1' host variable must be an integer type

| Error code | 2640 |
|------------|------|
|------------|------|

#### Probable cause

You have used a host variable that is not of integer type in a statement where only an integer type host variable is allowed.

### '%1' symbol already defined

| Error code | 2617 |
|------------|------|
|------------|------|

#### Probable cause

You defined a host variable twice.

### Arrays of DECIMAL not allowed

| Error code | 2612 |
|------------|------|
|            |      |

You have attempted to declare a host variable as an array of DECIMAL. A decimal array is not a legal host variable type.

## Arrays of FIXCHAR not supported

| Error code | 2609 |  |
|------------|------|--|
|------------|------|--|

#### Probable cause

You have attempted to declare a host variable as an array of FIXCHAR arrays. This is not a legal host variable type.

# Arrays of this type not supported

| Error code | 2610 |
|------------|------|
|------------|------|

#### Probable cause

You have attempted to declare a host variable array of a type that is not supported.

# Arrays of VARCHAR not supported

| Error code | 2605 |
|------------|------|
|------------|------|

#### Probable cause

You have attempted to declare a host variable as an array of VARCHAR or BINARY. This is not a legal host variable type.

### Cannot describe static cursors

| Error code | 2646 |
|------------|------|
|------------|------|

#### Probable cause

You have described a static cursor. When describing a cursor, the cursor name must be specified in a host variable.

### Cannot find include file '%1'

| Error code | 2619 |
|------------|------|
|------------|------|

#### Probable cause

The specified include file was not found. Note that the preprocessor will use the INCLUDE environment variable to search for include files.

# char, WCHAR, and TCHAR string parameters cannot be mixed

| Error code | 2699 |
|------------|------|
|------------|------|

#### Probable cause

You have attempted to use parameters to one statement that are not all char strings, WCHAR strings or TCHAR strings. String parameters (other than INTO and USING parameters) for one statement must all be the same type of string. Note that literal strings are treated as char strings.

### Combined pointer and arrays not supported for hosttypes

| Error code | 2602 |
|------------|------|
| 1          |      |

#### Probable cause

You have used an array of pointers as a host variable. This is not legal.

### Cursor '%1' not previously declared

| Error code | 2627 |
|------------|------|

#### Probable cause

An embedded SQL cursor name has been used (such as in a FETCH, OPEN, or CLOSE) without first being declared.

### Data value must be a host variable

| Error code | 2652 |  |
|------------|------|--|
|------------|------|--|

The variable used in the SET DESCRIPTOR statement hasn't been declared as a host variable.

# Disallowed language extension detected in syntax

| Error code | 2666 |  |
|------------|------|--|
|------------|------|--|

#### Probable cause

You have used a SQL Anywhere feature that is not supported by the current flagging level (set using the -e option).

### **Error reading temporary file**

| Error code | 2682 |  |
|------------|------|--|
|------------|------|--|

#### Probable cause

An error occurred while reading from a temporary file.

# **Error writing output file**

| Error code | 2683 |
|------------|------|
|------------|------|

#### Probable cause

An error occurred while writing to the output file.

### Field used more than once in SET DESCRIPTOR statement

| Error code 2651 |
|-----------------|
|-----------------|

#### Probable cause

The same keyword has been used more than once inside a single SET DESCRIPTOR statement.

### FIXCHAR type must have a length

| Error code | 2608 |
|------------|------|
|------------|------|

You have used the DECL\_FIXCHAR macro to declare a host variable of type FIXCHAR but have not specified a length.

### Host variable '%1' has been redefined

| Error code | 2665 |  |  |
|------------|------|--|--|
|------------|------|--|--|

#### Probable cause

You have redefined the same host variable with a different host type. As far as the preprocessor is concerned, host variables are global; two host variables with different types cannot have the same name.

### Host variable '%1' has two different definitions

| Error code | 2625 |
|------------|------|
| 1          |      |

#### Probable cause

The same host variable name was defined with two different types within the same module. Note that host variable names are global to a C module.

# Host variable '%1' is in use more than once with different indicators

| Error code | 2696 |
|------------|------|
|            |      |

#### Probable cause

You have used the same host variable multiple times with different indicator variables in the same statement. This is not supported.

### Host variable '%1' is unknown

| Error code | 2620 |
|------------|------|
|------------|------|

#### Probable cause

You have used a host variable in a statement and that host variable has not been declared in a DECLARE SECTION.

### Host variables not allowed for this cursor

| Error code | 2629 |
|------------|------|
|------------|------|

#### Probable cause

Host variables are not allowed on the DECLARE statement for the specified cursor. If the cursor name is provided through a host variable, then you should use full dynamic SQL and prepare the statement. A prepared statement may have host variables in it.

# Host variables specified twice - on DECLARE and OPEN

| Error code | 2630 |
|------------|------|
|            | 1    |

#### Probable cause

You have specified host variables for a cursor on both the DECLARE and the OPEN statements. In the static case, you should specify the host variables on the DECLARE statement. In the dynamic case, specify them on the OPEN.

# Inconsistent host variable types for this cursor

| Error code | 2691 |
|------------|------|
|------------|------|

#### Probable cause

You have used a host variable with a different type or length than the type or length previously used with the cursor. Host variable types must be consistent for the cursor.

### Inconsistent indicator variables for this cursor

| Error code | 2692 |
|------------|------|
| I          |      |

#### Probable cause

You have used an indicator variable when one was not previously used with the cursor, or you have not used an indicator variable when one was previously used with the cursor. Indicator variable usage must be consistent for the cursor.

### Inconsistent number of host variables for this cursor

| Error code | 2690 |  |
|------------|------|--|
|------------|------|--|

You have used a different number of host variables than the number previously used with the cursor. The number of host variables must be consistent for the cursor.

### **Incorrect Embedded SQL syntax**

| Error code | 2636 |
|------------|------|
|------------|------|

#### Probable cause

An embedded SQL specific statement (OPEN, DECLARE, FETCH, and so on) has a syntax error.

### Indicator variable '%1' is unknown

| Error code | 2621 |
|------------|------|
|------------|------|

#### Probable cause

You have used a indicator variable in a statement and that indicator variable has not been declared in a DECLARE SECTION.

### Initializer not allowed on VARCHAR host variable

| Error code | 2607 |
|------------|------|
|------------|------|

#### **Probable cause**

You can not specify a C variable initializer for a host variable of type VARCHAR or BINARY. You must initialize this variable in regular C executable code.

# INTO clause not allowed on DECLARE cursor - ignored

| Error code | 2660 |
|------------|------|
|------------|------|

#### Probable cause

You have used an INTO clause on a DECLARE cursor statement. The INTO clause will be ignored.

### **Invalid array dimension**

| Error code | 2648 |  |
|------------|------|--|
|------------|------|--|

The array dimension of the variable is negative.

### **Invalid descriptor index**

| Error code | 2649 |
|------------|------|
| ı          |      |

#### Probable cause

You have allocated less than one variable with the ALLOCATE DESCRIPTOR statement.

### Invalid field for SET DESCRIPTOR

| Error code | 2650 |
|------------|------|
|            |      |

#### Probable cause

An invalid or unknown keyword is present in a SET DESCRIPTOR statement. The keywords can only be TYPE, PRECISION, SCALE, LENGTH, INDICATOR, or DATA.

## Invalid host variable type on '%1'

| Error code | 2623 |
|------------|------|
|------------|------|

#### Probable cause

You have used a host variable that is not a string type in a place where the preprocessor was expecting a host variable of a string type.

### **Invalid integer**

| Error code | 2614 |
|------------|------|
|------------|------|

#### Probable cause

An integer was required in an embedded SQL statement (for a fetch offset, or a host variable array index, and so on) and the preprocessor was unable to convert what was supplied into an integer.

# Invalid type for indicator variable '%1'

| Error code | 2622 |  |
|------------|------|--|
|------------|------|--|

Indicator variables must be of type short int. You have used a variable of a different type as an indicator variable.

# Invalid type for SQL statement variable

| Error code | 2618 |  |  |
|------------|------|--|--|
|------------|------|--|--|

#### Probable cause

A host variable used as a statement identifier should be of type a\_sql\_statement\_number. You attempted to use a host variable of some other type as a statement identifier.

### Language extension detected in syntax

| Error code | 2667 |
|------------|------|
| I I        |      |

#### Probable cause

You have used a SQL Anywhere feature that is not supported by the current flagging level (set using the -w option).

# LONG BINARY/LONG VARCHAR size limit is 65535 for UltraLite

| Error code | 2697 |
|------------|------|
|            |      |

#### Probable cause

When using DECL\_LONGBINARY or DECL\_LONGVARCHAR with UltraLite, the maximum size for the array is 64KB.

### Macros cannot be redefined

| Error code | 2647 |
|------------|------|
|------------|------|

#### Probable cause

A preprocessor macro has been defined twice, possibly in a header file.

### Missing ending quote of string literal

| Error code | 2637 |
|------------|------|
|------------|------|

#### Probable cause

You have specified a string literal in an embedded SQL statement, but there is no ending quote before the end of line or end of file.

## Must specify a host list or using clause on %1

| Error code 2631 |
|-----------------|
|-----------------|

#### Probable cause

The specified statement requires host variables to be specified either in a host variable list or from a SQLDA.

### No DECLARE SECTION and no INCLUDE SQLCA statement

| Error code | 2680 |
|------------|------|
|------------|------|

#### Probable cause

The EXEC SQL INCLUDE SQLCA statement is missing from the source file.

### No FETCH or PUT for cursor '%1'

| Error code | 2695 |
|------------|------|
|------------|------|

#### Probable cause

A cursor is declared and opened, but is never used.

### No INTO clause on SELECT statement

| Error code 2633 |  |
|-----------------|--|
|-----------------|--|

#### Probable cause

You specified an embedded static SELECT statement but you did not specify an INTO clause for the results.

### No OPEN for cursor '%1'

| Error code | 2694 |
|------------|------|
|------------|------|

#### Probable cause

A cursor is declared, and possibly used, but is never opened.

# Only one-dimensional arrays supported for CHAR type

| Error code | 2603 |
|------------|------|
|------------|------|

#### Probable cause

You have attempted to declare a host variable as an array of character arrays. This is not a legal host variable type.

### Precision must be specified for DECIMAL type

| Error code | 2611 |
|------------|------|
|------------|------|

#### Probable cause

You must specify the precision when declaring a packed decimal host variable using the DECL\_DECIMAL macro. The scale is optional.

### SQL syntax is only supported by UltraLite

| Error code | 2700 |
|------------|------|
| 1          |      |

#### Probable cause

You have attempted to use a statement that is only supported by UltraLite when you are not generating code for UltraLite.

### Statement '%1' not previously prepared

| Error code | 2626 |  |  |
|------------|------|--|--|
|------------|------|--|--|

#### Probable cause

An embedded SQL statement name has been used (EXECUTE) without first being prepared.

# Static statement names will not work properly if used by 2 threads

| Error code | 2664 |  |
|------------|------|--|
|------------|------|--|

#### Probable cause

You have used a static statement name and preprocessed with the -r reentrancy option. Static statement names cause static variables to be generated that are filled in by the database. If two threads use the same statement, contention arises over this variable. Use a local host variable as the statement identifier instead of a static name.

# Subscript value %1 too large

| Error code | 2601 |  |  |
|------------|------|--|--|
|------------|------|--|--|

#### Probable cause

You have attempted to index a host variable that is an array with a value too large for the array.

### **Token too long**

| Error code                                                                                                    | 2639 |
|----------------------------------------------------------------------------------------------------|------|
| I and the second second | 1    |

#### Probable cause

The SQL preprocessor has a maximum token length of 2KB. Any token longer than 2KB will produce this error. For constant strings in embedded SQL commands (the main place this error shows up) use string concatenation to make a longer string.

# Two SQLDAs specified of the same type (INTO or USING)

| Error code | 2642 |
|------------|------|
|------------|------|

#### Probable cause

You have specified two INTO DESCRIPTOR or two USING DESCRIPTOR clauses for this statement.

### Unable to open temporary file

| Error code 2681 |  |
|-----------------|--|
|-----------------|--|

An error occurred while attempting to open a temporary file.

# Unknown host variable type

| Error code | 2613 |
|------------|------|
| 1          |      |

#### Probable cause

You declared a host variable of a type not understood by the SQL preprocessor.

### **Unknown SQL function '%1'**

| Error code | 2662 |
|------------|------|
|            |      |

#### Probable cause

You have used a SQL function that is unknown to the preprocessor and will probably cause an error when the statement is sent to the database server.

### **Unknown statement '%1'**

| Error code | 2628 |
|------------|------|
|------------|------|

#### Probable cause

You attempted to drop an embedded SQL statement that doesn't exist.

### **Unrecognized SQL syntax**

| Error code | 2661 |
|------------|------|
|            |      |

#### Probable cause

You have used a SQL statement that will probably cause a syntax error when the statement is sent to the database server.

### VARCHAR host variables cannot be pointers

| Error code | 2606 |
|------------|------|
|------------|------|

You have attempted to declare a host variable as a pointer to a VARCHAR or BINARY. This is not a legal host variable type.

## VARCHAR type must have a length

| Error code 2604 |
|-----------------|
|-----------------|

#### Probable cause

You have attempted to declare a VARCHAR or BINARY host variable using the DECL\_VARCHAR or DECL\_BINARY macro but have not specified a size for the array.

### WCHAR and TCHAR host variable types are not supported

| Error code | 2698 |
|------------|------|
| 1          |      |

#### Probable cause

You have attempted to declare a host variable as a WCHAR or TCHAR string. These are only supported by UltraLite on Windows platforms.

# Wrong number of arguments to SQL function '%1'

| Error code | 2663 |  |
|------------|------|--|
|------------|------|--|

#### Probable cause

You have used a SQL function with the wrong number of parameters. This will likely cause an error when the statement is sent to the database server.